# UNIVERSITAT POLITÈCNICA DE VALÈNCIA PROGRAMA DE DOCTORADO: TECNOLOGÍA ENERGÉTICA

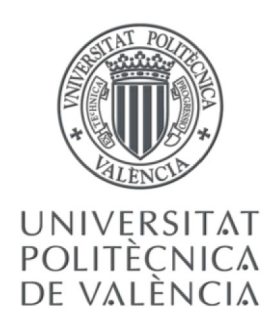

Contribución al cálculo de elementos en instalaciones eléctricas mediante PGD (Proper Generalized Decomposition)

> **TESIS DOCTORAL** Juan Lázaro García

Directores: Dr. Manuel Pineda Sánchez Dr. Juan Pérez Cruz

Valencia, diciembre 2015

# **Índice General**

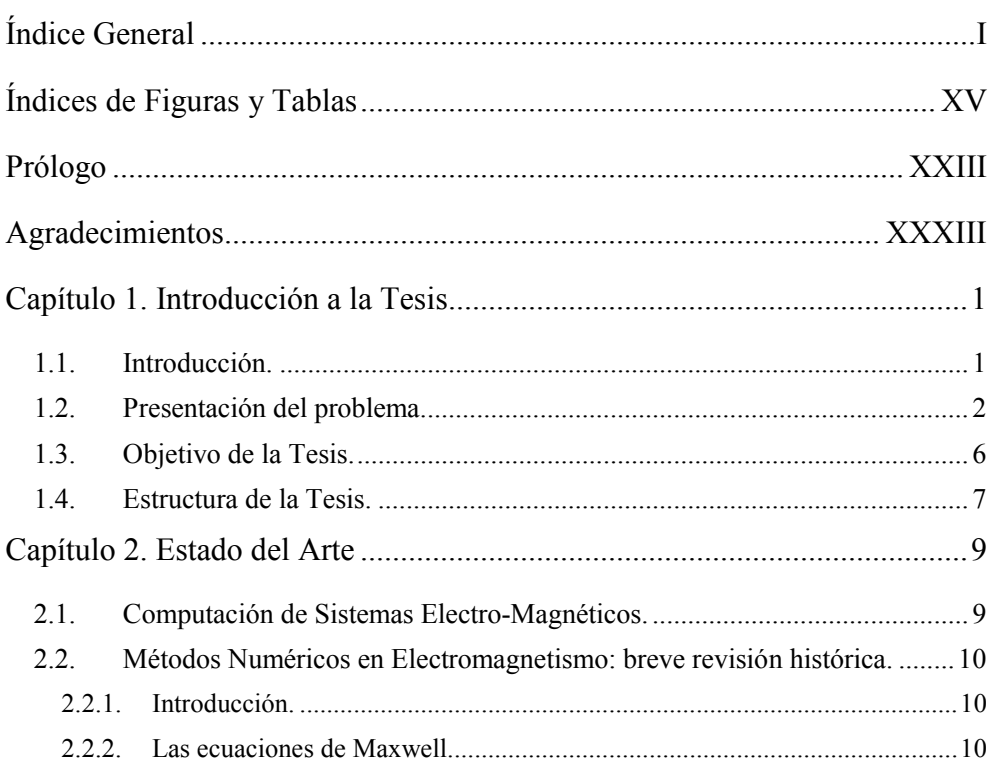

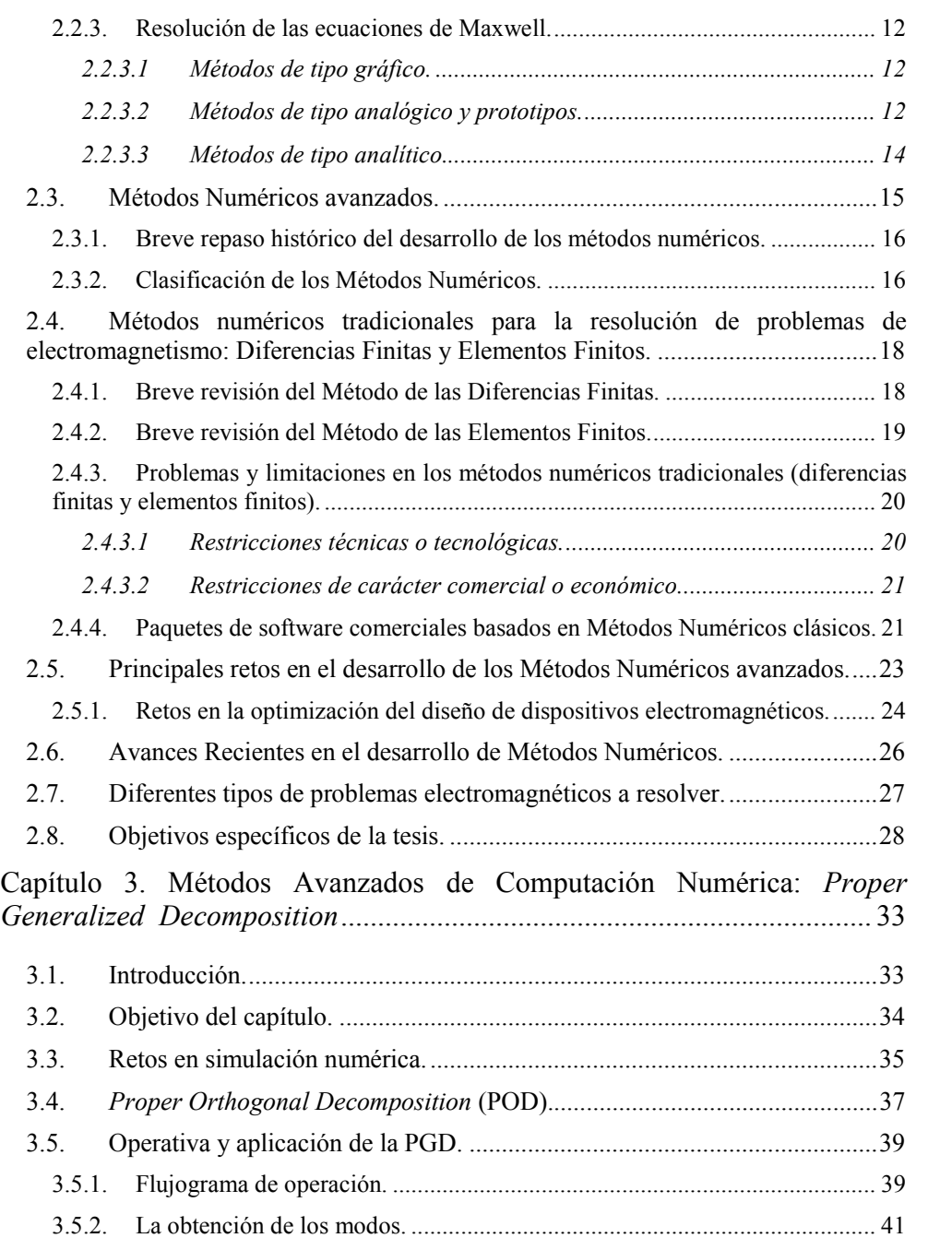

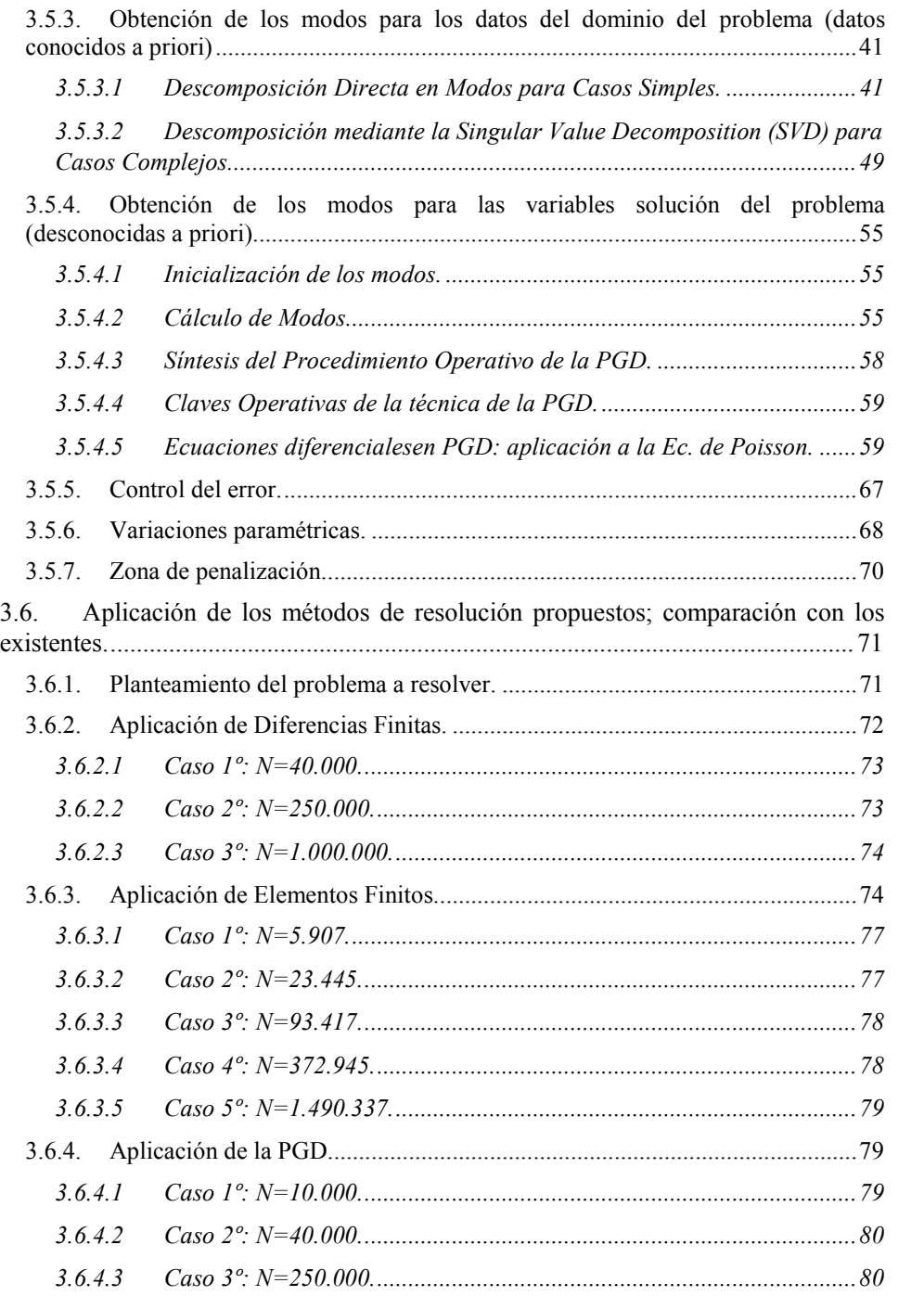

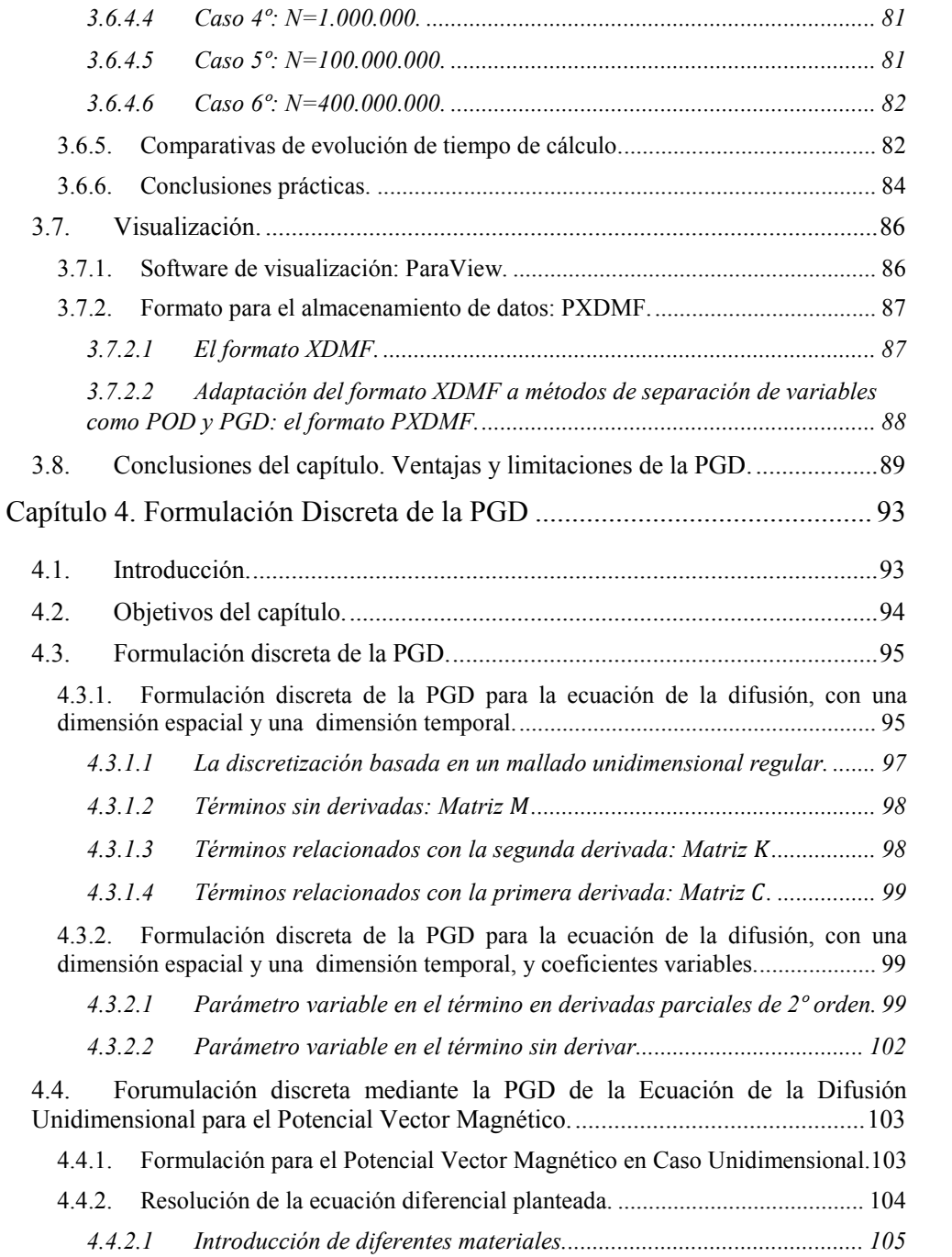

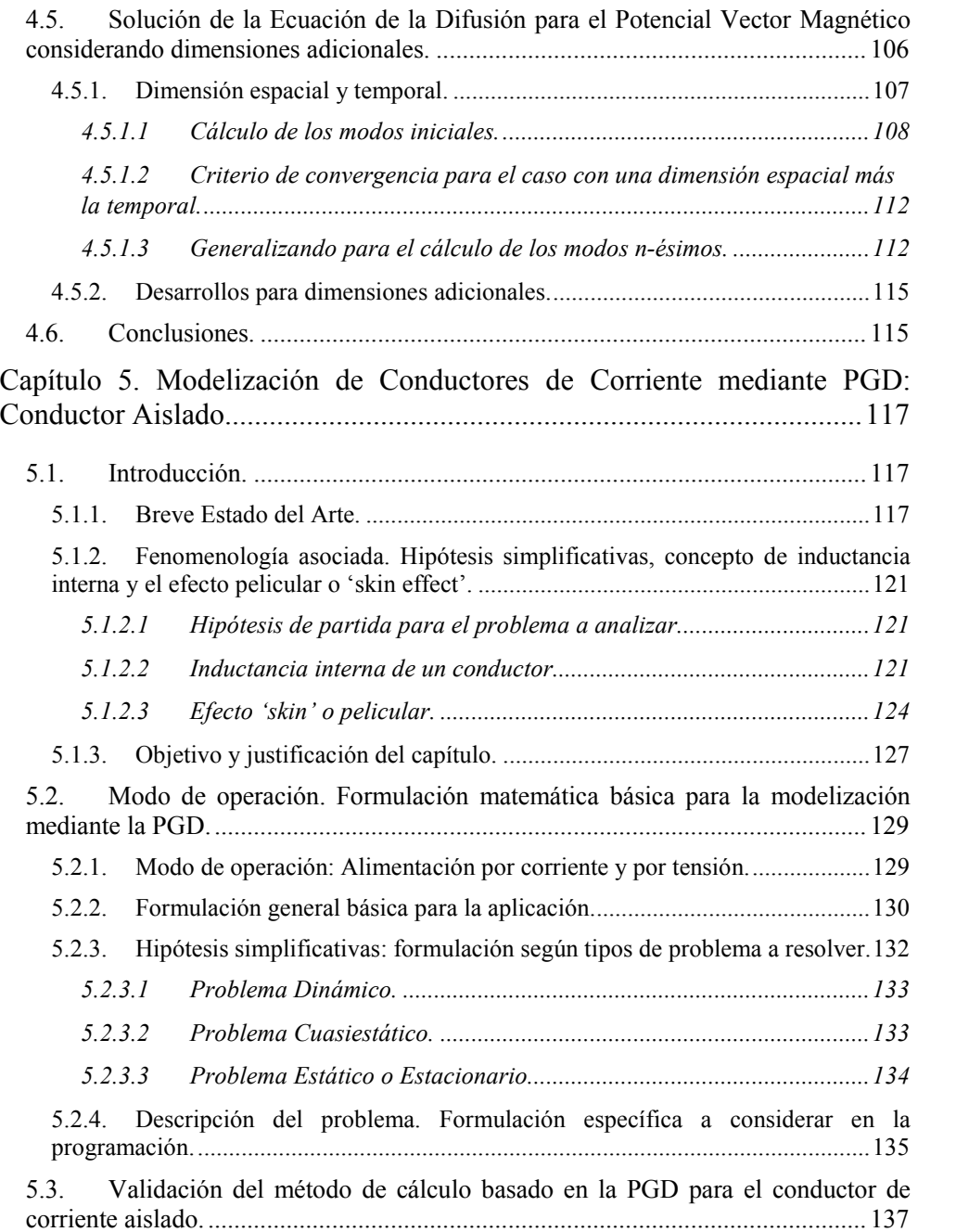

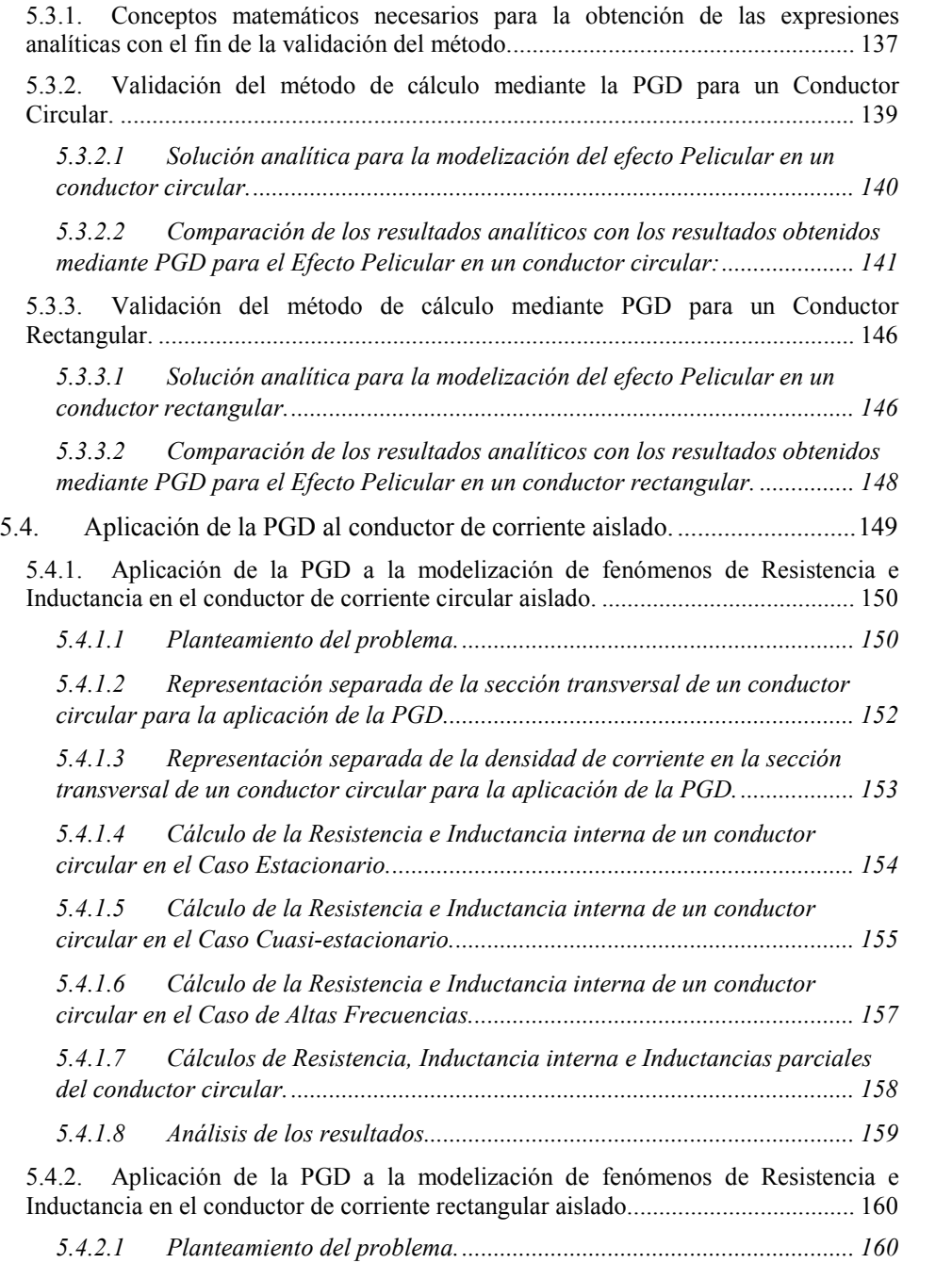

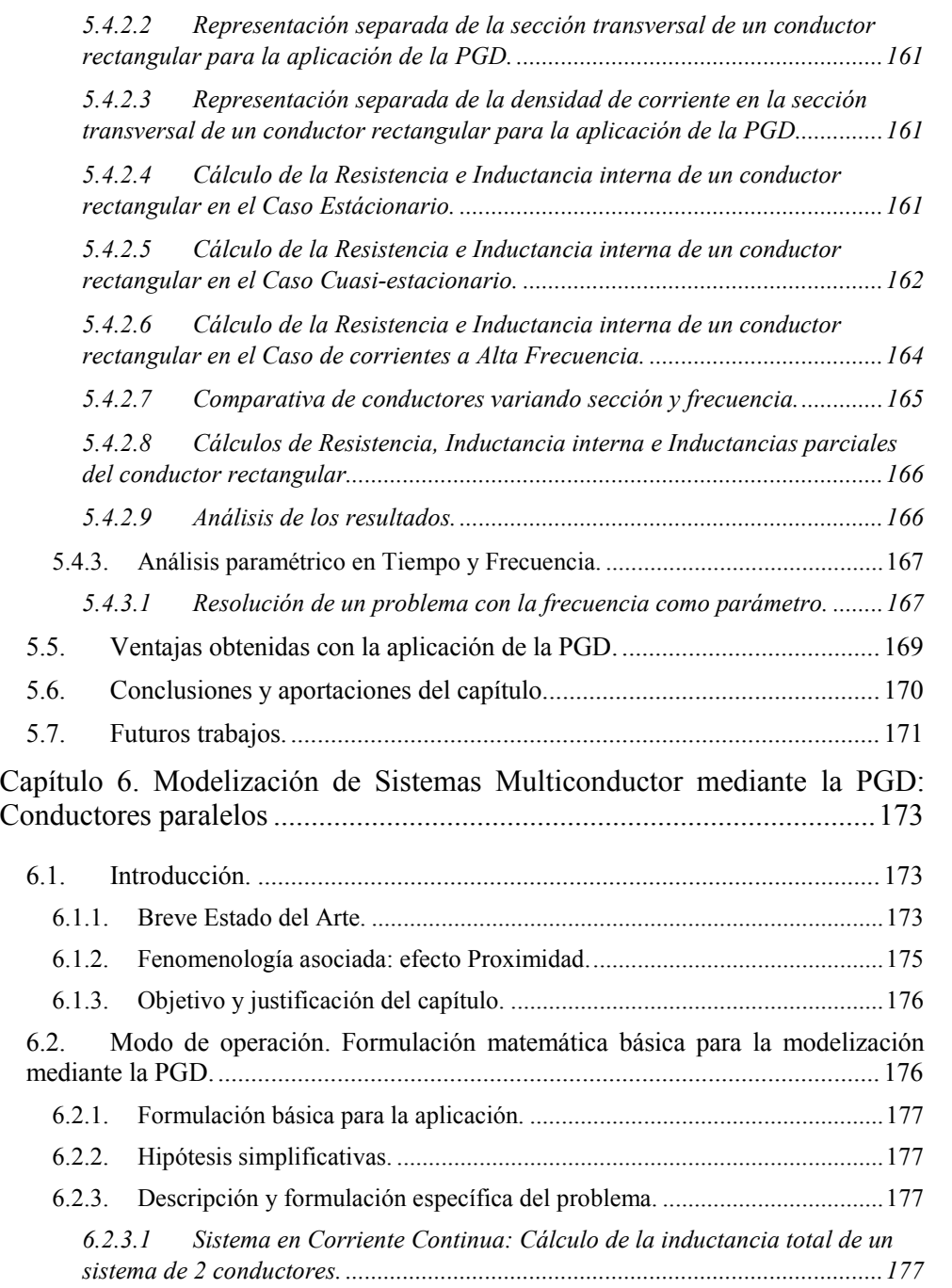

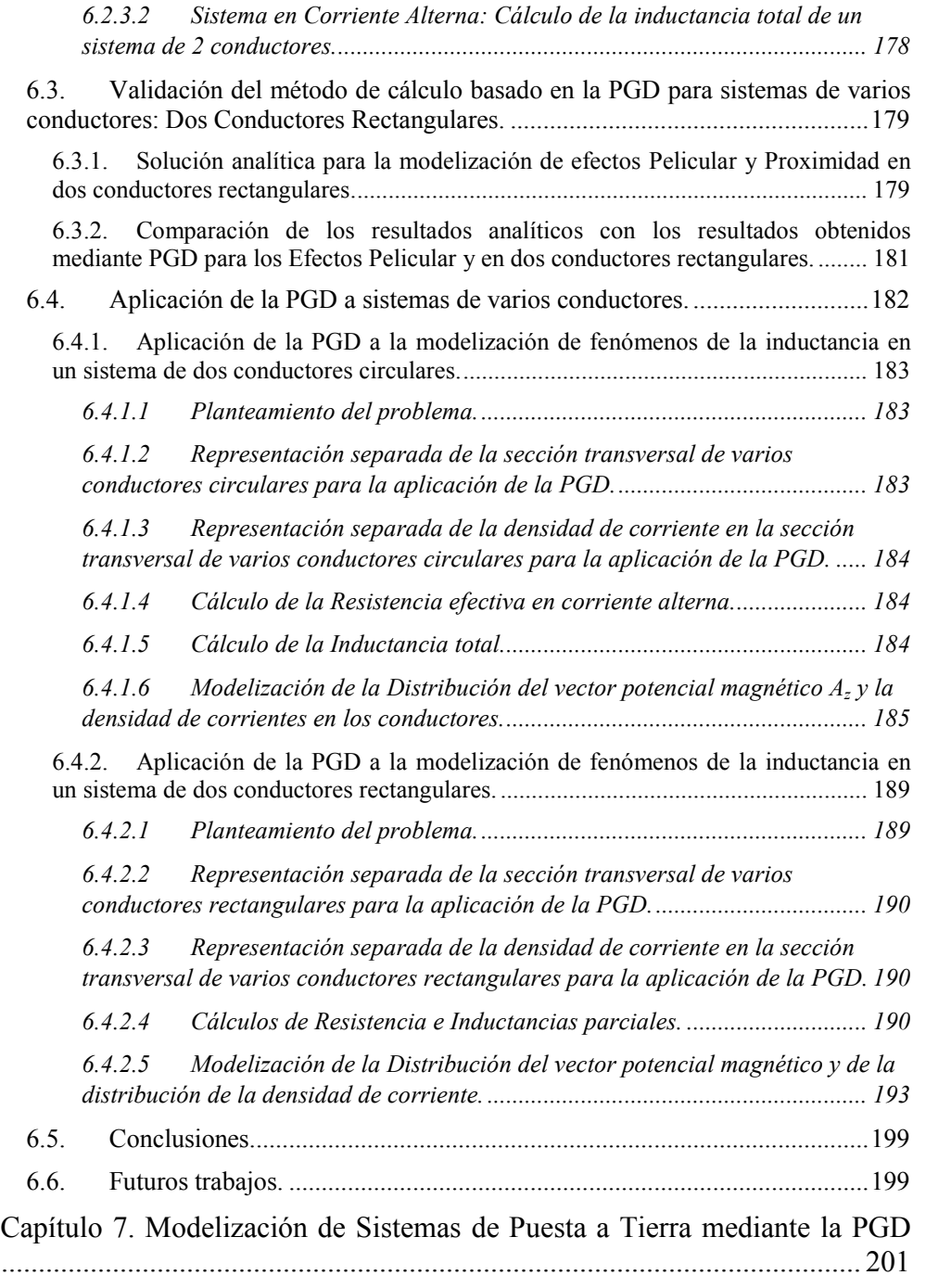

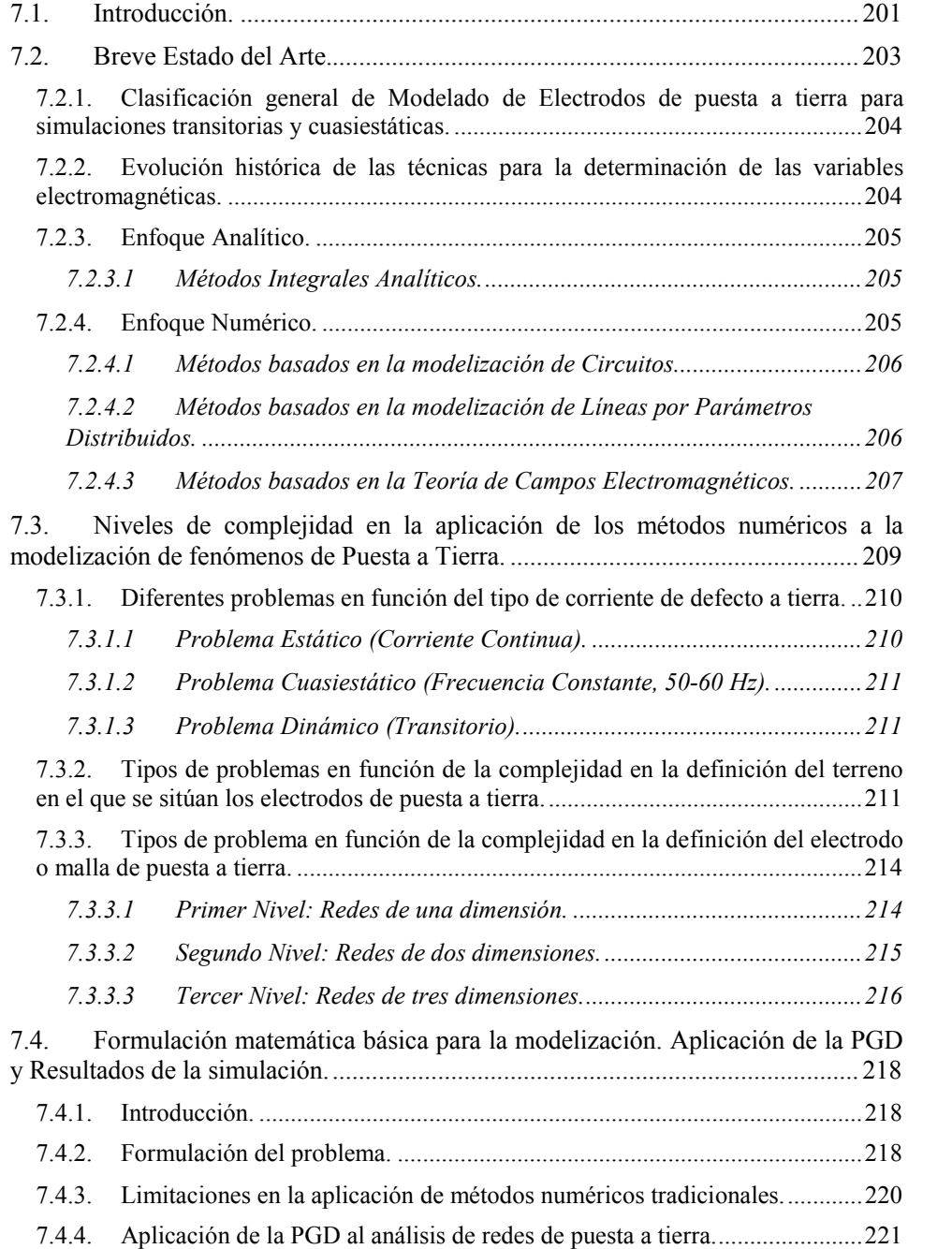

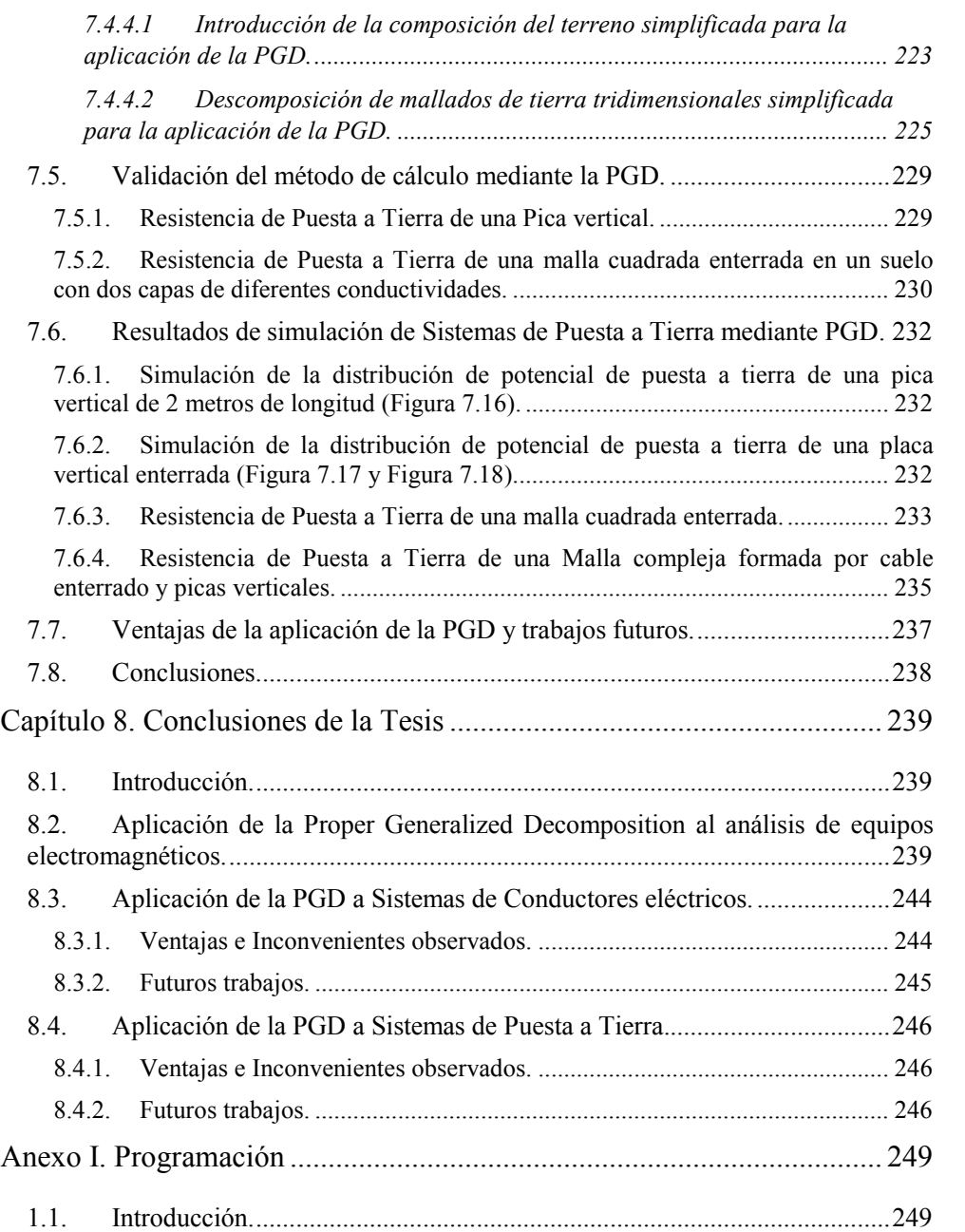

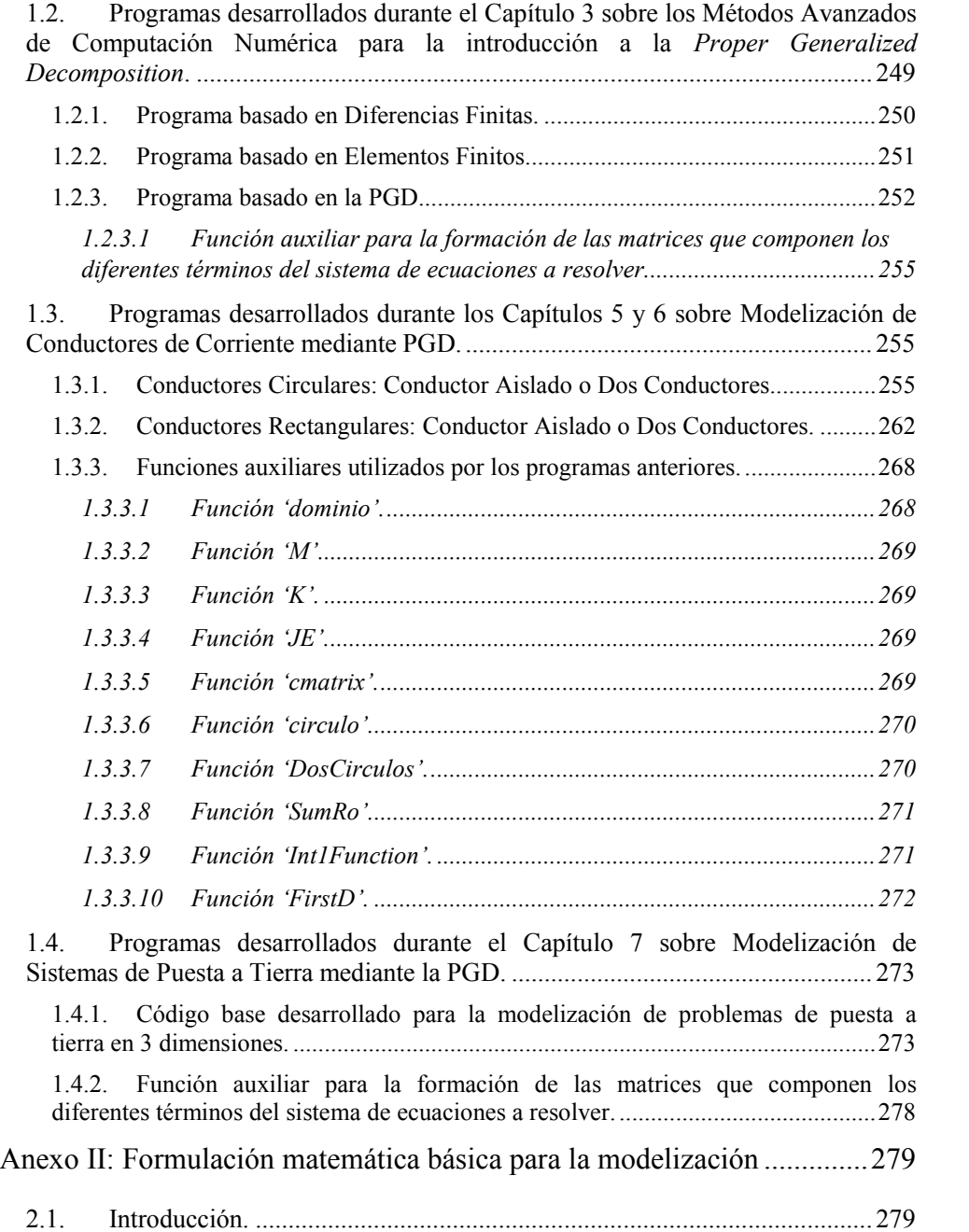

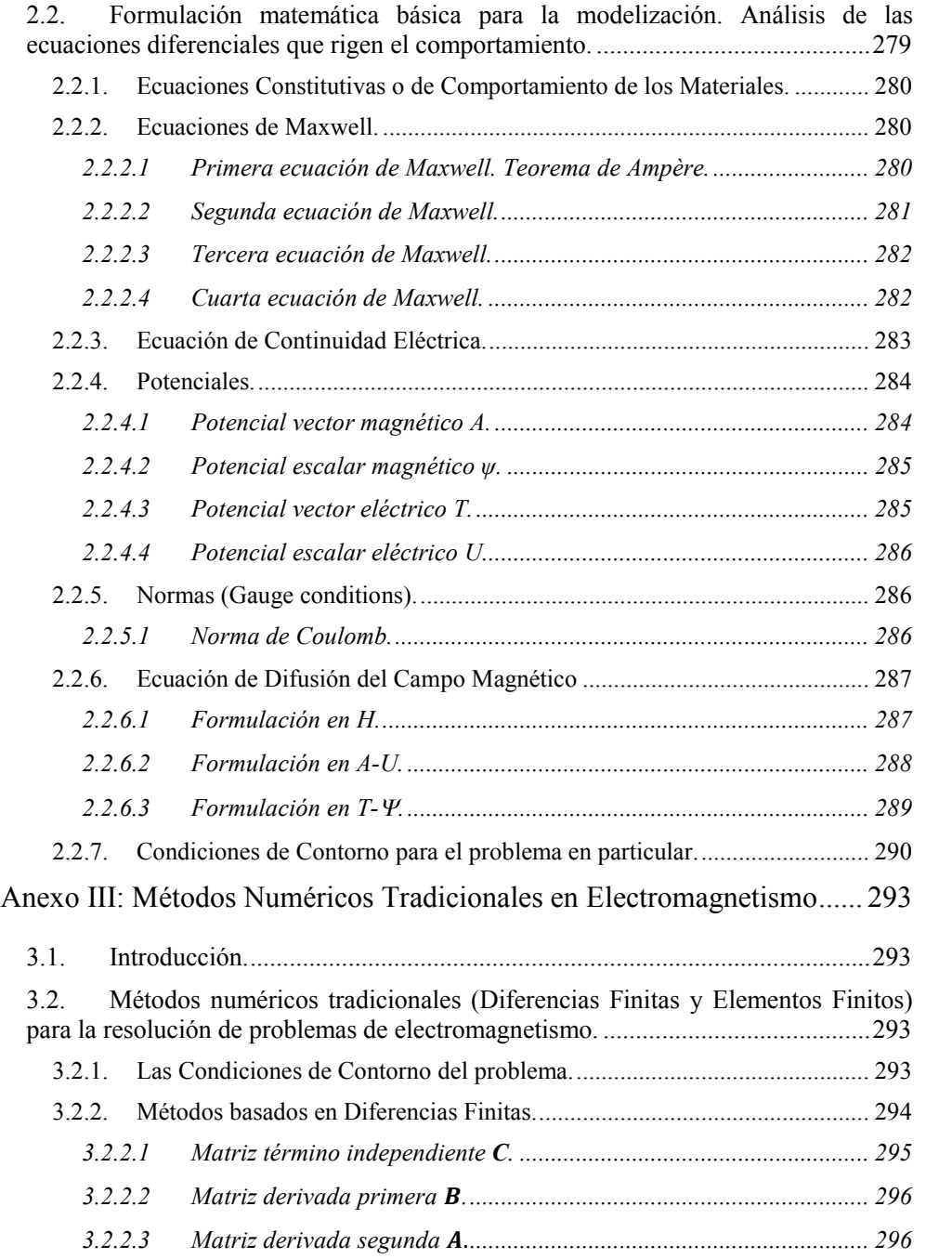

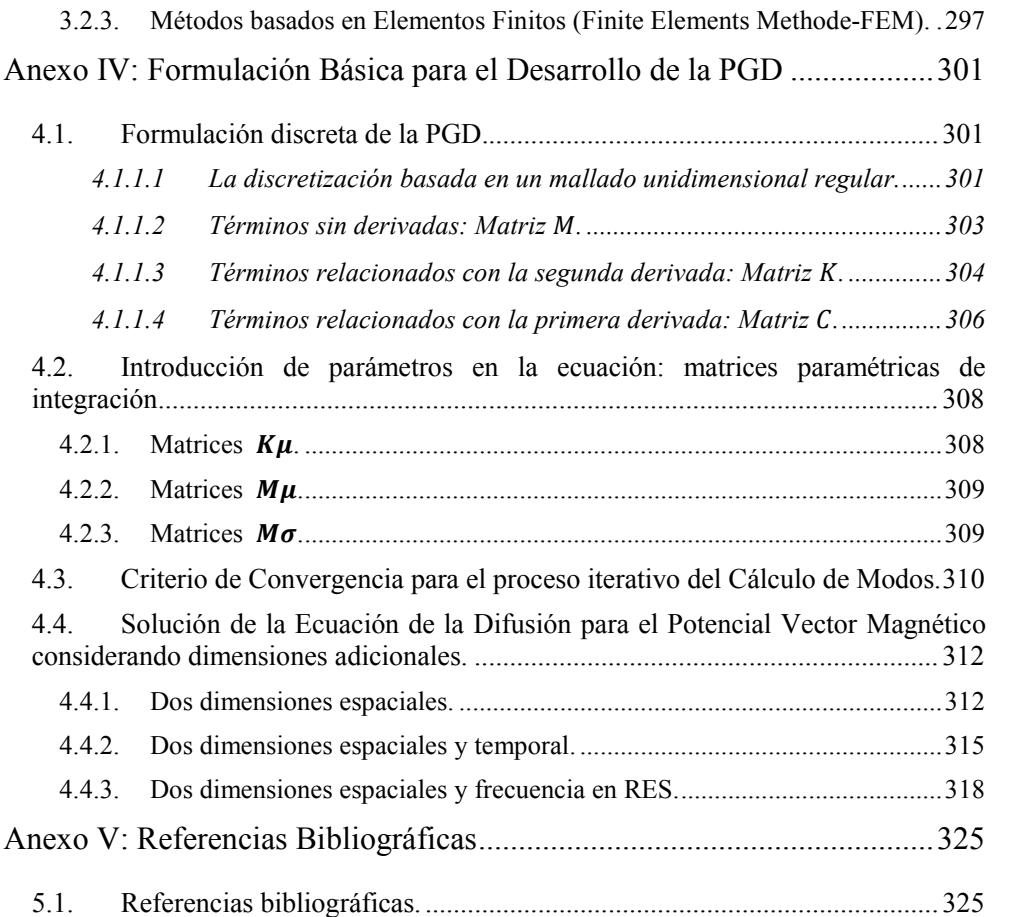

# **Índices de Figuras y Tablas**

# **ÍNDICE DE FIGURAS**

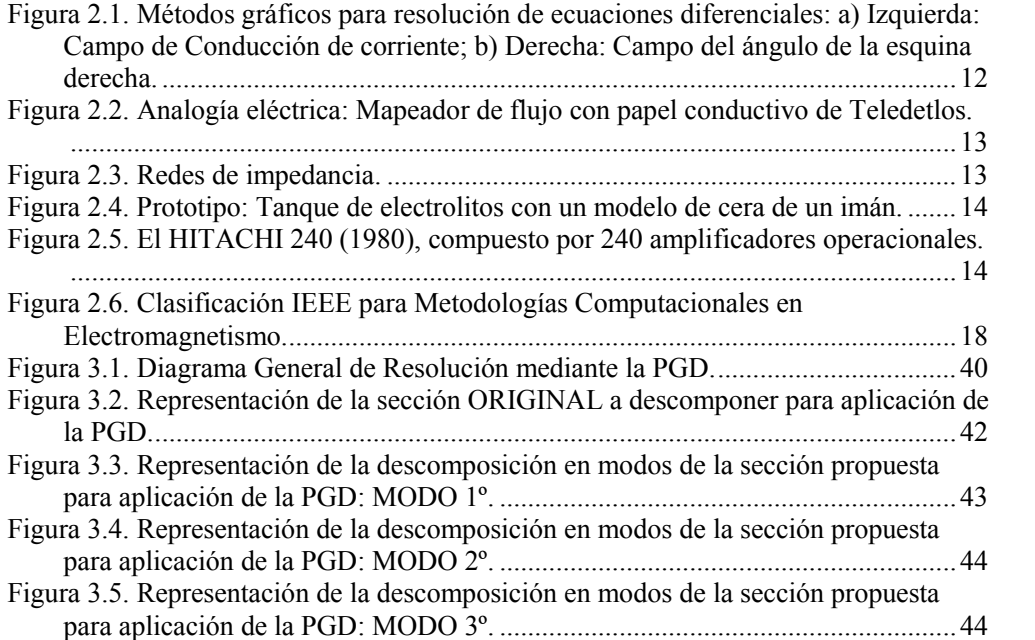

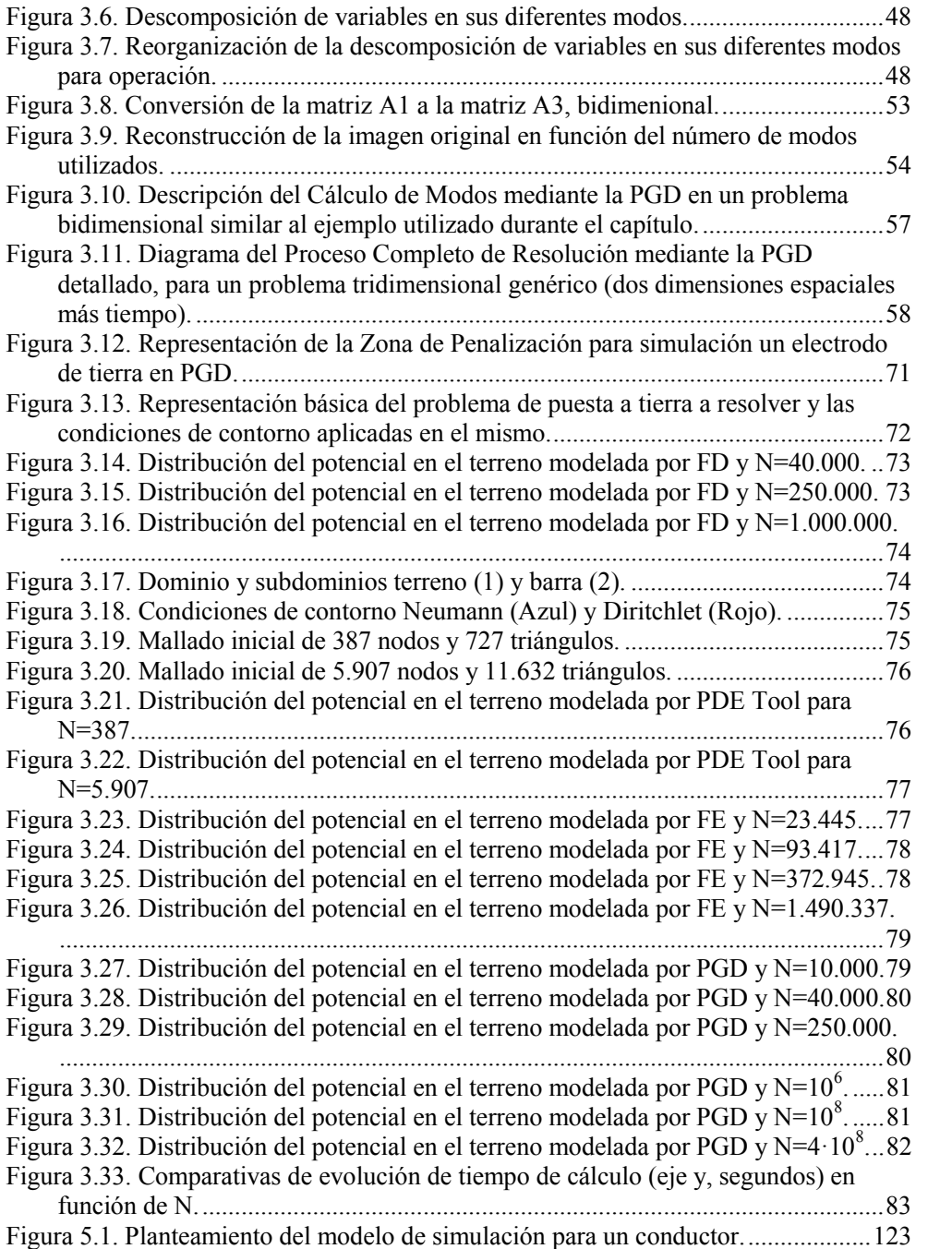

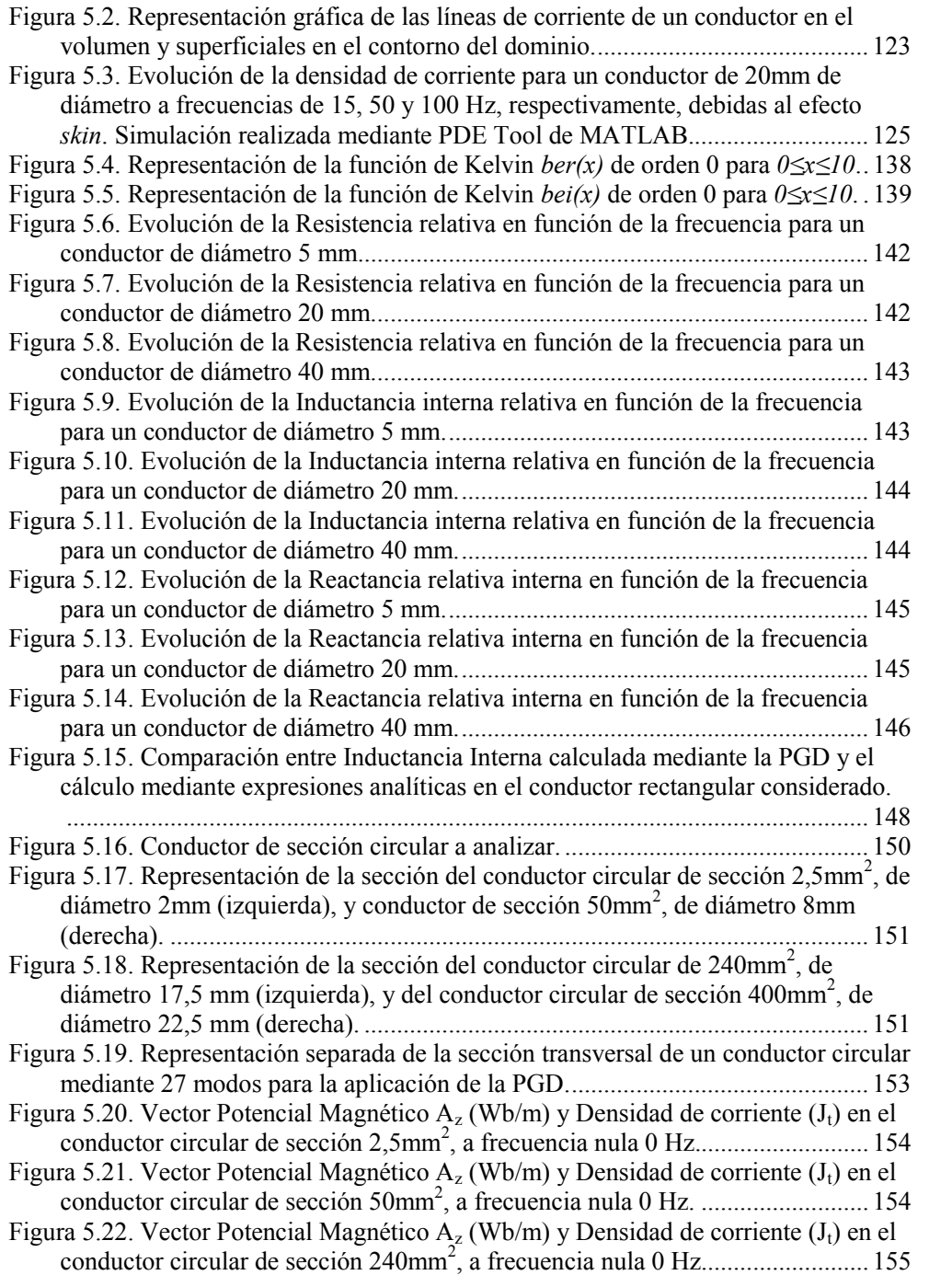

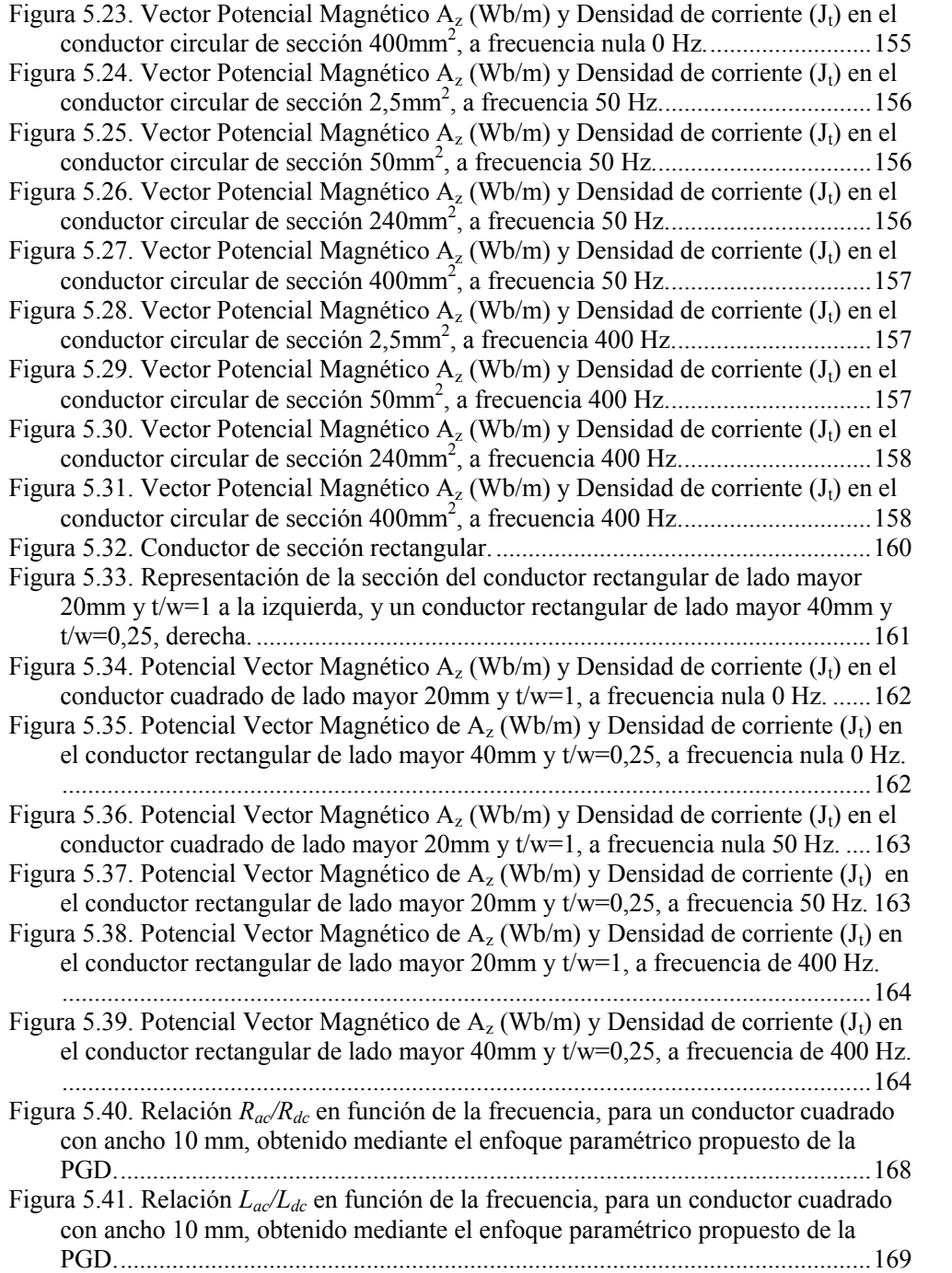

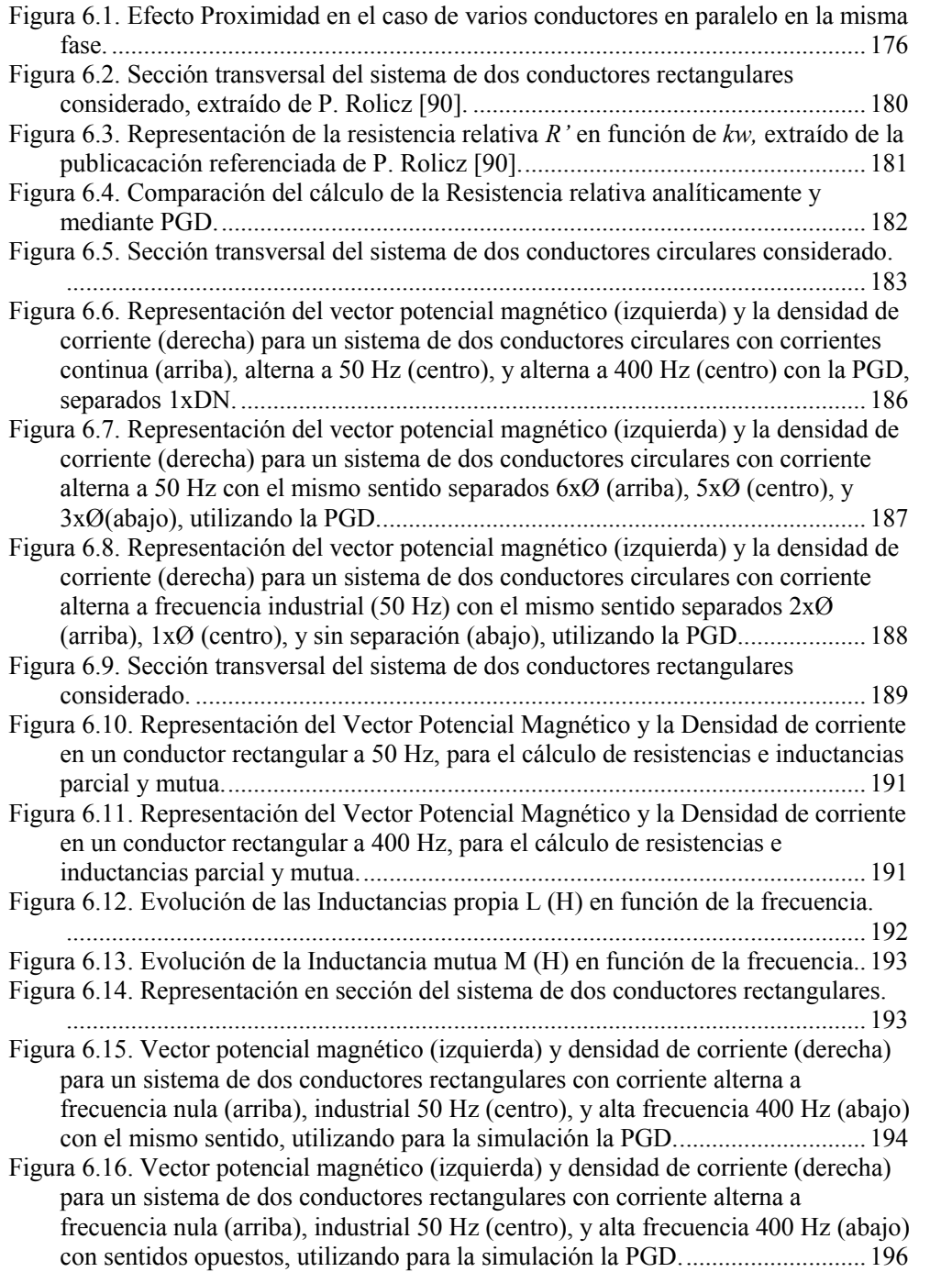

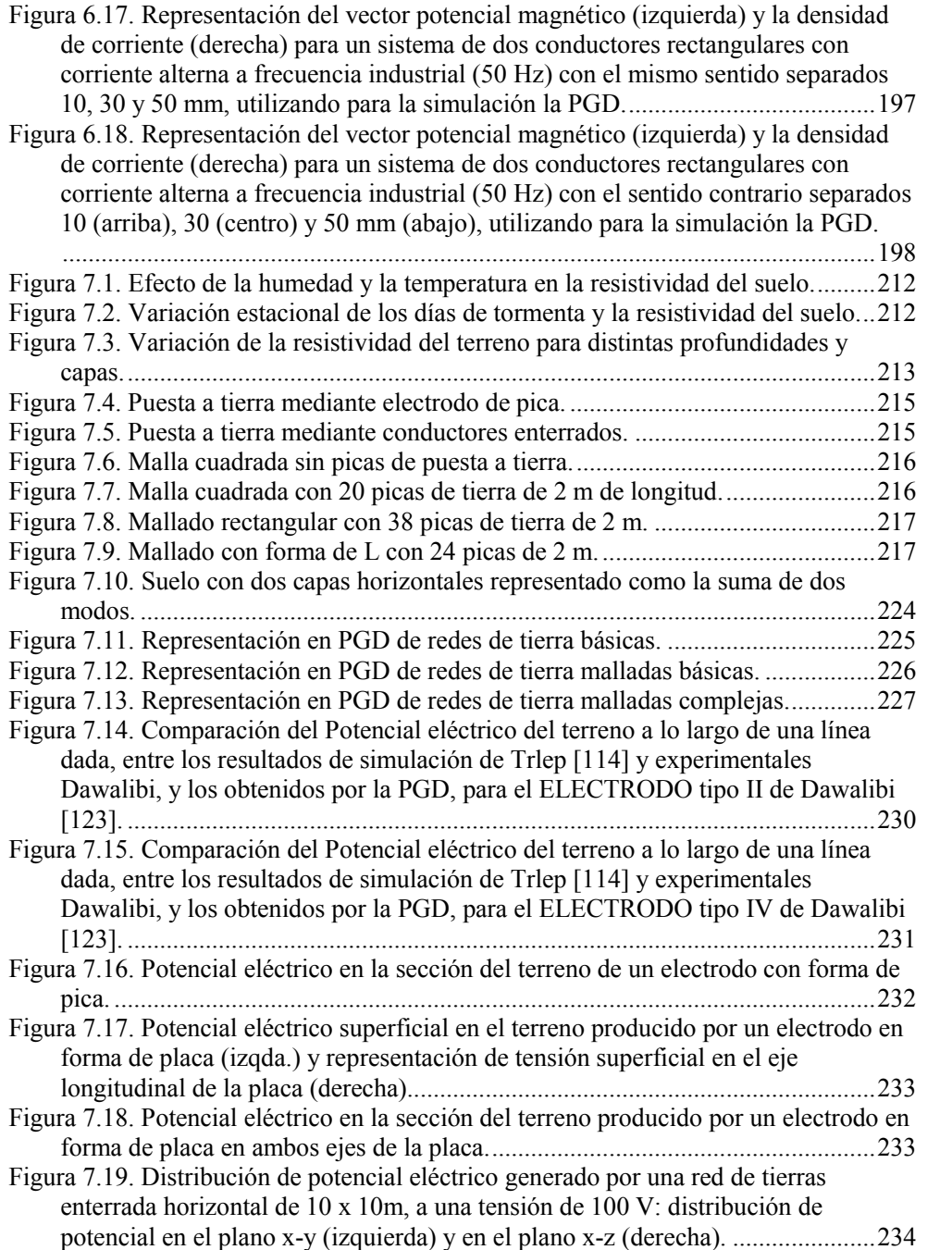

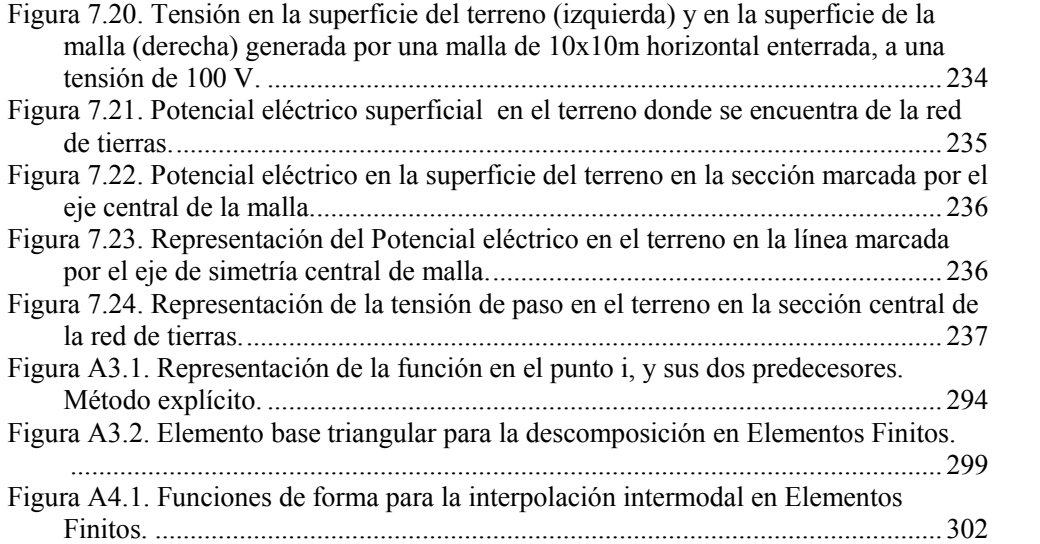

# **ÍNDICE DE TABLAS**

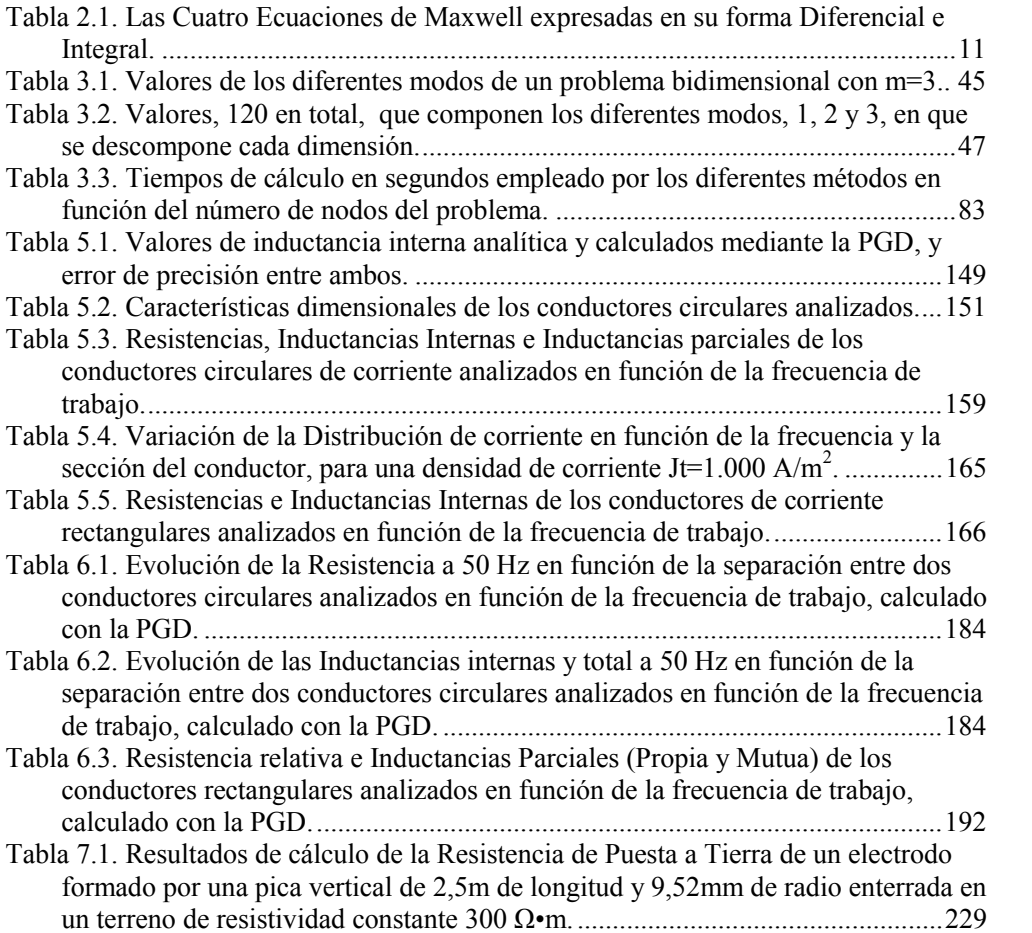

# **Prólogo**

#### **Planteamiento y resumen de la tesis doctoral.**

La importancia de la energía eléctrica dentro del mundo actual está fuera de toda duda. Entre sus particulares propiedades destacan la posibilidad de conversión, con elevado rendimiento y cada día mayor, en casi cualquier otro tipo de energía, así como su capacidad de subdivisión y regulación, y su facilidad de transporte a grandes distancias con medios relativamente simples y económicos. Todas estas características convierten a este flujo energético en un medio ideal de transporte y distribución de energía.

Pero, toda está energía, como ya se ha comentado, ha de generarse, modularse y transportarse de algún modo, y es ahí donde toman el protagonismo los materiales que intervienen en la generación, transporte y explotación de la energía eléctrica: máquinas, transformadores y conductores eléctricos. Por tanto, el análisis detallado y el diseño optimizado de estos dispositivos electromagnéticos son de importancia primordial tanto desde el punto de vista técnico como económico. Las técnicas analíticas, que permiten realizar dicho análisis, solo son aplicables para casos muy simples, por lo que las técnicas de simulación numéricas han adquirido un papel preponderante en la actualidad. Sin embargo, y a pesar del gran avance en medios de computación digital que se está produciendo en la actualidad, dichas técnicas (elementos finitos, FDTD, etc), encuentran severas limitaciones cuando se intenta simular dominios complejos (transitorios en 3D), o realizar optimizaciones que requieren un gran número de iteraciones para explorar el dominio de posibles soluciones.

La presente tesis se centra en dar luz al estado actual de los métodos numéricos tradicionales, las limitaciones a las que nos enfrentamos, y las diferentes soluciones que se

XXIII

están planteando para la simulación del comportamiento electromagnético de diferentes materiales como conductores eléctricos en líneas de transmisión e instalaciones de puesta a tierra, basándose en la formulación que define la Teoría de Campos Electromagnéticos (Leyes de Maxwell), y las diferentes condiciones de cada problema particular a resolver.

El **objetivo principal** de la tesis es el investigar la aplicación de técnicas numéricas de muy reciente aplicación, conocidas como la Descomposición Propia Generalizada (*Proper Generalized Decomposition* PGD). Basándose en una técnica novedosa de descomposición de las variables multidimensionales (como en el campo electromagnético) en una suma de productos (modos) de variables unidimensionales, y mediante algoritmos iterativos, la PGD permite abordar, con una reducida necesidad de medios computacionales, problemas complejos cuya solución requiere medios extraordinarios empleando las técnicas tradicionales. Estas nuevas técnicas han sido aplicadas con éxito en otros dominios, como el de la simulación de elementos mecánicos y en ciencia de los materiales. El objetivo de la presente tesis es precisamente el de la aplicación de estas novedosas técnicas a la simulación de **fenómenos electromagnéticos** en los diferentes elementos diseñados para la utilización de la energía eléctrica.

La tesis se centra en el desarrollo de la modelización de conductores de transmisión de energía eléctricas y redes de puesta a tierra, estructuras básicas en la tecnología eléctrica pero que sirven para analizar y observar con detalle además de validar con métodos tradicionales, de demostrada fiabilidad, el gran potencial de la PGD, dejando abierta la aplicación de la técnica a elementos técnicamente más complejos como transformadores y máquinas rotativas en futuros trabajos del Grupo de Investigación de Instalaciones, Sistemas y Equipos Eléctricos (ISEE) de la Universidad Politécnica de Valencia (UPV).

Las **principales novedades que aporta** la tesis sobre trabajos realizados anteriormente son parte de los objetivos que persigue, y son las siguientes:

- **Optimización de la técnica** de la PGD. En la presente tesis se ha optado por una aplicación de la PGD con la **máxima descomposición** posible en funciones elementales, es decir, los **modos** se considerarán formados por productos de funciones exclusivamente unidimensionales (x, y, z, t, frecuencia, etc.), discretizadas posteriormente con **mallas unidimensionales uniformes**. Esto nos llevará a obtener códigos simples, de sencilla implementación y que necesitarán de reducidos recursos computacionales.
- **Aplicación de la PGD al campo del Electromagnetismo**, ya que la gran mayoría de las referencias que se pueden encontrar en la aplicación de la PGD se refieren al campo de la mecánica y los materiales. Este trabajo pretende utilizar avances logrados en esos campos, y aplicarlos al campo del electromagnetismo, donde sólo muy pocos trabajos han sido publicados en los últimos años, con el objetivo de contribuir a seguir abriendo un nuevo frente en el desarrollo

y aplicación de la técnica, que permita vencer las limitaciones y problemas que hasta el momento se presentan con las técnicas de resolución tradicionales.

La **presente tesis se estructura** según el siguiente esquema:

- El Capítulo 1 titulado *Introducción a la tesis*, sirve como precedente explicativo a los trabajos llevados a cabos en este documento.
- En el Capítulo 2 se lleva a cabo una revisión del Estado del Arte actual de los métodos numéricos y generalidades que envuelven el desarrollo y aplicación de los mismos a problemas reales, exponiendo la formulación básica a partir de la que se desarrollan en relación con el electromagnetismo e introduciendo el método numérico en el que se centra la tesis: la PGD*.* Un estado del arte más específico y particularizado será desarrollado posteriormente en los capítulos de aplicación práctica de la PGD a casos concretos, los Capítulos 5, 6 y 7.
- El Capítulo 3 nos introduce ya plenamente en conceptos propios de la técnica de la PGD, centrándose en las claves del método, es decir, describiendo las bases que la fundamentan, las principales novedades que aporta al campo de la simulación mediante métodos numéricos y la operativa del mismo. Los principios básicos de la PGD se explican con ejemplos sencillos que sirven para compararlos con los métodos tradiciones (Elementos y Diferencias Finitas) lo que aporta una primera idea del gran potencial computacional de la nueva técnica.
- El Capítulo 4 explica detalladamente la Formulación Discreta de la PGD, que se basa en métodos de descomposición de las diferentes variables que forman parte de una ecuación diferencial, discretizando mediante técnicas basadas en métodos numéricos tradicionales como Elementos Finitos o Diferencias Finitas, y posteriormente integrando los términos con derivadas para obtener un conjunto de soluciones buscadas del problema. Se habla en plural de las soluciones, y no en singular como habitualmente se hace, porque es quizás aquí donde radica la gran ventaja a nivel práctico en la aplicación de la PGD, que es capaz de obtener un gran número de soluciones en tan solo una aplicación, tanto porque la técnica lo permite como por la reducción de tiempos de computación que lleva asociada respecto a otros métodos. Ya que los métodos numéricos tradicionales necesitan de sucesivas aplicaciones para, por ejemplo, desarrollar la evolución de un proceso durante un determinado transitorio y/ o considerando diferentes condiciones paramétricas, en nuestro caso frecuencias, conductividades...
- Los siguientes Capítulos muestran, precedidos cada uno por un breve estado del arte particularizado a cada punto, la aplicación del método de la PGD a problemas reales del electromagnetismo como son la circulación de corrientes por conductores aislados desarrollada en el Capítulo 5, mostrando claramente las consecuencias del efecto pelicular o *skin effect* en el conductor y en las principales magnitudes eléctricas que lo caracterizan -inductancia interna, re-

sistencia y distribución de corrientes-; la circulación de corrientes por un sistema multiconductor analizada en el Capítulo 6, mostrando las principales afecciones del efecto proximidad; y por último la aplicación de la PGD al análisis de instalaciones de puesta a tierra en el Capítulo 7, analizando la distribución de potenciales y corrientes en el terreno y en la malla de puesta a tierra.

 Como conclusión a la tesis, el Capítulo 8 recoge las principales aportaciones realizadas por la presente tesis en la aplicación de la PGD al campo del electromagnetismo, recogiendo además una serie de posibles futuros trabajos que pudieran dar continuidad a lo desarrollado en el presente documento.

#### **Plantejament i resum de la tesi doctoral.**

L'importància de l'energia elèctrica dins del món actual està fora de tot dubte. Entre les seues particulars propietats destaquen la possibilitat de conversió, amb un alt rediment cada dia més elevat, en quasi qualsevol altre tipus d'energia, així com la seua capacitat de subdivisió i regulació, i la seua facilitat de transport a grans distàncies amb mitjans relativament simples i econòmics. Totes estes característiques convertixen a este flux energètic en un mitjà ideal de transport i distribució d'energia.

Però, tota està energia, com ja s'ha esmentat, ha de generar-se, modular-se i transportarse d'alguna manera, i és ací on prenen el protagonisme els materials que intervenen en la generació, transport i explotació de l'energia elèctrica: màquines, transformadors i conductors elèctrics. Per tant, l'anàlisi detallat i el disseny optimitzat d'estos dispositius electromagnètics és d'importància primordial tant des del punt de vista tècnic com econòmic. Les tècniques analítiques, que permeten realitzar el anàlisi esmentat, només són aplicables per a casos molt simples, per la qual cosa les tècniques de simulació numèriques han adquirit un paper preponderant en l'actualitat. No obstant això, i a pesar del gran avanç en mitjans de computació digital que s'està produïnt en l'actualitat, dites tècniques (elements finits, FDTD, etc), troben severes limitacions quan s'intenta simular dominis complexos (transitoris en 3D), o realitzar optimitzacions que requerixen un gran nombre d'iteracions per a explorar el domini de possibles sol·lucions.

La present tesi se centra a donar llum a l'estat actual dels mètodes numèrics tradicionals, les limitacions a què ens enfrontem, i les diferents sol·lucions que s'estan plantejant per a la simulació del comportament electromagnètic de diversos materials com a conductors elèctrics en linies de transmissió i instal·lacions d'enclavament a terra, basant-se en la formulació que defineix la Teoria de Camps Electromagnètics (Lleis de Maxwell) , i les diferents condicions de cada problema particular a resoldre.

L'objectiu principal de la tesi és investigar l'aplicació de tècniques numèriques de molt recent aplicació, conegudes com la Descomposició Pròpia Generalitzada (*Proper Generalized Decomposition* PGD). Basant-se en una tècnica nova de descomposició de les variables multidimensionales (com en el camp electromagnètic) en una suma de productes (**modes**) de variables unidimensionals, i per mitjà d'algoritmes iteratius. La PGD permet abordar, amb una reduïda necessitat de mitjans computacionals, problemes complexos la sol·lució de la qual requereix mitjans extraordinaris emprant les tècniques tradicionals. Tals tècniques han sigut aplicades amb èxit en altres dominis, com el de la simulació d'elements mecànics i en ciència dels materials. L'objectiu de la present tesi és precisament el de l'aplicació d'estes noves tècniques a la simulació de fenòmens electromagnètics en els diversos elements dissenyats per a l'utilització de l'energia elèctrica.

La tesi es centra en el desenrotllament de la modelització de conductors de transmissió d'energia eléctrica i xarxes d'enclavament a terra, estructures bàsiques en la tecnologia elèctrica però que serveixen per a analitzar i observar amb detall a més de validar amb mètodes tradicionals, de demostrada fiabilitat, el gran potencial de la PGD, deixant oberta l'aplicació de la tècnica a elements tècnicament més complexos com a transformadors i màquines rotatives en futures treballs del Grup d'Investigació d'Instal·lacions, Sistemes i Equips Elèctrics (ISEE) de la Universitat Politècnica de València (UPV).

Les principals novetats que aporta la tesi sobre treballs realitzats anteriorment són part dels objectius que persegueix, i són les següents:

- **Optimització de la tècnica de la PGD.** En la present tesi s'ha optat per una aplicació de la PGD amb la màxima descomposició possible en funcions elementals, és a dir, els **modes** es consideraran formats per productes de funcions exclusivament unidimensionals (x, y, z, t, freqüència, etc.), discretizadas amb malles unidimensionals uniformes. Açò ens portarà a obtindre còdics simples, de senzilla implementació i que necessitaran de reduïts recursos computacionals.
- **Aplicació de la PGD al camp de l'Electromagnetisme**, ja que la gran majoria de les referències que es poden trobar en l'aplicació de la PGD es refereixen al camp de la mecànica i els materials. Este treball pretén utilitzar avanços aconseguits en esses camps, i aplicar-los al camp de l'electromagnetisme, on només molt pocs treballs han sigut publicats en els últims anys, amb l'objectiu de contribuir a continuar obrint un nou front en el desentrollament i aplicació de la tècnica, que permeta véncer les limitacions i problemes que fins al moment es presenten amb les tècniques de resol·lució tradicionals.

La present tesi s'estructura segons l'esquema explicat en les línies següents:

- El Capítol 1 titulat *Introducción a la tesis*, serveix com a precedent explicatiu als treballs duts a terme en este document.
- En el Capítol 2 es du a terme una revisió de l'Estat de l'Art actual dels mètodes numèrics i generalitats que emboliquen el desplegament i aplicació dels mateixos a problemes reals, exposant la formulació bàsica a partir de la que es desenrotllen en relació amb l'electromagnetisme, i introduint el mètode

numèric en què se centra la tesi: la PGD. Un estat de l'art més específic i particularitzat serà desenrotllat posteriorment en els capítols d'aplicació pràctica de la PGD a casos concrets, els Capítols 5, 6 i 7.

- El Capítol 3 ens introduïx ja plenament en conceptes propis de la tècnica de la PGD, centrant-se en les claus del mètode, és a dir, descobrint les bases que la fonamenten, les principals novetats que aporta al camp de la simulació per mitjà de mètodes numèrics i l'operativa del mateix, mostrant exemples i una breu comparativa que aporta una primera idea del gran potencial computacional de la tècnica. Els principis bàsics de la PGD s'expliquen amb exemples senzills que servixen per a comparar-los amb els mètodes tradicions (Elements i Diferències Finites) el que aporta una primera idea del gran potencial computacional de la nova tècnica.
- El Capítol 4 explica detalladament la Formulació Discreta de la PGD, que es basa en mètodes de descomposició de les diferents variables que formen part d'una equació diferencial, discretizando per mitjà de tècniques basades en mètodes numèrics tradicionals com a Elements Finits o Diferències Finites, i posteriorment integrant els termes amb derivades per a obtindre un conjunt de solucions buscades del problema. Parlem en plural de les solucions, i no en singular com habitualment es fa, perquè és potser ací on radica el gran avantatge a nivell pràctic en l'aplicació de la PGD, que és capaç d'obtindre un gran nombre de solucions en tan sols una aplicació, tant perquè la tècnica ho permet com per la reducció de temps de computació que porta associada respecte a altres mètodes, ja que els mètodes numèrics tradicionals necessiten de successives aplicacions per a, per exemple, desenrotllar l'evolució durant un determinat transitori o considerant diferents condicions paramètriques, en el nostre cas freqüències, conductivitats,...
- Els següents Capítols mostren, precedits cada u per un breu estat de l'art particularitzat a cada punt, l'aplicació del mètode de la PGD a problemes reals de l'electromagnetisme com són la circulació de corrents per conductors aïllats desenrotllada en el Capítol 5, mostrant clarament les conseqüències de l'efecte pel·licular o *skin effect* en el conductor i en les principals magnituds elèctriques que el caracteritzen -inductància interna, resistència i distribució de corrents-; la circulació de corrents per un sistema multiconductor analitzada en el Capítol 6, mostrant les principals afeccions de l'efecte proximitat; i finalment l'aplicació de la PGD a l'anàl·lisi d'instal·lacions d'enclavament a terra en el Capítol 7, analitzant la distribució de potencials i corrents en el terreny i en la malla de posada a terra.
- Com a conclusió a la tesi, el Capítol 8 arreplega les principals aportacions realitzades per la present tesi en l'aplicació de la PGD al camp de l'electromagnetisme, arreplegant a més una sèrie de possibles futurs treballs que pogueren donar continuïtat a allò que s'ha desenrotllat en el present document.

XXVIII

#### **Thesis exposition and summary.**

The importance of electricity in the nowadays world is beyond any doubt. Among its specific properties including the possibility of conversion, with high efficiency and growing day by day, in almost any other type of energy, and its ability of subdivision and regulation, and ease of transport over long distances with relatively simple and economic infrastructures. All these features make this energy flow ideal mean of transportation and distribution of energy.

But all this energy, as already mentioned, is to be generated, modulated and transported in a certain way, and that is where materials involved in the generation, transmission and exploitation of electric power machines, transformers and electrical conductors are taking on a leading role. Therefore, the detailed analysis and the optimized design of these electromagnetic devices are both technically and economically of supreme importance. Analytical techniques, which allow the analysis, are only applicable for very simple cases, so numerical simulation techniques have acquired a leading role today. However, despite the breakthrough in media digital computer that is occurring at present, such techniques (finite elements, FDTD, etc), find severe restrictions when trying to simulate complex domains (3D transients) or optimizations requiring many iterations to explore the domain of possible solutions.

This thesis focuses on giving light to the current state of traditional numerical methods, the constraints we face, and the different solutions that are being proposed for the simulation of the electromagnetic behaviour of different materials as electrical conductors in transmission lines and grounding facilities, based on the formulation that defines the Electromagnetic Field Theory (Maxwell Laws), and the different conditions of each particular problem to solve.

The **main aim** of the thesis is to investigate the application of numerical techniques very recently applied, known as the Proper Generalized Decomposition (PGD). Based on a novel technique of decomposition of multidimensional variables (such as in electromagnetic field) in a sum of products (**modes**) of one-dimensional variables, and using iterative algorithms, PGD can address with a reduced need for computational media, complex problems whose solution requires extraordinary means using traditional techniques. These new techniques have been successfully applied in other domains, such as the simulation of mechanical components and materials science. The aim of this thesis is the application of these new techniques to the simulation of electromagnetic phenomena in the different elements designed for the use of electricity.

The thesis focuses on the development of modelling power transmission conductor energy and grounding networks, basic structures in electrical technology but serve to analyze and observe in detail, as well as to validate with traditional methods of proven reliability, the great potential of PGD, leaving open the application of the technique to technically complex as transformers and rotating machines in future works of the Electrical Equipment, Systems and Facilities Research Group (ISEE) of the Polytechnic University of Valencia (UPV).

The main novelties of the thesis on previous work are part of the objectives, and are as follows:

- **Optimization on PGD technique**. In this thesis has been chosen by an application of PGD with maximum decomposition in elementary functions, i.e., **modes** will be considered consisting of products of functions exclusively onedimensional (x, y, z, t, frequency, etc.), then discretized with uniform dimensional meshes. This will lead us to obtain simple codes, which require easy deployment and reduced computational resources.
- **Applications of PGD to electromagnetism field**, since the vast majority of references that can be found in the application of PGD concern the field of mechanics and materials. This work aims to use advances made in these fields, and apply to the field of electromagnetism, where only very few works have been published in recent years, with the aim of contributing to further open a new front in the development and application of technology that allows to overcome the limitations and problems that far presented with traditional techniques resolution.

This thesis is structured as shown below:

- Chapter 1 entitled *Introducción a la tesis*, serves as an explanation to the work carried ropes herein above.
- Chapter 2 carries out a review of the State of the Current Art of numerical methods and generalities that involve the development and application of these ones to real problems, exposing the basic formulation to be developed in relation to electromagnetism and introducing the numerical method in which the thesis focuses. A PGD specific and particularized state of the art will be further developed in the chapters of practical application PGD to specific cases, Chapters 5, 6 and 7.
- Chapter 3 introduces us fully and concepts of the PGD technique, focusing on the keys of the method, i.e., describing the foundation in which it is based, the main novelties on the field of numerical simulation, and how the method operates, showing examples and a brief comparison that provides a first idea of the great computational potential of the technique. The basic principles of PGD are explained in simple examples which serve to compare with traditional methods (Finite Elements and Finite Differences), which provides a first idea of the great potential of the new computational technique.
- Chapter 4 explains in detail the Discrete Formulation of PGD, which is based on decomposition methods of the different variables that make up a differen-

tial equation, by discretizing based on traditional numerical methods such as finite element or finite difference techniques, and subsequently integrating the terms derived for a set of solutions sought problem. We talk in plural of solutions, not singular as is usually done, because it is perhaps here where resides the great advantage at a practical level in the implementation of the PGD, which is capable of obtaining a large number of solutions in just one evaluation, both because the technique allows it, but also because of reduction of computation times associated carrying over other methods. Since when traditional numerical methods require successive applications, e.g., developing a process for changing a certain transitional and/or different parametric conditions considering in our case frequencies, conductivities...

- The following chapter, each preceded by a short state of the art particularized to each point, the application of the method of PGD to electromagnetism real problems such as current flows through insulated conductors developed in chapter 5, clearly showing the consequences skin effect on the driver and the main electrical parameters that characterize internal -inductance, resistance and currents distribution; current flows through a multicore system discussed in Chapter 6, showing the main conditions of proximity effect; and finally the application of PGD analysis of ground facilities in Chapter 7, analyzing the distribution of potential and currents in the ground and the grounding mesh.
- In conclusion to the thesis, Chapter 8 presents the main contributions made by this thesis on the application of PGD to the field of electromagnetism, picking apart a number of possible future works that could give continuity to those developed herein.

# **Agradecimientos**

A mi novia, mis padres y mi hermana, por su apoyo continuo e incondicional y su comprensión hacia mí durante todo este duro periodo de dedicación académica.

A mis maestros y tutores, Manuel Pineda y Juan Pérez, quienes nunca desistieron de enseñarme y asistirme semana a semana a lo largo del período de desarrollo de la tesis, por contar conmigo para su labor investigadora y por todos los recursos académicos, informáticos y bibliográficos puestos a mi disposición.

A todo el Grupo de Investigación de Instalaciones, Sistemas y Equipos Eléctricos (ISEE) de la Universidad Politécnica de Valencia (UPV), formado además de por los tutores ya nombrados por Martín Riera, Rubén Puche, Javier Martínez, Ángel Sapena, Jordi Burriel y José Roger, por el gran trabajo en equipo llevado a cabo durante los últimos años.

A todos ellos, sin los cuales nada de esto habría sido posible.

XXXIII
# **Capítulo 1** Introducción a la **Tesis**

## **1.1. Introducción.**

La importancia de la energía eléctrica dentro del mundo actual está fuera de toda duda. Entre sus particulares propiedades destacan la posibilidad de conversión, con elevado rendimiento y cada día mayor, en casi cualquier otro tipo de energía, así como su capacidad de subdivisión y regulación, y su facilidad de transporte a grandes distancias con medios relativamente simples y económicos. Todas estas características convierten a la electricidad en un medio ideal de transporte y distribución de energía.

Pero, toda está energía, ha de generarse, modularse y transportarse de algún modo, y es ahí donde toman el protagonismo los materiales que intervienen en la generación, transporte y explotación de la energía eléctrica: máquinas, transformadores y conductores eléctricos.

La tesis tiene por finalidad aplicar una mueva técnica numérica, la PGD, al campo electromagnético. Por ello se aplicará a problemas concretos, como son la simulación del comportamiento electromagnético de diferentes materiales como conductores eléctricos en líneas de transmisión y problemas sencillos de instalaciones de puesta a tierra, basándose en la formulación que define la Teoría de Campos Electromagnéticos (Leyes de Maxwell), y en las diferentes condiciones de cada problema particular a resolver.

Con el fin de validar la nueva técnica numérica, los resultados obtenidos con la PGD se compararán con los obtenidos aplicando las técnicas tradicionales, el método de los

elementos finitos (FEM), o el método de las diferencias finitas (DF), a los mismos problemas.

## **1.2. Presentación del problema.**

Tal y como comenta Emilio Gómez Lázaro en su tesis doctoral [1], la creación de modelos utilizando métodos numéricos ha sido, sin duda, un factor determinante en el progreso tecnológico de las últimas décadas. Algunas de las máquinas y dispositivos modernos necesitan de procesos eficientes de optimización que reflejen con precisión su comportamiento. Por tanto, estas técnicas numéricas han llegado a ser esenciales en el actual progreso tecnológico, aunque su nivel de desarrollo y utilización no es el mismo en todos los campos de la ingeniería.

Desde principios del siglo XX se han propuesto diversos modelos que tengan en cuenta los diferentes modos de funcionamiento de transformadores, generadores y motores eléctricos, y de diferentes elementos que forman parte de instalaciones eléctricas en general.

El obtener modelos precisos, utilizando las técnicas numéricas más recientes, de cualquier elemento o equipo electromecánico, es de gran interés porque los adelantos tecnológicos hacen que se modifiquen tanto las técnicas constructivas como la forma de utilización de esos equipos.

En el terreno de los aspectos operacionales, los elementos conductores deben soportar cada vez densidades de corriente mayores, lo que los lleva cada día más al límite, pero sobre todo corrientes cada vez más *contaminadas* por armónicos creados por cargas electrónicas, no lineales, lo que como veremos complica la obtención de modelos, ya que reduce el área efectiva de conducción de corriente por el efecto pelicular, creando diferencias en la características de los conductores respecto al comportamiento habitual para las denominadas frecuencias industriales (50-60 Hz.).

En lo referente a las cuestiones constructivas, en el caso de conductores, se pueden citar la utilización de nuevos tipos de conductores, nuevas formas adaptadas a la máquina o el elemento dentro del cual se localizan o la reducción al máximo de las distancias entre los mismos para conseguir que los equipos de protección, corte o cualesquiera otro uso que se les asigne sean lo más compactos posible. Esto último se traduce en una mayor incidencia de lo que se conoce como efecto proximidad, lo cual modifica notablemente la distribución de corrientes en la sección del conductor, como se apreciará en el capítulo correspondiente.

Actualmente, debido al avance de la informática, se pueden implementar modelos precisos, utilizando técnicas numéricas, de forma relativamente económica.

Básicamente, los modelos desarrollados hasta ahora pueden clasificarse en función de las herramientas que utilicen como base:

- **Teoría de Circuitos:** los valores de los parámetros deben ser determinados normalmente mediante ensayos sobre un transformador o una maquina ya construidos, o por cálculo asumiendo grandes simplificaciones [2] [3].
- **Teoría de los Campos Electromagnéticos:** basados en el análisis del campo magnético en el seno del elemento eléctrico, que solo necesitan de la geometría y características de los materiales que componen ese elemento: línea de transmisión, transformador, máquina eléctrica rotativa, etc. Se trata de la teoría física general de campos Electromagnéticos, plasmada mediante las Ecuaciones de Maxwell y que por tanto describe cualquier fenómeno, de esta naturaleza. Por ser esta la teoría general, los anteriores modelos se deducen de la misma, tras la aplicación de un cierto conjunto de hipótesis simplificativas.

Naturalmente, cada uno de los citados métodos, tiene sus ventajas e inconvenientes. La elección de la técnica a emplear, vendrá dada por las necesidades concretas de cada aplicación. Descontando aquellos casos en que el tiempo de respuesta es un factor crítico, la teoría de campos electromagnéticos es claramente superior. Sin embargo, tiene dos desventajas fundamentales, una, la del consumo de tiempo, y otra, las dificultades tanto bajo el punto de vista matemático como desde la óptica del programador que implican el tener que resolver las ecuaciones de Maxwell. Esto último está superado, ya que existen programas comerciales muy completos, salvo cuando se quieren abordar nuevos problemas que exigen más prestaciones que las ofrecidas por los programas comerciales. En estos casos, estas limitaciones suponen una seria restricción a la aplicación de las técnicas tradicionales, y a la vez un reto para buscar nuevas técnicas de modelización, como la introducida en esta tesis.

Los métodos numéricos no son por naturaleza exactos, sino aproximados. No obstante, gracias a los avances realizados en el campo de la computación informática, tanto en hardware como en software, la precisión alcanzada es tal que las modelizaciones pueden considerarse exactas desde el punto de vista de la necesidad tecnológica.

Como prueba del creciente interés de este tipo de herramientas no solo en el ámbito de la investigación, existe un gran número de programas informáticos comerciales, basados en técnicas numéricas. Grandes compañías industriales han ido incorporando, durante las últimas décadas, estas herramientas basadas en técnicas numéricas para aplicarlas al análisis de operación y al diseño de equipos. En el campo de la ingeniería eléctrica se aplican al estudio y diseño de maquinaria y aparamenta eléctrica (interruptores automáticos de protección, transformadores, máquinas eléctricas rotativas, actuadores electromecánicos,...), compatibilidad electromagnética, calentamiento por inducción, etc., pero también de instalaciones de puesta a tierra (en subestaciones, centrales eléctricas y parques eólicos) y sistemas eléctricos de distribución de energía (canalización eléctrica prefabricada).

Entre los programas comerciales actualmente disponibles basados en el FEM, están los llamados de propósito general, por abordar varias disciplinas, como *ANSYS*, *COSMOS*, etc. Estos programas pueden funcionar en una gran variedad de sistemas informáticos, desde supercomputadores hasta ordenadores personales. Para problemas más específicos, se utilizan programas centrados exclusivamente en una disciplina. En el caso del electromagnetismo, los programas más utilizados actualmente son algunos clásicos como *Magnet*, *Opera*, *Flux2D/3D*, y otros actuales como *Maxwell*, *JMAG*, *ETAP*, o módulos generalistas como *PDE Tool* de MATLAB. Acorde con la complejidad en la programación de los algoritmos utilizados en el código de estos programas está su coste, que varía también según la plataforma informática a utilizar y la limitación impuesta por el software en el número de grados de libertad máximo que se permite resolver.

Aunque ya se están aplicando estas técnicas en el estudio de funcionamiento y diseño de maquinaria y aparamenta eléctrica, la utilización de métodos numéricos en general, sigue siendo un campo de investigación por la infinidad de líneas que se pueden explorar. Prueba de ello son las publicaciones en las que se puede seguir los avances en este campo (*IEEE Transactions, IEE Proceedings, COMPEL,* etc*.)* y congresos (*COMPU-MAG, ISEF, INTERMAG, ICEM,* etc*.*).

Para resolver problemas con métodos numéricos se pueden plantear dos posibilidades en la elección de la herramienta a utilizar:

- Utilizar un programa comercial.
- Desarrollar un programa propio.

En el primer caso, evidentemente el trabajo estará basado mucho más en la contrastación de resultados con ensayos, mientras que en el segundo caso, que es el seguido en esta tesis, se necesitará adquirir un conocimiento profundo del método concreto. En esta tesis se comparará el nuevo método propuesto con programas desarrollados por el autor, con otros métodos ampliamente utilizados: Elementos Finitos (FEM) y Diferencias Finitas (DF), por lo que se necesitará un conocimiento detallado del problema y de las limitaciones que ofrece cada método.

Entre las ventajas de utilizar un código de programación propio podemos enumerar las siguientes:

- El programa propio ha sido diseñado específicamente para ser utilizado con un determinado tipo de máquina o equipo eléctrico, estará siempre mucho más adaptado para resolver el tipo de problemas para el que fue pensado que el programa comercial.
- No existen limitaciones impuestas previamente en las posibilidades de modelización o resolución del programa.
- Permite la comparación de diferentes métodos existentes tras ser desarrollados por el autor, o ser adaptados para resolver alguna parte del programa, mientras que en un programa comercial puede no estar incluso referenciado el método adoptado, o puede que el algoritmo implementado en el código comercial, no

sea adecuado para un problema específico, proporcionando resultados erróneos o imprecisos.

- Puede dotarse al programa de modelos, algoritmos y soluciones innovadoras que no pasarán a los programas comerciales hasta más tarde.
- El conocimiento del método de cálculo, así como del problema y soluciones adoptadas por los autores es muy superior, por tenerse que resolver y programar todas las etapas del método. Además durante la implementación de los algoritmos se hace necesario adaptar los métodos matemáticos y soluciones de otras disciplinas a los problemas concretos que se pretenden resolver, siendo en ocasiones aportaciones originales.
- El coste económico del software propio es mucho más reducido que el coste de los paquetes comerciales.

Como principales inconvenientes de la utilización de software propio se pueden citar:

- Se debe invertir gran cantidad de tiempo y esfuerzo en programar y depurar un buen código, y además validarlo, mientras que un programa comercial ofrece las garantías de que esto ya ha sido realizado, principalmente esta última parte.
- Para realizar tareas de gran complejidad u optimizar al máximo el código, un programador no profesional no puede competir con equipos de programadores expertos bien nutridos, que se dedican profesionalmente a ello.

Una cuestión importante, es la de decidir si se opta en el modelo por una formulación bi o tridimensional. La utilización de un modelo bidimensional, de un objeto que por naturaleza es tridimensional, solo comporta ventajas si este es asumible; pero cada caso debe ser estudiado por separado.

La hipótesis principal para tomar un modelo bidimensional es que el objeto del análisis se extienda suficientemente en la dirección no considerada en el modelo bidimensional.

Como destaca en su tesis doctoral Emilio Gómez [1], centrada en la modelización de transformadores mediante FEM, si se utiliza un modelo 2D se obtienen buenos resultados en períodos de tiempo razonables, pero si el modelo utilizado hubiera sido tridimensional, dentro de los límites de tiempo razonables y con los medios informáticos de los que se disponía para aquella época a finales del siglo pasado, no se podrían haber realizado los estudios presentados con el mismo nivel de precisión y complejidad que los obtenidos en 2D.

Después de décadas de trabajo con los métodos numéricos tradicionales basados en Diferencia Finitas y Elementos Finitos para la modelización de innumerables procesos de todo tipo, a pesar del enorme progreso experimentado durante los últimos años enlos medios de computación, aparecen nuevas exigencias y problemas para los que FEM o FD no pueden abordar razonablemente. Estas limitaciones se presentan principalmente porque los tiempos de cálculo requeridos se hacen excesivos debido a la modelización en 3D, a la necesidad de simulación en grandes dominios espaciales, a la modelización de procesos transitorios, o la posibilidad de considerar como variables, además de las espaciales y temporales, de parámetros como pueden ser la frecuencia, conductividades, dimensiones y formas, etc. El tratamiento numérico de esta última problemática está siendo considerada por investigadores en otros campos de la técnica de forma bastante exitosa, pero exige métodos numéricos más avanzados que los tradicionales.

Cada una de las limitaciones anteriores, hace que el aumento de la potencia de los medios de cálculo actuales no sea suficiente para vencer la gran barrera que representan, y que los investigadores hayan tenido que buscar soluciones alternativas para trabajar con estos métodos, y que siguen las siguientes directrices:

- **Simulaciones en paralelo**, para aprovechar al máximo la potencia de cálculo que los medios técnicos actuales nos permiten en la actualidad, pero que en muchas ocasiones no es suficiente.
- **Nuevos Métodos Numéricos**, diferentes a los anteriores que, sacrificando razonablemente algo de precisión, puedan sin embargo permitirnos superar las limitaciones comentadas anteriormente.

## **1.3. Objetivo de la Tesis.**

Esta tesis pretende realizar una **revisión de los métodos utilizados tradicionalmente para la simulación de fenómenos electromagnéticos** en los diferentes elementos diseñados para la utilización de la energía eléctrica, descubriendo las limitaciones que todos ellos presentan en la actualidad y que el avance de la tecnología, por más que ayuda a paliar estas restricciones, no consigue eliminar. Por otro lado, **se presentan las técnicas más novedosas aplicadas en otros campos**, demostrando que su aplicación en el campo del electromagnetismo contribuye a la resolución de dichas limitaciones con apenas pérdida de precisión respecto a la simulación por técnicas tradicionales. Estas técnicas novedosas son las presentadas por el profesor F. Chinesta y su equipo de trabajo en publicaciones como [4].

Nos centraremos para el desarrollo de la tesis en la **modelización de conductores de transmisión de energía eléctricas y redes de puesta a tierra**, estructuras básicas en la tecnología eléctrica pero que nos servirá para analizar y observar con detalle además de validar con métodos tradicionales el gran potencial de la novedosa técnica conocida como *Proper Generalized Decomposition*, en adelante PGD, dejando abierta la aplicación de la técnica a elementos técnicamente más complejos como transformadores y máquinas rotativas, etc., en futuras investigaciones Grupo de Investigación de Instalaciones, Sistemas y Equipos Eléctricos (ISEE) de la UPV.

Posteriormente, tras realizar un breve Estado del Arte en lo que a Métodos Numéricos en relación con Electromagnetismo se refiere, plantearemos una serie de objetivos más detallados, específicos y particularizados que completarán este apartado.

# **1.4. Estructura de la Tesis.**

La presente tesis se estructura según el esquema explicado en las siguientes líneas:

El Capítulo 1 titulado Introducción a la tesis y desarrollado durante estas últimas líneas, sirve como precedente explicativo a los trabajos llevados a cabos en este documento.

En el Capítulo 2 se hace una revisión del Estado del Arte actual de los métodos numéricos y generalidades que envuelven el desarrollo y aplicación de los mismos a problemas reales, exponiendo la formulación básica a partir de la que se desarrollan en relación con el electromagnetismo e introduciendo el método numérico en el que se centra la tesis: la PGD*.* Un estado del arte más específico y particularizado será desarrollado posteriormente en los capítulos de aplicación práctica de la PGD a casos concretos, los Capítulos 5, 6 y 7.

El Capítulo 3 nos introduce ya plenamente en conceptos propios de la técnica de la PGD, centrándose en las claves del método, es decir, describiendo las bases que la fundamentan, las principales novedades que aporta al campo de la simulación mediante métodos numéricos y la operativa del mismo. Los principios básicos de la PGD se explican con ejemplos sencillos que sirven para compararlos con los métodos tradiciones (Elementos y Diferencias Finitas) lo que aporta una primera idea del gran potencial computacional de la nueva técnica.

El Capítulo 4 explica detalladamente la Formulación Discreta de la PGD, que se basa en métodos de descomposición de las diferentes variables que forman parte de una ecuación diferencial. Mediante esta técnica, con una sola aplicación se pueden tratar diferentes problemas, porque es quizás aquí donde habita la gran ventaja a nivel práctico en la aplicación de la PGD, que es capaz de obtener un gran número de soluciones en tan solo una evaluación del problema, tanto porque la técnica lo permite como por la reducción de tiempos de computación que lleva asociada respecto a otros métodos, cuando los métodos numéricos tradicionales necesitan de sucesivas aplicaciones para, por ejemplo, estudiar la evolución de un proceso durante un determinado transitorio con diferentes condiciones paramétricas, que pueden ser en nuestro caso frecuencias, conductividades, y otras.

Los siguientes Capítulos muestran, precedidos cada uno por un breve estado del arte particularizado a cada punto, la aplicación del método de la PGD a problemas reales del electromagnetismo como son la circulación de corrientes por conductores aislados desarrollada en el Capítulo 5, mostrando claramente las consecuencias del efecto pelicular o *skin effect* en el conductor y en las principales magnitudes eléctricas que lo caracterizan -inductancia interna, resistencia y distribución de corrientes-; la circulación de corrientes por un sistema multiconductor analizada en el Capítulo 6, mostrando las principales afecciones del efecto proximidad; y por último la aplicación de la PGD al análisis de instalaciones de puesta a tierra en el Capítulo 7, analizando la distribución de potenciales y corrientes en el terreno y en la malla de puesta a tierra.

Como conclusión a la tesis, el Capítulo 8 recoge las principales aportaciones realizadas por la presente tesis en la aplicación de la PGD al campo del electromagnetismo, recogiendo además una serie de posibles futuros trabajos que pudieran dar continuidad a lo desarrollado en el presente documento.

# **Capítulo 2 Estado del Arte**

# **2.1. Computación de Sistemas Electro-Magnéticos.**

La computación de sistemas en su aplicación al campo del electromagnetismo se utiliza para dos grandes fines:

- **Análisis.** Se utiliza para conocer con detalle qué está pasando en un determinado elemento, o en un sistema o conjunto de los mismos, que denominamos *dominio*, para entender cómo son los fenómenos electromagnéticos que se desarrollan sobre ese dominio sometido a campos eléctricos y magnéticos simultáneamente.
- **Síntesis.** Para el diseño y la optimización de sistemas u elementos electromagnéticos, como líneas de transmisión de energía, sistemas de puesta a tierra, transformadores, máquinas de inducción, etc.

En el presente capítulo se presentan las bases para la formulación del problema, incluidas las ecuaciones de Maxwell, que se comentan de forma más detallada en el Anexo II de la tesis.

Además, se realiza un breve recorrido histórico revisando los principales avances en el campo del electromagnetismo, y se repasa el desarrollo de los métodos numéricos durante las últimas décadas, planteando finalmente la necesidad de nuevas aportaciones que como la PGD ayuden a mitigar algunas limitaciones que estos métodos tradicionales presentan para determinados problemas.

# **2.2. Métodos Numéricos en Electromagnetismo: breve revisión histórica.**

### *2.2.1.Introducción.*

Muchos fueron los físicos que realizaron sus aportaciones durante varias décadas en el campo del electromagnetismo desde finales del siglo XVIII. En 1785, Coulomb expone que la fuerza entre dos cargas varía con la inversa del cuadrado de la distancia. Algunos años después, en 1800, es Volta quien inventa la primera batería eléctrica, lo que permitió a los investigadores de la época trabajar con corriente continua. Por su parte, dos décadas más tarde, en 1820, Örsted comprueba que una aguja de la brújula se mueve en la presencia de una corriente, obteniendo con ellos la primera evidencia de una relación entre la electricidad y el magnetismo; ese mismo año Ampere también demuestra que dos cables portadores de corriente paralelos se atraen o se repelen entre sí dependiendo de la dirección de sus corrientes. Una década después es Faraday en 1831 quien documenta que en una bobina que se mueve con relación a un imán se puede generar electricidad, por lo cual descubrió la inducción electromagnética, y propuso la existencia de campos eléctricos y magnéticos.

Todos ellos merecen el reconocimiento de haber colaborado decisivamente en el desarrollo del electromagnetismo, pero si existe un físico que podamos considerar de especial relevancia en el desarrollo de este campo, ese es sin duda James Clerk Maxwell, el padre de la teoría electromagnética clásica, quien sintetizó todas las anteriores observaciones, experimentos y leyes en los campos de la electricidad, magnetismo e incluso sobre óptica, en una teoría consistente que relacionaba todas ellas [5], concluyendo que la luz es una perturbación electromagnética propagada a través del campo de acuerdo a las leyes electromagnéticas. Con ello, demostraba que el origen común era el campo electromagnético. Y esto también suponía que todas las leyes clásicas de las mencionadas disciplinas pasaban a convertirse en casos simplificados de las ecuaciones de Maxwell.

Su trabajo sobre electromagnetismo ha sido considerado como la *segunda gran unificación en física* por el propio Albert Einstein, después de la primera llevada a cabo por Isaac Newton.

Hoy en día, son muchos los que consideran que las contribuciones a la ciencia realizadas por Maxwell se encuentran a la altura de las realizadas por Isaac Newton y Albert Einstein.

## *2.2.2.Las ecuaciones de Maxwell.*

Inicialmente, Maxwell planteó un total de 20 ecuaciones con 20 variables. Posteriormente, en 1884, Heinrich Herzt y Oliver Heaviside, eliminaron Potencial Vector Magnético (Momento Electromagnético de Maxwell), utilizando en su lugar sólo variables de campo Magnético y Eléctrico, y usando notación vectorial, resultando entonces las

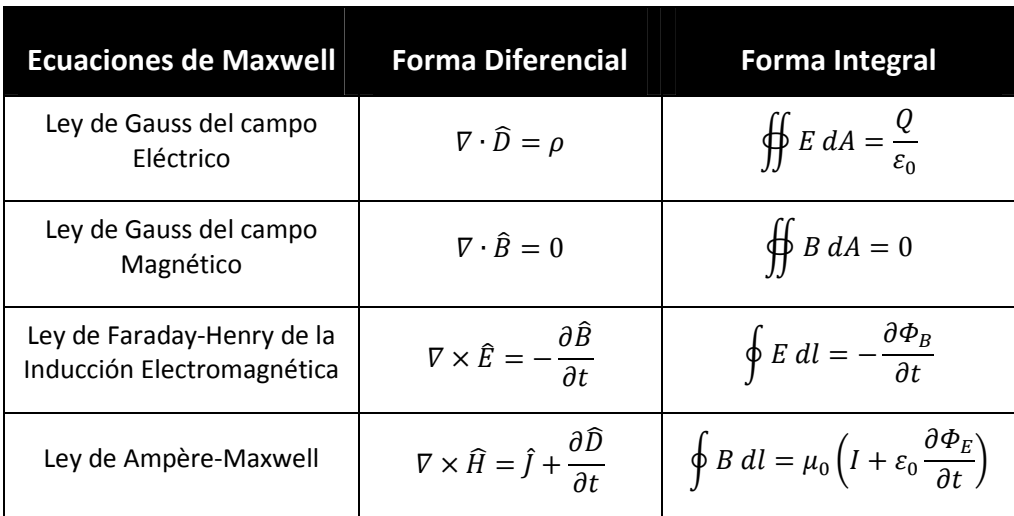

cuatro ecuaciones de Maxwell generalmente conocidas, y que son las siguientes expresadas en forma diferencial, con su equivalente en forma integral:

#### **Tabla 2.1. Las Cuatro Ecuaciones de Maxwell expresadas en su forma Diferencial e Integral.**

Estas ecuaciones, formuladas por Maxwell como base de la Teoría del Electromagnetismo, constituyen la formulación matemática básica para la modelización de cualquier problema en el campo del electromagnetismo, y serán la base de los códigos propuestos en la tesis.

Además de las ecuaciones de Maxwell, para la resolución de cualquier problema electromagnético, hemos de tener en cuenta los siguientes puntos:

- **Ecuaciones Constitutivas o de Comportamiento de los Materiales,** que rigen el comportamiento de los diferentes medios materiales bajo influencia de campos electromagnéticos.
- **Condiciones de Contorno,** que pueden ser de tipo Dirichlet o Neumann, o la combinación de ambas, que definen lo que sucede en el contorno del área o volumen analizado, lo que fija la solución particular del problema general.

Para finalizar con este breve repaso de la parte de formulación básica en electromagnetismo, hemos de indicar que la deducción de las Ecuaciones de Maxwell, las ecuaciones del comportamiento de los materiales, la integración en ellas de las condiciones de contorno y la formulación en función de los diferentes potenciales escalares y vectoriales, magnético o eléctrico, se exponen detalladamente en el Anexo II de esta tesis, ya que su desarrollo se considera complejo, es ampliamente conocido desde hace tiempo

con lo que no se aporta novedad alguna en esta parte, y su completa comprensión no constituye una parte esencial en el desarrollo de la tesis, aunque sí resulte de gran ayuda su profundo conocimiento y entendimiento.

## *2.2.3.Resolución de las ecuaciones de Maxwell.*

A finales del siglo XIX, los primeros dispositivos electromagnéticos y máquinas eléctricas comenzaron a ser diseñados y construidos. Conforme fue avanzando la técnica, se requiere conocer la distribución de campos eléctricos y magnéticos en diferentes dominios espaciales, por lo que es necesaria la resolución de las ecuaciones de Maxwell, con las condiciones iniciales y de contorno específicas, en dominios complejos. Esto supuso en la época un problema práctico importante, ya que las ecuaciones diferenciales sólo se pueden resolver analíticamente para casos muy simples.

Es por ello que comienzan a surgir métodos de resolución para ecuaciones diferenciales. Estos métodos fueron, por orden cronológico, de tipo gráfico, métodos analógicos, analíticos y, finalmente, métodos numéricos, Desarrollamos brevemente los tres primeros mencionados en las siguientes líneas.

#### *2.2.3.1 Métodos de tipo gráfico.*

Los métodos de tipo gráfico suponían la utilización de gráficas, basadas en las propiedades de las líneas de flujo y superficies equipotenciales deducidas de las ecuaciones de Maxwell, obtenidas manualmente como las mostradas en la Figura 2.1.

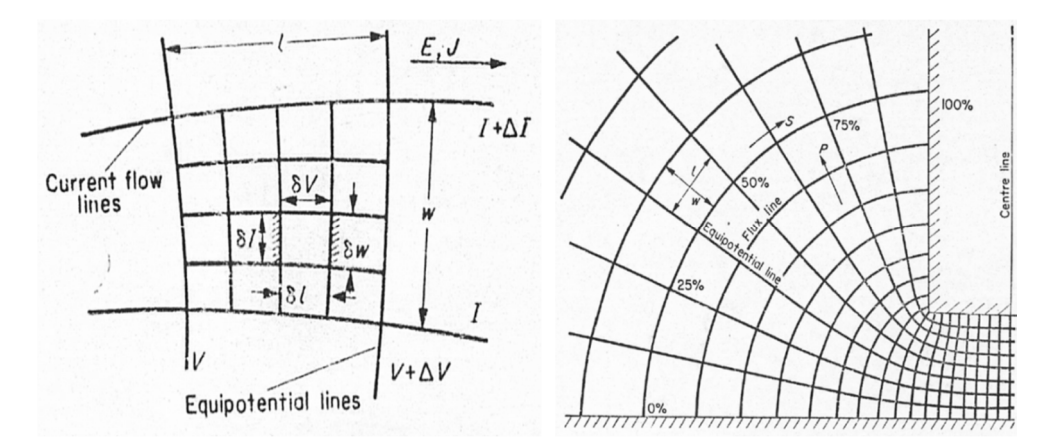

Fuente: J.C. MAXWELL & NUMERICAL METHODS IN ELECTROMAGNETISM; Roger-Folch, J., Pineda-Sánchez, M., ISEF 2015.

**Figura 2.1. Métodos gráficos para resolución de ecuaciones diferenciales: a) Izquierda: Campo de Conducción de corriente; b) Derecha: Campo del ángulo de la esquina derecha.**

*2.2.3.2 Métodos de tipo analógico y prototipos.*

Para la aplicación de métodos analógicos, basados en las analogías entre campos electromagnéticos y otros campos más conocidos o más fáciles de representar, se diseñaron grandes y complejas máquinas para la época, como las que se muestran en las siguientes figuras, y diferentes métodos analógicos y prototipos fueron utilizados:

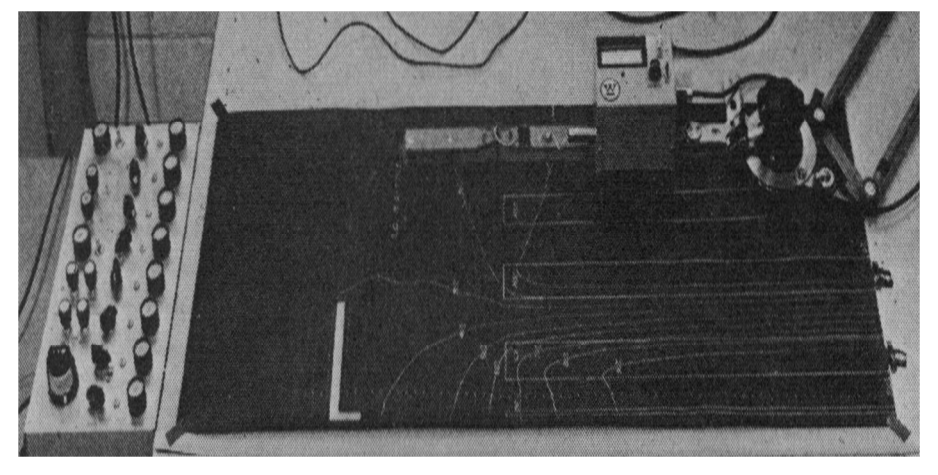

Fuente: J.C. MAXWELL & NUMERICAL METHODS IN ELECTROMAGNETISM; Roger-Folch, J., Pineda-Sánchez, M., ISEF 2015.

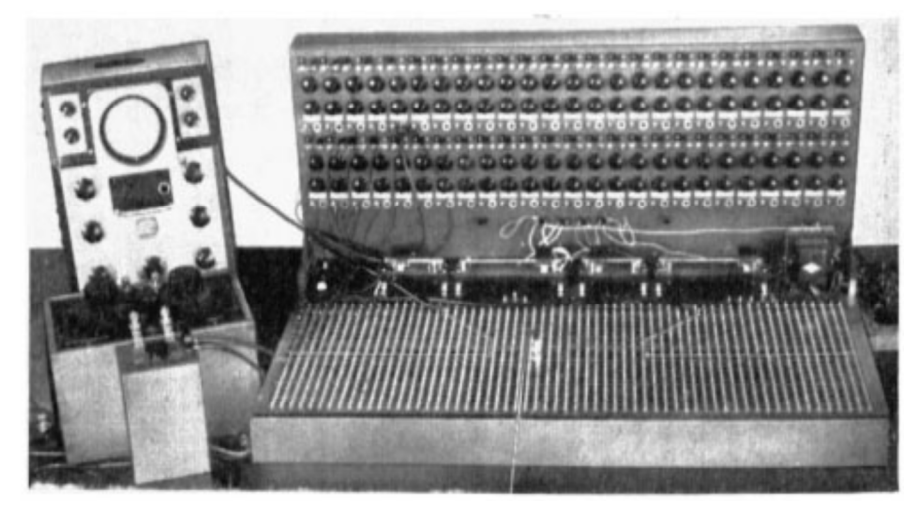

**Figura 2.2. Analogía eléctrica: Mapeador de flujo con papel conductivo de Teledetlos.**

Fuente: J.C. MAXWELL & NUMERICAL METHODS IN ELECTROMAGNETISM; Roger-Folch, J., Pineda-Sánchez, M., ISEF 2015.

**Figura 2.3. Redes de impedancia.**

*Contribución al Cálculo de Elementos en Instalaciones Eléctricas mediante PGD*

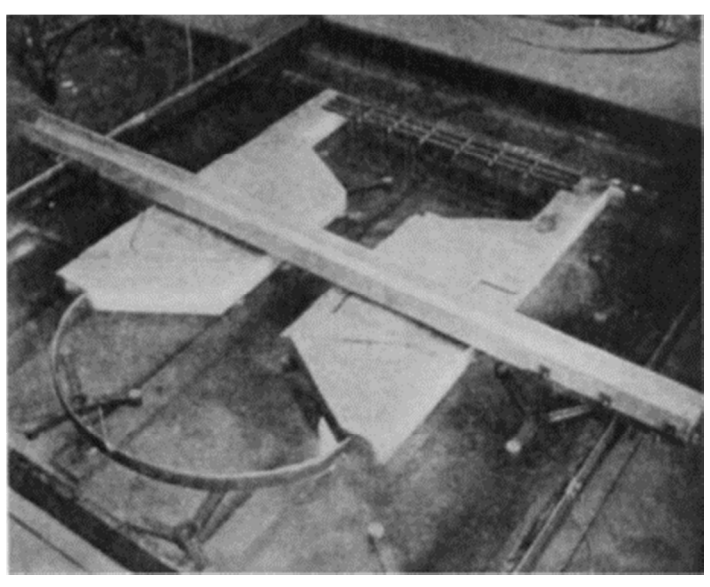

Fuente: J.C. MAXWELL & NUMERICAL METHODS IN ELECTROMAGNETISM; Roger-Folch, J., Pineda-Sánchez, M., ISEF 2015.

**Figura 2.4. Prototipo: Tanque de electrolitos con un modelo de cera de un imán.**

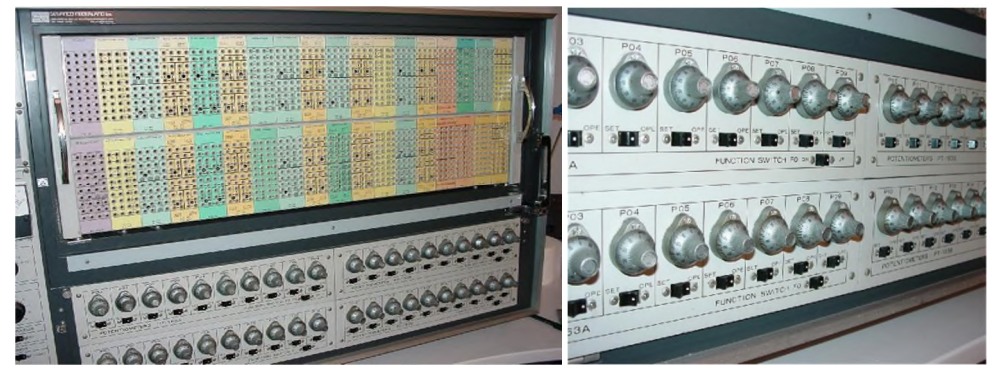

Fuente: J.C. MAXWELL & NUMERICAL METHODS IN ELECTROMAGNETISM; Roger-Folch, J., Pineda-Sánchez, M., ISEF 2015.

# **Figura 2.5. El HITACHI 240 (1980), compuesto por 240 amplificadores operacionales.**

# *2.2.3.3 Métodos de tipo analítico.*

Los métodos analíticos utilizados para la resolución de ecuaciones diferenciales han sido muchos, y en casos con ciertas simplificaciones siguen siendo utilizados. Algunos de ellos son la Transformada de Laplace, los Polinomios de Legendre, las Funciones de Bessel, funciones elípticas, o las transformaciones de Schwartz-Christoffel, entre otros.

Podemos observar un primer intento de recopilar parte de lo citado con anterioridad en el artículo de Frank B.J. Leferink sobre el cálculo de inductancias [6], donde se comparan los métodos para el cálculo de la inductancia externa de partes de una línea de transmisión, se discuten las diferencias y semejanzas de estos métodos básicos, y se recoge la formulación de ecuaciones para varias estructuras de conductor.

Pero si existe una publicación donde todo lo comentado en líneas anteriores queda casi completamente resumido, esta es la emitida en 2013 por Vincent. T. Morgan en [7], que constituye un magnífico estado del arte de los conocimientos actuales sobre ecuaciones explícitas para el cálculo de las distribuciones de corriente, resistencias e inductancias internas por unidad de longitud de conductores eléctricos lineales utilizados en sistemas de transmisión de potencia y distribución, tanto para corriente continua como alterna, reuniendo ecuaciones explícitas de gran número de referencias para calcular diversas magnitudes eléctricas por unidad de longitud de conductores lineales que tienen diferentes secciones transversales. Sin embargo, en esta publicación de Morgan, a pesar de que recoge todas las ecuaciones explícitas para las más comunes secciones de conductores y en diferentes condiciones de operación, no se encuentran definidos algunos parámetros ya que no es posible deducir analíticamente, principalmente en corriente alterna debido a la complejidad de las geometrías, y para cuya resolución resulta necesaria la utilización de métodos numéricos.

Podemos concluir que, en general, los métodos analíticos sólo están disponibles por problemas con alto grado de simetrías, lo cual simplifica las ecuaciones haciendo posible obtener soluciones analíticas de las ecuaciones diferenciales. Es por ello que surge la necesidad de métodos que permitan analizar problemas más complejos, que se ajustan a cualquier condición real.

## **2.3. Métodos Numéricos avanzados.**

Los métodos numéricos pretenden simular fenómenos naturales del mundo real a través de algoritmos matemáticos. Ganan importancia estos procedimientos con la llegada de los ordenadores, que nos permiten manejar un enorme volumen de cálculos sencillos en muy poco tiempo.

La ciencia tiene una posibilidad de conocer y comprender mejor los fenómenos con el desarrollo de estos métodos. Este hecho ha propiciado una gran evolución y mejora en la aplicación de métodos numéricos, los cuales cada día son más utilizados en multitud de campos de la física, de la ingeniería y del diseño.

En general, se aplican cuando se requiere de una solución numérica a un problema que es difícil resolver mediante la aplicación directa de ecuaciones diferenciales, integración u otros sistemas similares. Por ello, se convierte en una herramienta muy demandada por ingenieros que obtienen una solución con un error asumible o despreciable.

Los métodos numéricos utilizan un número finito de elementos. A su conjunto, se le conoce como malla o mallado, y de su topología depende la precisión de la solución obtenida.

A continuación, se realiza un rápido repaso por las principales referencias históricas en la evolución y desarrollo de los métodos numéricos. Posteriormente se plantean varias posibles clasificaciones de los mismos que ayudan a tener una visión global del desarrollo actual de los mismos.

### *2.3.1.Breve repaso histórico del desarrollo de los métodos numéricos.*

Es imposible dar una descripción detallada, en una breve reseña histórica como la actual, del gran número de métodos numéricos que, en conjunto, constituyen el campo de Metodologías Computacionales Electromagnéticas (CEM). Por mencionar algunos de los hitos tempranos más relevantes en esta área, durante la década de los 50, tienen lugar las primeras aplicaciones de los métodos numéricos al Análisis Estructural. La primera aplicación del Método de los Elementos Finitos es llevada a cabo por A. M. Winslow en 1965 [8]. Un año después es Yee quien lanza su propuesta del método de las Diferencias Finitas en el Dominio del Tiempo (*Finite Differential Time Domain*-FDTD), primera aportación basada en Diferencias Finitas [9]. Pocos años después, en 1969 P. P. Silvester aporta una guía para el análisis de ondas [10]. Ya en 1970, Johns y Beurle presentan el Método de la Línea de Transmisión [11], y en el 74, K. K. Mei aporta el enfoque conocido como *Unimoment Method* para la resolución de problemas de Antena (*Antenna Analysis*) y Dispersión *(Scattering)* [12], y A. Ruehli presenta el método de los Circuitos Equivalentes en Elementos Parciales (*Partial Elements Equivalent Circuits* - PEEC) [13]. Ya en la década de los 80, J. C. Nedelec aporta los elementos vectoriales (*vector elements*) [14], en 1982 S. P. Marin combina las ecuaciones integrales de contorno para el análisis de dispersión [15]. Por último, en 1983 P. P. Silvester y R. L. Ferrari, publican la primera edición de *Finite Elements for Electrical Engineers* [16], texto esencial en la literatura técnica de los Métodos Numéricos de cálculo.

#### *2.3.2.Clasificación de los Métodos Numéricos.*

Una posible clasificación de los métodos numéricos para la resolución de los campos electromagnéticos se puede dividir en dos grupos:

 Los **métodos de contorno o técnicas fuente de distribución** formulados a partir de las **Ecuaciones de Maxwell en su forma Integral**, como pueden ser los métodos de simulación de carga, Método de los Momentos (MoM), Método de Elementos de Contorno (*Boundary Elements Methode-*BEM), Elementos Parciales Circuitos Equivalentes (*Partial Elements Equivalent Circuits-*PEEC), Método Multipolar Rápido (*Fast Multipolar Method*-FMM), etc.

 Los **métodos de dominio o campo,** formulados a partir de **Ecuaciones de Maxwell en su forma Diferencial:** Métodos de Diferencias Finitas (FDM), Métodos de Elementos Finitos (FEM), Técnicas de Integración Finitas (FIT), *Transmission Line Matrix* (TLM), Diferencias Finitas en el Dominio del Tiempo (FDTD), Volúmenes Finitos en el Domino del Tiempo (FVTD), Dominio del Tiempo Pseudo-Espectral (PSTD), Dominio Espacial Pseudo-Espectral (PSSD), etc.

Otros dos grupos, que se escaparían del alcance de esta tesis ya que están directamente relacionados con el dominio de las altas frecuencias o se sirven de varios de los métodos anteriores aplicados complementariamente, son los siguientes:

- **Enfoques Asintóticos** (*Asymptotic Approaches-High Frequency Methods*), dentro de los que pueden distinguirse:
	- o Óptica Geométrica (*Geometric Optics-*GO), y la Teoría Geométrica de la Difracción (*Geometric Theory of Diffraction-*GTD).
	- o Óptica Física (*Physical Optics-*PO), y la Teoría Física de la Difracción (*Physical Theory of Diffraction-*PTD).
- **Métodos Híbridos:**
	- Combinacion de Método de dominio con Método de contorno: Por ejmplo, de la aplicación conjunta de FEM y MoM.
	- o Combinacion de Método Numérico con Método Asintótico: Como por ejemplo, la aplicación conjunta de MoM-PO, o GTD-PTD.

Podemos ver la clasificación propuesta por *IEEE Transactions on EMC* en 2007 para todos los métodos numéricos aplicados al electromagnetismo y los derivados o híbridos en la Figura 2.6. Clasificación IEEE para Metodologías Computacionales en Electromagnetismo.

Otras clasificaciones que podemos encontrar de los métodos numéricos los distinguen según los siguientes criterios:

- **Métodos en el Dominio del Tiempo** frente a **Métodos en el Dominio de la Frecuencia**. En esta clasificación, la Transformada de Fourier es de especial utilidad ya que es la herramienta utilizada para moverse entre estos dos dominios.
- **Métodos de Superficie** frente a **Métodos Volumétricos**.

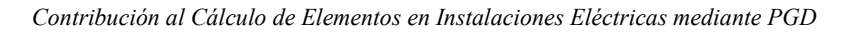

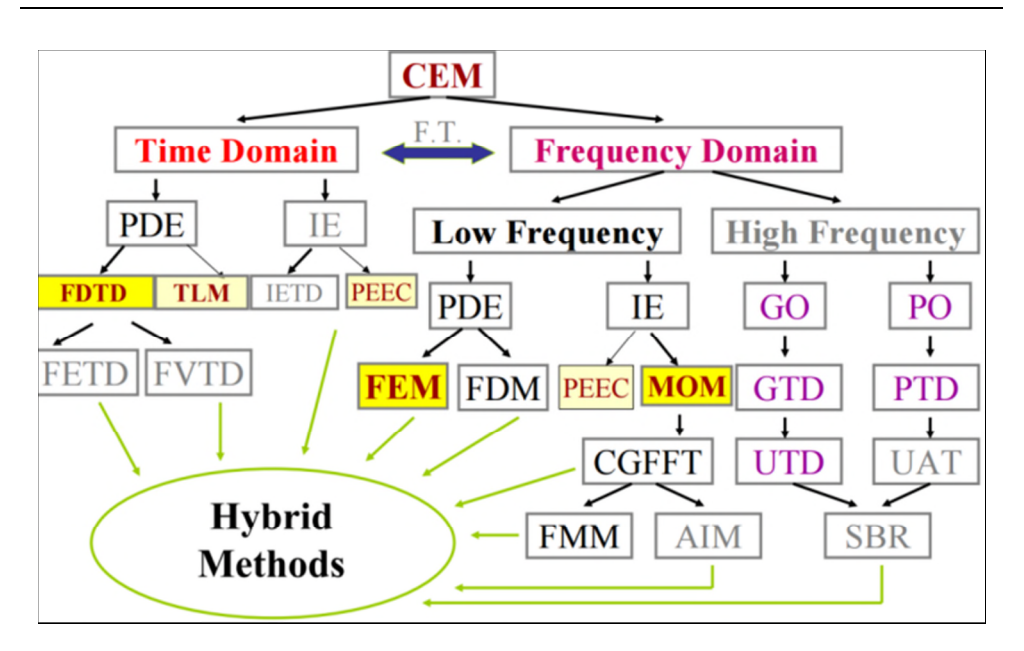

Fuente: J. M. Jin, FEM, IEEE Press, H.D. Bruns, et al, IEEE Trans. on EMC, vol.49, no.2, 2007.

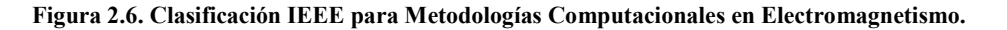

# **2.4. Métodos numéricos tradicionales para la resolución de problemas de electromagnetismo: Diferencias Finitas y Elementos Finitos.**

#### *2.4.1.Breve revisión del Método de las Diferencias Finitas.*

Dentro de los métodos basados en diferencias finitas, el método fundamental es el Método de las Diferencias Finitas en el Dominio del Tiempo (FDTD). Este método fue presentado inicialmente por K.S. Yee en 1966 [9], y posteriormente fue desarrollado por Taflove y otros. El método se presenta como una solución directa de las ecuaciones dependientes del tiempo de Maxwell.

El Método de las Diferencias Finitas en el Dominio del Tiempo (FDTD) es un método robusto, de fácil comprensión, de sencilla implementación. Es por ello que se convertió en uno de los métodos más populares en el dominio del tiempo para la resolución de problemas electromagnéticos.

Las ventajas generales que presentan los métodos basados en diferencias finitas son principalmente las siguientes:

- Son métodos muy sencillos de implementar.
- La distancia entre dos puntos consecutivos es constante.

 En la programación con estos métodos, la construcción de la matriz de coeficientes se produce en un solo paso, lo que hace más rápida la ejecución de un programa.

Como principal desventaja de los métodos de diferencias finitas, es que podemos determinar el valor de la función en los nodos, pero no lo que sucede en el espacio intermodal.

Las aplicaciones más recientes de los métodos basados en Diferencias Finitas han sido en los campos de la propagación de ondas, microondas y antenas, electrónica de alta frecuencia, fotónica y problemas de biomedicina.

Para más detalle en cuanto a la formulación básica para el desarrollo de este método, puede consultarse el Anexo III de la presente tesis.

## *2.4.2.Breve revisión del Método de las Elementos Finitos.*

El Método de los Elementos Finitos (FEM) es una técnica numérica que tiene como objetivo lograr las soluciones aproximadas a problemas de contorno de la física matemática.

En un análisis de Elementos Finitos, las ecuaciones se pueden formular ya sea por un método variacional, como el método de Ritz, o bien por un método residual ponderado, como el método de Galerkin, también utilizado por el Método del Momento.

El procedimiento seguido por FEM en sus análisis tiene las siguientes etapas:

- 1) **Discretización** de regiones solución en un número finito de subregiones o elementos.
- 2) **Derivación** de las ecuaciones que rigen el comportamiento físico a analizar (ecuación elemental) para un elemento típico.
- 3) **Ensamblaje de todos los elementos** en la región de solución para formar la **ecuación matricial**.
- 4) **Resolución del sistema de ecuaciones** obtenido.

Las principales características del método son:

- Una ventaja notable de FEM es la **flexibilidad** en términos de modelar cualquier geometría complicada.
- **Buen comportamiento en medios no homogéneo**, ya que cada elemento puede tener diferentes propiedades del material.
- La **Ecuación matricial es dispersa**, lo que indica que cada elemento sólo interactúa con los elementos de su propio contorno.
- Requiere la **extensión de la malla todo el dominio**, es decir, tanto en el objeto a analizar como en el los límites del dominio.
- Utiliza **herramientas específicas** para variar la malla en problemas sin límites, recurriendo por ejemplo a BEM.
- Puede ser aplicado a **problemas lineales y no lineales**, y tanto en problemas bidimensionales como tridimensionales.
- Es **ampliamente utilizado en el dominio de la frecuencia**.

Para más detalle en cuanto a la formulación básica para el desarrollo del método, puede consultarse el Anexo III de la presente tesis.

## *2.4.3.Problemas y limitaciones en los métodos numéricos tradicionales (diferencias finitas y elementos finitos).*

A pesar del uso cada vez más extendido de los paquetes de elementos finitos, el empleo masivo de esta herramienta ha encontrado dos restricciones importantes que han retrasado su progresión.

## *2.4.3.1 Restricciones técnicas o tecnológicas.*

La primera de las restricciones, puramente técnica, está relacionada con **las cada vez mayores exigencias computacionales requeridas por los algoritmos de solución** y aunque ha encontrado alivio en el acelerado desarrollo del hardware que ha permitido hacer realidad el desarrollo de modelos de elementos finitos convencionales en computadoras personales con características estándar, es claro que el avance de la técnica en lo que hardware se refiere no es capaz de saciar las necesidades que demandan los cada vez más complejos retos que la sociedad presenta.

El tamaño de las matrices generadas al resolver por ambos métodos, diferencias y elementos finitos, depende del número de elementos. Como principal inconveniente operativo a la hora de desarrollar programas de cálculo basados en Elementos Finitos en comparación con Diferencias Finitas tenemos que la construcción de la matriz se produce paso a paso, construyendo la matriz coeficiente a coeficiente. Pero en cualquiera de los dos casos se genera una matriz cuadrada con el número de nodos que conforman la malla, ya que cada nodo necesita una fila con un número de columnas igual al número de nodos existentes. Más adelante se verá con detenimiento, pero para comprender la razón por la que se busca un nuevo método se explicara la siguiente hipótesis: si queremos calcular un objeto 2D con forma de cuadrado que tiene 1.000 elementos por lado en diferencias finitas tendríamos una matriz de  $10^6 \times 10^6$ , si pasamos a tres dimensiones y es un cubo con el mismo lado tendríamos  $10^9 \times 10^9$ . Algo similar ocurre con elementos finitos. Estas matrices suponen tener un ordenador con gran memoria RAM, que en geometrías complejas con un gran número de elementos supondrían tener un superordenador. Aun así, el tiempo en el cual se realizaría el cálculo sería muy elevado.

Uno de los éxitos que se obtuvo con elementos finitos es poder reducir el número de elementos que eran necesarios con un tamaño de mallado variable. Sin embargo, con el tiempo la naturaleza de los problemas planteados hace que los tamaños de la matriz que se genera sigan siendo excesivos y por ello, **se busca un método alternativo que reduzca los tiempos de cálculo con los mismos resultados.**

#### *2.4.3.2 Restricciones de carácter comercial o económico.*

Sumado a las restricciones anteriores, encontramos la **limitación que supone el alto coste de los programas comerciales,** ya que la gran inversión asociada a la adquisición de licencias no hace fácil el acceso a esta tecnología a pequeñas empresas o grupos de investigación. Para salvar estas limitaciones, numerosas herramientas de software con Licencia Pública General (GPL), han surgido durante los últimos años. Una buena recopilación con análisis detallado de muchos de ellos puede ser encontrada en [17]. En él, se presentan los resultados de una revisión realizada a varios programas con licencias GPL para el modelado de problemas con elementos finitos, teniendo en cuenta criterios como el tipo de análisis permitido, la compatibilidad con programas CAD, el tipo de soporte ofrecido, la actualización de las versiones, el tipo de interfaz de usuario implementado y la curva de aprendizaje para nuevos usuarios, entre otros. Posteriormente, en esa publicación, se estudiaron tres casos diferentes, modelados con elementos finitos empleando distintos programas GPL, y comparados sus resultados con los obtenidos por un programa comercial (ANSYS), y los modelos analíticos derivados de la solución de la ecuación diferencial que rige el fenómeno particular, obteniendo una convergencia aceptable entre todos los resultados.

## *2.4.4.Paquetes de software comerciales basados en Métodos Numéricos clásicos.*

Dentro de los paquetes de software basados en elementos finitos, existen programas generales abiertos a la aplicación a cualquier campo, y existen otros paquetes de software especialmente diseñados para trabajo en unas áreas determinadas. Para el caso que nos ocupa de aplicación a problemas encuadrados en el campo del electromagnetismo, podemos destacar varios:

- **ANSOFT MAXWELL:** Maxwell es un software de cálculo por elementos finitos especializado en electromagnetismo y en el estudio de máquinas eléctricas, creado para el análisis de fenómenos electromagnéticos en general y en motores eléctricos en particular.
- **JMAG:** Es un software de simulación para el desarrollo y diseño de aparatos eléctricos, basado en el Análisis por Elementos Finitos (FEA). Fue lanzado originalmente en 1983 como una herramienta de apoyo el diseño de dispositivos tales como motores, actuadores, componentes de circuitos y antenas, y desde entonces ha seguido una evolución continua que llega hasta hoy en día, incorporando nuevos módulos de simulación en campos de la transferencia de calor, resistencia de materiales, etc. Incorpora la tecnología de simulación de Elementos Finitos para analizar con precisión una amplia gama de fenómenos físicos de geometría, varias propiedades de los materiales y el calor y estructura en el centro de los campos electromagnéticos. Cuenta con una interfaz capaz de enlazar a software de terceros y una parte de las funciones de análisis JMAG puede ejecutarse también de muchos de los principales sistemas CAD y CAE.
- **ETAP:** Es un software de simulación en el campo de la ingeniería eléctrica que engloba todos los campos que un ingeniero eléctrico puede necesitar. Dentro del alcance de esta tesis, resulta interesante el módulo Mallas de Tierras, que permite diseñar y analizar de manera precisa cualquier sistema de puesta a tierra, integrándolo con otros cálculos eléctricos. Se vale del método de los Elementos Finitos para obtener:
	- o Gráficos de colores en 3D de tensiones de contacto y paso, y potencial absoluto (GPR).
	- o Configuraciones irregulares 3D de redes de puesta a tierra, con interfaz gráfica con vistas 3D de las mismas, utilizando picas o conductores en cualquier dirección como electrodos.
	- o Visualización gráfica de los límites tolerables de potencial.
- **PDE TOOL (***Partial Differential Equation Toolbox™)* **de MATLAB:** Proporciona funciones para la solución de las ecuaciones diferenciales parciales (PDE) en 2D, 3D y tiempo usando análisis de Elementos Finitos. Le permite especificar y geometrías 2D y 3D de malla y formular ecuaciones y condiciones de límite. Puede resolver tanto en estático, como en el dominio del tiempo, de la frecuencia y problemas del valor propio sobre el dominio de la geometría. Posee funciones para post-procesado y trazado de resultados que permiten explorar visualmente la solución. Permite utilizar herramientas de ecuaciones diferenciales parciales para solucionar PDE de problemas estándar tales como difusión, transferencia de calor, mecánica estructural, electrostática, magnetostática y electromagnetismo, energía AC, así como sistemas personalizados. En el siguiente capítulo veremos un pequeño ejemplo de aplicación ya que lo utilizaremos para el cálculo de un ejemplo en el campo de la puesta a tierra.
- **CST MicroWave STUDIO®:** Está basado en la Técnica de Integración Finita (FIT), y es un software de simulación de campo electromagnético de onda completa (full-wave).
- **Remcom XFDTD:** Tiene como aplicaciones los circuitos de microondas, antenas, compatibilidad electromagnética (EMC), o problemas de dispersión. Se utiliza en fotónica o biomedicina, entre otros.

De entre el software calificado como de GPL, el más destacado para el análisis de fenómenos electromagnéticos es **GMESH,** un generador de red 3D de elementos finitos con un motor construido en CAD y post-procesador. Su diseño pretende proporcionar una herramienta de mallado rápida, ligera y fácil de usar con capacidades avanzadas de visualización y entrada paramétrica. Se construye alrededor de cuatro módulos: geometría, malla, *solver* y módulo de post-procesamiento. La especificación de cualquier entrada a estos módulos se realiza ya sea interactivamente mediante la interfaz gráfica de usuario o en los ficheros de texto ASCII.

Por último, otro software a destacar dentro del software libre basado en Elementos Finitos, aunque hasta el momento no ha sido aplicado o no tiene publicaciones relevantes en el campo del electromagnetismo, sería **CAST3M**. Este es un software de cálculo por el método de elementos finitos de estructuras y mecánica de fluidos, desarrollado en el Departamento de Modelado de Sistemas y Estructuras (DM2S) de la Energía Nuclear de la Comisión de Energía Atómica y a las Energías Alternativas (CEA) franceses. Su desarrollo entra en el contexto de una actividad de investigación en el campo de la mecánica cuyo objetivo es definir un instrumento de alto nivel, que pueda servir de apoyo para el diseño, dimensionamiento y análisis de estructuras y componentes. En este contexto, incorpora no sólo el algoritmo de resolución (*solver*), sino también las funciones de construcción del modelo (preprocesador) y explotación de resultados (post-proceso). Con ello, es básicamente un software de 'herramientas' que permite al usuario desarrollar sus propias funciones. Se utiliza principalmente en el sector de la energía nuclear, como una herramienta de simulación o como una plataforma para el desarrollo de aplicaciones especializadas. En particular, es utilizado por el Instituto de Radioprotección y Seguridad Nuclear (IRSN) en análisis de seguridad de instalaciones nucleares francesas. Para más información, consultar la página web del grupo de desarrollo del software *http://www-cast3m.cea.fr* [18].

# **2.5. Principales retos en el desarrollo de los Métodos Numéricos avanzados.**

Existen limitaciones de los métodos numéricos tradicionales utilizados en la actualidad que se convierten en retos para el desarrollo futuro mediante las nuevas técnicas surgidas. Dos ejemplos claros de limitación tecnológica que encontramos actualmente en la aplicación de los métodos numéricos tradicionales son los siguientes:

- Los investigadores de la empresa ABB señalan que la simulación numérica durante un período de onda eléctrica de la red (20 ms) por FEM de un rectificador PWM con una frecuencia de conmutación de 100 kHz, utilizando un paso de tiempo numérico de 100 ns. para tener en cuenta el comportamiento de conmutación de semiconductor, llevaría alrededor de 7,6 años utilizando un ordenador personal [19].
- Peor aún, ya que hay problemas numéricos, por ejemplo en la mecánica cuántica, con un alto número de dimensiones, de hasta 80, por lo que incluso con el uso de pequeñas redes, como 10 nodos por dimensión, necesitarían una malla de  $10^{80}$  nodos.

Los dos puntos comentados son sólo dos ejemplos de limitaciones que hoy en día se encuentran en el campo de la investigación en general pero, para los investigadores, cada limitación se traduce en un reto a superar con el objetivo de mejorar aquello en lo que su investigación está centrada.

Estos retos tienen un denominador común en el mundo industrializado actual, una razón de ser compartida, y el fin último es para todos ellos la **optimización** máxima del diseño final para cualquier dispositivo electromagnético. Por ello, se considera de especial importancia un breve repaso de este campo, que vemos a continuación.

### *2.5.1. Retos en la optimización del diseño de dispositivos electromagnéticos.*

Tal y como señalan J.K. Sykulski y F. Chinesta en sus plenarias de ISEF 2015 [20] [21] en la actualidad el diseño de dispositivos electromecánicos y electromagnéticos implica inevitablemente el uso de herramientas de modelización basadas en métodos numéricos, generalmente elementos finitos o similares. Existen excelentes paquetes comerciales que permiten una simulación precisa de los campos electromagnéticos para sistemas bi y tridimensionales, que admiten la simulación de materiales con características anisotrópicos y/o no lineales, la consideración de corrientes inducidas, efectos dinámicos y campos acoplados, así como la representación de los circuitos de conducción. El software disponible es el resultado innumerables horas de desarrollo y ofrece una herramienta madura y fiable que puede ser usada en entorno de la oficina de diseño, en el campo de la ingeniería aplicada.

La **optimización** forma parte integral del proceso de diseño y a lo largo de los años se han desarrollado numerosas técnicas con el fin de satisfacer las necesidades de los diseñadores. Tradicionalmente, los **métodos de optimización** se han clasificado como **deterministas,** siendo estos métodos rápidos y eficientes, pero con la única garantía de alcanzar un mínimo local, **o estocásticos,** que ofrecen una mejor oportunidad de encontrar un óptimo global, a costa, sin embargo, del gran desarrollo de la informática debido a la necesidad de un gran número de evaluaciones de la ecuación y condiciones que definen un determinado problema.

Una **característica intrínseca en el diseño tradicional de dispositivos electromagnéticos es que cada comentada evaluación de la función objetivo suele requerir de un proceso de simulación completo**, o incluso varios, como es el caso del análisis de transitorios, a diferentes frecuencias, o las diferentes posiciones que puede tener una máquina eléctrica, con el fin de establecer o estimar un valor medio de una determinada magnitud. Tales simulaciones repetidas son posibles, pero en el entorno industrial puede convertir al proceso en ineficiente y poco práctico.

En casos muy complejos suelen llevase a cabo experimentos o soluciones computacionales caras para algunos estados posibles del sistema, a partir del cual se elabora un modelo simplificado que une las entradas a las salidas de interés. Estos modelos simplificados tienen diferentes nombres: Modelos de sustitución o *Surrogate Models*, Metamodelos, Metodologías de Superficie de Respuesta o *Response Surface Methodologies*,... Por consiguiente, **el esfuerzo se dirige al desarrollo de diversos tipos de modelos simplificados** que permiten el cálculo rápido, incluso de forma aproximada.

Otras cuestiones difíciles asociadas son la que se refiere a la **mejor estrategia de muestreo** (*Latin hypercube*, entre otros) y la relativa a las técnicas de interpolación apropiadas para la estimación la respuesta en una posición no medida de los valores observados en lugares circundantes. La decisión crucial en el proceso iterativo es siempre dónde colocar el siguiente punto de la evaluación para lograr un cuidadoso equilibrio entre la explotación y exploración, es decir, el uso eficiente de la información ya disponible mientras continúa la búsqueda en caso de que el óptimo global está en otra parte. Existen muchas posibilidades en este punto del proceso, pero puede considerarse *Kriging* (*Gaussian process regression* o krigeado) como una de las técnicas más prometedoras y de las más ampliamente utilizadas para la interpolación de datos.

Todas las técnicas comentadas permiten definir una especie de manual numérico o gráfico. Uno de los primeros y más ampliamente conocido en práctica de la ingeniería es la de Bernoulli (1836) [22].

Para terminar con los posibles retos, a continuación se subrayan los siguientes **aspectos importantes durante del proceso de optimización** del diseño a modo de síntesis:

- El concepto de **diseño jerárquico,** según el cual la elección del mejor método es por sí mismo un problema de optimización, debiendo elegir el tipo de método (unos simples y rápidos, pero imprecisos; otros precisos pero complejos) requerido en función del problema a resolver o de los resultados buscados.
- El *no free lunch theorem*, según el cual no puede existir un algoritmo que supere a todos los demás algoritmos de optimización, cuando se promedian sobre todos los problemas posibles. Y como cada grupo de ingenieros de diseño está interesado en un subconjunto de problemas, es posible identificar un conjunto de algoritmos que superan a los demás en un dominio particular de interés.
- **Optimización multi-objetivo** y en particular el **Frente Pareto-Óptima (POF).** A falta de otros criterios, todas las soluciones POF son igualmente relevantes y se deben encontrar tantas como sea posible. Lograr un buen equilibrio entre la convergencia y la diversidad a lo largo de la POF es importante para todos los algoritmos. Los Métodos de multi-objetivo que utilizan modelos de sustitución pueden ser categorizados como *scalarizing* y *no scalarizing*. El problema multi-objetivo a menudo se convierte en una representación de un solo objetivo usando pesos, y existe un gran número de combinaciones.
- **Modelado de sustitución y** *kriging*. Es la forma más sencilla de construir y visualizar son modelos polinomiales, pero los polinomios de bajo orden son incapaces de modelar funciones complejas, mientras que los de alto orden a menudo generan matrices mal condicionadas. El algoritmo *Efficient Global Optimization* (EGO) utiliza el concepto de mejora esperada, que puede ser visto como un **compromiso fijo entre la exploración y la explotación**, al que pueden añadirse pesos u otros criterios. El modelado de sustitución asistido por *kriging* resulta especialmente ventajoso, ya que evalúa las posibilidades (probabilidad) de tomar una mejor decisión, aunque por supuesto siempre existen garantías.
- Los **peligros de una explosión combinatoria.** A medida que la complejidad del modelo de sustitución aumenta, el tamaño de varias matrices de correlación pueden exceder la memoria dinámica de un ordenador. Algunos remedios prácticos incluyen técnicas de *zoom*, la mejora de la eficiencia del almacenamiento y la eliminación de algunos de los puntos de diseño. El reto aquí es eliminar los puntos que contienen información menos importante, pero sin descartar dicha información por completo.
- El concepto de la **robustez del diseño.** Cuando se consideran los aspectos prácticos en el proceso de fabricación, las variables de diseño son a menudo objeto de tolerancias y/o incertidumbres; estos pueden ser especificados directamente, como es el caso de las tolerancias de mecanizado, o definidos estocásticamente. El rendimiento sobre toda la gama de los cambios de parámetros se convierte en relevante, no sólo en el óptimo, por lo que la forma de la función objetivo cerca de un mínimo se vuelve importante. Se han propuesto diversas técnicas para evaluar la calidad del óptimo, como son el uso de un índice de gradiente y la sensibilidad, la optimización del peor caso, etc.

# **2.6. Avances Recientes en el desarrollo de Métodos Numéricos.**

Durante los últimos años ha sido desarrollada una novedosa técnica, la ya citada *Proper Genearalized Decomposition* (PGD) [4], que se basa en las técnicas de separación de variables y cuya capacidad para hacer frente a problemas de alta dimensión superando las fuertes limitaciones de los enfoques clásicos ya ha sido demostrada ampliamente en el campo de la mecánica.

Tal y como comentan los autores en sus publicaciones, la principal aportación de esta técnica es que permite un enfoque completamente novedoso para los problemas clásicos. Por ejemplo, los parámetros de un modelo se pueden establecer como extracoordenadas adicionales del modelo. Bajo esta lógica, la optimización de problemas complejos, cuantificación de incertidumbre, el control basado en la simulación y la simulación en tiempo real son ahora posibles, incluso en escenarios de alta complejidad, mediante la combinación de una etapa *off-line* en la que se calcula la solución general de la PGD, y una fase *on-line* en el que, incluso en plataformas como *smartphones* o *tablets*, se obtiene como resultado la respuesta en tiempo real de nuestras consultas precalculadas y almacenadas formando 'ábacos'.

Recientemente los modelos de reducción de orden abrieron nuevas posibilidades respecto a lo ofrecido hasta el momento por los enfoques tradicionales. En primer lugar, la *Proper Orthogonal Decomposition* (POD) permite extraer las características más significativas de la solución que se puede entonces aplicar para la resolución de los modelos ligeramente diferentes a los que sirvieron para definir la base de la aproximación reducida. Otra familia de técnicas de reducción del modelo radica en el uso de Bases de Reducción construidas mediante la combinación de un algoritmo *voraz (greedy algorithm)* e indicadores de error *a priori*. Se necesita una cierta cantidad de trabajo *off-* *line*, pero luego la base reducida se puede utilizar en línea para la solución de diferentes modelos con un perfecto control de la precisión de la solución debido a la disponibilidad de los límites de error. Cuando el error es inadmisible, la base reducida se puede complementar invocando de nuevo el mismo algoritmo *voraz*.

En lo que sigue nos dirigimos a técnicas basadas en el uso de representaciones separadas, basadas en la *Proper Generalized Decomposition*, las cuales se consideran cuando se resuelven manualmente ecuaciones diferenciales parciales mediante el empleo de procedimientos basados en la separación de variables, ya utilizados con anterioridad en la química cuántica para aproximar funciones de onda, en los Métodos Hartree-Fock y post-Hartree-Fock [23]. En los años 80, Pierre Ladevèze propuso el uso de representaciones separadas del espacio-tiempo de soluciones transitorias que intervienen en modelos fuertemente no lineales, definiendo un procedimiento de integración no incremental [24]. Más tarde, se emplearon representaciones separadas para la solución de modelos multidimensionales que sufren la llamada maldición de la dimensionalidad [25] [26], así como en el contexto de modelos estocásticos [27]. A continuación, se utilizaron para separar coordenadas espaciales que hacen posible la solución de modelos definidos en dominios degenerados, por ejemplo, placa y conchas [28] [29], así como para hacer frente a los modelos paramétricos donde se consideraron los parámetros del modelo como extra-coordenadas del modelo, haciendo posible el cálculo en línea de la solución paramétrica que puede ser visto como un metamodelo o un vademécum computacional, para la simulación en tiempo real, optimización, análisis inverso y control basado en la simulación [30] .

Algunos comentarios recientes relativos a la PGD se pueden encontrar en [31] [32] [33], así como en el más recientemente publicado [4].

Como podemos ver al repasar las referencias incluidas en este apartado, recogidas por F. Chinesta en [21], todas ellas se refieren a trabajos realizados en los campos de la mecánica, el desarrollo de materiales o la química, y son prácticamente inexistentes los desarrollos en el campo del electromagnetismo.

Ello deja constancia de que hay todavía un interesante y prometedor camino que recorrer junto con la PGD en el campo del Electromagnetismo, continuando el abierto por Maxwell más de 150 años atrás que como vemos aún no ha concluido.

## **2.7. Diferentes tipos de problemas electromagnéticos a resolver.**

Dentro de los problemas planteados en el campo del electromagnetismo, podemos diferenciar tres grandes tipos de problemas en función de los parámetros característicos de cada uno en lo que se refiere a la evolución de las magnitudes que los definen con respecto al tiempo. Son los siguientes:

 **Estáticos:** En este tipo de problemas, que podría definirse como en Régimen Permanente y cuyo análisis ha sido el más estudiado a lo largo de la historia, y

donde las cuestiones Magnéticas y Eléctricas pueden considerarse como totalmente independientes. La condición principal que define estos problemas es:

$$
\frac{\partial B}{\partial t} = 0 \tag{2.7.1}
$$

Las simulaciones para problemas de este tipo se suelen realizar mediante métodos basados en Elementos Finitos.

- **Cuasiestáticos:** Como aproximación para este tipo de problemas, se considera que las corrientes de desplazamiento son nulas. Este tipo de problemas también suelen ser estudiados por Elementos Finitos.
- **Alta Frecuencia:** Las simplificaciones realizadas para los problemas anteriores no tienen cabida en este tipo de problemas, por lo que hemos de considerar que la expresión (2.7.1) ya no es nula. Para su resolución, los métodos basados en Diferencias Finitas suelen ser los más utilizados dentro de los métodos numéricos tradicionales, aunque el aumento de las frecuencias de trabajo en los circuitos impresos que conforman los dispositivos eléctricos y electrónicos actuales hacen necesaria la utilización de otros métodos basados en la óptica.

# **2.8. Objetivos específicos de la tesis.**

Hasta el momento han sido ampliamente utilizados diferentes métodos numéricos tradicionales como diferencias finitas o elementos finitos pero sus inherentes limitaciones los hacen aplicables principalmente a dominios muy reducidos. Es precisamente aquí donde **el método de la PGD puede ser aplicado para mitigar en parte este tipo de limitaciones.** A pesar de ello, es conveniente aclarar que aunque nuevas técnicas entren en juego en el campo de la computación, los **métodos numéricos tradicionales** seguirán utilizándose durante un largo período de tiempo ya que aunque posean limitaciones como las comentadas, su **fiabilidad es incuestionable** y ha quedado patentada tras cientos de años-hombre de desarrollo, simulaciones, y validación de las mismas.

Como **objetivo principal** de la tesis se plantea la **investigación de la aplicación de técnicas numéricas de reciente aplicción conocidas como Descomposición Propia Generalizada (***Proper Generalized Decomposition***-PGD)**, aplicadas con éxito en otros campos de la mecánica y la química, **a la simulación de fenómenos electromagnéticos** en los diferentes elementos diseñados para la utilización de la energía eléctrica.

Tal y como comentábamos en el apartado 1.3 de esta tesis, se plantea así la revisión de los métodos utilizados hasta el momento para la simulación de fenómenos del electromagnetismo en dispositivos electromecánicos y electromagnéticos, descubriendo las limitaciones encontradas con los métodos tradicionales, y presentar técnicas novedosas

aplicadas en otros campos como la mecánica, demostrando que su aplicación en el campo del electromagnetismo contribuye a paliar dichas limitaciones sin pérdida significante de precisión respecto a las simulaciones tradicionales.

La tesis se centra en la **modelización de conductores de transmisión de energía eléctricas y sistemas de puesta a tierra**, estructuras básicas en la tecnología eléctrica que nos servirá para analizar y observar con detalle además de validar en base a métodos tradicionales el gran potencial de la PGD, dejando abierta la aplicación de la técnica a elementos técnicamente más complejos como transformadores y máquinas rotativas en futuras publicaciones del Grupo de Investigación de Instalaciones, Sistemas y Equipos Eléctricos (ISEE) de la UPV.

En este momento, una vez conocido el Estado del Arte en lo que a Métodos Numéricos en relación con Electromagnetismo se refiere, podemos plantearemos objetivos más detallados, específicos y particularizados que completarán este apartado, que procedemos a describir a continuación:

- A raíz del objetivo principal comentado para la tesis, podemos ampliarlo comentando que se busca, por tanto, la **aplicación específica de la PGD a problemas del electromagnetismo.** Logrando soluciones con la misma precisión que FEM pero con mucho menos tiempo de cálculo. Esto permitirá abordar problemas más complejos (dominios más grandes, mallas más finas, transitorios más largos, mayor número de dimensiones, etc) que con FEM exigirían tiempos de cálculo excesivos y/o requisitos computacionales muy grandes.
- El trabajo persigue la **optimización de la técnica de la PGD** mediante el desarrollo de modelos que permitan el cálculo rápido de cualquier problema, incluso de forma aproximada, que es lo que la ingeniería aplicada al mundo real reclama, buscando el virtuoso **equilibrio entre precisión y velocidad de cálculo que da lugar a la eficiencia industrial**, por encima de una excesiva precisión en las simulaciones que generan procesos de diseño poco prácticos e ineficientes. En este caso, pretendemos ver que la PGD es capaz de lograr simulaciones de gran precisión que con errores muy reducidos que apenas afectan al resultado final en comparación con el resultado empírico o el obtenido por los fiables métodos tradicionales, reduce significativamente los tiempos de simulación.
- Al hilo del punto anterior, la tesis tiene como uno de sus fines la búsqueda de un **código de programación Robusto y Flexible**, mediante el desarrollo de una formulación discreta válida para cualquier problema, sea cual sea su número y tipo de dimensiones. Esto supone generar un código simple y manejable para su aplicación a cualquier problema del electromagnetismo.
- Además, en la presente tesis se pretende experimentar con las diferentes opciones de aplicación o configuración que ofrece la PGD, llevándola hasta lo más profundo de sus bases, es decir, hasta la **Plena Descomposición o Total**

**Desacoplamiento entre las variables** que intervienen en el problema y que representan las diferentes dimensiones, reduciendo un problema Ndimensional a N problemas unidimensionales de sencilla resolución. A esto se une la **utilización de mallas uniformes unidimensionales**, las de mayor sencillez, y que podrán ser muy finas permitiéndonos extender el problema a grandes dominios de análisis en cualquier dimensión espacial o temporal, de gran utilidad, por ejemplo, en el análisis de puestas a tierra, donde las técnicas tradicionales se ven claramente condicionadas por este punto. Las dos características planteadas nos conducirán a las aportaciones claves de la técnica de la PGD:

- o **Simplicidad del código:** Como se puede observar, para la resolución de problemas mediante la PGD, el código puede plasmarse en una o varias páginas, algo que para técnicas tradicionales no es muy común, lo que comporta una mayor facilidad de programación y una clara reducción de los medios de computación necesarios; de hecho, la simpleza y manejabilidad del mismo hace que pueda ser incluido como parte de la presente tesis en el Anexo I.
- o **Reducida computación:** Quizás el mayor logro de la PGD sea la contundente reducción de los grados de libertad del problema, evitando con ello la principal limitación de los métodos tradicionales basados en mallas conocida como Maldición de la Dimensionalidad (*Curse of Dimensionality*), término acuñado por Richard E. Bellman cuando investigaba sobre optimización dinámica [34], con lo que las necesidades de computación se reducen significativamente.
- o **Sencilla implementación:** Los dos puntos anteriores hacen accesible la aplicación de este método desde cualquier ordenador, lo que también permite la posibilidad de obtención de los conocidos ábacos virtuales (*virtual charts*), que recogen soluciones pre calculadas para todos los posibles valores de las diferentes variables, permitiendo obtener rápidamente cualquier solución aproximada a partir de las condiciones que se presentan en un momento determinado sin necesidad de resolver nuevamente el problema cada vez. Esto último se conoce como problemas de *identificación inversa*.
- Posibilidad de plantear **Problemas Paramétricos**, con la creación de los ya mencionados ábacos virtuales, propiciados por la elevada velocidad de cálculo de la PGD, lo que permite además simular al mismo tiempo numerosos valores de cualquier variable o parámetro que interviene en el problema.
- Por último, se plantea como objetivo la aplicación de la PGD a los problemas específicos comentados anteriormente sobre:
- o **Conductores eléctricos**: Con ellos observaremos cómo las simulaciones realizadas mediante la PGD se ajustan a otras realizadas con métodos de cálculo tradicionales, con errores muy contenidos y casi despreciables en la mayoría de los casos. Comprobaremos además que se siguen cumpliendo y de forma muy fiel los efectos Pelicular *o skin effect* y Proximidad, y las consecuencias que crean sobre diferentes magnitudes de los conductores como la resistencia, inductancia o distribución de corrientes o vector potencial magnético. Veremos que al contrario de lo que sucede en la aplicación de elementos finitos, donde son necesarias técnicas específicas de simulación ante, por ejemplo, determinados tipos de corriente, la PGD es capaz de simular diversos escenarios sin necesidad de herramientas complementarias.
- o **Sistemas de Puesta a Tierra**: Del mismo modo, comprobaremos la correlación entre los resultados proporcionados por la PGD y los métodos tradicionales y verificaciones empíricas para diferentes condiciones de aplicación en cuanto a tipos de materiales, conductividades o diferentes corrientes, para lo cual la PGD no necesita ayudas suplementarias donde otros métodos como FEM necesitan asistencia de otras técnicas (como BEM) [35]. Se aplicará a electrodos no excesivamente complicadas: Picas, placas, y mallas rectangulares con y sin picas.

# **Capítulo 3 Capítulo 3.Métodos Avanzados de Computación Numérica:** *Proper Generalized Decomposition*

## **3.1. Introducción.**

El presente capítulo comienza repasando las dificultades recurrentes relacionadas con simulaciones numéricas de problemas que podemos encontrar en cualquier área de aplicación de la ingeniería. Para mitigar estas dificultades, las técnicas de Reducción de Modelos constituyen una atractiva alternativa a técnicas de discretización tradicionales.

Durante esta primera parte del capítulo se realizará una breve revisión de las técnicas de reducción basadas en *Proper Orthogonal Decompositions (*POD*)*. Así, se analiza su uso sugiriendo el interés de las representaciones separadas a priori que son el núcleo de la *Proper Generalized Decomposition (*PGD*)*. Además, se describen las principales ideas detrás de la PGD, claves para el buen entendimiento de la técnica, remarcando su potencial para hacer frente a los modelos de mecánica computacional estándar de una forma no estándar, dentro de un nuevo paradigma de la ingeniería computacional. Para completar esta primera parte meramente introductoria, se realiza una breve descripción de algunas aplicaciones de la PGD recientes en diferentes áreas, lo que demuestra la potencialidad de esta novedosa técnica.

La segunda parte del capítulo, centrada en los aspectos técnicos del método, trata de introducir esta nueva técnica, nacida durante la última década, que viene a resolver las limitaciones surgidas en la aplicación de los métodos numéricos tradicionales a la resolución de problemas físicos reales representados mediante ecuaciones diferenciales.

Bajo el término *Proper Generalized Decomposition*, en adelante PGD, se designa esta técnica utilizada para la resolución de ecuaciones diferenciales basada en potentes técnicas de reducción de modelos (*Model Reduction Order Methodes*) que calcula mediante sucesivas iteraciones una representación separada de un campo desconocido.

La PGD se presenta así como una alternativa a las herramientas tradicionales que sorteando las limitaciones que poseen otras técnicas, conduce a resultados comparables con los obtenidos mediante herramientas tradicionales, cuya fiabilidad queda fuera de cualquier duda, pero con considerables reducciones en el tiempo de ejecución para los mismos medios tecnológicos.

Las **principales novedades que aporta** la tesis sobre trabajos realizados anteriormente son parte de los objetivos que persigue, y son las siguientes:

- **Optimización de la técnica** de la PGD. La tesis lleva a cabo la aplicación de la PGD con la máxima descomposición posible en funciones elementales, es decir, los **modos** se considerarán formados por productos de funciones unidimensionales (x, y, z, t, frecuencia, etc.), discretizadas posteriormente con mallas unidimensionales uniformes. Esto nos permitirá llevar a la técnica hasta la Plena Descomposición o Total Desacoplamiento entre las variables del problema, que junto con la utilización de mallas uniformes, nos permitirá obtener códigos simples, de sencilla implementación y que necesitarán de reducidos recursos computacionales.
- **Aplicación de la PGD en el campo del Electromagnetismo**, ya que la gran mayoría de las referencias que se pueden encontrar en la aplicación de la PGD se refieren al campo de la mecánica y los materiales. Este trabajo pretende utilizar avances logrados en esos campos, y aplicarlos al campo del electromagnetismo, con el objetivo de contribuir a seguir abriendo un nuevo frente en el desarrollo y aplicación de la técnica, que permita vencer las limitaciones y problemas que hasta el momento se presentan con las técnicas de resolución tradicionales. Hasta el momento, pocas son las publicaciones de cierta relevancia que podemos encontrar fuera de aquellas realizadas por el Grupo de Investigación de Instalaciones, Sistemas y Equipos Eléctricos (ISEE) de la UPV, y son las desarrolladas por Henneron y Clénet [36] [37].

# **3.2. Objetivo del capítulo.**

El objetivo perseguido en el presente capítulo, que constituye la parte central sobre la que gira la tesis, es la justificación de la conveniencia de la aplicación de la técnica de la PGD a la resolución de ecuaciones diferenciales que modelan procesos reales, especialmente en el campo del Electromagnetismo, en lugar o como complemento a la aplicación de los métodos numéricos tradicionales, como son Diferencias Finitas o Elementos Finitos, mostrando para ello las principales mejoras aportadas por la técnica que supera algunas de las limitaciones que presentaban sus antecesoras.

Para ello, se hará una sencilla explicación del funcionamiento del método y se aplicará a un problema simple que servirá para compararlo con los métodos tradicionales: Diferencias Finitas y Elementos Finitos.

# **3.3. Retos en simulación numérica.**

A pesar de los impresionantes progresos realizados durante las últimas décadas en el modelado, análisis numérico, técnicas de discretización y ciencias de la computación, muchos de los problemas de la ciencia y la ingeniería siguen siendo intratables por su complejidad numérica o limitaciones particulares, tales como el procesamiento en tiempo real en plataformas de ejecución (*deployed plattforms*). Se va a enumerar diferentes escenarios que suponen un desafío para simulaciones numéricas eficientes, tal y como describen los inventores de la PGD en varias de sus publicaciones, [4] y [32], entre ellas:

- El primero se refiere a los **modelos que se definen en espacios de elevada dimensión**. Estos modelos suelen aparecer en la química cuántica para describir la estructura interna y comportamiento de los materiales, en las teorías cinéticas de fluidos complejos, la dinámica social, los sistemas económicos, los fenómenos de flujo de tráfico vehicular, sistemas biológicos complejos, las multitudes y los enjambres que se encuentran en flujos congestionados y de pánico, y otrosa. Como comenta Chinesta [4], si se procede con la solución de un modelo definido en un espacio de dimensión D usando una técnica estándar de discretización a base de malla, en el que M nodos se utilizan para discretizar cada espacio de coordenadas, el número resultante de nodos alcanza el valor astronómico de MxD. Con M= $10^3$  (una descripción muy burda en la práctica) y D=30 (un modelo relativamente simple) la complejidad numérica es  $10^{90}$ . Tradicionalmente, los modelos se han abordado mediante simulaciones estocásticas, pero estas técnicas tienen sus propias limitaciones, y es muy difícil dentro del marco estocástico implementar análisis paramétricos o de sensibilidad que van más allá del enfoque de cálculo bruto de un gran número de caras simulaciones individuales.
- El **control en línea o en tiempo real (***On-line Control***)** de un sistema complejo puede llevarse a cabo siguiendo diversos criterios. Por lo general se considera el sistema como una caja negra cuyo comportamiento se modela por una función de transferencia relacionando las entradas del sistema con sus salidas. Este enfoque pragmático para el modelado puede parecer bastante burdo, pero su sencillez es propicia para cálculos rápidos. Se permite el control y optimización de procesos una vez la función de transferencia adecuada está disponible, cuya obtención constituye el principal punto de complejidad. Para este propósito, es posible proceder a partir de un modelo físico simplificado a veces excesivamente o directamente a partir de experimentos, o bien de una mezcla bien equilibrada de ambos enfoques. En todos los casos, el modelado

resultante sólo se puede aplicar en el marco que sirvió para obtenerlo. Cuando se necesita una descripción más precisa del sistema, sin embargo, el enfoque de modelado mediante una función de transferencia simple se convierte en inaplicable y se recurre a un modelo físico detallado del sistema. En general, los modelos físicos de los sistemas complejos se formulan como un conjunto de ecuaciones diferenciales parciales no lineal y fuertemente acopladas. Estos sistemas matemáticos complejos pueden ser manipulados usando técnicas de simulación numérica avanzada, pero esto por lo general requiere de enormes cantidades de recursos informáticos. Aunque una simulación numérica detallada produce una gran cantidad de información sobre el sistema objeto de la investigación, se antoja inadecuada en aplicaciones de control que requieren respuestas rápidas, a menudo en tiempo real. Hasta la fecha, la simulación numérica detallada se utiliza sobre todo *off-line* (no en tiempo real), pero en algunos casos puede ser utilizada para formular modelos simplificados (con sus limitaciones e inconvenientes inherentes) que pueden ser implementados en modo de tiempo real para el control *on-line*.

- Muchos de **los problemas en el modelado paramétrico, identificación inversa y optimización**, por lo general requieren, cuando se realizan con técnicas estándar, el **cálculo directo de un gran número de soluciones** del modelo en cuestión para valores particulares de los parámetros del problema. Cuando el número de parámetros aumenta un procedimiento de este tipo se convierte en ineficiente. De los puntos nombrados anteriormente, consideramos de especial importancia para todo lo relacionado con la ingeniería el campo de la **identificación inversa**, en el cual, conociendo las magnitudes características o variables que identifican el problema en varios puntos o bajo varias condiciones, podemos conocer las magnitudes que se dan en el resto de puntos del dominio de trabajo.
- Tradicionalmente, el campo de las ciencias de la ingeniería basados en la simulación se ha basado en la utilización de datos de entrada estáticos para realizar las simulaciones. Los datos de entrada incluyen parámetros del modelo o modelos, o condiciones de contorno que no se pueden modificar durante la simulación. Sin embargo, durante los últimos años ha surgido lo que se conoce como *Dynamic Data-Driven Application Systems (***DDDAS***)***,** es decir Sistemas de Simulación guiados por Datos Dinámicos o que varían durante la simulación, constituyen hoy en día una de las aplicaciones más exigentes de las simulaciones. Por DDDAS identificamos un conjunto de técnicas que permiten la conexión de herramientas de simulación con dispositivos de control en tiempo real de los sistemas complejos. Implica la capacidad de incorporar dinámicamente datos adicionales en una aplicación que se encuentra en ejecución, y a la inversa, la capacidad de una aplicación para dirigir dinámicamente el proceso de medición, precisando con ello de simuladores en tiempo real en muchas aplicaciones. Como ejemplo con notable exigencia para la técnica
pueden citarse los dispositivos táctiles, donde las fuerzas deben ser transferidas al dispositivo periférico a una frecuencia de 500 Hz. Los sistemas de control, identificación de mal funcionamiento y reconfiguración del mal funcionamiento también necesitan trabajar en tiempo real. Todos estos problemas pueden ser vistos como ejemplos típicos de DDDAS.

- La **realidad aumentada** es otra área en la que se necesita la simulación eficiente, rápida y precisa, con el objetivo de proporcionar en tiempo real la información apropiada a la realidad percibida por el usuario. Plataformas como *smartphones* o *tablets* son alternativas atractivas a las instalaciones de computación a gran escala, y ya existen hoy en día líneas de trabajo en este sentido.
- **Incertidumbre inevitable.** En la ciencia y la ingeniería, en su sentido más amplio, parece ahora obvio que hay muchas causas de la variabilidad. La introducción de dicha variabilidad, aleatoriedad y la incertidumbre en las herramientas avanzadas de simulación está siendo una prioridad en los trabajos ya desde hoy desarrollados.

Si bien la lista anterior no es exhaustiva, incluye un conjunto de problemas aparentemente no relacionados que sin embarco pueden ser tratados de manera uniforme como se mostrará en capítulos posteriores, ya que su característica común es precisamente que **no pueden ser resueltos mediante la aplicación directa de técnicas numéricas tradicionales**.

Chinesta y su equipo de investigación, como muestra en su publicación [4], contribuye activamente durante los últimos años al desarrollo de una nueva generación de estrategias de simulación numérica conocidas bajo el nombre de *Proper Generalized Decomposition* o PGD, que han demostrado ser muy adecuadas para hacer frente a los desafíos planteados.

La PGD puede ser vista a priori como un acercamiento al modelado de orden reducido. En este capítulo, empezamos mostrando la construcción de un modelo de orden reducido utilizando el método a posteriori estándar de la POD. A continuación, presentamos la técnica de la PGD, e ilustramos sus capacidades en una amplia variedad de aplicaciones.

## **3.4.** *Proper Orthogonal Decomposition* **(POD).**

La POD fue la primera técnica utilizada para intentar salvar las limitaciones encontradas en la aplicación de los métodos tradicionales a problemas cada vez más complejos, ya comentadas anteriormente. Con ello, la POD se convierte en la primera tentativa que intenta sortear las restricciones de los métodos tradicionales, pudiéndose considerar de este modo como un antecesor de la PGD.

La POD es una técnica de descomposición que está a medio camino entre los métodos de cálculo tradicionales y la PGD. A diferencia de esta última, la POD es una técnica

que utiliza la Reducción de Modelos *a posteriori*, es decir, que antes de aplicar métodos de reducción de modelos, lleva a cabo algunas simulaciones off-line para determinar, mediante métodos tradicionales, el valor de la solución  $u_i^m$ ,  $\forall i \in [1, \dots, N]$  y  $\forall m$  $\in [1, \cdots, M].$ 

Una vez se tienen estas soluciones, aplicando técnicas como la *Singlular Value Decomposition* (SVD), podemos obtener las primeras n funciones de forma  $\phi_i$ , relacionadas con los n mayores valores propios que contienen la información más relevante del modelo, ya ordenadas en función de su peso en la solución final. Estas funciones de forma se basan en unas determinadas condiciones de contorno para el problema y están adaptadas a las mismas, con lo que en la POD, estas funciones de forma son específicas para cada problema con sus condiciones, son funciones de forma globales que se adaptan al problema global y no funciones locales como las utilizadas en FD o FEM. Con ello, estamos cambiando la computación de un gran número de funciones de forma pequeñas, como sucedía en FD y FEM, por unas pocas funciones de forma de mayor complejidad, pero que se encuentran ya próximas a la solución de nuestro problema.

El calificativo de Ortogonal indica que cada función contiene información única, no duplicada en otras funciones de forma, con lo que la optimización en la elección de estas funciones de forma es máxima.

En este punto, interpolando entre modelos reducidos, tal y como muestran Amsallem y Farhat [38], podremos obtener la solución a nuestro problema.

Como sugiere el desarrollo de nuevas técnicas como la PGD, la POD posee diversos inconvenientes que se listan a continuación:

- En primer lugar, para abordar un problema mediante la POD debemos resolver inicialmente el problema mediante métodos numéricos tradicionales bajo cierto número de escenarios o condiciones distintas para posteriormente poder aplicar técnicas de Reducción de Modelos. Como veremos a continuación, la PGD evita esta fase de pre-procesado mejorando así el tiempo de computación.
- No es posible actualizar la matriz de rigidez tangente, es decir, si las condiciones de partida del problema se modifican, no es posible garantizar que la solución obtenida con las funciones de forma calculadas puedan darnos una solución fiable.
- Por último, la convergencia no siempre es posible.

Estas técnicas *a posteriori* como la POD han sido aplicadas a estudios en el campo del electromagnetismo para resolver problemas estáticos, o cuasiestáticos a frecuencias industriales, tal y como muestran los artículos [36] [39] [40] [41].

*Capítulo 3: Métodos Avanzados de Computación Numérica: Proper Generalized Descomposition*

## **3.5. Operativa y aplicación de la PGD.**

Como ya se ha comentado anteriormente, la PGD es una técnica que se sirve de los Métodos de Reducción de Modelos para llegar a la solución final del problema, pero al contrario de lo que sucede en la POD, la PGD lo hace en su primera fase, es decir, 'a priori', sin pre-procesado. Con ello, la PGD genera los términos de la descomposición de forma automática, sin necesitar de simulaciones previas.

Es importante resaltar, en comparación con las técnicas tradicionales, la complejidad computacional de la PGD aumenta de forma lineal con la dimensión del espacio en el que el modelo se define, en claro contraste con la escala exponencial de los métodos basados en métodos numéricos tradicionales.

La operativa de la PGD consiste básicamente en transformar un problema de varias dimensiones en una multiplicación de vectores de dimensiones inferiores. En esta tesis se propone, adicionalmente, llevar la descomposición a su máximo desarrollo empleando sólo funciones unidimensionales. De esta forma, se reducen los tamaños y tiempos de cálculo, puesto que la computadora maneja un número mucho menor de datos.

$$
U(x, y, z, t) = \sum_{i=1}^{m} X(x) \cdot Y(y) \cdot Z(z) \cdot T(t)
$$
 (3.5.1)

Donde **m** es el número de **modos**. Es necesario aclarar que se define **modo** como cada uno de los productos que compone el sumatorio anterior. Conviene diferenciarlo con el **nodo**, término que utilizaremos asiduamente, y que representa cada uno de los puntos en que se divide el dominio del problema para su descomposición.

Con ello, el **modo i** quedaría representado por la siguiente expresión producto de funciones unidimensionales:

$$
X_i(x) \cdot Y_i(y) \cdot Z_i(z) \cdot T_i(t) \tag{3.5.2}
$$

Más adelante se verá cómo estas funciones unidimensionales se obtienen resolviendo técnicas de discretización en 1D (FEM, FD).

## *3.5.1.Flujograma de operación.*

Seguidamente se presenta el flujograma que resume el algoritmo de aplicación del método de resolución propuesto por la PGD, con el fin de tener una visión global de la aplicación del método desde el primer momento.

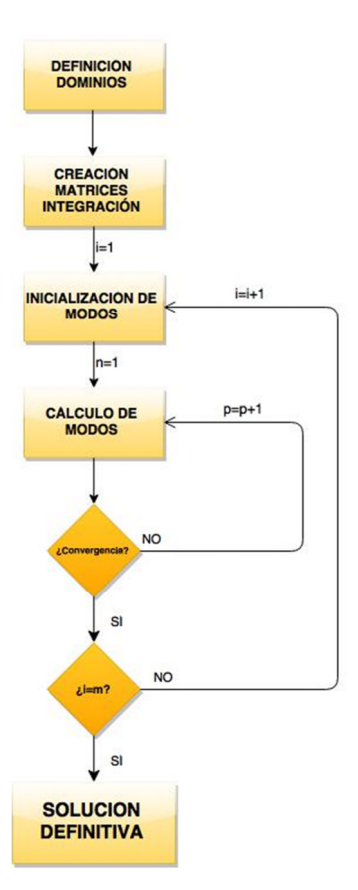

**Figura 3.1. Diagrama General de Resolución mediante la PGD.**

Según lo mostrado en el flujograma adjunto, inicialmente se realiza la **definición de los dominios**, es decir, la definición del tamaño y número de **nodos** de la malla para cada una de las dimensiones que intervienen como variables en el problema, pudiendo ser estas variables espaciales, temporales o incluso parámetros variables.

Posteriormente se **crean las matrices de integración**. Estas matrices vienen definidas por los términos con derivada segunda, derivada primera o sin derivada que existen en la ecuación diferencial a modelizar.

El siguiente paso será la **inicialización de los modos**, como punto de partida del proceso iterativo.

A continuación se procede al **cálculo de modos**, a partir de los valores de los modos ya conocidos e inicializando cada nuevo **modo** con valores aleatorios. Se realiza un proceso iterativo dimensión a dimensión hasta obtener la convergencia, alcanzando la **Solución Definitiva**, suma de las soluciones parciales unidimensionales.

El número de **modos** puede ser o no predeterminado. En este caso (no predeterminado) se introduce, para parar el proceso, una condición adicional de convergencia.

### *3.5.2.La obtención de los modos.*

En los problemas reales, además de las incógnitas del problema, hay datos del dominio donde se define el problema. En la formulación PGD, los datos de los elementos que se encuentran dentro del dominio también deben de expresarse como suma de modos, que en esta tesis son producto de funciones unidimensionales (3.5.1). Esta descomposición se puede hacer en casos simples de forma directa y en casos complejos utilizando la SVD (*Singular Value Decomposition*).

Los **modos** que componen un determinado problema, pueden ser conocidos o no. Si son conocidos, como en el ejemplo que veremos a continuación, el proceso es más sencillo. En los problemas reales, sin embargo, lo normal es que los modos no sean conocidos. A continuación se presenta un sencillo ejemplo en 2D que ilustra el concepto de **modo** y la ventaja de la la PGD en cuanto al número de datos a procesar.

## *3.5.3.Obtención de los modos para los datos del dominio del problema (datos conocidos a priori)*

En todo problema existen parámetros o datos necesarios para la definición del mismo, es decir, el dominio y las condiciones de contorno suelen ser conocidos, además de otros parámetros que puedan determinarlo más. Es en ese dominio donde se resuelve un problema representado por una determinada ecuación diferencial.

Métodos clásicos, como elementos finitos, resuelven el problema discretizando el domino completo y resolviendo la ecuación en todas sus dimensiones al mismo tiempo. En el caso de la PGD, la solución de la variable será una suma de productos de funciones undimensionales, lo que simplifica la resolución del problema. La descomposición del dominio puede llevarse a cabo según los dos métodos que se exponen en los siguientes apartados.

### *3.5.3.1 Descomposición Directa en Modos para Casos Simples.*

Se plantea el ejemplo consistente en un dominio bidimensional con zonas diferentes con dos tipos de valores representados como ceros (blanco) y unos (azul). Podrían ser, por ejemplo, zonas conductoras o no conductoras de una placa de circuito impreso, dos conductores concéntricos, guías de onda, etc.

En este caso la descomposición de la expresión (3.5.1) se transforma en:

$$
A(X,Y) = \sum_{i=1}^{i=3} X(x) \cdot Y(y)
$$
 (3.5.3)

Donde **m** ha tomado el valor tres.

El ejemplo está representado de forma gráfica en la Figura 3.2. Las Figura 3.3,Figura 3.4 y Figura 3.5 representan los tres modos en los que se descompone la Figura 3.2.

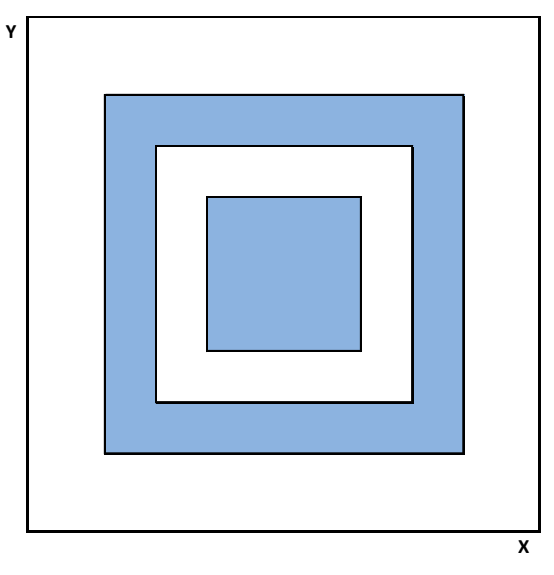

### **Figura 3.2. Representación de la sección ORIGINAL a descomponer para aplicación de la PGD.**

Para descomponer la Figura 3.2, procedemos creando una suma de multiplicaciones de vectores que representen las diferentes áreas que conforman la imagen original.

Se va a trabajar con mallas de 20 **nodos** por dimensión. El **modo1** (Figura 3.3) corresponde al sumando ( $i = 1$ ):  $(X_1 \cdot Y_1)$ , donde  $X_1$  e  $Y_1$  corresponden a vectores columna de dimensión 20, formados por 3 ceros, 14 unos y 3 ceros, tal y como se muestra a continuación:

$$
X_1' = [0\ 0\ 0\ 1\ 1\ 1\ 1\ 1\ 1\ 1\ 1\ 1\ 1\ 1\ 1\ 0\ 0\ 0] \tag{3.5.4}
$$

$$
Y_1' = [0\ 0\ 0\ 1\ 1\ 1\ 1\ 1\ 1\ 1\ 1\ 1\ 1\ 1\ 1\ 0\ 0\ 0] \tag{3.5.5}
$$

De forma similar se forma el **modo 2** ( $X_2 \cdot Y_2$ ), donde  $X_2$  e  $Y_2$  corresponden a vectores columna de dimensión 20, formados por 5 ceros, 10 unos negativos y 5 ceros, tal y como se muestra a continuación:

$$
X_2' = [0\ 0\ 0\ 0\ 0\ 1\ 1\ 1\ 1\ 1\ 1\ 1\ 1\ 0\ 0\ 0\ 0\ 0] \tag{3.5.6}
$$

 = [0 0 0 0 0 − 1 − 1 − 1 − 1 − 1 − 1 − 1 − 1 − 1 − 1 0 0 0 0 0] (3.5.7)

En el **modo3**  $(X_3 \cdot Y_3)$ , donde  $X_3$  e  $Y_3$  corresponden a vectores columna de dimensión 20, formados por 7 ceros y 6 unos y 7 ceros, como vemos en las siguientes expresiones:

$$
X_3' = [0\ 0\ 0\ 0\ 0\ 0\ 1\ 1\ 1\ 1\ 1\ 0\ 0\ 0\ 0\ 0\ 0\ 0] \tag{3.5.8}
$$

$$
Y_3' = [0\ 0\ 0\ 0\ 0\ 0\ 1\ 1\ 1\ 1\ 1\ 0\ 0\ 0\ 0\ 0\ 0\ 0] \tag{3.5.9}
$$

En este ejemplo, los dos vectores de cada modo  $X_i$  e  $Y_i$  son idénticos al ser la figura simétrica, pero no lo serían si no existiera dicha simetría.

A continuación, se muestran las figuras que suponen la descomposición de la forma original.

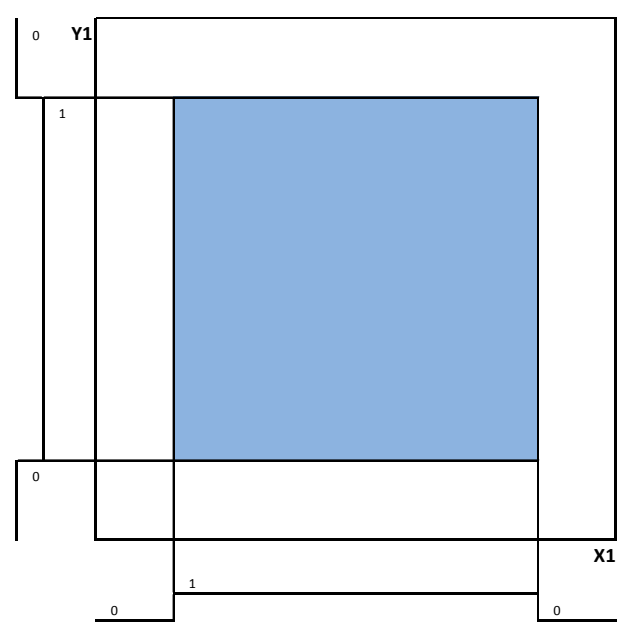

**Figura 3.3. Representación de la descomposición en modos de la sección propuesta para aplicación de la PGD: MODO 1º.**

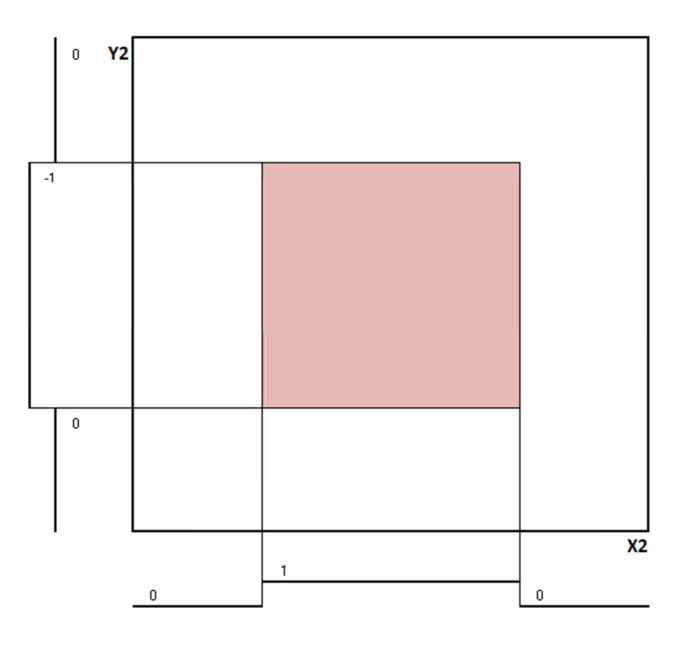

**Figura 3.4. Representación de la descomposición en modos de la sección propuesta para aplicación de la PGD: MODO 2º.**

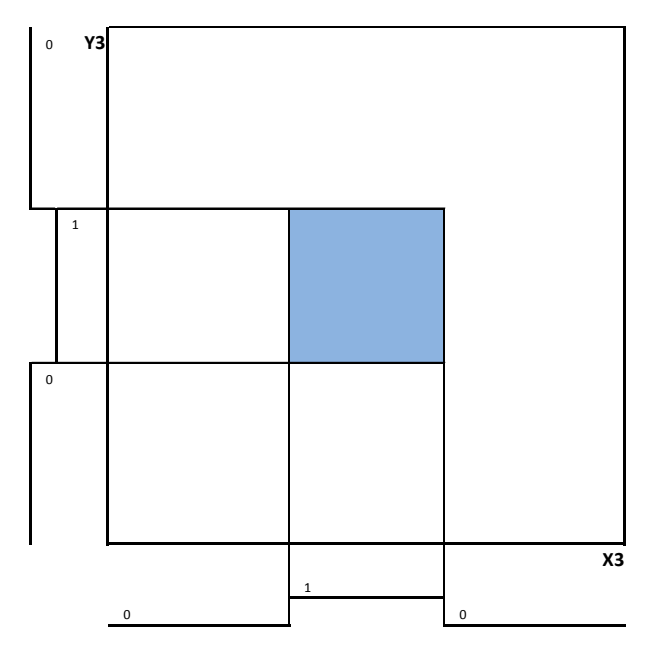

**Figura 3.5. Representación de la descomposición en modos de la sección propuesta para aplicación de la PGD: MODO 3º.**

La suma de las tres imágenes de la figura anterior crea como resultado la imagen original representada en la figura objeto de descomposición. Agrupando los modos queda la representación mostrada en la siguiente figura:

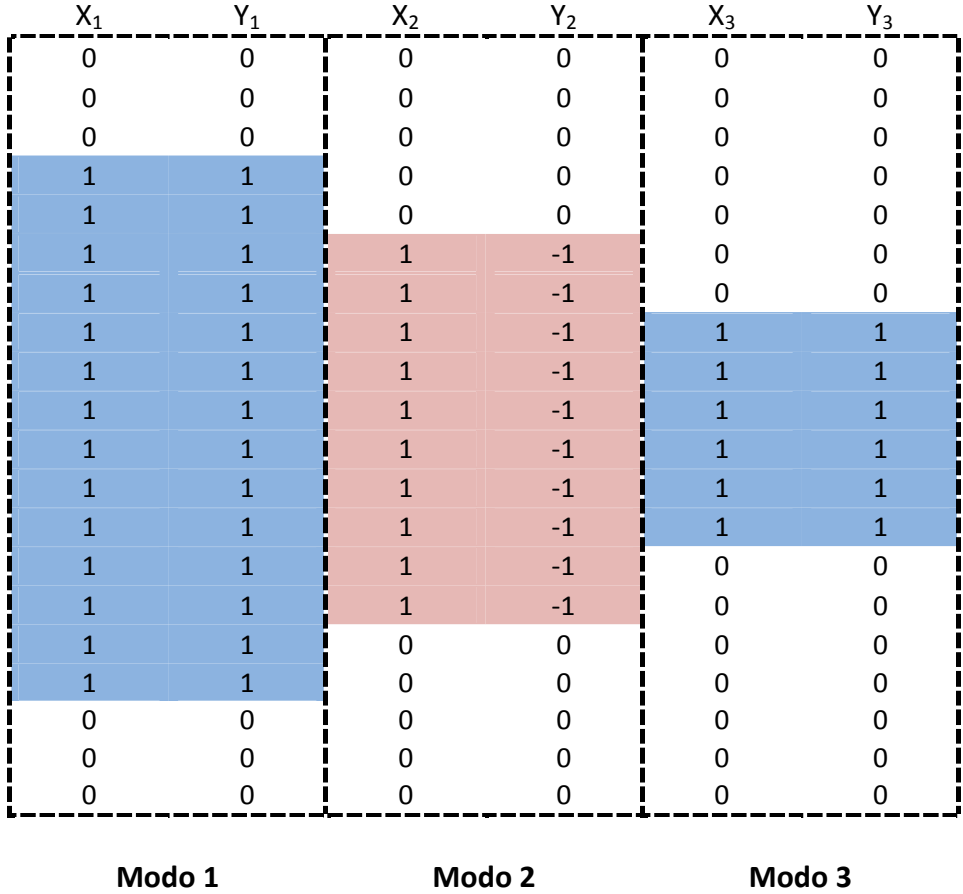

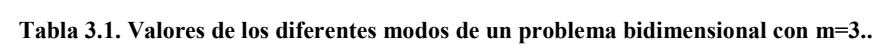

De forma vectorial, la descomposición también podría expresarse como:

$$
A(X,Y) = Y_1 \cdot X_1' + Y_2 \cdot X_2' + Y_3 \cdot X_3'
$$
 (3.5.10)

Resultando:

(, ) = ⎣ ⎢ ⎢ ⎢ ⎢ ⎢ ⎢ ⎢ ⎢ ⎢ ⎢ ⎢ ⎢ ⎢ ⎢ ⎢ ⎢ ⎢ ⎢ ⎡ 0 0 0 0 0 0 0 0 0 0 0 0 0 0 0 0 0 0 0 0 0 0 0 0 0 0 0 0 0 0 0 0 0 0 0 0 0 0 0 0 0 0 0 0 0 0 0 0 0 0 0 0 0 0 0 0 0 0 0 0 0 0 0 1 1 1 1 1 1 1 1 1 1 1 1 1 1 0 0 0 0 0 0 1 1 1 1 1 1 1 1 1 1 1 1 1 1 0 0 0 0 0 0 1 1 0 0 0 0 0 0 0 0 0 0 1 1 0 0 0 0 0 0 1 1 0 0 0 0 0 0 0 0 0 0 1 1 0 0 0 0 0 0 1 1 0 0 1 1 1 1 1 1 0 0 1 1 0 0 0 0 0 0 1 1 0 0 1 1 1 1 1 1 0 0 1 1 0 0 0 0 0 0 1 1 0 0 1 1 1 1 1 1 0 0 1 1 0 0 0 0 0 0 1 1 0 0 1 1 1 1 1 1 0 0 1 1 0 0 0 0 0 0 1 1 0 0 1 1 1 1 1 1 0 0 1 1 0 0 0 0 0 0 1 1 0 0 1 1 1 1 1 1 0 0 1 1 0 0 0 0 0 0 1 1 0 0 0 0 0 0 0 0 0 0 1 1 0 0 0 0 0 0 1 1 0 0 0 0 0 0 0 0 0 0 1 1 0 0 0 0 0 0 1 1 1 1 1 1 1 1 1 1 1 1 1 1 0 0 0 0 0 0 1 1 1 1 1 1 1 1 1 1 1 1 1 1 0 0 0 0 0 0 0 0 0 0 0 0 0 0 0 0 0 0 0 0 0 0 0 0 0 0 0 0 0 0 0 0 0 0 0 0 0 0 0 0 0 0 0 0 0 0 0 0 0 0 0 0 0 0 0 0 0 0 0 0 0 0 0⎦ ⎥ ⎥ ⎥ ⎥ ⎥ ⎥ ⎥ ⎥ ⎥ ⎥ ⎥ ⎥ ⎥ ⎥ ⎥ ⎥ ⎥ ⎥ ⎤ (3.5.11)

De este modo, el dominio propuesto de 20x20 **nodos**, en total **400 nodos**, se representa a partir de los tres **modos** definidos con un total de **120 valores**, mucho menor que los 400 nodos inicialmente utilizados, lo que claramente reduce los requerimientos computacionales, tanto en memoria utilizada como en tiempos de procesamiento.

La expresión 3.5.2 se puede expresar de forma más compacta:

$$
A(X,Y) = Y \cdot X'
$$
\n<sup>(3.5.12)</sup>

Donde:

$$
Y = [Y_1 \ Y_2 \ Y_3] \tag{3.5.13}
$$

$$
X = [X_1 \ X_2 \ X_3] \tag{3.5.14}
$$

Con ello la Tabla 3.1 puede separarse en dos tablas independientes,  $X \in Y$ , una por dimensión, representadas como muestra la Tabla 3.2.

|       | $Y_1$                                                           | $Y_2$                                 | $Y_3$                      |       | $X_1$                                                         | $X_2$                         | $X_3$                      |
|-------|-----------------------------------------------------------------|---------------------------------------|----------------------------|-------|---------------------------------------------------------------|-------------------------------|----------------------------|
| $Y =$ | 0<br>0<br>0<br>$\overline{1}$<br>$\overline{1}$<br>$\mathbf{1}$ | 0<br>0<br>0<br>0<br>0<br>$\mathbf{1}$ | 0<br>0<br>0<br>0<br>0<br>0 | $X =$ | 0<br>0<br>0<br>$\overline{1}$<br>$\mathbf{1}$<br>$\mathbf{1}$ | 0<br>0<br>0<br>0<br>0<br>$-1$ | 0<br>0<br>0<br>0<br>0<br>0 |
|       | $\overline{1}$                                                  | $\mathbf{1}$                          | 0                          |       | $\mathbf{1}$                                                  | $-1$                          | 0                          |
|       | $\mathbf{1}$                                                    | $\overline{1}$                        | $\overline{1}$             |       | $\mathbf{1}$                                                  | $-1$                          | $\overline{1}$             |
|       | $\overline{1}$                                                  | $\mathbf{1}$                          | $\mathbf{1}$               |       | $\mathbf{1}$                                                  | $-1$                          | $\mathbf{1}$               |
|       | $\mathbf{1}$                                                    | $\mathbf{1}$                          | $\overline{1}$             |       | $\overline{1}$                                                | $-1$                          | $\overline{1}$             |
|       | $\overline{1}$                                                  | $\mathbf{1}$                          | $\mathbf{1}$               |       | $\mathbf{1}$                                                  | $-1$                          | $\mathbf{1}$               |
|       | $\overline{1}$                                                  | $\mathbf{1}$                          | $\overline{1}$             |       | $\mathbf{1}$                                                  | $-1$                          | $\overline{1}$             |
|       | $\mathbf{1}$                                                    | $\mathbf{1}$                          | $\mathbf{1}$               |       | $\mathbf{1}$                                                  | $-1$                          | $\mathbf{1}$               |
|       | $\overline{1}$                                                  | $\mathbf{1}$                          | 0                          |       | $\mathbf{1}$                                                  | $-1$                          | 0                          |
|       | $\mathbf{1}$                                                    | $\mathbf{1}$                          | 0                          |       | $\mathbf{1}$                                                  | $-1$                          | 0                          |
|       | $\mathbf{1}$                                                    | 0                                     | 0                          |       | $\mathbf{1}$                                                  | 0                             | 0                          |
|       | $\mathbf{1}$                                                    | 0                                     | 0                          |       | $\mathbf{1}$                                                  | 0                             | 0                          |
|       | 0                                                               | 0                                     | 0                          |       | 0                                                             | 0                             | 0                          |
|       | 0                                                               | 0                                     | 0                          |       | 0                                                             | 0                             | 0                          |
|       | 0                                                               | 0                                     | 0                          |       | 0                                                             | 0                             | 0                          |

**Tabla 3.2. Valores, 120 en total, que componen los diferentes modos, 1, 2 y 3, en que se descompone cada dimensión.**

Y así tenemos representado mediante modos la figura original que queríamos descomponer, con una reducción del 70% en la cantidad de **nodos** utilizados inicialmente.

Generalizando, se puede representar una solución mediante la suma de multiplicaciones de vectores. Así, tendremos una matriz para cada una de las variables de nuestra ecuación cuyo número de filas será igual a los **nodos** o puntos de malla que tiene esa variable (*Nx,Ny,Nz,Nt*) y el número de columnas dependerá de lo compleja que sea la solución, lo que a partir de ahora conoceremos como número de **modos** (*Nm*).

Para nuestro ejemplo, estos parámetros toman los valores *Nm=3*, y *Nx=Ny=20.*

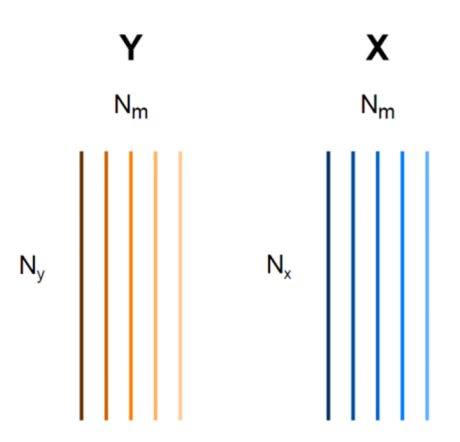

**Figura 3.6. Descomposición de variables en sus diferentes modos.**

El número de **modos** será el mismo para todas las variables, pero no así el número de **nodos**, es decir, las dimensiones de las variables no tendrán necesariamente el mismo valor. El **modo más importante**, el que mayor parte de la solución aportará, **es el primero** y a medida que se van añadiendo modos la aportación a la solución de cada uno de ellos pierde importancia. Es por ello que, a mayor complejidad de la solución, mayor número de **modos** habrá que utilizar, pero para limitar el número de modos a utilizar se controlará el error cometido en cada iteración.

La multiplicación se debe hacer como se ha indicado anteriormente en el ejemplo, de la forma que expresa la ecuación (3.5.10). Puesto que son dos dimensiones basta con trasponer una solución (*Y·X'* representado en la siguiente figura). Cuando se añadan más variables se indicará el procedimiento seguido para la operación.

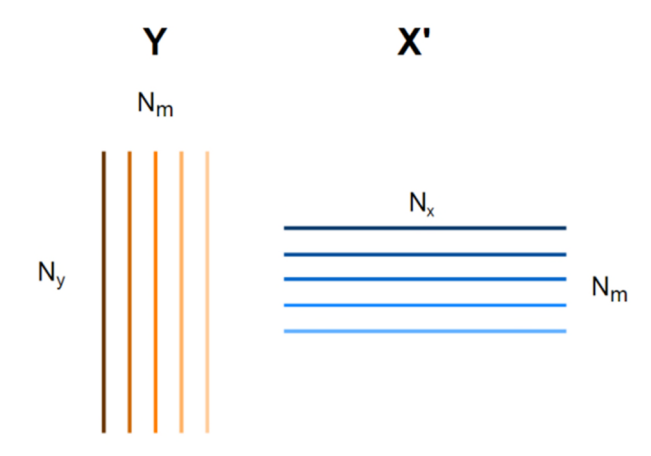

**Figura 3.7. Reorganización de la descomposición de variables en sus diferentes modos para operación.**

## *3.5.3.2 Descomposición mediante la Singular Value Decomposition (SVD) para Casos Complejos.*

Una vez vista la descomposición mediante la utilización de modos que puede ser aplicada a casos relativamente sencillos, presentamos una herramienta que se utiliza habitualmente para casos de mayor complejidad, como podría ser la descomposición de imágenes.

La Descomposición en Valores Singulares (en castellano) o *Singular Value Decomposition (SVD)* (en inglés), consiste en la representación de una matriz según tres matrices, una de ellas diagonal, que multiplicadas entre sí nos daría la matriz descompuesta, y además, los valores contenidos en la diagonal de la matriz central, se encuentran ordenados entre sí de mayor a menor y representan el peso de los diferentes vectores propios que forman las filas y columnas de las otras dos matrices, con lo que permiten la aproximación de la matriz descompuesta sólo con la utilización de un determinado número de filas o columnas, según sea la precisión requerida.

Según teoremas del álgebra clásica, toda matriz  $A \in MxN$ ,  $M \ge N$  (cuadrada o no. simétrica o no) tiene una factorización expresada matemáticamente de la siguiente forma:

$$
A = U \cdot \Sigma \cdot V^T \tag{3.5.15}
$$

donde  $U \in \mathbb{R}^{M \times m}$  con columnas ortogonales y  $V^T \in \mathbb{R}^{m \times N}$  matriz ortogonal y  $\Sigma$  una matriz diagonal ( $m \times m$ ), siendo  $m$  el número de modos. Este resultado se llama "Descomposición en Valores Singulares" (SVD), y es una de las más importantes entre las descomposiciones de matrices debido a la importancia de sus aplicaciones.

Aplicando la ecuación anterior a un problema bidimensional como el presentado anteriormente, y con la nomenclatura utilizada hasta el momento, tendríamos:

$$
A(X,Y) = Y \cdot \Sigma \cdot X'
$$
\n(3.5.16)

En los casos que nos ocupan, tendremos que Σ será una matriz diagonal  $m \times m$ , U será una matriz con columnas ortogonales de  $M \times m$ , y V será una matriz ortogonal de  $N \times m$ . Si los valores singulares NO NULOS de A son  $\sigma_1 \ge \sigma_2 \ge ... \ge \sigma_r > 0$ , con  $r \leq m$ , y si el rango de A es  $r < n$  (idem para A'·A), entonces  $\sigma_{r+1} = \sigma_{r+2}$ ... =  $\sigma_m$  = 0, entonces Σ de  $m \times m$  tendrá una forma en bloques (un bloque diagonal D de  $r \times r$  (pudiendo ser  $r = m$ ), a su derecha una matriz de ceros 0 de  $r \times (m - r)$ , abajo a la izquierda otra matriz de ceros 0 de  $(m - r) \times r$ , y el último bloque en la diagonal de ceros 0 den  $(m - r) \times (m - r)$ :

$$
\Sigma = \begin{bmatrix} D & 0 \\ 0 & 0 \end{bmatrix} \tag{3.5.17}
$$

Con:

$$
D = \begin{bmatrix} \sigma_1 & \cdots & 0 \\ \vdots & \ddots & \vdots \\ 0 & \cdots & \sigma_r \end{bmatrix}
$$
 (3.5.18)

Si r coincide con n, las matrices  $D \vee \Sigma$  son iguales y las matrices nulas 0 no aparecerán. Por tanto, obtendremos un total de  $r$  valores singulares, que representan el peso de cada una de las columnas o filas de  $U (= Y)$  y  $V (\equiv X)$  en la composición de la matriz . Así, seleccionando un reducido número de valores, los mayores de todos ellos, podremos obtener la matriz de forma muy aproximada reduciendo el número de operaciones necesarias en la relación r entre el número de valores propios elegidos, en función de la precisión deseada en la aproximación.

En cuanto a su utilización en MATLAB, la descomposición se aplica introduciendo una matriz  $A$ , de la cual resultaran tras la descomposición tres matrices:  $U, D, V$ . El código que deberá introducirse será:

$$
[U, D, V] = svd(A); \t(3.5.19)
$$

Dónde:

 indica el factor de importancia y es una matriz diagonal de las mismas dimensiones que  $A$ .

De tal forma que se cumple:

$$
A = U \cdot D \cdot V^{T} \tag{3.5.20}
$$

Por último, hemos de indicar que la SVD es una técnica de aplicación a casos en 2D, por lo que cualquier problema con más dimensiones debe ser transformado en un problema bidimensional, como se ve en el ejemplo de la Figura 3.8.

## **Aplicación de la SVD al ejemplo anterior:**

Ayudándonos de MATLAB, podemos aplicar la SVD a la Figura 3.2 buscando la descomposición de la misma. Para ello, introducimos la matriz A (3.5.11) en MATLAB, y escribimos la orden representada en la expresión (3.5.19), obteniendo las tres matrices  $U, D, V$  indicadas anteriormente.

Las matrices  $U \vee V$  no se representarán por su tamaño, y porque en este punto sus valores no nos aportarán información relevante y complican la redacción en este formato, pero sí se representa la matriz  $D$ , que sería la siguiente:

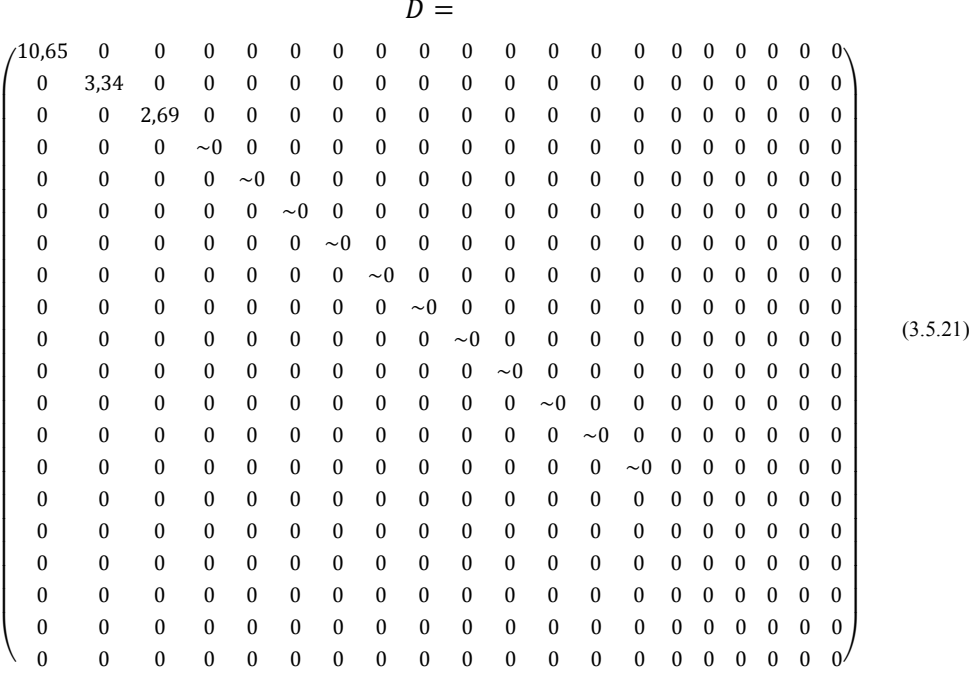

Como podemos ver en ella, los tres primeros valores de la diagonal son los únicos realmente representativos, ya que el cuarto valor, aunque no se haya representado, es del orden de 10<sup>-16</sup>, y el resto todavía menores, con lo que apenas tienen peso en la solución final. Esto significa que con sólo las 3 primeras filas de la matriz  $U$ , y las 3 primeras columnas de V, además de los 3 primeros elementos de la diagonal de podríamos obtener una solución muy aproximada de la original

Para la matriz diagonal D, tomaríamos sólo los 3 primeros elementos de la diagonal, y resultaría la siguiente matriz:

$$
d = \begin{pmatrix} 10,65 & 0 & 0 \\ 0 & 3,34 & 0 \\ 0 & 0 & 2,69 \end{pmatrix}
$$
 (3.5.22)

La matriz  $U$  pasaría a ser  $u$ , y tomaría sólo las tres primeras columnas de  $U$ , mientras que la matriz  $V$  sería ahora  $v$ , tomando únicamente las tres primeras filas de  $V$ , y tendrían los valores que se muestran a continuación:

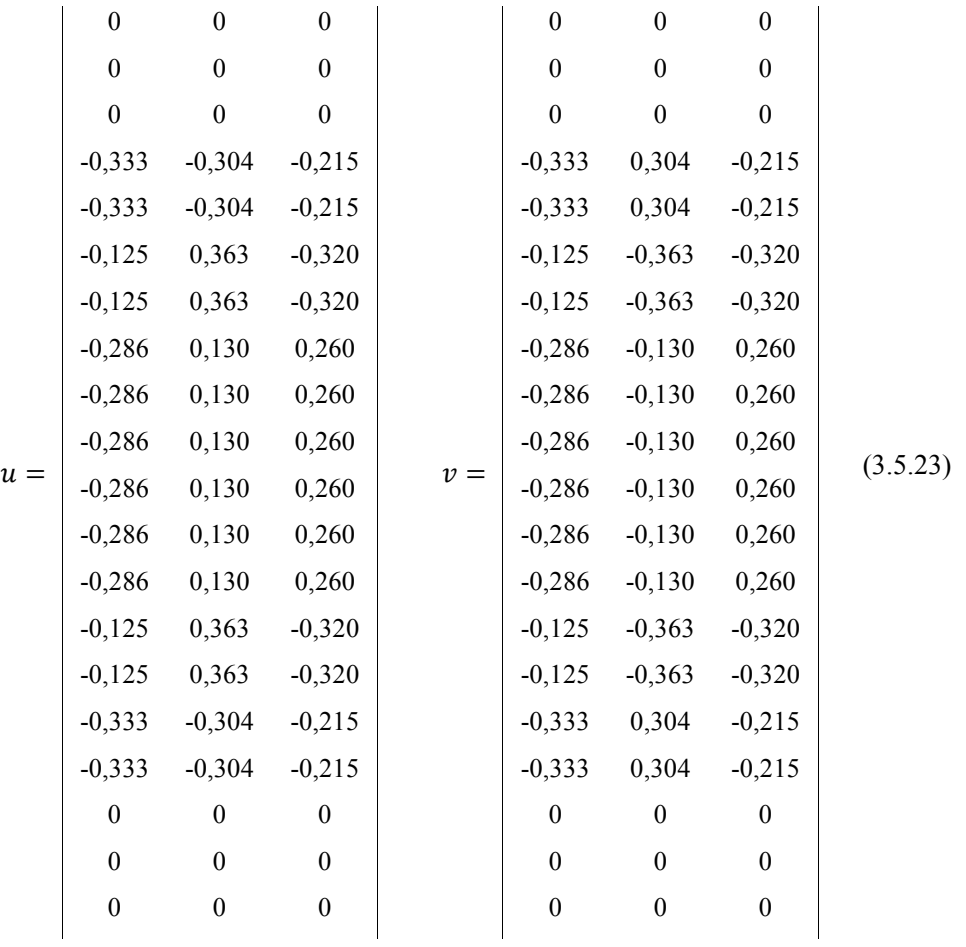

Es trivial comprobar que podríamos obtener una muy buena aproximación de la matriz inicial A, únicamente operando:

$$
A \cong u \cdot d \cdot v' \tag{3.5.24}
$$

*Capítulo 3: Métodos Avanzados de Computación Numérica: Proper Generalized Descomposition*

### **Aplicaciones prácticas de la SVD en el panorama actual:**

Las aplicaciones tecnológicas en la actualidad de esta descomposición u otras similares son innumerables y de vital importancia en la industria actual. Una de las más importantes y llamativas aplicaciones de la descomposición SVD es su utilización en la **compresión de imágenes digitales** de modo que puedan ser trasmitidas de manera eficiente por medios electrónicos (internet, satélite, etc). Un claro ejemplo lo muestran David Amsallem y Charbel Farhat, de la Universidad de Stamford, cuando explican el funcionamiento de la compresión de imágenes [38]. Según el mismo, considerando una representación de una imagen en color RGB mediante  $M$  por  $N$  pixeles (asumiendo que  $M < N$ , por ejemplo una imagen panorámica, con  $M = 285$  y  $N = 499$ ). Esta imagen puede ser representada por una matriz real  $A_1$ , de tamaño  $M \times N \times 3$  (donde el 3 representa los colores básicos que componen cualquier imagen RGB) que es convertida a una matriz  $A_3$  de tamaño  $(3 \cdot N) \times M$  en su adaptación a la bidimensionalidad, según se muestra en la .Figura 3.8.

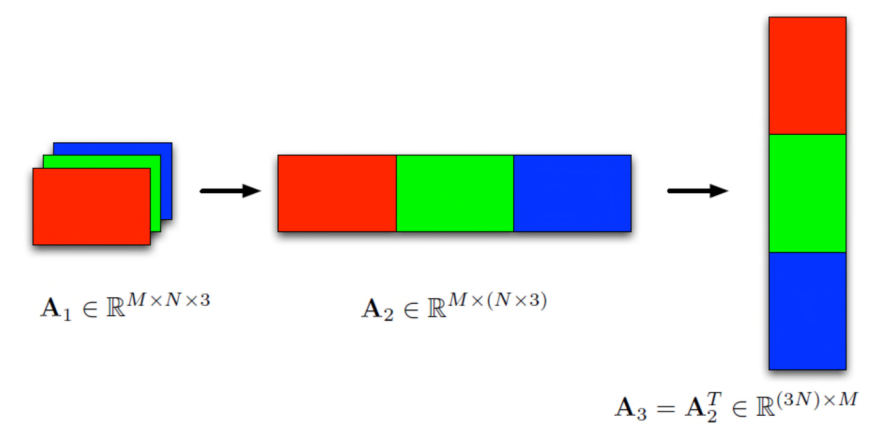

Fuente: Farhat C., Stanford University

#### **Figura 3.8. Conversión de la matriz A1 a la matriz A3, bidimenional.**

Finalmente, A<sub>3</sub> puede ser aproximada usando la SVD como sigue:

$$
A_3 = \sigma_1 \cdot u_1 v_1^T + \dots + \sigma_r \cdot u_r v_r^T = \sum_{i=1}^r \sigma_i \cdot u_i v_i^T = \sum_{i=1}^r \sigma_i \cdot y_i x_i' \qquad (3.5.25)
$$

Se podría recomponer la imagen a partir de sus valores singulares de la matriz de datos (o imagen), como se muestra en el siguiente ejemplo, donde  $A_3 \in \mathbb{R}^{1497 \times 285}$ , es decir, una imagen con resolución  $(3 \times 499) \times 285$  pixeles, en total 426.645 píxeles.

Vemos la reconstrucción de la imagen en función del número de modos utilizados:

*Contribución al Cálculo de Elementos en Instalaciones Eléctricas mediante PGD*

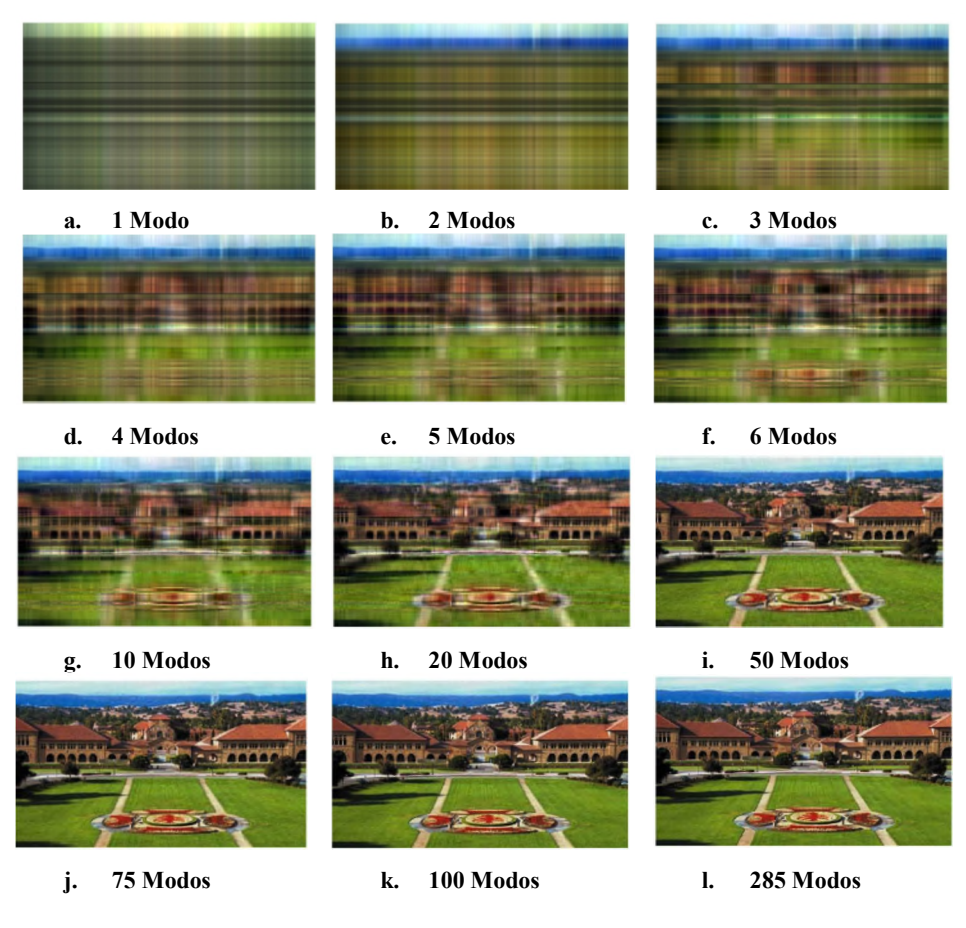

Fuente: Farhat C., Stanford University

**Figura 3.9. Reconstrucción de la imagen original en función del número de modos utilizados.**

En este caso, cada modo estaría compuesto por un total de  $M + N = 285 + 499 =$ 784 elementos por modo. En la Figura 3.9 se observa claramente que con un número muy limitado de modos, por ejemplo 50, es posible representar una imagen relativamente nítida; en ese caso, sólo con un total de  $50 \times (M+N) = 39.200$  elementos conseguiríamos representar con gran nitidez la imagen original que contaba con un total de 426.645 píxeles. De cualquier forma, a mayor número de modos, mayor precisión en la reproducción.

No en vano, una de las principales ventajas de la PGD es que obtiene los modos, y además los ordena de mayor a menor peso en la composición de la solución, por lo que la descomposición realizada es óptima.

*Capítulo 3: Métodos Avanzados de Computación Numérica: Proper Generalized Descomposition*

Como vemos, la SVD tiene una gran utilidad en **compresión y descompresión de datos** en general. Las imágenes son un tipo de dato muy difícil de descomponer ya que no se suelen adaptar a patrones predeterminados que faciliten la descomposición, y aun así vemos la potencia de estos métodos en el ejemplo anterior; si consigue estos ratios de simplificación con imágenes, no es difícil imaginar la gran ventaja que puede suponer su aplicación a problemas tridimensionales respecto a los métodos tradicionales.

Anteriormente a la SVD era común el uso de técnicas de descomposición de relativa complejidad, denominadas de alta dimensión, como la Descomposición Canónica (*Canonical Decomposition* o CANDECOMP, también conocida como Análisis del Factor Paralelo (*Parallel Factor Analysis* o PARAFAC), nacidas durante los años 70. Una revisión de la técnica puede ser consultada en [42], donde se presentan diferentes alternativas para su aplicación.

Más ejemplos de estas aplicaciones pueden consultarse en las referencias que se señalan al final del capítulo [38].

## *3.5.4.Obtención de los modos para las variables solución del problema (desconocidas a priori).*

Anteriormente explicamos cómo descomponer elementos que forman parte del dominio de cualquier problema, previamente conocidos.

En el caso de **no conocer la solución** de lo que queramos descomponer, que es lo que suele suceder cuando nos enfrentamos a un problema o ecuación diferencial describiendo un cierto fenómeno físico que deseamos resolver, obviamente **no es posible conocer los modos inicialmente**, ya que no disponemos de la solución final y no la podemos descomponer de ninguna manera.

### *3.5.4.1 Inicialización de los modos.*

En ese caso, comienza el proceso con la etapa de **Inicialización de los Modos**, como se puede ver en la Figura 3.1. Esta etapa consiste en asignar un valor inicial al primer modo, es decir al producto de las primeras funciones de cada dimensión, valor que puede ser aleatorio, y que muchas veces, por comodidad, puede ser el valor *cero*.

### *3.5.4.2 Cálculo de Modos.*

Una vez asignados los primeros modos, podemos comenzar la etapa denominada **Cálculo de Modos**. Esta es la etapa clave en la PGD, ya que es la que va confeccionando las soluciones del problema a resolver.

Aunque ahora  $X_1$  e  $Y_1$ , funciones que conforman el primer modo de la solución, tienen ya un valor tras asignárselo en la etapa anterior, este valor es hipotético y sólo nos sirve para comenzar en proceso iterativo. Tomamos estos valores iniciales, que denominamos  $X_1^0$  e  $Y_1^0$ , y comenzamos el proceso iterativo.

# **MODO 1: Cálculo de e :**

Considerando que  $X_1^0$  es conocido, sustituyéndolo en la ecuación diferencial, podremos resolver y **calcular**  $Y_1^1$ , teniendo la primera solución a la primera función en la dimensión X que forma parte del primer modo de la solución final; a partir **de**  $Y_1^1$ , que es conocido, calculamos  $X_1^1$  sustituyendo en la ecuación. En este momento compro**bamos si el error entre los**  $X_1^0$  **e**  $Y_1^0$  **anteriores y los nuevos**  $X_1^1$  **e**  $Y_1^1$ **, es menor que el error deseado** mediante la expresión (3.5.66); en caso afirmativo, podemos decir que tenemos el **valor definitivo del primer modo**; en caso negativo, continuamos el proceso iterativo, para calcular a partir de  $X_1^1$  e  $Y_1^1$ , un nuevo valor que formaría parte del primer modo, que sería  $X_1^2$  e  $Y_1^2$ . Continuaríamos este proceso hasta que en la iteración  $p$  obtuviéramos un error entre pasos menor que el deseado, y en este momento tendríamos los valores definitivos del primer modo, es decir,  $X_1^p = X_1$  e  $Y_1^p = Y_1$ . En este momento, la solución del problema queda representada por la siguiente expresión:

$$
A(x, y) = X_1(x) \cdot Y_1(y) = X_1 \cdot Y_1 \tag{3.5.26}
$$

**Normalmente un modo no es suficiente para representar correctamente la solución, por lo que debemos seguir buscando los modos que complementen a estos primeros modos para lograr una solución más precisa.**

# **MODO 2: Cálculo de e :**

Siguiendo el método de cálculo anterior, supondremos las funciones iniciales,  $X_2^0$  e , que **Inicializaremos** asignándoles un valor aleatorio. A partir de ellos, y del **modo** 1 de la solución  $(X_1 \cdot Y_1)$ , comenzamos un proceso iterativo similar al anterior buscando la convergencia, que será encontrada cuando la diferencia entre dos pasos consecutivos sea menor que la requerida por expresión (3.5.66). En ese momento, finalizará el proceso iterativo para el cálculo de los vectores que componen el **modo 2**, obteniendo así  $X_2$  **e**  $Y_2$ .

**Es importante observar que los datos de partida para resolver la ecuación en cada una de las iteraciones, no sólo deben partir de las nuevas funciones que componen** el segundo modo  $X_2^0$  e  $Y_2^0$  inicializadas, sino que deben tener en cuenta los mo**dos calculados anteriormente, en este caso el modo 1, producto de las funciones e , para la iteración, considerando como valor de la variable la expresión** (3.5.27)**.**

$$
A(x, y) = X_1 \cdot Y_1 + X_2 \cdot Y_2 \tag{3.5.27}
$$

*Capítulo 3: Métodos Avanzados de Computación Numérica: Proper Generalized Descomposition*

# **MODO M-ÉSIMO:** Cálculo de  $X_m$  e  $Y_m$ .

Una vez calculados los  $m - 1$  modos iniciales que componen la solución final, procedemos a calcular  $X_m$  e  $Y_m$ , siguiendo exactamente el mismo proceso llevado a cabo **con los modos anteriores, esta vez teniendo en cuenta que el modo** *m-ésimo* **hará que la solución tome el siguiente valor:**

$$
A(x, y) \approx \sum_{i=1}^{m} X_i \cdot Y_i = X_m \cdot Y_m + \sum_{i=1}^{m-1} X_i \cdot Y_i
$$
 (3.5.28)

Para facilitar una mejor comprensión de esta etapa de **Cálculo de los Modos**, explicamos paso a paso el proceso descrito líneas arriba en la Figura 3.10, a modo de síntesis.

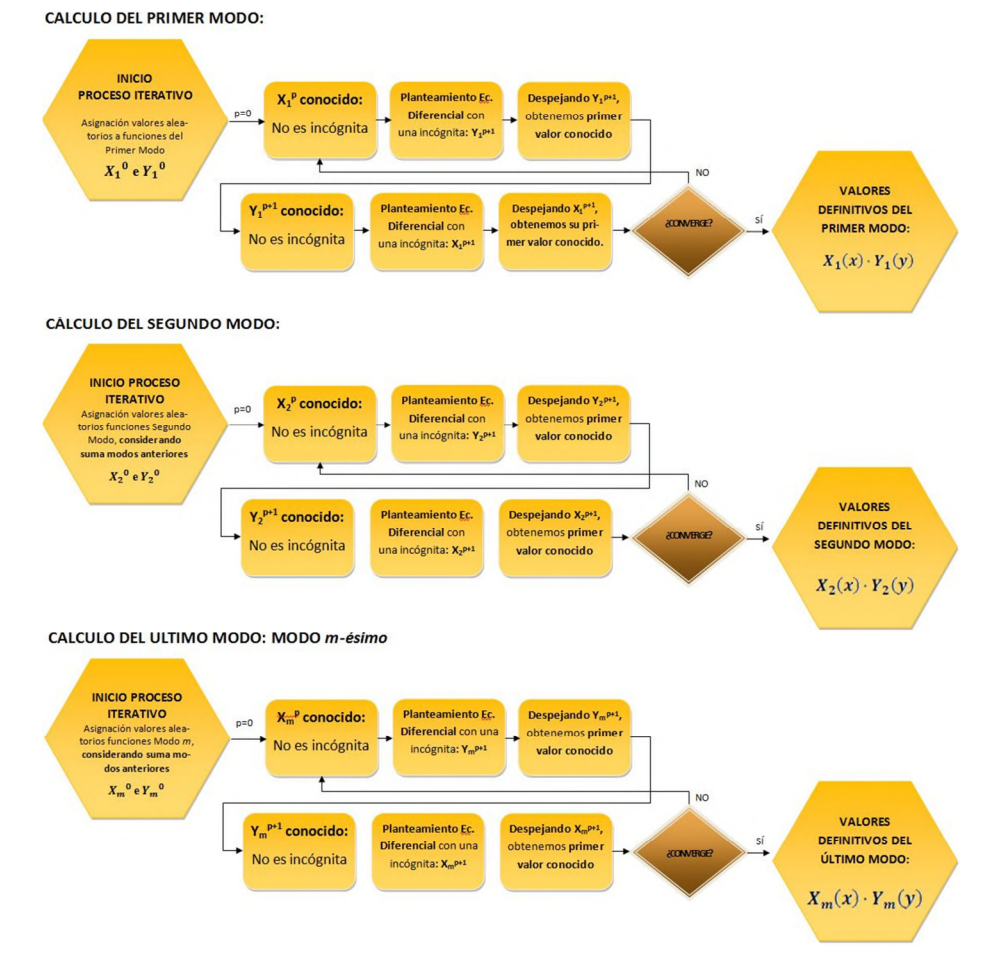

**Figura 3.10. Descripción del Cálculo de Modos mediante la PGD en un problema bidimensional similar al ejemplo utilizado durante el capítulo.**

### *3.5.4.3 Síntesis del Procedimiento Operativo de la PGD.*

Como síntesis del **Proceso de Cálculo mediante la PGD**, mostramos a continuación la Figura 3.11 ya mostrada anteriormente, desgranando ahora cada uno de los pasos principales del método de cálculo e identificando en cada paso los elementos que intervienen.

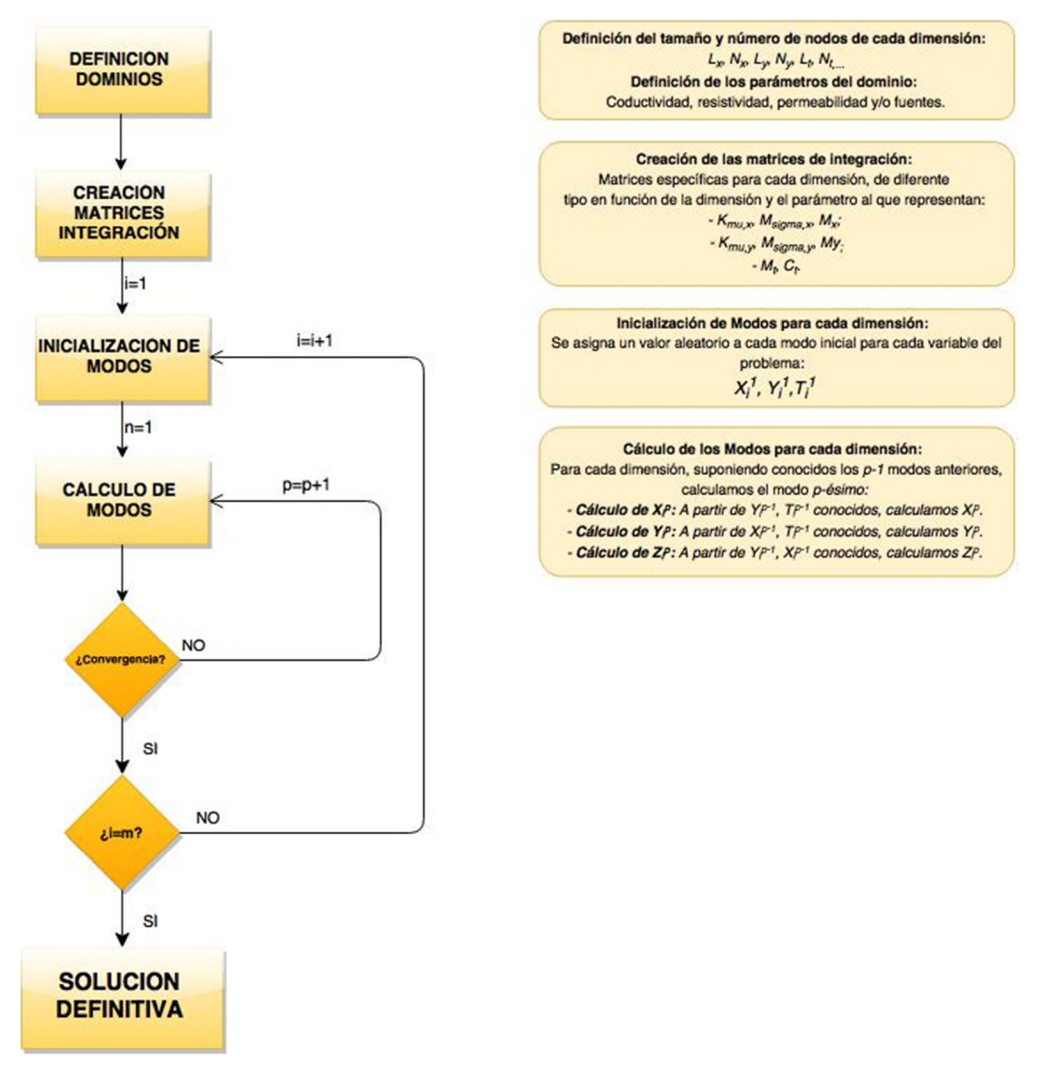

**Figura 3.11. Diagrama del Proceso Completo de Resolución mediante la PGD detallado, para un problema tridimensional genérico (dos dimensiones espaciales más tiempo).**

Como vemos en la Figura 3.11, todo lo reflejado sigue lo descrito detalladamente con antelación, pero se introduce aquí lo que veremos en próximos apartados, y ya con *Capítulo 3: Métodos Avanzados de Computación Numérica: Proper Generalized Descomposition*

detalle en el Capítulo 4, sobre las **matrices de integración**, que contienen los diferentes coeficientes que toman parte en el problema, en función del tipo de dimensión al que acompañan (espacial, temporal, paramétrica), construida a partir de la ecuación diferencial que define el problema. Estas matrices son la forma operativa que tenemos para resolver las integrales que se plantean en la formulación integral de las ecuaciones diferenciales a resolver, como veremos al resolver la Ecuación de Poisson como ejemplo.

### *3.5.4.4 Claves Operativas de la técnica de la PGD.*

Una vez visto todo esto, podemos decir que una **gran ventaja aportada por la PGD es que permite trabajar con funciones unidimensionales**, lo que simplifica notablemente la resolución del problema y reduce el coste computacional de su procesamiento.

Un **punto clave** que podemos suponer observando el esquema que muestra el proceso de cálculo (Figura 3.11), es la **Convergencia del método**, ya que no es algo obvio vista la operativa del mismo. Respecto a la convergencia, podemos decir que hasta el momento el método de la PGD no tiene problemas para converger tanto en problemas de tipo elíptico, como puede ser la resolución de la ecuación de *Poisson*, como en problemas parabólicos, donde interviene el tiempo como dimensión adicional, como sería la ecuación de la Difusión; incluso en problemas no lineales, suele aportar buenos resultados. Únicamente han sido observados problemas de convergencia en su aplicación a problemas de tipo hiperbólicos, donde se considera el desplazamiento. Es conveniente recordar que la PGD es todavía un método incipiente, en fase de experimentación y sobre el que diferentes grupos de investigadores, entre ellos matemáticos, están trabajando en diversos campos; de hecho, todavía no existe una explicación matemática clara de las circunstancias que condicionan su convergencia, a pesar de que se ha mostrado como un método muy robusto, lo que tampoco supone una gran limitación para su aplicación hasta el momento.

### *3.5.4.5 Ecuaciones diferencialesen PGD: aplicación a la Ec. de Poisson.*

Anteriormente hemos visto que partiendo de una imagen y transformándola en valores matriciales, éramos capaces de recomponer la solución tras la computación separada de cada una de las variables resultantes de la descomposición. Es decir, partíamos de una imagen que decíamos era la solución y la representamos mediante una suma de vectores. Veremos ahora mediante la resolución de una ecuación que representa un fenómeno físico real la obtención de los modos en los que podemos descomponer una solución sin conocerla previamente. Estos modos son los que calcularemos mediante una programación iterativa en MATLAB a partir de nuestra ecuación diferencial, siguiendo el proceso mostrado en la figura Figura 3.11.

Suponemos que debemos resolver la siguiente ecuación diferencial, conocida como Ecuación de *Poisson*:

$$
\frac{\partial^2 A}{\partial x^2} + \frac{\partial^2 A}{\partial y^2} = -f \tag{3.5.29}
$$

Donde podemos descomponer la incógnita, simplificando la notación al mismo tiempo  $(X_i(x) \equiv X_i)$  como:

$$
A(x, y) = \sum_{i=1}^{m} X_i(x) \cdot Y_i(y) = \sum_{i=1}^{m} X_i \cdot Y_i
$$
 (3.5.30)

Y del mismo modo con la fuente como:

$$
f(x,y) = \sum_{j=1}^{m_f} f_{X,j}(x) \cdot f_{Y,j}(y) = \sum_{j=1}^{m_f} f_{X,j} \cdot f_{Y,j} = f_X \cdot f_Y
$$
 (3.5.31)

En las expresiones anteriores,  $m$  representa el número de modos de la solución; por su parte,  $m_f$  representa el número de modos que compondrá la fuente, previamente conocida.

Se utiliza aquí el concepto de función de prueba, donde A(x, y) ∗ puede representar cualquier función de test conocida, como por ejemplo la que propone *Ritz* de gran utilización para el caso de Elementos Finitos, con la que se aplica el *Método de Ritz-*Galerckin. A(x, y)<sup>∗</sup> es una función de variación arbitraria de la solución. Esta función de prueba ayuda en el planteamiento de la ecuación en su formulación débil, para integrarla por partes a lo largo de todo el dominio del problema, que sería:

$$
\iint_{x \in \Omega_x} A(x, y)^* \cdot \left( \frac{\partial}{\partial x} \left( \frac{\partial A(x, y)}{\partial x} \right) + \frac{\partial}{\partial y} \left( \frac{\partial A(x, y)}{\partial y} \right) + f(x, y) \right) \cdot dx \cdot dy = 0 \tag{3.5.32}
$$

En la expresión (3.5.32), lo que hay entre los paréntesis vale cero, de acuerdo con (3.5.29). Por tanto, al multiplicar por cualquier función o valor (en este caso  $A(x, y)^*$ ) e integrar en todo el dominio en el que se cumple la ecuación de *Poisson*, el resultado es cero.

$$
\iint_{x \in \Omega_x} \int_{y \in \Omega_y} \left( \frac{\partial A(x, y)}{\partial x} \right) + \frac{\partial}{\partial y} \left( \frac{\partial A(x, y)}{\partial y} \right) + f(x, y) \right) \cdot dx \cdot dy = 0 \tag{3.5.33}
$$

### **Cálculo del modo inicial:**

De acuerdo con lo explicado previamente (puntos 3.5.4.1, 3.5.4.22 y 3.5.4.3, y Figura  $3.10$  y Figura 3.11), comenzamos calculando el modo inicial, es decir  $i = 1$ , para generalizar el cálculo a partir del mismo al resto de modos. Con ello, la solución en este punto estaría compuesta por un producto de funciones componiendo el primer modo, y la función de prueba tendrá la forma que se ve en (3.5.35).

*Capítulo 3: Métodos Avanzados de Computación Numérica: Proper Generalized Descomposition*

$$
A(x, y) = X_1(x) \cdot Y_1(y) = X_1 \cdot Y_1 \tag{3.5.34}
$$

$$
A(x, y)^{*} = X_1^{*}(x) \cdot Y_1(y) + X_1(x) \cdot Y_1^{*}(y) = X_1^{*} \cdot Y_1 + X_1 \cdot Y_1^{*}
$$
 (3.5.35)

$$
f(x, y) = f_X \cdot f_Y \tag{3.5.36}
$$

Y sustituyendo en la ecuación (3.5.32), formulación débil, tendríamos:

 $\sim$ 

$$
\iint_{x \in \Omega_x} y \in \Omega_y \frac{(X_1^* \cdot Y_1 + X_1 \cdot Y_1^*)}{\left(\frac{\partial}{\partial x} \left(\frac{\partial X_1 \cdot Y_1}{\partial x}\right) + \frac{\partial}{\partial y} \left(\frac{\partial X_1 \cdot Y_1}{\partial y}\right)\right) \cdot dx \cdot dy = 0}
$$
\n(3.5.37)

En este momento, en lugar de una integral bidimensional se puede integrar cada dimensión por separado, pues tras el proceso de **Separación de variables**, ahora las funciones dependen cada una de una variable. Este es uno de los puntos clave de la PGD, pues desaparecen las integrales bidimensionales y se sustituyen por producto de integrales unidimensionales. Sin embargo, ahora tenemos dos incógnitas (pasamos de  $A(x, y)$  a  $X_1(x)$  y  $Y_1(y)$ , por lo que tendremos que recurrir a un **proceso iterativo para resolver la ecuación no lineal**.

El proceso iterativo comienza **Inicializando el primer Modo** mediante la asignación de un valor aleatorio a cada una de las funciones que componen el primer modo. Es común un valor nulo o constante a los modos iniciales por comodidad, pero podrían inicializarse con valores aleatorios mediante la orden *random* de MATLAB.

Tal y como explicábamos en el punto 3.5.4.2, y particularmente en la Figura 3.10, una vez inicializados, procedemos al **Cálculo de los Modos**, empezando por el primero.

Para ello, tomamos como **conocido el valor de la función**  $Y_1 \equiv Y_1^0$ , y **calculamos**  $X_1$  despejando en la ecuación diferencial.

En este momento, al ser  $Y_1$  conocido,  $Y_1^* = 0$ , y la expresión (3.5.35) tomará el valor:

$$
A(x, y)^* = X_1^* \cdot Y_1 \tag{3.5.38}
$$

Desarrollando la expresión (3.5.37) y agrupando los términos dependientes de las mismas variables obtenemos:

*Contribución al Cálculo de Elementos en Instalaciones Eléctricas mediante PGD*

$$
\iint\limits_{x \in \Omega_x} (X_1^* \cdot Y_1) \cdot \left(\frac{\partial}{\partial x} \left(\frac{\partial X_1 \cdot Y_1}{\partial x}\right) + \frac{\partial}{\partial y} \left(\frac{\partial X_1 \cdot Y_1}{\partial y}\right) + f_X \cdot f_Y\right) \cdot dx \cdot dy = 0 \tag{3.5.39}
$$

$$
\int_{x \in \Omega_X} X_1^* \cdot \left( \frac{\partial}{\partial x} \left( \frac{\partial X_1}{\partial x} \right) \cdot \int_{y \in \Omega_Y} Y_1 \cdot Y_1 \cdot dy + X_1 \cdot \int_{y \in \Omega_Y} Y_1 \cdot \frac{\partial}{\partial y} \left( \frac{\partial Y_1}{\partial y} \right) \cdot dy + f_X \cdot \int_{y \in \Omega_Y} Y_1 \cdot f_Y \cdot dy \right) \cdot dx = 0
$$
\n(3.5.40)

Dado que la función de prueba es arbitraria y el resultado de la expresión (3.5.40) es cero, podemos afirmar que la parte interior del paréntesis puede igualarse a cero:

$$
\frac{\partial}{\partial x} \left( \frac{\partial X_1}{\partial x} \right) \cdot \int_{y \in \Omega_y} Y_1 \cdot Y_1 \cdot dy + X_1
$$
\n
$$
\cdot \int_{y \in \Omega_y} Y_1 \cdot \frac{\partial}{\partial y} \left( \frac{\partial Y_1}{\partial y} \right) \cdot dy + f_X \cdot \int_{y \in \Omega_y} Y_1 \cdot f_Y \cdot dy = 0
$$
\n(3.5.41)

Y hemos obtenido una ecuación diferencial unidimensional con una sola incógnita que se corresponde con el siguiente patrón:

$$
\alpha \cdot \frac{\partial^2 X_1}{\partial x^2} + \beta \cdot X_1 = -\tau \cdot f_X \tag{3.5.42}
$$

Donde los coeficientes representados con letras griegas, son constantes (ver las integrales de (3.5.41)) cuyo valor es el siguiente:

$$
\begin{cases}\n\alpha = \int_{y \in \Omega_y} Y_1 \cdot Y_1 \cdot dy \\
\beta = \int_{y \in \Omega_y} Y_1 \cdot \frac{\partial^2 Y_1}{\partial y^2} \cdot dy \\
\tau = \int_{y \in \Omega_y} Y_1 \cdot f_Y \cdot dy\n\end{cases}
$$
\n(3.5.43)

Realizamos ahora la misma operación con la otra variable. Tomamos como **conocido** el valor de la función  $X_1 (\equiv X_1^{-1})$ , y calculamos  $Y_1$  despejando en la ecuación diferencial.

Siguiendo el mismo proceso detallado anteriormente para  $X$ , obtendríamos una ecuación diferencial unidimensional con una sola incógnita:

$$
\alpha \cdot \frac{\partial^2 Y_1}{\partial y^2} + \beta \cdot Y_1 = -\tau \cdot f_Y \tag{3.5.44}
$$

Donde los coeficientes valen:

$$
\begin{cases}\n\alpha = \int_{x \in \Omega_x} X_1 \cdot X_1 \cdot dx \\
\beta = \int_{x \in \Omega_x} X_1 \cdot \frac{\partial}{\partial x} \left( \frac{\partial X_1}{\partial x} \right) \cdot dx \\
\tau = \int_{x \in \Omega_x} X_1 \cdot f_x \cdot dx\n\end{cases}
$$
\n(3.5.45)

Si hubiera más variables (que podrían ser tiempo, frecuencia, conductividad…) procederíamos del mismo modo para cada una de las variables, calculándola en cada caso a partir de las demás supuestas conocidas. Estas ecuaciones se resuelven mediante las matrices de integración que veremos con detalle en el Capítulo 4.

## **Generalización al cálculo del modo** *m-ésimo***:**

Aunque el primer modo es el que mayor peso tiene en la solución de la ecuación, un modo no es suficiente para representar toda la información asociada a cada dimensión, por lo que debemos seguir calculando el resto de modos para la correcta resolución del problema.

Así, una vez calculados los modos iníciales, generalizamos para calcular el modo *mésimos* a partir de los modos anteriores. Calculamos así,  $X_m$  e  $Y_m$ , que forman parte del último modo de los calculados durante el proceso de iteración, que se repetirá hasta que  $i = m$ .

Estando ahora en el modo m-ésimo, la descomposición expresada en la ecuación (3.5.30) tomará la forma siguiente:

$$
A(x, y) \approx \sum_{i=1}^{m} X_i \cdot Y_i = X_m \cdot Y_m + \sum_{i=1}^{m-1} X_i \cdot Y_i
$$
 (3.5.46)

Mientras que la función de prueba será:

$$
A(x, y)^{*} = X_{m}^{*} \cdot Y_{m} + X_{m} \cdot Y_{m}^{*}
$$
\n(3.5.47)

El proceso iterativo comienza nuevamente con la **Inicializando el Modo** *m* mediante la asignación de un valor aleatorio a cada función para cada una de las dimensiones, luego procedemos al **Cálculo del Modo** *m*.

Para ello, tomamos como **conocido el valor de la función**  $Y_m (\equiv Y_m^0)$ , y **calculamos**  $X_m$  despejando en la ecuación diferencial.

En este momento, al ser  $Y_m$  conocido,  $Y_m^* = 0$ , y la expresión (3.5.47) tomará el valor:

$$
A(x, y)^* = X_m^* \cdot Y_m \tag{3.5.48}
$$

Del mismo modo que hacíamos anteriormente, sustituyendo en la ecuación diferencial inicial, tendríamos:

$$
\iint_{x \in \Omega_x} x_m^* \cdot Y_m \cdot \left( \frac{\partial}{\partial x} \left( \frac{\partial (\sum_{i=1}^m X_i \cdot Y_i)}{\partial x} \right) + \frac{\partial}{\partial y} \left( \frac{\partial (\sum_{i=1}^m X_i \cdot Y_i)}{\partial y} \right) + f_X \cdot f_Y \right) \cdot dx \quad (3.5.49)
$$
  
 
$$
\cdot dy = 0
$$

Descomponiéndolo según (3.5.46), tendríamos:

$$
\iint_{x \in \Omega_x} x_m^* \cdot Y_m \cdot \left( \frac{\partial}{\partial x} \left( \frac{\partial X_m}{\partial x} \cdot Y_m \right) + \frac{\partial}{\partial y} \left( \frac{\partial Y_m}{\partial y} \cdot X_m \right) + \sum_{i=1}^{m-1} \left( \frac{\partial}{\partial x} \left( \frac{\partial X_i}{\partial x} \cdot Y_i \right) + \frac{\partial}{\partial y} \left( \frac{\partial Y_i}{\partial y} \cdot X_i \right) \right) \right)
$$
\n
$$
+ f_X \cdot f_Y \right) \cdot dx \cdot dy = 0
$$
\n
$$
\int_{x \in \Omega_x} x_n^* \cdot \frac{\partial}{\partial x} \left( \frac{\partial X_n}{\partial x} \right) \cdot dx \cdot \int_{y \in \Omega_y} Y_n^* \cdot Y_n \cdot dy + \int_{x \in \Omega_x} X_n^* \cdot X_n \cdot dx \cdot \int_{y \in \Omega_y} Y_n^* \cdot \frac{\partial}{\partial y} \left( \frac{\partial Y_n}{\partial y} \right) \cdot dy + \sum_{i=1}^{m-1} \left( \int_{x \in \Omega_x} X_n^* \cdot \frac{\partial}{\partial x} \left( \frac{\partial X_i}{\partial x} \right) \cdot dx \cdot \int_{y \in \Omega_y} Y_n^* \cdot Y_i \cdot dy + \int_{x \in \Omega_x} X_n^* \cdot X_i \cdot dx \right)
$$
\n
$$
\cdot \int_{y \in \Omega_y} Y_n^* \cdot \frac{\partial}{\partial y} \left( \frac{\partial Y_i}{\partial y} \right) \cdot dy + \int_{x \in \Omega_x} X_i^* \cdot f_{X,1} \cdot dx \cdot \int_{y \in \Omega_y} Y_i^* \cdot f_{Y,1} \cdot dy = 0
$$
\n
$$
\int_{y \in \Omega_y} Y_n^* \cdot \frac{\partial}{\partial y} \left( \frac{\partial Y_i}{\partial y} \right) \cdot dy + \int_{x \in \Omega_x} X_i^* \cdot f_{X,1} \cdot dx \cdot \int_{y \in \Omega_y} Y_i^* \cdot f_{Y,1} \cdot dy = 0
$$

$$
\int_{x \in \Omega_x} X_m^* \frac{\partial}{\partial x} \left( \frac{\partial X_m}{\partial x} \right) \cdot \int_{y \in \Omega_y} Y_m \cdot Y_m \cdot dy + X_m \cdot \int_{y \in \Omega_y} Y_m \cdot \frac{\partial}{\partial y} \left( \frac{\partial Y_m}{\partial y} \right) \cdot dy + \cdot \left( \int_{y \in \Omega_y} X_m \cdot \frac{\partial}{\partial z} \left( \frac{\partial X_m}{\partial z} \right) \cdot \int_{y \in \Omega_y} Y_m \cdot Y_i \cdot dy + \sum_{i=1}^{m-1} X_i \cdot \int_{y \in \Omega_y} Y_m \cdot \frac{\partial}{\partial y} \left( \frac{\partial Y_i}{\partial y} \right) dy + f_X \cdot \int_{y \in \Omega_y} Y_m \cdot f_Y \cdot dy \right) \tag{3.5.52}
$$

$$
\frac{\partial}{\partial x} \left( \frac{\partial X_m}{\partial x} \right) \cdot \int_{y \in \Omega_y} Y_m \cdot Y_m \cdot dy + X_m \cdot \int_{y \in \Omega_y} Y_m \cdot \frac{\partial}{\partial y} \left( \frac{\partial Y_m}{\partial y} \right) \cdot dy +
$$
\n
$$
+ \sum_{i=1}^{m-1} \frac{\partial}{\partial x} \left( \frac{\partial X_i}{\partial x} \right) \cdot \int_{y \in \Omega_y} Y_m \cdot Y_i \cdot dy \cdot + \sum_{i=1}^{m-1} X_i \cdot \int_{y \in \Omega_y} Y_m \cdot \frac{\partial}{\partial y} \left( \frac{\partial Y_i}{\partial y} \right) dy + f_X \cdot \int_{y \in \Omega_y} Y_m \cdot f_Y \cdot dy \tag{3.5.53}
$$
\n
$$
= 0
$$

Ecuación diferencial unidimensional con una sola incógnita que se corresponde con el siguiente patrón:

$$
\alpha \cdot \frac{\partial^2 X_m}{\partial x^2} + \beta \cdot X_m = -(\gamma + \delta) - \tau \cdot f_X \tag{3.5.54}
$$

Donde:

$$
\begin{cases}\n\alpha = \int_{y \in \Omega_y} Y_m \cdot Y_m \cdot dy \\
\beta = \int_{y \in \Omega_y} Y_m \cdot \frac{\partial^2 Y_m}{\partial y^2} \cdot dy \\
\gamma = \int_{y \in \Omega_y} Y_m \cdot Y_i \cdot dy \\
\delta = \int_{y \in \Omega_y} Y_m \cdot \frac{\partial^2 Y_i}{\partial y^2} dy \\
\tau = \int_{y \in \Omega_y} Y_m \cdot f_Y \cdot dy\n\end{cases} (3.5.55)
$$

Ahora como ya es **conocido el valor de**  $X_m (\equiv X_m^0)$ , **calculamos**  $Y_m$  despejando en la ecuación diferencial, y operando como hemos hecho anteriormente, obtendremos:

$$
\int_{y \in \Omega_y} Y_m^*
$$
\n
$$
\cdot \int_{x \in \Omega_x} \frac{\partial}{\partial y} \left( \frac{\partial Y_m}{\partial y} \right) \cdot \int_{x \in \Omega_x} X_m \cdot X_m \cdot dx + Y_m \cdot \int_{x \in \Omega_x} X_m \cdot \frac{\partial}{\partial x} \left( \frac{\partial X_m}{\partial x} \right) \cdot dx +
$$
\n
$$
\cdot \int_{x \in \Omega_y} \frac{\partial}{\partial y} \left( \frac{\partial Y_i}{\partial y} \right) \cdot \int_{x \in \Omega_x} X_m \cdot X_i \cdot dx \cdot + \sum_{i=1}^{m-1} Y_i \cdot \int_{x \in \Omega_x} X_m \cdot \frac{\partial}{\partial x} \left( \frac{\partial X_i}{\partial x} \right) dx + f_Y \cdot \int_{x \in \Omega_x} X_m \cdot f_X \cdot dx \right) (3.5.56)
$$
\n
$$
\cdot dy = 0
$$
\n
$$
\frac{\partial}{\partial y} \left( \frac{\partial Y_m}{\partial y} \right) \cdot \int_{x \in \Omega_x} X_m \cdot X_m \cdot dx + Y_m \cdot \int_{x \in \Omega_x} X_m \cdot \frac{\partial}{\partial x} \left( \frac{\partial X_m}{\partial x} \right) \cdot dx +
$$
\n
$$
+ \sum_{i=1}^{m-1} \frac{\partial}{\partial y} \left( \frac{\partial Y_i}{\partial y} \right) \cdot \int_{x \in \Omega_x} X_m \cdot X_i \cdot dx \cdot + \sum_{i=1}^{m-1} Y_i \cdot \int_{x \in \Omega_x} X_m \cdot \frac{\partial}{\partial x} \left( \frac{\partial X_i}{\partial x} \right) dx + f_Y \cdot \int_{x \in \Omega_x} X_m \cdot f_X \cdot dx \qquad (3.5.57)
$$
\n
$$
= 0
$$

Ecuación diferencial unidimensional con una sola incógnita que se corresponde con el siguiente patrón:

$$
\alpha \cdot \frac{\partial^2 Y_m}{\partial y^2} + \beta \cdot Y_m = -(\gamma + \delta) - \tau \cdot f_Y \tag{3.5.58}
$$

Donde:

$$
\begin{cases}\n\alpha = \int_{x \in \Omega_x} X_m \cdot X_m \cdot dx \\
\beta = \int_{x \in \Omega_x} X_m \cdot \frac{\partial^2 X_m}{\partial x^2} \cdot dx \\
\gamma = \int_{x \in \Omega_x} X_m \cdot X_i \cdot dx \\
\delta = \int_{x \in \Omega_x} X_m \cdot \frac{\partial^2 X_i}{\partial x^2} \cdot dx \\
\tau = \int_{x \in \Omega_x} X_m \cdot f_X \cdot dx\n\end{cases}
$$
\n(3.5.59)

Como se puede ver los modos calculados anteriormente también intervienen en la ecuación y se expresan con el subíndice  $\boldsymbol{i}$ . El modo que estemos calculando justo en el momento lo denotaremos con el subíndice *p*. En este caso, al tratarse del último modo de la solución, lo hemos denotado como *m*.

El proceso iterativo finaliza una vez alcanzamos un error entre modos consecutivos de la solución menor de un umbral establecido mediante el criterio de convergencia, descrito en el apartado 3.5.5.

## *Resolución de la ecuación diferencial resultante:*

Ambas ecuaciones diferenciales (3.5.54) y (3.5.58), unidimensionales, de una sola incógnita pueden ser resueltas por cualquiera de los métodos numéricos tradicionales descritos en el Capítulo 2. Siguiendo, por ejemplo, el método de las diferencias finitas, las derivadas son calculadas matricialmente, mediante las matrices resultantes de la siguiente discretización del dominio continuo:

$$
\frac{du}{dx} \approx \frac{u_i - u_{i-1}}{h} \tag{3.5.60}
$$

$$
\frac{d^2u}{dx^2} \approx \frac{u_{i+1} - 2 \cdot u_i + u_{i-1}}{2 \cdot h} \tag{3.5.61}
$$

Realizando estas operaciones desde  $i = 0$  hasta m, expresándolas en forma matricial e imponiendo las condiciones de contorno de Diritchlet o Neumann al principio y/o al final de cada matriz según esté planteado nuestro problema a resolver, obtenemos:

$$
\frac{du}{dx} \approx \frac{1}{h} \cdot \begin{bmatrix} 1 & 0 & \dots & 0 \\ -1 & 1 & \ddots & \vdots \\ \vdots & \ddots & \vdots & 1 \\ 0 & \dots & 1 & 0 \\ 0 & \dots & -1 & 1 \end{bmatrix} \cdot \begin{bmatrix} u_1 \\ u_2 \\ u_3 \\ \vdots \\ u_n \end{bmatrix}
$$
(3.5.62)

$$
\frac{d^2u}{dx^2} \approx \frac{1}{h^2} \cdot \begin{bmatrix} 1 & 0 & 0 & & & & \\ 1 & -2 & 1 & \cdots & & 0 & \\ 0 & 1 & -2 & & \ddots & & \\ & \vdots & & \ddots & & \vdots & \\ & & & & -2 & 1 & 0 \\ & 0 & \cdots & 1 & -2 & 1 \\ & & & & & 0 & 0 & 1 \end{bmatrix} \cdot \begin{bmatrix} u_1 \\ u_2 \\ u_3 \\ \vdots \\ u_n \end{bmatrix}
$$
(3.5.63)

Estas matrices serán válidas para cualquier variable, ya que todas son unidimensionales.

Las ecuaciones (3.5.42), (3.5.44), (3.5.54) y (3.5.58) son asimilables a un sistema de ecuaciones con la forma:

$$
\mathbf{A} \cdot \mathbf{X} = \mathbf{b} \tag{3.5.64}
$$

con lo que resolviendo el sistema matricial,

$$
\mathbf{X} = \mathbf{b}/\mathbf{A} \tag{3.5.65}
$$

Todo esto se verá detalladamente en el Capítulo 4.

Con todo esto, **hemos conseguido reducir problemas de varias dimensiones a varios problemas de una sola dimensión, cada uno con una incógnita, característica intrínseca de la PGD.**

### *3.5.5.Control del error.*

Se establece la convergencia del método de cálculo a través del **control del error** entre soluciones parciales consecutivas, de tal modo que cuando entre una solución y la calculada en la iteración anterior la diferencia de precisión se encuentra por debajo de un valor umbral marcado, se considerará que se ha alcanzado la solución buscada, y por tanto se ha conseguido la convergencia del método. Para este cálculo se utilizarán las matrices de integración calculadas para la resolución en elementos finitos del problema unidimensional.

Tras la iteración intermedia p, la solución será  $A(x, y)^p = X^p \cdot Y^p$ , y por tanto un criterio para el control del error podría ser:

$$
\frac{\| [X]^p \cdot [Y]^p - [X]^{p-1} \cdot [Y]^{p-1} \|}{\| [X]^{p-1} \cdot [Y]^{p-1} \|} < \varepsilon \tag{3.5.66}
$$

Siendo ‖·‖ la norma cuadrática.

Este es el criterio de convergencia para la detención del cálculo iterativo de cada uno de los modos que componen la solución. Del mismo modo, podemos fijar un criterio de convergencia que detenga el proceso cuando estemos por debajo de un cierto error, es decir se paraliza el cálculo de más modos. Este criterio cumpliría la siguiente expresión:

$$
\frac{\| [X]^m \cdot [Y]^m \|}{\| \sum_{i=1}^m [X]^i \cdot [Y]^i \|} < \varepsilon' \tag{3.5.67}
$$

Este criterio de convergencia a base de iteraciones es utilizado por su simplicidad, funciona bien en comparación con otros más complejos y bien conocidos (como el de Newton-Raphson), pero experimentalmente este criterio de convergencia aporta mejores resultados.

En el próximo capítulo se explicará más detalladamente cómo se realiza el cálculo del error dentro de la programación del método.

#### *3.5.6.Variaciones paramétricas.*

En las ecuaciones en dierencias parciales, además de la variable a obtener (Potencial vector, indución, etc.), aparecen parámetros como la permeabilidad magnética de un material, la conductividad eléctrica  $c$  del terreno en un problema de tierras, etc. Pueden considerarse dos casos diferentes, que por tanto se tratarán de forma diferente:

 Cuando el parámetro es conocido, y dado que la PGD parte de las representación de la variable a obtener en forma de sumas de modos, es decir, de productos de variables separadas, una por cada dimensión considerada ( localización geométrica  $(x, y, z)$ , tiempo t, frecuencia f, temperatura T, etc.), es necesario representar también el valor del parámetro mediante variables separadas.. Siguiendo el ejemplo de la conductividad supongamos que depende de la posición  $(x, y)$  (se hace en 2D para simplificar):  $c(x, y)$ . Entonces, igual que se hace con las fuentes,  $c(x, y)$  se descompone en una suma de modos:

$$
c(x,y) = \sum_{i=1}^{m_c} c_{xi}(x) \cdot c_{yi}(y)
$$
 (3.5.68)

La determinación de los modos con los que se representa el parámetro se puede hacer de dos formas: en casos sencillos, como un terreno formado por dos capas de conductividad diferente, los modos se pueden establecer de forma directa e intuitiva; en casos más complejos, se puede utilizar la SVD, como se ha visto en ejemplos anteriores (3.5.3).

El parámetro a considerar se introduce en las ecuaciones en diferencias parciales de la PGD mediante su representación en variables separadas. Por ejemplo, si se considera la ecuación de la difusión:

$$
\nabla(c(x, y) \cdot \nabla u(x, y)) = 0,\tag{3.5.69}
$$

donde la variable  $u$  se desea obtener en forma de suma de modos:

$$
u(x,y) = \sum_{i=1}^{m} u_{xi}(x) \cdot u_{yi}(y)
$$

y se toma un parámetro c simple que admite una descomposición en un solo modo,

$$
c(x,y) = c_x \cdot c_y
$$

entonces la ecuación (3.5.69), usando representaciones separadas, se expresa como

$$
\sum_{i=1}^{m} \frac{dc_x}{dx} c_y \cdot \frac{du_{xi}}{dx} u_{yi} + c_x c_y \cdot \frac{d^2 u_{xi}}{dx^2} u_{yi} c_y + c_x \frac{dc_y}{dy} \cdot u_{xi} \frac{du_{yi}}{dy} + c_x c_y \cdot u_{xi} \frac{d^2 u_{yi}}{dy^2} = 0
$$
\n(3.5.70)

 En ciertas ocasiones hay que resolver la ecuación (3.5.69) para un rango de valores del parámetro c, en lugar de emplear un único valor del mismo. Este es el caso, por ejemplo, de situaciones en el que no se sabe con certeza el valor de dicho parámetro (identificación inversa), o bien se desea buscar el valor del parámetro que optimiza una determinada magnitud (problemas de optimización). Tradicionalmente, dichas situaciones se resuelven mediante la resolución de la ecuación (3.5.69) tantas veces como valores del parámetro c se consideran. Este proceso puede ser muy tedioso si se consideran rangos extensos para estos valores. La PGD, por el contrario, aporta una solución radicalmente diferente: se introduce el parámetro c como una dimensión adicional del problema, en la forma

$$
u(x, y, c) = \sum_{i}^{m} u_{xi}(x) \cdot u_{yi}(y) \cdot u_{ci}(c)
$$
 (3.5.71)

De esta forma, con una sola ejecución de la PGD, se obtiene la solución u para todos los posibles valores de c. Esto se verá con detalle con la Formulación Discreta de la PGD, en el Capítulo 4 y el correspondiente anexo.

## *3.5.7.Zona de penalización.*

En el Método de los Elementos Finitos, y en Diferencias Finitas resulta sencillo imponer condiciones a los diferentes nodos internos, que no forman parte del contorno. En el caso de la PGD no se dispone de una malla multidimensional con sus correspondientes nodos. Esto es un problema de la PGD al que hay que encontrarle solución. Para ello, una posible solución consiste en utilizar **Zonas de Penalización**.

Mediante la utilización de estas **Zonas de Penalización** se pretende imponer una condición Dirichlet o Neuman a una parte del dominio determinada, que no esté en el contorno. Se va a considerar el ejemplo del cálculo de los potenciales en el terreno ocasionados por un electrodo de puesta a tierra como puede ser una varilla enterrada de dimensiones y ubicación conocidas, Figura 3.12, y suponiendo que se quiere imponer un valor del potencial a la varilla, por ejemplo 100V.

La aplicación consiste en añadir un nuevo término, la penalización, a la ecuación diferencial original, resultando:

$$
\nabla(c\nabla u) = f \quad \to \quad \nabla(c\nabla u) + \frac{1}{\varepsilon}S \cdot u = \frac{1}{\varepsilon}S \cdot u_d + f \tag{3.5.72}
$$

En ella, al coeficiente de penalización ε se le asigna un valor muy reducido, entorno a  $10^{-10}$ , de forma que cuando estamos calculando el valor de  $u$  en la superficie o zona de penalización (S), los términos con el coeficiente  $\frac{1}{\epsilon}$  son mucho mayores que los otros dos sumandos de la ecuación (3.5.72).

Así pues, resulta que  $u$  toma el valor deseado  $u_d$ =100  $V$  en la zona de penalización **S**, imponiendo la condición deseada. En el resto del dominio, el valor de S es cero  $(S = 0)$ , por tanto se anulan los dos sumando que contienen a  $\varepsilon$  y queda para resolver la ecuación de Poison inicial. Con ello tendríamos que el valor de  $S$  puede ser asignado mediante la descomposición que se muestra en la expresión (3.5.73).

$$
S(x, y) \begin{cases} S_x(x) = \begin{cases} 1, & x_1 < x < x_2 \\ 0, & en \text{ }el \text{ } resto \end{cases} \\ S_y(y) = \begin{cases} 1, & y_1 < y < y_2 \\ 0, & en \text{ }el \text{ } resto \end{cases} \end{cases} (3.5.73)
$$

La zona de penalización es una herramienta fundamental para la resolución de algunos problemas ya que nos permitirá incluir valores conocidos de *u* en zonas que no pertenezcan al contorno. En próximos capítulos se verá como estos términos tendrán que ser considerados durante el proceso de cálculo de la PGD pues es necesaria su integración.

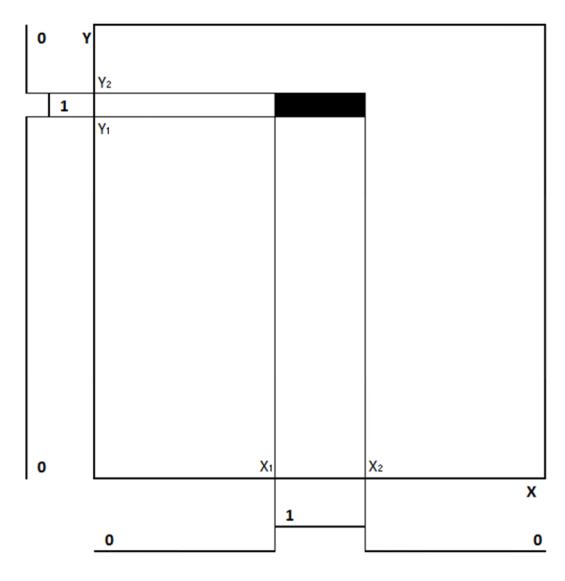

**Figura 3.12. Representación de la Zona de Penalización para simulación un electrodo de tierra en PGD.**

La aplicación práctica de estos términos de penalización a problemas de sistemas de Puesta a Tierra puede verse en Capítulo 7 y el anexo de programación.

## **3.6. Aplicación de los métodos de resolución propuestos; comparación con los existentes.**

Para demostrar la operatividad del método propuesto, se mostrará como ejemplo la resolución de la Ecuación de la Difusión aplicada al potencial eléctrico mediante métodos números tradicionales, a través de Diferencias Finitas y Elementos Finitos, y posteriormente se comparará con la resolución mediante el método de la PGD, fijando nuestra atención tanto en la precisión de la solución como en el tiempo de resolución empleado.

La resolución será llevada a cabo para tres casos diferentes en la aplicación de cada método, aumentando en cada caso el número de nodos utilizados durante el proceso de mallado y observando la evolución del tiempo de cálculo en cada caso.

## *3.6.1.Planteamiento del problema a resolver.*

Se plantea la resolución de la siguiente ecuación diferencial:

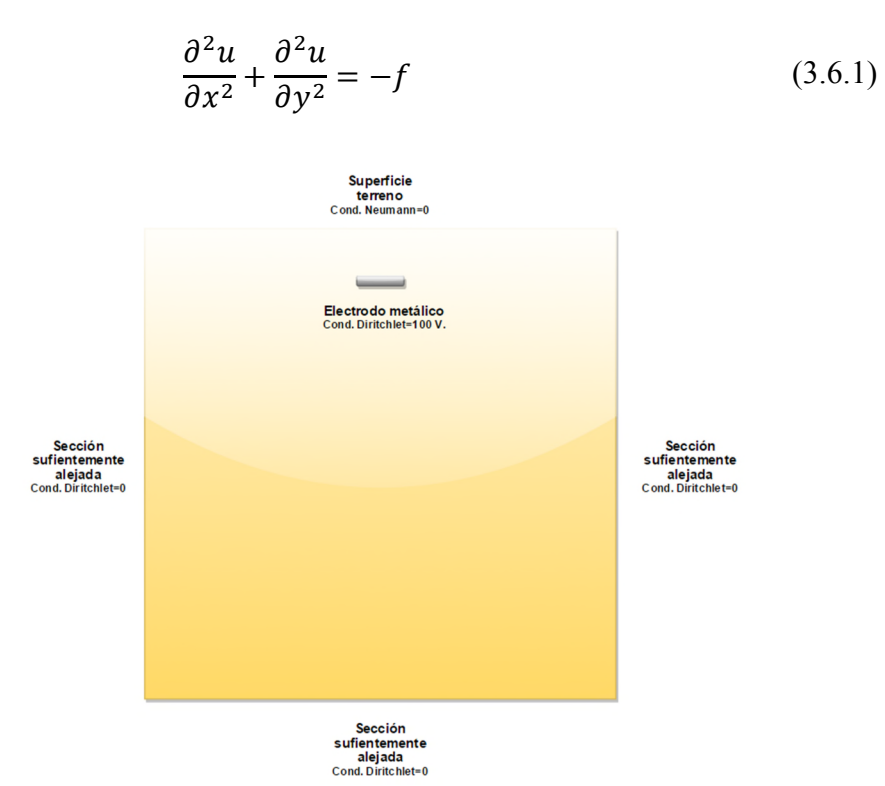

**Figura 3.13. Representación básica del problema de puesta a tierra a resolver y las condiciones de contorno aplicadas en el mismo.**

La representación gráfica del problema sería la de la Figura 3.13.

Las condiciones de contorno a tener en cuenta para la resolución son las siguientes:

- **Condición de Neumann:** fija el valor a la derivada primera para un cierto punto de la función. En nuestro caso, será nula para la superficie del terreno.
- **Condición de Dirichlet:** da un valor a la solución en un cierto punto prefijándolo, y para nuestro caso, será nula para los laterales y fondo que están suficientemente alejados, y con valor de 100 V en el electrodo metálico.

### *3.6.2.Aplicación de Diferencias Finitas.*

La resolución de la Ecuación de la Difusión mediante Diferencias Finitas consiste en la resolución de la siguiente ecuación matricial:

$$
\mathbf{D}_{2x} \cdot u + \mathbf{D}_{2y} \cdot u = -f \rightarrow [\mathbf{D}_{2x} + \mathbf{D}_{2y}] \cdot u = -f \rightarrow u = \frac{-f}{[\mathbf{D}_{2x} + \mathbf{D}_{2y}]}
$$
(3.6.2)
*3.6.2.1 Caso 1º: N=40.000.*

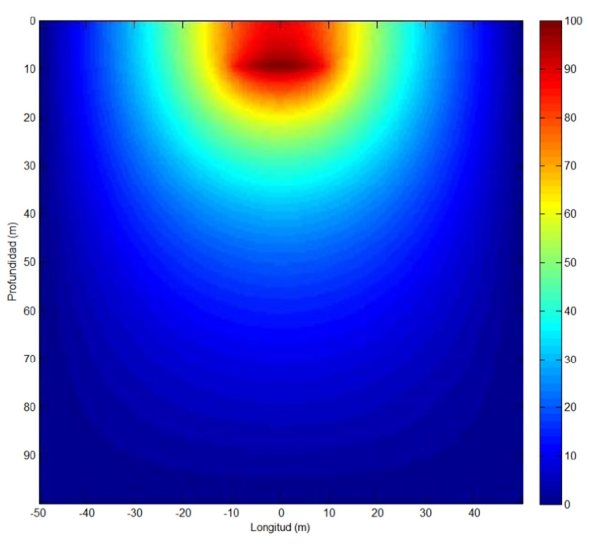

**Figura 3.14. Distribución del potencial en el terreno modelada por FD y N=40.000.**

**Tiempo transcurrido para la resolución: 3,02 segundos.**

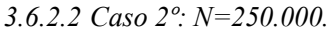

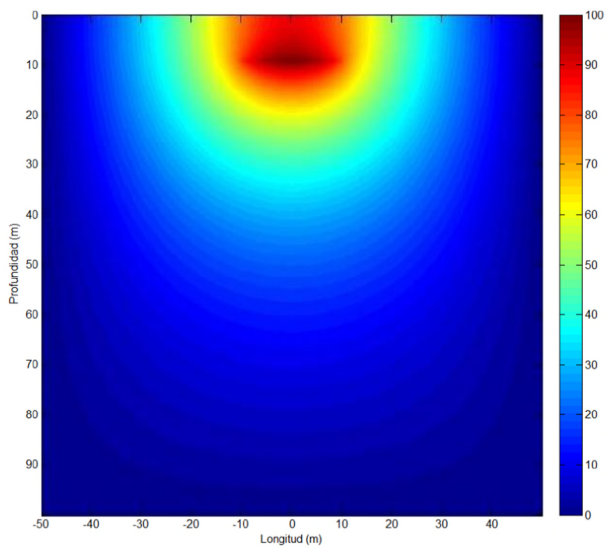

**Figura 3.15. Distribución del potencial en el terreno modelada por FD y N=250.000.**

**Tiempo transcurrido para la resolución: 50,80 segundos.**

*3.6.2.3 Caso 3º: N=1.000.000.*

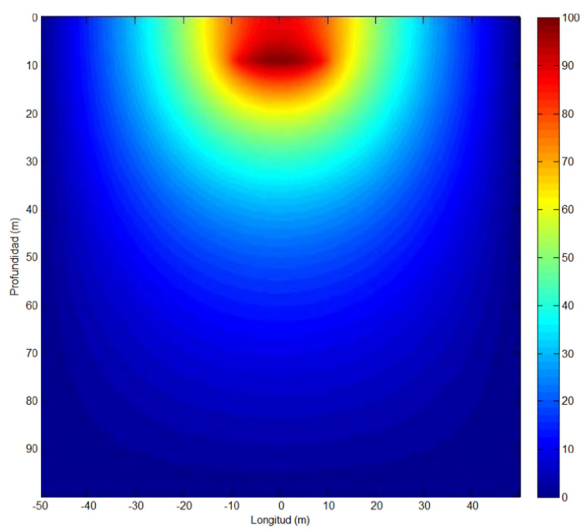

**Figura 3.16. Distribución del potencial en el terreno modelada por FD y N=1.000.000.**

**Tiempo transcurrido para la resolución: 442,12 segundos.**

# *3.6.3.Aplicación de Elementos Finitos.*

Nos basamos en la misma expresión utilizada anteriormente para Diferencias Finitas, pero resolveremos mediante un modelo de PDE Tool, herramienta que utiliza MATLAB para la resolución de estos problemas mediante Elementos Fintios.

Se define inicialmente el dominio y los diferentes subdominios del problema, en este caso, el terreno (1), y la barra en tensión (2), que se muestran en la siguiente figura:

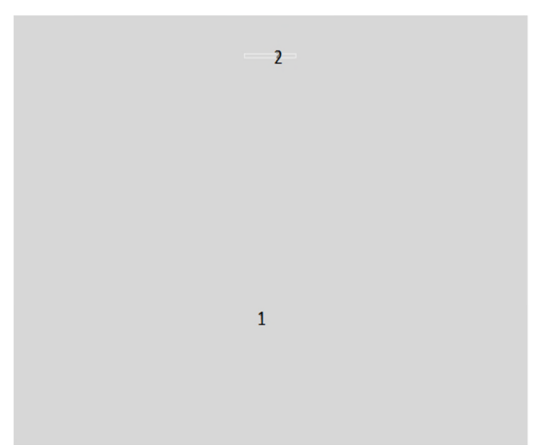

**Figura 3.17. Dominio y subdominios terreno (1) y barra (2).**

*Capítulo 3: Métodos Avanzados de Computación Numérica: Proper Generalized Descomposition*

A continuación, se definen las condiciones de contorno a aplicar en el problema, en nuestro caso condiciones de contorno Neumann en superficie, donde no se producirá la difusión de potencial, y en zonas alejadas del elemento en tensión, donde la tensión llegará a anularse (Diritchlet). Se representan así:

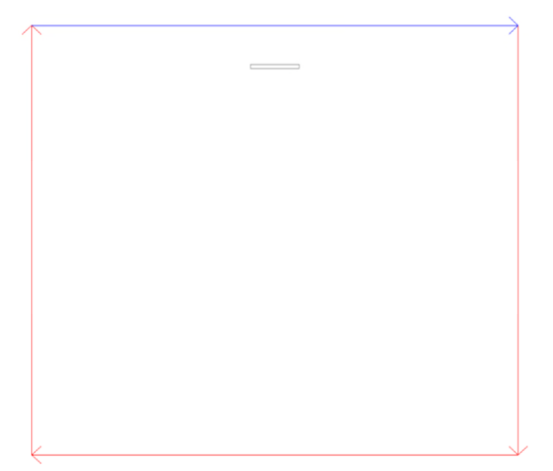

**Figura 3.18. Condiciones de contorno Neumann (Azul) y Diritchlet (Rojo).**

Con ello, se introduce un refino inicial de la malla, básico, que proporciona una malla formada por 387 nodos y 727 triángulos, observándose que se incrementa el refino de la malla en las zonas donde existen cambios de condiciones o subdominios:

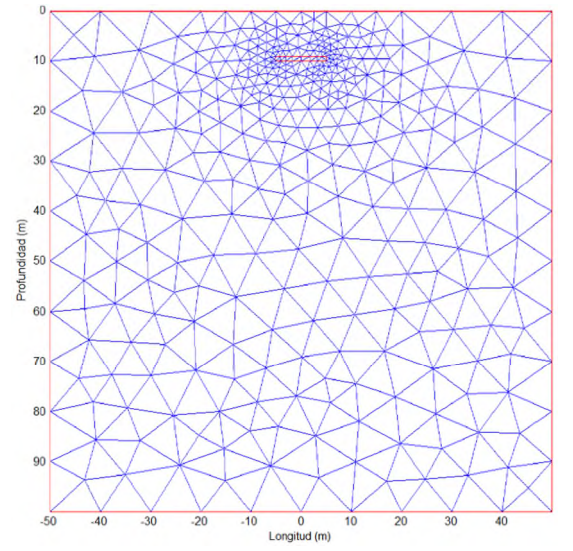

**Figura 3.19. Mallado inicial de 387 nodos y 727 triángulos.**

Posteriormente se va refinando la malla hasta llegar a la que más equilibre la precisión buscada con el tiempo de cálculo a emplear. Se muestra en la figura la configuración de malla para

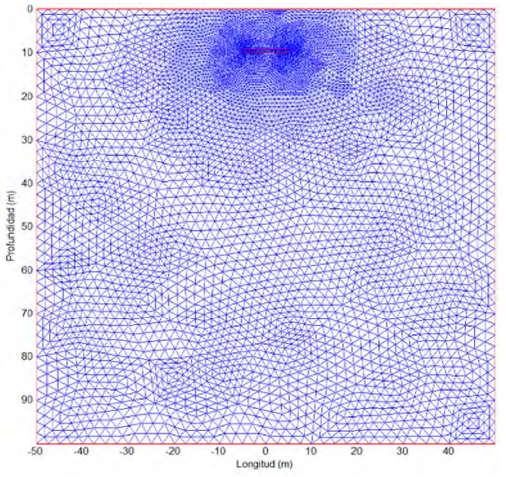

**Figura 3.20. Mallado inicial de 5.907 nodos y 11.632 triángulos.**

Si probamos a obtener la solución del problema para el mallado básico, veremos que aunque se emplea muy poco tiempo para el cálculo, la precisión deja mucho que desear:

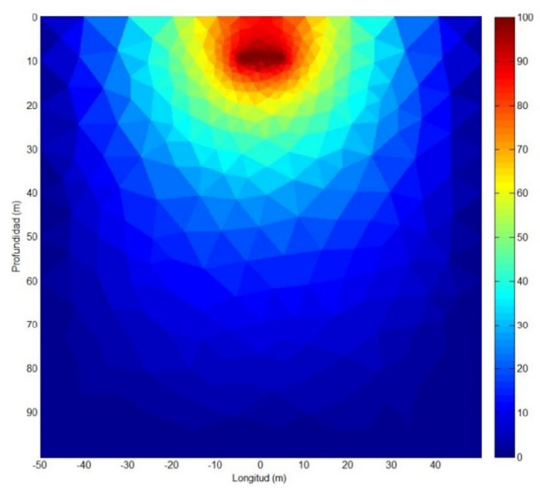

**Figura 3.21. Distribución del potencial en el terreno modelada por PDE Tool para N=387.**

Introduciendo ajustes en el ploteado que ofrece PDE Tool, podemos llegar a soluciones más ajustadas a la realidad, que vemos en los siguientes apartados.

# *3.6.3.1 Caso 1º: N=5.907.*

Sólo refinando el mallado, obtenemos soluciones como la Figura 3.22, que se corresponde con la solución para un total de 5.907 nodos.

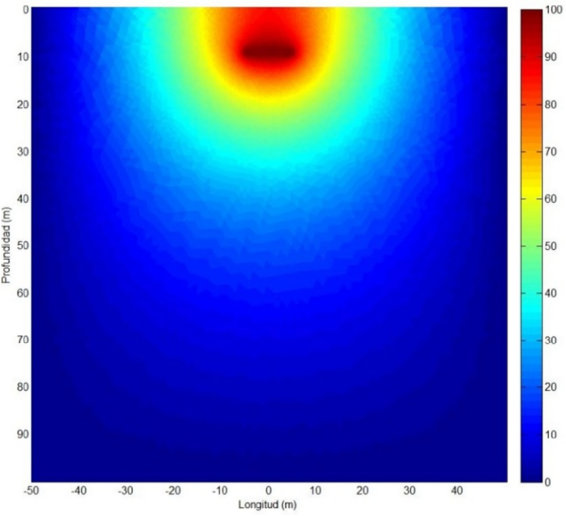

**Figura 3.22. Distribución del potencial en el terreno modelada por PDE Tool para N=5.907.**

**Tiempo transcurrido para la resolución: 0,55 segundos.**

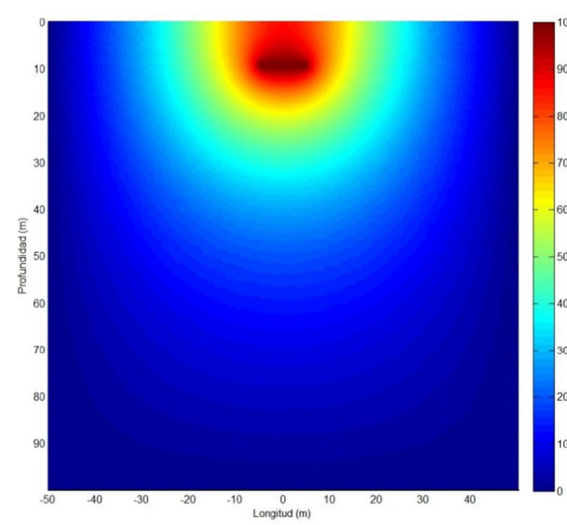

*3.6.3.2 Caso 2º: N=23.445.*

**Figura 3.23. Distribución del potencial en el terreno modelada por FE y N=23.445.**

**Tiempo transcurrido para la resolución: 8,17 segundos.**

*3.6.3.3 Caso 3º: N=93.417.*

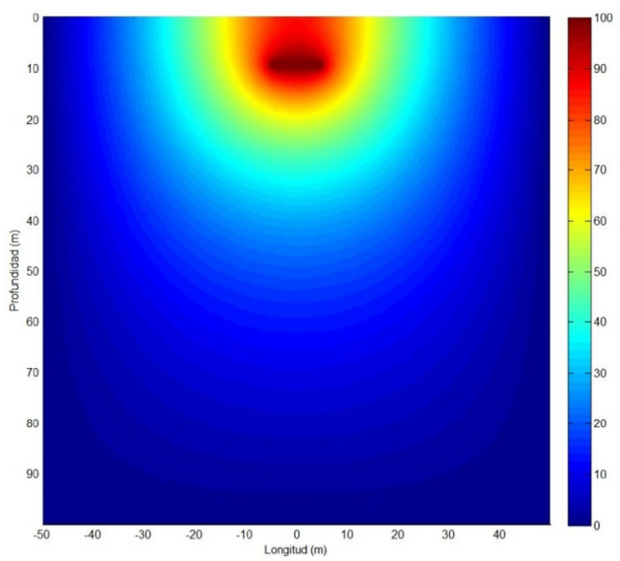

**Figura 3.24. Distribución del potencial en el terreno modelada por FE y N=93.417.**

**Tiempo transcurrido para la resolución: 13,52 segundos.**

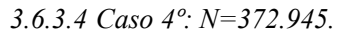

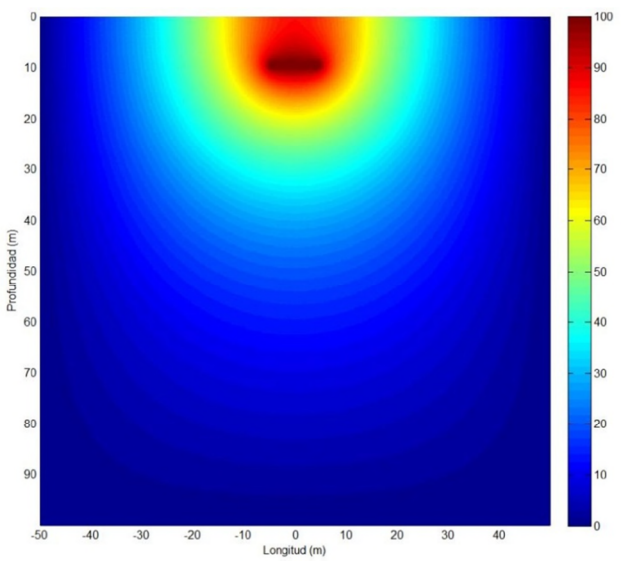

**Figura 3.25. Distribución del potencial en el terreno modelada por FE y N=372.945.**

**Tiempo transcurrido para la resolución: 97,66 segundos.**

*3.6.3.5 Caso 5º: N=1.490.337.*

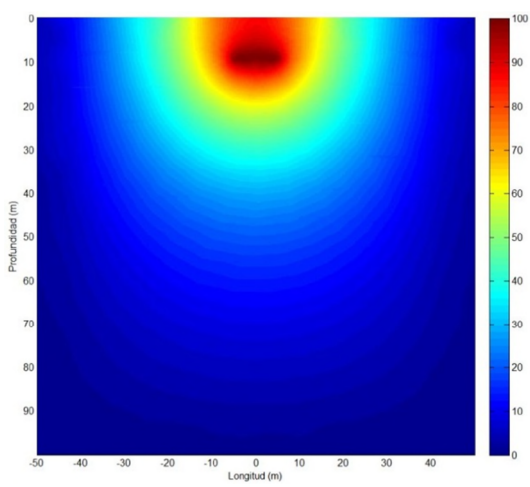

**Figura 3.26. Distribución del potencial en el terreno modelada por FE y N=1.490.337.**

**Tiempo transcurrido para la resolución: 183,27 segundos.**

# *3.6.4.Aplicación de la PGD.*

Nos basamos en la técnica de la Zona de Penalización, expresión (3.5.72), desarrollandno el código necesario basado en la PGD en MATLAB, recogido en el Anexo I.

*3.6.4.1 Caso 1º: N=10.000.*

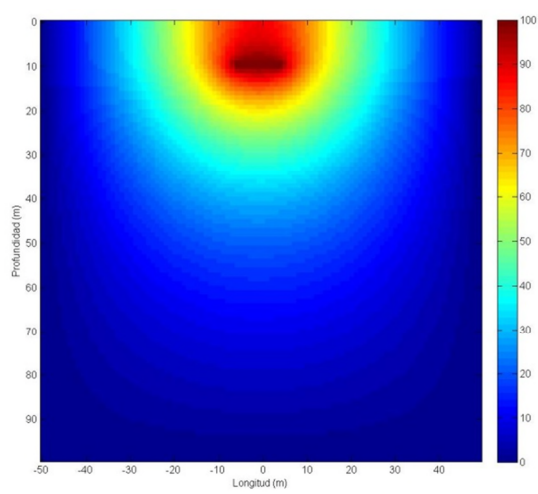

**Figura 3.27. Distribución del potencial en el terreno modelada por PGD y N=10.000.**

**Tiempo transcurrido para la resolución: 0,838 segundos.**

*3.6.4.2 Caso 2º: N=40.000.*

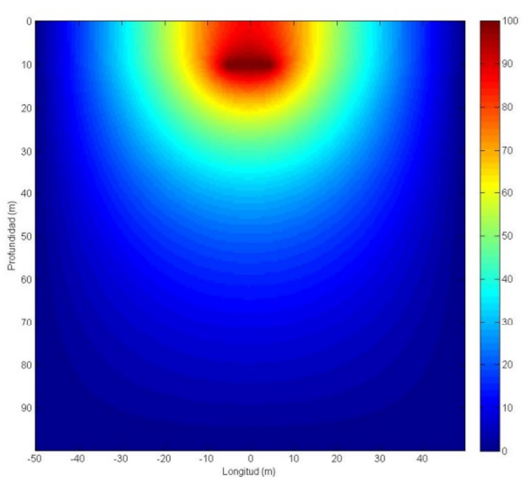

**Figura 3.28. Distribución del potencial en el terreno modelada por PGD y N=40.000.**

**Tiempo transcurrido para la resolución: 1,025segundos.**

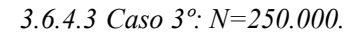

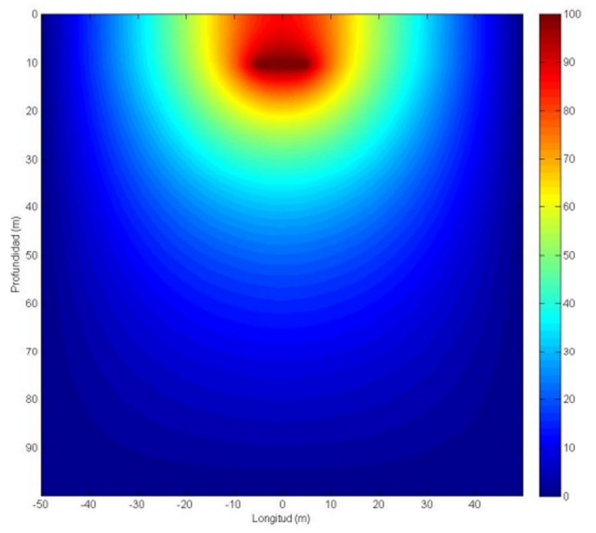

**Figura 3.29. Distribución del potencial en el terreno modelada por PGD y N=250.000.**

**Tiempo transcurrido para la resolución: 1,310 segundos.**

*3.6.4.4 Caso 4º: N=1.000.000.*

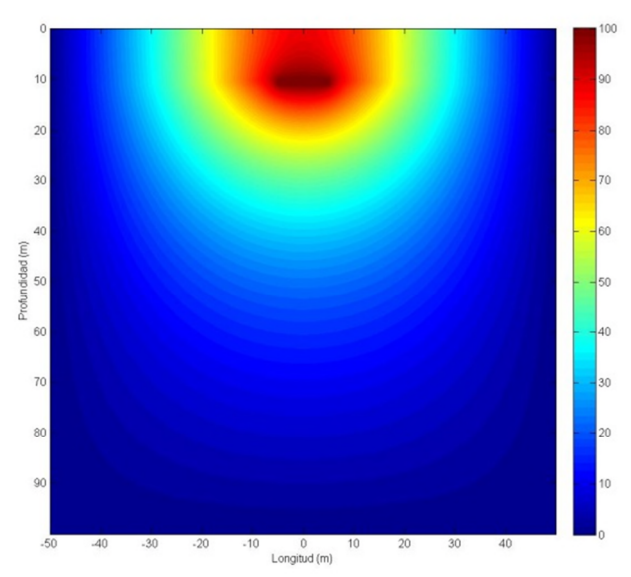

**Figura 3.30. Distribución del potencial en el terreno modelada por PGD y N=10<sup>6</sup> .**

**Tiempo transcurrido para la resolución: 1,492 segundos.**

*3.6.4.5 Caso 5º: N=100.000.000.*

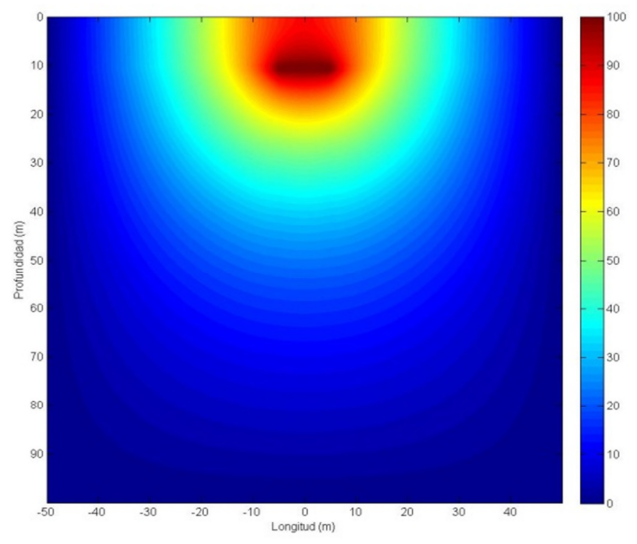

**Figura 3.31. Distribución del potencial en el terreno modelada por PGD y N=10<sup>8</sup> .**

**Tiempo transcurrido para la resolución: 10,53 segundos.**

*3.6.4.6 Caso 6º: N=400.000.000.*

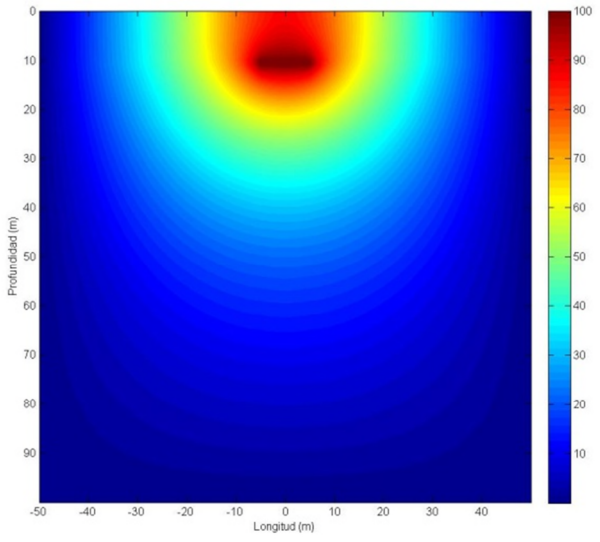

**Figura 3.32. Distribución del potencial en el terreno modelada por PGD y N=4·10<sup>8</sup> .**

# **Tiempo transcurrido para la resolución: 29,54 segundos.**

# *3.6.5.Comparativas de evolución de tiempo de cálculo.*

Hemos de aclarar que los tiempos de cálculo recogidos incluye no sólo el proceso de cálculo, sino también el tiempo para la representación de la solución en MATLAB. Por ello, en el caso de cálculos con pocos nodos, podríamos llegar a observar alguna incoherencia por utilizar menos tiempo con un mayor número de nodos. Este efecto se va perdiendo conforme el tiempo dedicado al cálculo crece con el aumento del número de nodos N.

A partir de los datos obtenidos en las simulaciones anteriores respecto al tiempo de computación empleado en cada una de ellas para cada uno de los tres métodos utilizados, los dos primeros métodos clásicos (Diferencias Finitas y Elemetnos Finitos a través de PDE Tool), podemos representar la evolución del tiempo de cálculo en cada caso en función del número de nodos utilizados para la computación para cada dimensión (N=N<sub>x</sub>·N<sub>y</sub>), para cada uno de los métodos indicados. Con ello, obtenemos la gráfica representada en la Figura 3.33. Comparativas de evolución de tiempo de cálculo (eje y, segundos) en función de N.

Asimismo, en la Tabla 3.3 se muestran los tiempos de computación para los diferentes casos resueltos anteriormente.

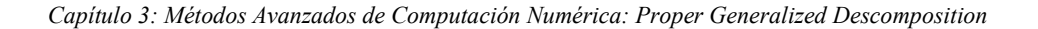

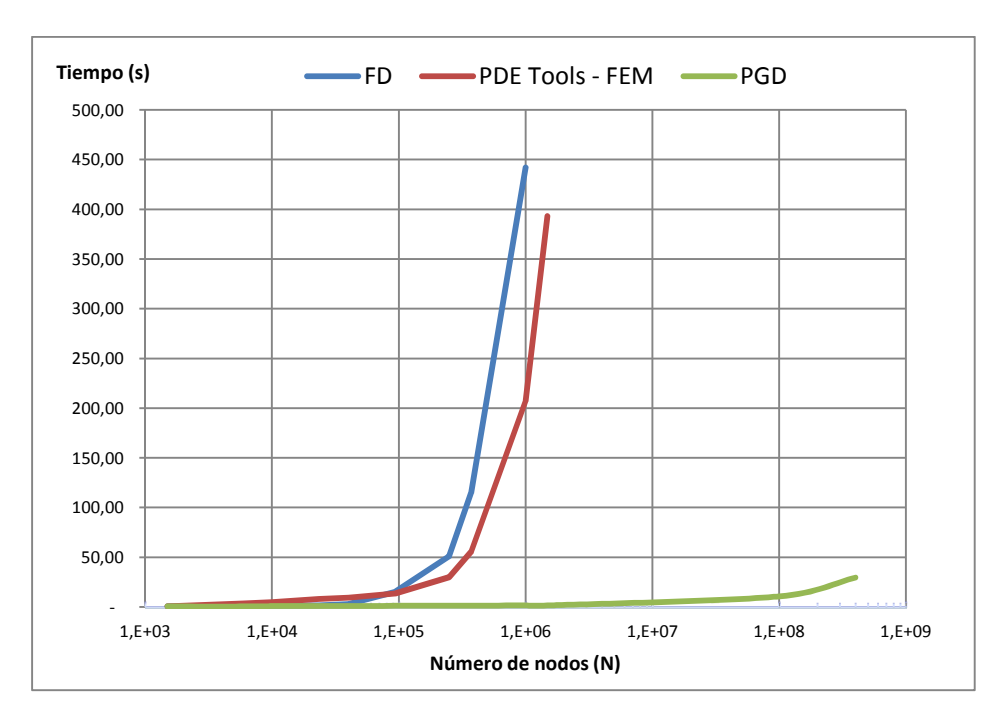

**Figura 3.33. Comparativas de evolución de tiempo de cálculo (eje y, segundos) en función de N.**

| <b>Número Nodos</b> | DF     | <b>EF-PDE Tool</b> | <b>PGD</b> |
|---------------------|--------|--------------------|------------|
| 1.500               | 0,50   | 0,73               |            |
| 5.907               |        | 3,41               |            |
| 10.000              |        |                    | 0,838      |
| 23.445              |        | 8,17               |            |
| 40.000              | 3,02   |                    | 1,025      |
| 93.417              |        | 13,52              |            |
| 250.000             | 50,80  | 30,05              | 1,310      |
| 372.945             |        | 55,67              |            |
| 1.000.000           | 442,12 | 207,23             | 1,492      |
| 1.490.337           |        | 393,27             |            |
| 100.000.000         |        |                    | 10,53      |
| 400.000.000         |        |                    | 29,54      |

**Tabla 3.3. Tiempos de cálculo en segundos empleado por los diferentes métodos en función del número de nodos del problema.**

#### *3.6.6.Conclusiones prácticas.*

En cuanto a los métodos clásicos, podemos afirmar que el método de las **Diferencias Finitas** es un método sencillo, de **implementación y programación simple**, lo que hace que los programas basados en esta técnica sean breves y fáciles de implementar; los **mallados** generados tienen **un paso fijo** y son también **simples**, **pero** son mallados **multidimenionales**, con lo que cada dimensión adicional que se añade al problema aumenta considerablemente los recursos computacionales necesarios y por tanto el tiempo de computación. Por su parte, **Elementos Finitos** aporta **mallas con elementos de diferentes tamaños (triangulares en 2D)**, adaptados a las necesidades de cada parte del dominio del problema, con el fin de **reducir el número de nodos que intervienen en el mismo**; la contrapartida es que crea **mallas multidimensionales complejas**, para cuya formación son necesarios códigos de mallado auxiliares; todo ello deriva en programas más complejos tanto en su elaboración como en los recursos de cálculo requeridos.

En relación con la **PGD,** ésta trabaja con cada dimensión por separado, es decir, trabaja con **mallas unidimensionales**, y en nuestro caso de paso fijo, para mayor simplicidad; con ello, en el problema con más nodos de los analizados anteriormente (N=400 millones de nodos), la PGD ha descompuesto cada dimensión en 20.000 nodos, y como trabaja unidimensionalemente, esto quiere decir que la computación ha sido realizada untilizando 'sólo' 40.000 valores, lo que equivale al tratamiento de  $20.000<sup>2</sup>$ (=400.000.000) nodos con métodos clásicos en 2D; es por ello que la PGD logra tales velocidades de cálculo en comparación con otros métodos, debido al 'ahorro computacional' en el mallado.

Respecto a las simulaciones realizadas anteriormente, debemos indicar que todas ellas han sido realizadas en 2D; si fueran llevadas a cabo en 3D serían todavía mayores las diferencias entre los métodos clásicos y el enfoque de la PGD, ya que mientras en la PGD cada dimensión adicional aumenta el tiempo de ejecución linealmente, en los métodos clásicos el aumento del tiempo de computación es exponencial. Con ello, añadiendo esta tercera dimensión al último caso analizado, la PGD estaría trabajando con un total de 60.000 valores, equivalente a un mallado de  $20.000^3$  (=8x10<sup>12</sup>) nodos.

Centrándonos ya en los **resultados de las simulaciones** anteriores, podemos ver que éstos son similares para los tres métodos de resolución propuestos, por lo que **la precisión de los tres métodos alcanza valores semejantes.**

Ante la comentada equivalencia en la precisión, observamos que **existen grandes diferencias en cuanto a los tiempos de cálculo empleados** por cada uno de los métodos utilizados, y los patrones de aumento de tiempo con el aumento del número de nodos, que son claramente diferentes, **aumentando el tiempo de cálculo casi linealmente en el caso de la PGD, mientras que para los métodos de cálculo tradicionales toma una forma exponencial**, siendo especialmente acusado en el caso de Elementos Finitos por tratarse de un programa comercial resolviendo un ejemplo muy sencillo, frente

a un código propio expresamente diseñado para el problema en cuestión; con ello, un pequeño aumento del número de nodos requerido, por ejemplo, por una irregularidad en una zona de cálculo que requiera un refinamiento mayor del mallado, puede llevarnos a un gran aumento del tiempo requerido para la simulación.

La **posibilidad del refinamiento del mallado con un aumento contenido del tiempo de modelización** resulta interesante para, por ejemplo**, etapas de post-procesado** de las soluciones requeridas para el cálculo de parámetros adicionales u otras magnitudes físicas derivadas de las calculadas. En las aplicaciones de la presente tesis, el postprocesado irá dirigido al cálculo de Impedancias (Resistencias e Inductancias) principalmente, además de las representaciones gráficas del potencial vector magnético, densidades de corriente, inducción magnética, etc.

Por último, **la PGD optimiza la capacidad de almacenar la solución con menos espacio disponible en la memoria** del ordenador, necesitando de menos recursos para resolver un mismo problema.

Las **restricciones** que presenta la resolución de ecuaciones diferenciales mediante los **métodos numéricos tradicionales** como son *FD* o *FEM* son las siguientes:

- El aumento del tamaño de la malla junto con el número de dimensiones, tiene como consecuencia un **incremento de Grados de Libertad** que nos conduce irremediablemente a lo que comúnmente se conoce como **Maldición de la Dimensionalidad**, es decir, un aumento lineal de los grados de libertad provoca un aumento exponencial de los recursos, y por tanto el tiempo, necesarios para la computación de un determinado problema.
- Si necesitamos **resolver la ecuación para varios parámetros diferentes**, tendremos que resolver la ecuación nuevamente, una vez para cada nuevo valor del parámetro; en caso de ser un intervalo de tiempo, una vez para cada instante en el que se desee conocer la solución.
- **No es posible llevar a cabo Identificación Inversa.** Es decir, mediante la PGD somos capaces de obtener la solución para un determinado número de valores de un cierto parámetro, y posteriormente, de este ábaco de soluciones obtener el valor del parámetro que hace que la solución se acerque más a la que andábamos buscando; esto no es posible con los métodos tradicionales pues sólo podemos obtener en cada evaluación de la ecuación la solución para un solo valor del parámetro, y no para múltiples valores del mismo.

Una referencia clara a estos problemas es la publicación [19], en la que en colaboración con ABB se comentan una serie de tendencias e innovaciones en forma de herramientas aplicadas a la electrónica de potencia. En el artículo, plantean que el principal problema que se tiene para una simulación suficientemente precisa y ajustada a la realidad para transitorios de circuitos de potencia PWM actuales, que trabajan a frecuencias de hasta 200 kHz y con tendencia a ser todavía mayores a corto plazo debido al gran

avance en los semiconductores de potencia. Para ser suficientemente preciso el análisis necesita trabajar con incrementos de tiempo del orden de 100 veces menores que la menor constante de tiempo de las ondas de corriente utilizadas, y por lo tanto, para una frecuencia de 100 kHz estaríamos hablando de trabajar con pasos de 100 ns. Si se quiere alcanzar un tiempo de simulación de 20 ms, que sería el período de la onda principal, esto significa que deberíamos llevar a cabo un total de 200.000 simulaciones; todavía sería más crítico si se quisiera observar el comportamiento del semiconductor, para lo cual necesitaríamos pasos de decenas de nanosegundos. Teniendo en cuenta lo anteriormente comentado, simulando mediante Elementos Finitos y asumiendo un tiempo de cálculo para cada paso de unos 20 minutos, necesitaríamos un tiempo total de 200.000x20min=7,6 años para la simulación completa y precisa de los 20 ms de transitorio comentados para un período principal. Si además consideramos que necesitaríamos muchos de estos períodos principales para alcanzar un régimen térmico permanente en los materiales, la simulación se hace inviable, con lo que el acoplamiento del comportamiento eléctrico y térmico del material no puede ser modelizado.

La PGD puede ayudar a paliar en parte este tipo de limitaciones.

# **3.7. Visualización.**

#### *3.7.1.Software de visualización: ParaView.*

Una de las partes más importantes tras la modelización es el **análisis de la información obtenida, el post-procesado**, y para ello, es **clave la visualización de los resultados**.

Las técnicas tradcionales tienen buena disponibilidad de software especialmente diseñado a tal efecto; no es el caso de la PGD, para la cual recientemente están **empezando a aparecer paquetes de tratamiento de los resultados**; uno de los primeros paquetes de software que posee este tipo de módulos es *ParaView*.

Tal y como se comenta en la web de sus desarrolladores [43] y en los manuales del programa, *ParaView* es una aplicación de análisis y visualización de datos de código abierto y multiplataforma. Los usuarios pueden construir rápidamente visualizaciones para analizar sus datos utilizando técnicas cualitativas y cuantitativas. La exploración de los datos puede hacerse interactivamente en paquetes de *ParaView 3D,* o mediante programación, utilizando las capacidades de procesamiento.

*ParaView* fue desarrollado para analizar conjuntos extremadamente grandes de datos utilizando recursos informáticos de memoria distribuida o compartida. Se puede ejecutar tanto en supercomputadoras como en ordenadores portátiles para bloques de datos más pequeños. La base del código *ParaView* está diseñado de tal manera que sus componentes pueden ser reutilizados para desarrollar rápidamente aplicaciones verticales, lo que permite a los desarrolladores implementar rápidamente aplicaciones con funcionalidad específica para un dominio de problema específico.

*Capítulo 3: Métodos Avanzados de Computación Numérica: Proper Generalized Descomposition*

El proyecto *ParaView* comenzó en el año 2.000 como un esfuerzo de colaboración entre *Kitware Inc.* y *Los Alamos National Laboratory*. La financiación inicial fue proporcionada por el programa del Departamento de Energía de los EEUU *ASCI Views*. La primera versión pública, *ParaView 0.6*, fue anunciada en octubre de 2002. Independiente de *ParaView*, *Kitware* comenzó a desarrollar un sistema de visualización basada en web en diciembre de 2.001, y eventualmente se convirtió en el *ParaView Enterprise Edition*, que contribuyó significativamente al desarrollo de la arquitectura cliente/servidor de *ParaView*. En septiembre de 2005, se comenzó el desarrollo de *Para-View 3.0*, un gran esfuerzo centrado en simplificar la interfaz de usuario y desarrollar un marco de análisis cuantitativo, que fue lanzado en mayo de 2007.

Para más información, se recomienda la consulta de *http://www.paraview.org/* [43], donde pueden encontrarse los manuales del programa.

# *3.7.2.Formato para el almacenamiento de datos: PXDMF.*

# *3.7.2.1 El formato XDMF.*

La necesidad de un método estandarizado para el intercambio de información científica entre los códigos y herramientas de computación de alto rendimiento conducen al desarrollo del Formato y Modelo extensible de datos (*eXtensible Data Model and Format -* XDMF).

Los usos de gama XDMF van desde un formato estándar utilizado por los códigos de Computación de Alto Rendimiento (*High Performance Computing -* HPC) para aprovechar las ventajas de los programas de visualización más utilizados, como *ParaView*, a un mecanismo para realizar cálculos acoplados utilizando códigos múltiples, previamente desacoplados.

XDMF **clasifica los datos** en base a dos atributos principales:

- **Tamaño.** Los datos pueden ser ligeros (*Light data, metadata),* que describe los datos; o pesados, que son los valores en sí mismos (*Heavy data*). Por su diferente naturaleza se almacenan en mecanismos separados: XML para datos ligeros y HDF5 para datos pesados.
- **Función**. Podemos distinguir entre el Formato de los datos (*data Format*) o el Modelo (*data Model)*. El formato de datos (*data Format*) se refiere a información como el tipo (*float*, integrador, etc.), precisión, localización, rango y dimensiones, describen completamente cualquier conjunto de datos, independientemente de su tamaño. El modelo de los datos (*data Model*), hace referencia al uso previsto que se hará de los mismos; por ejemplo, una matriz tridimensional de valores de coma flotante puede ser la geometría para una malla o los vectores calculados en X, Y, Z. Sin un modelo de datos, es imposible notar la diferencia. Esta separación de Formato y el Modelo de datos, permite a los códigos HPC producir y almacenar de manera más eficiente los va-

lores, sin verse entorpecido por nuestra organización de los datos que puede ser diferente de su disposición interna.

Dentro del formato XDMF, los datos Ligeros se almacenan en XML, al igual que el Modelo de los datos. Los datos Pesados se almacenan en HDF5. El Formato de los datos se almacenna tanto en XML como en HDF5. El Modelo de datos en XDMF, almacenado en XML, proporciona el conocimiento de lo que está representado por los datos Pesados, almacenados en HDF5, es decir, permite determinar previamente los recursos que serán necesarios para acceder a los datos Pesados. Por tanto, la complejidad del conjunto de datos se describe en la parte de datos de ligeros (XML), que es pequeño y transportable.

El concepto de la separación de los datos Ligeros de los datos de Pesados es crítico para el rendimiento de este Modelo y Formato de datos. Los códigos HPC pueden leer y escribir datos en fragmentos grandes y contiguos que son naturales para su almacenamiento interno de datos, para lograr un rendimiento óptimo de E/S. Si se requieren que los códigos vuelvan a organizar los datos antes de operaciones de E/S, el rendimiento podría verse afectado de manera adversa, en particular sobre los códigos que tratan de aprovechar al máximo la memoria caché.

# *3.7.2.2 Adaptación del formato XDMF a métodos de separación de variables como POD y PGD: el formato PXDMF.*

Una de las grandes ventajas que aporta la PGD y en general las técnicas de separación de variables es el rápido post-procesamiento de los datos, debido a que las diferentes variables se tratan separadamente, dimensión a dimensión.

Para ello, **existen formatos utilizados para el almacenamiento de los diferentes modos que definen un problema a resolver por Separación de Variables, que son archivos de tipo PXDMF**. Este formato de archivo se basa en el popular formato de archivo XDMF. La "P" delante indica su adaptación para la utilización con métodos de representación separados (PGD, POD). Los archivos PXDMF son totalmente compatibles con XDMF, pero los archivos XDMF no cumplen con los requerimientos del formato PXDMF. Así que un archivo PXDMF puede ser abierto con un lector de archivos XDMF sin ningún problema.

La motivación para la creación de este tipo de archivos es la necesidad de un método estandarizado para el intercambio de datos científicos de Problemas de Variables Separadas entre los códigos de computación de alto rendimiento. XDMF ya propone una solución para el intercambio de datos científicos de los problemas de con variables no separadas.

Para más información sobre este formato y detalles sobre su tratamiento o manipulación, pueden consultarse los recursos ofrecidos por el grupo de investigación ROMGROUP@ECN, entre ellos [44], además de otros recursos recogidos en su web https://rom.ec-nantes.fr/resources/separated-variables-representation-visualisation/[45].

*Capítulo 3: Métodos Avanzados de Computación Numérica: Proper Generalized Descomposition*

# **3.8. Conclusiones del capítulo. Ventajas y limitaciones de la PGD.**

Una vez visto el desarrollo teórico, combinado con varios ejemplos sencillos, y la aplicación final a un caso real comparando la PGD con varios métodos numéricos clásicos ampliamente utilizados y de contrastada fiabilidad, pasamos a resumir las principales conclusiones obtenidas del capítulo, en forma de ventajas y limitaciones que presenta la novedosa técnica.

Con todo lo comentado hasta el momento, podemos afirmar que los **Métodos de Reducción de Modelos** o **Separación de Variables** se presentan como técnicas de simplificación muy potentes que permiten el trabajo por separado con cada una de las variables de manera unidimensional, y una vez computadas, obtener la solución final simplemente operando con el resultado de cada variable. De esta forma, la PGD resuelve algunos de las limitaciones que poseía la POD, ya que elimina la fase de preprocesado al no necesitar simulaciones previas por métodos tradicionales, y además obtiene automáticamente las funciones de forma para cada caso, con lo que se garantiza que las soluciones serán válidas ya que son generadas para cada problema.

La **principal ventaja** que presenta el método de la PGD en la modelización reside en que **con pocos recursos computacionales, permite resolver problemas complejos con gran número de dimensiones, mallas muy grandes, etc**. A partir de ello se derivan cualquiera de las ventajas que podemos comentar sobre la PGD.

En lo que se refiere a las características intrínsecas del método y el funcionamiento general del mismo, las principales **ventajas** que aporta la utilización de la PGD son:

- a) **No necesita pre-procesado**, al contrario que otros métodos que, como Elementos Finitos, necesita un mallado previo.
- b) La **fase de procesado es muy rápida**, debido a la simplicidad de los códigos desarrollados.
- c) El **post-procesado también es muy rápido**, ya que una vez evaluado el problema podemos disponer de las soluciones en variables separadas 1D, con lo que la operación con las mismas es muy rápida, lo que permite disponer de tantas soluciones como sean precisas para los parámetros que se deseen.

En **respuesta a las limitaciones presentadas por los métodos numéricos tradicionales** más utilizadas hasta el momento para la modelización de problemas de electromagnetismo, a nivel operacional la **PGD** nos **proporciona soluciones** ya que:

a) Opera con mallas mucho con muchos menos elementos equivalentes a mallas con un número de nodos mayor, operando con matrices más pequeñas, lo que permite la extensión del problema en el espacio sin penalizar en gran medida el tiempo utilizado para el cálculo.

- b) Asimismo, permite la extensión del modelo en el tiempo (transitorios), ya que incorpora el tiempo como una nueva dimensión al sistema de ecuaciones a resolver.
- c) Por último, permite el Cálculo Paramétrico, es decir, la aplicación o extensión a otros parámetros incorporándolos como dimensiones adicionales al modelo de cálculo, obteniendo tantas soluciones como valores del parámetro se deseen.

Pero la PGD también presenta una serie de **limitaciones** que todavía se encuentran en fase de investigación para su optimización y mejora, y que son los siguientes:

- Por un lado, el número de modos o funciones de forma que se obtienen no suele ser el óptimo comparado con los obtenidos en POD con la descomposición SVD, algo que se compensa sobradamente con la gran reducción en los tiempos de computación experimentada debido a la simplicidad de los códigos, como veremos posteriormente.
- Matemáticamente, todavía no existe una explicación clara completa del funcionamiento de la técnica que garantice una solución para cualquier problema que pudiera plantearse, aunque en las aplicaciones realizadas en campos distintos del electromagnetismo con la PGD han sido resueltas satisfactoriamente.
- Como principal **desventaja o limitación** de esta técnica, podemos decir que en modelos sencillos es fácil obtener los modos que representan las diferentes condiciones de contorno o las formas o parámetros característicos de los elementos que intervienen en el cálculo; por ejemplo, es muy sencillo obtener la descomposición en modos de un objeto basado en formas cuadradas. Pero cuando los problemas se complican, con geometrías complejas de los elementos a representar, como pueden ser ya formas circulares o derivadas de las mismas, o como hemos visto incluso imágenes, a veces es complicada la obtención de dichos modos y debemos recurrir a herramientas auxiliares como la SVD. Podemos observar esto en la figura presentada en el apartado 5.4.1.2, donde se realizará una descomposición sin ayudarse de medios auxiliares, sino descomponiendo mediante bandas rectangulares.

Por lo tanto, a pesar de poseer estas restricciones, como se puede observar no suponen una gran limitación a la hora de continuar experimentando y aplicando el método en busca de todo el potencial que puede ofrecernos, y que será mostrado durante los próximos capítulos.

Todos los programas generados para operar mediante la PGD en la presente tesis se basarán en las siguientes **directrices básicas** que conforman la base para conseguir los **objetivos de esta tesis**:

 **Plena Descomposición**, es decir, a partir de un problema N-dimensional, obtendremos un total de N problemas unidimensionales denominados  $X(x)$ ,  $Y(y)$ , Z(z), T(t), parámetros K. Estos problemas o incógnitas serán Totalmente Desacopladas, con lo que podremos trabajar con cada una de ellas independientemente para posteriormente obtener la solución final a partir de las soluciones de cada una de ellas. Esto aportará **simplicidad al código y la computación** y una gran **robustez y flexibilidad** al método de cálculo, haciéndolo aplicable a casi cualquier problema, y propiciará que añadir una nueva dimensión o parámetro al modelo no suponga un aumento exponencial de los tiempos de cálculo, como sucedía en los enfoques clásicos.

 **Mallas Finas y Uniformes**: las utilizaremos por sencillez en la programación, y esto nos ayudará a ver cómo por mucho que crezcan las dimensiones del problema, el tiempo de resolución del problema crecerá linealmente y no exponencialmente como sucede en los métodos numéricos tradicionales. Esto viene a resolver una de las principales limitaciones de los métodos tradicionales, que, recordemos, estaban muy condicionados por la extensión del dominio de cálculo.

Todo lo afirmado en este capítulo será comprobado mediante ejemplos prácticos comparativos para la validación de las técnicas numéricas tradicionales con la PGD, presentados en próximos capítulos.

# **Capítulo 4 Capítulo 4.Formulación Discreta de la PGD**

### **4.1. Introducción.**

La PGD, según lo expuesto en capítulos anteriores, permite obtener la solución de ecuaciones en derivadas parciales donde la variable a obtener es altamente dimensional mediante la técnica de descomposición de esta variable objeto de estudio en una suma de modos, cada uno de los cuales a su vez es el producto de variables de dimensión menor que la original. De este modo se evita el problema de la dimensionalidad, que, con los métodos actuales (FEM, FD), require el uso de mallados prohibitivos en términos de número de nodos y de tiempos de computación.

En la presente tesis se propone la expresión de cada modo como un producto de variables **unidimensionales.** Esta decisión, aunque aumenta el número de iteraciones necesarias para obtener cada modo en el algoritmo PGD, tiene diversas ventajas frente a otras opciones. En concreto, permite el desarrollo de una formulación matricial 1D que se puede usar en todos los problemas analizados, que en última instancia requieren la solución de un problema unidimensional. Y, además, dada la simplicidad de la solución 1D, es posible emplear mallados muy extensos y al mismo tiempo de una gran resolución, dado que en 1D, y con los medios actuales, dichos mallados unidimensionales no suponen un coste excesivo en términos de computación.

La solución de los diferentes problemas 1D en derivadas parciales que hay que efectuar dentro del algortitmo PGD propuesto se puede obtener por cualquiera de los medios actuales (FEM, FD) particularizados para un entorno 1D, que consisten esencialmente en la discretización de la ecuación sobre un mallado y la resolución de la ecuación

algebraica que resulta. Otra de las aproximaciones propuesta en el marco de la presente tesis ha sido la de emplear mallas regulares, de paso constante, lo que simplifica la formulación matricial resultante. El empleo de mallados no regulares, con diferente densidad de mallado en el dominio (mallados muy finos en áreas de fuerte gradiente del potencial, por ejemplo), supone un incremento en la complejidad de los algoritmos que se justifica por la necesidad de reducir el número de grados de libertad en problemas FEM multidimensionales. Sin embargo, como en 1D, no existe tal necesidad, y por tanto, en el algoritmo PGD propuesto, se recurre a una formulación más simple y compacta con el empleo de mallas 1D regulares.

Del mismo modo, en la formulación propuesta en la presente tesis se emplean elementos finitos lineales. El empleo de elmentos finitos de orden superior supone asimismo una mayor complejidad computacional, justificable por el aumento de precisión obtenido o, equivalentemente, a la reducción del mallado que se obtiene para una precisión dada. Tal como se ha comentado, en la formulación de la PGD adoptada se emplean mallados 1D, con bajas necesidades computacionales, lo que permite el empleo de elementos lineales en aras de simplificar la formulación discreta de la PGD.

# **4.2. Objetivos del capítulo.**

El primer objetivo de este capítulo es presentar en primer lugar la **Formulación Discreta de la PGD**, sobre la que se basan las modelizaciones llevadas a cabo a lo largo de la tesis. Se procede de forma exhaustiva, planteando la formulación matricial para los diferentes operadores que aparecen en las ecuaciones en derivadas parciales de los fenómenos electromagnéticos considerados (derivadas de primer orden en el caso del tiempo, de segundo orden en el caso del laplaciano, etc.). En concreto, el objetivo es presentar, de forma detallada, la estructura de las ecuaciones diferenciales **unidimensionales** a las que en último término queda reducido el algoritmo PGD propuesto en esta tesis, y, específicamente, a obtener los coeficientes de estas ecuaciones a partir de los modos con los que se representa la variable incógnita. Dada la novedad de las técnicas PGD, este objetivo se desarrolla de forma gradual, añadiendo dimensiones espaciales y temporales a la ecuación de la difusión, a partir de la cual se establen la totalidad de las ecuaciones de los problemas electromagnéticos resueltos en el marco de la presente tesis.

Una vez establecida la expresión de los coeficientes de las ecuaciones unidimensionales que aparecen en la formulación PGD, siempre como integrales de las funciones unidimensionales que integran cada nodo, el segundo objetivo de este capítulo es el de realizar dicha integración. Se emplea para ello mallas regulares con elementos lineales, aunque los detalles específicios del cálculo se presentan en el anexo IV.

Un resultado espacialmente relevante que surge de la formulación discreta de la PGD es que la solución de las ecuaciones en derivadas parciales en 1D requiere la inversión de una matriz tridiagonal. Sin embargo, si se emplean como dimensiones adicionales los parámetros del problema (frecuencia de la alimentación, conductividad del terreno, condiciones de contorno, etc.), se obtiene una ecuación discreta de tipo algebraico, no matricial, lo que supone un coste computacional casi despreciable. De este modo, el planteamiento de problemas de optimización (donde se explora un elevado número de posibles valores de los parámetros o de las condiciones de contorno), que exige la realización de numerosas simulaciones numéricas con métodos tradicionales (una por cada valor deseado del parámetro o de la condición de contorno), se reduce en la formulación PGD planteada a una simple ecuación algebraica en el algorimo de cálculo propuesto. Como parámetros principales a tener en cuenta, que serán tratados como nuevas dimensiones, podemos considerar la frecuencia, u otras características de los materiales como pueden ser la permeabilidad o la conductividad tanto del conductor como del medio que los rodea, bien sea el aire o la tierra en los casos que ocupan la presente tesis. Esta lista no es exclusiva, y la técnica presentada en el presente capítulo se puede extender a cualquiera de los demás parámetros que definen un material y su comportamiento ante los fenómenos electromagnéticos en general como por ejemplo en aplicaciones de máquinas eléctricas. La aplicación del método propuesto a dichos problemas se realizaría de forma similar a como se explica en esta tesis.

Un último objetivo de este capítulo es la formulación discreta también de los indicadores de error que permiten evaluar el grado de precisión obtenido en cada iteración del algoritmo PGD, a fin de determinar el número de modos que representan la variable solución dentro del rango de precisión preestablecido.

# **4.3. Formulación discreta de la PGD.**

En [5] se presenta una propuesta de formulación Discreta de la PGD, poniendo como ejemplo un caso particular en 1D discretizado mediante elementos finitos. En la presente tesis se ha optado por el empleo de diferencias finitas, que ofrecen una misma precisión con un coste computacional sensiblemente inferior. Además, en este capítulo se extiende la formulación discreta a todos los operadores que aparecen en las ecuaciones en diferencias parciales de los fenómenos electromagnéticos considerados, lo que permite obtener una librería de matrices precalculadas que se pueden aplicar a todos los tipos de problema analizados. En este capítulo se obtienen las matrices que interevienen en la formulación discreta de la PGD. Posteriormente, en el Anexo IV se desarrolla con detalle el cálculo de sus elementos.

# *4.3.1.Formulación discreta de la PGD para la ecuación de la difusión, con una dimensión espacial y una dimensión temporal.*

El desarrollo de la forumlación discreta de la PGD empleada en la presente tesis se realiza empleando la ecuación de la difusión en un dominio formado por una dimensión espacial y otra temporal. El problema de obtener la distribución de las corrientes, variables en el tiempo, en un conductor alojado en una ranura rectangular en el rótor de un motor de inducción, puede ser resuelto mediante esta ecuación. Dada la novedad de

las técnicas PGD, se ha optado por esta ecuación sencilla, pero que incluye una derivada parcial de primer orden y otra de segundo orden, lo que permite obtener las matrices de discretización correspondientes a dichos operadores.

La ecuación de la difusión que rige la distribución espacio-temporal de una magnitud  $u(x,t)$ , asumiendo de momento ausencia de fuentes, tiene como expresión

$$
\frac{\partial u(x,t)}{\partial t} = \frac{\partial^2 u(x,t)}{\partial x^2} \tag{4.3.1}
$$

Definida en  $\Omega_x \times \Omega_t$  con  $x \in \Omega_x$  en R y  $t \in \Omega_t$  en R<sup>+</sup>. Utilizando el concepto de la separación de variables, que es la base de la formulación PGD, se tiene que la variable  $u$  puede expresarse como una suma de modos:

$$
u(x, y) = \sum_{i=1}^{m} X_i(x) \cdot T_i(t)
$$
 (4.3.2)

Donde *m* es el número de modos,  $X_i(x)$  es la componente espacial del modo i, y  $T_i(t)$ es la componente temporal del mismo modo.

Si se asume que, empleando el proceso iterativo de la PGD expuesto en el Caítulo 3, se han obtenido los  $n - 1$  primeros modos de (4.3.2). En este punto, se desea proceder al cálculo del modo n-ésimo, por lo que la variable incógnita se puede representar como la suma de los − 1 primeros modos (conocidos) más el modo n-ésimo (que se desea calcular). Es decir

$$
u(x,y) = \sum_{i=1}^{n-1} X_i(x) \cdot T_i(t) + X_n(x) \cdot T_n(t)
$$
\nConocido

\nDesconocido

\n
$$
(4.3.3)
$$

donde todos los términos son conocidos a excepción de los de subíndice  $n$ .

La ecuación (4.3.2) se puede expresar empleando una formulación débil como:

$$
\int_{\Omega_x} \int_{\Omega_t} u^* \cdot \left( \frac{\partial u}{\partial t} - \frac{\partial^2 u}{\partial x^2} \right) \cdot dx \cdot dt = 0
$$
\n(4.3.4)

Donde  $u^*$  representa una variación aleatoria de la variable  $u$ .

Sustituyendo la expresión (4.3.3) en (4.3.4) se obtiene (4.3.5).

$$
\int_{\Omega_x} \int_{\Omega_t} u^* \cdot \left( X_n \cdot \frac{\partial T_n}{\partial t} - T_n \cdot \frac{\partial^2 X_n}{\partial x^2} \right) \cdot dx \cdot dt
$$
\n
$$
= - \int_{\Omega_x} \int_{\Omega_t} u^* \cdot \left( \sum_{i=1}^{n-1} X_i \cdot \frac{\partial T_i}{\partial t} - T_i \cdot \frac{\partial^2 X_i}{\partial x^2} \right) \cdot dx \cdot dt
$$
\n(4.3.5)

Además, empleando la expresión (4.3.3), y teniendo en cuenta que la variación de los modos conocidos de  $u$  es nula, se tiene que:

$$
u^* = (X_n(x) \cdot T_n(t))^* = X_n^*(x) \cdot T_n(t) + X_n(x) \cdot T_n^*(t)
$$
\n(4.3.6)

Empleando esta expresión (4.3.6) en (4.3.5), se obtiene un problema no lineal para las funciones desconocidas  $X_n(x)$  y  $T_n(t)$ , según:

$$
\left(\int_{\Omega} X_n^* \cdot X_n \cdot dx\right) \cdot \left(\int_{\Omega_t} T_n^* \cdot \frac{\partial T_n}{\partial t} \cdot dt\right) - \left(\int_{\Omega} X_n^* \cdot \frac{\partial^2 X_n}{\partial x^2} \cdot dx\right) \cdot \left(\int_{\Omega_t} T_n^* \cdot T_n \cdot dt\right)
$$
\n
$$
= -\sum_{i=1}^{n-1} \left(\int_{\Omega} X_n^* \cdot X_i \cdot dx\right) \cdot \left(\int_{\Omega_t} T_n^* \cdot \frac{\partial T_i}{\partial t} \cdot dt\right)
$$
\n
$$
= -\sum_{i=1}^{n-1} \left(\int_{\Omega} X_n^* \cdot \frac{\partial^2 X_i}{\partial x^2} \cdot dx\right) \cdot \left(\int_{\Omega_t} T_n^* \cdot T_i \cdot dt\right)\right)
$$
\n(4.3.7)

Ahora, cada término integral en (4.3.7) se discretiza mediante el uso de una malla regular. Se considera la derivada con el término posterior (*upwinding*) en los términos con primera derivada y la integración por partes en los que implican una segunda derivada. Si denotamos por  $X_n$ ,  $T_n$ ,  $\overline{X}_i$ ,  $T_i$ ,  $\overline{X}_n^*$ ,  $\overline{Y}_n^*$  los vectores que contienen los valores nodales de las funciones de  $X_n$ ,  $T_n$ ,  $X_i$ ,  $T_i$ ,  $X_n^*$  y  $T_n^*$ , la forma discreta se da a continuación por:

$$
\begin{aligned}\n&\left(\mathbf{X}_{n}^{*T}\cdot\mathbf{M}\cdot\mathbf{X}_{n}\right)\cdot\left(\mathbf{T}_{n}^{*T}\cdot\mathbf{C}\cdot\mathbf{T}_{n}\right)-\left(\mathbf{X}_{n}^{*T}\cdot\mathbf{K}\cdot\mathbf{X}_{n}\right)\cdot\left(\mathbf{T}_{n}^{*T}\cdot\mathbf{M}\cdot\mathbf{T}_{n}\right)=\\
&\quad-\sum_{i=1}^{n-1}\left(\left(\mathbf{X}_{n}^{*T}\cdot\mathbf{M}\cdot\mathbf{X}_{i}\right)\cdot\left(\mathbf{T}_{n}^{*T}\cdot\mathbf{C}\cdot\mathbf{T}_{i}\right)-\left(\mathbf{X}_{n}^{*T}\cdot\mathbf{K}\cdot\mathbf{X}_{i}\right)\cdot\left(\mathbf{T}_{n}^{*T}\cdot\mathbf{M}\cdot\mathbf{T}_{i}\right)\right)\n\end{aligned} \tag{4.3.8}
$$

Los valores que toman los coeficientes de las matrices  $M$ ,  $K$   $y$   $C$  presentadas en la ecuación anterior se muestran en los siguientes capítulos.

# Esta **ecuación matricial (4.3.8) se resuelve mediante el procedimiento iterativo** explicado en el **Capítulo 3.**

#### *4.3.1.1 La discretización basada en un mallado unidimensional regular.*

Para obtener las matrices de integración comentadas anteriormente, se construye un mallado unidimensional del dominio espacial, con una distancia entre nodos de valor  $h_x$ , y un total de nodos igual a  $N_x$ . Del mismo modo se construye un mallado espacial

del dominio temporal con una distancia entre nodos de valor  $h_t$ , y un total de nodos igual a  $N_t$ . La integrales que aparecen en la ecuación (4.3.7) se discretizan sobre estos domininos, dando lugar a las correspondientes matrices que aparcen en la ecuación (4.3.8). Este proceso matemático se muestra con detalle en el Anexo IV. En el presente capítulo, por simplificación, únicamente se mostrarán los resultados de los razonamientos mostrados en el citado anexo.

# *4.3.1.2 Términos sin derivadas: Matriz .*

La matriz M es la obtenida del término sin derivadas de la ecuación diferencial, es decir, en el caso anterior del primer término de (4.3.7), que siguiendo el razonamiento matemático expuesto en el Anexo IV, puede escribirse de la forma:

$$
\int_{\Omega_X} X_n^*(x) \cdot X_n(x) \cdot dx = \mathbf{X}_n^{*T} \cdot \mathbf{M} \cdot \mathbf{X}_n
$$
\n(4.3.9)

De este modo se obtiene:

$$
M_{ij} = \begin{cases} M_{ii} = \frac{2h_x}{3} \text{ para } 1 < i < N_x \\ M_{11} = M_{MM} = \frac{h_x}{3} \\ M_{ij} = \frac{h_x}{6} \text{ para } |i - j| = 1 \\ M_{ij} = 0 \text{ para } |i - j| > 1 \end{cases} \tag{4.3.10}
$$

# *4.3.1.3 Términos relacionados con la segunda derivada: Matriz .*

Al igual que en el apartado anterior, la matriz  $K$  es aquella obtenida de término con la segunda derivada de la ecuación diferencial, y puede identificarse con:

$$
-\int_{\Omega} \frac{dX_n^*(x)}{dx} \cdot \frac{dX_n(x)}{dx} \cdot dx = \mathbf{X}_n^{*T} \cdot \mathbf{K} \cdot \mathbf{X}_n \tag{4.3.11}
$$

De esta forma, se obtiene:

$$
K_{ij} = \begin{cases} K_{ii} = -\frac{2}{h_x^2} \text{ para } 1 < i < N_x \\ K_{11} = K_{MM} = -\frac{1}{h_x^2} \\ K_{ij} = \frac{1}{h_x^2} \text{ para } |i - j| = 1 \\ K_{ij} = 0 \text{ para } |i - j| > 1 \end{cases} \tag{4.3.12}
$$

#### *4.3.1.4 Términos relacionados con la primera derivada: Matriz .*

La matriz  $c$  es aquella obtenida de término con las primeras derivadas de la ecuación diferencial, que en el caso de la ecuación de difusión dependería del tiempo, que puede escribirse de la siguiente forma:

$$
\int_{\Omega_t} T_n^*(t) \cdot \frac{dT_n(t)}{dt} \cdot dt = \mathbf{T}_n^{*T} \cdot \mathbf{C} \cdot \mathbf{T}_n
$$
\n(4.3.13)

Así resulta:

$$
C_{ij} = \int_{\Omega} N_i(t) \cdot D_j(t) \cdot dt = \begin{cases} -\frac{1}{2} & \text{si } i = j = 1\\ \frac{1}{2} & \text{si } i = j = N_t\\ -\frac{1}{2} & \forall i, j \neq i - j = 1\\ \frac{1}{2} & \forall i, j \neq i - j = -1\\ 0 & \text{otros} \end{cases}
$$
(4.3.14)

# *4.3.2.Formulación discreta de la PGD para la ecuación de la difusión, con una dimensión espacial y una dimensión temporal, y coeficientes variables.*

#### *4.3.2.1 Parámetro variable en el término en derivadas parciales de 2º orden.*

En múltiples ecuaciones en derivadas parciales de elementos electromagnéticos aparencen parámetros cuyo valor depende de las variables espaciales (como por ejemplo la conductividad del terreno en un problema de tierras, o la permeabilidad magnética en un problema de cálculo de inductancias), temporales, etc. A fin de introducir de forma progresiva las matrices de discretización de la PGD, se considera en este apartado la ecuación del apartado anterior, pero añadiendo un parámetro variable en la forma:

$$
\frac{\partial u(x,t)}{\partial t} = \frac{\partial}{\partial x} \bigg( \sigma(x) \cdot \frac{\partial u(x,t)}{\partial x} \bigg) \tag{4.3.15}
$$

Donde el parámetro variable se considera que únicamente varía con la dimensión espacial. La variable  $u(x, t)$ , siguiendo el procedimiento de la PGD, se expresa como suma de modos:

$$
u(x,y) = \sum_{i=1}^{m} X_i(x) \cdot T_i(t)
$$
 (4.3.16)

Como se procedió en el apartado anterior, si se asume que, empleando el proceso iterativo de la PGD expuesto en la sección 3, se han obtenido los n-1 primeros modos de (4.3.2). En este punto, se desea proceder al cálculo del modo n-ésimo, por lo que la variable incógnita se puede representar como la suma de los n-1 primero modos (conocidos) más el modo n-ésimo (que se desea calcular). Es decir

$$
u(x,y) = \sum_{i=1}^{n-1} X_i(x) \cdot T_i(t) + X_n(x) \cdot T_n(t)
$$
\nConocido  
\nDesconocido  
\nDesconocido

donde todos los términos son conocidos a excepción de los de subíndice  $n$ .

La ecuación (4.3.2) se puede expresar empleando una formulación débil como:

$$
\int_{\Omega_x} \int_{\Omega_t} u^* \cdot \left( \frac{\partial u}{\partial t} - \frac{\partial}{\partial x} \left( \sigma(x) \cdot \frac{\partial u(x, t)}{\partial x} \right) \right) \cdot dx \cdot dt = 0
$$
\n(4.3.18)

Donde  $u^*$  representa una variación aleatoria de la variable  $u$ . Sustituyendo la expresión (4.3.17) en (4.3.18) se obtiene (4.3.19).

$$
\int_{\Omega_x} \int_{\Omega_t} u^* \cdot \left( X_n \cdot \frac{\partial T_n}{\partial t} - T_n \cdot \frac{\partial}{\partial x} \left( \sigma(x) \cdot \frac{\partial X_n}{\partial x} \right) \right) \cdot dx \cdot dt
$$
\n
$$
= - \int_{\Omega_x} \int_{\Omega_t} u^* \cdot \left( \sum_{i=1}^{n-1} X_i \cdot \frac{\partial T_i}{\partial t} - T_i \cdot \frac{\partial}{\partial x} \left( \sigma(x) \cdot \frac{\partial X_i}{\partial x} \right) \right) \tag{4.3.19}
$$
\n
$$
\cdot dx \cdot dt
$$

Además, empleando la expresión (4.3.17), y teniendo en cuenta que la variación de los modos conocidos de  $u$  es nula, se tiene que:

$$
u^* = (X_n(x) \cdot T_n(t))^* = X_n^*(x) \cdot T_n(t) + X_n(x) \cdot T_n^*(t)
$$
\n(4.3.20)

Empleando esta expresión (4.3.20) en (4.3.19), se obtiene un problema no lineal para las funciones desconocidas  $X_n(x)$  y  $T_n(t)$ , según:

$$
\left(\int_{\Omega_{x}} X_{n}^{*} \cdot X_{n} \cdot dx\right) \cdot \left(\int_{\Omega_{t}} T_{n}^{*} \cdot \frac{\partial T_{n}}{\partial t} \cdot dt\right) - \left(\int_{\Omega_{x}} X_{n}^{*} \cdot \frac{\partial}{\partial x} \left(\sigma(x) \cdot \frac{\partial X_{n}}{\partial x}\right) \cdot dx\right) \cdot \left(\int_{\Omega_{t}} T_{n}^{*} \cdot T_{n} \cdot dt\right)
$$
\n
$$
= -\sum_{i=1}^{n-1} \left(\int_{\Omega_{x}} X_{n}^{*} \cdot X_{i} \cdot dx\right) \cdot \left(\int_{\Omega_{t}} T_{n}^{*} \cdot \frac{\partial T_{i}}{\partial t} \cdot dt\right)
$$
\n
$$
= -\sum_{i=1}^{n-1} \left(\int_{\Omega_{x}} X_{n}^{*} \cdot \frac{\partial}{\partial x} \left(\sigma(x) \cdot \frac{\partial X_{i}}{\partial x}\right) \cdot dx\right) \cdot \left(\int_{\Omega_{t}} T_{n}^{*} \cdot T_{i} \cdot dt\right)\right) \tag{4.3.21}
$$

100

Ahora, cada término integral en (4.3.21) se discretiza mediante el uso de una malla regular. Se considera la derivada con el término posterior (*upwinding*) en los términos con primera derivada y la integración por partes en los que implican una segunda derivada. Si denotamos por  $X_n$ ,  $T_n$ ,  $X_i$ ,  $T_i$ ,  $X_n^*$  y  $T_n^*$  los vectores que contienen los valores nodales de las funciones de  $X_n$ ,  $T_n$ ,  $X_i$ ,  $T_i$ ,  $X_n^*$ ,  $y$ ,  $T_n^*$ , la forma discreta se da a continuación por:

$$
\begin{aligned}\n&\left(\mathbf{X}_{n}^{*T}\cdot\mathbf{M}\cdot\mathbf{X}_{n}\right)\cdot\left(\mathbf{T}_{n}^{*T}\cdot\mathbf{C}\cdot\mathbf{T}_{n}\right)-\left(\mathbf{X}_{n}^{*T}\cdot\mathbf{K}_{\sigma}\cdot\mathbf{X}_{n}\right)\cdot\left(\mathbf{T}_{n}^{*T}\cdot\mathbf{M}\cdot\mathbf{T}_{n}\right)=\\
&\quad-\sum_{i=1}^{n-1}\left(\left(\mathbf{X}_{n}^{*T}\cdot\mathbf{M}\cdot\mathbf{X}_{i}\right)\cdot\left(\mathbf{T}_{n}^{*T}\cdot\mathbf{C}\cdot\mathbf{T}_{i}\right)-\left(\mathbf{X}_{n}^{*T}\cdot\mathbf{K}_{\sigma}\cdot\mathbf{X}_{i}\right)\cdot\left(\mathbf{T}_{n}^{*T}\cdot\mathbf{M}\cdot\mathbf{T}_{i}\right)\right)\n\end{aligned} \tag{4.3.22}
$$

Los valores que toman los coeficientes de las matrices  $M$ , y  $C$  se han obtenido en el apartado anterior, ecuaciones (4.3.10) y (4.3.14), respectivamente. Para obtener la matriz  $K_{\sigma}$ , que incluye el valor del parámetro variable con la coordenada espacial, se emplea un mallado unidimensional del dominio espacial, con una distancia entre nodos de valor  $h_x$ , y un total de nodos igual a  $N_x$ , y se asume que el valor del parámetro  $\sigma(x)$  es constante dentro de cada elemento definido por dos nodos consecutivos de la malla.

La expresión de partida para el razonamiento para la componente espacial del modo n en la ecuación queda como:

$$
\int_{\Omega_X} X_n^* \cdot \frac{\partial}{\partial x} \Big( \sigma(x) \cdot \frac{\partial X_n}{\partial x} \Big) \cdot dx
$$
\n
$$
= \sum_{e \in \Omega_X} \int_e X_n^* \cdot \frac{\partial}{\partial x} \Big( \sigma(x) \cdot \frac{\partial X_n}{\partial x} \Big) \cdot dx
$$
\n
$$
= \sum_{e \in \Omega_X} \sigma_e \int_e X_n^* \cdot \frac{\partial^2 X_n}{\partial x^2} \cdot dx
$$
\n(4.3.23)

O bien, en forma discretaqueda representada por la siguiente ecuación:

$$
\int_{\Omega_x} X_n^* \cdot \frac{\partial}{\partial x} \left( \sigma(x) \cdot \frac{\partial X_n}{\partial x} \right) \cdot dx \to \sum_{e \in \Omega_x} \left[ X_{n,e}^* \right]^T \cdot \sigma_e \cdot K_e \cdot \left[ X_{n,e} \right] \n= \left[ X_n^* \right]^T \cdot \left[ \mathbf{K}_{\sigma} \cdot \mathbf{K}_{\sigma} \right] \tag{4.3.24}
$$

donde:

*Contribución al Cálculo de Elementos en Instalaciones Eléctricas mediante PGD*

$$
\begin{bmatrix}\n[\mathbf{K}_{\sigma}] = \\
=\frac{1}{h_x} \\
\begin{bmatrix}\n-\sigma_1 & \sigma_1 & 0 \\
\sigma_1 & -\sigma_1 - \sigma_2 & \sigma_2 & \cdots & 0 \\
0 & \sigma_2 & -\sigma_2 - \sigma_3 & \ddots & \vdots \\
\vdots & \vdots & \ddots & \ddots & \vdots \\
0 & \cdots & \sigma_{N_x - 3} - \sigma_{N_x - 2} & \sigma_{N_x - 2} & 0 \\
0 & \cdots & \sigma_{N_x - 2} & -\sigma_{N_x - 1} & \sigma_{N_x - 1} \\
0 & \sigma_{N_x - 1} & -\sigma_{N_x - 1} & -\sigma_{N_x - 1}\n\end{bmatrix}
$$
\n(4.3.25)

Si el parámetro  $\sigma(x)$  fuera constante,  $\sigma(x) = \sigma$ , entonces se obtiene de forma directa

 $K_{\sigma} = \sigma \cdot K$ 

# *4.3.2.2 Parámetro variable en el término sin derivar.*

De forma totalmente análoga al desarrollo del apartado anterior, si el parámetro variable se encuentra en el término sin derivar

$$
\sigma(x) \cdot \frac{\partial u(x,t)}{\partial t} = \frac{\partial^2 u(x,t)}{\partial x^2} \tag{4.3.26}
$$

Y se aplica el mismo procedimiento de la técnica PGD (descomposición en suma de modos de la variable, y formulación débil de la ecuación diferencial), se obtiene, de forma resumida

$$
\int_{\Omega_x} \int_{\Omega_t} u^* \cdot \left( \sigma(x) \cdot X_n \cdot \frac{\partial T_n}{\partial t} - T_n \cdot \frac{\partial^2 X_n}{\partial x^2} \right) \cdot dx \cdot dt
$$
\n
$$
= - \int_{\Omega_x} \int_{\Omega_t} u^* \cdot \left( \sum_{i=1}^{n-1} X_i \cdot \frac{\partial T_i}{\partial t} - T_i \cdot \frac{\partial^2 X_i}{\partial x^2} \right) \cdot dx \cdot dt \tag{4.3.27}
$$

Es decir,

$$
\left(\int_{\Omega_X} X_n^* \cdot \sigma(x) \cdot X_n \cdot dx\right) \cdot \left(\int_{\Omega_t} T_n^* \cdot \frac{\partial T_n}{\partial t} \cdot dt\right) - \left(\int_{\Omega_X} X_n^* \cdot \frac{\partial^2 X_n}{\partial x^2} \cdot dx\right)
$$

$$
\cdot \left(\int_{\Omega_t} T_n^* \cdot T_n \cdot dt\right)
$$

$$
= -\sum_{i=1}^{n-1} \left(\left(\int_{\Omega_X} X_n^* \cdot \sigma(x) \cdot X_i \cdot dx\right) \cdot \left(\int_{\Omega_t} T_n^* \cdot \frac{\partial T_i}{\partial t} \cdot dt\right)\right)
$$
(4.3.28)
$$
-\left(\int_{\Omega_X} X_n^* \cdot \frac{\partial^2 X_i}{\partial x^2} \cdot dx\right) \cdot \left(\int_{\Omega_t} T_n^* \cdot T_i \cdot dt\right)
$$

Que, discretizado, resulta

$$
\begin{aligned}\n&\left(\mathbf{X}_{n}^{*T}\cdot\mathbf{M}_{\sigma}\cdot\mathbf{X}_{n}\right)\cdot\left(\mathbf{T}_{n}^{*T}\cdot\mathbf{C}\cdot\mathbf{T}_{n}\right)-\left(\mathbf{X}_{n}^{*T}\cdot\mathbf{K}\cdot\mathbf{X}_{n}\right)\cdot\left(\mathbf{T}_{n}^{*T}\cdot\mathbf{M}\cdot\mathbf{T}_{n}\right)= \\
&\quad-\sum_{i=1}^{n-1}\left(\left(\mathbf{X}_{n}^{*T}\cdot\mathbf{M}_{\sigma}\cdot\mathbf{X}_{i}\right)\cdot\left(\mathbf{T}_{n}^{*T}\cdot\mathbf{C}\cdot\mathbf{T}_{i}\right)-\left(\mathbf{X}_{n}^{*T}\cdot\mathbf{K}\cdot\mathbf{X}_{i}\right)\cdot\left(\mathbf{T}_{n}^{*T}\cdot\mathbf{M}\cdot\mathbf{T}_{i}\right)\right)\n\end{aligned} \tag{4.3.29}
$$

Siendo:

$$
\begin{bmatrix}\n\mathbf{M}_{\sigma}\n\end{bmatrix}\n= \Delta x \cdot\n\begin{bmatrix}\n\frac{1}{3}\sigma_{1} & \frac{1}{6}\sigma_{1} & 0 & & & \\
\frac{1}{6}\sigma_{1} & \frac{1}{3}(\sigma_{1} + \sigma_{2}) & \frac{1}{6}\sigma_{2} & \cdots & & & \\
0 & \frac{1}{6}\sigma_{2} & \frac{1}{3}(\sigma_{2} + \sigma_{3}) & & & \\
& \vdots & \ddots & \ddots & & \vdots & \\
& & \frac{1}{3}(\sigma_{N_{x}-3} + \sigma_{N_{x}-2}) & \frac{1}{6}\sigma_{N_{x}-2} & & \\
& & 0 & \cdots & \frac{1}{6}\cdot\sigma_{N_{x}-2} & \frac{1}{3}(\sigma_{N_{x}-2} + \sigma_{N_{x}-1}) & \frac{1}{6}\sigma_{N_{x}-1} \\
& & & 0 & \frac{1}{6}\sigma_{N_{x}-1} & \frac{1}{3}\sigma_{N_{x}-1}\n\end{bmatrix}
$$
\n(4.3.30)

# **4.4. Forumulación discreta mediante la PGD de la Ecuación de la Difusión Unidimensional para el Potencial Vector Magnético.**

# *4.4.1.Formulación para el Potencial Vector Magnético en Caso Unidimensional.*

La PGD es un método para la resolución de ecuaciones diferenciales mediante procesos de Reducción de Orden gracias a la utilización de Representaciones Separadas. Al descomponerse la solución en modos (funciones unidimensionales), la resolución de la ecuación de la difusión en un dominio multidimensional se reduce a múltiples resoluciones de ecuaciones unidimensionales, simplificando el proceso.

Para la explicación de la operativa, comenzaremos mostrando la resolución en el caso unidimensional puesto que es la base para la resolución del resto de casos.

La ecuación de la difusión en un dominio unidimensional será (4.4.1), que constituye la más básica de las ecuaciones a resolver.

$$
\frac{\partial}{\partial x} \left( \frac{1}{\mu(x)} \cdot \frac{\partial A(x)}{\partial x} \right) + J(x) = 0 \tag{4.4.1}
$$

La simplificación máxima en este caso se obtiene al considerar corrientes y permeabilidad magnética constantes en todo el dominio. Con ello la ecuación a resolver se transforma en (4.4.2), donde el término *μ·J* es constante.

$$
\frac{\partial}{\partial x} \left( \frac{\partial A(x)}{\partial x} \right) + \mu \cdot J = 0 \tag{4.4.2}
$$

La resolución de esta ecuación se realiza siguiendo el procedimiento explicado en apartados anteriores, lo que permite substituir las derivadas por una ecuación algebraica, obteniendo así un sistema de N ecuaciones con una ecuación por nodo, y plantearemos la resolución de este sistema de ecuaciones de forma matricial.

Como veremos, conforme se implementan nuevas dimensiones (tiempo, frecuencia,…) y características variables del dominio del problema (diferentes materiales, variaciones de resistividad, conductividad…), las matrices que forman parte del problema se verán modificadas, pero la filosofía sigue invariable: **ha de resolverse un sistema de ecuaciones asociado a una ecuación diferencial ordinaria; y para la resolución la PGD reducirá el problema N-dimensional a N problemas unidimensionales.**

#### *4.4.2.Resolución de la ecuación diferencial planteada.*

Se va a pasar a resolver un problema más cercano a la realidad donde tanto la permeabilidad como la densidad de corriente varían a lo largo del dominio, es decir, resolver la ecuación (4.4.1). Se utilizará la técnica de los elementos finitos con la que se resolverán las ecuaciones unidimensionales que surgen de descomponer la solución a calcular. Recordemos que la PGD es un método de reducción de orden, por lo que simplemente permite descomponer la solución multidimensional como producto de soluciones unidimensionales gracias a la representación separada; finalmente, éstas últimas se resolverán con uno de los métodos clásicos, evitando las complicaciones de los mallados multidimensionales.

Siguiendo el procedimiento seguido en los apartados, se va a plantear la ecuación en su formulación débil, que consiste en multiplicar la ecuación por una función de prueba (A ∗ (x)) e integrar a lo largo de todo el dominio (4.4.3).

$$
\int_{x \in \Omega_X} A(x)^* \cdot \left( \frac{\partial}{\partial x} \left( \frac{1}{\mu(x)} \cdot \frac{\partial A(x)}{\partial x} \right) + J(x) \right) \cdot dx = 0 \tag{4.4.3}
$$

Suponiendo en primera instancia permeabilidad constante (ecuación (4.4.2)), al desarrollar la integral aparece por un lado la integral del término derivativo de segundo orden  $(1)$  y de orden  $(2)$ .

$$
\underbrace{\int_{x \in \Omega_x} A(x)^* \cdot \frac{\partial^2 A(x)}{\partial x^2} \cdot dx}_{1} + \mu \cdot \underbrace{\int_{x \in \Omega_x} A(x)^* \cdot J(x) \cdot dx}_{2} = 0
$$
\n(4.4.4)

Construyendo la función a partir de un mallado unidimensional, estas integrales pueden discretizarse en sumatorios de la integral para cada elemento y a su vez en productos matriciales. Por tanto, es posible definir las siguientes matrices de integración,  $(4.3.10)$  y **K** $(4.3.12)$ , tales que:

1: 
$$
[A^*]^T \cdot [K_x] \cdot [A] \approx \int_{\Omega_x} A(x)^* \cdot \frac{\partial^2 A(x)}{\partial x^2} \cdot dx
$$
 (4.4.5)

$$
2: [A^*]^T \cdot [M_x] \cdot [J] \approx \int_{x \in \Omega_x} A(x)^* \cdot J(x) \cdot dx \tag{4.4.6}
$$

La operativa, similar a las diferencias finitas, trata de plantear un sistema de ecuaciones algebraicas (ecuación matricial) asociado a la ecuación diferencial. La diferencia de los elementos finitos es que se está integrando la función en cada elemento por lo que se pueden introducir diferentes valores de parámetros en cada elementos (por ejemplo según el material del que está formado). Al introducir las matrices de integración, la ecuación integral pasa a matricial como muestra (4.4.7).

$$
[A^*]^T \cdot ([K_x] \cdot [A] + \mu \cdot [M_x] \cdot [J]) = 0 \tag{4.4.7}
$$

Las condiciones de contorno se impondrán exactamente igual que para diferencias finitas, modificando la matriz del sistema (en este caso  $K_x$ ).

# *4.4.2.1 Introducción de diferentes materiales.*

La PGD nos permite introducir la variación de la permeabilidad debida al empleo de distintos materiales dentro de estas matrices de integración. Al desarrollar las integrales de (4.4.3), se obtiene (4.4.8):

$$
\underbrace{\int_{x \in \Omega_x} A(x)^* \cdot \frac{\partial}{\partial x} \left(\frac{1}{\mu(x)} \frac{\partial A(x)}{\partial x}\right) \cdot dx}_{1} + \mu \cdot \underbrace{\int_{x \in \Omega_x} A(x)^* \cdot J(x) \cdot dx}_{2} = 0 \tag{4.4.8}
$$

Con este método se puede introducir esta variación ya que se está integrando dentro de cada elemento. Se definen las matrices  $M_{\mu}$  y  $K_{\mu}$ , de forma similar a como se hacía en el caso de las matrices asociadas a la conductividad: la primera se utilizará más adelante cuando se aumente el número de dimensiones espaciales, para este caso únicamente es necesario el término derivativo de segundo orden (1).

$$
1: [A^*]^T \cdot [K_{\mu_X}] \cdot [A] \approx \int_{\Omega_X} A(x)^* \cdot \frac{\partial}{\partial x} \left(\frac{1}{\mu(x)} \frac{\partial A(x)}{\partial x}\right) \cdot dx \tag{4.4.9}
$$

$$
2: [A^*]^T \cdot [M_{\mu_X}] \cdot [A] \approx \int_{\Omega_X} A(x)^* \cdot \frac{1}{\mu(x)} \cdot A(x) \cdot dx \tag{4.4.10}
$$

Se procede como en el caso de permeabilidad constante: se sustituyen las integrales sus respectivos productos matriciales transformando la ecuación en matricial. La ecuación resultante (4.4.11) es la misma que (4.4.7) salvo que ahora la permeabilidad está definida por elemento e introducida en la matriz de integración  $K_{\mu_X}$ .

$$
[\mathbf{A}^*]^{\mathrm{T}} \cdot \left( [\mathbf{K}_{\mu_X}] \cdot [\mathbf{A}] + [\mathbf{M}_X] \cdot [\mathbf{J}] \right) = 0 \tag{4.4.11}
$$

# **4.5. Solución de la Ecuación de la Difusión para el Potencial Vector Magnético considerando dimensiones adicionales.**

Hasta ahora se han repasado algunos de los métodos clásicos aplicados al caso unidimensional y de forma superficial. Como se ha comentado, la PGD únicamente descompone la solución de tal manera que en lugar de resolver un problema Ndimensional se resuelvan N problemas unidimensionales.

A continuación, se va a introducir nuevas dimensiones y se calculará su descomposición generalizada (soluciones unidimensionales). De esta manera se integrará en dominios unidimensionales en lugar del original, multidimensional, evitando el uso de mallados multidimensionales.

#### *4.5.1.Dimensión espacial y temporal.*

A continuación se muestra cómo sería la introducción de la dimensión temporal en el problema, detallando el procedimiento a seguir.

Para ello, plantearemos la ecuación en su formulación débil. De esta manera aparece una integral bidimensional, que conviene evitar, por lo que se propone descomponer la solución antes de calcularla tal que lo que se calcule sea una colección de funciones unidimensionales (los modos del campo de potencial magnético), y no una función multidimensional (el propio campo magnético).

Para resolver las ecuaciones unidimensionales resultantes de descomponer la solución, se pasará la ecuación integral a matricial y se despejará la incógnita. Esto no es inmediato pues se ha reducido el orden de las integrales pero ahora se tiene como mínimo tantas incógnitas como dimensiones tiene el problema (como mínimo un modo por dimensión), en este caso dos. Para salvar esta situación se propone un método iterativo que permite calcular una de ellas a partir de las demás, suponiendo éstas últimas conocidas, tal y como se verá en los siguientes párrafos.

La ecuación a resolver será la (4.5.1), en la que aparecerá el término de la derivada de primer orden, para el que se construirá una nueva matriz de integración, comentada posteriormente.

$$
\frac{\partial}{\partial x}\left(\frac{1}{\mu(x)}\cdot\frac{\partial A(x,t)}{\partial x}\right) + J(x,t) = \sigma(x)\cdot\frac{\partial A(x,t)}{\partial t}
$$
(4.5.1)

Se va a plantear en su formulación débil, es decir, se va a multiplicar por una función de prueba,  $A^*(x, t)$ , e integrar en todo el dominio.

Es conveniente hacer notar que no se resolverá la función  $A(x,t)$  que implicaría el uso de una malla bidimensional para integrar, si no que se resolverá sus modos  $X_i(x)$  y  $T_i(t)$ , tal y como se detalla a lo largo de este punto.

La formulación débil es la siguiente:

$$
\iint_{x \in \Omega_x} A(x, t)^* \cdot \left( \frac{\partial}{\partial x} \left( \frac{1}{\mu(x)} \cdot \frac{\partial A(x, t)}{\partial x} \right) - \sigma(x) \cdot \frac{\partial A(x, t)}{\partial t} + J(x, t) \right) \cdot dx \cdot dt = 0 \tag{4.5.2}
$$

Nos encontramos aquí una **primera dificultad** a salvar representada por la resolución de la **integral multidimensional**, que implicaría el uso de una malla multidimensional. En el caso bidimensional que nos ocupa en este momento no es un gran problema, pero se hace cada vez más complejo conforme aumenta el número de dimensiones. Para resolverlo, en lugar de integrar la función en dos dimensiones, procedemos a sustituirla por su descomposición generalizada, obteniendo dos integrales unidimensionales.

La PGD propone la descomposición para el potencial vector magnético, mostrada en (4.5.3). Para simplificar la notación se va a eliminar el término que define la variable, pues cada modo tiene el nombre de la variable que representa  $(X_i(x) \equiv X_i)$ . Se va a descomponer tanto la incógnita  $(A(x,t))$ , (4.5.3), como los parámetros del dominio  $(I(x, t), \sigma(x), \mu(x))$ , (4.5.4), como se muestra a continuación:

$$
A(x,t) \approx \sum_{i=1}^{N} X_i(x) \cdot T_i(t) = \sum_{i=1}^{N} X_i \cdot T_i
$$
 (4.5.3)

$$
J(x,t) = J_x \cdot J_t; \ \sigma(x) = \sigma_x; \ \mu(x) = \mu_x \tag{4.5.4}
$$

La diferencia es que **los modos de los parámetros, (4.5.4) son datos de entrada en función de su valor a lo largo del dominio mientras que los modos de la solución, (4.5.3) son** *a priori* **desconocidos y son el objetivo a calcular**. Estos modos se calcularán uno a uno hasta tener un número suficientemente grande como para representar la solución. A continuación se explica el cálculo de los primeros, tras el cual se generaliza al cálculo de los n-ésimos.

#### *4.5.1.1 Cálculo de los modos iniciales.*

Inicialmente se realizará el cálculo para los modos iniciales ( $n = 1$ ) y luego se generalizará para el resto de modos.

$$
A(x,t) = X_1 \cdot T_1 \tag{4.5.5}
$$

$$
A(x,t)^* = X_1^* \cdot T_1^* \tag{4.5.6}
$$

Sustituyendo los términos multidimensionales de la integral por sus respectivas descomposiciones se obtiene (4.5.7).

$$
\iint_{x \in \Omega_x} x_1^* \cdot T_1^* \cdot \left( \frac{\partial}{\partial x} \left( \frac{1}{\mu_x} \cdot \frac{\partial (X_1 \cdot T_1)}{\partial x} \right) - \sigma_x \cdot \frac{\partial (X_1 \cdot T_1)}{\partial t} + J_x \cdot J_t \right) \cdot dx \cdot dt = 0 \tag{4.5.7}
$$

En este momento, desarrollando la expresión y agrupando los términos dependientes de las mismas variables (4.5.8), en lugar de una integral bidimensional se puede integrar cada dimensión por separado, pues ahora las funciones dependen única y exclusivamente de una variable. En este paso reside la esencia de la PGD pues desaparecen las integrales bidimensionales y se sustituyen por producto de integrales unidimensionales. Sin embargo, el número de incógnitas ha aumentado (de  $A(x, t)$  a  $X_1(x)$  y  $T_1(t)$ ), para lidiar con ello se planteará el proceso iterativo que soluciona esta ecuación no lineal. Aparecen ahora dos nuevos términos respecto de la ecuación que no consideraba dimensión temporal, que son el de la conductividad (1) y el de la derivada de primer orden del tiempo (2).
$$
\int_{x \in \Omega_x} X_1^* \cdot \frac{\partial}{\partial x} \left( \frac{1}{\mu_x} \cdot \frac{\partial X_1}{\partial x} \right) \cdot dx \cdot \int_{t \in \Omega_t} T_1^* \cdot T_1 \cdot dt - \underbrace{\int_{x \in \Omega_x} X_1^* \cdot \sigma_x \cdot X_1 \cdot dx}_{1}
$$
\n
$$
\cdot \underbrace{\int_{t \in \Omega_t} T_1^* \cdot \frac{\partial T_1}{\partial t} \cdot dt}_{2} + \underbrace{\int_{x \in \Omega_x} X_1^* \cdot J_x \cdot dx}_{1} \cdot \underbrace{\int_{t \in \Omega_t} T_1^* \cdot J_t \cdot dt}_{1} = 0
$$
\n(4.5.8)

# **Formulación de la ecuación matricial.**

La ecuación integral se transformará en matricial mediante el uso de las matrices de integración. Puesto que aparece el término dependiente de la conductividad (1) y el derivativo de primer orden (2), se debe definir sus respectivas matrices (4.3.30) y  $(4.3.14):$ 

1: 
$$
[X^*]^T \cdot [M_{\sigma_X}] \cdot [X] \approx \int_{x \in \Omega_X} X(x)^* \cdot \sigma_x \cdot X(x) \cdot dx
$$
 (4.5.9)

2: 
$$
[T^*]^T \cdot [C_t] \cdot [T] \approx \int\limits_{t \in \Omega_t} T(t)^* \cdot \frac{\partial T(t)}{\partial t} \cdot dt
$$
 (4.5.10)

Se sustituyen las integrales por sus respectivos productos matriciales, quedando la ecuación matricial (4.5.11).

$$
\begin{aligned}\n\left( [X_1^*]^T \cdot \left[ K_{\mu_X} \right] \cdot [X_1] \right) \cdot \left( [T_1^*]^T \cdot [M_t] \cdot [T_1] \right) \\
&\quad - \left( [X_1^*]^T \cdot \left[ M_{\sigma_X} \right] \cdot [X_1] \right) \cdot \left( [T_1^*]^T \cdot [C_t] \cdot [T_1] \right) \\
&\quad + \left( [X_1^*]^T \cdot [M_x] \cdot [J_x] \right) \cdot \left( [T_1^*]^T \cdot [M_t] \cdot [J_t] \right) = 0\n\end{aligned} \tag{4.5.11}
$$

Tenemos ahora una **segunda dificultad** derivada de la aplicación de la PGD, ya que se ha reducido el orden de las integrales, lo que supone una disminución del número de operaciones exponencial respecto del número de dimensiones, pero esto a costa de aumentar el número de incógnitas. Se tiene por tanto una ecuación con dos incógnitas ([ ] e [ ]) que da lugar a **una ecuación no lineal**, que hemos de **resolver por medio de un Proceso Iterativo** que se muestra a continuación.

## **Construcción del proceso iterativo.**

Para resolver el problema, se plantea un proceso iterativo ya visto en el Capítulo 3 mediante el cual una de las incógnitas se calcula a partir de las demás de manera alternativa, suponiendo estas últimas conocidas. Situándose en la iteración  $p$ , se tiene  $[X_1]^{p-1}$  y  $[T_1]^{p-1}$ .

# Calculando  $[T_1]^p$  a partir de  $[X_1]^{p-1}$ .

Suponiendo conocido uno de los modos que compone la solución, podemos obtener la solución de los modos desconocidos.

Se tiene  $[X_1]^{p-1}$  y se supone que este es el modo definitivo de la solución. La función de prueba será a su vez el producto de los modos de prueba: si  $[X_1] = [X_1]^{p-1}$  es conocido, el modo de prueba será únicamente el desconocido  $([A^*] = [X_1]^{p-1} \cdot [T_1^*])$ . De esta manera, se pueden realizar todas las integrales de los modos supuestamente conocidos, obteniendo una ecuación integral unidimensional.

Llamando  $X \text{coeff} \mu$ ,  $X \text{coeff} \mu \sigma$  y  $X \text{coeff}$  las integrales respecto de x, que en este momento pueden computarse, pues  $[X_1]$  es supuestamente conocido, tenemos:

$$
\underbrace{\left( [X_1]^{p-1^T} \cdot \left[ K_{\mu_X} \right] \cdot [X_1]^{p-1} \right)}_{XcoefK\mu} \cdot \left( [T_1^*]^T \cdot [M_t] \cdot [T_1]^p \right) \n- \underbrace{\left( [X_1]^{p-1^T} \cdot \left[ M_{\sigma_X} \right] \cdot [X_1]^{p-1} \right)}_{XcoefM\sigma} \cdot \left( [T_1^*]^T \cdot [C_t] \cdot [T_1]^p \right) \n+ \underbrace{\left( [X_1]^{p-1^T} \cdot [M_X] \cdot [J_X] \right)}_{XcoefJ} \cdot \left( [T_1^*]^T \cdot [M_t] \cdot [J_t] \right) = 0
$$
\n(4.5.12)

La ecuación resultante puede resolverse reordenando los términos y sacando factor común la función de prueba de la incógnita, quedando del siguiente modo:

$$
[T_1^*]^T \cdot \left( \underbrace{(X \cos f K \mu \cdot [M_t] - X \cos f M \sigma \cdot [C_t])}_{[Q]_x} \cdot [T_1]^p + \underbrace{X \cos f J \cdot [M_t] \cdot [J_t]}_{[J]_x} \right) = 0 \tag{4.5.13}
$$

Podemos identificar la ecuación matricial a resolver representada en (4.5.14). Aparece una matriz  $[Q]_x$  que es una composición de los términos resultantes de realizar las integrales en las dimensiones conocidas (en este caso  $X \text{coef} K \mu$  y  $X \text{coef} M \sigma$ ) multiplicados por las matrices oportunas ( $[M_t]$  y  $[C_t]$ ) al despejarse la incógnita de la ecuación matricial. También aparece una matriz  $[f]_x$  que por el momento representa el término de las densidades de corriente integrando respecto de  $x$ .

$$
[T_{1}]^{p} = [Q]_{x}^{-1} \cdot [f]_{x};
$$
  
\n
$$
[Q]_{x} = \left( \underbrace{([X_{1}]^{p-1} \cdot [K_{\mu_{x}}] \cdot [X_{1}]^{p-1})}_{XcoefK\mu} \cdot [M_{t}] - \underbrace{([X_{1}]^{p-1} \cdot [M_{\sigma_{x}}] \cdot [X_{1}]^{p-1})}_{XcoefM\sigma} \cdot [C_{t}] \right);
$$
  
\n
$$
[f]_{x} = - \underbrace{([X_{1}]^{p-1} \cdot [M_{x}] \cdot [J_{x}])}_{XcoefJ} \cdot ([M_{t}] \cdot [J_{t}])
$$
\n(4.5.14)

110

# Calculando  $[X_1]^p$  a partir de  $[T_1]^p$ .

 $\mathbb{R}^2$ 

 $\mathbb{R}^2$ 

Análogamente, si se parte del modo  $[T_1]^p$  como dato, se podrán realizar sus respectivas integrales (*TcoefM*, *TcoefC* y *TcoefJ*) y despejar  $[X_1]^p$  mediante un procedimiento similar.

$$
\begin{aligned}\n\left( [X_1^*]^T \cdot \left[ K_{\mu_X} \right] \cdot [X_1]^p \right) \cdot \underbrace{\left( [T_1]^{p^T} \cdot [M_t] \cdot [T_1]^p \right)}_{\text{TooefM}} \\
&\quad - \left( [X_1^*]^T \cdot \left[ M_{\sigma_X} \right] \cdot [X_1]^p \right) \cdot \underbrace{\left( [T_1]^{p^T} \cdot [C_t] \cdot [T_1]^p \right)}_{\text{TooefC}} \\
&\quad + \left( [X_1^*]^T \cdot [M_x] \cdot [J_x] \right) \cdot \underbrace{\left( [T_1]^{p^T} \cdot [M_t] \cdot [J_t] \right)}_{\text{TooefJ}} = 0\n\end{aligned} \tag{4.5.15}
$$

Del mismo modo que se operó anteriormente, sacando la función de prueba como factor común y despejando la incógnita  $[X_1]^p$  se obtiene:

$$
[X_1^*]^T \cdot \left( \underbrace{\left( T\cos f M \cdot \left[ K_{\mu_X} \right] - T\cos f C \cdot \left[ M_{\sigma_X} \right] \right)}_{[Q]_t} \cdot [X_1]^p + \underbrace{T\cos f J \cdot \left[ M_X \right] \cdot [J_X]}_{[f]_t} \right) = 0 \tag{4.5.16}
$$

Queda un sistema (4.5.17) parecido al anterior (4.5.14) donde ahora se está integrando respecto de la variable temporal y se está despejando el modo espacial.

$$
[Q]_t = ([T_1]^{p^T} \cdot [M_t] \cdot [T_1]^p) \cdot [K_{\mu_X}] - \underbrace{([T_1]^{p^T} \cdot [C_t] \cdot [T_1]^p)}_{Toefc} \cdot [M_{\sigma_X}];
$$
  
\n
$$
[f]_t = - \underbrace{([T_1]^{p^T} \cdot [M_t] \cdot [J_t])}_{Toeff} \cdot [M_x] \cdot [J_x]
$$
\n(4.5.17)

Como conclusión, **la resolución consiste en realizar las integrales de los modos que se suponen conocidos, obteniendo nuevamente un problema que puede ser planteado en elementos finitos, con la diferencia fundamental que supone que la incógnita en este momento es unidimensional, consecuencia directa de la aplicación de la PGD.**

Con respecto al **valor inicial asignado a los modos, esto no es relevante** y se asignan valores aleatorios, ya que posteriormente aplicando el **proceso iterativo explicado terminan convergiendo** en un determinado número de iteraciones.

Estas dos propiedades comentadas son **características que distinguen a la PGD** de cualquier otro método numérico aplicado.

# *4.5.1.2 Criterio de convergencia para el caso con una dimensión espacial más la temporal.*

La convergencia se establecerá cuando las iteraciones no hagan variar la solución. Para la iteración  $p$ , la solución será  $A(x,t)^p = [X]^p \cdot [T]^p$ , por tanto un criterio de parada de las iteraciones podría ser:

$$
\frac{\| [X]^p \cdot [T]^p - [X]^{p-1} \cdot [T]^{p-1} \|}{\| [X]^{p-1} \cdot [T]^{p-1} \|} < \varepsilon \tag{4.5.18}
$$

Siendo ‖·‖ la norma cuadrática. Se aprovecharán las matrices de integración calculadas para la resolución en elementos finitos para calcularlo.

Tomando la norma cuadrática:

$$
\frac{\sqrt{\iint_{\Omega_x,\Omega_t} ([X]^p \cdot [T]^p - [X]^{p-1} \cdot [T]^{p-1})^2} \cdot dx \cdot dt}{\sqrt{\iint_{\Omega_x,\Omega_t} ([X]^p \cdot [T]^p)^2 \cdot dx \cdot dt}} < \varepsilon
$$
\n(4.5.19)

Desarrollando la expresión anterior tal y como se muestra en el Anexo IV, obtendríamos que el cálculo del error para determinar si se ha establecido la convergencia, que deberá ser menor que una cierta tolerancia ε, se reduce a la siguiente ecuación matricial:

$$
\frac{\sqrt{\frac{[X]^p \cdot [M_x] \cdot [X]^p \cdot [T]^p \cdot [M_t] \cdot [T]^p + [X]^{p-1} \cdot [M_x] \cdot [X]^{p-1} \cdot [T]^{p-1} \cdot [M_t] \cdot [T]^{p-1}}}{[X]^p \cdot [M_x] \cdot [X]^{p-1} \cdot [T]^p \cdot [M_t] \cdot [T]^{p-1}}}{[X]^p \cdot [M_x] \cdot [X]^p \cdot [T]^p \cdot [M_t] \cdot [T]^p}
$$
(4.5.20)

Este criterio también servirá para dos dimensiones espaciales, introduciendo el segundo modo espacial en lugar del temporal.

Se amplía el desarrollo en el Anexo IV de la tesis.

# *4.5.1.3 Generalizando para el cálculo de los modos n-ésimos.*

La idea expuesta en este apartado constituye una de las claves en la operativa de la PGD. En este punto, se supone que la solución se descompone en modos y se calcula esos modos a través de un proceso iterativo usando los métodos convencionales.

Evidentemente un modo no es suficiente para guardar toda la información asociada a cada dimensión, ya que el error cometido entre la solución obtenida y la simulación precisa sería demasiado grande. Se debe entonces aumentar el número de modos hasta alcanzar una precisión en el cálculo suficiente para que los resultados sean válidos. Dicha precisión es controlada a través del parámetro comentado en el apartado 4.5.1.2, que marca el criterio de convergencia.

Se desea ahora generalizar el cálculo para los modos *n*-ésimos. La función de prueba será únicamente el producto de estos últimos pues todos los anteriores son conocidos.

Suponiendo que ya han sido calculados  $n - 1$  modos, se desea ahora calcular los modos n-ésimos. En ese caso la solución sería la suma de las incógnitas a calcular y el resto de modos ya conocidos, tal y como se muestra a continuación:

$$
A(x,t) \approx \sum_{i=1}^{n} X_i \cdot T_i = X_n \cdot T_n + \sum_{i=1}^{n-1} X_i \cdot T_i
$$
 (4.5.21)

$$
A(x,t)^* = X_n^* \cdot T_n^* \tag{4.5.22}
$$

En el proceso, análogo al anterior, se sustituye la función por su descomposición generalizada y se integra en todo el dominio. Sin embargo ahora aparece una serie de términos producto de los  $n - 1$  modos conocidos, que por tanto podrán calcularse y computarán como un término de la matriz de fuentes  $[f]$ .

La ecuación matricial sobre la que se aplicará el proceso iterativo será la (4.5.23), se observa la aparición de los n-1 modos ya calculados respecto de la ecuación (4.5.11). Se va a nombrar los distintos términos para facilitar la comprensión.

$$
\underbrace{\left([X_n^*]^T \cdot [K_{\mu_X}] \cdot [X_n]\right)}_{XcoefK\mu_n} \cdot \underbrace{\left([T_n^*]^T \cdot [M_t] \cdot [T_n]\right)}_{TcoefM_n}
$$
\n
$$
-\underbrace{\left([X_n^*]^T \cdot [M_{\sigma_X}] \cdot [X_n]\right)}_{XcoefM\sigma_n} \cdot \underbrace{\left([T_n^*]^T \cdot [C_t] \cdot [T_n]\right)}_{TcoefC_n}
$$
\n
$$
+\sum_{i=1}^{n-1} \left( \underbrace{\left([X_n^*]^T \cdot [K_{\mu_X}] \cdot [X_i]\right)}_{XcoefK\mu_i} \cdot \underbrace{\left([T_n^*]^T \cdot [M_t] \cdot [T_i]\right)}_{TcoefM_i}
$$
\n
$$
-\underbrace{\left([X_n^*]^T \cdot [M_{\sigma_X}] \cdot [X_i]\right)}_{XcoefM\sigma_i} \cdot \underbrace{\left([T_n^*]^T \cdot [C_t] \cdot [T_i]\right)}_{TcoefC_i}\right)
$$
\n
$$
+\underbrace{\left([X_1^*]^T \cdot [M_X] \cdot [J_X]\right)}_{XcoefJ} \cdot \underbrace{\left([T_1^*]^T \cdot [M_t] \cdot [J_t]\right)}_{TcoefJ} = 0
$$
\n(4.5.23)

Estos se podrán calcular siempre y cuando  $[X_n^*]$  o  $[T_n^*]$  sean conocidos, es decir, para calcular  $[T_n]$  se calcularán los coeficientes de X, los  $X \text{coe} f$ , y viceversa. Los sistemas de ecuaciones quedan similares a los anteriores (4.5.14) y (4.5.17), con el sumatorio de los modos ya calculados, que surgen de despejar la incógnita deseada de la ecuación (4.5.23). La filosofía en este caso sigue siendo la misma, y por ello se aplicará el proceso iterativo para los modos de mismo índice n, hasta alcanzar los N modos con los que se representa la solución.

Así, sea  $[X_n]$  conocido, despejando  $[T_n]$  de (4.5.23):

$$
[T_n] = [Q]_x^{-1} \cdot [f]_x;
$$
  
\n
$$
[Q]_x = X \cos f K \mu_n \cdot [M_t] - X \cos f M \sigma_n \cdot [C_t] = [Q]_\mu - [Q]_\sigma;
$$
  
\n
$$
[f] = -J \cos f x \cdot ([M_t] \cdot [J_t]) - \sum_{i=1}^{n-1} (X \cos f K \mu_i \cdot ([M_t] \cdot [T_i]) - X \cos f M \sigma_i \cdot ([C_t] \cdot [T_i])) - [f]_y - ([f]_\mu - [f]_\sigma)
$$
  
\n(4.5.24)

Análogamente, suponiendo  $[T_n]$  dato y despejando  $[X_n]$  de (4.5.23):

$$
[X_n] = [Q]^{-1} \cdot [f];
$$
  
\n
$$
[Q] = T\cos f M_n \cdot [K_{\mu_X}] - T\cos f C_n \cdot [M_{\sigma_X}] = [Q]_{\mu} - [Q]_{\sigma};
$$
  
\n
$$
[f] = -T\cos fJ \cdot ([M_x] \cdot [J_x])
$$
  
\n
$$
-\sum_{i=1}^{n-1} \left( T\cos f M_i \cdot ([K_{\mu_X}] \cdot [X_i]) - T\cos f C_i \cdot ([M_{\sigma_X}] \cdot [X_i]) \right) = [f]_J - ([f]_{\mu} - [f]_{\sigma})
$$
  
\n(4.5.25)

Observamos aquí la aparición de **dos partes en el cálculo** en los sistemas de ecuaciones:

- **Por un lado la parte magnética,**  $[Q]_{\mu}$ **, donde opera la <b>permeabilidad** de los materiales del dominio.
- Por el otro **la parte eléctrica**  $\left[\mathbf{Q}\right]_{\sigma}$ , con la **conductividad**.

Como vemos, esto representa el **desacoplamiento de los cálculos magnético y eléctrico**, característica básica en la operativa de la PGD.

En el caso desarrollado, tanto permeabilidad como conductividad se han definido mediante un único modo, pero si hubieran sido necesarios más no habría una única matriz  $\begin{bmatrix} K_{\mu_x} \end{bmatrix}$  sino tantas como modos de la permeabilidad que deben sumarse, complicando el cálculo.

#### *4.5.2.Desarrollos para dimensiones adicionales.*

En el Anexo IV se muestran análisis semejantes realizados para otro caso similar bidimensional en el espacio, y para casos con dimensiones adicionales, y se puede observar que los razonamientos son los mismos, siguen la misma mecánica, lineal y simple, por lo que el añadir dimensiones adicionales no añade una gran complejidad al problema. Esta característica intrínseca de la PGD es la que da su gran potencia de cálculo, permitiéndonos calcular grandes dominios de forma mucho más rápida que con métodos tradicionales.

# **4.6. Conclusiones.**

En el presente capítulo han sido presentadas las **Matrices de Integración**, utilizadas en la programación del método para la resolución de las ecuaciones matriciales, viendo los **diferentes tipos de matrices resultantes en función de los diferentes parámetros o dimensiones** que intervienen en el problema.

Tal y como hemos visto, **cualquier problema real representado por una determinada ecuación diferencial puede resolverse mediante la PGD**. Para ello, **la resolución de cualquier problema N-dimensional consiste en integrar todos los modos previamente conocidos**, bien por asignación de un valor aleatorio, bien calculados a partir de los conocidos previamente, con el fin de obtener un **nuevo problema**, a resolver nuevamente mediante un método numérico tradicional (en nuestro caso Elementos Finitos o Diferencias Finitas, según se haya decidido), con la **diferencia fundamental** que supone que la **incógnita de este nuevo problema** es **unidimensional, como consecuencia de la aplicación de la PGD.**

Con respecto al **valor inicial asignado a los modos**, como ya hemos comentado y veremos en la programación y las simulaciones realizadas, **esto no es relevante** y se asignan valores aleatorios, ya que posteriormente aplicando el **proceso iterativo de Cálculo de Modos visto en el Capítulo 3 terminan convergiendo** en un determinado número de iteraciones.

Estas dos propiedades comentadas son **características intrínsecas de la PGD que la distinguen** de cualquier otro método numérico.

Por otro lado, hemos podido observar el **desacoplamiento de los cálculos magnético y eléctrico,** otra de las **características básicas** en la operativa de la PGD, esta vez específica de su aplicación a los problemas del **campo del electromagnetismo.** Como vimos, aparecen **dos partes en el cálculo** en los sistemas de ecuaciones: por un lado **la magnética,**  $[\mathbf{Q}]_{\mu}$ , donde opera la **permeabilidad** de los materiales del dominio y por el otro la eléctrica  $\left[\mathbf{Q}\right]_{\sigma}$ , con la **conductividad**. En el desarrollo comentado, tanto la permeabilidad como la conductividad han sido definidas mediante un solo modo, pero si hubieran sido necesarios más modos para su determinación, únicamente añadiríamos

tantas matrices  $[K_{\mu_{x}}]$  como modos de la permeabilidad necesitáramos, sin una gran complejidad adicional en el cálculo.

# **Capítulo 5 Capítulo 5.Modelización de Conductores de Corriente mediante PGD: Conductor Aislado**

# **5.1. Introducción.**

En este capítulo, nos centraremos en la obtención de las principales variables que definen el comportamiento de las corrientes que circulan por diferentes tipos de conductores que se encuentran aislados o a tal distancia de otros que puede desconsiderarse cualquier influencia, repasando la fenomenología que las condicionan y las expresiones tradicionalmente utilizadas para su cálculo, aportando una nueva metodología de cálculo para aquellos casos que la formulación analítica no es capaz de resolver, y donde los métodos numéricos tradicionales se encuentran limitados.

# *5.1.1.Breve Estado del Arte.*

Desde el descubrimiento por Örsted en 1820 que el magnetismo estaba conectado de manera inequívoca con la corriente eléctrica, tanto la inductancia, como la resistencia y la distribución de la densidad de corriente en el conductor eléctrico jugaron un papel importante en la determinación de la potencia de la transferencia de energía electromagnética. En 1826, Ampere descubrió la atracción de conductores portadores de corriente, lo que fue respaldado por los experimentos de Faraday, quien propuso la existencia del *campo* y de lo que conocemos como *líneas de fuerza*. Posteriormente, Maxwell entre 1864 y 1873 propuso el marco matemático basado en los conocimientos experimentales previos de Faraday y otros sobre los que se apoyan todavía hoy todas las investigaciones relacionadas con el electromagnetismo, las conocidas *Leyes de Maxwell*. Otras importantes personalidades, como Lenz, Neumann, Helm, Helmholtz, Thomson, Weber o Gauss realizaron substanciales aportaciones durante los años posteriores en el siglo XIX que ayudaron al desarrollo del electromagnetismo, propiciando los grandes avances llevados a cabo durante el siglo siguiente y hasta la actualidad.

Como podemos observar al consultar la bibliografía existente publicada a lo largo del siglo XX, y también durante el presente siglo XXI, tanto la distribución de la densidad de corriente en un conductor, como los cálculos de resistencia e inductancia, han sido profundamente estudiados, principalmente en conductores circulares, los más comúnmente utilizados para las instalaciones de transmisión de energía eléctrica, y se encuentran precisamente definidos. En este caso, la geometría de la mayoría de los conductores que toman parte en este tipo de instalaciones, suele ser simétrica en su sección tanto respecto al eje vertical como al horizontal, bien sean circulares o tubulares, o incluso cuadrados, por lo que el estudio de los efectos comentados se reduce a la resolución unidimensional de sistemas de ecuaciones explícitas. En el caso de conductores que no guardan simetría en sus dos ejes transversales, como son los conductores con secciones rectangulares, triangulares o elípticas, la resolución se complica y debemos recurrir a los métodos numéricos para su modelización.

Las primeras publicaciones técnicas sobre las que se tienen constancia sobre la distribución de corrientes en conductores eléctricos con formas circulares diferentes a las habitualmente utilizadas, en este caso rectangulares, y los efectos producidos en ellos en función de la forma del conductor o las características de las corrientes que los recorren, datan de finales del siglo XIX y principios del siglo XX. Dos claros ejemplos de ello son las publicaciones de Kennelly, Laws y Pierce [46] y Dwight [47] de 1915 y 1918 respectivamente, en las que mostraban sus conclusiones en el análisis del efecto Pelicular, o *Skin effect*, en diferentes tipos de conductores, bajo diferentes condiciones. Ya en estas publicaciones se observa la inquietud por el conocimiento de cómo influyen los diferentes factores que definen este tipo de problemas en la conducción de corriente, a pesar de que por aquellas épocas todavía no eran comunes elementos que hoy hacen necesario tener un profundo conocimiento de estos efectos, como son los conductores con formas rectangulares que constituyen los circuitos impresos por los que corrientes a muy altas frecuencias y con gran carga de armónicos de todos los órdenes son transmitidas, y que son las que en mayor medida sufren las consecuencias tanto del ya comentado efecto pelicular, como del efecto Proximidad entre conductores cercanos que será analizado en el próximo capítulo.

Desde aquella época a la actualidad, numerosos son los estudios que se han llevado a cabo respecto al efecto Pelicular, donde podemos destacar las aportaciones de Forbes [48], Wheeler [49], las numerosas aportaciones de P. Silvester en la década de los 60 [50] [51] [52], otras como las de Chari [53], Westinghouse [54], o Giacoletto [55], y las más recientes de Vitelli y Berleze ya en los últimos años [56] [57]. Sobre otros efectos que afectan a la distribución de corrientes en conductores eléctricos, existen publicaciones sobre las corrientes parásitas (*Eddy currents*) y el efecto Proximidad como [57] [58] [59].

Respecto a los parámetros que definen las distribuciones de corriente en los conductores, otras aportaciones han ayudado a la definición de la distribución de corriente en el conductor, como la aportación de Daley en 1939 [60], o al cálculo de impedancias, resistencia e inductancias, en función de las características del conductor, como conductividad del material, sección, y la disposición de los mismos en el espacio. En este campo, podemos destacar desde el tercio final del siglo XX una gran cantidad de estudios de P. Silvester [61], Eduard Tuohy y otros [62], Robert Lucas y Sarosh Talukdar [63], y algunos más recientes como los de Frank Leferink [6], Antonini y otros [64], Massimo Vitelli [56], Goddard, Roy y Sykulski [65], Rong y Cangellaris [66], o B. Baron y sus colaboradores [67].

En cuanto al estudio de aplicaciones reales a sistemas con conductores de sección rectangular, destaca el gran número de estudios realizados sobre lo que se conoce como Canalizaciones Eléctricas Prefabricadas (CEP), también conocidas como *busbars* o *busducts*, donde podemos destacar las aportaciones desde los últimos años del siglo pasado como la de Bottauscio y Chiampi en 1995 [68], Labridis en 1996 [69], la de 1998 de Piette [70], y otras más recientes de Triantafyllidis [71], o Canova [72]. En lo referente a aplicaciones más específicas, artículos sobre aplicaciones a aparamenta eléctrica [73] [74], o un reciente estudio sobre circuitos impresos como [75], dan cuenta de las últimas tendencias a tener en cuenta sobre el avance de la técnica, que nos lleva cada día más a corrientes con mayor carga de armónicos y a mayores frecuencias. Así pues, se hacen necesarios nuevos estudios acerca del comportamiento de conductores recorridos por corrientes armónicas, con frecuencias altas. Esto se usa en este capítulo. En el siguiente se tratará el efecto proximidad entre conductores recorridos por el mismo tipo de corrientes.

Un primer intento de recopilar parte de lo publicado lo podemos encontrar en el artículo de Frank B.J. Leferink sobre el cálculo de inductancias [6]. En él, se comparan los métodos para el cálculo de la inductancia externa de partes de una línea de transmisión, se discuten las diferencias y semejanzas de estos métodos básicos, y se recoge la formulación de ecuaciones para varias estructuras, tal como se encuentra en la literatura, además de desarrollar las ecuaciones para los conductores rectangulares planos, con agujeros o ranuras, de diferentes formas, comparando los resultados.

Pero si existe una publicación donde todo lo comentado en líneas anteriores queda casi completamente resumido, esta es la editada en 2013 por Vincent. T. Morgan en [7]. Esta trabajo constituye un magnífico estado del arte de los conocimientos actuales sobre ecuaciones explícitas para el cálculo de las distribuciones de corriente, resistencias e inductancias internas por unidad de longitud de conductores eléctricos lineales utilizados en sistemas de transmisión de potencia y distribución, tanto para corriente continua como alterna, reuniendo ecuaciones explícitas de muchas fuentes para calcular las distribuciones de densidades de corriente continua y alterna, las resistencias e inductancias internas por unidad de longitud de conductores lineales que tienen diferentes secciones transversales.

Sin embargo, en esta publicación de Morgan, a pesar de que recoge todas las ecuaciones explícitas para las secciones de conductores más comunes y en diferentes condiciones de operación, no se encuentran definidos algunos parámetros que en corrientes alternas no es posible deducir analíticamente, principalmente debido a la complejidad de las geometrías, y para cuya resolución es necesaria la utilización de métodos numéricos.

Hasta el momento, como ya se ha comentado en otros capítulos, diferentes métodos numéricos tradicionales como diferencias finitas o elementos finitos han sido ampliamente utilizados, pero sus inherentes limitaciones los hacen aplicables a dominios muy reducidos. Es aquí donde el método de la PGD puede ser aplicado para soslayar muchas de esas limitaciones.

Algunas referencias de la utilización de métodos numéricos en la resolución de este tipo de problemas las podemos encontrar en las publicaciones donde utilizan el método de las Diferencias Finitas, como [54], o aquellas más comunes donde recurre a métodos basados en Elementos Finitos como [53] [73].

Como referencia reciente de la resolución de este tipo de problemas mediante métodos numéricos tradicionales podemos citar [75], donde utilizando FEM llevan a cabo el cálculo de pérdidas en corriente alterna, teniendo en cuenta tanto el efecto pelicular como el de proximidad, en bobinas planas con conductores de sección transversal rectangular, con el objetivo de obtener expresiones similares a las utilizadas para conductores circulares, observando en su desarrollo las evidentes dificultades para la obtención de dichas expresiones, en parte debidas a las limitaciones presentadas por el método numérico utilizado, únicamente solventadas mediante la utilización de una serie de simplificaciones, como pueden ser:

- Suposición de que la distribución de corriente de los conductores no afecta el campo magnético de los adyacentes, lo que podría suponer una subestimación de las pérdidas principalmente cuando la frecuencia aumenta.
- Asunción de un campo magnético uniforme sobre la sección transversal del conductor, lo que es válido sólo si la bobina espiral de n-vueltas a su vez se compone de un gran número de conductores, donde las dimensiones de conductores son pequeñas en comparación con el diámetro del dispositivo.
- Se desestima la corriente inducida porque se supone un cálculo de campo magnetostático y un campo magnético uniforme sobre la sección transversal del conductor.

Todas estas simplificaciones son utilizadas para permitir a métodos basados en Elementos Finitos obtener resultados lo suficientemente precisos en un tiempo relativamente corto, pero suponen grandes limitaciones en la universalidad de las soluciones, algo que mediante la PGD puede intentar evitarse.

# *5.1.2.Fenomenología asociada. Hipótesis simplificativas, concepto de inductancia interna y el efecto pelicular o 'skin effect'.*

La resistencia de corriente continua de un conductor depende de su geometría, la resistividad de sus cables componentes, y su temperatura. Con corrientes alternas, la corriente que fluye en un conductor no magnético homogéneo también causa el efecto piel dentro del conductor (efecto Pelicular o *'skin effect'*) y, si se encuentra relativamente próximo a otro conductor paralelo transportando una corriente alterna, también causará un efecto de Proximidad.

En el caso de un conductor con núcleo de acero trenzado, la corriente alterna produce un flujo magnético axial alternante en el núcleo de acero y un flujo magnético alterno circular en los cables no ferromagnéticos. Estos flujos causan histéresis y corrientes parásitas en el núcleo y la redistribución de las densidades de corriente en las capas de alambres no ferrosos, conocido como el efecto Transformador.

La agregación de todos estos efectos produce un aumento en la pérdida de potencia en el conductor, lo que se evidencia por un aumento de su resistencia y una disminución en su inductancia interna.

En el presente capítulo, nos centraremos en los efectos producidos sobre un conductor por la misma corriente que lo recorre, es decir, en el efecto *skin*, para lo cual es necesario introducir el concepto de Inductancia Interna del conductor, eso sí, tras listar las hipótesis de partida que se considerarán durante el cálculo.

# *5.1.2.1 Hipótesis de partida para el problema a analizar.*

En los siguientes apartados, para el cálculo de resistencias e inductancias en un conductor, se exponen a continuación las hipótesis de partida:

- Conductor de longitud infinita en la dirección del eje z, sin influencia de otros conductores o fuentes de campo magnético exteriores.
- Constitución material homogénea del conductor.
- Sección uniforme en toda la longitud del conductor.
- Permeabilidad constante
- Conductor al aire.
- En el caso de considerar Corrientes alternas, se considerarán perfectamente senoidales.

# *5.1.2.2 Inductancia interna de un conductor.*

La interpretación del concepto de inductancia interna para un conductor de longitud infinita no es algo trivial, y debe ser tratado teniendo en cuenta una serie de consideraciones, que a continuación se comentan, para llegar alcanzar resultados concluyentes.

El coeficiente de autoinducción de un conductor aislado viene dado por la suma de inductancia interna y externa:

$$
L_T = L_i + L_e \tag{5.1.1}
$$

Siendo:

- $\blacksquare$   $L_i$ : Inductancia interna del conductor: relación entre flujo magnético concatenado en el interior del conductor y la corriente que lo produce.
- $\blacksquare$   $L_e$ : Inductancia externa del conductor: relación entre el flujo magnético en el exterior del conductor y la corriente que lo produce.

Para obtener la inductancia de un solo conductor recto, consideremos primero la definición de la inductancia basada en la energía del conductor, expresada por la siguiente fórmula:

$$
L = \frac{2}{I^2} \cdot \int_{\Omega} W_m \cdot d\Omega \tag{5.1.2}
$$

Según esta definición, la inductancia se expresa en función de la corriente que recorre el conductor, y la energía magnética  $W_m$ , que es proporcional al cuadrado del campo magnético,  $B^2$ .

El campo magnético existe tanto en el interior del conductor como fuera del mismo, pero en el interior del conductor aumenta linealmente conforme nos alejamos del centro, y fuera del conductor decrece a razón de *1/r* conforme crece la distancia al centro del conductor *r*. Por tanto, puede construirse un modelo de simulación donde, considerando ciertas condiciones de contorno, nos ayude a calcular la inductancia.

Las condiciones consideradas serán, la aplicación de una corriente de 1 Amperio en un extremo del conductor, y la conexión a tierra del mismo en el otro extremo. Respecto al resto de condiciones de contorno, se considera una superficie exterior de aislamiento magnético que hace que la densidad de flujo magnético tangencial sea cero en el contorno. Se muestra un esquema de lo comentado anteriormente en la Figura 5.1.

Pero el sistema propuesto formado por un único conductor de corriente, de longitud infinita, por el que circula corriente en una única dirección, no es posible físicamente en la realidad ya que contradice las leyes de Maxwell y las ecuaciones básicas del electromagnetismo, según las cuales la corriente no puede ser unidireccional, sino que debe retornar por alguna parte; para evitarlo, la corriente retornará por la periferia del dominio considerado en el análisis. La Figura 5.2 representaría lo comentado.

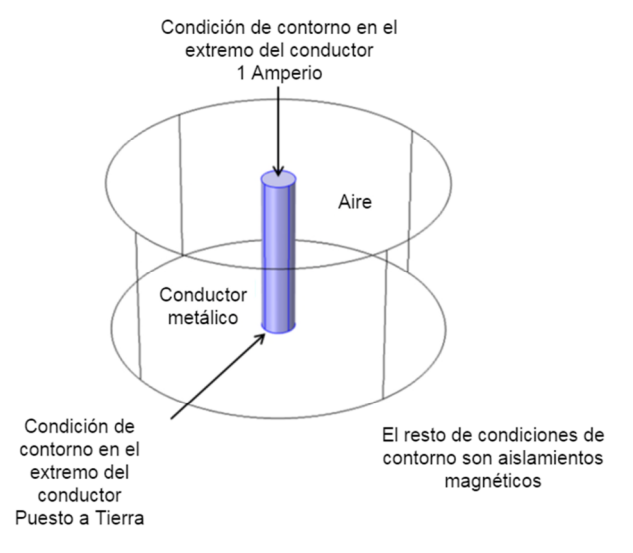

Fuente: COMSOL Blog, Walter Frei, COMSOL.

**Figura 5.1. Planteamiento del modelo de simulación para un conductor.**

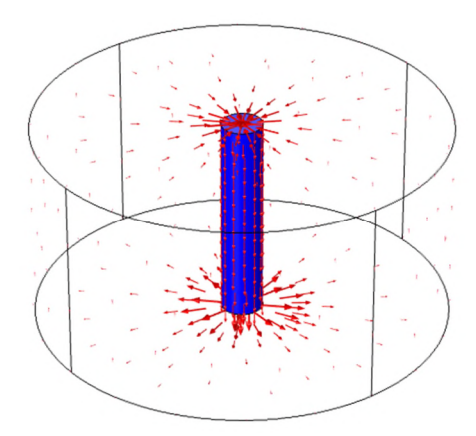

Fuente: COMSOL Blog, Walter Frei, COMSOL.

#### **Figura 5.2. Representación gráfica de las líneas de corriente de un conductor en el volumen y superficiales en el contorno del dominio.**

Con ello, la inductancia externa, y por tanto también la total del sistema, aumenta conforme aumenta el dominio analizado. Podría llegar a pensarse que si el campo magnético exterior disminuye conforme aumenta la distancia al conductor, llegará un momento en que la inductancia externa dejara de aumentar, pero se comprueba experimentalmente que esto no es así por mucho que crezca el dominio analizado, no llegando a converger nunca.

Además, la fórmula analítica para la inductancia externa de un conductor aislado circular ratifica lo anterior: el valor de la inductancia externa debida al flujo externo que produce el conductor y que va desde la periferia del conductor hasta el infinito, es infinito, tal y como comprueba Holloway en el apéndice de su artículo [76].

Para evitar este problema, debemos asegurarnos de que se produzca el cierre de la corriente en un bucle, por ejemplo, añadiendo un conductor de retorno que permita el análisis de un sistema completo. Con ello, en el caso de un sistema monofásico real, la inductancia total será la suma de la inductancia interna, externa y mutua entre el conductor inicial y el de retorno de la corriente En este caso, tendría sentido físico real hablar de inductancia total, que está determinada por:

$$
L_T = L_i + L_e + L_m
$$
 (5.1.3)

Siendo:

- $\blacksquare$   $L_i$ : Inductancia interna del conductor
- $\blacksquare$   $L_e$ : Inductancia externa del conductor
- *:* Inductancia mutua entre los conductores del sistema.

La inductancia total de un sistema eléctrico depende, no solamente de la geometría de los conductores que lo forman, sino también de la disposición de éstos con respecto al resto de conductores, además de la naturaleza y frecuencia de la corriente que transporta cada uno de ellos.

Sin embargo, el presente capítulo únicamente tiene como objetivo analizar la variación del coeficiente de autoinducción en función de modificaciones en la geometría del propio conductor, reservando el análisis de sistemas multiconductor para el Capítulo 6.

Con este análisis, podremos modelizar la distribución del campo magnético en el interior del conductor, a partir de la cual podremos obtener la distribución de corrientes en una sección del mismo, y cualquier magnitud derivada de estos parámetros durante la fase del post-procesamiento.

# *5.1.2.3 Efecto 'skin' o pelicular.*

Bien conocido es que cualquier corriente circulando por un conductor crea un campo magnético determinado. Si además esta corriente es variable, como por ejemplo una corriente alterna con una cierta frecuencia, el campo magnético asociado también será variable. En el caso de conductores como el Aluminio o el Cobre, con permeabilidad relativa la unidad y permeabilidad magnética total igual a la del aire, es decir, sin posibilidad de saturación del material, entonces la variación en la inducción magnética será directamente proporcional a la de la corriente que lo provoca, con lo que si la variación de la corriente es senoidal, la intensidad de campo magnético e inducción magnética tendrán también variación senoidal.

Con ello, los conductores que transportan corriente alterna están sometidos a variaciones en el campo magnético creadas por ellos mismos, que inducen, por la ley de Faraday, fuerzas electromotrices que se oponen a la causa que las producen, es decir, a la corriente transportada por el conductor. Estas fuerzas electromotrices inducidas son mayores cerca del centro geométrico del conductor y menores en la periferia, lo que se traduce en que la corriente tiene un camino de menor impedancia cuanto más se acerca a la periferia del conductor ya que allí es donde menor oposición se encuentra para circular.

Este efecto aumenta a medida que aumenta la frecuencia de la corriente transportada por el conductor, debido a la mayor variación de la corriente que produce el campo magnético y que a su vez induce la fuerza electromotriz.

Para frecuencias industriales de la red eléctrica, 50 ó 60 Hz, y con conductores de pequeña sección, este efecto no prevalece sobre otros, y apenas condiciona la distribución de corrientes. Sin embargo conforme nos adentramos en el campo de las altas frecuencias, la sección efectiva del conductor disminuye notablemente.

En la Figura 5.3, podemos observar el efecto en la distribución de corrientes de la frecuencia, para un mismo conductor de 20 mm de diámetro, conductor en la práctica de grandes dimensiones.

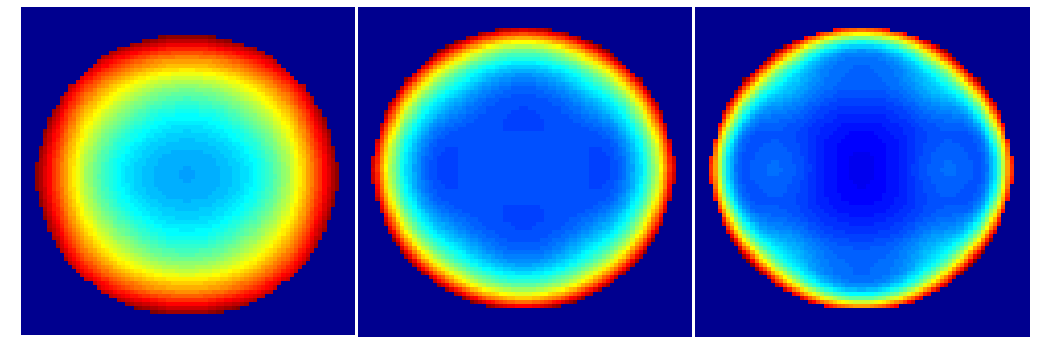

**Figura 5.3. Evolución de la densidad de corriente para un conductor de 20mm de diámetro a frecuencias de 15, 50 y 100 Hz, respectivamente, debidas al efecto** *skin***. Simulación realizada mediante PDE Tool de MATLAB.**

En la figura, a mayor tonalidad roja, mayor densidad de corriente se dará, denotando el color azul oscuro la ausencia de ésta. La frecuencia es creciente de izquierda a derecha, y se observa claramente cómo disminuye el área de conducción efectiva conforme aumenta la misma, reflejando el efecto pelicular ya comentado, y que se explica físicamente a continuación.

La resistencia de un conductor viene determinada por la expresión:

$$
R = \rho \frac{l}{S} \tag{5.1.4}
$$

Siendo:

- *R:* Resistencia eléctrica
- *ρ:* Resistividad del material
- *l:* Longitud del conductor
- *S:* Sección del conductor

Con ello, una disminución de la sección efectiva del conductor provocará un aumento directamente proporcional de la resistencia del mismo.

Por otro lado, las fuerzas electromotrices que se oponen a la corriente y que crean esta distribución pelicular de la corriente están relacionadas con la inductancia interna y total del conductor.

La interpretación de inductancia interna y total del conductor tienen el mismo significado físico que para corriente continua. Sin embargo, en corriente alterna, la inductancia del conductor produce además una reactancia que se opondrá al paso de la corriente. Este concepto de reactancia engloba el efecto que se ha expuesto en este apartado sobre las fuerzas electromotrices creadas, por la naturaleza variable de la intensidad, que se oponen en cada punto del conductor a la corriente que las crea, dando lugar a una **distribución irregular de la corriente en la sección del conductor**.

Por tanto el campo magnético variable creado por una corriente alterna tiene un doble efecto.

- El **aumento de la resistencia efectiva del conductor, causado por la disminución de área efectiva de conducción.**
- La **aparición de una reactancia** en el conductor que de igual modo **se opone a la conducción de corriente.**

Por tanto se extrapola de este análisis que para un mismo valor eficaz de tensión en un conductor, habrá un valor eficaz de intensidad mayor a menor frecuencia de la fuente, siendo máxima si la fuente de tensión es de corriente continua y siempre menor si esta fuente de tensión es alterna senoidal.

Del mismo modo que se comentó el concepto de inductancia interna de un conductor, puede analizarse el de su reactancia interna. Si la inductancia interna tenía en cuenta la relación entre los enlaces de flujo que se concatenan en el interior del conductor y la corriente que los provoca, la reactancia interna es la oposición a la corriente debida a la variación del flujo magnético en el interior del conductor.

Otra expresión de la inductancia es aquella que relaciona ésta con la energía almacenada en forma de campo magnético. Por tanto la inductancia interna será relacionada con la energía magnética almacenada en el interior del conductor por la expresión (5.1.5), mientras que la inductancia externa estará relacionada con la energía almacenada en el campo exterior al conductor.

$$
Energy a \text{ }almacenada = L_i \cdot \frac{i^2}{2} \tag{5.1.5}
$$

La distribución de corrientes pelicular provocada por el campo magnético del propio conductor provoca que la capacidad de almacenamiento de energía en el conductor disminuya, disminuyendo también la inductancia interna del mismo, que será mayor a medida que aumenta la frecuencia de la corriente, acentuándose la distribución irregular de las mismas en la sección del conductor. Sin embargo, este hecho no afecta a la reactancia interna.

Este hecho se explica debido a que las disminuciones en  $L_{int}$  son de menor magnitud que los aumentos en frecuencia causantes del efecto *skin*.

Recordemos que:

$$
X_i = 2 \cdot \pi \cdot f \cdot L_i \tag{5.1.6}
$$

Por último, merece la pena destacar que los campos magnéticos han de ser variables para que puedan dar lugar a fuerzas electromotrices inducidas, lo que a su vez necesita de corrientes variables en el conductor.

Además, la oposición a la corriente creada por dichas fuerzas electromotrices está dada por las reactancias interna, externa, mutua y, por tanto, total del conductor; reactancias que a su vez están relacionadas con las inductancias interna, externa, mutua y total de dicho conductor por la expresión:

$$
X_T = X_i + X_e + X_m = 2 \cdot \pi \cdot f \cdot (L_i + L_e + L_m)
$$
 (5.1.7)

#### *5.1.3.Objetivo y justificación del capítulo.*

El presente capítulo tiene como objeto el cálculo, forma y características de la distribución de la densidad de corriente conducida, de impedancias, inductancias internas, parciales y totales, para conductores de sección circular y rectangular. Estas magnitudes serán obtenidas a partir de la distribución del potencial vector magnético, definido por la ecuación de difusión, derivada de las ecuaciones de Maxwell.

El cálculo de estas magnitudes se realizará mediante códigos de programación desarrollados en MATLAB basados en la técnica de la PGD, y los resultados serán validados comparándolos con aquellos mostrados en publicaciones anteriores de referencia en el campo del electromagnetismo, habitualmente basadas en métodos de cálculo clásicos.

En lo que a la aplicación de la PGD se refiere, ésta será aplicada inicialmente a las dimensiones físicas  $x \in y$ , calculando las variaciones paramétricas mediante bucles. Para completar este estudio se verá que utilizando modos adicionales, paramétrico o temporal podemos obtener los valores de la magnitud buscada para diferentes valores del parámetro o la evolución en el tiempo de las variables calculadas, respectivamente. Con ello, a partir de las dimensiones utilizadas en la descomposición (geométricas, temporales, paramétricas, etc.), podremos calcular directamente el valor del parámetro que interesa en el punto e instante determinado sin tener que llegar a post-procesar la totalidad de los resultados.

Como se vio anteriormente tras comentar la publicación de Vincent. T Morgan [7], existen ecuaciones explícitas para el cálculo de distribución de corriente, resistencias e inductancias para conductores con secciones simétricas en ambos ejes transversales, *x* e *y*, tanto para corrientes continuas como para alternas, pero cuando vamos a conductores con simetría eje a eje, y particularmente para los casos en corriente alterna, en la mayoría de los casos no existen expresiones explícitas que definan las magnitudes buscadas, y las investigaciones llevadas a cabo hasta el momento resuelven casos particulares basándose en hipótesis simplificativas que restan generalidad a los modelos. En este caso, los métodos numéricos se convierten en la única vía generalista para la resolución de este tipo de problemas, pero sus limitaciones en lo que a grandes recursos de cálculo y tiempo de computación necesarios conforme se aumenta la precisión de las simulaciones, el dominio de cálculo o los parámetros que intervienen en el mismo, hacen que en muchos casos se pierda de nuevo la generalidad debido a las simplificaciones que se deben llegar a asumir para superar dichas restricciones.

En este caso de aplicación en particular, las ventajas que nos aporta la utilización del método de la PGD en comparación con los métodos tradicionales, son las siguientes:

- Reducción de la cantidad de nodos, ya que el aumento del número de nodos para el cálculo conforme aumenta las dimensiones no es exponencial como sucede en el caso de los métodos tradicionales. Esto ya fue comentado en el Capítulo 3.
- Posibilidad de Post-procesado directamente sobre la representación de variables separadas.
- Posibilidad de implementar el tiempo como una dimensión adicional, con lo que se trabaja en una sola dimensión adicional, en lugar de tener que realizar una simulación para cada instante de tiempo.
- Lo anterior puede implementarse para cualquier tipo de parámetro.

# **5.2. Modo de operación. Formulación matemática básica para la modelización mediante la PGD.**

La formulación básica para la aplicación de métodos numéricos fue presentada en el Estado del Arte del Capítulo 2 y el anexo que lo complementa, donde se presentan las bases para la formulación del problema, las ecuaciones de Maxwell, ecuaciones constitutivas y los otros conceptos básicos.

En el presente apartado se define el problema a resolver, se presenta la formulación matemática básica particular a partir de la cual se obtendrán los códigos, y se establecen las hipótesis para formar modelos de sistemas de conductores.

En los siguientes apartados, se presentarán la validación del cálculo y los resultados de la aplicación de los nuevos códigos a determinados problemas, obteniéndose las conclusiones pertinentes.

Finalmente se indicarán algunas alternativas al cálculo desarrollado en el presente capítulo como posibles futuros trabajos sobre la línea de investigación de la tesis.

# *5.2.1.Modo de operación: Alimentación por corriente y por tensión.*

Las técnicas numéricas son herramientas de uso general, que pueden ser aplicadas a multitud de problemas; como son aplicaciones particulares del método al estudio de ciertos equipos o elementos eléctricos se pueden posteriormente aplicar a la generalidad del resto. Este es el caso del **acoplamiento entre las ecuaciones aplicables a métodos numéricos y las ecuaciones de definición de los circuitos eléctricos**.

La ecuación de partida, derivada de la primera ecuación de Maxwell para casos estáticos o cuasiestáticos es:

$$
\nabla \times (\nu \nabla \times \mathbf{A}) = \mathbf{J} \tag{5.2.1}
$$

siendo ν la reluctividad magnética, inversa de la permeabilidad μ, **A** el potencial vector magnético y **J** la densidad de corriente, que en general será:

$$
\mathbf{J} = \mathbf{J}_0 + \mathbf{J}_e = \sigma \frac{\mathbf{V}}{1} - \sigma \frac{\partial \mathbf{A}}{\partial t}
$$
 (5.2.2)

donde el primer término es la densidad de corriente debida a la fuente y el segundo la densidad de corriente inducida. Esta ecuación muestra que **los métodos numéricos son inherentemente una formulación con alimentación por corriente**, debido a la facilidad que conlleva esta formulación para el posterior cálculo en comparación con la alimentación por tensión. Las corrientes son los datos de partida y el potencial vector magnético y todas las magnitudes de él derivadas el resultado. En general, sin embargo **interesa estudiar el caso de una alimentación mediante fuentes de tensión** [77], y particularmente para la aplicación de la PGD, ya que resulta más sencillo durante el planteamiento de los problemas a la hora de imponer las condiciones; en nuestro caso, para imponer una alimentación por tensión lo que haremos será fijar el valor de  $J_0$ , con lo cual, a través de la expresión (5.2.2) estaríamos imponiendo la tensión en los extremos del conductor analizado, de valor  $V$ . Para trabajar con una alimentación por corrientes, deberíamos imponer una determinada corriente  $I_0$  circulando por el conductor en un cierto sentido, pero a su vez necesitaríamos considerar el retorno de esa corriente exteriormente al conductor en sentido contrario a  $I_0$ , por ejemplo por la superficie del mismo, de forma que anulara a esta corriente interna impuesta; esto resulta más difícil de modelizar mediante la PGD que la alimentación por tensión comentada.

Tal y como comenta Gómez Lázaro [1], los primeros métodos desarrollados para acoplar las ecuaciones de los circuitos eléctricos a modelos basados en métodos numéricos, particularmente a FEM, consistían en añadir las corrientes como variables en las ecuaciones matriciales finales.

Básicamente desde el punto de vista del sistema final de ecuaciones a resolver, los métodos pueden clasificarse como de acoplamiento directo cuando las ecuaciones obtenidas en el FEM y las del circuito eléctrico son resueltas en un único sistema de ecuaciones, como muestran Lázaro Joares [82] o Roger-Folch [83]. En caso contrario, se habla de acoplamiento indirecto [79], teniéndose como variables, por una parte el potencial vector magnético, y por otra las corrientes. El acoplamiento directo, ha sido muy usado por conseguir un cálculo efectivo, con no excesivos problemas de convergencia al utilizar un método de resolución iterativa como el de Newton-Raphson.

La ecuación correspondiente a (5.2.1) y (5.2.2) puede simplificarse si se admiten hipótesis adicionales, como pueden ser materiales lineales y fuentes senoidales. En este caso, que representa gran parte de los casos prácticos en la industria, puede utilizarse variable compleja y resolver la ecuación de la difusión con relativa rapidez en 2D mediante métodos tradicionales como hizo Silvester [16]:

$$
\frac{1}{\mu} \frac{\partial^2 \mathbf{A}}{\partial x^2} + \frac{1}{\mu} \frac{\partial^2 \mathbf{A}}{\partial y^2} = -\mathbf{J}_0 + j\omega \sigma \mathbf{A}
$$
 (5.2.3)

donde  $\omega$  es la frecuencia,  $\mu$  la permeabilidad magnética,  $\sigma$  la conductividad eléctrica y  $J_0$  la densidad de corriente debida a la fuente.

Pero si queremos utilizar dimensiones adicionales, necesitaremos de mayor potencia de cálculo, lo cual puede ser obtenido mediante la aplicación de la PGD, como veremos en los siguientes apartados.

# *5.2.2.Formulación general básica para la aplicación.*

La ecuación general que rige la inductancia de un sistema eléctrico se obtiene a partir de las ecuaciones de Maxwell. La expresión en derivadas de la primera ecuación de Maxwell es:

$$
\nabla \times \mathbf{H} = \mathbf{J} + \frac{\partial \mathbf{D}}{\partial t}
$$
 (5.2.4)

Donde H es el campo magnético, J es la densidad de corriente eléctrica y D es el vector desplazamiento, representante de las corrientes de desplazamiento. Cuando trabajamos con corrientes de frecuencias nulas o a regímenes industriales, fuera de los rangos de las altas frecuencias, se puede considerar que **D=0**. Esto es cierto en la mayor parte de campos variables en medios conductores. A los casos en los que se puede menospreciar el vector desplazamiento se les denomina **cuasiestáticos** (en la literatura especializada a este caso también se le suele denominar *eddy current problem*) y se los distingue aquellos en los que D≠0 que se denominan **magneto**-**dinámicos**.

Las ecuaciones de Maxwell pueden simplificarse mediante la definición del denominado potencial vector magnético A, definido como:

$$
\nabla \times \mathbf{A} = \mathbf{B} \tag{5.2.5}
$$

y que, como veremos, facilitará la resolución numérica de los problemas modelizados. Sustituyendo esta expresión en la ecuación anterior obtenemos:

$$
\nabla \times (\mathbf{v} \nabla \times \mathbf{A}) = \mathbf{J} + \frac{\partial \mathbf{D}}{\partial \mathbf{t}}
$$
 (5.2.6)

Teniendo en cuenta las ecuaciones constitutivas del material siguientes:

$$
\mathbf{J} = \boldsymbol{\sigma} \cdot \mathbf{E} = \frac{\mathbf{E}}{\rho} \tag{5.2.7}
$$

$$
\mathbf{D} = \varepsilon \cdot \mathbf{E} \tag{5.2.8}
$$

Obtenemos:

$$
\nabla \times (\mathbf{v} \nabla \times \mathbf{A}) = \sigma \cdot \mathbf{E} + \varepsilon \cdot \frac{\partial \mathbf{E}}{\partial t}
$$
 (5.2.9)

De la expresión de la tercera ley de Maxwell y la ley de Lorentz:

$$
\nabla \times \mathbf{E} = -\frac{\partial \mathbf{B}}{\partial t} - \nabla \times \mathbf{v}_e \times \mathbf{B}
$$
 (5.2.10)

Donde  $v_e$  es la velocidad del conductor relativa al sistema de referencia.

Y con la definición del potencial vector magnético:

*Contribución al Cálculo de Elementos en Instalaciones Eléctricas mediante PGD*

$$
\nabla \times \mathbf{E} = -\nabla \times \frac{\partial \mathbf{A}}{\partial t} - \nabla \times \mathbf{v}_e \times (\nabla \times \mathbf{A})
$$
(5.2.11)

Y reorganizando términos:

$$
\nabla \times \left( \mathbf{E} + \frac{\partial \mathbf{A}}{\partial t} + \mathbf{v}_e \times (\nabla \times \mathbf{A}) \right) = 0 \tag{5.2.12}
$$

De esta expresión obtenemos que el término entre paréntesis es irrotacional, y su gradiente puede ser representado como el gradiente de un escalar ϕ:

$$
\mathbf{E} = -\frac{\partial \mathbf{A}}{\partial t} - \nu_e \times (\nabla \times \mathbf{A}) - \nabla \phi \tag{5.2.13}
$$

Por tanto, de (5.2.9) y (5.2.13):

$$
\nabla \times (\mathbf{v} \nabla \times \mathbf{A}) = -\sigma \frac{\partial \mathbf{A}}{\partial t} - \varepsilon \frac{\partial^2 \mathbf{A}}{\partial t^2} - \sigma v_e \times (\nabla \times \mathbf{A}) - \varepsilon \frac{\partial (\mathbf{v}_e \times (\nabla \times \mathbf{A}))}{\partial t} - \sigma \nabla \varphi - \varepsilon \nabla \frac{\partial \varphi}{\partial t} \tag{5.2.14}
$$

Y utilizando la identidad vectorial:

$$
\nabla \times \mathbf{v} \nabla \times \mathbf{A} = \nabla \mathbf{v} \nabla \cdot \mathbf{A} - \nabla \mathbf{v} \nabla \mathbf{A}
$$
 (5.2.15)

Obtenemos:

$$
-\nabla \nu \nabla \mathbf{A} + \sigma \frac{\partial \mathbf{A}}{\partial t} - \varepsilon \frac{\partial^2 \mathbf{A}}{\partial t^2} + \sigma v_e \times (\nabla \times \mathbf{A}) + \varepsilon \frac{\partial (\nu_e \times (\nabla \times \mathbf{A}))}{\partial t}
$$
  
=  $-\nabla \left( \nabla \nu \nabla \cdot \mathbf{A} + \sigma \varphi + \varepsilon \frac{\partial \varphi}{\partial t} \right)$  (5.2.16)

## **Ecuación general derivada de las Leyes de Maxwell, sin hipótesis simplificativas, aplicable para la resolución de cualquier problema.**

Tomando como punto de partida esta ecuación, podemos obtener aplicando las simplificaciones correspondientes las soluciones generales para los casos más comunes, analizados en el siguiente capítulo.

#### *5.2.3.Hipótesis simplificativas: formulación según tipos de problema a resolver.*

El estudio de problemas mediante la PGD se llevará a cabo aplicado a los siguientes casos: Cálculo de la inductancia interna generada en un solo conductor y cálculo de la inductancia total generada por un sistema de dos conductores; además, se diferencia entre los casos en los que se tienen corrientes continuas (frecuencia nula), y otros con corrientes alternas, donde se puede distinguir entre bajas frecuencias o frecuencias

industriales (50-60 Hz) y a altas frecuencias de hasta cientos de Hertzios donde todavía podemos llegar a desconsiderar las corrientes de desplazamiento, sin llegar nunca al campo de las muy altas frecuencias. Las hipótesis simplificativas para cada caso son las siguientes:

# *5.2.3.1 Problema Dinámico.*

Cuando nos encontramos con problemas de este tipo, las corrientes que se transfieren poseen la característica básica de propagarse con una elevada frecuencia. Como hipótesis de partida para la resolución de este tipo de problemas partimos de la base de que las corrientes de desplazamiento no son nulas ( $J_{desn} \neq 0$ ) y hay que tenerlas en cuenta a la hora de realizar un cálculo preciso. La relación que describe el comportamiento del vector potencial magnético en función de las corrientes en el conductor sería la ecuación (5.2.16). Este caso no será tratado en profundidad en la presente tesis, sino solamente de modo cualitativo y hasta frecuencias del orden de cientos de Hz que pueden considerarse dentro del siguiente apartado, por lo que se deja abierto para futuros trabajos.

#### *5.2.3.2 Problema Cuasiestático.*

En este tipo de problema, las corrientes transmitidas fluyen en regímenes bajo frecuencias industriales (50-60 Hz). Las ecuaciones que definen el comportamiento de las magnitudes eléctricas en este tipo de problemas están condicionadas por la circunstancia de que las corrientes de desplazamiento son prácticamente nulas (D=0), y por lo tanto:

$$
\frac{\partial \mathbf{D}}{\partial t} = 0 \tag{5.2.17}
$$

Además, en este caso, se admitirá que los materiales son lineales y las fuentes son senoidales.

Para obtener la ecuación que sirva de partida para analizar problemas de este tipo, a partir de (5.2.16), despreciando las corrientes de desplazamiento frente a la de conducción, tendremos:

$$
-\nabla \nu \nabla \mathbf{A} + \sigma \frac{\partial \mathbf{A}}{\partial t} + \sigma \nu_e \times (\nabla \times \mathbf{A}) = -\nabla (\nabla \nu \nabla \cdot \mathbf{A} + \sigma \phi) \tag{5.2.18}
$$

Sobre ella, para tener una única solución se puede hacer uso de la condición de Coulomb:

$$
\nabla \cdot \mathbf{A} = 0 \tag{5.2.19}
$$

Con lo que finalmente:

$$
-\nabla \nu \nabla \mathbf{A} + \sigma \frac{\partial \mathbf{A}}{\partial t} + \sigma \nu_e \times (\nabla \times \mathbf{A}) = -\sigma \nabla \phi \tag{5.2.20}
$$

Que al compararla con (5.2.6) sin considerar las corrientes de desplazamiento, resulta:

$$
\nabla \times (\nu \nabla \times \mathbf{A}) = \mathbf{J} \tag{5.2.21}
$$

$$
\mathbf{J} = -\sigma \frac{\partial \mathbf{A}}{\partial t} - \sigma v_e \times (\nabla \times \mathbf{A}) - \sigma \nabla \phi \tag{5.2.22}
$$

Con lo que:

$$
\nabla \mathbf{v} \nabla \mathbf{A} = -\mathbf{J} \tag{5.2.23}
$$

Que aplicada al caso bidimensional como se quiere analizar para conductores infinitos, en el eje z toma el valor siguiente:

$$
\nabla \nu \nabla A_z = -J_z \tag{5.2.24}
$$

Que expandiéndola daría para el caso bidimensional a analizar:

$$
\frac{\partial}{\partial x} \left( v(\mathbf{B}) \frac{\partial A_z(x, y)}{\partial x} \right) + \frac{\partial}{\partial y} \left( v(\mathbf{B}) \frac{\partial A_z(x, y)}{\partial y} \right) = -J_z(x, y) \n= -J_0(x, y) + j\omega \sigma A_z(x, y)
$$
\n(5.2.25)

Hay que indicar que, para materiales no lineales, la reluctividad depende del módulo de **B**, y del ángulo entre la densidad de flujo magnético y la dirección de laminación del material (θ),  $v = v(A, θ) = 1/μ$ . Esto no será de aplicación en esta tesis, pero sí lo sería en posibles futuros trabajos de aplicación a transformadores, por ejemplo.

#### *5.2.3.3 Problema Estático o Estacionario.*

Las corrientes transferidas por el conductor o conductores fluyen en régimen permanente, estacionario, sin frecuencia. Son por tanto problemas en el campo de la Corriente Continua. Este sería el caso más sencillo de los tres debido a las simplificaciones en la formulación. Para este caso, se puede considerar que D=0, y por lo tanto:

$$
\frac{\partial \mathbf{D}}{\partial t} = 0 \tag{5.2.26}
$$

Además, En este caso, se cumple que la frecuencia es nula, y ya que  $\omega = 2\pi f = 0$ , el término  $j\omega \sigma A$  en la ecuación será nulo.

Siguiendo un razonamiento semejante al del apartado anterior, llegaríamos a la siguiente expresión para el caso bidimensional objeto de análisis en esta tesis:

$$
\frac{\partial}{\partial x}\left(v(\mathbf{B})\frac{\partial A_z(x,y)}{\partial x}\right) + \frac{\partial}{\partial y}\left(v(\mathbf{B})\frac{\partial A_z(x,y)}{\partial y}\right) = -J_z(x,y) = -J_0(x,y) \tag{5.2.27}
$$

 $\text{Con } A_z|_{x=\infty} = A_z|_{y=\infty} = 0.$ 

# *5.2.4.Descripción del problema. Formulación específica a considerar en la programación.*

Como indica Holloway en su publicación [76], donde se estudia la inductancia en un solo conductor aislado, la inductancia por unidad de longitud de un conductor depende de la frecuencia de la corriente que lo recorre.

En corriente continua, con frecuencia nula, la inductancia incluye la contribución de la energía magnética almacenada en el propio conductor, además de la almacenada en el campo exterior al conductor. A medida que crece la frecuencia, el efecto pelicular o *skin effect* comienza a reducir el campo electromagnético interno en el conductor y conforme tiende a infinito, la inductancia interna acabaría desvaneciéndose. Holloway demuestra en su artículo que al igual que para elementos circulares, para conductores de sección rectangular también ocurre este efecto, y analiza mediante expresiones analíticas la incidencia de los diferentes parámetros sobre la inductancia.

Tal y como muestra Holloway [76], la resistencia interna por unidad de longitud de un conductor infinito de sección rectangular en el eje z viene dada por la siguiente expresión:

$$
R_{dc} = \frac{1}{\sigma \cdot w \cdot t} \tag{5.2.28}
$$

Siendo t el espesor del conductor, w la anchura y  $\sigma$  la conductividad. Esta relación es bien conocida y precisa.

Equivalentemente, para un conductor circular tendríamos:

$$
R_{dc} = \frac{1}{\sigma \cdot \pi \cdot r_s^2} \tag{5.2.29}
$$

Siendo  $r_s$  el radio del conductor.

La expresión de la inductancia, en cambio, no es tan conocida, como indica Morgan [7], tiene expresión analítica para corriente continua en el caso tanto de conductores circulares como rectangulares, pero para estos últimos no existe solución analítica para corrientes alternas.

A pesar de que existen varios autores que propusieron hace años algunas expresiones aproximadas, Holloway demostró que éstas no eran precisas o directamente no eran válidas. Según explica Holloway en su artículo, la inductancia interna de un conductor con forma arbitraria viene dada por la siguiente expresión general:

$$
L_i = \frac{1}{I^2} \int \bar{B} \cdot \bar{H} dV
$$
 (5.2.30)

Donde  $\overline{B}$  y  $\overline{H}$  son el campo magnético y la intensidad de campo magnético, respectivamente, en el interior del conductor, y la integral se realiza sobre el total del volumen del conductor. Si el conductor es recto, tiene una longitud *l* y una sección uniforme a lo largo del eje z, entonces  $\bar{B}$  y  $\bar{H}$  en el límite cuando  $l \to \infty$ , y la inductancia interna por unidad de longitud puede expresarse como:

$$
\frac{L_i}{l} = \frac{1}{\mu l^2} \int \bar{B} \cdot \bar{B} dS
$$
 (5.2.31)

Donde la integral es ahora realizada sobre la sección del conductor, asumiendo que la permeabilidad  $\mu$  es constante para todo el conductor.

Se puede relacionar con el vector potencial magnético a través de las siguientes ecuaciones:

$$
B_x = \frac{\partial A_z}{\partial y} \tag{5.2.32}
$$

$$
B_{y} = -\frac{\partial A_{z}}{\partial x}
$$
 (5.2.33)

En este momento, para calcular la inductancia interna, por estar en el caso de un solo conductor, obtendremos la relación que describe el comportamiento de A, vector potencial magnético, relacionándolo con la densidad de corriente J. Como se deduce a partir de las leyes de Maxwell:

$$
\nabla \times \mathbf{H} = \mathbf{J} \tag{5.2.34}
$$

O lo que es lo mismo:

$$
\nabla \times (\nu \nabla \times \mathbf{A}) = \mathbf{J} \tag{5.2.35}
$$

siendo v la reluctividad, A el potencial vector magnético y J la densidad de corriente, lo que equivale a:

$$
\Delta A_z + \mu J_z = 0 \tag{5.2.36}
$$

Como observamos, la ecuación anterior es equivalente a las ecuaciones (5.2.25) y (5.2.27). Resolveremos la ecuación diferencial que se nos plantea mediante la descomposición por la PGD, como se indicó en el capítulo 4, en 2 dimensiones:

$$
A_z(x, y) = \sum_{i=1}^{n} Xi(x) \cdot Yi(y)
$$
 (5.2.37)

Es claro que a partir de esta expresión basada en el vector potencial magnético A y relacionándola con la densidad de corriente J, podemos obtener los parámetros eléctricos básicos que describen el comportamiento físico del conductor, entre ellos la *inductancia interna del conductor,* , sea cual sea la forma del conductor analizado, a partir de las ecuaciones anteriores. Por su parte, calcularemos la resistencia en corriente utilizando la expresión siguiente:

$$
R_{ac} = \frac{\int_{S} |J|^2 dS}{\sigma |I|^2} \tag{5.2.38}
$$

Otro camino a seguir para la obtención de magnitudes físicas alternativas es la utilización del flujo magnético,  $\psi$ . La relación del mismo con el potencial vector magnético **A** viene definida por la siguiente expresión:

$$
\psi = \oint A \cdot dl \tag{5.2.39}
$$

A partir de la misma, podemos obtener la fuerza electromotriz generada en el conductor mediante la expresión:

$$
e = -\frac{d\psi}{dt} \tag{5.2.40}
$$

# **5.3. Validación del método de cálculo basado en la PGD para el conductor de corriente aislado.**

*5.3.1.Conceptos matemáticos necesarios para la obtención de las expresiones analíticas con el fin de la validación del método.*

Las expresiones analíticas que definen tanto el efecto Pelicular como el efecto Proximidad, se basan en las funciones de Kelvin, que se introducen sucintamente a continuación ya que serán utilizadas posteriormente para la validación.

Las funciones Kelvin  $ber_v(x)$  y  $bei_v(x)$  son la parte real e imaginaria, respectivamente de la expresión:

$$
J_v\left(xe^{\frac{3\pi i}{4}}\right) \tag{5.3.1}
$$

Donde:

- $\bullet$   $\alpha$  es un número real, que representa la distancia al centro del conductor.
- $\blacksquare$   $J_v$  es la función de Bessel de quinto (v) orden y de primera especie. Para más información puede consultarse [46].

Para la representación de la solución serán utilizadas las funciones  $ber_{\alpha}(x)$ ,  $bei_{\alpha}(x)$  y sus respectivas derivadas  $ber'_0(x)$  y  $bei'_0(x)$ . Para estas funciones de Kelvin de orden 0, suelen expresarse simplemente como  $\overline{ber}(x)$ ,  $\overline{bei}(x)$ ,  $\overline{ber}'(x)$  y  $\overline{bei}'(x)$ .

La expresión matemática analítica para las funciones  $ber(x)$  y  $bei(x)$  es:

$$
ber(x) = 1 + \sum_{k \ge 1}^{\infty} \frac{(-1)^k}{[(2k)!]^2} \left(\frac{x}{2}\right)^{4k}
$$
 (5.3.2)

$$
bei(x) = \sum_{k=1}^{\infty} \frac{(-1)^k}{[(2k+1)!]^2} \left(\frac{x}{2}\right)^{4k+2} \tag{5.3.3}
$$

Cuya representación gráfica desde  $x = 0$  a  $x = 10$  es:

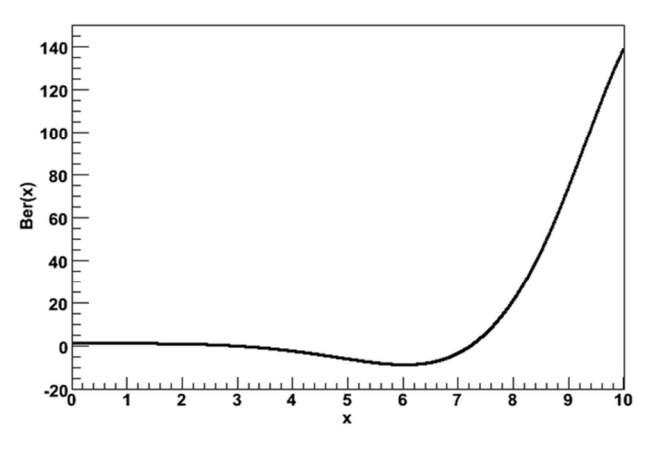

**Figura 5.4. Representación de la función de Kelvin** *ber(x)* **de orden 0 para** *0≤x≤10***.**

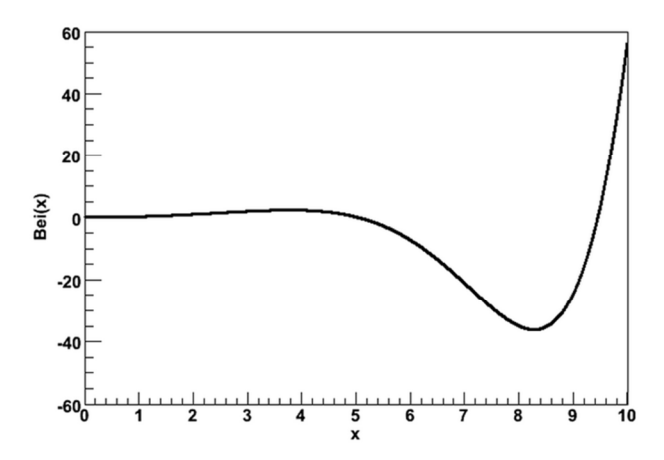

**Figura 5.5. Representación de la función de Kelvin** *bei(x)* **de orden 0 para** *0≤x≤10***.**

Además de las funciones de Kelvin, el artículo de Morgan [7] también introduce el parámetro definido por la siguiente expresión:

$$
m = \sqrt{\frac{2\pi f \mu_o \mu_r(I, f, \sigma, T)}{\rho(T)}}
$$

Donde:

- $\blacksquare$  f: Frecuencia de la corriente.
- $\mu_o$ : Permeabilidad magnética en el vacío.
- $\rho$ : Resistividad del conductor.
- $\blacksquare$   $T:$  Temperatura.
- $\mu_r$ : Permeabilidad relativa del conductor. Para conductores de materiales paramagnéticos, como cobre o aluminio, este parámetro es la unidad.

# *5.3.2.Validación del método de cálculo mediante la PGD para un Conductor Circular.*

Tal y como indica Vincent Morgan [7], existe una expresión analítica para los parámetros densidad de corriente, resistencia, inductancia interna en el caso de conductores circulares, tanto para corriente continua como para corriente alterna, que se detalla en el siguiente apartado.

# *5.3.2.1 Solución analítica para la modelización del efecto Pelicular en un conductor circular.*

Siguiendo la formulación recogida por Morgan [7], la **Resistencia** se ve afectada por el efecto pelicular conforme aumenta la frecuencia, y para el cálculo analítico recurrimos a las siguientes expresiones que podemos encontrar justificadas en [7]:

$$
R_{dc} = \frac{\rho_{ref}[1 + \alpha_{ref}(T - T_{ref})]}{\pi r_s^2}
$$
 (5.3.4)

Dónde:

$$
\alpha_{ref} = \frac{\alpha_{20}}{1 + \alpha_{20}(T_{ref} - 20)}\tag{5.3.5}
$$

Se define un factor que relaciona el aumento de resistividad en corriente alterna respecto a corriente continua a consecuencia del efecto pelicular, obteniéndose la siguiente expresión:

$$
k_{skin} = R' = \frac{R_{ac}}{R_{dc}} = \frac{m \cdot r_s}{2} \left[ \frac{ber(m \cdot r_s) \cdot bei'(m \cdot r_s) - ber'(m \cdot r_s) \cdot bei(m \cdot r_s)}{\left( ber'(m \cdot r_s)\right)^2 + \left( bei'(m \cdot r_s)\right)^2} \right] \tag{5.3.6}
$$

Dónde:

- $r_s$  es el radio del conductor circular.
- Se utilizan las funciones de Kelvin y el parámetro m que fueron descritas en la introducción al apartado de validaciones, 5.3.1.

En lo que se refiere a la **Inductancia Interna**, del mismo modo que para la resistencia, existe un factor que relaciona este parámetro para corriente alterna y corriente continua, y se define según la expresión:

$$
k_L = L' = \frac{L_{iac}}{L_{idc}} = \frac{4}{m \cdot r_s} \left[ \frac{ber(m \cdot r_s) \cdot ber'(m \cdot r_s) - bei(m \cdot r_s) \cdot bei'(m \cdot r_s)}{\left( ber'(m \cdot r_s)\right)^2 + \left( bei'(m \cdot r_s)\right)^2} \right] \tag{5.3.7}
$$

Dónde:

- $r_s$  es el radio del conductor circular.
- Se utilizan las funciones de Kelvin y el parámetro m fueron descritas en la introducción al apartado de validaciones.

Por último, para la **Impedancia relativa interna** por unidad de longitud del conductor, tenemos la siguiente expresión:

$$
Z = R_{ac} + j \cdot 2 \cdot \pi \cdot L_{iac}
$$
 (5.3.8)

Del mismo modo que en líneas anteriores, la dividimos entre la impedancia en corriente continua para obtener un parámetro relativo que la defina, como se indica:

$$
Z' = \frac{R_{ac}}{R_{dc}} + \frac{j \cdot 2 \cdot \pi \cdot L_{iac}}{R_{dc}} = R' + jX'
$$
 (5.3.9)

Donde:

- $\blacksquare$   $X'$ : Reactancia relativa interna del conductor.
- $\blacksquare$   $R'$ : Resistencia relativa del conductor.

Por tanto para el caso particular de un conductor circular tendremos en base a las ecuaciones anteriores:

$$
X' = \frac{2 \cdot \pi \cdot L_{iac}}{R_{dc}}
$$
 (5.3.10)

Siendo:

\n- $$
L_{iac} = k_L \cdot L_{idc}
$$
\n- $$
L_{i} = \frac{\mu_r \mu_o}{\mu_r}
$$
\n

$$
L_{idc} = \frac{\mu_r \mu}{8\pi}
$$

*5.3.2.2 Comparación de los resultados analíticos con los resultados obtenidos mediante PGD para el Efecto Pelicular en un conductor circular:*

Se procede en este apartado a comparar los datos obtenidos para el conductor circular mediante PGD con su solución analítica. Para ello, calcularemos la resistencia en corriente alterna basándonos en la programación mediante la PGD utilizando la expresión siguiente:

$$
R_{ac} = \frac{\int_{S} |J|^2 dS}{\sigma |I|^2}
$$
 (5.3.11)

Donde  $S$  es el área de la sección trasversal del conductor,  $I$  es la densidad de corriente  $e I$  es la corriente total en el conductor.

Para la inductancia, utilizaremos la expresión:

$$
L_{idc} = \frac{\mu_r \mu_o}{8\pi} \tag{5.3.12}
$$

Como podemos ver, es independiente del radio, y por tanto de la sección del conductor.

Los resultados de la simulación se muestran en las siguientes figuras para conductores de diferentes diámetros.

#### **Evolución de la Resistencia del conductor en función de la frecuencia:**

Inicialmente podemos observar cómo evoluciona la Resistencia relativa del conductor aislado conforme aumenta la frecuencia, para diferentes diámetros del conductor en la Figura 5.6, la Figura 5.7 y la Figura 5.8.

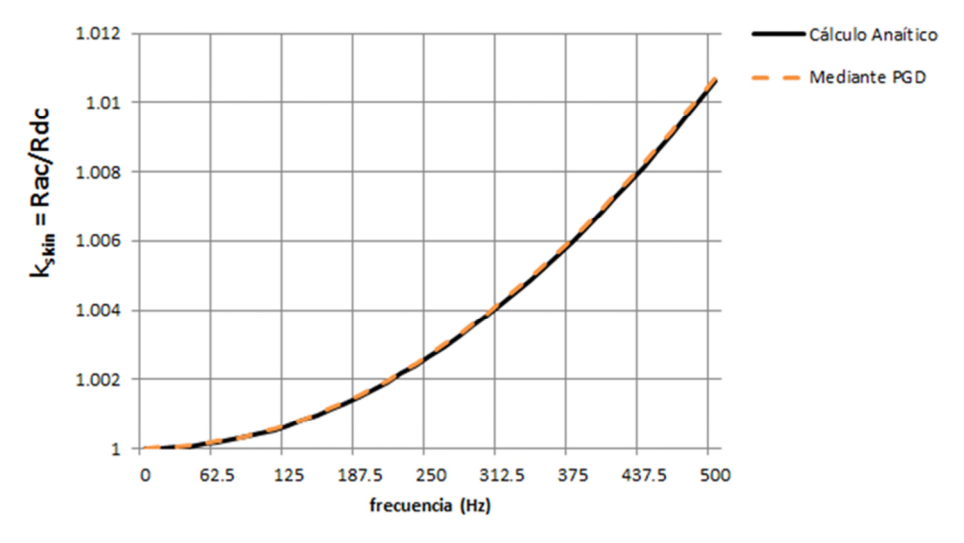

**Figura 5.6. Evolución de la Resistencia relativa en función de la frecuencia para un conductor de diámetro 5 mm.**

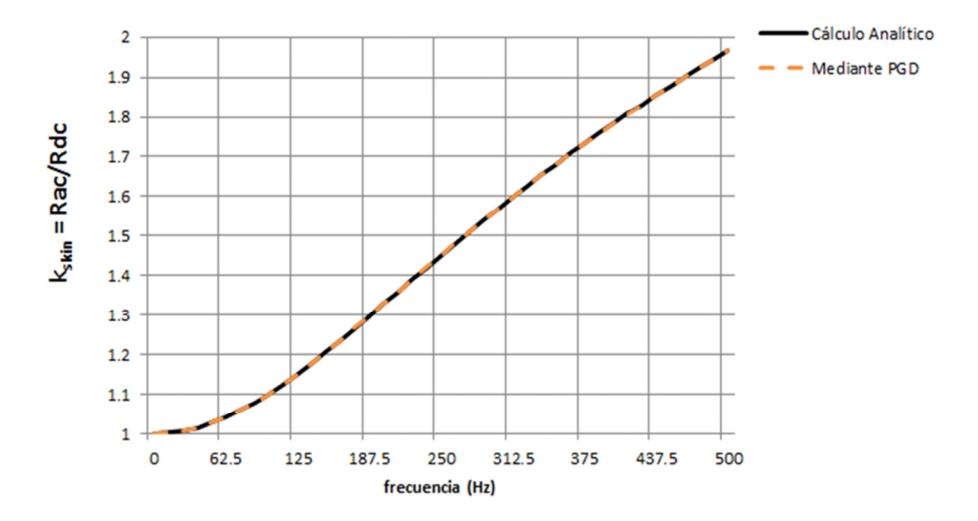

**Figura 5.7. Evolución de la Resistencia relativa en función de la frecuencia para un conductor de diámetro 20 mm.**

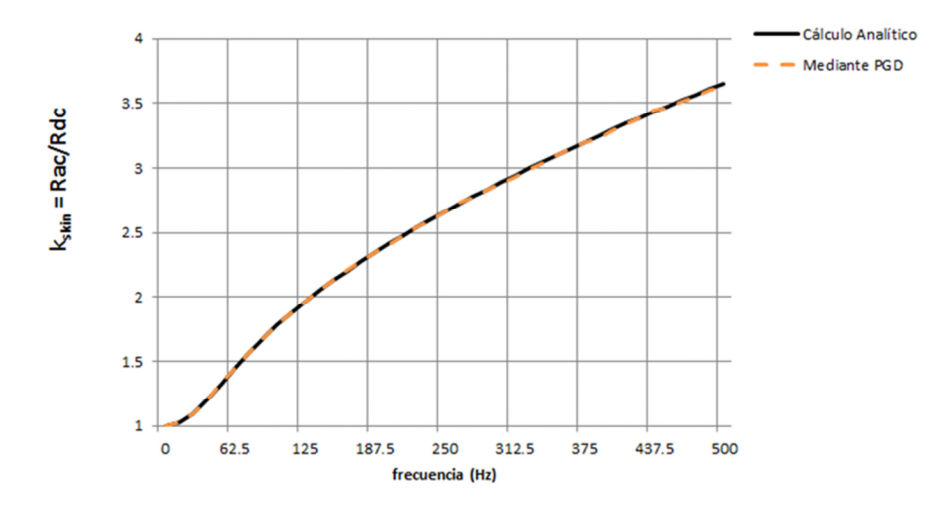

**Figura 5.8. Evolución de la Resistencia relativa en función de la frecuencia para un conductor de diámetro 40 mm.**

Como se puede observar, la solución mediante la PGD se superpone casi totalmente con la obtenida mediante la expresión analítica, mostrando que el error en los resultados es casi inapreciable.

La precisión en los resultados obtenidos valida las distribuciones de corriente mostradas en apartados anteriores, así como cualquier otra magnitud obtenida mediante la simulación por el método de la PGD.

**Evolución de la Inductancia Interna del conductor en función de la frecuencia:**

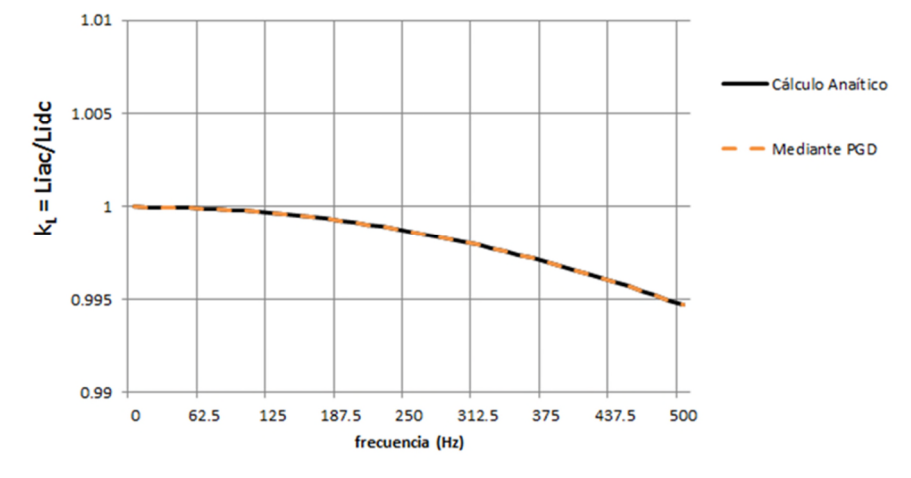

**Figura 5.9. Evolución de la Inductancia interna relativa en función de la frecuencia para un conductor de diámetro 5 mm.**

Del mismo modo, podemos analizar cómo evoluciona la Inductancia relativa interna del conductor aislado conforme aumenta la frecuencia, para diferentes diámetros del conductor. Se muestra en la Figura 5.9, la Figura 5.10 y la Figura 5.11.

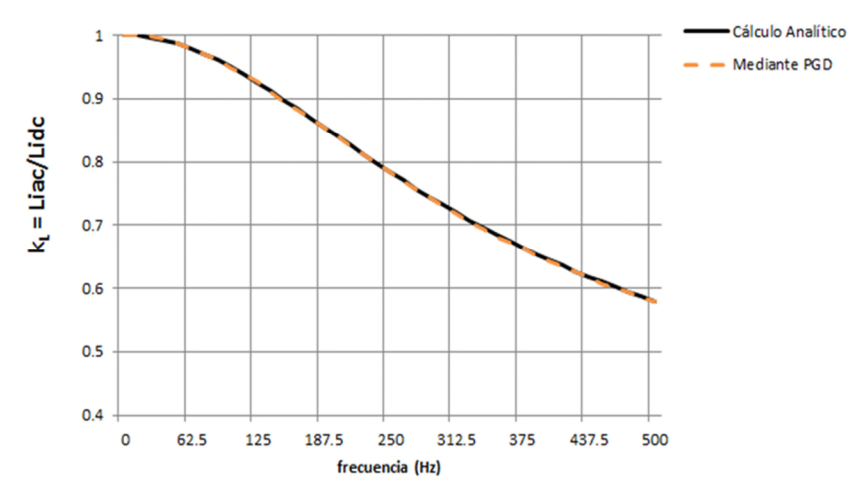

**Figura 5.10. Evolución de la Inductancia interna relativa en función de la frecuencia para un conductor de diámetro 20 mm.**

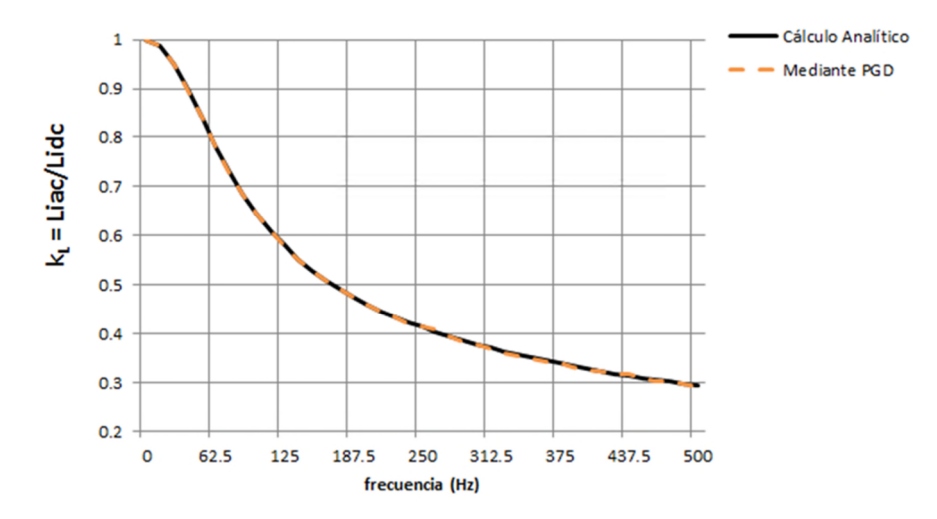

**Figura 5.11. Evolución de la Inductancia interna relativa en función de la frecuencia para un conductor de diámetro 40 mm.**

Al igual que ocurría con la resistencia, la representación de la comparativa entre la inductancia interna calculada analíticamente y aquella obtenida mediante la simulación
por el método de la PGD se solapan de tal manera que apenas es posible distinguir desviación alguna, lo que valida el método de cálculo presentado.

#### **Evolución de la Reactancia Interna del conductor en función de la frecuencia:**

Por último, analizamos cómo evoluciona la Reactancia interna relativa del conductor aislado conforme varía la frecuencia, para diferentes diámetros del conductor, en la Figura 5.12, la Figura 5.13 y la Figura 5.14.

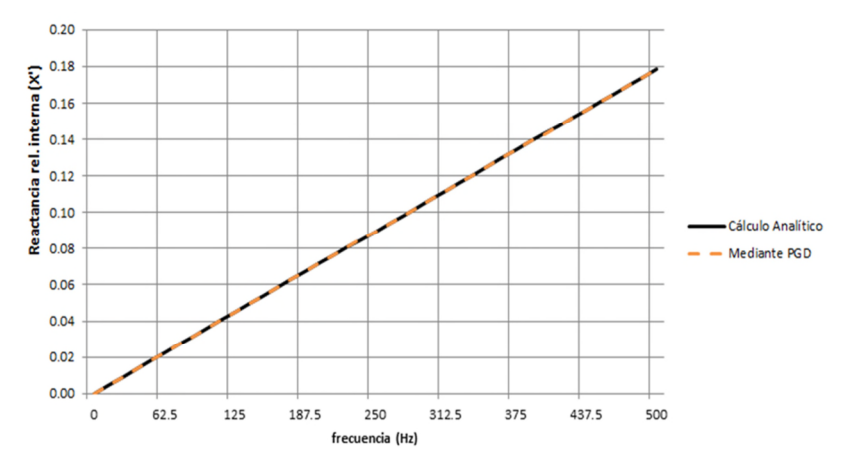

**Figura 5.12. Evolución de la Reactancia relativa interna en función de la frecuencia para un conductor de diámetro 5 mm.**

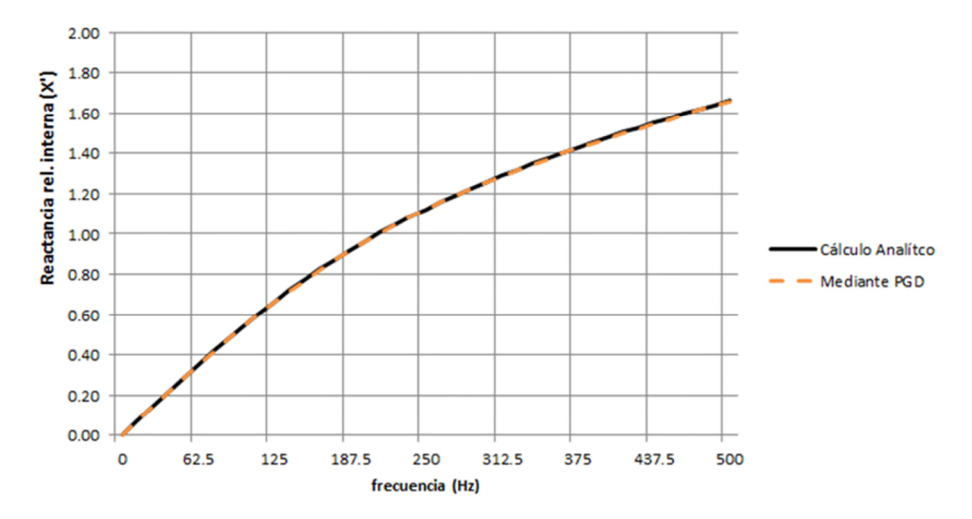

**Figura 5.13. Evolución de la Reactancia relativa interna en función de la frecuencia para un conductor de diámetro 20 mm.**

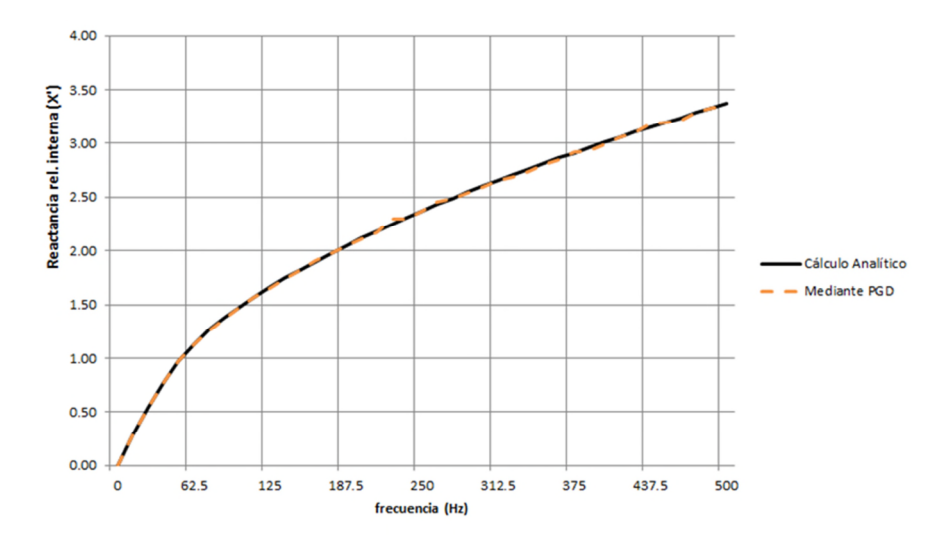

**Figura 5.14. Evolución de la Reactancia relativa interna en función de la frecuencia para un conductor de diámetro 40 mm.**

Los resultados de la comparación en el cálculo de la evolución de la reactancia interna relativa nuevamente demuestran la gran precisión del procedimiento de cálculo seguido basado en el método de la PGD.

# *5.3.3.Validación del método de cálculo mediante PGD para un Conductor Rectangular.*

# *5.3.3.1 Solución analítica para la modelización del efecto Pelicular en un conductor rectangular.*

Para el cálculo analítico de la Resistencia, la Inductancia interna y la Densidad de corriente en corriente continua, recurrimos a las siguientes expresiones que podemos encontrar en la referencia [7]:

$$
R_{dc} = \frac{\rho_{ref}\left[1 + \alpha_{ref}\left(T - T_{ref}\right)\right]}{a \cdot b} \tag{5.3.13}
$$

$$
L_{i,dc} = \frac{64ab\mu_r\mu_0}{\pi^6} \cdot \sum_{j=1,3,5}^{p} \left( \sum_{k=1,3,5}^{q} \frac{1}{j^2k^2(j^2b^2 + k^2a^2)} \right)
$$
(5.3.14)

$$
J_{dc} = \frac{I_{dc}}{a \cdot b} \tag{5.3.15}
$$

146

Dónde:

$$
\alpha_{ref} = \frac{\alpha_{20}}{1 + \alpha_{20}(T_{ref} - 20)}\tag{5.3.16}
$$

Como se puede observar, las expresiones para la resistencia y la densidad de corriente guardan cierta similitud con las obtenidas para conductores circulares. Sin embargo, como explica Morgan, en el caso de conductores rectangulares no son conocidas expresiones explícitas para el cálculo de la Inductancia interna en corriente alterna en conductores rectangulares.

Además, el cálculo de la inductancia interna en corriente continua, como ya indica Holloway y se puede intuir viendo la expresión (5.3.15), no es trivial y guarda cierta complejidad matemática. Es por ello que en su artículo [76], realiza una minuciosa investigación de este parámetro para el caso del conductor rectangular recorrido por una corriente continua y propone finalmente una buena aproximación que viene dada por la expresión:

$$
\frac{L_{idc}}{l} = \frac{\mu}{(2\pi wt)^2} \int_{-t/2}^{t/2} \int_{-w/2}^{w/2} [W_1^2 + W_2^2] dx dy
$$
 (5.3.17)

Donde:

- $\bullet$  w es la anchura del conductor rectangular.
- $\bullet$  t es la altura del conductor rectangular.
- $W_1$  y  $W_2$  vienen dados por las siguientes expresiones:

$$
W_{1} = \left(\frac{w+2x}{4}\right) \ln\left[\frac{\left(\frac{w}{2}+x\right)^{2} + \left(\frac{t}{2}-y\right)^{2}}{\left(\frac{w}{2}+x\right)^{2} + \left(\frac{t}{2}+y\right)^{2}}\right] + \left(\frac{w-2x}{4}\right) \ln\left[\frac{\left(\frac{w}{2}-x\right)^{2} + \left(\frac{t}{2}-y\right)^{2}}{\left(\frac{w}{2}-x\right)^{2} + \left(\frac{t}{2}+y\right)^{2}}\right] + \frac{\left(\frac{t}{2}-y\right)\left[\tan^{-1}\left(\frac{w-2x}{t-2y}\right) + \tan^{-1}\left(\frac{w+2x}{t-2y}\right)\right] - \left(\frac{t}{2}+y\right)\left[\tan^{-1}\left(\frac{w-2x}{t+2y}\right) + \tan^{-1}\left(\frac{w+2x}{t+2y}\right)\right] - \left(\frac{t}{2}+y\right)\left[\tan^{-1}\left(\frac{w-2x}{t+2y}\right) + \tan^{-1}\left(\frac{w+2x}{t+2y}\right)\right] + \frac{\left(\frac{w}{2}-x\right)^{2} + \left(\frac{t}{2}-y\right)^{2}}{\left(\frac{w}{2}+x\right)^{2} + \left(\frac{t}{2}+y\right)^{2}}\right] + \left(\frac{t-2y}{4}\right) \ln\left[\frac{\left(\frac{w}{2}-x\right)^{2} + \left(\frac{t}{2}-y\right)^{2}}{\left(\frac{w}{2}+x\right)^{2} + \left(\frac{t}{2}-y\right)^{2}}\right] + \frac{\left(\frac{w}{2}-x\right)\left[\tan^{-1}\left(\frac{t-2y}{w-2x}\right) + \tan^{-1}\left(\frac{t+2y}{w-2x}\right)\right] - \left(\frac{w}{2}+x\right)\left[\tan^{-1}\left(\frac{t-2y}{w+2x}\right) + \tan^{-1}\left(\frac{t+2y}{w+2x}\right)\right] \tag{5.3.19}
$$

Estas serán las expresiones a utilizar para la validación analítica de la simulación mediante la PGD en el próximo apartado.

*5.3.3.2 Comparación de los resultados analíticos con los resultados obtenidos mediante PGD para el Efecto Pelicular en un conductor rectangular.*

A continuación se llevará a cabo la validación del método de cálculo comparando los resultados obtenidos mediante la modelización por la PGD con los de la publicación de Holloway.

Modelizando mediante la PGD el sistema resultante a partir de las ecuaciones de Maxwell, podemos comparar los resultados para las diferentes relaciones de altura por anchura (*t/w*), tal y como se muestra en la Figura 5.15.

Como podemos observar, la precisión obtenida en el cálculo es muy buena, siendo el error casi inapreciable a simple vista.

Posteriormente listamos los valores de los puntos representados en la gráfica en nanoH por metro, y cuantificamos dicho error en la Tabla 5.1. Como se observa en dicha tabla, excepto en la parte inicial, donde el error sube cuando t/w=0.05 al 1,664%, en el resto de puntos nunca pasa del 1%, llegando a errores del orden de la milésima en algunos puntos, y siendo la media del error para los puntos calculados del 0,1%, lo que da buena nota de la gran precisión obtenida en la simulación mediante la PGD.

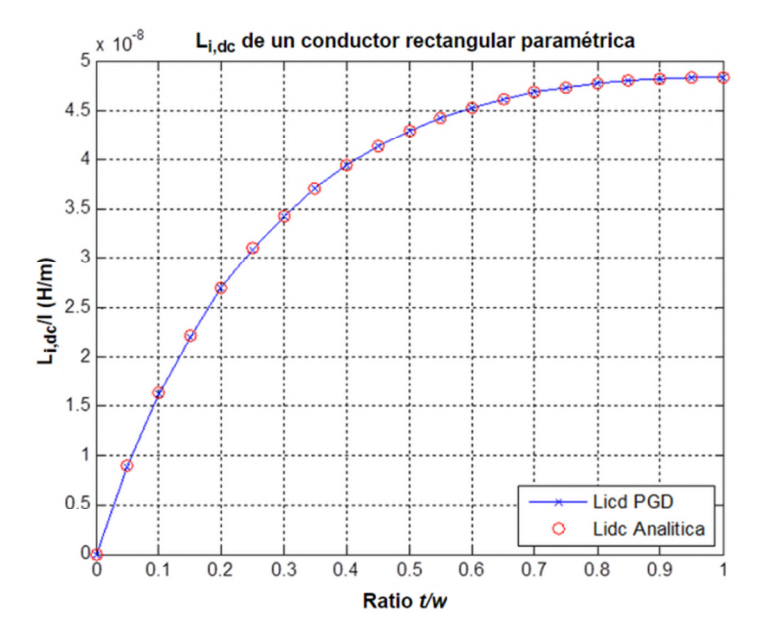

**Figura 5.15. Comparación entre Inductancia Interna calculada mediante la PGD y el cálculo mediante expresiones analíticas en el conductor rectangular considerado.**

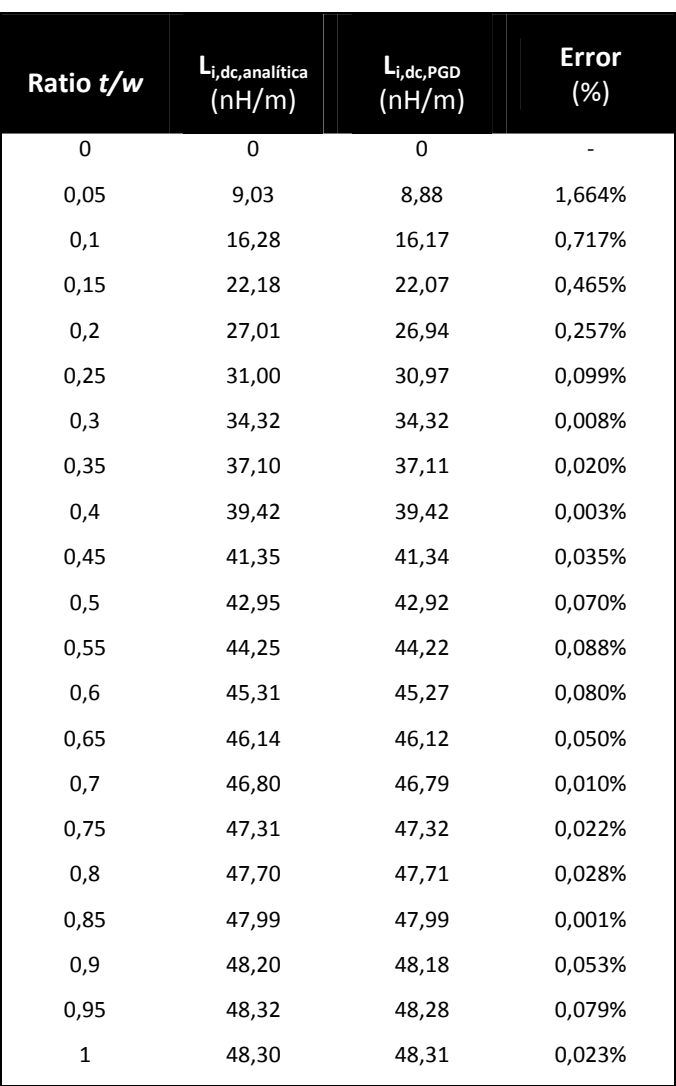

*Capítulo 5: Modelización de Conductores de Corriente mediante PGD: Conductor Aislado*

**Tabla 5.1. Valores de inductancia interna analítica y calculados mediante la PGD, y error de precisión entre ambos.**

# **5.4. Aplicación de la PGD al conductor de corriente aislado.**

En el presente apartado procedemos, una vez realizada la validación del método, a la aplicación del mismo a conductores circulares y rectangulares de diferentes tamaños y considerando corrientes a diferentes frecuencias, lo que nos permite comprobar lo expuesto hasta el momento en cuanto al efecto pelicular y la evolución de los diferentes parámetros eléctricos comentados.

# *5.4.1.Aplicación de la PGD a la modelización de fenómenos de Resistencia e Inductancia en el conductor de corriente circular aislado.*

En los siguientes apartados, se simulará mediante la PGD el sistema formado por un solo conductor circular aislado, resolviendo el cálculo de los principales parámetros eléctricos del conductor afectados por el efecto Pelicular, como son la Resistencia e Inductancia Interna, la Distribución de corrientes en el conductor y el potencial vector magnético  $A_z$ .

# *5.4.1.1 Planteamiento del problema.*

Se presenta en este caso un conductor aislado con sección circular, tal y como se muestra en la Figura 5.16.

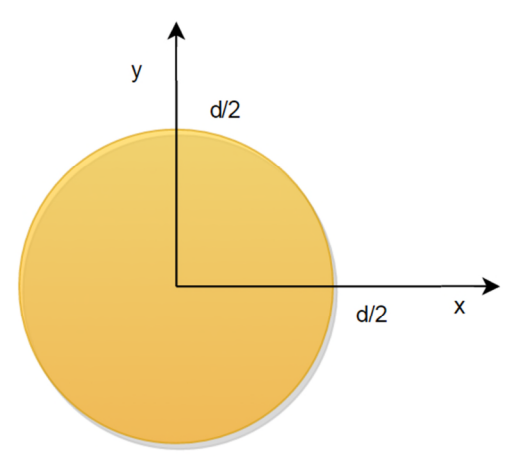

**Figura 5.16. Conductor de sección circular a analizar.**

En la Figura 5.16, *d* representa el diámetro del conductor.

Las simulaciones llevadas a cabo para conductores circulares, serán realizadas sobre cuatro conductores de secciones diferentes, de menor a mayor, utilizados para cargas de pequeña potencia, cargas de potencia media, y cargas de elevada potencia, respectivamente.

El objetivo es observar cómo se comporta la corriente en cada caso, y cuál será la influencia del efecto pelicular según la dimensión del conductor, además de analizar la evolución con la elevación de la frecuencia. Por ello, hemos elegido conductores habituales en instalaciones eléctricas reales en los rangos de potencia mencionados, incluyendo dos en el rango de mayor potencia, que tendrán las características mostradas en la Tabla 5.2.

| Sección ( $mm2$ ) | 2,5           | 50 | 240  | 400  |
|-------------------|---------------|----|------|------|
| Diámetro (mm)     | $\mathcal{P}$ | 8  | 17,5 | 22,5 |

**Tabla 5.2. Características dimensionales de los conductores circulares analizados.**

Se muestran la representación de la sección transversal de los conductores que analizaremos a continuación:

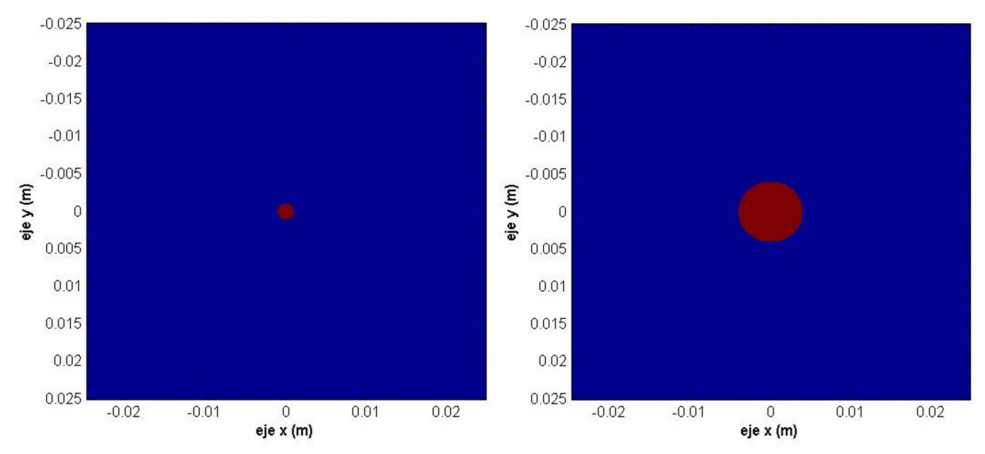

**Figura 5.17. Representación de la sección del conductor circular de sección 2,5mm<sup>2</sup> , de diámetro 2mm (izquierda), y conductor de sección 50mm<sup>2</sup> , de diámetro 8mm (derecha).**

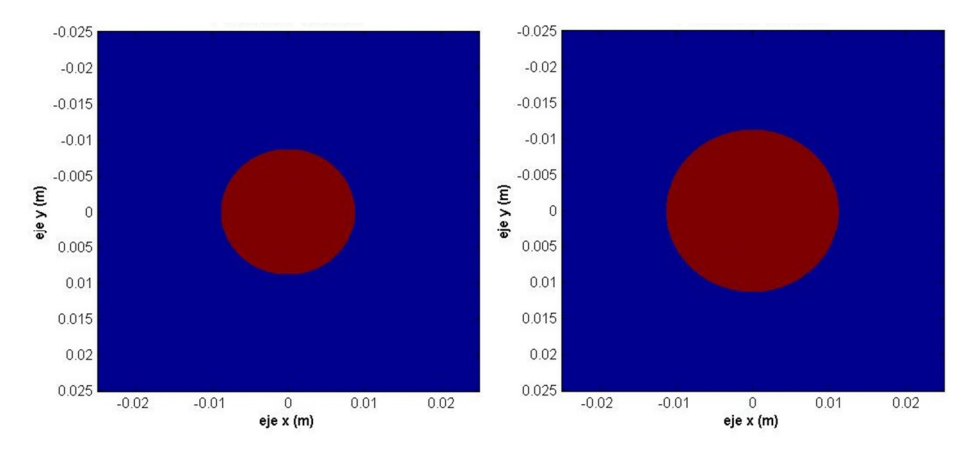

**Figura 5.18. Representación de la sección del conductor circular de 240mm<sup>2</sup> , de diámetro 17,5 mm (izquierda), y del conductor circular de sección 400mm<sup>2</sup> , de diámetro 22,5 mm (derecha).**

A todos estos conductores se les asignará una densidad de corriente impuesta desde el exterior  $J_0 = 1.000 \frac{A}{m^2}$  como punto de partida para el análisis.

# *5.4.1.2 Representación separada de la sección transversal de un conductor circular para la aplicación de la PGD.*

Cualquier sección trasversal puede ser representada en forma separada mediante la aplicación de la *Singular Value Decomposition (SVD)*, como ya se explicó en el Capítulo 3. Para ello, MATLAB dispone de funciones específicas pre-programadas.

Sin embargo, para el algoritmo de cálculo es posible utilizar una simplificación de la sección para su descomposición que no necesita de funciones complejas incluidas sólo en determinados paquetes de software.

Como ya mostrábamos en el los capítulos 2 y 3, cuando describíamos la aplicación del método de la PGD a la resolución de problemas, la descomposición de cualquier elemento que guarde cierta complejidad debe recurrir a la utilización de más de un modo. Mientras para formas basadas en figuras rectangulares, con los lados paralelos a los ejes cartesianos, la descomposición suele llevarse a cabo con sólo dos o tres modos, para elementos cuyos lados no guardan paralelismo con los ejes se necesitan más modos, en número sólo determinado por la precisión que desee alcanzarse en la modelización. De cualquier forma, cualquier sección con forma arbitraria podría modelizarse mediante representaciones separadas (SVD).

La descomposición de una sección circular se realiza mediante la utilización de bandas rectangulares, de altura  $Y_i(y)$  en este caso uniforme, aunque podría no ser así para ganar en precisión, y de longitud variable  $X_i(x)$ , que van cubriendo la sección transversal ocupada por el conductor. Tanto la altura como la longitud de estas bandas rectangulares son funciones unidimensionales de valor constante en un determinado rango utilizadas para obtener la función de forma de la sección del conductor, en este caso  $F(x, y)$ .

Se ha observado experimentalmente que para un conductor circular, a partir de unos 60 modos se obtienen precisiones muy aceptables, pero como la aplicación de la PGD no supone un coste computacional muy considerable, en todas las simulaciones llevadas a cabo para esta tesis solemos utilizar por encima de los 100 modos para la representación de secciones transversales circulares.

Mostramos a continuación un ejemplo de descomposición mediante la utilización de un total de 27 modos que permiten apreciar gráficamente el proceso sobre la sección circular ya mostrada en la figura anterior, que sirve como base para el planteamiento de las modelizaciones. Esto puede ser observado en la Figura 5.19.

Siguiendo la metodología descrita en capítulos anteriores, la representación separada de la sección transversal del conductor, bidimensional, expresada mediante una suma de productos de un total de 27 funciones elementales unidimensionales sería:

$$
F(x,y) = \sum_{i=1}^{m} X_i(x) \cdot Y_i(y) = X_1(x) \cdot Y_1(y) + X_2(x) \cdot Y_2(y) + \dots + X_{27}(x) \cdot Y_{27}(y) \tag{5.4.1}
$$

Con ello, la función bidimensional  $F(x, y)$  representaría la sección transversal del conductor para la aplicación de la PGD.

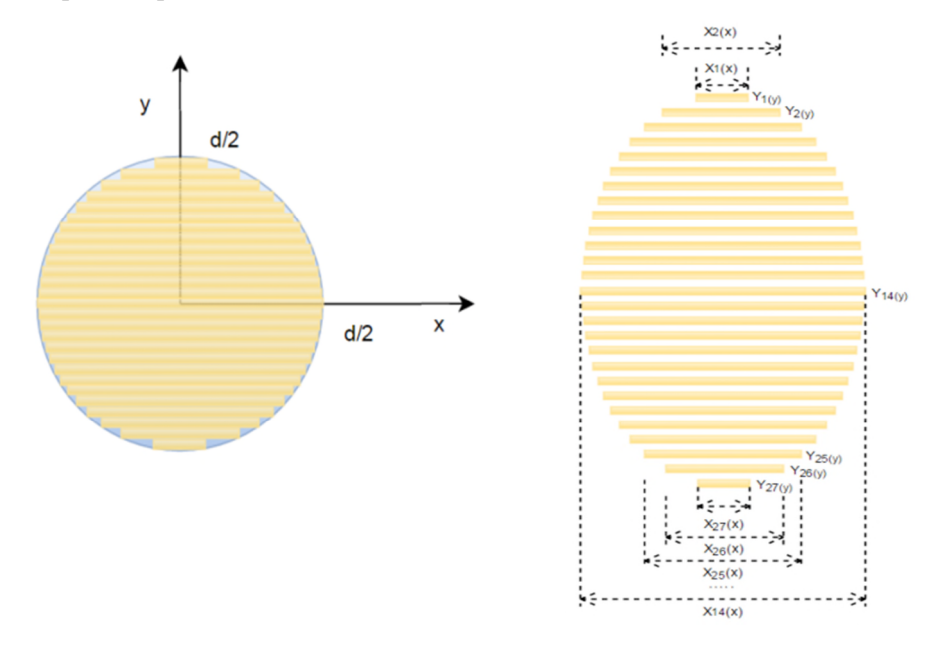

**Figura 5.19. Representación separada de la sección transversal de un conductor circular mediante 27 modos para la aplicación de la PGD.**

En nuestro caso, para los resultados gráficos mostrados, se ha utilizados la SVD en la descomposición de secciones circulares para mejorar la precisión de las simulaciones.

# *5.4.1.3 Representación separada de la densidad de corriente en la sección transversal de un conductor circular para la aplicación de la PGD.*

No solo la sección del conductor es representada mediante representaciones separadas, sino que también debemos representar la corriente que transporta el conductor. Para ello, del mismo modo que para el conductor anterior, descomponemos la densidad de corriente impuesta por la fuente como sigue:

$$
J_z(x, y) = \sum_{i=1}^{m} Jxi(x) \cdot Jyi(y)
$$
 (5.4.2)

Así, podemos introducirla en el algoritmo de cálculo elaborado mediante la PGD.

# *5.4.1.4 Cálculo de la Resistencia e Inductancia interna de un conductor circular en el Caso Estacionario.*

Siguiendo lo desarrollado en el capítulo 4 sobre la Formulación Discreta de la PGD, desarrollamos el código en MATLAB que aplicado a la ecuación del potencial magnético nos permite modelizar su distribución en la sección del conductor de longitud infinita con sección circular de diferentes diámetros.

A continuación, se muestran los resultados de la simulación. Inicialmente se presentan las diferentes figuras que nos muestran la sección del conductor analizado, la distribución del potencial magnético en esa sección, y por último la distribución de la densidad de corriente Jt en dicha sección. Lo vemos de la Figura 5.20 a la Figura 5.23.

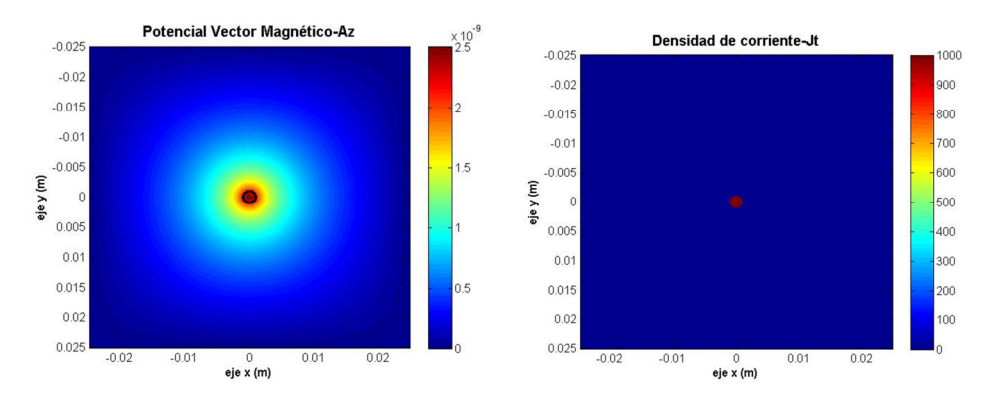

**Figura 5.20. Vector Potencial Magnético A<sup>z</sup> (Wb/m) y Densidad de corriente (J<sup>t</sup> ) en el conductor circular de sección 2,5mm<sup>2</sup> , a frecuencia nula 0 Hz.**

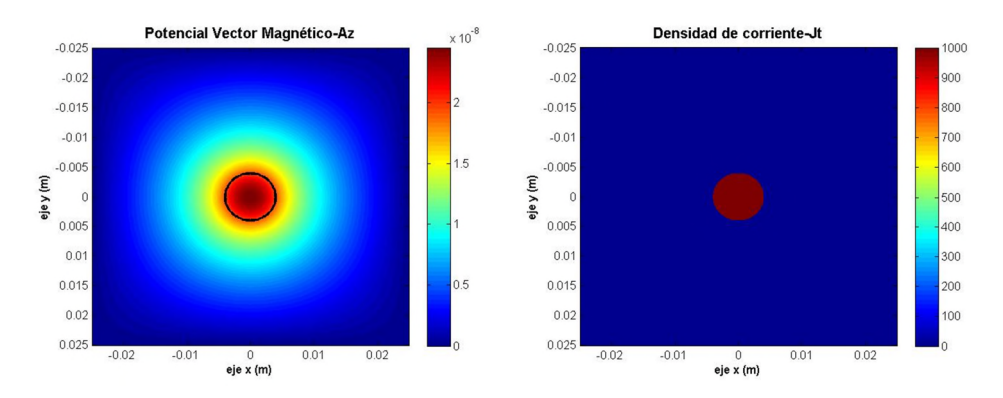

**Figura 5.21. Vector Potencial Magnético A<sup>z</sup> (Wb/m) y Densidad de corriente (J<sup>t</sup> ) en el conductor circular de sección 50mm<sup>2</sup> , a frecuencia nula 0 Hz.**

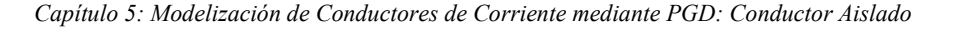

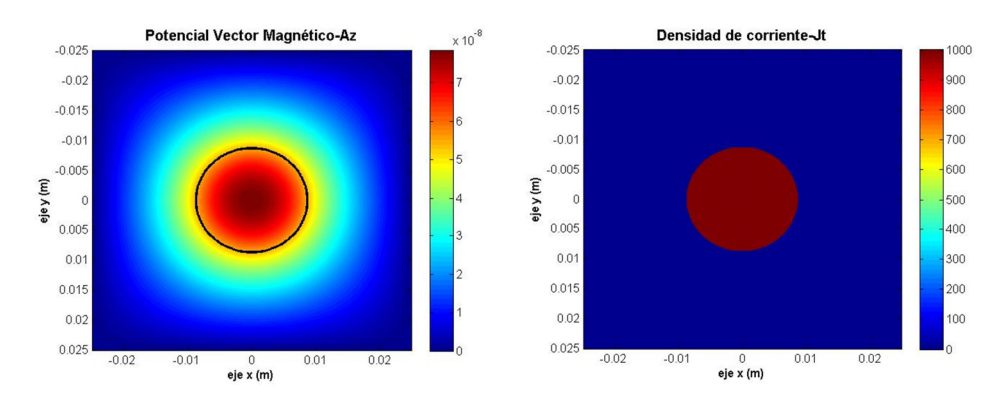

**Figura 5.22. Vector Potencial Magnético A<sup>z</sup> (Wb/m) y Densidad de corriente (J<sup>t</sup> ) en el conductor circular de sección 240mm<sup>2</sup> , a frecuencia nula 0 Hz.**

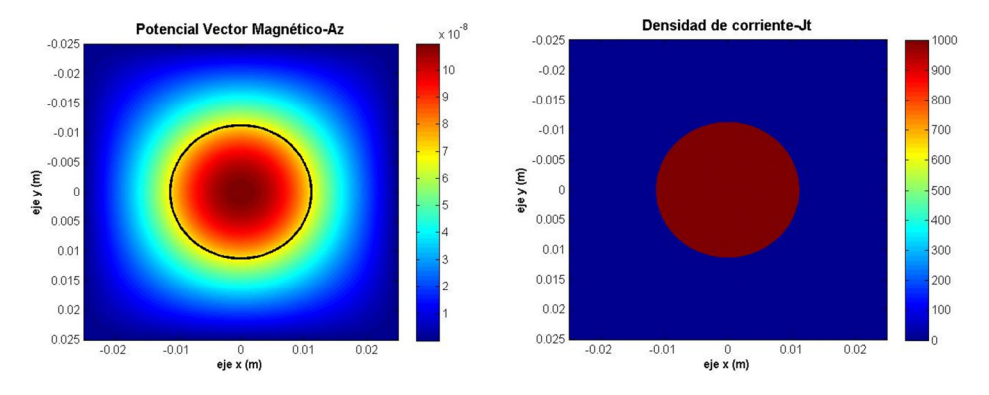

**Figura 5.23. Vector Potencial Magnético A<sup>z</sup> (Wb/m) y Densidad de corriente (J<sup>t</sup> ) en el conductor circular de sección 400mm<sup>2</sup> , a frecuencia nula 0 Hz.**

Como era de esperar, en todos ellos no somos capaces de apreciar la influencia del efecto pelicular, ya que estamos trabajando en corriente continua.

# *5.4.1.5 Cálculo de la Resistencia e Inductancia interna de un conductor circular en el Caso Cuasi-estacionario.*

Al igual que hicimos en apartados anteriores, siguiendo lo desarrollado en el capítulo 4, desarrollamos el código en MATLAB que aplicado a la ecuación del potencial magnético nos permite modelizar su distribución en la sección del conductor de longitud infinita con sección circular de diferentes diámetros, en este caso considerando una corriente alterna a frecuencia industrial.

A continuación, se muestran los resultados de la simulación. Inicialmente se presentan las diferentes figuras que nos muestran la distribución del potencial magnético y las líneas de fuera de la inducción magnética en dicha sección (Figura 5.24 a Figura 5.31).

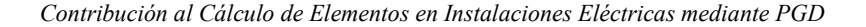

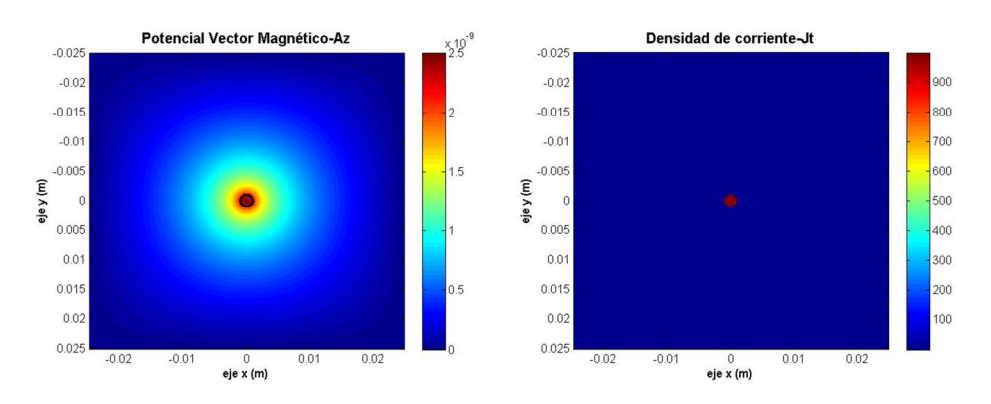

**Figura 5.24. Vector Potencial Magnético A<sup>z</sup> (Wb/m) y Densidad de corriente (J<sup>t</sup> ) en el conductor circular de sección 2,5mm<sup>2</sup> , a frecuencia 50 Hz.**

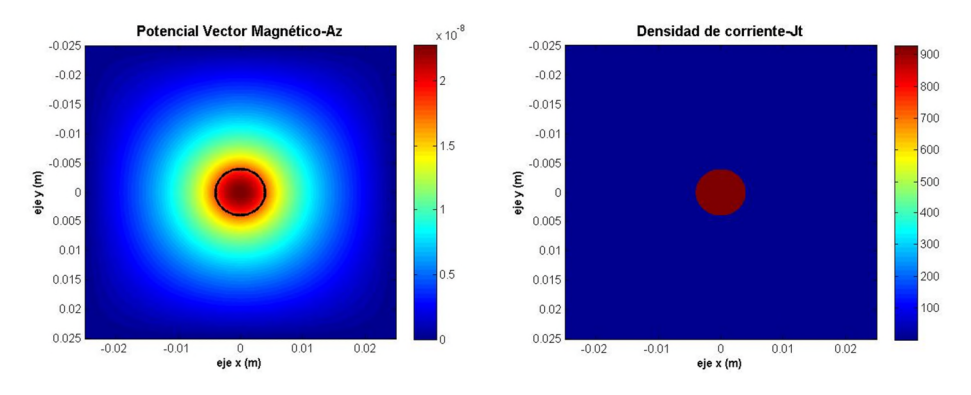

**Figura 5.25. Vector Potencial Magnético A<sup>z</sup> (Wb/m) y Densidad de corriente (J<sup>t</sup> ) en el conductor circular de sección 50mm<sup>2</sup> , a frecuencia 50 Hz.**

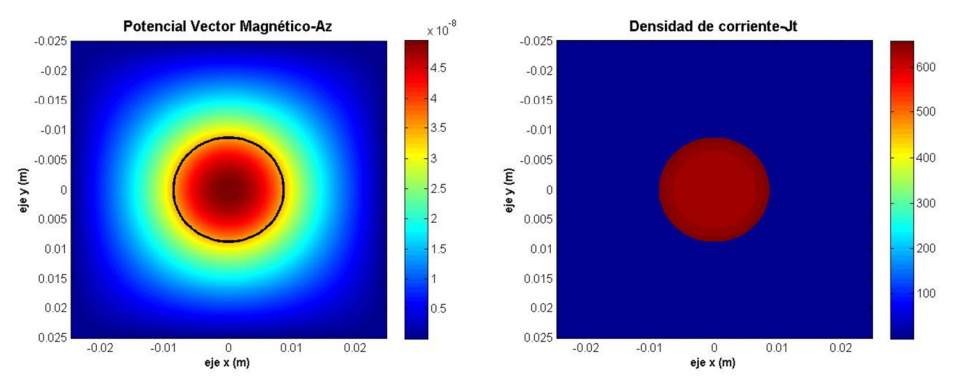

**Figura 5.26. Vector Potencial Magnético A<sup>z</sup> (Wb/m) y Densidad de corriente (J<sup>t</sup> ) en el conductor circular de sección 240mm<sup>2</sup> , a frecuencia 50 Hz.**

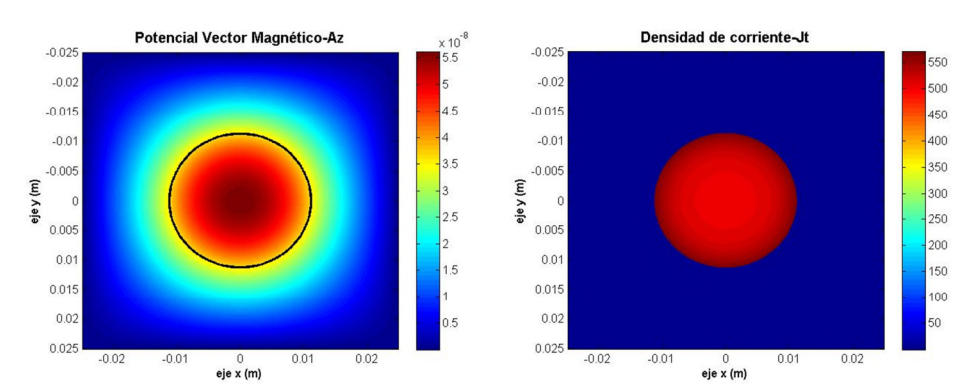

**Figura 5.27. Vector Potencial Magnético A<sup>z</sup> (Wb/m) y Densidad de corriente (J<sup>t</sup> ) en el conductor circular de sección 400mm<sup>2</sup> , a frecuencia 50 Hz.**

*5.4.1.6 Cálculo de la Resistencia e Inductancia interna de un conductor circular en el Caso de Altas Frecuencias.*

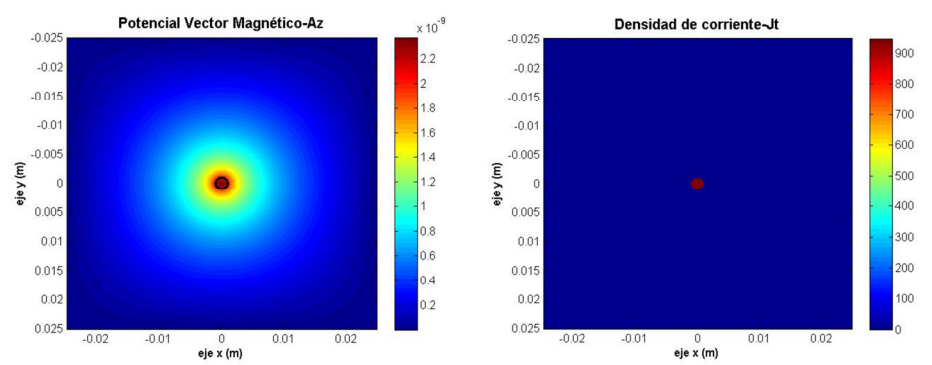

**Figura 5.28. Vector Potencial Magnético A<sup>z</sup> (Wb/m) y Densidad de corriente (J<sup>t</sup> ) en el conductor circular de sección 2,5mm<sup>2</sup> , a frecuencia 400 Hz.**

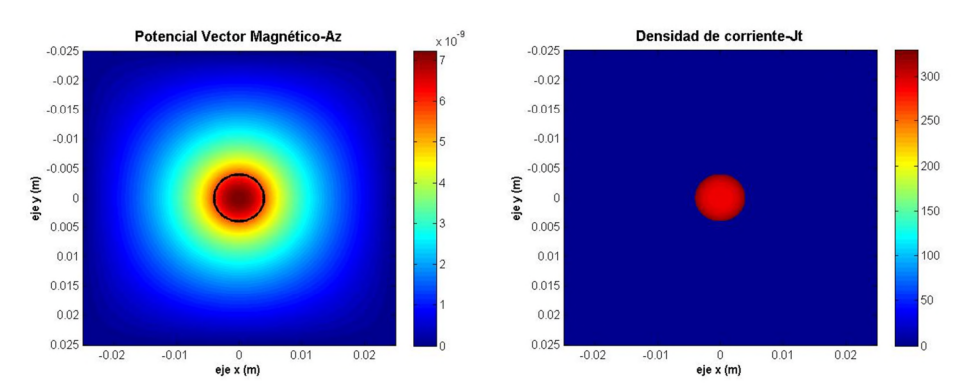

**Figura 5.29. Vector Potencial Magnético A<sup>z</sup> (Wb/m) y Densidad de corriente (J<sup>t</sup> ) en el conductor circular de sección 50mm<sup>2</sup> , a frecuencia 400 Hz.**

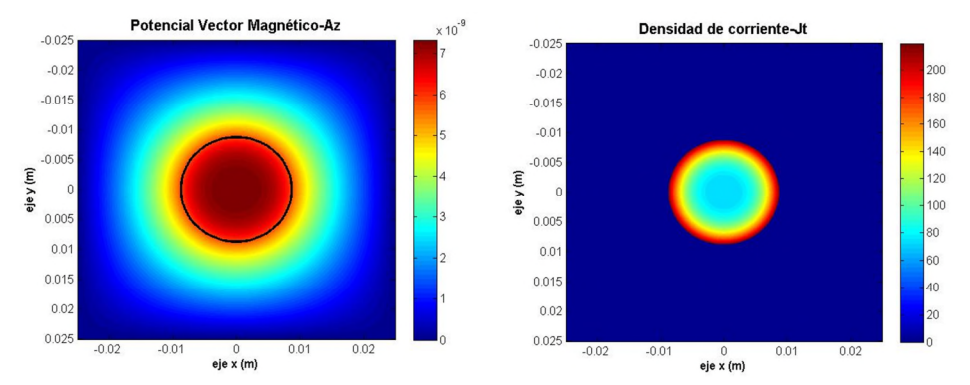

**Figura 5.30. Vector Potencial Magnético A<sup>z</sup> (Wb/m) y Densidad de corriente (J<sup>t</sup> ) en el conductor circular de sección 240mm<sup>2</sup> , a frecuencia 400 Hz.**

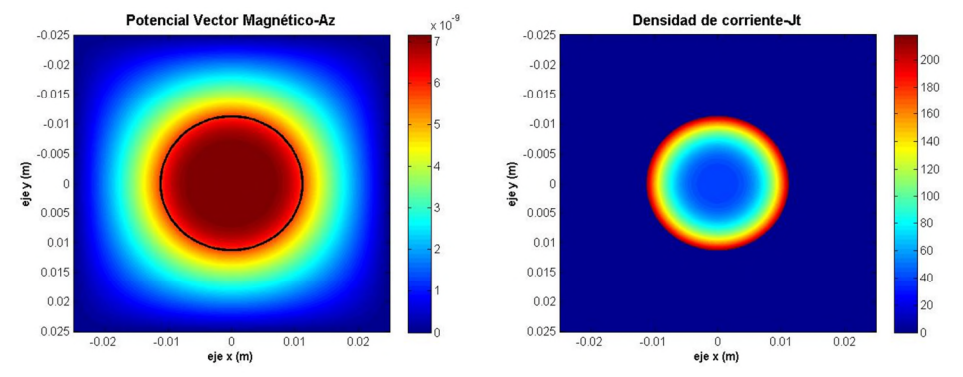

**Figura 5.31. Vector Potencial Magnético A<sup>z</sup> (Wb/m) y Densidad de corriente (J<sup>t</sup> ) en el conductor circular de sección 400mm<sup>2</sup> , a frecuencia 400 Hz.**

# *5.4.1.7 Cálculos de Resistencia, Inductancia interna e Inductancias parciales del conductor circular.*

En la Tabla 5.3 se muestran a continuación los cálculos de Resistencia e Inductancia interna, comparados con los teóricos, para cada sección de conductor y frecuencia analizados.

| Sección (mm <sup>2</sup> ) | Magnitud     | 0 Hz.         | 50 Hz.        | 400 Hz.       | 1000 Hz.      |
|----------------------------|--------------|---------------|---------------|---------------|---------------|
| 2,5                        | Rac (Ohm/m)  | 5.167968e-003 | 5.167984e-003 | 5.168986e-003 | 5.174320e-003 |
|                            | Rac/Rdc      | 0.943         | 0.943         | 0.944         | 0.945         |
|                            | Liac $(H/m)$ | 4.974782e-008 | 4.975396e-008 | 4.976299e-008 | 4.968587e-008 |
|                            | Liac/Lidc    | 0.995         | 0.995         | 0.995         | 0.994         |
|                            | Lac $(H/m)$  | 1.862732e-006 | 1.862726e-006 | 1.862874e-006 | 1.861661e-006 |
| 50                         | Rac (Ohm/m)  | 3.371735e-004 | 3.374172e-004 | 3.522261e-004 | 4.169325e-004 |
|                            | Rac/Rdc      | 0.985         | 0.986         | 1.029         | 1.218         |
|                            | Liac $(H/m)$ | 4.996868e-008 | 4.995645e-008 | 4.883811e-008 | 4.429529e-008 |
|                            | Liac/Lidc    | 0.999         | 0.999         | 0.977         | 0.886         |
|                            | Lac $(H/m)$  | 1.746866e-005 | 1.747710e-005 | 1.743856e-005 | 1.724578e-005 |
| 240                        | Rac (Ohm/m)  | 7.106450e-005 | 7.220687e-005 | 1.127941e-004 | 1.691787e-004 |
|                            | Rac/Rdc      | 0.993         | 1.009         | 1.576         | 2.365         |
|                            | Liac $(H/m)$ | 4.998180e-008 | 4.959113e-008 | 3.613253e-008 | 2.347633e-008 |
|                            | Liac/Lidc    | 1.000         | 0.992         | 0.723         | 0.470         |
|                            | Lac $(H/m)$  | 5.287824e-005 | 5.281713e-005 | 5.027568e-005 | 4.787308e-005 |
| 400                        | Rac (Ohm/m)  | 4.304755e-005 | 4.489304e-005 | 8.526837e-005 | 1.278632e-004 |
|                            | Rac/Rdc      | 0.995         | 1.037         | 1.970         | 2.954         |
|                            | Liac $(H/m)$ | 4.999235e-008 | 4.894534e-008 | 2.868109e-008 | 1.841069e-008 |
|                            | Liac/Lidc    | 1.000         | 0.979         | 0.574         | 0.368         |
|                            | Lac $(H/m)$  | 7.135995e-005 | 7.108228e-005 | 6.482841e-005 | 6.155688e-005 |

*Capítulo 5: Modelización de Conductores de Corriente mediante PGD: Conductor Aislado*

#### **Tabla 5.3. Resistencias, Inductancias Internas e Inductancias parciales de los conductores circulares de corriente analizados en función de la frecuencia de trabajo.**

#### *5.4.1.8 Análisis de los resultados.*

En el caso de conductores en **corriente continua**, vemos que al estar en el caso estático, donde la frecuencia es nula (0 Hz), la distribución de corriente es totalmente homogénea, y no hay ningún indicio de efecto pelicular, como era de esperar. Esto ocurre tanto para cualquiera que sea la sección del conductor.

Una vez en la **frecuencia industrial, 50 Hz**, no existen grandes diferencias entre diferentes zonas del conductor en cuanto a la distribución de corriente, principalmente en los dos de menor sección, pero ya podemos observar que de los  $1.000 A/m<sup>2</sup>$  que circulaban en frecuencia continua, ahora llegamos a máximos por debajo de los 650 A/m2 de densidad en las secciones mayores, a partir de la de 240mm<sup>2</sup>, debido al gran aumento de resistencia e inductancia interna. Comenzamos a ver que aparecen las primeras señales de efecto pelicular en un conductor circular de  $400 \text{ mm}^2$ , que reduce la densidad de corriente conducida a la mitad de la impuesta exteriormente, siendo menos evidentes aunque también notables en el de 240mm<sup>2</sup>. Estos resultados de la simulación se pueden refrendar con los resultados mostrados en la Tabla 5.3.

Ya en el **caso dinámico**, con frecuencias de cientos de Hertzios, se observa que la distribución de corrientes es totalmente irregular para los dos conductores mayores, y se ha limitado a la tercera parte la densidad de corriente en el de 50mm<sup>2</sup>. Así, la corriente comienza a concentrarse en la periferia de los conductores.

Respecto a los resultados de **cálculos de Resistencias e Inductancias Internas**, como cabía esperar, con el aumento de la frecuencia, aumenta la resistencia del conductor, mientras que se produce una disminución de la inductancia interna del mismo, y estos comportamientos son mucho más acusados en el caso de las secciones mayores.

#### *5.4.2.Aplicación de la PGD a la modelización de fenómenos de Resistencia e Inductancia en el conductor de corriente rectangular aislado.*

En los siguientes apartados, se simulará mediante la PGD el comportamiento de un conductor rectangular aislado, resolviendo el cálculo de los principales parámetros eléctricos del conductor afectados por el efecto Pelicular, como son la Resistencia e Inductancia Interna, la Distribución de Corrientes en el conductor y el Potencial Vector Magnético (A<sub>z</sub>).

# *5.4.2.1 Planteamiento del problema.*

Se presenta en este caso un conductor aislado con sección rectangular recorrido por una corriente de frecuencia nula, tal y como se muestra en la Figura 5.32.

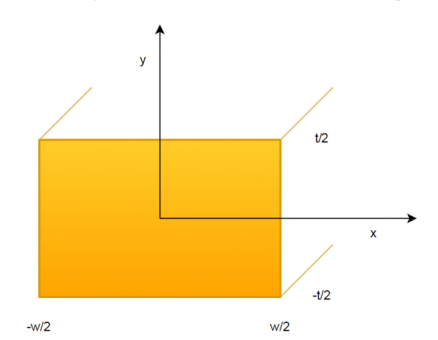

**Figura 5.32. Conductor de sección rectangular.**

En la figura, *t* es la altura y *w* es la anchura de la sección del conductor.

## *5.4.2.2 Representación separada de la sección transversal de un conductor rectangular para la aplicación de la PGD.*

El caso de la representación separada de la sección trasversal de un conductor rectangular es básico comparado con la sección circular, y quedó ya explicado en capítulos anteriores. Con esa representación, obtenemos la forma que podemos ver en la Figura 5.33, para dos conductores con relación entre achura y altura de sección diferentes con una misma sección, y por tanto con una misma corriente impuesta externamente, que nos permitirán comparar los efectos del cambio de la frecuencia, y la distribución tanto del Potencial Vector Magnético  $(A_z)$ , como de la Densidad de corriente  $(J_t)$ .

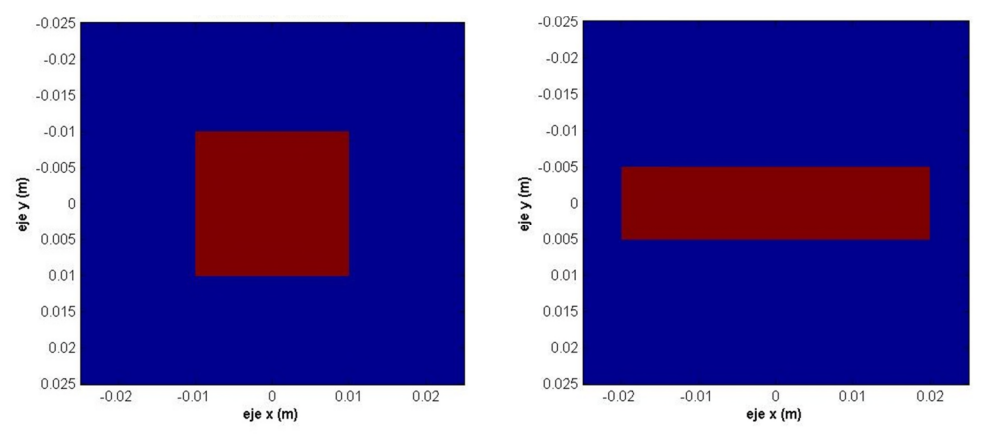

**Figura 5.33. Representación de la sección del conductor rectangular de lado mayor 20mm y t/w=1 a la izquierda, y un conductor rectangular de lado mayor 40mm y t/w=0,25, derecha.**

Al igual que en el caso de conductores circulares, a todos estos conductores se les asignará una densidad de corriente impuesta desde el exterior  $J_0 = 1.000 A/m^2$  como punto de partida para el análisis.

#### *5.4.2.3 Representación separada de la densidad de corriente en la sección transversal de un conductor rectangular para la aplicación de la PGD.*

Al igual que para conductores circulares, representamos la densidad de corriente que transporta el conductor mediante la expresión (5.4.2), y así podemos introducirla en el algoritmo de cálculo.

#### *5.4.2.4 Cálculo de la Resistencia e Inductancia interna de un conductor rectangular en el Caso Estácionario.*

Tal y como vimos con el conductor de sección circular, siguiendo lo desarrollado en el capítulo 4 sobre la Forma Discreta de la PGD, desarrollamos el código en MATLAB que aplicado a la ecuación del potencial magnético nos permite modelizar su distribución en la sección del conductor de sección rectangular de longitud infinita, en función de la relación entre sus lados, *t/w*.

Aplicado a los casos particulares de *t/w*=1, es decir, un conductor cuadrado, y *t/w*=0,25, conductor rectangular, mostramos seguidamente los resultados de la simulación sobre un conductor de **400mm<sup>2</sup>** de sección, presentando la Figura 5.34 y la Figura 5.35 que muestran la distribución del potencial vector magnético y la distribución de la corriente en esa sección.

#### **Conductor cuadrado:**

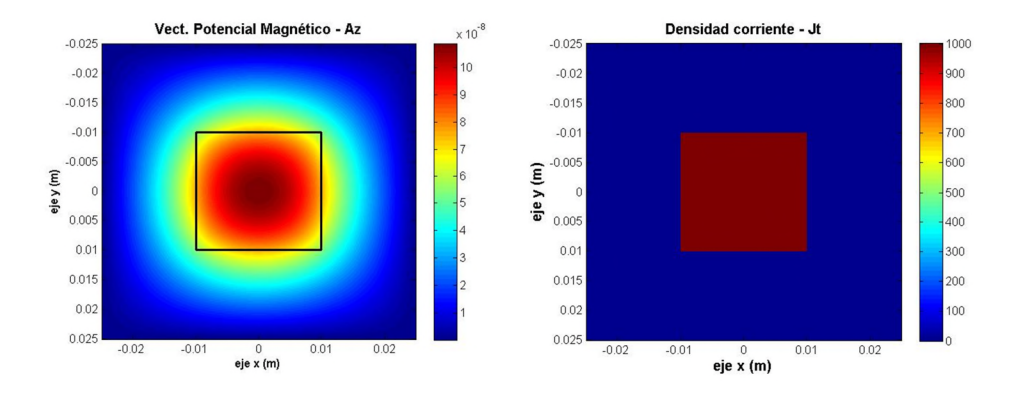

**Figura 5.34. Potencial Vector Magnético A<sup>z</sup> (Wb/m) y Densidad de corriente (J<sup>t</sup> ) en el conductor cuadrado de lado mayor 20mm y t/w=1, a frecuencia nula 0 Hz.**

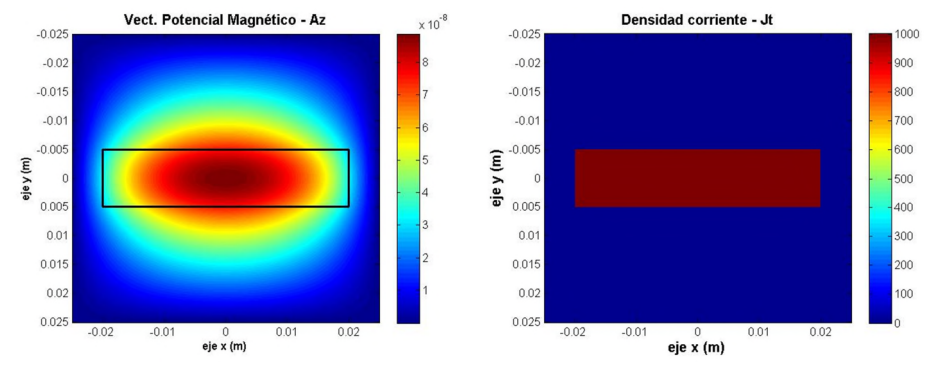

**Figura 5.35. Potencial Vector Magnético de A<sup>z</sup> (Wb/m) y Densidad de corriente (J<sup>t</sup> ) en el conductor rectangular de lado mayor 40mm y t/w=0,25, a frecuencia nula 0 Hz.**

*5.4.2.5 Cálculo de la Resistencia e Inductancia interna de un conductor rectangular en el Caso Cuasi-estacionario.*

Tal y como indica Morgan en su publicación [7], para el caso de un conductor rectangular sólido, al igual que en el caso anterior, se produce el conocido como *skin effect,* y en este caso, no existen fórmulas analíticas exactas que permitan calcular analíticamente la Resistencia y la Inductancia interna.

En estos casos, al no disponer de ecuaciones analíticas que nos permitan obtener los resultados buscados, es necesaria la aplicación de métodos numéricos para la resolución del problema. Por tanto, es necesaria la utilización de los métodos numéricos, y es especialmente apropiado el uso de la PGD.

Respecto a la modelización del conductor en Corriente Alterna, desarrollamos el código en MATLAB que aplicado a la ecuación del potencial magnético nos permite modelizar su distribución en la sección del conductor de longitud infinita con sección en este caso rectangular en función de la relación entre sus lados, *t/w*. Se muestran los resultados en la Figura 5.36 y la Figura 5.37.

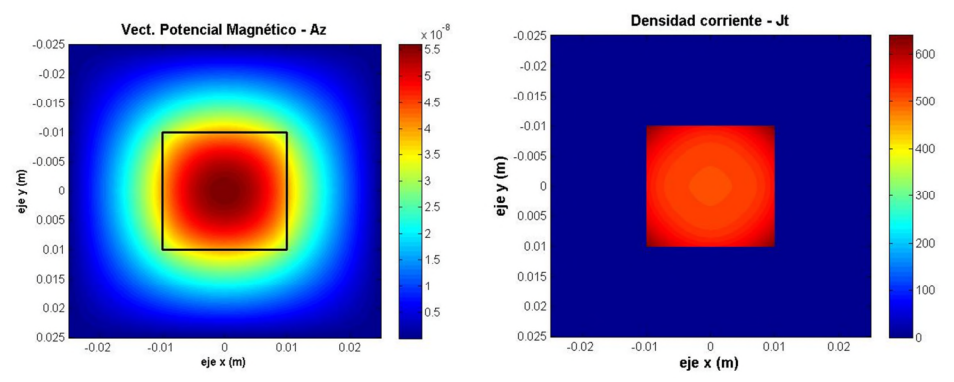

**Figura 5.36. Potencial Vector Magnético A<sup>z</sup> (Wb/m) y Densidad de corriente (J<sup>t</sup> ) en el conductor cuadrado de lado mayor 20mm y t/w=1, a frecuencia nula 50 Hz.**

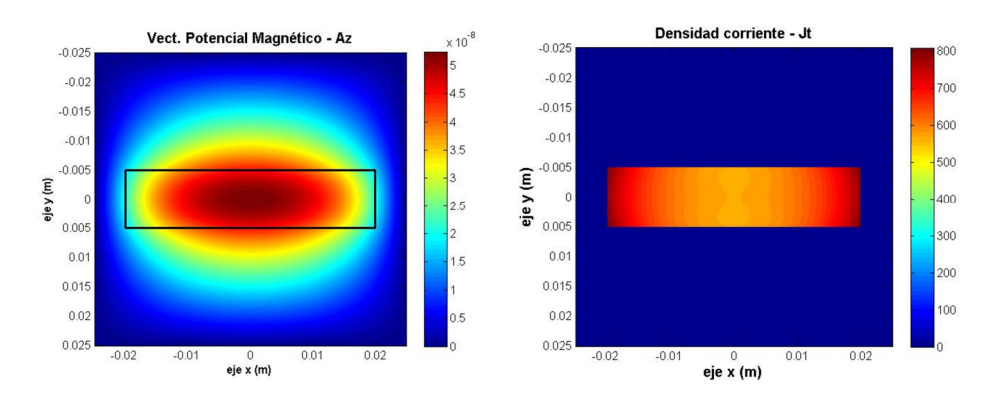

**Figura 5.37. Potencial Vector Magnético de A<sup>z</sup> (Wb/m) y Densidad de corriente (J<sup>t</sup> ) en el conductor rectangular de lado mayor 20mm y t/w=0,25, a frecuencia 50 Hz.**

# *5.4.2.6 Cálculo de la Resistencia e Inductancia interna de un conductor rectangular en el Caso de corrientes a Alta Frecuencia.*

En este caso, se presentan la Figura 5.38 y la Figura 5.39 que muestran conductores con las mismas secciones que las mostradas anteriormente, con relaciones de aspecto de *t/w*=1, y *t/w*=0,25, que nos permiten observar que la forma del conductor hace que la distribución de corrientes sea diferente de unos a otros, para dos conductores con una misma sección total, y por tanto, conduciendo la misma densidad de corriente impuesta externamente, de 1.000 A/m<sup>2</sup>.

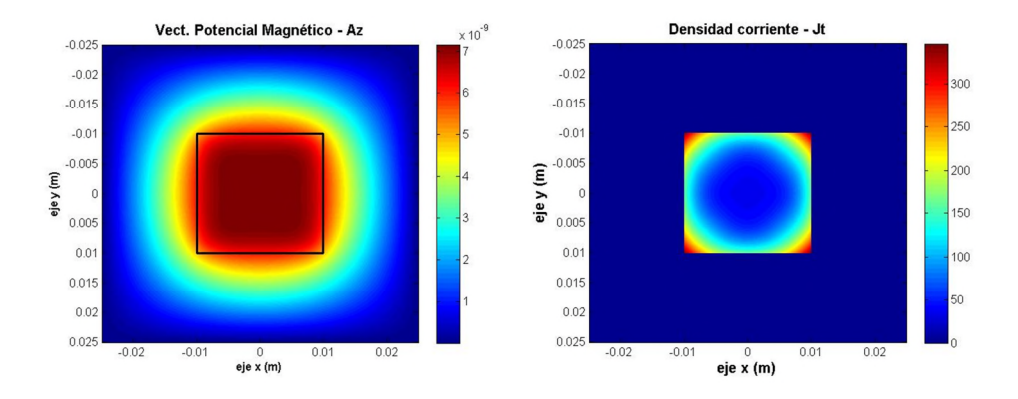

**Figura 5.38. Potencial Vector Magnético de A<sup>z</sup> (Wb/m) y Densidad de corriente (J<sup>t</sup> ) en el conductor rectangular de lado mayor 20mm y t/w=1, a frecuencia de 400 Hz.**

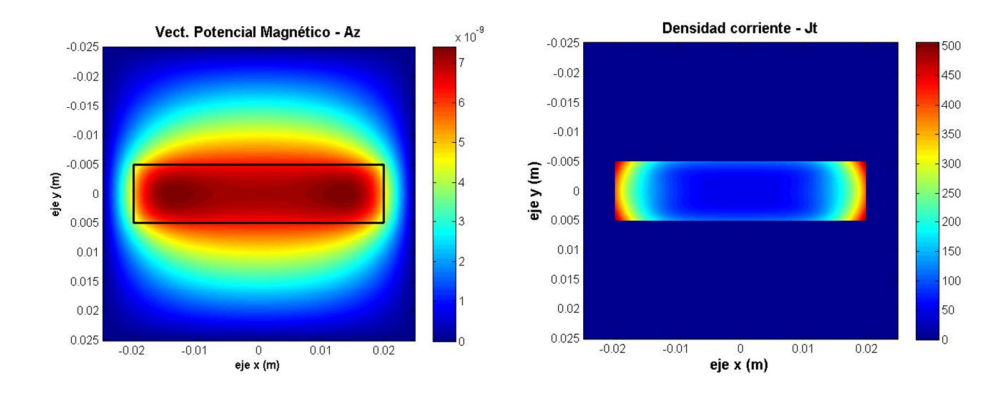

**Figura 5.39. Potencial Vector Magnético de A<sup>z</sup> (Wb/m) y Densidad de corriente (J<sup>t</sup> ) en el conductor rectangular de lado mayor 40mm y t/w=0,25, a frecuencia de 400 Hz.**

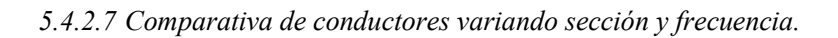

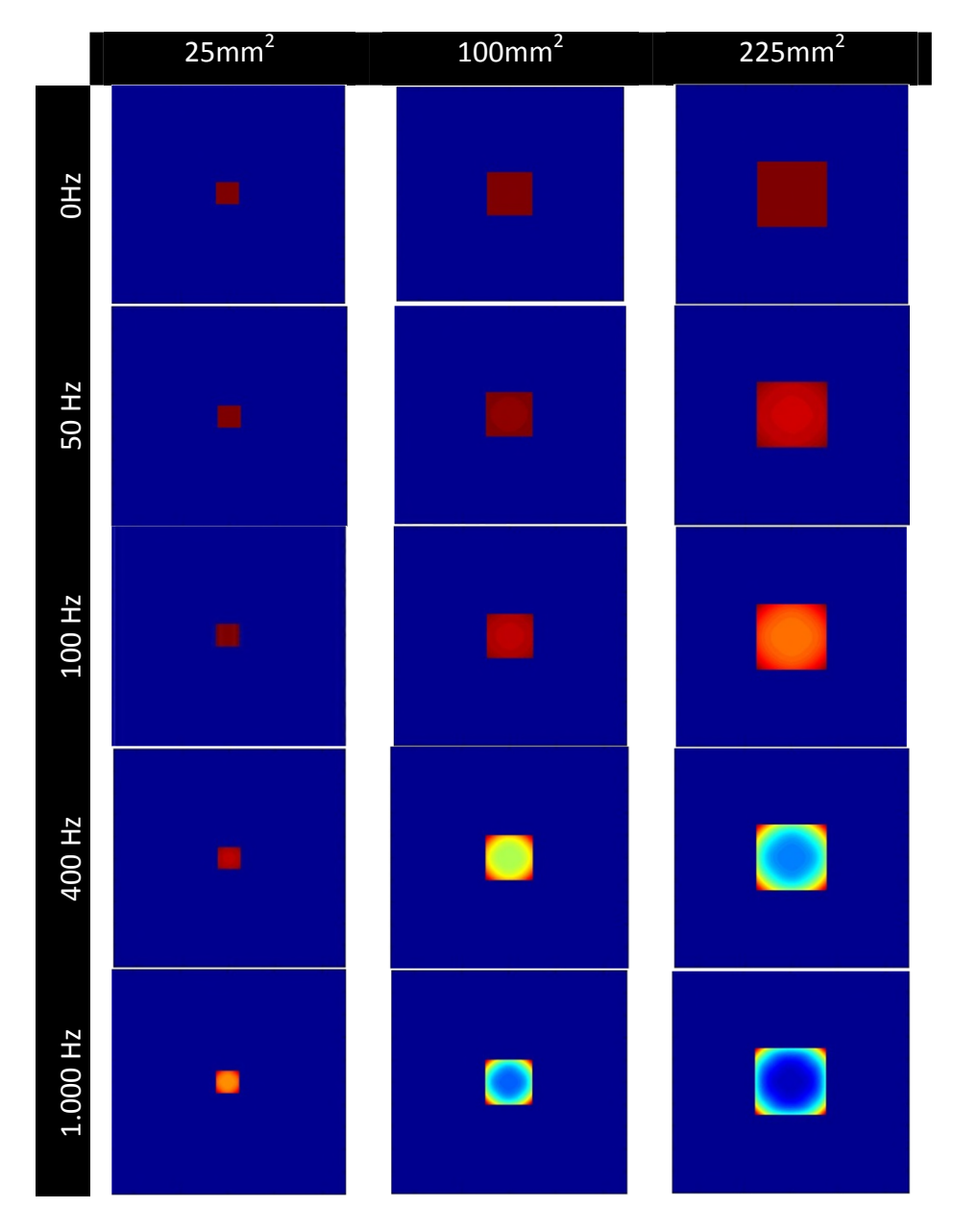

**Tabla 5.4. Variación de la Distribución de corriente en función de la frecuencia y la sección del conductor, para una densidad de corriente Jt=1.000 A/m<sup>2</sup> .**

*5.4.2.8 Cálculos de Resistencia, Inductancia interna e Inductancias parciales del conductor rectangular.*

Se muestran a continuación los cálculos de Resistencia e Inductancia interna, para cada sección de conductor y frecuencia analizados:

| T/w  | <b>Magnitud</b> | 0 Hz.         | 50 Hz.        | 400 Hz.       |
|------|-----------------|---------------|---------------|---------------|
| 0,25 | Rac<br>(Ohm/m)  | 4.302334e-005 | 4.617338e-005 | 8.745298e-005 |
|      | Rac/Rdc         | 1.000         | 1.073         | 2.033         |
|      | Liac $(H/m)$    | 3.498050e-008 | 3.395648e-008 | 2.392427e-008 |
|      | Liac/Lidc       | 0.724         | 0.703         | 0.495         |
|      | Rac<br>(Ohm/m)  | 4.302334e-005 | 4.513995e-005 | 8.909908e-005 |
| 1    | Rac/Rdc         | 1.000         | 1.049         | 2.071         |
|      | Liac $(H/m)$    | 4.803937e-008 | 4.688408e-008 | 2.656270e-008 |
|      | Liac/Lidc       | 0.995         | 0.971         | 0.550         |

**Tabla 5.5. Resistencias e Inductancias Internas de los conductores de corriente rectangulares analizados en función de la frecuencia de trabajo.**

#### *5.4.2.9 Análisis de los resultados.*

En el caso de conductores en **corriente continua**, vemos que al estar en el caso estático con frecuencia nula, la distribución de corriente es totalmente homogénea, y no hay ningún indicio de efecto pelicular, como era de esperar. Esto ocurre tanto para la sección cuadrada como para la rectangular.

A la **frecuencia industrial, 50 Hz**, no existen grandes diferencias entre diferentes zonas del conductor en cuanto a la distribución de corriente, pero ya podemos observar que de los 1.000 A/m<sup>2</sup> que circulaban en frecuencia continua, ahora llegamos a máximos por debajo de los  $650$  A/m<sup>2</sup> de densidad de corriente, debido al gran aumento de resistencia e inductancia interna. Comenzamos a ver que aparecen las primeras señales de efecto pelicular en un conductor rectangular con t/w=0,25.

Ya en el caso dinámico, con frecuencias de cientos de Hertzios, que bien podrían representar una la de algunas corrientes harmónicas, se observa que la distribución de corrientes es totalmente irregular, y que por la zona central de ambas secciones apenas circula corriente, siendo casi nula para el conductor rectangular, aunque luego en la tabla de datos observamos que la resistencia de es ligeramente menor que para el conductor cuadrado, por el que, por tanto, circulará menos corriente.

Respecto a los resultados, como cabía esperar, con el aumento de la frecuencia, aumenta la resistencia del conductor, mientras que se produce una disminución de la inductancia interna del mismo.

Por último, se incluye un análisis visual en forma de tabla sobre la evolución de la distribución de corriente con la variación de la sección total y la frecuencia, esta vez sólo para conductores cuadrados; como podemos observar en la Tabla 5.4, el efecto pelicular se hace más notable conforme aumenta la frecuencia de la corriente en el conductor, como ya habíamos observado, pero también se aprecia que cuanto mayor es la sección del conductor, más notables son las consecuencias del efecto; así, para pequeñas secciones, es necesario alcanzar frecuencias muy elevadas, del orden del millar de Hz para lograr apreciar claramente el efecto, mientras que en conductores de gran sección, a frecuencias industriales ya podemos apreciar una cierta reducción de la capacidad de conducción.

# *5.4.3.Análisis paramétrico en Tiempo y Frecuencia.*

A la hora de realizar **análisis paramétrico**, como por ejemplo analizar lo que sucede a medida que variamos la Frecuencia de la corriente que recorre un determinado conductor, tradicionalmente con cualquier otro método numérico deberíamos desarrollar un análisis para cada frecuencia en la que quisiéramos conocer los resultados de la simulación.

Gracias a la PGD y las posibilidades que nos ofrece, podemos obtener durante la fase de post-procesado los resultados del análisis paramétrico, de dos formas:

- **Análisis paramétrico con la frecuencia**: Introduciendo la frecuencia como un parámetro en la ecuación, es decir, como una dimensión adicional, y resolviendo para el rango de valores del parámetro deseado. Se muestra en 5.4.3.1.
- **Análisis en el tiempo:** Consiste en resolver la ecuación durante un determinado período de tiempo, considerando el tiempo como una dimensión adicional, para posteriormente aplicar la Transformada Rápida de Fourier (FFT) para cada frecuencia de interés. Esto se deja para futuros trabajos.

#### *5.4.3.1 Resolución de un problema con la frecuencia como parámetro.*

Para poder aplicar este método, debemos tener una corriente senoidal.

Cumpliendo esta condición, para la resolución del problema y la obtención de la simulación en un rango de frecuencias determinado, introducimos como parámetro la pulsación de la corriente  $\omega$  (que queda considerada dentro de la ecuación del potencial vector magnético dentro del término  $j\omega \sigma A$ ), que está directamente relacionada con la frecuencia por la expresión  $\omega = 2\pi f$ .

Con ello, introduciendo  $\omega$  como parámetro y resolviendo el problema para los valores de la frecuencia que se desee, podremos obtener la solución del problema paramétrico con la frecuencia.

A partir de la expresión (5.2.25), sustituyendo la reluctividad magnética por la inversa de la permeabilidad magnética en la misma ya que  $v = \frac{1}{\mu}$ , obtenemos la ecuación diferencial a resolver mostrada en la expresión (5.4.3).

$$
\frac{\partial^2 A_z(x, y, f)}{\partial x^2} + \frac{\partial^2 A_z(x, y, f)}{\partial y^2} = -\mu_0 \cdot J_z(x, y)
$$
\n
$$
= -\mu_0 \cdot (J_0(x, y) - j \cdot \omega \cdot \sigma(x, y) \cdot A(x, y, f))
$$
\n(5.4.3)

Donde  $J_z$  representa la densidad de corriente total en el conductor.

De esta forma, la descomposición mediante la PGD tomaría la forma mostrada en la expresión (5.4.4), donde  $F_i(f)$  es una función de la frecuencia de la fuente de corriente externa.

$$
A(x, y, f) = \sum_{i=1}^{n} X_i(x) \cdot Y_i(y) \cdot F_i(f)
$$
 (5.4.4)

De este modo, en lugar de calcular una nueva solución para cada frecuencia, nos limitamos a resolver la ecuación diferencial una sola vez, pero para un determinado número de frecuencias diferentes deseadas al mismo tiempo, con un coste computacional realmente reducido.

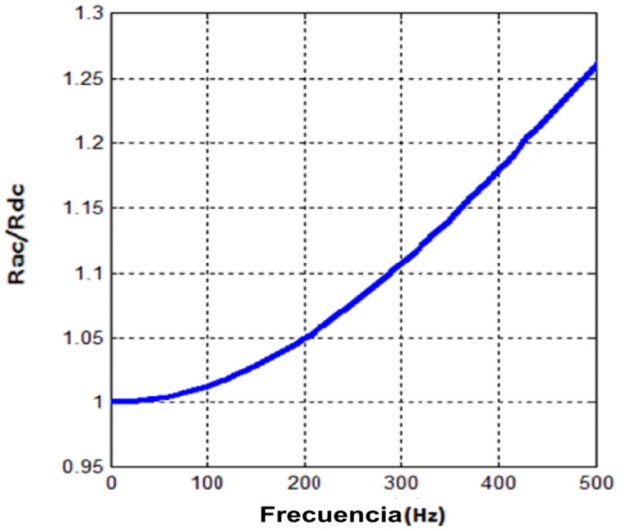

**Figura 5.40. Relación** *Rac/Rdc* **en función de la frecuencia, para un conductor cuadrado con ancho 10 mm, obtenido mediante el enfoque paramétrico propuesto de la PGD.**

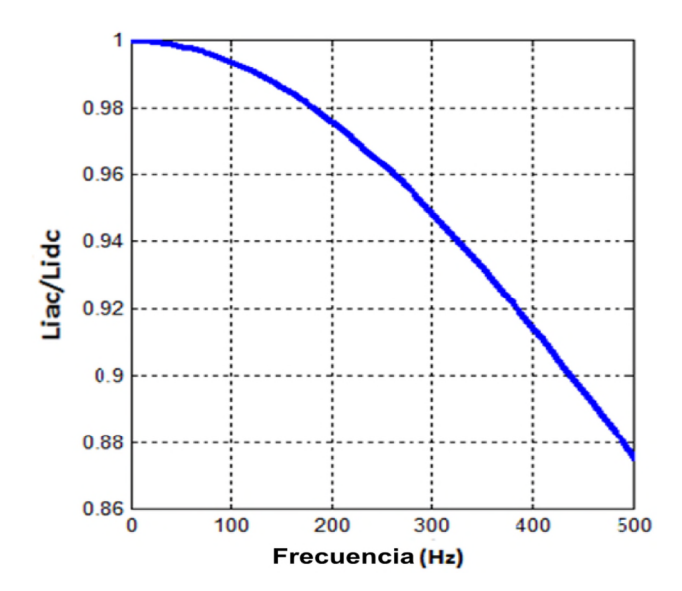

**Figura 5.41. Relación** *Lac/Ldc* **en función de la frecuencia, para un conductor cuadrado con ancho 10 mm, obtenido mediante el enfoque paramétrico propuesto de la PGD.**

La Figura 5.40 y la Figura 5.41 muestran con un ejemplo la sencillez del cálculo para un conductor rectangular, para el cual no disponemos de una expresión analítica.

# **5.5. Ventajas obtenidas con la aplicación de la PGD.**

La aplicación de la PGD para la resolución las ecuaciones de Maxwell trae como consecuencia la reducción del tamaño de la matriz solución del dominio respecto a las soluciones propuestas anteriormente por métodos clásicos. Con el método propuesto con el enfoque de la PGD, se logran tres grandes ventajas respecto a la solución analítica o la aplicación de métodos numéricos tradicionales:

- No necesita pre-procesado.
- La fase de procesado es muy rápida, debido a la simplicidad de los códigos desarrollados y a la reducción del número de elementos necesarios para la representación de los elementos del dominio, como se vio en el Capítulo 3.
- El Post-procesado también es muy rápido. Aquí hemos visto que, una vez tenemos la solución al potencial vector magnético A<sub>z</sub>, el cálculo de resistencias e inductancia interna es inmediato.
- Permite lo que hemos denominado Enfoque Paramétrico, añadiendo frecuencia o tiempo como dimensiones adicionales.
- Reducción de la cantidad de nodos.

 La representación de elementos del dominio mediante descomposición es muy sencilla para la mayoría de elementos. En este caso, las formas rectangulares se obtienen únicamente con un modo; en cambio, podemos ver que es más complicado obtener las formas circulares, para lo que es posible recurrir a la SVD.

Por lo tanto, podemos aplicar este método de resolución también a otros casos de conductores en corriente alterna o con configuraciones más complejas, como se verá en próximos capítulos.

# **5.6. Conclusiones y aportaciones del capítulo.**

Las principales conclusiones obtenidas tras la aplicación de la PGD al caso de un conductor aislado con una determinada sección transversal, recorrido tanto por corriente continua como alterna a diferentes frecuencias son las siguientes:

- 1. Inicialmente, se puede decir que debido a la **precisión del método**, y como se ha comprobado para diferentes parámetros, se observa que se siguen manteniendo la misma evolución de la resistencia, inductancia interna y reactancia, en función de la frecuencia o del tamaño del conductor y se ajusta a los cálculos analíticos con gran precisión; además, esto mismo sucederá con cualquier otro parámetro derivado del potencial vector magnético.
- 2. En cuanto a la **solución de problemas sin solución analítica explícita**, lo habitual en la práctica es que la geometría de la mayoría de los conductores que toman parte en este tipo de instalaciones sea simétrica en su sección en ambos ejes cartesianos transversales, bien sean circulares o tubulares, o incluso cuadrados, por lo que el estudio de los efectos comentados se reduce a la resolución unidimensional de sistemas de ecuaciones explícitas. En el caso de conductores que no guardan simetría en sus dos ejes transversales, lo que hemos denominado en este capítulo 'de forma arbitraria', como son los conductores con secciones triangulares, elípticas o las más extendidas hoy en día, las rectangulares (muy usadas en la actualidad tanto para circuitos impresos como para Canalización Eléctrica Prefabricada para alimentación de potencia), la resolución se complica y debemos recurrir a los métodos numéricos para su simulación, y es aquí donde la PGD de presenta como una herramienta de gran utilidad.
- 3. Se aplica la **Descomposición Total**, descomponiendo el problema en una suma de problemas unidimensionales, pudiendo tener en cuenta como dimensiones adicionales tanto el tiempo como los parámetros variables. Ello conlleva un mayor coste computacional, pero la descomposición en funciones unidiminesionales con la simplicidad de operación de la PGD no hace crecer exponencialmente el tiempo de computación como para otros métodos tradicionales, sino linealmente.

*Capítulo 5: Modelización de Conductores de Corriente mediante PGD: Conductor Aislado*

- 4. **Fase de Post-procesado**: para la resolución de las derivadas que componen la ecuación, lo que se hace es derivar modo a modo, para posteriormente, durante la fase de post-procesado, aplicar las fórmulas necesarias para la resolución en función de lo que se busque. En este sentido, la simplicidad que aporta la PGD a la fase de post-procesado hace posible el cálculo de parámetros, como hemos visto, como la resistencia o la inductancia interna del conductor tanto en corriente continua como en corriente alterna para conductores de cualquier forma, a través de la sección transversal expresada mediante representaciones separadas, bien sea aplicando la SVD o programando la descomposición en el código del algoritmo de resolución.
- 5. Como un beneficio adicional de la aplicación de la PGD podemos anotar la posibilidad de realizar **cálculo paramétrico** modelizando en función de la variación de un parámetro y con una sola resolución. En este capítulo hemos podido observar como la frecuencia se ha introducido en la formulación como una dimensión adicional, para que los resultados obtenidos están disponible como una "tabla virtual", que contiene la solución para todos los valores dentro del rango de frecuencias seleccionado. Esto mismo puede ser extendido a cualquier otro parámetro, como se comenta en el siguiente apartado para futuros trabajos.

# **5.7. Futuros trabajos.**

Como trabajos futuros adicionales que continúen con la línea de investigación de la presente tesis y específicamente con lo desarrollado en el presente capítulo, podemos citar de manera no exhaustiva los siguientes:

- Aplicación de la PGD a la simulación de corrientes de alta frecuencia o de impulso, en las que no puede despreciarse el vector desplazamiento (D), y por tanto las corrientes de desplazamiento que representa  $(J_{desp})$ .
- Modelización de las fuerzas ejercidas sobre diferentes partes del conductor.
- En el campo de la optimización, siguiendo el enfoque paramétrico propuesto, en un trabajo futuro podrían introducirse las dimensiones del conductor rectangular también como dimensiones paramétricas adicionales, que generarán una única solución 3D (anchura, altura y frecuencia) conteniendo así tanto la inductancia interna como la resistencia de un conductor rectangular para cualquier frecuencia y para cualquier dimensión del conductor, lo que ayudarían claramente a la optimización del mismo.
- Resolución del problema paramétrico de la frecuencia mediante análisis temporal y aplicación posterior de la Transformada Rápida de Fourier.
- Ensayos para justificar otras soluciones cuando no existen expresiones analíticas que validen los resultados.

# **Capítulo 6 Capítulo 6.Modelización de Sistemas Multiconductor mediante la PGD: Conductores paralelos**

# **6.1. Introducción.**

En este capítulo, de forma similar a como se hizo en el anterior, nos centraremos en la obtención de las principales variables que definen el comportamiento de las corrientes conducidas por conductores, pero esta vez en las que circulan por un sistema multiconductor particularizando para el caso de dos conductores dispuestos en paralelo, repasando la fenomenología que las condicionan y las expresiones tradicionalmente utilizadas para su cálculo, y adentrándonos en la metodología aplicada en el capítulo anterior allá donde los métodos numéricos tradicionales sufren para obtener los buenos resultados que demuestran en otras condiciones y/o campos.

Así, al igual que en el anterior capítulo se estudiaba la influencia del efecto pelicular en la densidad de corriente, resistencia e inductancia interna de un conductor, ahora se tendrá en cuenta además la influencia de unos conductores sobre aquellos que forman parte de un mismo sistema multiconductor, introduciendo lo que se conoce comúnmente como efecto Proximidad, y llevando las modelizaciones un paso más cerca de las condiciones reales que podemos tener en un sistema eléctrico industrial.

#### *6.1.1.Breve Estado del Arte.*

Sirviendo como base del Estado del Arte del presente capítulo lo expuesto en el anterior, y con el objetivo de desarrollar lo allí comentado elevando un nivel más de complejidad de los sistemas analizados para aproximarnos un poco más a lo que podría ser un sistema real, podemos decir que, además del ya comentado y analizado efecto pelicular, dependiente principalmente de las características del conductor -forma y conductividad- y las de la corriente que lo recorre -principalmente frecuencia-, al situar varios conductores a una distancia determinada de tal forma que las corrientes conducidas por algunos de ellos puedan llegar a inducir fuerzas electromotrices que distorsionen las distribuciones de corriente de los otros estaremos introduciendo un nuevo e importante fenómeno en la simulación de modelos reales denominado **efecto Proximidad**.

Aunque las primeras publicaciones técnicas sobre las que se tienen constancia sobre la distribución de corrientes en conductores eléctricos con formas rectangulares, comentadas en el capítulo anterior de Kennelly, Laws y Pierce [46] y Dwight [47] de 1915 y 1918 respectivamente, centraban sus análisis en el efecto Pelicular -o S*kin Effect*- en diferentes tipos de conductores, bajo diferentes condiciones, considerando despreciables otros fenómenos, poco a poco fueron apareciendo análisis de cada vez más complejidad y que intentaban llegar a una mayor precisión, para lo cual era necesario considerar otros efectos despreciados inicialmente como fueron el efecto Transformador, que no analizaremos en esta tesis, y el efecto Proximidad, en el que se centra el presente capítulo.

Como ya se comentó en el capítulo anterior, numerosos estudios se han llevado a cabo respecto al efecto Pelicular, y a pesar de que inicialmente desconsideraban el efecto Proximidad, ya en 1922 Dwight [84] incluía en sus análisis la influencia de ese efecto Proximidad en el caso de conductores tubulares; otra aportación del mismo autor en 1923 [85] completa sus estudios sobre este efecto, esta vez en cables y conductores tubulares finos. Posteriormente, en 1940 Arnold publicaba sus investigaciones sobre efecto proximidad en tubos huecos conductores [86] [87], y en 1942 Wheeler incluía en sus análisis diversas fórmulas que también lo consideraban [49] para conductores circulares paralelos recorridos por corrientes alternas. Por su parte, P. Silvester también realizó aportaciones en alguna de sus numerosas contribuciones en la década de los 60 [50] [51], y Sigg con análisis sobre sistemas polifásicos con conductores rectangulares [88], o Jackson con aportaciones sobre conductores circulares [89], ampliaron la bibliografía disponible durante la década de los 70. Pueden citarse otras mucho más recientes de Berleze en 2003 [57], donde se comparan los resultados obtenidos mediante análisis numéricos con aquellos obtenidos mediante expresiones analíticas por Silvester, Arnold o Popovic y Filipovic, o la de Rafal Piotr Wojda [59].

Con todo esto, la introducción en el presente capítulo del efecto Proximidad, unido a lo ya comentado respecto al efecto Pelicular, refuerza la idea de que son necesarios nuevos estudios que aporten luz sobre la optimización de conductores bajo condiciones cada vez más extremas, principalmente en lo que a frecuencias, contenido de armónicos en las corrientes y, como analizamos a continuación, a la proximidad entre conductores, se refiere.

#### *6.1.2.Fenomenología asociada: efecto Proximidad.*

Una vez explicado el concepto, las causas y las características asociadas al efecto *Skin* comentado en el capítulo anterior, es más sencillo comprender toda la fenomenología asociada al efecto Proximidad.

Del mismo modo que, tal y como vimos en el capítulo anterior, el campo magnético producido a raíz de una corriente variable creado por el propio conductor, causaba una serie de perturbaciones en la distribución de corrientes que se traducían en un aumento de la reactancia en determinadas áreas que se oponía a la circulación de corriente a través de las zonas más afectadas, si sumamos los efectos producidos por cualquier otro conductor exterior, pero lo suficientemente próximo para que sus efectos sean relevantes en el conductor analizado, se producirá un efecto similar al anterior de consecuencias semejantes, cuya influencia vendrá caracterizada por los parámetros que definen el efecto tales como: el valor de la corriente que recorre el conductor exterior, la frecuencia de la misma y la distancia entre el conductor analizado y el conductor causante de la perturbación, además de la forma de los conductores.

Así, el campo magnético creado por el segundo conductor sobre el primero a analizar, genera una fuerza electromotriz que modifica la distribución de la densidad de corriente en el primer conductor, aumentando la resistencia efectiva en corrientes alterna del mismo. De la misma manera, el primer conductor creará una perturbación similar en el segundo de los conductores, al igual que sobre cualquier otro conductor situado en la proximidad del mismo. Estas fuerzas electromotrices generadas están relacionadas con la Inductancia mutua entre conductores, del mismo modo que las fuerzas electromotrices generadas por un conductor en él mismo estaban relacionadas con la Inductancia interna del propio conductor.

Las consecuencias derivadas de la interacción del campo magnético creado por la corriente circulando por varios conductores cercanos son las siguientes:

- Aumento de la Resistencia de los conductores afectados.
- Aumento de la Inductancia total de cada conductor por la aparición de la Inductancia mutua entre los conductores, que se suma a la ya comentada Inductancia interna.

Lo anteriormente comentado es también extrapolable al caso más extendido en los sistemas eléctricos de potencia trifásicos de tres conductores activos, e incluso con cuatro en sistemas desequilibrado, de gran aplicación en sistemas de potencia de distribución e industriales, pero también a casos en los que un mayor número de conductores discurran en paralelo, como se muestra en la Figura 6.1.

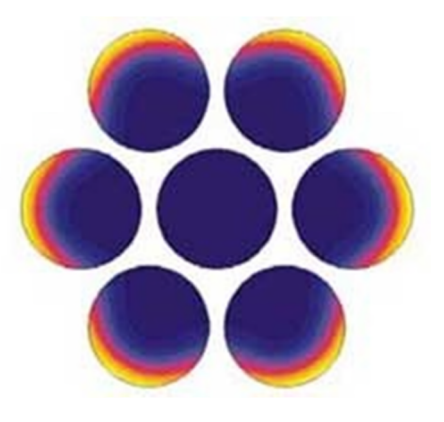

**Figura 6.1. Efecto Proximidad en el caso de varios conductores en paralelo en la misma fase.**

# *6.1.3.Objetivo y justificación del capítulo.*

El presente capítulo tiene como objeto el cálculo, para sistemas de varios conductores dispuestos en paralelo de cualquier tipo, forma y características, de la distribución de la densidad de corriente conducida, de impedancias, inductancias internas, parciales y totales. Estas magnitudes serán obtenidas a partir del cálculo de la distribución del potencial vector magnético, definido por la ecuación de difusión, derivada de las ecuaciones de Maxwell.

El resto de consideraciones respecto a la utilización de métodos numéricos tradicionales o la PGD para la resolución que no es posible obtener mediante métodos analíticos son las mismas que las ya comentadas en el capítulo anterior, con el grado de complejidad adicional que aporta la consideración del efecto Proximidad y la mayor complejidad de los sistemas de conductores considerados respecto al caso de un solo conductor analizado en el capítulo anterior.

Con ello, las ventajas que aporta la PGD en su aplicación a sistemas multiconductor se hacen todavía más evidentes de lo que se mostraban en la aplicación a conductores aislados.

# **6.2. Modo de operación. Formulación matemática básica para la modelización mediante la PGD.**

La formulación básica para la aplicación de métodos numéricos fue presentada en el Estado del Arte del Capítulo 2, complementado por lo expuesto en el Anexo II, donde se presentan las bases para la formulación del problema, es decir, las ecuaciones de Maxwell, ecuaciones constitutivas y los conceptos necesarios para la formulación del problema.

En el próximo apartado se define el problema a resolver, se muestra la formulación matemática básica y se establecen las hipótesis para formar modelos de sistemas de conductores.

En los siguientes apartados, se presentará la validación del cálculo, y posteriormente los resultados de la aplicación a diferentes situaciones con la variación de diversos parámetros, obteniéndose las conclusiones pertinentes.

Finalmente se indicarán algunas alternativas al cálculo desarrollado en el presente capítulo, que formarán parte de futuros trabajos.

#### *6.2.1.Formulación básica para la aplicación.*

La formulación para el presente apartado coincide totalmente con la presentada en el capítulo anterior, en la expresión (5.2.16), y su deducción es la misma. Por tanto, la ecuación general que aplica también en el caso de sistemas multiconductor es la siguiente:

$$
-\nabla \nu \nabla \mathbf{A} + \sigma \frac{\partial \mathbf{A}}{\partial t} - \varepsilon \frac{\partial^2 \mathbf{A}}{\partial t^2} + \sigma \nu_e \times (\nabla \times \mathbf{A}) + \varepsilon \frac{\partial (\nu_e \times (\nabla \times \mathbf{A}))}{\partial t}
$$
  
=  $-\nabla \left( \nabla \nu \nabla \cdot \mathbf{A} + \sigma \varphi + \varepsilon \frac{\partial \varphi}{\partial t} \right)$  (6.2.1)

Ecuación general derivada de las Leyes de Maxwell, sin hipótesis simplificativas, aplicable para la resolución de cualquier problema.

Del mismo modo que en el capítulo anterior, tomando como punto de partida esta ecuación, podemos obtener, aplicando las simplificaciones correspondientes, las soluciones generales para los casos más comunes, que se resumen en el siguiente apartado.

## *6.2.2.Hipótesis simplificativas.*

Como ya se ha comentado, se aplican en este caso las mismas simplificaciones realizadas en el Capítulo 5 para conductores aislados en función de la fuente de corriente aplicada al conductor, por lo que no se repiten las hipótesis ni las ecuaciones.

#### *6.2.3.Descripción y formulación específica del problema.*

# *6.2.3.1 Sistema en Corriente Continua: Cálculo de la inductancia total de un sistema de 2 conductores.*

En este caso, a diferencia de lo comentado en el capítulo anterior para el Conductor aislado, sí es posible realizar el cálculo de la inductancia total del sistema formado por dos conductores en paralelo por los que circula una corriente continua, siempre que se imponga la condición de que la corriente por cada uno de los conductores tenga sentidos contrarios de circulación, pudiendo así lograr un sistema de conductores donde la corriente neta en un determinado dominio en el que se encuentran ambos conductores es nula.

El proceso operativo constará, imponiendo como condición la circulación de una densidad de corriente *J<sup>0</sup>* por cada conductor en sentidos opuestos, en calcular el potencial vector magnético determinado por esas corrientes mediante las expresiones resultantes de las Leyes de Maxwell. A partir de la definición del vector potencial magnético en todo el dominio, obtendremos la inductancia total *L* del sistema por unidad de longitud.

La expresión que relaciona la distribución del vector potencial magnético con la densidad de corriente que circula por el sistema es la representada por la ecuación (5.2.1) mostrada en el capítulo anterior.

En este caso, al encontrarnos con corrientes estacionarias, el término variable desaparecería y se cumpliría:

$$
\mathbf{J} = \mathbf{J_0} + \mathbf{J_e} = \mathbf{J_{Ext}} + \mathbf{J_{Ind}} = \sigma \frac{V}{l} - \sigma \frac{\partial \mathbf{A}}{\partial t} = \sigma \frac{V}{l}
$$
 (6.2.2)

Ya que al tratarse de una corriente continua se cumple  $\frac{\partial \mathbf{A}}{\partial t} = 0$ .

Ello denota que la corriente que recorre el conductor queda definida por la fuente externa que la crea, siendo nula la corriente interna inducida entre ambos conductores, y por tanto:

$$
\frac{1}{\mu} \Delta A_z = -J_z = -\sigma \frac{V}{l} = -\frac{V}{\rho \cdot l}
$$
\n(6.2.3)

Con *V* la tensión de la fuente y *l* la longitud del conductor. Considerando que trabajamos por unidad de longitud:

$$
\frac{1}{\mu} \Delta A_z = -J_z = -\frac{\Delta V}{\rho} \tag{6.2.4}
$$

Resolviendo esta ecuación, tendremos la definición del potencial vector magnético, y a partir de él podremos calcular la inductancia total como:

$$
L = \frac{\iint A_I \cdot A_x^2 dV}{\iint dS} = \frac{\sum A_I \cdot A_x^2}{S} = \overline{A_m}
$$
 (6.2.5)

# *6.2.3.2 Sistema en Corriente Alterna: Cálculo de la inductancia total de un sistema de 2 conductores.*

Para este caso, no podemos considerar que la frecuencia se anule, con lo que:

$$
\mathbf{J} = \mathbf{J_0} + \mathbf{J_e} = \mathbf{J_{Ext}} + \mathbf{J_{Ind}} = \sigma \frac{V}{l} - \sigma \frac{\partial \mathbf{A}}{\partial t}
$$
 (6.2.6)

Lo que junto a la expresión (5.2.1) queda:

$$
\frac{1}{\mu} \Delta \mathbf{A} = \sigma \frac{\partial \mathbf{A}}{\partial t} - \frac{\Delta V}{\rho}
$$
 (6.2.7)

En el caso de tener materiales lineales y fuentes senoidales, podemos afirmar:

$$
\frac{1}{\mu} \frac{\partial^2 A}{\partial x^2} + \frac{1}{\mu} \frac{\partial^2 A}{\partial y^2} = -J_0 + j\omega \sigma A
$$
 (6.2.8)

Exta expresión es idéntica a la  $(5.2.3)$ , donde  $\omega$  es la frecuencia,  $\mu$  la permeabilidad magnética,  $\sigma$  la conductividad eléctrica y  $J_0$  la densidad de corriente debida a la fuente.

Resolviendo esta ecuación, se determinará el potencial vector magnético en los puntos del dominio y a partir de él podremos calcular la inductancia total en cualquier frecuencia a partir de la expresión (6.2.5).

# **6.3. Validación del método de cálculo basado en la PGD para sistemas de varios conductores: Dos Conductores Rectangulares.**

# *6.3.1.Solución analítica para la modelización de efectos Pelicular y Proximidad en dos conductores rectangulares.*

Tal y como se especifica en la publicación ya referenciada de Vincent Morgan, [7], aunque sí tenemos una expresión analítica para los parámetros densidad de corriente, resistencia, inductancia interna en el caso de conductores rectangulares en corriente continua, no se conoce una expresión analítica explícita que determine estos parámetros para el caso de corrientes alternas para un solo conductor, y por extensión tampoco para el caso de dos o más conductores. Por tanto, no podemos ayudarnos de expresiones analíticas para analizar el efecto Proximidad.

No obstante, P. Rolicz [90] aborda el problema de la determinación del efecto pelicular a través de la modelización del campo electromagnético creado por un sistema de dos conductores rectangulares recorridos por corriente alterna como el mostrado en la Figura 6.2.

Para la validación de la propuesta de cálculo con la PGD, nos basamos en los cálculos realizados por P. Rolicz [90]. Como se indica en el artículo, ambos conductores transportan corriente alterna con forma de onda senoidal, y no existe desfase entre ellas; además, se considera que el conductor es cobre.

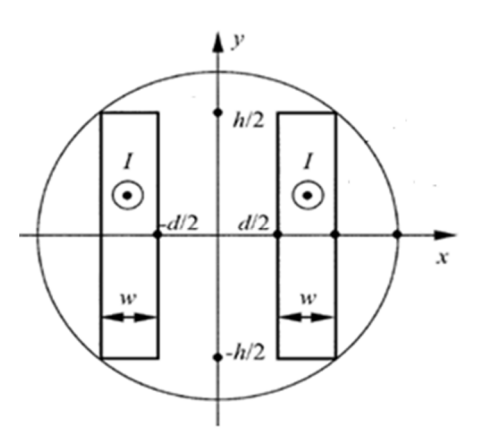

**Figura 6.2. Sección transversal del sistema de dos conductores rectangulares considerado, extraído de P. Rolicz [90].**

Se definen en la Figura 6.2 los conceptos de altura relativa de conductores  $(h')$  y distancia relativa  $(d')$  entre los mismos, ambas en función del ancho  $(w)$  del conductor, mediante las siguientes expresiones:

$$
d' = \frac{d}{w} \tag{6.3.1}
$$

$$
h' = \frac{h}{w} \tag{6.3.2}
$$

En [90] Rolicz representa la evolución de diferentes variables en función de la distancia relativa entre conductores y con la variación del parámetro kw. Introduciendo este parámetro, donde  $w$  es la anchura de barra y  $k$  es representado por la expresión (6.3.3).

$$
k^2 = \omega\mu_0 \sigma \to k = \sqrt{\omega\mu_0 \sigma} \tag{6.3.3}
$$

Siendo  $\omega$  la pulsación de la corriente,  $\mu_0$  la permeabilidad magnética, y  $\sigma$  la conductividad, que en artículo viene representada por la letra γ. La expresión anterior en función de la frecuencia se muestra en (6.3.4).

$$
k = \sqrt{2\pi f \mu_o \sigma} \tag{6.3.4}
$$

Se define la variable resistencia relativa como indica (6.3.5).

$$
R' = \frac{R_{ac}}{R_{dc}}\tag{6.3.5}
$$
$Y$  se representará su evaluación en función del parámetro  $kw$ .

Con el objetivo de validar los resultados obtenidos mediante la modelización por el método de la PGD, los compararemos con los resultados de la publicación [90] para dejar patente la efectividad del nuevo método de cálculo.

Para  $h' = 3$ , se obtienen los resultados de R' para diferentes valores de  $d'$  mostrados en la Figura 6.3.

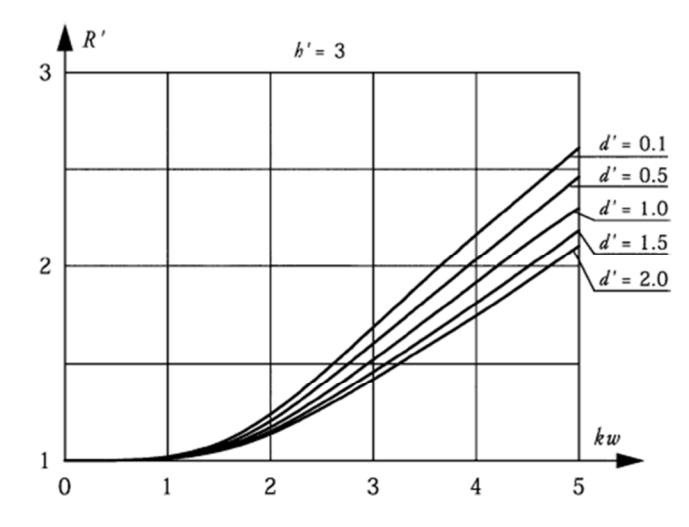

**Figura 6.3. Representación de la resistencia relativa** *R'* **en función de** *kw,* **extraído de la publicacación referenciada de P. Rolicz [90].**

## *6.3.2.Comparación de los resultados analíticos con los resultados obtenidos mediante PGD para los Efectos Pelicular y en dos conductores rectangulares.*

A continuación se llevará a cabo la validación del método de cálculo comparando los resultados obtenidos mediante la modelización por la PGD con los de la publicación de Rolicz.

Como se puede observar en la Figura 6.4, las curvas obtenidas mediante PGD, se superponen con bastante precisión a las extraídas de la fuente de referencia.

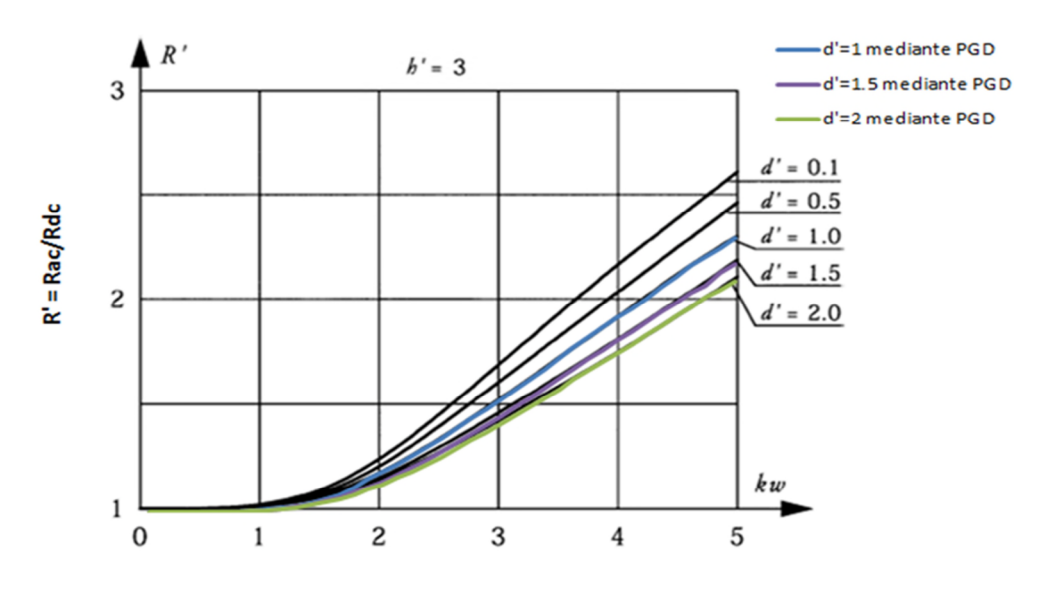

**Figura 6.4. Comparación del cálculo de la Resistencia relativa analíticamente y mediante PGD.**

Tal y como ya se había comentado en capítulos anteriores, la gráfica muestra cómo aumenta la resistencia a consecuencia de los efectos Pelicular y Proximidad que un conductor induce sobre el otro. Con ellos, se confirma que a mayor proximidad entre los conductores, mayor es la pendiente de la línea, y por tanto mayor el aumento de la resistencia. Asimismo, es notable la atenuación del aumento de la resistencia para valores de distancia relativa de 2 o superiores, y casi completamente despreciable si llegáramos a 5 veces, tal y como afirma Kennelly [46].

La gran precisión de resultados obtenidos permite validar las distribuciones de corriente representadas, así como las soluciones de la ecuación diferencial en derivadas parciales mostradas en apartados anteriores, y con ello también la representación del vector potencial magnético *A<sup>z</sup>* y cualquiera de las magnitudes obtenidas a partir de la modelización del mismo.

## **6.4. Aplicación de la PGD a sistemas de varios conductores.**

En este apartado se procede, una vez validado el método, a la aplicación del mismo a conductores circulares y rectangulares de diferentes tamaños y considerando corrientes a diferentes frecuencias, lo que permite comprobar lo expuesto hasta el momento en cuanto al efecto Proximidad y la evolución de los diferentes parámetros eléctricos comentados.

### *6.4.1.Aplicación de la PGD a la modelización de fenómenos de la inductancia en un sistema de dos conductores circulares.*

En los siguientes apartados, se simulará mediante la PGD el sistema compuesto por dos conductores circulares resolviendo el cálculo o modelización de los principales parámetros eléctricos afectados por los efectos Pelicular y Proximidad, como son la Resistencia, la Inductancia total del sistema, la Distribución de Corrientes en el conductor y el Potencial Vector Magnético *A<sup>z</sup>* .

## *6.4.1.1 Planteamiento del problema.*

Se plantea el problema de modelizar la distribución de corrientes y el vector potencial magnético creados por un sistema de dos conductores circulares, conduciendo una corriente *I*, dispuestos según se muestra en la Figura 6.5.

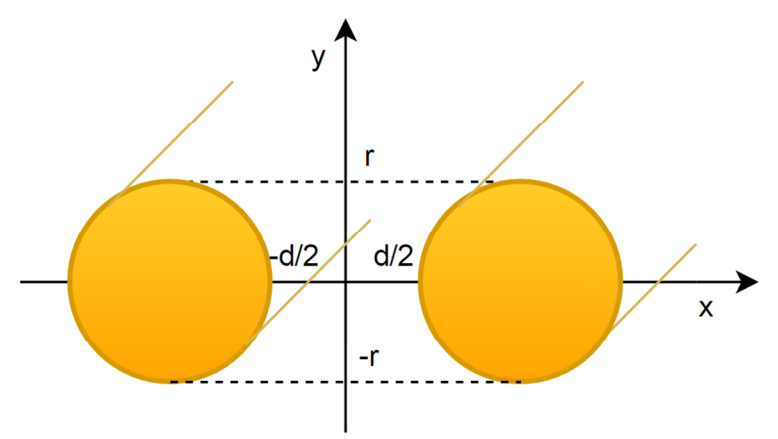

**Figura 6.5. Sección transversal del sistema de dos conductores circulares considerado.**

Siendo:

- *d*: distancia entre ambos conductores.
- *r*: radio del conductor.

#### *6.4.1.2 Representación separada de la sección transversal de varios conductores circulares para la aplicación de la PGD.*

El caso de la representación separada de la sección trasversal de varios conductores circulares es similar a lo comentado en el capítulo anterior, pero considerando la sección transversal formada por ambos conductores. Es decir, cada sección circular se descompone en bandas rectangulares, ofreciendo cada sección un aspecto como el mostrado en la Figura 5.19.

## *6.4.1.3 Representación separada de la densidad de corriente en la sección transversal de varios conductores circulares para la aplicación de la PGD.*

Al igual que para conductores circulares, representamos la densidad de corriente que transporta el conductor mediante la expresión del capítulo anterior (5.4.2), y permitiendo así su introducción en el algoritmo de cálculo elaborado mediante la PGD.

#### *6.4.1.4 Cálculo de la Resistencia efectiva en corriente alterna.*

Se calcula a continuación la Resistencia para un sistema formado por dos conductores de 10 mm de diámetro, correspondientes aproximadamente a conductores de unos 50 mm 2 de sección, para una separación variable entre los mismos que va desde la sepración nula hasta los 5 diámetros.

Los resultados de la evolución de la resistencia en función de la separación entre conductores será la que muestra la tabla Tabla 6.1.

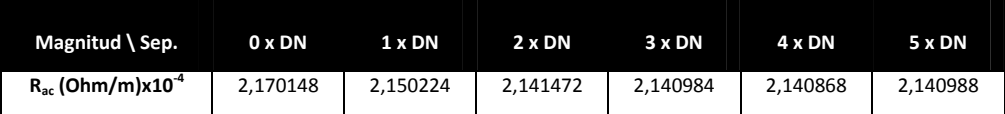

**Tabla 6.1. Evolución de la Resistencia a 50 Hz en función de la separación entre dos conductores circulares analizados en función de la frecuencia de trabajo, calculado con la PGD.**

Vemos que **a partir de 2 veces el diámetro**, para este conductor de 10 mm de diámetro con una corriente de 50 Hz, **la resistencia se ha estabilizado, por lo que el efecto proximidad apenas tiene afección en la misma.**

## *6.4.1.5 Cálculo de la Inductancia total.*

Se calcula a continuación la Inductancia Interna y Total para un conductor circular en un sistema de dos conductores, mediante las expresiones (5.2.31) y (6.2.5), para diferentes separaciones entre los mismos en función del diámetro a una frecuencia de 50 Hz, y se muestra en la Tabla 6.2.

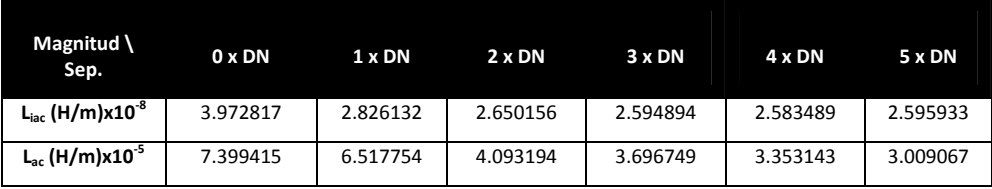

**Tabla 6.2. Evolución de las Inductancias internas y total a 50 Hz en función de la separación entre dos conductores circulares analizados en función de la frecuencia de trabajo, calculado con la PGD.**

Al igual que sucedía anteriormente, **a partir de los dos diámetros de separación** se comprueba que **apenas existe influencia de la corriente que circula por un conductor en el contrario, lo que significa que el efecto proximidad podría ser desconsiderado.**

## *6.4.1.6 Modelización de la Distribución del vector potencial magnético A<sup>z</sup> y la densidad de corrientes en los conductores.*

En este apartado se realizan simulaciones en tres formas diferentes, para comprobar diferentes características del efecto pelicular y proximidad creado sobre los conductores circulares, tal y como se describirá en cada uno de los siguientes apartados.

Las simulaciones se realizan para un sistema base formado por dos conductores circulares idénticos (Diámetro=225 mm, Separación=0xDN a 5xDN, Longitud=1m), con densidades de corriente impuestas exteriormente de hasta 1000 A/m<sup>2</sup> . Este conductor corresponde a un conductor real de unos 400 mm<sup>2</sup> de sección, uno de los más utilizados en conexión de cargas de elevada potencia en la industria, y de los que más sufren tanto el efecto skin, como vimos en el capítulo anterior, como el efecto proximidad, ya que es común encontrar circuitos de este tipo de cable instalados en paralelo.

#### **Variación de la frecuencia.**

Comenzamos simulando ambos conductores a diferentes frecuencias: corriente continua (0 Hz.), frecuencia industrial (50 Hz.) y media frecuencia (400 Hz., frecuencia utilizada, por ejemplo, en redes eléctricas para aviones).

Hemos de destacar que mediante la PGD podemos simular un rango de frecuencias determinado, y después tomar en la fase de post-procesado las que nos resulten interesantes, y para ello ejecutar únicamente una simulación, como se ha hecho en esta tesis.

Observamos los efectos de la corriente sobre los conductores circulares debido al efecto *skin* más el efecto proximidad. Si vemos las Figura 6.6, podemos comprender cómo afecta la frecuencia a la corriente conducida por cada conductor, y sobre todo a la distribución de la misma en la sección transversal del mismo. Es claro que el aumento de la frecuencia de la corriente disminuye la capacidad de transporte del conductor, concentrando la mayor parte en la periferia. Aquí, además podemos observar que el efecto proximidad aporta una distorsión mayor a la ya producida por el efecto pelicular, que hace que la corriente se concentre en la parte más alejada del conductor vecino, anulando casi por completo la densidad de corriente en la cercanía del otro conductor. Comparando con la Figura 5.23, la Figura 5.27 y la Figura 5.31, del capítulo anterior, vemos como además del efecto *skin* allí analizado, aparece un nuevo factor que hace que la densidad de corriente media sea todavía más reducia. Este nuevo efecto será el efecto proximidad. Tanto en el caso de la frecuencia a 50 Hz como a 400 Hz, podemos observar comparando el caso de dos conductores con el de un conductor aislado, que el efecto proximidad añadido al efecto *skin* produce reducciones de densidad de corriente máxima en un conductor del doble de las produdcidas únicamente por el efecto pelicular, lo que da buena cuenta de la importancia de dicho efecto en la capacidad de conducción de corriente de cualquier conductor.

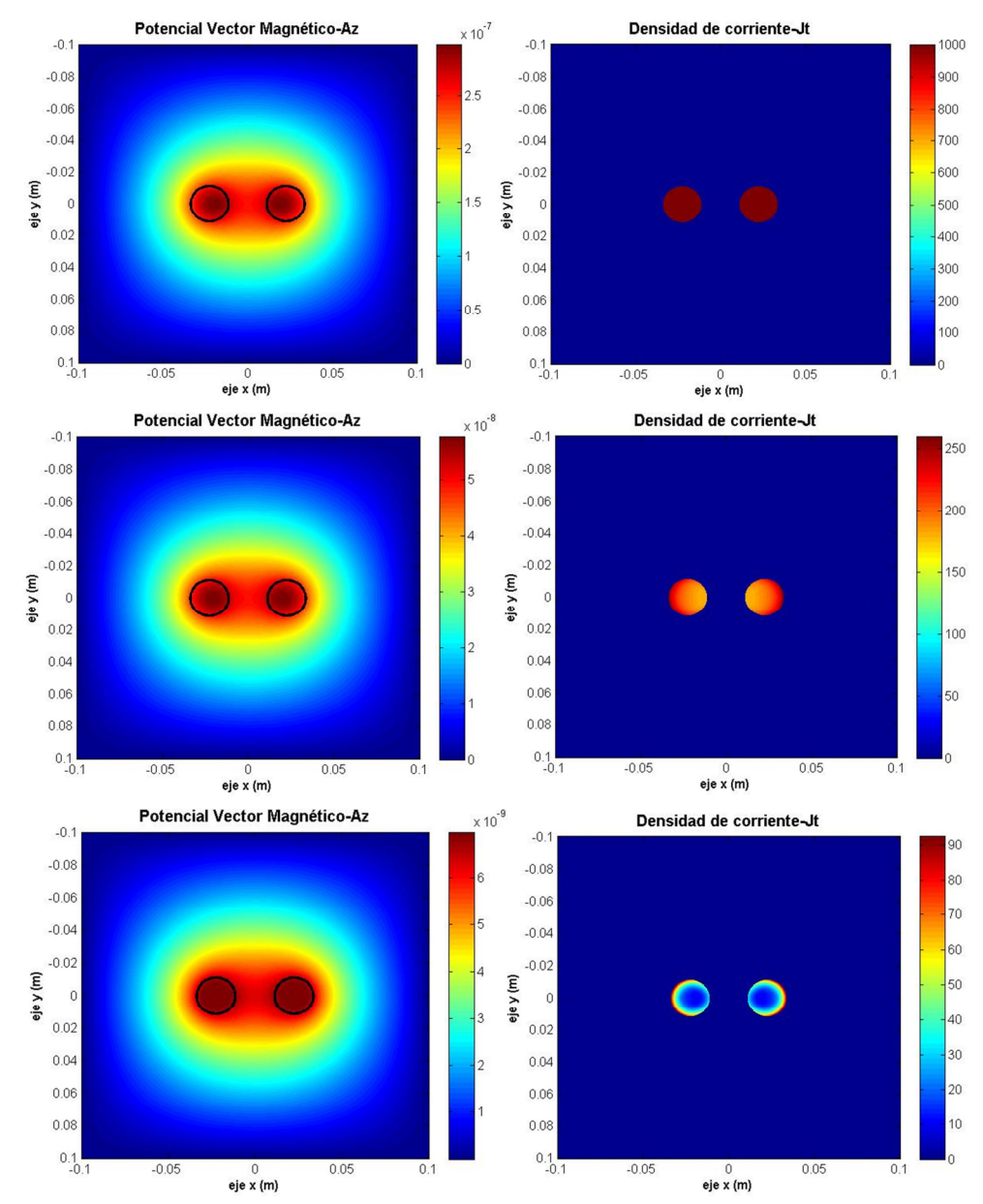

**Figura 6.6. Representación del vector potencial magnético (izquierda) y la densidad de corriente (derecha) para un sistema de dos conductores circulares con corrientes continua (arriba), alterna a 50 Hz (centro), y alterna a 400 Hz (centro) con la PGD, separados 1xDN.**

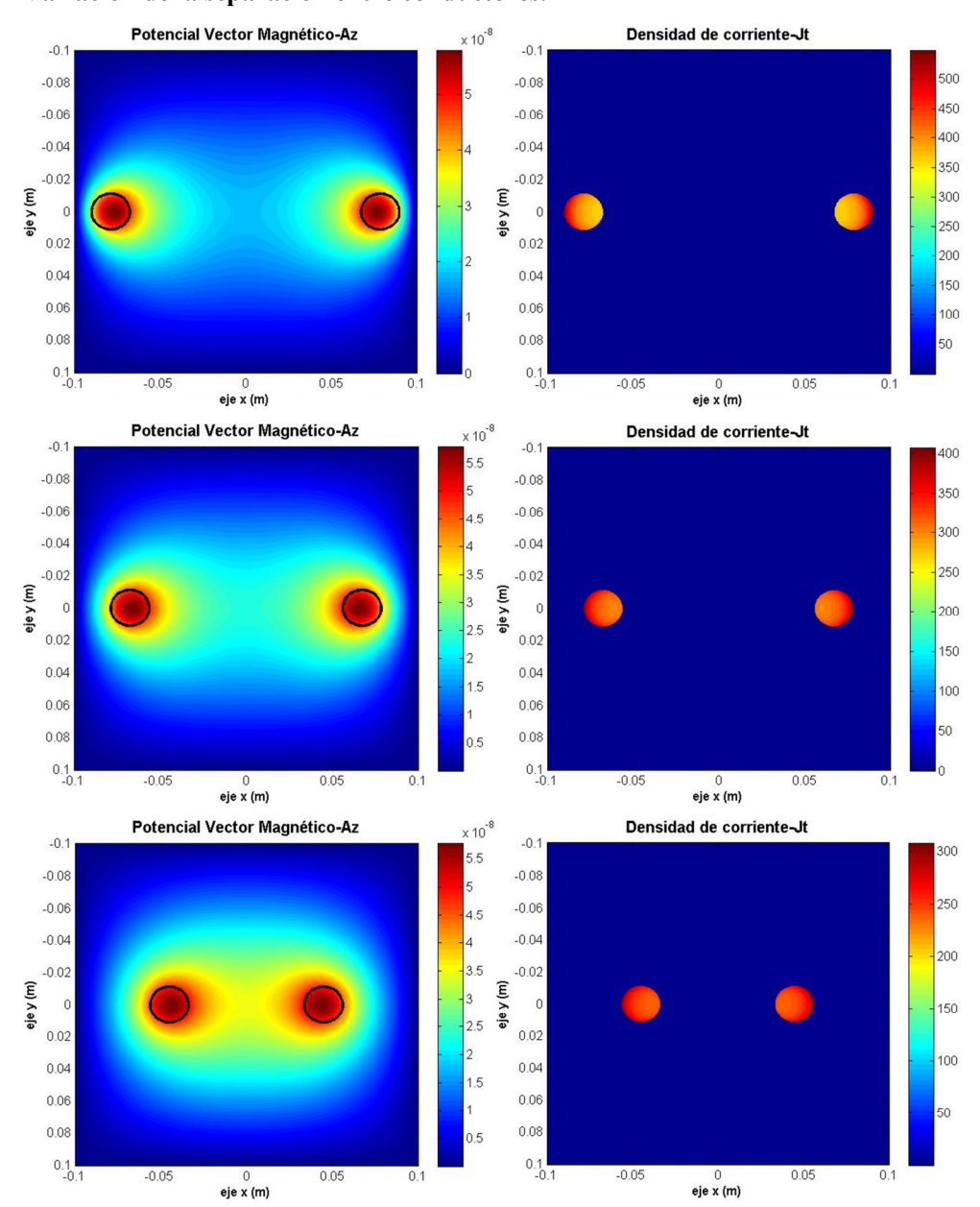

**Variación de la separación entre conductores.**

**Figura 6.7. Representación del vector potencial magnético (izquierda) y la densidad de corriente (derecha) para un sistema de dos conductores circulares con corriente alterna a 50 Hz con el mismo sentido separados 6xØ (arriba), 5xØ (centro), y 3xØ(abajo), utilizando la PGD.**

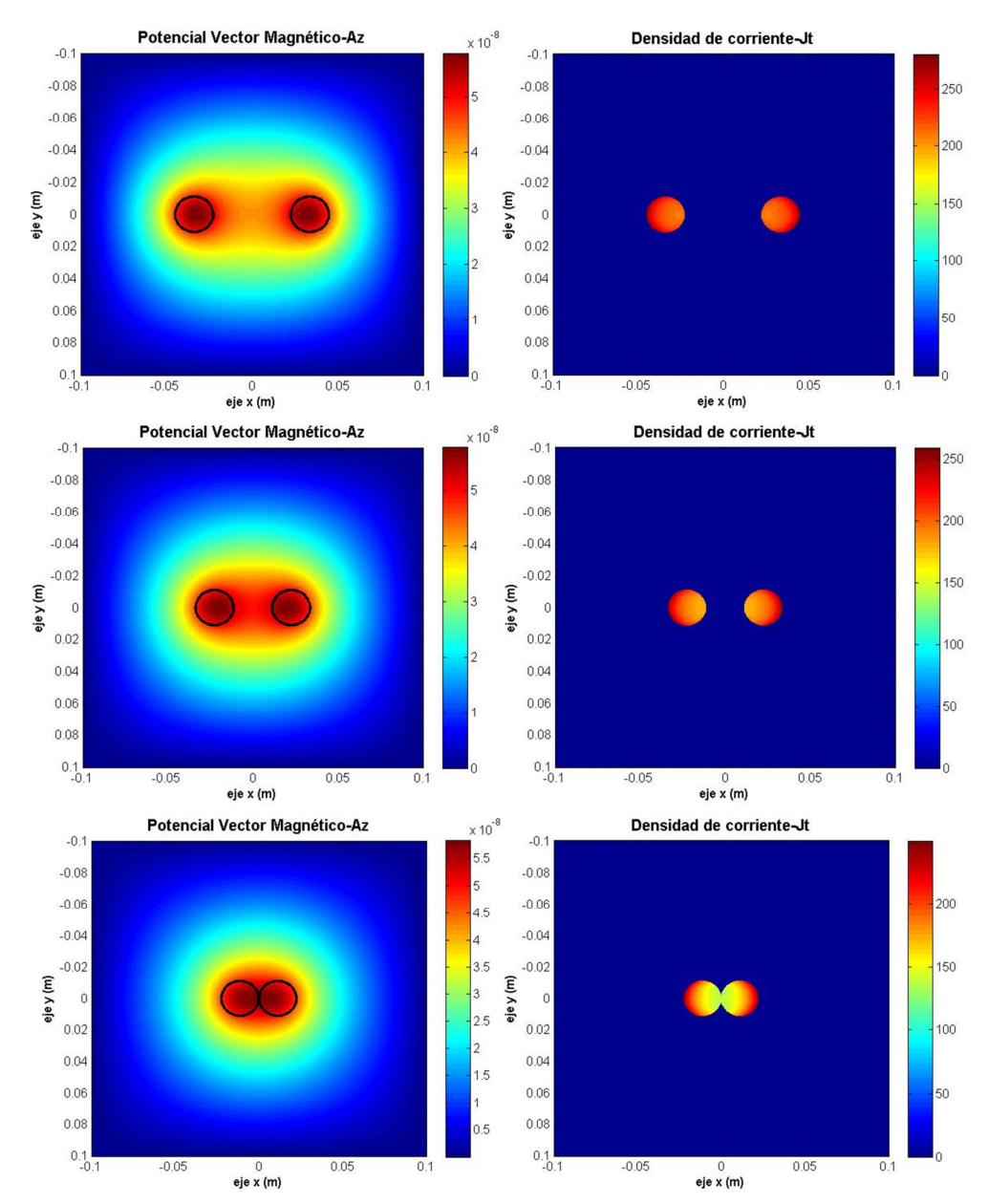

*Contribución al Cálculo de Elementos en Instalaciones Eléctricas mediante PGD*

**Figura 6.8. Representación del vector potencial magnético (izquierda) y la densidad de corriente (derecha) para un sistema de dos conductores circulares con corriente alterna a frecuencia industrial (50 Hz) con el mismo sentido separados 2xØ (arriba), 1xØ (centro), y sin separación (abajo), utilizando la PGD.**

*Capítulo 6: Modelización de Sistemas Multiconductor mediante PGD: Conductores Paralelos*

Consideramos la separación medida entre la superficie exterior de cada conductor. Como podemos observar en la distribución de corrientes de la Figura 6.7 y la Figura 6.8, y como ya demostraba Kennelly en 1915 [46], el efecto proximidad no es apreciable y puede no tenerse en cuenta para separaciones entre conductores de unas 5 veces el diámetro del conductor para cables reales o superiores; sin embargo, a medida que la proximidad entre los mismos baja de los 5 diámetros, comienza a bajar la corriente conducida por el conductor debido al aumento de la resistencia en el mismo, a causa de la creación de una corriente inducida que es máxima donde el vector potencial magnético es más intenso, es decir, en la parte central del conductor y en el lado más próximo al conductor vecino, lo que demuestra el efecto proximidad. El efecto proximidad es especialmente notable cuando los conductores se encuentran separados menos de 2 diámetros.

Esto justifica los coeficientes de cálculo impuestos en el Reglamento Eléctrotécnico del 2002, vigente en la actualidad, y la norma UNE 20.460, donde se penaliza mediante coeficientes de reducción la cercanía de los conductores, y el agrupamiento de los mismos, con el fin de protegerlos contra las consecuencias del efecto proximidad.

## *6.4.2.Aplicación de la PGD a la modelización de fenómenos de la inductancia en un sistema de dos conductores rectangulares.*

Al igual que en el apartado anterior, se plantea la modelización del problema para dos conductores rectangulares.

## *6.4.2.1 Planteamiento del problema.*

Se plantea el problema de modelizar la distribución de corrientes y el vector potencial magnético creados por un sistema de dos conductores rectangulares, conduciendo una corriente *I*, dispuestos según la Figura 6.9.

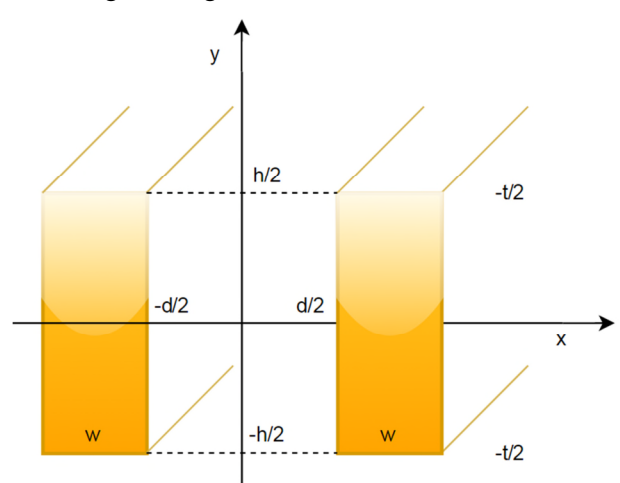

**Figura 6.9. Sección transversal del sistema de dos conductores rectangulares considerado.**

Siendo:

- *d*: distancia entre ambos conductores.
- *h*: altura de conductor.
- *w*: anchura de conductor.

## *6.4.2.2 Representación separada de la sección transversal de varios conductores rectangulares para la aplicación de la PGD.*

El caso de la representación separada de la sección trasversal de conductores rectangulares es similar a lo comentado en el capítulo anterior, pero considerando la sección transversal formada por ambos conductores.

## *6.4.2.3 Representación separada de la densidad de corriente en la sección transversal de varios conductores rectangulares para la aplicación de la PGD.*

Al igual que para conductores circulares, representamos la corriente que transporta el conductor mediante la expresión ya presentada en el capítulo anterior (5.2.25), y permitiendo así su introducción en el algoritmo de cálculo elaborado mediante la PGD.

## *6.4.2.4 Cálculos de Resistencia e Inductancias parciales.*

El valor calculado para la Resistencia en corriente alterna  $R_{ac}$  mediante la PGD, que no dispone de expresión analítica para su cálculo [7], se obtiene a partir de la siguiente expresión:

$$
R_{ac} = \int_{S} |\mathbf{J}|^2 dS / \sigma |\mathbf{I}|^2; \qquad l = 1m \tag{6.4.1}
$$

La expresión para la inductancia no está disponible en el caso de conductores rectangulares en corriente alterna. Las expresiones a partir de las cuales podemos obtenerlas son las siguientes:

$$
L_i = \frac{\oint_{C_i} \vec{A} \cdot d\vec{l}}{I_i} = \frac{\psi_{\infty,i}}{I_i} = \frac{\int_{\infty} \vec{B}_i \, d\vec{S}}{I_i}
$$
(6.4.2)

$$
M_{ij} = \frac{\oint_{C_j} \vec{A} \cdot d\vec{l}}{I_i} = \frac{\psi_{\infty, j}}{I_i} = \frac{\int_{\infty} \vec{B}_j \ \vec{dS}}{I_i}
$$
(6.4.3)

Se procede al cálculo y se representan la distribución del Vector Potencial Magnético y la Densidad de corriente para 50Hz (Figura 6.10) y para 400 Hz (Figura 6.11).

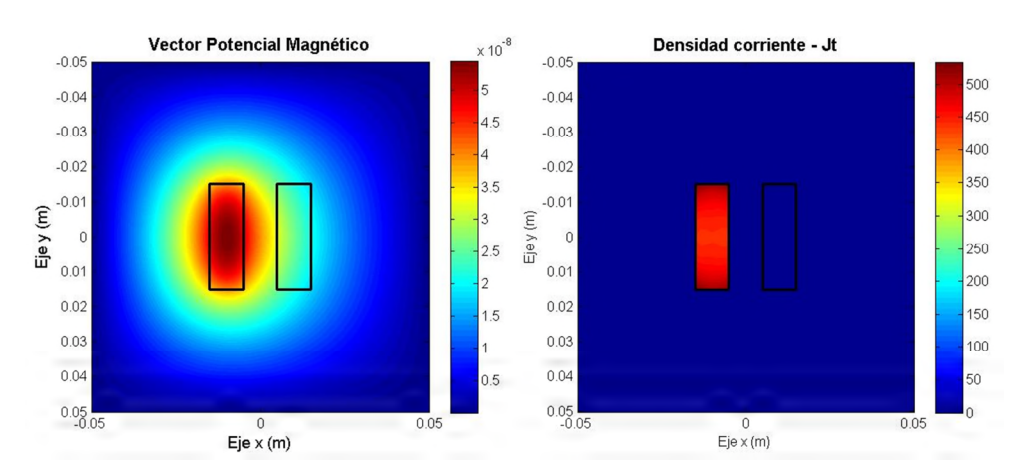

**Figura 6.10. Representación del Vector Potencial Magnético y la Densidad de corriente en un conductor rectangular a 50 Hz, para el cálculo de resistencias e inductancias parcial y mutua.**

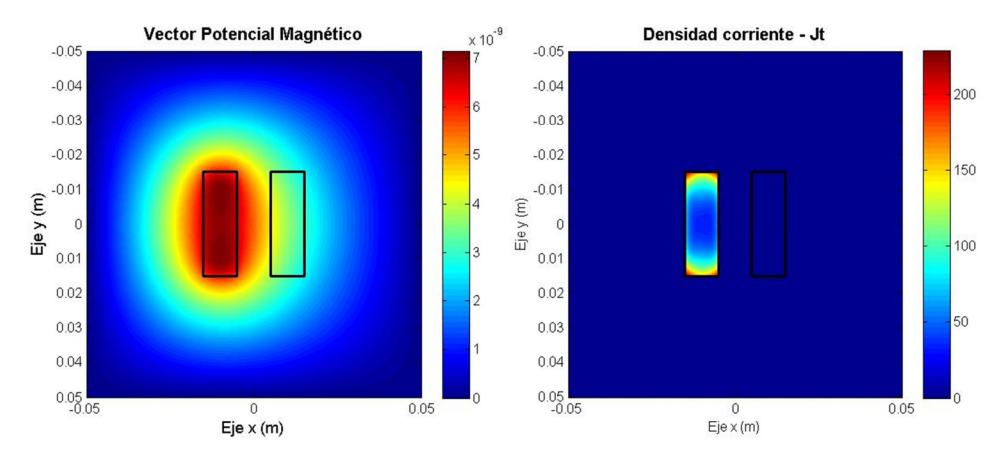

**Figura 6.11. Representación del Vector Potencial Magnético y la Densidad de corriente en un conductor rectangular a 400 Hz, para el cálculo de resistencias e inductancias parcial y mutua.**

Los resultados de cálculo de la resistencia relativa y las inductancias parciales propia y mutua de un conductor se recogen en la Tabla 6.3.

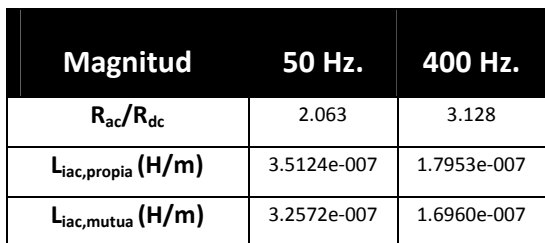

*Contribución al Cálculo de Elementos en Instalaciones Eléctricas mediante PGD*

#### **Tabla 6.3. Resistencia relativa e Inductancias Parciales (Propia y Mutua) de los conductores rectangulares analizados en función de la frecuencia de trabajo, calculado con la PGD.**

Se observa en la gráfica las consecuencias de aumento de resistencia debido a la acción conjunta de los efectos *skin* y proximidad, que claramente condicionan el valor de la resistencia del conductor.

Por el contrario, las inductancias parciales, propia y mutua, disminuyen con la frecuencia, tal y como sucedía en el capítulo anterior cuando analizábamos conductores aislados. Aquí, **la inductancia propia representará las consecuencias del efecto pelicular, mientras que la inductancia mutua va directamente relacionada con el efecto proximidad.**

En este caso, la ventaja que aporta la PGD es que el cálculo de estas magnitudes, cuyas expresiones analíticas están disponibles para formas simples o con doble simetría, pero que no poseen expresiones analíticas para formas más complejas, como la rectangular, es muy sencillo de realizar mediante la PGD, y puede ayudarnos en gran medida en el diseño de cualquier elemento electromagnético, especialmente conforme aumentan las frecuencias de trabajo.

El enfoque paramétrico que nos brinda la PGD permite calcular la evolución de inductancias en función de la frecuencia, como se muestra en la Figura 6.12 y la Figura 6.13.

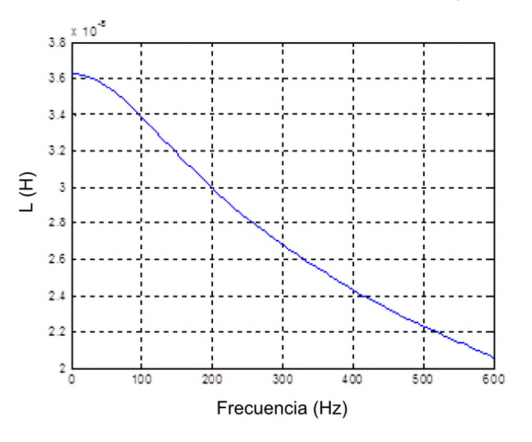

**Figura 6.12. Evolución de las Inductancias propia L (H) en función de la frecuencia.**

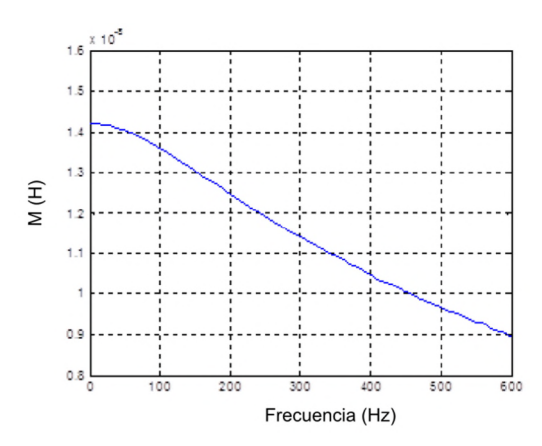

**Figura 6.13. Evolución de la Inductancia mutua M (H) en función de la frecuencia.**

## *6.4.2.5 Modelización de la Distribución del vector potencial magnético y de la distribución de la densidad de corriente.*

Al igual que para el caso de conductores circulares, se realizan simulaciones en tres modos diferentes, para comprobar diferentes características del efecto pelicular y proximidad creado sobre los conductores, tal y como se describirá en cada uno de los siguientes apartados.

Las simulaciones se realizarán para un sistema base formado por dos conductores idénticos rectangulares (Altura=30 mm, Anchura=10 mm, Separación=10 mm, Longitud= 1m), con densidades de corriente impuestas exteriormente con valores de hasta 1000  $A/m^2$  similares a [90].

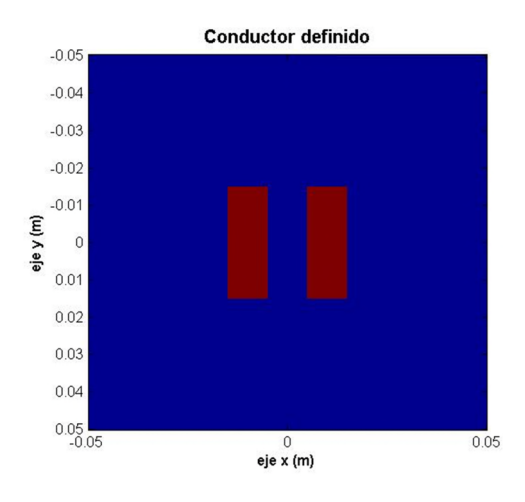

**Figura 6.14. Representación en sección del sistema de dos conductores rectangulares.**

#### **Variación de la frecuencia.**

Comenzamos simulando ambos conductores a corriente continua, frecuencia industrial (50 Hz.) y media frecuencia (400 Hz). Ver Figura 6.15.

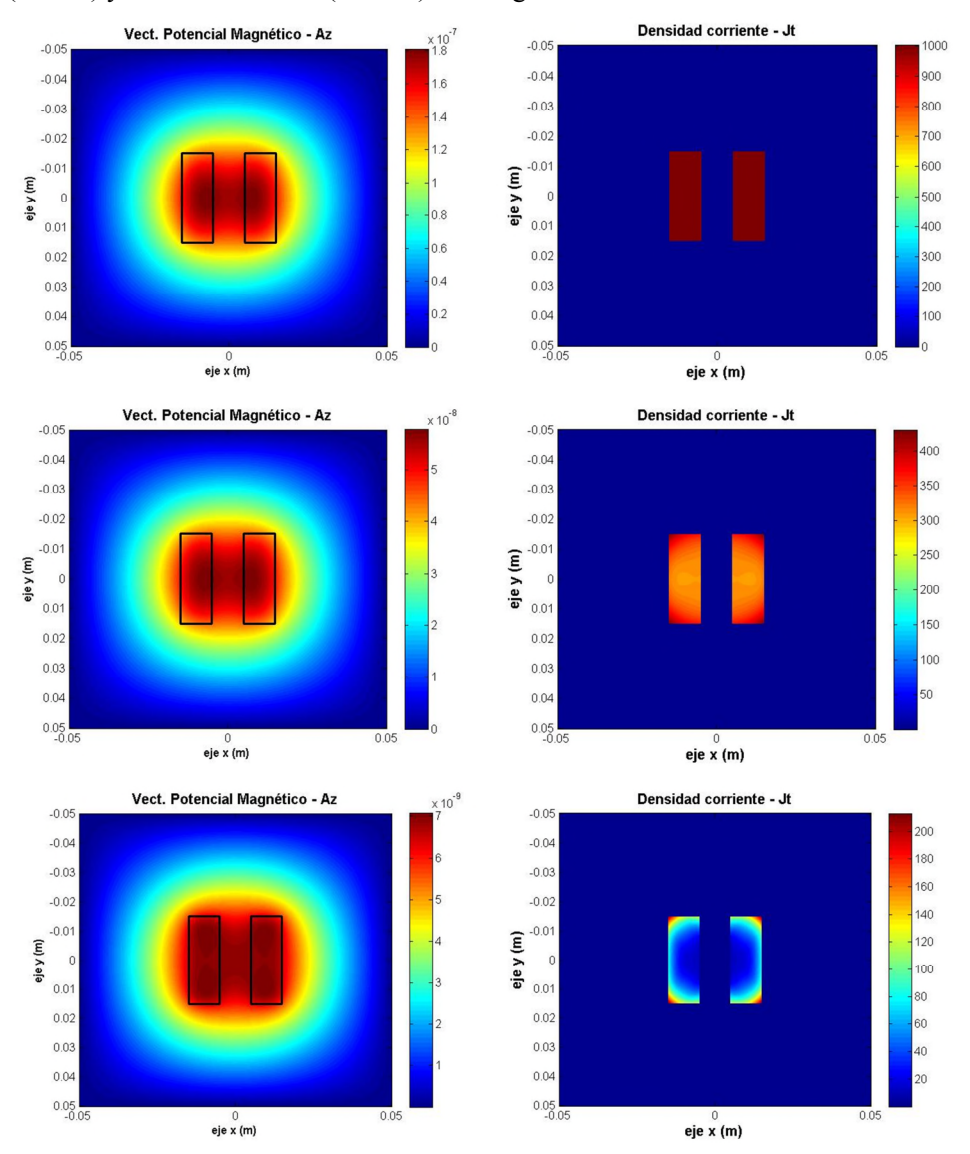

**Figura 6.15. Vector potencial magnético (izquierda) y densidad de corriente (derecha) para un sistema de dos conductores rectangulares con corriente alterna a frecuencia nula (arriba), industrial 50 Hz (centro), y alta frecuencia 400 Hz (abajo) con el mismo sentido, utilizando para la simulación la PGD.**

Hemos de destacar que mediante la PGD podemos simular un rango de frecuencias determinado, y posteriormente tomar en la fase de post-procesado las que nos resulten interesantes, y para ello ejecutar únicamente una simulación, como en nuestro caso.

Observamos los efectos de la corriente sobre los conductores debido al efecto *skin* más el efecto proximidad, debido al campo magnético producido por el otro conductor.

Vemos claramente que los aumentos de la frecuencia modifican drásticamente la distribución de corrientes en el conductor, y que hay un fuerte efecto de la inducción creada por el conductor vecino (mutua), que hace que en la cara común las corrientes sean casi nulas.

#### **Variación del sentido de la corriente.**

Tomando un sistema con la misma configuración de conductores que el anterior, simularmos corrientes con sentidos de circulación opuestos, y observamos cómo influye en la distribución de corrientes en las simulaciones mostradas en la Figura 6.16.

Con corrientes opuestas, el efecto proximidad prácticamente se anula, ya que, como vemos en la representación del vector potencial magnético, éste es nulo entre los conductores. Por lo tanto, cuanto más cerca esté una determinada sección del conductor a esa área, menos quedará reducida su corriente debido al efecto de la inducción, ya que se contrarestan los efectos producidos por cada uno de los conductores en el área central justo entre ambos conductores, siendo nulo justo en el centro.

Observamos que si por dos conductores circulan corrientes alternas en la misma dirección, las corrientes en los lados más próximos se debilitan, pero sucede el efecto contrario si conducen corrientes alternas en sentidos opuestos, cuando crecen las corrientes en las caras más próximas entre los conductores (Figura 6.16.). Indicar que este efecto no se da con corrientes continuas.

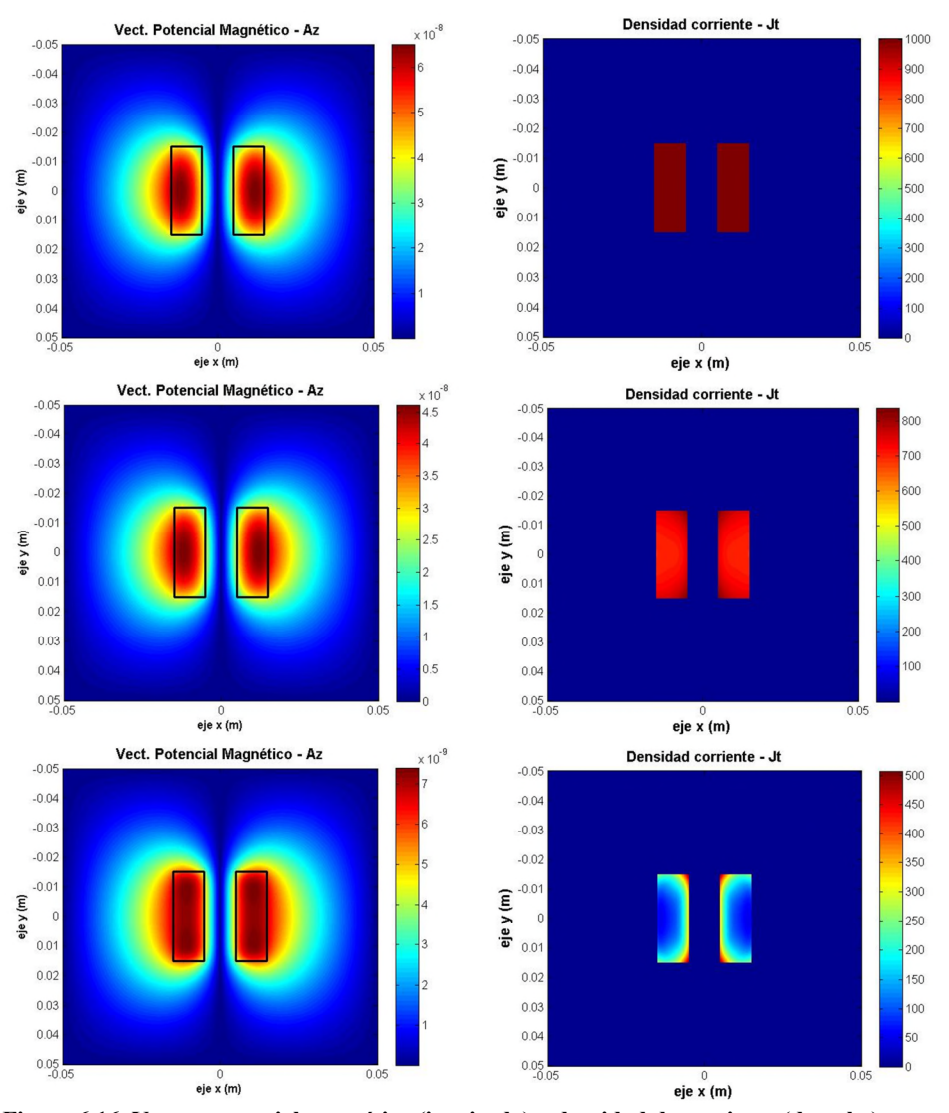

#### *Contribución al Cálculo de Elementos en Instalaciones Eléctricas mediante PGD*

**Figura 6.16. Vector potencial magnético (izquierda) y densidad de corriente (derecha) para un sistema de dos conductores rectangulares con corriente alterna a frecuencia nula (arriba), industrial 50 Hz (centro), y alta frecuencia 400 Hz (abajo) con sentidos opuestos, utilizando para la simulación la PGD.**

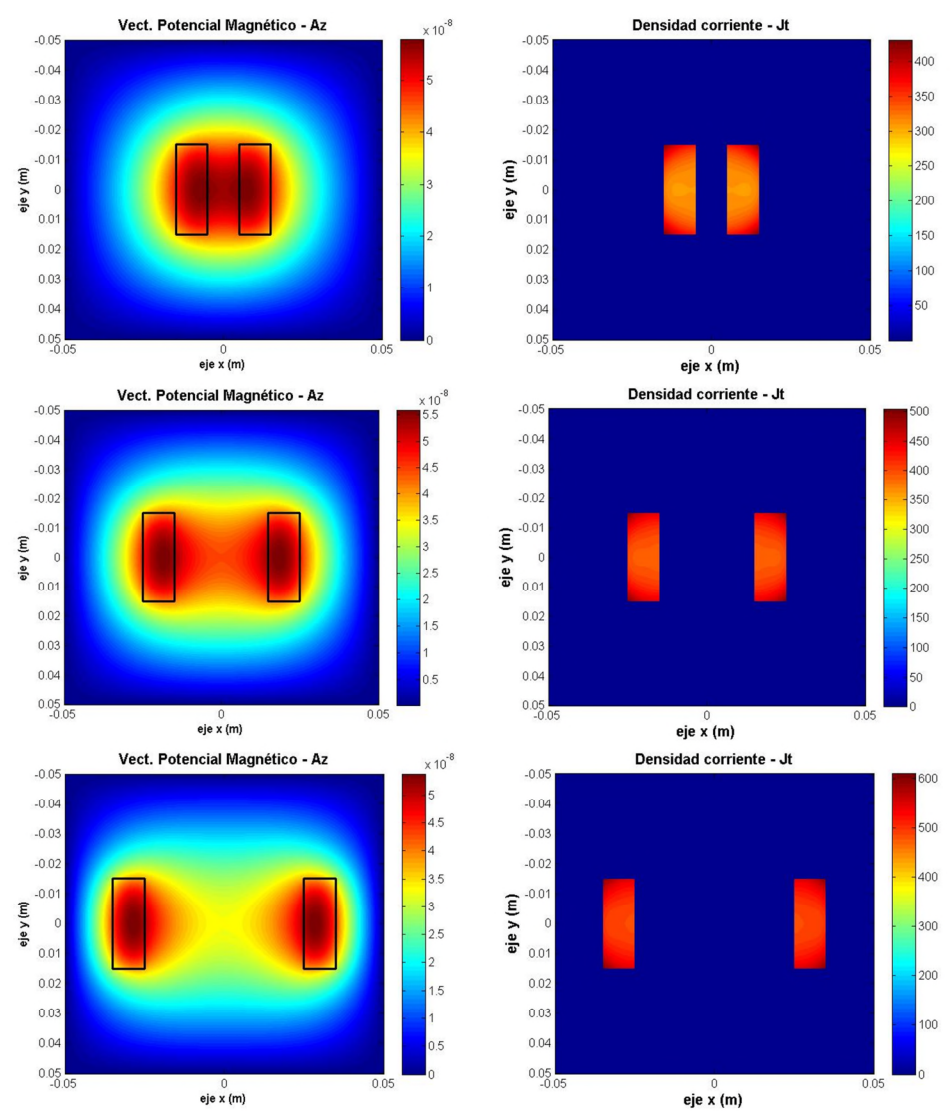

**Variación de la distancia entre conductores, variando sentidos de circulación de las corrientes en el conductor.**

**Figura 6.17. Representación del vector potencial magnético (izquierda) y la densidad de corriente (derecha) para un sistema de dos conductores rectangulares con corriente alterna a frecuencia industrial (50 Hz) con el mismo sentido separados 10, 30 y 50 mm, utilizando para la simulación la PGD.**

Comparamos en la Figura 6.17 y en la Figura 6.18 la evolución del efecto proximidad creado por la circulación de corrientes por dos conductores rectangulares dispuestos en paralelo, conforme varía la distancia de separación entre los mismos, tanto para la distribución del Potencial Vector magnético como para la distribución de corrientes en la sección de ambos conductores rectangulares.

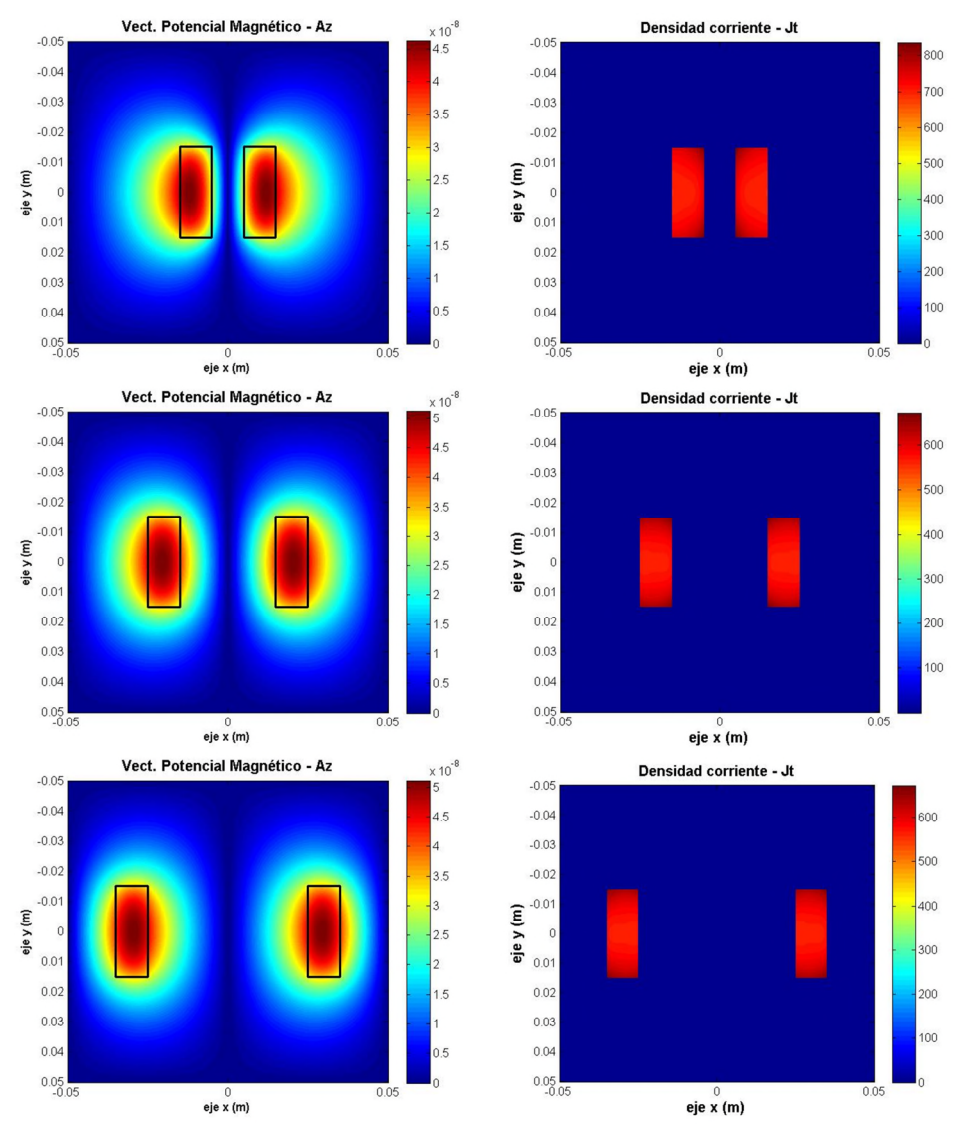

**Figura 6.18. Representación del vector potencial magnético (izquierda) y la densidad de corriente (derecha) para un sistema de dos conductores rectangulares con corriente alterna a frecuencia industrial (50 Hz) con el sentido contrario separados 10 (arriba), 30 (centro) y 50 mm (abajo), utilizando para la simulación la PGD.**

Además, mostramos esta evolución para dos casos diferentes: uno de ellos en el que la corriente circula por el conductor en el mismo sentido, mostrado en la Figura 6.17; para el otro, por el contrario, las corrientes en ambos conductores se consideran circulando en sentidos opuestos, que se muestra en la Figura 6.18.

Vemos así cómo de intenso es el efecto proximidad en cada caso en función de la separación entre ambos conductores.

Como indicamos al final del apartado anterior para conductores circulares, el efecto proximidad comienza a decaer claramente cuando los conductores están alejados 2 veces el lado del conductor, y deja de ser efectivo cuando los conductores están alejados unas 5 veces el lado de un conductor. Esto en el caso de conductores cuadrados. En la simulación llevada a cabo, se han utilizado conductores rectangulares para poder observar mejor los efectos proximidad y pelicular, y estas distancias serían mayores. Aun así, se aprecia una mayor influencia del efecto proximidad en el caso de corrientes en el mismo sentido que con corrientes opuestas, y efectivamente con la distancia decrece el efecto de un conductor sobre el otro con claridad, como era de esperar.

## **6.5. Conclusiones.**

Las principales conclusiones obtenidas tras la aplicación de la PGD al caso de varios conductores en un mismo sistema con formas determinadas, recorrido por diferentes tipos de corriente, son similares a aquellas presentadas para un sistema uniconductor, con la complementaria de que la PGD, gracias a la precisión en el cálculo del potencial vector magnético, permite comprobar cómo se siguen cumpliendo los fenómenos físicos comprobados previamente tanto experimentalmente como numéricamente mediante métodos tradicionales, condicionados esta vez, no sólo por el efecto *skin*, sino también por el efecto proximidad.

Aquí han sido introducidos, acompañando al efecto proximidad, los conceptos de inductancia parcial propia y mutua; éstas magnitudes juegan un papel cada vez más relevante en el diseño de componentes electromagnéticos, especialmente en elementos cada vez más habituales en el campo de las altas frecuencias, como circuitos impresos.

Para formas complejas, donde no poseemos formulación analítica, la PGD nos ayuda a la simulación a través de la obtención del vector potencial magnético, y tras el conveniente post procesado podemos obtener cualquier parámetro electromagnético relacionado con el mismo.

#### **6.6. Futuros trabajos.**

Todo lo visto a lo largo de este capítulo, donde se ha introducido el efecto Proximidad, unido a lo ya comentado respecto al efecto Pelicular en el Capítulo 5, refuerza la idea de que son necesarios nuevos estudios que aporten luz sobre la optimización de conductores bajo condiciones cada vez más extremas, principalmente en lo que a frecuencias, contenido de armónicos en las corrientes, secciones transversales adaptadas al diseño (diferentes a las habituales) y a la proximidad entre conductores se refiere, y para ello la PGD se presenta como una herramienta de cálculo simple, versátil y con una enorme potencia de cálculo, cuyas posibilidades ya ampliamente demostradas hasta el momento en otros campos, sólo estamos empezando a conocer en el campo del electromagnetismo, lo que le augura un gran recorrido para su aplicación en este campo.

Como futuros trabajos que pudieran ampliar el contenido de la tesis siguiendo con la línea de investigación de la misma, podríamos listar los siguientes:

- Aplicación de la PGD a la simulación de corrientes de alta frecuencia o de impulso, en las que no puede despreciarse el vector desplazamiento (D), y por tanto las corrientes de desplazamiento que representa  $(J_{\text{desp}})$ . Esto es habitual en aparatos electrónicos, que suelen funcionar con corrientes de altas frecuencias, cada vez más compactos, con lo que la cercanía de los conductores es cada vez mayor, al igual que la influencia de unos en otros. También a los cables de las líneas que alimentan motores de gran potencia desde inversores.
- Modelización de las fuerzas ejercidas en sistemas multiconductor conduciendo altas densidades de corriente y situados a distancias reducidas, cada vez más habitual debido a los requerimientos de diseño de los aparatos actuales.
- Diseño paramétrico de sistemas complejos de conductores, introduciendo como parámetro dimensiones de conductores y separación de los mismos.
- Aplicaciones al diseño de sistemas en los que se consideran la inductancias parciales propias y mutuas entre varios conductores, que pueden ser obtenidas fácilmente a partir de la computación del potencial vector magnético creado por cada conductor, añadiendo en este caso una tercera dimensión a las dos ya computadas en este capítulo para el cálculo del mismo.
- Análisis del efecto Transformador en cables eléctricos con conductor central de acero.
- Aplicación a distribuciones industriales reales como sistemas de conductores trifásicos, con más de un conductor por fase.

# **Capítulo 7 Capítulo 7.Modelización de Sistemas de Puesta a Tierra mediante la PGD**

## **7.1. Introducción.**

Debido a la creciente densidad de la potencia eléctrica procesada por instalaciones de generación y distribución, al aumento de las restricciones técnicas y normativas, y la conciencia pública respecto a los riesgos eléctricos, cualquier instalación eléctrica de cierta entidad debe llevar asociado un estudio exacto y verificación previa a la puesta en marcha de las redes de puesta a tierra.

Las redes de puesta a tierra son la parte más importante para las personas y los equipos desde el punto de vista de la seguridad de operación. La seguridad, fiabilidad y operación adecuada de sistemas eléctricos de potencia están fuertemente unidas al diseño y ejecución de sus redes de tierra.

Los principales objetivos de una red de puesta a tierra son proteger a las personas contra riesgos eléctricos, asegurar la seguridad y continuidad de servicio del equipamiento, y asegurar la correcta operación de equipos y protecciones.

Las funciones que realiza el sistema de puesta a tierra dentro de un sistema eléctrico de potencia para conseguir los anteriores objetivos son:

 la dispersión de las corrientes de falta en el terreno, que pueden ser creadas bien por desequilibrios internos de la red o bien por fuentes externas, como pueden ser maniobras de la red eléctrica de suministro en mayores tensiones o impactos de rayos que generan sobretensiones transitorias;

 el establecimiento de un potencial de referencia para todos los aparatos eléctricos que componen un sistema a gran escala.

La operación de los sistemas de energía está influenciada por el buen funcionamiento de los sistemas de puesta a tierra: se requieren los sistemas de puesta a tierra para operar satisfactoriamente en un estado transitorio de modo que el sistema de energía se puede proteger contra sobretensiones y sobrecorrientes, operando en caso de detección de condiciones de peligro los interruptores de corte.

Las redes de puesta a tierra suelen estar construidas fundamentalmente de electrodos de material conductor, que suele ser acero o más habitualmente cobre debido a su mayor resistencia a la corrosión, formando mallas bidimensionales convenientemente enterradas en el terreno. Dependiendo de las necesidades de cada red o de las características del terreno en contacto, pueden complementar estas mallas de puesta a tierra bidimensionales algunos elementos adicionales convirtiéndolas en redes tridimensionales; estos elementos suelen ser picas de puesta a tierra, clavadas en el terreno de forma perpendicular a la red fundamental bidimensional, con el objetivo de alcanzar capas del terreno con menor resistividad y unas condiciones de humedad más estables, u otras muchas configuraciones ejecutadas mediante placas de material conductor, pletinas, tubos u otros materiales, todos ellos de material conductivo de la electricidad y con cierta resistencia a la corrosión para garantizar su durabilidad.

Como comentan Guemes-Alonso y su equipo [91] [92], la resistencia de una puesta a tierra se reduce cuando la red está compuesta por malla y electrodos de puesta a tierra [93], particularmente si la red está enterrada en terrenos de alta resistividad y una significante proporción de la longitud de los electrodos de puesta a tierra se encuentra en contacto con el terreno de baja resistividad, tal y como afirma Lee [94]. La Resistencia a tierra para una corriente de falta dada determina qué tensiones peligrosas existen dentro o alrededor de la instalación de distribución eléctrica. Por lo tanto, es un parámetro técnico importante unido a la seguridad de las personas y los equipos. En caso de fallo a tierra en una subestación, si la resistencia de puesta a tierra fuera alta, hay probabilidades de daño grave, o incluso la muerte del personal de la planta, y daños en los equipos por sobretensiones en las masas conectadas a la red de tierras. La Resistencia de puesta a tierra en sistemas eléctricos de potencia se define como  $u/i$ , donde  $u$  es el potencial eléctrico de la red de tierras, e i es la corriente de falta a tierra en caso de defecto, es decir, la corriente eléctrica que fluye por la red de tierras y es transferida al terreno en caso de defecto.

Puesto que este capítulo se centra en el modelado de sistemas de puesta a tierra, es necesario tener una visión global de los avances más destacados relacionados con este tema para hacer notar que es conveniente una nueva aportación basada en los trabajos realizados durante los últimos años, en este y otros campos de la ciencia. En la siguiente sección, se presenta una visión general del desarrollo de las técnicas de modelado y simulación utilizadas hasta el día de hoy; tras este Estado del Arte de los estudios realizados en el tema de Puestas a Tierra, se comentarán las limitaciones que éstos presentan, se propondrá el estudio mediante la utilización de la PGD, y se describirán las principales cuestiones a tener en cuenta en el modelado de sistemas de tierras mediante la PGD, mostrando su aplicación a varios casos prácticos previa validación del método con resultados experimentales, analíticos y otros obtenidos mediante métodos numéricos tradicionales mostrados en publicaciones técnicas. Finalmente se indicarán algunas alternativas al cálculo desarrollado en el presente capítulo que podrían considerarse en futuros trabajos.

Desde el punto de vista de la modelización mediante métodos numéricos, los métodos tradicionales presentan la ventaja de poder aplicarse a cualquier topología de red, y en suelos con diferentes capas de diferente resistividad, pero como se verá, presentan claras limitaciones, sobre todo debido a nuevas exigencias en instalaciones recientes como es el caso de parques eólicos, que el desarrollo de la informática no logra compensar y hace necesarias nuevas aportaciones en lo que a técnicas de simulación se refiere.

## **7.2. Breve Estado del Arte.**

La estimación de la resistencia de puesta a tierra es un paso importante para determinar el tamaño y el diseño básico de un sistema de puesta a tierra de cualquier instalación eléctrica.

La simulación de sistemas de redes de puesta a tierra, tanto en condiciones estáticas (sistemas de corriente continua), como cuasi-estáticas (frecuencias industriales) o en condiciones transitorias o tipo pulso eléctrico (rayos) ha sido objeto de innumerables contribuciones.

Durante los últimos años se han llevado a cabo muchas tentativas para analizar los sistemas de puesta a tierra. Estos estudios se basan ya sea en modelos informáticos, que resuelve numéricamente, o en expresiones analíticas de las distribuciones de corriente y tensión sobre la base de simplificaciones o condiciones iniciales especiales.

En general, tal y como comenta Guemes-Alonso [91], los métodos de cálculo para determinar la resistencia de tierra de mallas de puesta a tierra suelen utilizar las siguientes hipótesis simplificativas:

- El suelo es un medio infinito, plano, isotrópico, y estratificado en capas de espesor uniforme.
- Pueden aplicarse las leyes del electromagnetismo para calcular la resistencia de tierra y distribución potencial en el suelo.
- Las mallas de electrodos de puesta a tierra se asume que pueden estar interconectadas y enterradas cerca de la superficie del suelo, y habitualmente se consideran conductores ideales, es decir, hay la misma tensión en todo el electrodo que forma parte de la red.

 El comportamiento de la red de puesta a tierra en las frecuencias tradicionales de generación y utilización de la energía eléctrica puede ser determinado utilizando técnicas de análisis de campo electromagnético para campos estacionarios (despreciando el tiempo de propagación).

## *7.2.1.Clasificación general de Modelado de Electrodos de puesta a tierra para simulaciones transitorias y cuasiestáticas.*

Por un lado, tal y como ya se comentó en el capítulo 2 sobre el Estado del Arte general de la tesis, los métodos numéricos pueden dividirse en función del tratamiento a la ecuación a resolver en:

- **Métodos Integrales.**
- Métodos Diferenciales.

Por otro lado, muchos estudios describen observaciones experimentales, fórmulas empíricas, métodos analíticos o numéricos para predecir el comportamiento de los sistemas de puesta a tierra cuando se producen corrientes de impulso de descarga a tierra. Por todo ello, se pueden clasificar también en dos grandes categorías según el enfoque seguido durante el análisis:

- Enfoque analítico.
- Enfoque numérico.

Dentro de este segundo criterio clasificatorio, existiría otra gran categoría que sería el enfoque experimental, pero dado que la experimentación y la práctica es la base para el desarrollo de la ciencia, y que todos y cada uno de las aportaciones que a continuación se verán dentro de los dos enfoques comentados realizan su validación en base a experimentos o fórmulas empíricas basadas en experimentos publicadas en bibliografías de referencia, no se considerará como otra categoría al mismo nivel.

Siguiendo estos criterios expuestos anteriormente, existe bibliografía específica para el campo de las puestas a tierra que realiza un análisis en profundidad de todos los métodos utilizados en este campo. A continuación, se muestra un breve resumen, a modo de estado del arte, extraído de una publicación centrada en este campo [95], donde se exponen los métodos comentados a continuación más detalladamente.

## *7.2.2.Evolución histórica de las técnicas para la determinación de las variables electromagnéticas.*

En general, los primeros intentos de resolución de este tipo de problemas se podrían clasificar dentro del enfoque analítico: fueron desarrollos basados en la formulación que sirve de base al problema y que mediante una serie de simplificaciones o hipótesis de partida pretendían llevar a una solución lo más aproximada posible a la realidad. Pero estos métodos, sencillos de implementar y resolver, poseen serias limitaciones que fueron resolviéndose gracias al desarrollo de los métodos numéricos creados a raíz de la aparición de los primeros computadores, y que siguen evolucionando y perfeccionándose aún hoy en día.

#### *7.2.3.Enfoque Analítico.*

Las primeras investigaciones del comportamiento transitorio de un sistema de puesta a tierra se remontan a los años 30 del pasado siglo, y están recogidas en las obras de Bewley [96].

Otra conocida contribución, que incluso hoy es ampliamente utilizada por muchos investigadores e ingenieros, fue la efectuada por Sunde [97]. En ella, el autor considera el conductor de tierra como el equivalente a una línea de transmisión, realizando una formulación cuasi-estática para los parámetros por unidad de la línea. Asimismo, Sunde también calculó los parámetros por unidad dependientes de la frecuencia para la modelización del comportamiento transitorio de un conductor horizontal de debido al impacto directo de un rayo usando las Ecuaciones del Telégrafo.

#### *7.2.3.1 Métodos Integrales Analíticos.*

Estos métodos permiten el cálculo del potencial eléctrico. El cálculo es relativamente rápido y prácticamente independiente de la configuración de conexión a tierra del sistema. Pero no pueden tenerse en cuenta un mayor número de dominios con conductividades diferentes, a menos que se asuman las capas paralelas de conductividades con diferentes suelos, lo que constituye la principal debilidad del enfoque. Generalmente, se usan modelos con dos capas, pero no corresponden a las condiciones reales y, por ejemplo, en casos en los que se modifica la conductividad del suelo artificialmente sólo en la proximidad del sistema de puesta a tierra, este enfoque no puede ser utilizado.

Como principales exponentes de estos métodos encontramos las publicaciones de Takahashi y Kawase, [98] [99], y las de Kurtóvic y Vujevic [100] [101].

#### *7.2.4.Enfoque Numérico.*

Los métodos analíticos descritos en el apartado anterior son el resultado de un duro esfuerzo, pero necesitan de ciertos supuestos para simplificar el problema, debido a las limitaciones en técnicas de computación y en equipos adecuados para su tratamiento en el momento de su desarrollo.

El desarrollo de potentes computadoras digitales supone el inicio del desarrollo de nuevas técnicas. En consecuencia, la modelización numérica mediante ordenadores se ha aplicado con gran éxito en todos los campos de investigación en ciencias e ingeniería. En los últimos años se ha profundizado en el modelado numérico de los electrodos de tierra.

Considerando el caso más complejo del transitorio en un sistema de puesta a tierra, las técnicas numéricas que se han utilizado hasta el momento son las siguientes.

#### *7.2.4.1 Métodos basados en la modelización de Circuitos.*

La simulación basada en la teoría de circuitos es a menudo utilizada para la modelización de comportamientos transitorios de sistemas de puesta a tierra porque el enfoque es fácil de comprender. Básicamente, estos métodos dividen el sistema de puesta a tierra en muchos elementos y crean un circuito equivalente para cada uno de ellos. Entonces se calcula la distribución de tensión y corriente en cualquier punto resolviendo las ecuaciones nodales mediante las leyes de Kirchhoff. En general, podemos clasificar los enfoques en tres categorías diferentes:

- a) **Electrodo dividido en segmentos elementales de igual longitud** y cada segmento se representa por un circuito equivalente con **parámetros agrupados** *R, L, C* **y** *G* como muestra Sunde en 1968 [97].
- b) **Electrodo dividido en segmentos elementales de igual longitud** y cada segmento está representado por **parámetros distribuidos de línea,** con resistencias agrupadas de parámetros concentrados para considerar la atenuación e *Y* se considera como un parámetro agrupado, como muestra Meliopoulos *et al* [102] [103].
- c) **Electrodo divido en segmentos elementales de longitud diferente,** y cada uno de estos segmentos se representa mediante un circuito equivalente con **parámetros concentrados** *R, L, C* **y** *G***,** como indica Lorentzou [104].

#### *7.2.4.2 Métodos basados en la modelización de Líneas por Parámetros Distribuidos.*

El enfoque fundamentado en la modelización de Líneas por Parámetros Distribuidos se basa en el hecho de que un electrodo de puesta a tierra de una línea de transmisión de energía tiene un comportamiento transitorio similar a la de una línea de transmisión aérea. La única diferencia es que la línea de transmisión está en el aire mientras que el electrodo está enterrado en el suelo. Esta técnica se basa en la solución de D'Alembert de las ecuaciones del telégrafo [105].

El modelado de la línea de transmisión puede realizarse en el dominio del tiempo o en el de la frecuencia. Un concepto de línea de transmisión con pérdidas sobre el conductor de puesta a tierra horizontal fue propuesto por Verma y Mukhedkar [106] y Mazzetti y Veca [107], a inicios de los 80. Estos enfoques resuelven las ecuaciones del telégrafo por primera vez en el dominio *s*, dominio de Laplace, y más tarde se convierten en el dominio del tiempo usando transformación inversa de Lapalce analíticamente. Recientemente, en 2003, Lorentzou y otros [108] han utilizado las mismas las ecuaciones del telégrafo derivando directamente las ecuaciones de la distribución de corriente y tensión en el conductor en el dominio del tiempo. Estos enfoques consideran que los parámetros son uniformes a lo largo de los conductores.

En 1994, Menter y Grcev [109] probaron un enfoque de Línea de Transmisión de un análisis transitorio del conductor de tierra implementando los parámetros de línea distribuidos dependientes de la frecuencia de Sunde, utilizando el enfoque propuesto en 1982 por J.R. Marti [110].

#### *7.2.4.3 Métodos basados en la Teoría de Campos Electromagnéticos.*

El modelado basado Teoría del Campo Electromagnético es el método más riguroso para simular el comportamiento transitorio de un sistema de puesta a tierra, ya que resuelve por completo las ecuaciones de Maxwell con aproximaciones mínimas.

Para la resolución de las ecuaciones planteadas mediante la Teoría de Campos Electromagnéticos, podemos utilizar tanto técnicas integrales como métodos diferenciales.

## **Métodos Integrales:**

El enfoque integral por excelencia para la modelización de parámetros electromagnéticos dentro de los métodos numéricos es el conocido como **Método de los Elementos de Contorno** o *Boundary Elements Method* **(BEM)**. Éste es un método numérico para resolver ecuaciones en derivadas parciales lineales que han sido formuladas como ecuaciones integrales. Un método alternativo derivado de BEM también utilizado en la resolución de las ecuaciones basadas en la teoría del Electromagnetismo es el **Método del Momento**, cuya aplicación podemos ver en publicaciones de Grcev y Dawalibi [111] u otras aportaciones de Zhanng Bing, Grcev L. También pueden consultarse [35] y [112].

#### **Métodos Diferenciales:**

Otras alternativas dentro de los métodos numéricos más comúnmente utilizadas para la resolución de las ecuaciones planteadas llegan de la mano de los métodos diferenciales, como pueden ser el Método de las Diferencias Finitas en el dominio del tiempo (*Finite Difference Time Domain*, o FDTD) [113], o los métodos basados en la aplicación de Elementos Finitos (*Finite Element Method* o FEM), cuya aplicación puede observarse en gran cantidad de artículos de autores como Trlep [114] o Guemes [91], entre otros.

Las primeras propuestas de resolución mediante métodos numéricos diferenciales están basadas en la determinación del potencial de tierra, usualmente mediante la utilización del **Método de las Imágenes.** Este método, basado en el Teorema de Unicidad del Potencial nos indica que, dada una distribución de cargas o densidades de carga iniciales, si podemos encontrar una distribución alternativa en todo el espacio de más sencilla resolución en la región de interés que verifique la igualdad de la *ecuación de Poisson/Laplace* en dicha región para ambas distribuciones, y que verifique también la igualdad del valor del potencial en las superficies de contorno para ellas, el valor general del potencial de ambas para la región es el mismo, y por tanto puede reducirse la distribución inicial a la planteada de más sencilla resolución. Este método fue utilizado a finales de la década de los 80 y años posteriores para desarrollar soluciones al problema que nos ocupa, inicialmente por D. Mukhedkar y P.J.Lagace [115] [116], y años después por Salama y Chow [117] [118].

Una segunda propuesta se basa en la determinación de la capacitancia del electrodo basándose en el ratio de la carga eléctrica entre el potencial una vez que el campo eléctrico en el terreno ha sido calculado. Una vez que el potencial de la red de puesta a tierra y la corriente de falta a tierra son calculados, la resistencia a tierra de la red puede ser calculada mediante la Ley de Ohm. Para calcular la resistencia a tierra han sido propuestas algunas fórmulas simples por Dwight, Laurent y otros muchos, [119] [93] [117], e incluso en la IEEE Std 80-2000 [120], para redes de tierra sin picas verticales enterradas en suelos uniformes, y por Salama [118] y Chow [121] para redes con picas enterradas en suelos con dos estratos diferenciados.

Durante las últimas décadas, más métodos de cálculo para la determinación de la resistencia a tierra y las tensiones de paso y contacto para los sistemas de puesta a tierra han sido propuestos Dawalibi, Lee y otros [94] [122] [123] [124]. Estos métodos generalmente suponen simetría en las mallas de puesta a tierra y suelos uniformes o compuestos por dos capas. Mediante el uso de diferentes técnicas matemáticas, nos permiten asimilar sistemas de tierras reales a sistemas teóricos con resultados comparables.

Desde finales del siglo pasado y hasta nuestros días, se ha realizado muchos estudios basados en el **Método de Elementos Finitos (FEM)** para calcular la resistencia de tierra de mallas de puesta a tierra. Los primeros estudios para simular el comportamiento de redes de puesta a tierra vía FEM se basaron en cálculo de resistencia de tierra para un potencial arbitrario en la red de tierras. La corriente por la red para la determinación del potencial en la malla completa se determina mediante un análisis de flujo de corriente. Una vez calculada la corriente, la resistencia de tierra se determina como el cociente entre la tensión (potencial en la malla menos el potencial en el contorno) y la corriente calculada [125]. En este método, era difícil seleccionar el tamaño del modelo (distancia de tierra a ser considerada a partir de la red de puesta a tierra), y esto condicionó el valor numérico calculado para resistencia de tierra (el potencial en cada punto en el terreno está relacionado con la distancia entre ese punto y la red de conexión a tierra). Para disminuir los errores de cálculo de resistencia de tierra, se tuvieron que utilizar modelos de diferentes tamaños con un alto número de nodos, pero los bajos niveles de precisión de los resultados y largos tiempos de cálculo necesarios hacían que este método no fuera práctico. También se tenía el problema del volumen de terreno a considerar y los valores de las condiciones de contorno a imponer en los límites, ya que teóricamente el potencial cero se da en el infinito. Para superar las dificultades del método descrito anteriormente, se utilizaba otro método también basado en la utilización de FEM que permitía determinar la resistencia de tierra a partir de la potencia disipada o de la energía almacenada por el campo eléctrico [91].

Los últimos estudios realizados en este campo durante la última década se dirigen hacia la utilización de métodos diferenciales como FEM o FD aplicándolos en problemas cada vez más complejos, con menos simplificaciones, y por tanto, con más variables en juego, aprovechando el gran avance de los ordenadores producido desde principios del nuevo siglo y que favorecen una notable reducción de los tiempos de computación. En

recientes publicaciones se realizan estudios del comportamiento en frecuencia de los sistemas de puesta a tierra [112], se simulan transitorios electromagnéticos bajo la aplicación de corrientes de impulso a alta frecuencia [35] [126], incluso llegan a considerarse las corrientes de desplazamiento de gran influencia en altas frecuencias junto con variaciones de las características del suelo en diferentes capas [127], para lo cual se utiliza la simplificación aportada por [128] mediante la consideración de modelos de sistemas de puesta a tierra conocidos como *Thin Wires*, y apoyadas a su vez en el concepto de la transformación del espacio infinito en un espacio finito, introducida ya en 1994 por Cardoso [129], y utilizada en muchas de las publicaciones del grupo de investigación de dirigido por Mladen Trlep.

El desarrollo de software de elementos finitos y mejoraras en el rendimiento de los ordenadores como herramientas de cálculo significa que actualmente se pueden resolver sistemas de más ecuaciones que hace sólo unos años y hacerlo más rápidamente. Con técnicas de modelado de sólidos en 3D, se pueden usar modelos de elementos finitos con tamaños pequeños cerca de la malla de puesta a tierra. Pero el aumento de la complejidad de los modelos y la necesidad imperiosa de reducción de los tiempos de simulación hacen irremediable la necesidad de nuevos avances, ya no solo en los medios de computación, sino también en las técnicas de simulación que respondan a las necesidades de desarrollo que exige la sociedad actual.

Por ello, **consideramos que la PGD puede ayudar en este momento a responder a algunas de las demandas técnicas actuales y que se presentarán en un futuro inmediato**, y así intentaremos mostrarlo durante el capítulo.

# **7.3. Niveles de complejidad en la aplicación de los métodos numéricos a la modelización de fenómenos de Puesta a Tierra.**

La simulación de fenómenos de dispersión de corrientes de falta en instalaciones de puesta a tierra, tienen tres puntos de variabilidad principales cuya combinación pueden ayudarnos a realizar una primera clasificación básica de los diferentes problemas que podemos encontrar en la aplicación práctica. Estos problemas han sido tratados, la mayoría de ellos, en publicaciones técnicas existentes desde los diferentes puntos de vista siguientes:

- Tipo de corriente derivada a tierra.
- Complejidad en el diseño del electrodo o malla de puesta a tierra.
- Complejidad del terreno en el que se localiza la instalación.

La bibliografía existente hasta el momento generalmente se centra en la resolución de un problema concreto, o en todo caso en la resolución que podría considerarse *paramétrica* de uno de los anteriores puntos, suponiendo fijas las condiciones en el resto de ellos, como puede observarse en las referencias aportadas posteriormente. Esto es debido a las limitaciones que presentan los métodos numéricos tradicionales ya comentadas en capítulos anteriores, principalmente en cuanto al tiempo de simulación empleado, que aumenta exponencialmente con el aumento de la complejidad en cualquiera de las tres variables tratadas, y que además, supone realizar una simulación para cada escenario que se quiera simular, como es el caso de diferentes frecuencias o de diferentes instantes de tiempo de un proceso transitorio. Estas limitaciones pueden ser superadas en parte con la aplicación de la PGD, que como ya se comentó, permite obtener un gran número de soluciones diferentes para una determinado cantidad de valores de cada parámetro en una sola simulación, creando lo que los autores denominan *ábaco de soluciones*, es decir, se soluciona un problema para todas las combinaciones posibles que queramos darle a cada una de las variables que lo condicionan.

En los siguientes apartados, se describen brevemente las principales características que suelen asociarse a cada uno de los tipos de problemas indicados anteriormente, y se aporta un ejemplo bibliográfico de la contribución didáctica que determinados investigadores han aportado.

Posteriormente, mediante la PGD, se procederá a la solución de una serie de problemas tipo, en orden decreciente de complejidad en la modelización. Servirán como ejemplo del potencial del método propuesto para la resolución de este tipo de problemas.

#### *7.3.1.Diferentes problemas en función del tipo de corriente de defecto a tierra.*

La aplicación de la tensión o la corriente de tierra que representa la falta puede llevarse a cabo mediante dos métodos, tal y como comenta Trlep en su artículo [127], donde expone que el punto de partida puede ser:

- Forma de onda de Tensión,  $u(t)$ , en el punto de inyección (*Injection Point* o *IP*), donde la falta se transmite al sistema de tierras. A partir de ella, es necesario calcular  $i(t)$ .
- La corriente invectada,  $i(t)$ , como dato de partida, a partir de la cual calcularemos  $u(t)$ , para el punto de inyección.

En nuestro caso y con el objetivo de simplificar las simulaciones, ya que de inicio no estamos centrándonos en el cálculo de los transitorios, consideraremos que la malla de tierras es conductora ideal en el momento de la transmisión de la falta, y que adquiere toda ella la una tensión igual a la determinada para el punto de introducción de la falta.

Teniendo en cuenta lo comentado, en función del tipo de onda de tensión o corriente transmitida a la red de tierras, podemos encontrar tres grandes grupos de problemas, para cuya resolución se presentan una serie de simplificaciones:

#### *7.3.1.1 Problema Estático (Corriente Continua).*

Las corrientes transferidas a tierra fluyen en régimen permanente, a frecuencia nula, poniendo el electrodo a una tensión constante determinada. Este tipo de problema lo

encontramos cuando poseemos un electrodo o parte metálica puesta a tierra a través de un conductor activo de la instalación en corriente continua que se encuentra a una determinada diferencia de potencial respecto a la referencia del terreno, creando así un flujo de corriente estable hacia el suelo. Como característica principal e hipótesis para modelización, podemos destacar que la frecuencia de la corriente será nula  $(f = 0)$ .

Ejemplos de aplicación de este tipo de problema podemos encontrarlos en publicaciones como [128] y [131].

#### *7.3.1.2 Problema Cuasiestático (Frecuencia Constante, 50-60 Hz).*

En este tipo de problema, las corrientes transmitidas a tierra fluyen en regímenes bajo frecuencias industriales (50-60 Hz), a causa de la puesta en tensión accidental de partes metálicas o del electrodo de tierra por el contacto directo con una de las fases de la instalación. Las ecuaciones que definen el comportamiento de las magnitudes eléctricas en este tipo de problemas, para lo cual se parte de la condición de que las corrientes de desplazamiento son prácticamente nulas ( $j_{desp} = 0$ ), se pueden encontrar en los artículos referenciados a continuación, o en el apartado de modelización incluido en este capítulo.

Como ejemplos de análisis de este caso podemos encontrar publicaciones como [112] [127] [128], o una publicación reciente del grupo de investigación ISEE [132].

## *7.3.1.3 Problema Dinámico (Transitorio).*

Cuando nos encontramos con problemas de este tipo, las corrientes que se transfieren a tierra poseen la característica básica de propagarse con una elevada frecuencia, aunque habitualmente en forma transitoria y no permanente, es decir, suelen ser impulsos de tensión o corriente. Estas corrientes suelen ser debidas a sobretensiones debidas a operaciones en las redes de distribución o sobretensiones de carácter atmosférico (rayos) aplicadas sobre partes de la instalación, que causan corrientes a tierra con comportamiento transitorio. Como hipótesis de partida para la resolución de este tipo de problemas partimos de la base de que las corrientes de desplazamiento no son nulas  $(j_{desp} \neq j)$ 0) y hay que tenerlas en cuenta a la hora de realizar un cálculo preciso.

Ejemplos de aplicación de este caso son las publicaciones de [127] y [133].

## *7.3.2.Tipos de problemas en función de la complejidad en la definición del terreno en el que se sitúan los electrodos de puesta a tierra.*

Es habitual en el planteamiento de problemas de puesta a tierra para su modelización mediante métodos numéricos, tomar como constante la resistividad del terreno, a pesar de la variabilidad que presenta en función de las diferentes condiciones, y de que se sabe que pueden condicionar y mucho el correcto funcionamiento de la instalación eléctrica en la protección de bienes de equipo y humanos.

Las tensiones que pueden llegar a transmitirse a las masas de una instalación en función del fallo a tierra pueden variar mucho en una misma instalación en función de las condiciones del terreno, principalmente en instalaciones de grandes dimensiones. Las condiciones ambientales, como la temperatura y sobre todo la humedad del terreno muy variables dependiendo de la época del año en que nos encontremos-, o la localización exacta de los electrodos o la profundidad a la que se encuentra cada parte de la malla, con la variabilidad de las resistividades entre los diferentes estratos del terreno, condicionan claramente el comportamiento de la red de puesta a tierra. Esto queda claramente explicado en la publicación de Vijayaraghavan *et al*. [134], que muestra datos experimentales sobre la variación de la resistividad con la humedad o la temperatura del terreno como los recogidos en la Figura 7.1.

| Moisture Content (%) | <b>Resistivity (in ohmmeter)</b> |                   |                 |                                     |                                  |
|----------------------|----------------------------------|-------------------|-----------------|-------------------------------------|----------------------------------|
|                      | <b>Top Soil</b>                  | <b>Sandy Loam</b> | <b>Red Clay</b> |                                     | <b>Resistivity (in ohmmeter)</b> |
| $\overline{c}$       | ***                              | 1850              | ***             | <b>Temperature</b><br>$(^{\circ}C)$ |                                  |
| 4                    | ***                              | 600               | ***             |                                     |                                  |
| 6                    | 1350                             | 380               | ***             | $-5$                                | 700                              |
| 8                    | 900                              | 280               | ***             | $\bf{0}$                            | 300                              |
| 10                   | 600                              | 220               | ***             | $\bf{0}$                            | 100                              |
| 12                   | 360                              | 170               | 1800            | 10                                  | 80                               |
| 14                   | 250                              | 140               | 550             | 20                                  | 70                               |
| 16                   | 200                              | 120               | 200             | 30                                  | 60                               |
| 18                   | 150                              | 100               | 140             | 40                                  | 50                               |
| 20                   | 120                              | 90                | 100             | 50                                  | 40                               |
| 22                   | 100                              | 80                | 90              |                                     |                                  |
| 24                   | 100                              | 70                | 80              |                                     |                                  |

**Figura 7.1. Efecto de la humedad y la temperatura en la resistividad del suelo.**

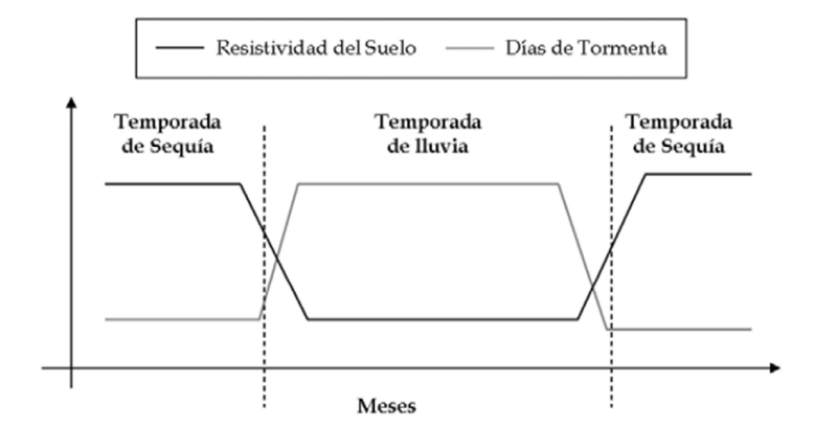

**Figura 7.2. Variación estacional de los días de tormenta y la resistividad del suelo.**

En cuanto a la variación estacional de la resistividad, tal y como comentan diversas publicaciones [135], ésta puede llegar a alcanzar el ±30% del valor medio anual en las capas superficiales del terreno, disminuyendo a medida que profundizamos en el mismo, y tiene una evolución que sigue el patrón mostrado en la Figura 7.2 [136].

Respecto a la variación con la profundidad, y el tipo de terreno, la Figura 7.3 presenta la evolución de la resistividad según este parámetro [137].

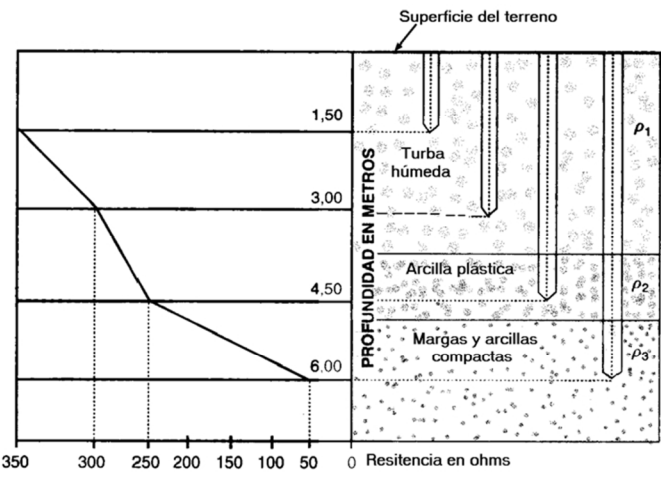

Fuente: Tecnología Eléctrica, R.M. Mujal, UPC.

**Figura 7.3. Variación de la resistividad del terreno para distintas profundidades y capas.**

Estas condiciones son en general muy difíciles de valorar o determinar en el momento del diseño de una instalación de puesta a tierra, y es por ello que el procedimiento práctico habitual en la ingeniería es tomar ciertos márgenes de seguridad en las hipótesis iniciales sobre la consideración de la resistividad del terreno y generalizar esa condición más restrictiva a toda la instalación, comprobando posteriormente de forma práctica mediante verificaciones en el terreno (ensayos de paso y contacto) si el diseño ha sido efectivo, y tomando medidas de mejora en el caso que hubiera habido errores en las hipótesis.

Este procedimiento puede realizarse sobre instalaciones de puesta a tierra convencionales, pero en el caso de instalaciones eléctricas de generación o distribución de cierta entidad, como subestaciones eléctricas o centrales de generación, operando en condiciones límite de diseño de los materiales, el sobrecoste de estas simplificaciones podría ser tal que se hacen necesarias herramientas que ayuden a optimizar el diseño de la instalación.

Como se ha comentado, es habitual tanto en la práctica ingenieril como en publicaciones técnicas considerar una resistividad única para todo el terreno. En cuanto a publicaciones de investigación, durante los últimos años los investigadores han desarrollado diferentes análisis tomando en consideración suelos estratificados, en los que se consideran varias capas de suelo cada una de ellas con resistividad homogénea; es habitual observar análisis considerando terrenos con dos capas diferentes [114], o [35] donde además realiza la comparación con terrenos de una capa. Posteriormente, otros artículos han introducido en sus análisis suelos más complejos de hasta tres [131], o cuatro niveles [112], o incluso se han desarrollado métodos para terrenos multicapa [91], [127].

En este aspecto, la ventaja de la PGD es que la conductividad del terreno es definida para cada tramo del terreno individualmente pero a través del producto de funciones unidimensionales (modos), por lo que es sencillo definir un terreno de cuantas capas se consideren convenientes; pero además, podemos definir varias conductividades diferentes para cada capa, y obtener la solución paramétrica para cada combinación de conductividades, viendo qué valor podría resultar mejor o si sería necesario mejorarla mediante aditivos o cambiando la forma o tipo de electrodos. Esto podría ser de aplicación, por ejemplo, en el caso de instalación de electrodos dinámicos, con el añadido de sales al terreno, y la simulación nos permitiría saber si realmente sería efectiva la instalación de este tipo de electrodos o no respecto a los electrodos metálicos sólidos tradicionales, o con qué periodicidad se debe de realizar el mantenimiento de los mismos para obtener una resistencia de puesta a tierra adecuada en la instalación.

## *7.3.3.Tipos de problema en función de la complejidad en la definición del electrodo o malla de puesta a tierra.*

Dependiendo de la complejidad del electrodo, podemos encontrar instalaciones de puesta a tierra de gran simplicidad, compuestas por una simple pica enterrada en la tierra, como por ejemplo lo que suele utilizarse en la puesta a tierra de una luminaria urbana o de viales o de puestas a tierra en pequeñas instalaciones móviles, o podemos ir incrementando la complejidad de las redes, combinando estos elementos entre sí, hasta alcanzar la complejidad que se alcanza en subestaciones o centrales de generación, donde se puede disponer incluso de diferentes redes de tierra en función de los elementos protegidos o las condiciones impuestas por la reglamentación.

Los tres niveles generales en los que podemos representar una red de puesta a tierra, en lo que a complejidad para la simulación mediante métodos numéricos se refiere, son los siguientes:

#### *7.3.3.1 Primer Nivel: Redes de una dimensión.*

Los elementos fundamentales para una puesta a tierra son las picas y los conductores. Sólo con uno de ellos, definiremos un sistema básico. Las picas suelen utilizarse para ser clavadas en el terreno verticalmente, mientras que los conductores suelen extenderse a una profundidad mínima de 800 mm. Los elementos que pueden formar parte de este nivel, conformarán un electrodo de una sola dimensión, lo que hace que la intro-

ducción en modelos numéricos sea la más sencilla posible. Se muestran ejemplos de estos dos métodos en la Figura 7.4 y la Figura 7.5.

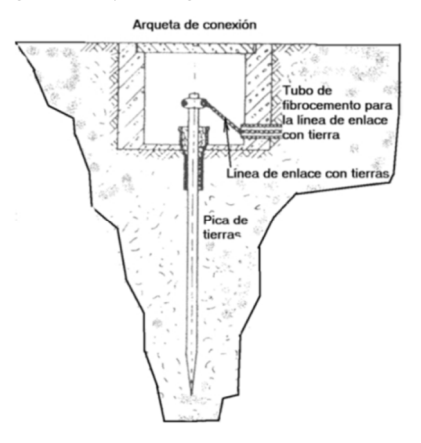

Fuente: Tecnología Eléctrica, R.M. Mujal, UPC.

#### **Figura 7.4. Puesta a tierra mediante electrodo de pica.**

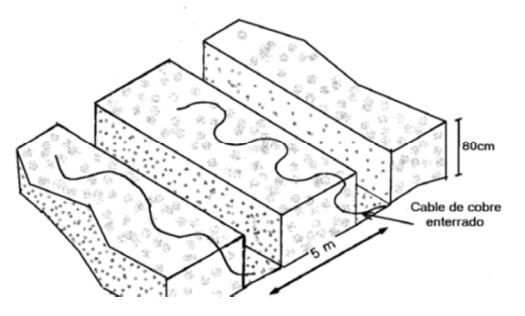

Fuente: Tecnología Eléctrica, R.M. Mujal, UPC.

**Figura 7.5. Puesta a tierra mediante conductores enterrados.**

#### *7.3.3.2 Segundo Nivel: Redes de dos dimensiones.*

De la combinación de varios elementos de una dimensión, bien sean varias picas o varios conductores, obtenemos el siguiente nivel de complejidad, que es representado en los modelos numéricos mediante elementos bidimensionales. Estos elementos serán, bien alineaciones de picas en la misma dirección, o bien mallas planas de conductores. También podrían considerarse en este caso las placas metálicas enterradas, aunque no son tan comunes. Se muestra un ejemplo de lo comentado en la Figura 7.6.

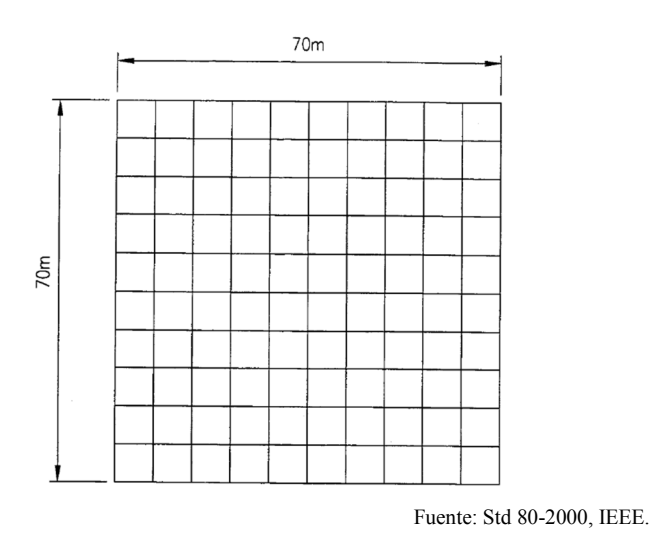

**Figura 7.6. Malla cuadrada sin picas de puesta a tierra.**

## *7.3.3.3 Tercer Nivel: Redes de tres dimensiones.*

Como paso final en el aumento de complejidad, se pueden combinar elementos de los dos grupos anteriores para obtener un electrodo de tres dimensiones, lo que complica su tratamiento mediante métodos numéricos. Se muestran a continuación tres ejemplos de lo comentado (Figura 7.7, Figura 7.8, Figura 7.9), extraídos de la IEEE Std 80-2000 (*IEEE Guide for Safety in AC Substation Grounding*) [120], referencia normativa internacional en lo que sistemas de puesta a tierra de subestaciones se refiere.

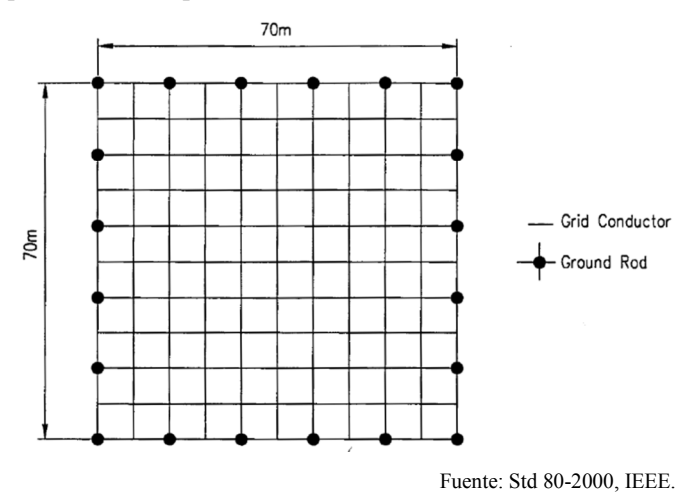

**Figura 7.7. Malla cuadrada con 20 picas de tierra de 2 m de longitud.**
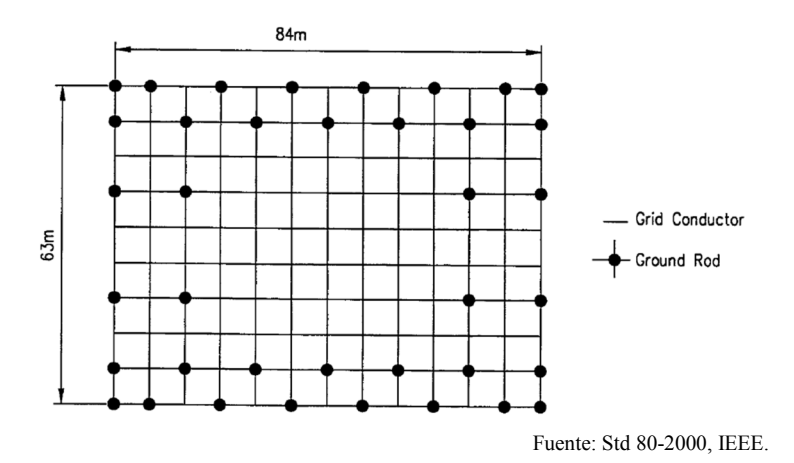

**Figura 7.8. Mallado rectangular con 38 picas de tierra de 2 m.**

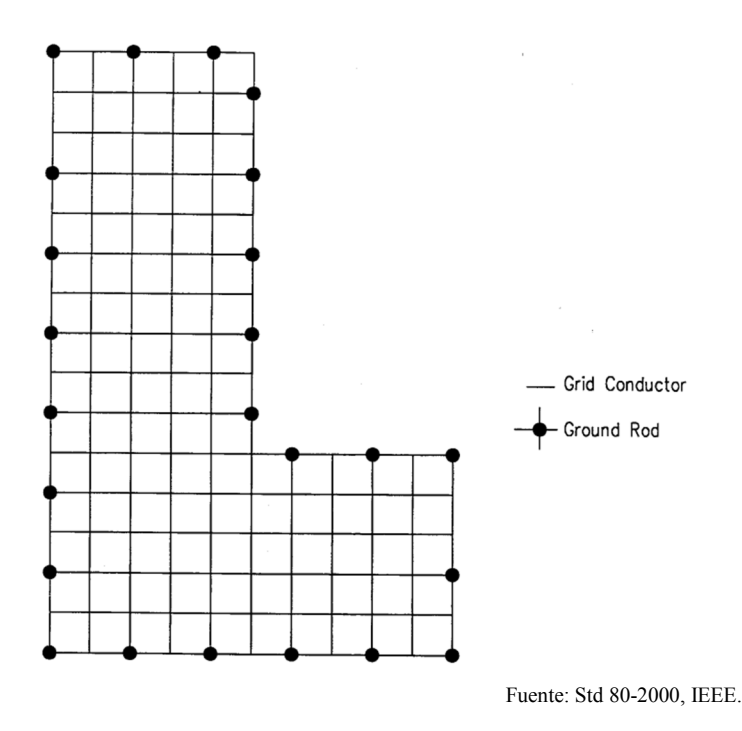

**Figura 7.9. Mallado con forma de L con 24 picas de 2 m.**

La red de puesta a tierra puede complicarse todo lo que sea necesario con tal de que no exista ninguna zona del recinto que afecte a equipos o personas que pueda quedar sin cubrir. Es habitual que estas redes tomen la forma perimetral del edificio o área que protegen.

# **7.4. Formulación matemática básica para la modelización. Aplicación de la PGD y Resultados de la simulación.**

La formulación básica para la aplicación de métodos numéricos fue presentada en el Estado del Arte del Capítulo 2. En él se presentan las bases para la formulación del problema, las ecuaciones de Maxwell, ecuaciones constitutivas y los conceptos necesarios para la formulación del problema.

En el presente apartado se define el problema a resolver, y se establecen las hipótesis para formar modelos de sistemas de puesta a tierra. Con ello se procede a la formulación del problema y se resuelven varios esquemas de puesta a tierra prácticos.

#### *7.4.1.Introducción.*

Conocer de antemano el comportamiento de los sistemas de puesta a tierra frente a descargas eléctricas, impactos de rayos con altas corrientes de impulso, degradación del aislamiento y defectos fase-tierra, permite el diseño de los sistemas con protección suficiente para cumplir con los estándares de seguridad.

Recientemente, el diseño de puestas a tierra ha alcanzado mucho interés en el diseño de parques eólicos, ya que las probabilidades de que las turbinas eólicas sean alcanzadas por rayos son muy altas [138]. En esta tesis se limita el estudio a analizar el comportamiento de la PGD en casos simples y contrastables, y se deja el estudio de casos complejos y transitorios para futuros trabajos.

# *7.4.2.Formulación del problema.*

El campo de tensión que genera cualquier electrodo enterrado se puede encontrar resolviendo la ecuación de *Poisson* en términos del potencial escalar  $\varphi$ , como en [114]:

$$
\nabla(\sigma(x, y, z) \cdot \nabla \varphi(x, y, z)) = 0 \tag{7.4.1}
$$

donde *σ* es la conductividad del suelo.

Se aplican las siguientes condiciones de contorno para determinar el problema:

$$
\varphi(x, y, z) = 0 \qquad \left(\text{para} \quad \sqrt{x^2 + y^2 + z^2} \to \infty\right) \tag{7.4.2}
$$

$$
\varphi = \varphi_d \qquad (en \, el \, electrodo) \tag{7.4.3}
$$

$$
\frac{\partial \varphi}{\partial n} = 0 \qquad (en la superficie del suelo) \tag{7.4.4}
$$

Es decir, el voltaje del electrodo se fija a un valor dado  $\varphi_d$  en (7.4.3); ejemplos de aplicación de esta condición la podemos ver en [35] donde considera  $\varphi_d = 1$ V, o en [131], considerando un valor de 100V. El potencial escalar  $\varphi$  se supone que es cero lejos del electrodo (7.4.2), aplicando así condiciones de Dirichlet en el infinito, y se aplica la condición de frontera de Neumann sobre la superficie del terreno (7.4.4).

En este caso, la red de puesta a tierra se considera como un conductor perfecto, por lo que el mismo valor de  $\varphi_d$  puede ser asumido en todos y uno de los puntos de la malla.

Para cumplir esta condición existen varios métodos. En el caso de la FEM, puede ser realizado simplemente especificando el potencial prescrito en los nodos que ocupan los electrodos en la malla espacial 3D. Otros métodos para imponer los valores del potencial en los electrodos de tierra son el uso de multiplicadores de Lagrange o el uso de funciones de la penalización. Con el objetivo de evitar el uso de pesadas mallas 3D, de acuerdo con la búsqueda de la máxima descomposición buscada desde el principio en esta tesis, el método seleccionado para especificar el potencial eléctrico en los electrodos ha sido el uso de un **coeficiente de penalización**  $(\tau)$  (ver apartado 3.5.7), que viene reflejado en la siguiente ecuación:

$$
\nabla\big(\sigma(x,y,z)\cdot\nabla\varphi(x,y,z)\big) + \frac{1}{\tau}\chi(x,y,z)\cdot\varphi(x,y,z) = \frac{1}{\tau}\chi(x,y,z)\cdot\varphi_d(x,y,z) \tag{7.4.5}
$$

donde la función  $\gamma(x, y, z)$  indica la ubicación de los electrodos de tierra, con un valor de uno en la localización del electrodo y cero en cualquier otro punto del dominio.

Una vez obtenida a partir de (7.4.5) la distribución espacial del potencial escalar eléctrico en el suelo, las características del sistema de puesta a tierra se pueden obtener fácilmente. La tensión de contacto y la tensión de paso se calculan directamente con los valores de la  $\varphi$  potencial escalar en la superficie de la tierra. El campo eléctrico y la densidad de corriente se pueden calcular según:

$$
\vec{E} = -\nabla\varphi\tag{7.4.6}
$$

$$
\vec{J} = \sigma \vec{E} = -\sigma \nabla \varphi \tag{7.4.7}
$$

La corriente total que conduce del electrodo de tierra en el suelo circundante se obtiene como:

$$
I_{tierra, \varphi_d} = \int\limits_{S} \vec{f} \cdot d\vec{S} = \int_{x} \int_{y} \int_{z} \vec{f} \cdot dx \cdot dy \cdot dx \qquad (7.4.8)
$$

donde *S* es una superficie que encierra la disposición de puesta a tierra.

La resistencia a tierra del electrodo de tierra, teniendo en cuenta (7.4.2) y (7.4.8), viene dada en Ohmios por:

$$
R_{tierra} = \frac{\varphi_d}{I_{tierra, \varphi_d}}
$$
(7.4.9)

#### *7.4.3.Limitaciones en la aplicación de métodos numéricos tradicionales.*

El cálculo analítico de (7.4.1) no es factible, a excepción de las geometrías simétricas más simples, como electrodos hemisféricos, y las características del suelo más básicas, es decir, suelos con conductividad uniforme. En lugar de ello, para el análisis de los sistemas de puesta a tierra complejos han sido ampliamente utilizados varios métodos numéricos basados en FEM. Con este enfoque, es muy sencillo tomar en cuenta las características de los suelos heterogéneos: el dominio está constituido por un gran número de elementos simples, y las características del suelo se considera como constante dentro de cada elemento, mientras que puede ser diferente entre los diferentes elementos.

El análisis por Elementos Finitos puede simular con precisión el comportamiento de un sistema de puesta a tierra teniendo en cuenta la geometría del electrodo de puesta a tierra, la característica del suelo, y el tipo de excitación del sistema de puesta a tierra. Pero el diseño preciso de electrodos de tierra o sistemas de puesta a tierra a través de FEM tiene algunas limitaciones importantes:

- a) En primer lugar, el problema de encontrar la distribución de la tensión generada por un electrodo de puesta a tierra con una tensión impuesta es un problema sin límites, lo cual es especialmente inadecuado para la discretización. Primero, el voltaje cae a cero a una distancia infinita del electrodo, pero el dominio de simulación debe ser limitado, lo cual puede introducir errores numéricos. Para un electrodo cilíndrico con radio r, se han propuesto dominios cilíndricos con un radio 10·r. Se ha propuesto una solución FEM-BEM [35], utilizando BEM exclusivamente para el tratamiento del espacio semi-infinito.
- b) En segundo lugar, se requiere el uso de mallas 3D muy finas en la proximidad del electrodo, para poder calcular las altas variaciones del campo eléctrico en esta zona, que pueden aumentar considerablemente el número de grados de libertad del modelo, y por lo tanto los recursos computacionales (tiempo, memoria y procesador) necesarios para resolverlo. De hecho, una malla gruesa en la proximidad de un conductor fino utilizado como electrodo puede conducir a

grandes errores en las tensiones de paso y contacto, y sin embargo da buenos valores de impedancia a tierra [128]. Por lo tanto, se deben utilizar mallas de tamaños muy desiguales en diferentes partes del dominio. Al mismo tiempo debe extenderse lejos del electrodo a fin de establecer condiciones de contorno campo en superficies alejadas del electrodo.

- c) Por otro lado, el rendimiento del electrodo depende de muchos parámetros geométricos y físicos (forma del electrodo, la disposición de electrodos múltiples, la conductividad del suelo, etc.), de modo que el proceso de diseño debe repetirse iterativamente en la búsqueda del valor óptimo dentro del espacio de las soluciones.
- d) Por último, si el análisis se va a realizar en el dominio de la frecuencia, se debe ejecutar un número análisis diferentes igual al número de valores de frecuencias deseadas, que puede aumentar aún más el tiempo computacional.
- e) Del mismo modo, en el caso de querer obtener la respuesta transitoria del electrodo de tierra, como en el caso de caídas de rayos, que sea necesaria para resolver de forma repetitiva muchos problemas diferentes sucesivos en 3D, que hacen el procedimiento de diseño extremadamente largo y lento. Ello nos obliga a repetir para cada frecuencia de interés el análisis de la disposición de puesta a tierra en el dominio de la frecuencia. Si este análisis tiene que extenderse a una amplia gama de frecuencias, entonces el número de análisis FEM aumenta con el número de valores de frecuencia deseados. Lo mismo sucede si extendemos el análisis en el tiempo, por ejemplo en la modelización de transitorios.

El uso de la PGD propuesto en este trabajo puede ayudar a resolver los problemas anteriores. Se presenta a continuación un nuevo enfoque basado en esta técnica, que expresa la solución como una suma de productos de funciones que implican una sola dimensión espacial. Este enfoque permite el uso de mallas espaciales muy finas a través de largas distancias sin la penalización de un gran número de grados de libertad, como en el caso del análisis tradicional de FEM en 3D. Además, la frecuencia puede ser tratada una como una dimensión adicional. De esta manera, un solo análisis PGD del sistema de puesta a tierra puede generar simultáneamente la solución para una amplia gama de valores de frecuencia, a un costo computacional despreciable en comparación con la solución de una sola frecuencia.

### *7.4.4.Aplicación de la PGD al análisis de redes de puesta a tierra.*

El problema de analizar una puesta a tierra 3D, teniendo en cuenta anisotropías en la composición del suelo o la presencia de diferentes estructuras enterradas en el mismo que condicionan la distribución de potenciales, requiere el uso de métodos numéricos avanzados. Hasta el momento actual, la gran mayoría de los métodos utilizados estaban basados en FEM, debido a la gran precisión obtenida en las simulaciones; más incluso si se pretende tener en cuenta variables adicionales a las dimensiones espaciales como

son la frecuencia, el tiempo, o características de los materiales que intervienen en el problema. Pero incluso con la alta potencia de cálculo de los ordenadores modernos, esto puede ser un problema difícil de resolver con métodos numéricos tradicionales debido a limitación que supone la *explosión de la dimensionalidad*, ya que cada nueva dimensión añadida al dominio aumenta exponencialmente el número de incógnitas. Por el contrario, el método propuesto por la *Proper Generalized Decomposition* (PGD), de acuerdo con lo indicado en los capítulos 3 y 4, expresa una función de N-dimensional como N funciones unidimensionales según:

$$
u(x_1, x_2, x_3, ..., x_N) \approx \sum_{i=1}^{i=m} F_1^i(x_1) \cdot F_2^i(x_2) \cdot F_3^i(x_3) \cdot ... \cdot F_N^i(x_N)
$$
 (7.4.10)

donde las dimensiones pueden ser cualquiera de los espaciales (x, y, z), el tiempo, o incluso parámetros del problema en el caso en el que se esté buscando una solución paramétrica, como la frecuencia del sistema de puesta a tierra, por ejemplo.

En nuestro caso, se realizará una separación completa del potencial escalar 3D como suma de productos de funciones elementales 1D, una por cada dimensión, con lo que la ecuación anterior tomará la forma siguiente:

$$
\varphi(x, y, z) = \sum_{i=1}^{m} X_i(x) \cdot Y_i(y) \cdot Z_i(z) = \sum_{i=1}^{m} \varphi x_i(x) \cdot \varphi y_i(y) \cdot \varphi z_i(z) \qquad (7.4.11)
$$

Para resolver las ecuaciones del sistema de puesta a tierra se utilizan representaciones separadas basadas en sumas finitas. Este método debe reducir extremadamente el tiempo de cálculo y los requisitos computacionales frente a los métodos tradicionales utilizados para resolverlo. En aras de la simplicidad de la explicación, se asumirá inicialmente un suelo uniforme (misma conductividad en cada punto). En ese caso, el problema de encontrar el potencial creado por el electrodo de tierra se puede formular como:

$$
\sigma \cdot \nabla^2 \varphi(x, y, z) + \frac{\chi(x, y, z) \cdot \varphi_d(x, y, z)}{\tau} = 0,
$$
  
en  $\Omega_x = \Omega_x = \Omega_x = (0, L).$  (7.4.12)

donde el  $\varphi_d$  potencial inyectado en el electrodo, que ocupa una región  $R(x, y, z)$  se ha impuesto con un coeficiente de penalización (τ  $\rightarrow \infty$ ).

A partir de aquí, introduciríamos la configuración tanto de los electrodos como del modelo del suelo, tal y como se muestra en el apartado siguiente.

El proceso para la construcción de los modos en es totalmente automática, tal y como se comentó en el capítulo 4 y se aplicó prácticamente en los capítulos 5 y 6.

Una de las partes básicas en la resolución de problemas de redes de puesta a tierra mediante la PGD, y que marca la diferencia con los métodos tradicionales, es el proceso a seguir para la introducción en la modelización del programa mediante MATLAB tanto de la composición del terreno como de la forma de la malla.

Mediante la PGD es simple introducir en el modelo la configuración de la conductividad del suelo y de los electrodos, que se dan como datos del problema conocido a priori, mediante la descomposición de valor singular (SVD) para la obtención de la representación separada de la conductividad  $\sigma(x, y, z)$  y de la topología de la disposición de conductores  $\chi(x, y, z)$ , como:

$$
\sigma(x, y, z) = \sum_{i=1}^{m_{\sigma}} \sigma x_i(x) \cdot \sigma y_i(y) \cdot \sigma z_i(z)
$$
\n(7.4.13)

$$
\chi(x, y, z) = \sum_{i=1}^{m_{\chi}} \chi x_i(x) \cdot \chi y_i(y) \cdot \chi z_i(z) \tag{7.4.14}
$$

Esto podría ayudarnos a representar configuraciones de suelos muy complejas en casos muy particulares, lo que permitiría por ejemplo, tener en cuenta las zapatas de las cimentaciones tanto del edificio que alberga la aparamenta de Media Tensión como de las estructuras del patio de Alta Tensión en el caso grandes subestaciones, o cualquier otro tipo de elementos enterrados en el terreno como pueden ser tanques de recogida de aceites de transformadores sumergidos en dieléctrico líquido.

Sin embargo, en la mayoría de los casos prácticos, las expresiones (7.4.13) y (7.4.14) pueden obtenerse de una manera más sencilla, sin usar la SVD, bajo las siguientes hipótesis simplificadoras:

- a) Si se supone la configuración del suelo formado por capas horizontales de diferente conductividad eléctrica [139], puede ser representado con un número de modos iguales al número de capas a tener en cuenta, como se muestra en el apartado 7.4.4.1,
- b) Si los conductores se consideran elementos 1D, tal y como muestra [114], y paralelos al eje de coordenadas, como suele ser habitual en configuraciones prácticas de conexión a tierra mediante electrodos horizontales y verticales formando rejillas, entonces puede obtenerse una representación separada de la red de puesta a tierra directamente a partir de las coordenadas de los vértices, como muestra en el apartado 7.4.4.2.

Se muestran en los siguientes apartados cómo introducir en la práctica estos datos en el modelo simplificado propuesto.

# *7.4.4.1 Introducción de la composición del terreno simplificada para la aplicación de la PGD.*

Como se ha comentado anteriormente, la práctica habitual es considerar suelos donde la conductividad del mismo varía según la composición del terreno, que suele identificarse por los diferentes estratos sedimentados en el mismo, y que generalmente se dividen en capas relativamente uniformes. Es por ello que una representación simplificada tal como se va a mostrar se ajusta realmente bien a las condiciones reales que podemos encontrar para cualquier terreno, siendo muy simple su introducción en la programación, que se realiza como a continuación se muestra.

El proceso a seguir es descomponer los estratos del terreno según las diferentes conductividades de los mismos. En la Figura 7.10 se muestra como ejemplo de ello un terreno compuesto por dos capas con conductividades diferentes.

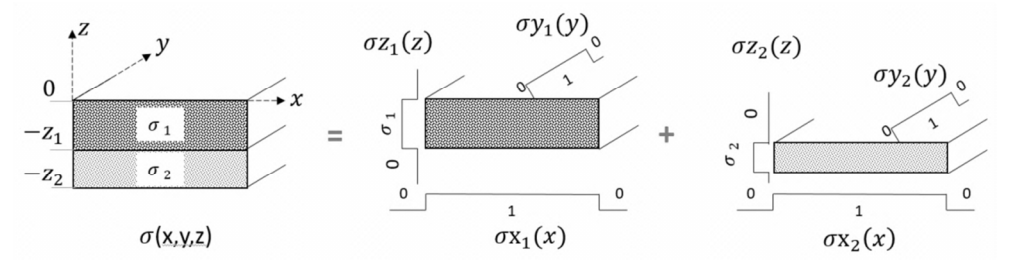

**Figura 7.10. Suelo con dos capas horizontales representado como la suma de dos modos.**

Como vemos, podemos entonces realizar la descomposición del terreno siguiendo la expresión (7.4.13), utilizando para ello tan solo 2 modos, cada uno de los cuales es producto de tres simples funciones 1D, una para cada dimensión.

Los modos que componen el terreno quedarían caracterizados como a continuación se muestra:

**Modo 1** 
$$
\sigma_1(x, y, z) \begin{cases} \sigma x_1(x) = 1 \\ \sigma y_1(y) = 1 \\ \sigma z_1(z) = \begin{cases} 1, & -z_1 < z \le 0 \\ 0, & \text{en el resto} \end{cases} \end{cases}
$$
 (7.4.15)

**Modo 2**  
\n
$$
\sigma_2(x, y, z) \begin{cases}\n\sigma_{x_2}(x) = 1 \\
\sigma_{y_2}(y) = 1 \\
\sigma_{z_2}(z) = \begin{cases}\n1, & -z_1 < z \le -z_2 \\
0, & \text{en el resto}\n\end{cases} (7.4.16)
$$

Sumando ambos modos, obtendríamos la composición final del terreno a modelizar tal y como muestra la siguiente expresión:

$$
\sigma(x, y, z) = \sigma x_1(x) \cdot \sigma y_1(y) \cdot \sigma z_1(z) + \sigma x_2(x) \cdot \sigma y_2(y) \cdot \sigma z_2(z) \tag{7.4.17}
$$

Esto sería de aplicación para cualquier tipo de terreno compuesto por diferentes materiales que aportaran conductividades diferentes.

# *7.4.4.2 Descomposición de mallados de tierra tridimensionales simplificada para la aplicación de la PGD.*

Para redes de tierras muy básicas, redes compuestas sólo por picas o conductores enterrados en hasta 2 dimensiones, la representación del electrodo resulta sencilla, pero cuando analizamos mallas más complejas, conjugando mallas formadas por conductores en 2 dimensiones, e incluso picas en una tercera dimensión, la representación de dichos electrodos se complica, lo que hace aumentar sensiblemente los tiempos de cálculo para los métodos tradicionales. Es por ello que comienzan a ser necesarias diversas simplificaciones utilizadas en la bibliografía que analiza este campo.

En el caso de la PGD, la mayor complejidad de la malla de tierras únicamente supondrá un mayor número de modos en la representación de la geometría de la malla, pero no hará crecer la complejidad de forma exponencial como sucede en FEM o FD, sino lineal. Comentaremos a continuación varios ejemplos, de más sencillo a más complejo, de cómo representar electrodos de puesta a tierra que muestran el desarrollo de esta parte del programa.

Comenzando por la red más sencilla de todas, podemos representar conductores enterrados horizontalmente o picas verticales, con únicamente un modo, como se muestra en la Figura 7.11.

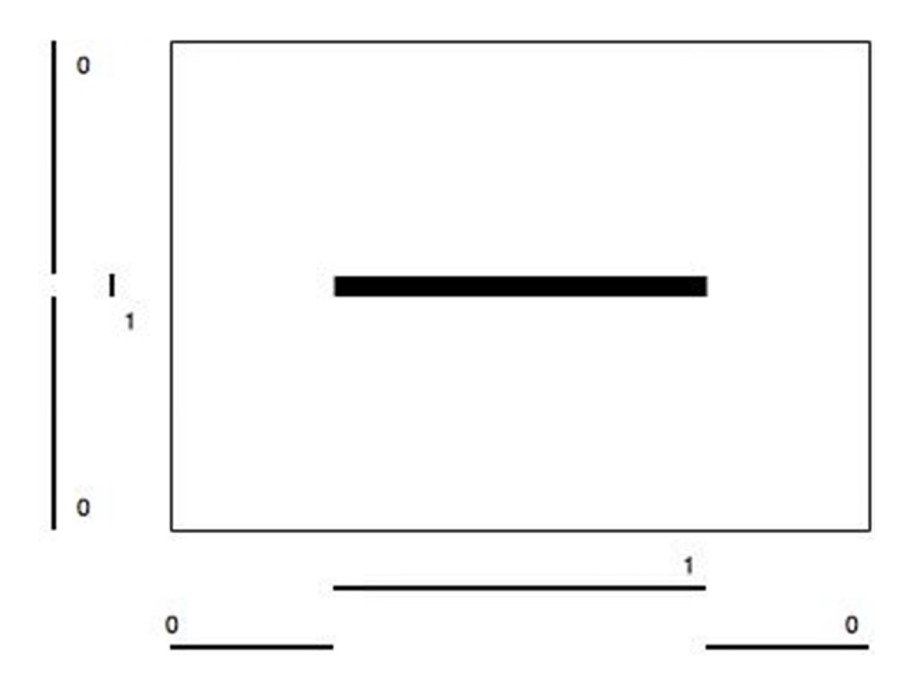

**Figura 7.11. Representación en PGD de redes de tierra básicas.**

Complicando un poco más la geometría, y utilizando únicamente dos modos, podemos representar una malla perimetral doble, siempre que los conductores se crucen únicamente en el perímetro y no en el interior de la malla, como se muestra en la Figura 7.12.

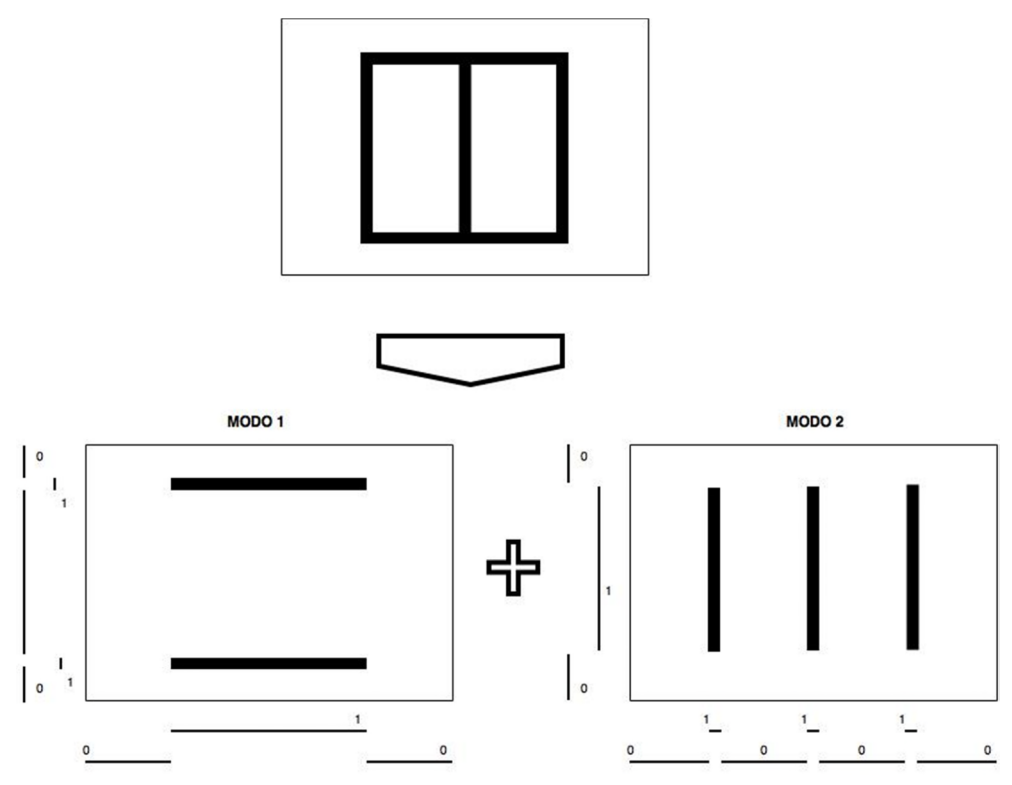

**Figura 7.12. Representación en PGD de redes de tierra malladas básicas.**

Si queremos representar mallas más complejas, donde tenemos cruzamientos de varios conductores no solo en el perímetro, debemos recurrir al menos tres modos ya que el tercer modo servirá para contrarrestar los cruces y no representarlos dos veces, como se puede ver en el esquema de la Figura 7.13.

Tomando como ejemplo esta última malla comentada de la Figura 7.13, si consideramos como origen de coordenadas el vértice superior izquierdo de la malla, el eje horizontal como eje  $y$ , y el vertical como eje  $x$ , y que la malla se encuentra enterrada a una profundidad  $z_0$  en el eje z, perpendicular a los dos ejes anteriores y positivo en el sentido saliente desde el plano de la malla, podemos entonces realizar la descomposición de la red de tierras del mismo modo que hicimos para el terreno, pero esta vez siguiendo la expresión (7.4.14), utilizando para ello tan solo 3 modos, cada uno de los cuales es producto de tres simples funciones 1D, una para cada dimensión.

Los modos que componen la malla de puesta a tierra quedarían caracterizados como se muestra en las expresiones (7.4.18), (7.4.19) y (7.4.20).

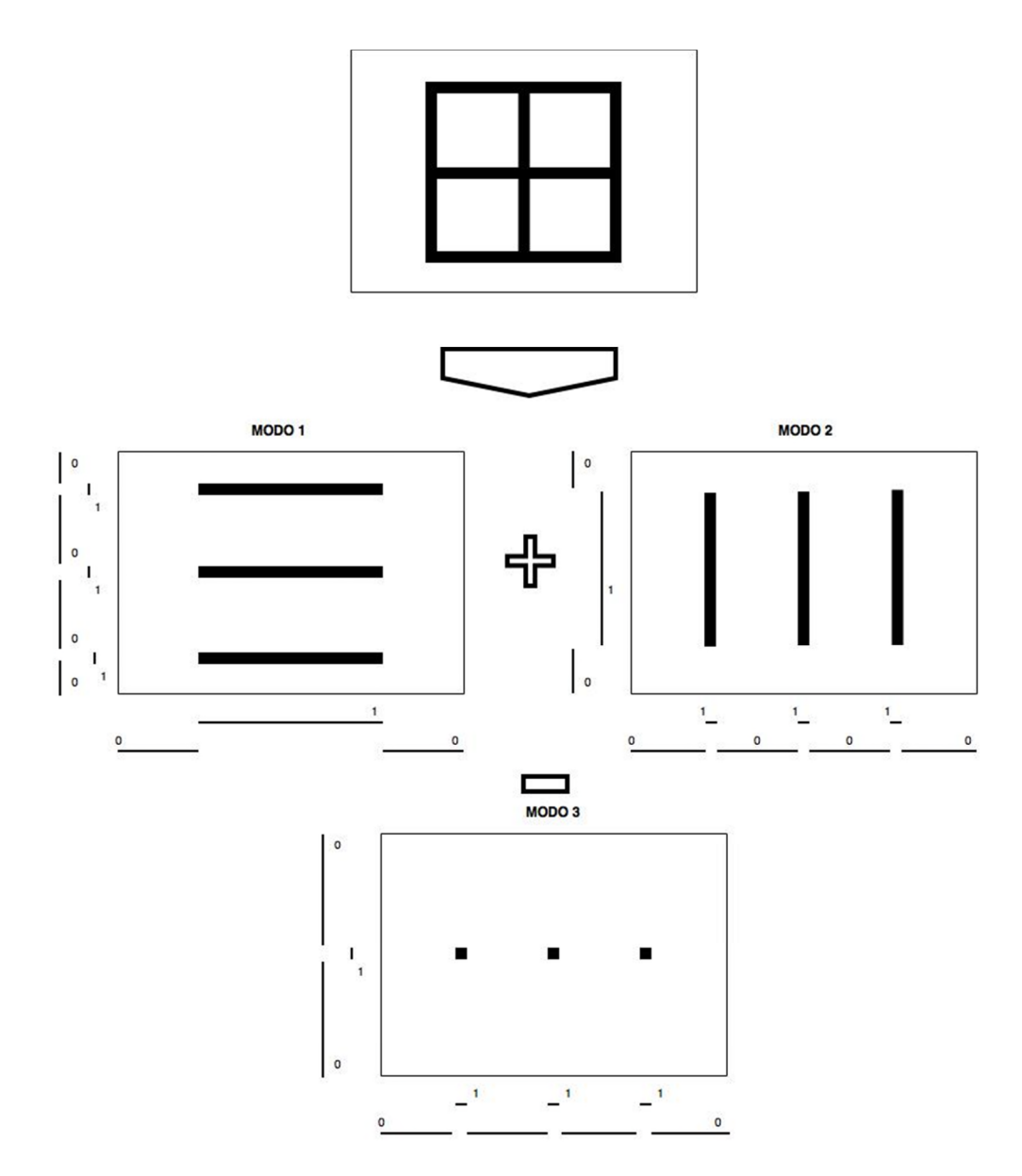

**Figura 7.13. Representación en PGD de redes de tierra malladas complejas.**

**Modo 1**

\n
$$
\chi_{1}(x, y, z) =\n\begin{cases}\nx_{1}(x) =\n\begin{cases}\n1, & x = x_{1}, x_{2}, x_{3} \\
0, & \text{in } \text{el} \text{ resto} \\
x_{1}(z) =\n\begin{cases}\n1, & z = -z_{0} \\
0, & \text{in } \text{el} \text{ resto}\n\end{cases}\n\end{cases}\n\end{cases}\n\tag{7.4.18}
$$
\n**Modo 2**

\n
$$
\chi_{2}(x, y, z) =\n\begin{cases}\nx_{2}(x) =\n\begin{cases}\n1, & x_{1} < x < x_{3} \\
0, & \text{in } \text{el} \text{ resto}\n\end{cases}\n\end{cases}\n\tag{7.4.19}
$$
\n**Modo 3**

\n
$$
\chi_{3}(x, y, z) =\n\begin{cases}\nx_{3}(x) =\n\begin{cases}\n1, & x = x_{2} \\
0, & \text{in } \text{el} \text{ resto}\n\end{cases}\n\end{cases}\n\tag{7.4.20}
$$
\n**Modo 3**

\n
$$
\chi_{3}(x, y, z) =\n\begin{cases}\nx_{3}(x) =\n\begin{cases}\n1, & x = x_{2} \\
0, & \text{en } \text{el} \text{ resto}\n\end{cases}\n\end{cases}\n\tag{7.4.20}
$$
\n**Modo 3**

\n
$$
\chi_{3}(x, y, z) =\n\begin{cases}\nx_{3}(x) =\n\begin{cases}\n1, & y = y_{1}, y_{2}, y_{3} \\
0, & \text{en } \text{el} \text{ resto}\n\end{cases}\n\end{cases}\n\tag{7.4.20}
$$

Sumando los tres modos, obtendríamos la composición final de la malla a modelizar tal y como muestra la siguiente expresión:

$$
\chi(x, y, z) = \chi x_1(x) \cdot \chi y_1(y) \cdot \chi z_1(z)
$$
  
+ 
$$
\chi x_2(x) \cdot \chi y_2(y) \cdot \chi z_2(z) - \chi x_3(x) \cdot \chi y_3(y) \cdot \chi z_3(z)
$$
 (7.4.21)

Nótese que el tercero de los modos, en lugar de sumar, resta a los anteriores ya que representa los cruces de los conductores de la malla; por otro lado, en este mismo modo hemos evitado tener que considerar también los cruces de la malla en  $x_1$  y  $x_2$  al considerar en el modo 2 que el electrodo enterrado no alcanzaba estas cotas en el eje vertical x, con lo que  $\chi x_2(x) = 1$  en  $x_1 < x < x_3$ , y no en  $x_1 \le x \le x_3$ .

Con todo esto, como vemos, podemos componer mallas complejas de forma muy simple, con lo que el tratamiento en el programa será muy sencillo.

La principal limitación que presenta la PGD en estos casos se produce con topologías que se alejan de formas rectangulares definidas con elementos paralelos a los ejes de descomposición, como pueden ser círculos o diagonales, que necesitan de un mayor número de modos para su modelización (un círculo viene a necesitar unos 60 modos como los anteriores para poder ser completado con cierta precisión, como ya se vio en 5.4.1.2).

# **7.5. Validación del método de cálculo mediante la PGD.**

Con el objetivo de validar el método de cálculo basado en la PGD expuesto en el presente capítulo, lo aplicaremos a mallas de puesta a tierras ya analizadas y validadas en publicaciones anteriores tanto con resultados experimentales como analíticos.

Para ello, tomaremos como base una publicación referencia en los métodos de análisis en el campo de las Puestas a Tierra [114]. Este artículo analiza estructuras malladas de puesta a tierra con una cierta complejidad, mediante el Método de los Elementos Finitos (FEM), comparando los resultados obtenidos con los expuestos en otras publicaciones que fueron obtenidos tanto analíticamente como experimentalmente.

#### *7.5.1.Resistencia de Puesta a Tierra de una Pica vertical.*

Comenzaremos por analizar el caso más sencillo que propone el artículo, que consiste en comparar el valor de puesta a tierra de una pica vertical de 2,5m de longitud y 9,52mm de radio enterrada en un terreno de resistividad constante 300 Ohm·m.

Tras introducir los datos de la instalación en el programa desarrollado en la tesis para el cálculo mediante la PGD, obtenemos que el valor de la resistencia de puesta a tierra obtenido sería **R=120,40 Ohm.** Comparamos este valor (Tabla 7.1) con los aportados por Trlep [114] y los tomados de [140], y vemos la buena concordancia entre los mismos.

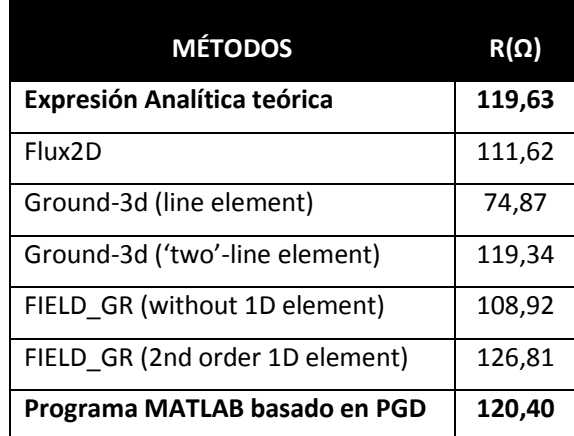

#### **Tabla 7.1. Resultados de cálculo de la Resistencia de Puesta a Tierra de un electrodo formado por una pica vertical de 2,5m de longitud y 9,52mm de radio enterrada en un terreno de resistividad constante 300 Ω•m.**

Según lo visto, podemos afirmar que el nuevo método propuesto mantiene una precisión de cálculo semejante a las propuestas realizadas con anterioridad basadas en otros métodos, e incluso es más preciso respecto a la solución analítica que programas comerciales como Flux2D. El **error cometido con el cálculo mediante la PGD en este ejemplo sería únicamente del 0,6%,** únicamente superado por *Ground-3d ('two'-line element).*

# *7.5.2.Resistencia de Puesta a Tierra de una malla cuadrada enterrada en un suelo con dos capas de diferentes conductividades.*

Analizamos ahora la Resistencia de Puesta a Tierra de mallas cuadradas de 16mx16m compuesta de conductores de 0,1m de diámetro en un suelo con dos capas de diferentes conductividades enterrada 0,6m bajo la superficie, originalmente analizada por Dawalibi y Mukhedkar [122] [123] [124].

Introduciendo los datos del modelo propuesto en el programa desarrollado para la resolución mediante la PGD, se analizan los potenciales transferidos a la superficie del terreno causados por dos electrodos diferentes:

# **Malla 1: ELECTRODO II** [123]:

La primera malla analizada es la más básica, y está formada por un total de 6 conductores enterrados de 16m cada uno, formando una parrilla.

En esta malla, obtenemos los siguientes potenciales (Figura 7.14), que comparamos con los obtenidos en las referencias indicadas, medidos en la línea paralela trazada a 4 metros de uno de los ejes de simetría centrales de la malla, justo entre el conductor central y el conductor perimetral.

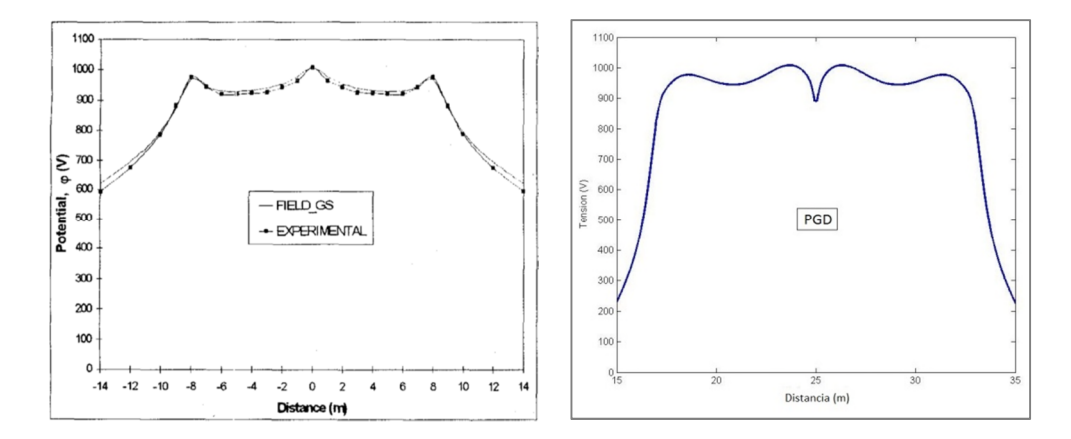

**Figura 7.14. Comparación del Potencial eléctrico del terreno a lo largo de una línea dada, entre los resultados de simulación de Trlep [114] y experimentales Dawalibi, y los obtenidos por la PGD, para el ELECTRODO tipo II de Dawalibi [123].**

## **Malla 2: ELECTRODO IV** [123]:

La segunda malla a analizar está compuesta por un total de 14 conductores de 16m cada uno en forma de parrilla de 7x7 conductores. Los resultados obtenidos tras la simulación se comparan con aquellos aportados en la publicación referenciada (Figura 7.15), medidos en la línea paralela trazada a 5,3 metros de uno de los ejes de simetría centrales de la malla, justo entre el conductor perimetral y el segundo más externo.

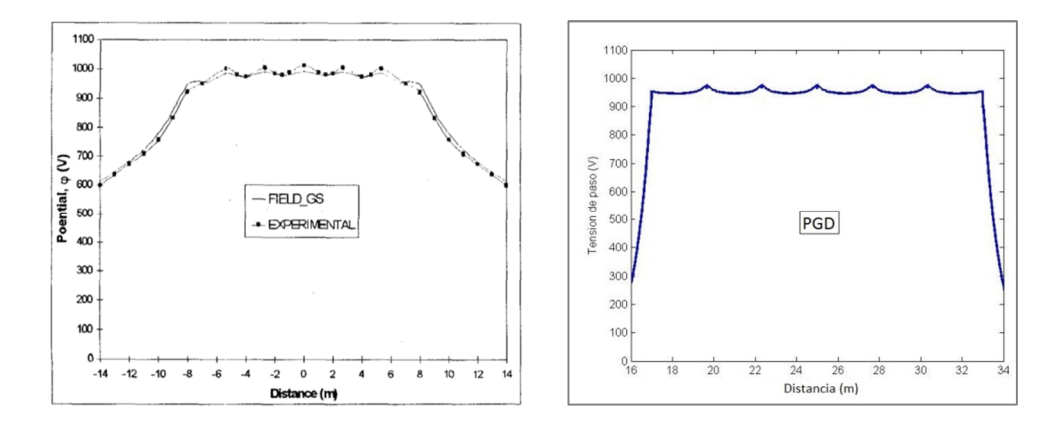

**Figura 7.15. Comparación del Potencial eléctrico del terreno a lo largo de una línea dada, entre los resultados de simulación de Trlep [114] y experimentales Dawalibi, y los obtenidos por la PGD, para el ELECTRODO tipo IV de Dawalibi [123].**

Como podemos observar, los resultados obtenidos se ajustan en gran medida a los propuestos anteriormente tanto por otros métodos de análisis basados en Elementos Finitos, como aquellos experimentales medidos por la referencia original. De hecho, las mediciones experimentales llevadas a cabo por Dawalibi mostraban tensiones de alrededor de 1.000 V en los puntos máximos, y en nuestro caso esas puntas son de 980 V, por lo que en principio podemos validar el nuevo método propuesto basado en la PGD, ya que **el error cometido rondaría el 2% aproximadamente.**

Además, y aunque no se aportan datos del tiempo de cálculo empleado en la simulación por FEM en la publicación referenciada [114], vistos los resultados obtenidos hasta el momento en todas las comparativas de cálculo, es más que probable que además podamos haber obtenido un ahorro de tiempo computacional considerable.

El tiempo de simulación de esta red, en un dominio cúbico de 50 metros, con pasos en centímetros, ha sido de tan solo **10,93 segundos.**

# **7.6. Resultados de simulación de Sistemas de Puesta a Tierra mediante PGD.**

Tras la programación del código en MATLAB, mostrado en el Anexo I, teniendo en cuenta lo comentado en apartados anteriores, se procede a la simulación de diferentes configuraciones de puesta a tierra, desde aquellas más básicas como pueden ser una pica, hasta las más complejas formadas por mallas de electrodos.

# *7.6.1.Simulación de la distribución de potencial de puesta a tierra de una pica vertical de 2 metros de longitud (Figura 7.16).*

Simulamos ahora la distribución de tensiones transferidas a tierra por una pica vertical de 2 m de longitud, a una tensión de defecto de 100 V, en un terreno con resistividad 200 Ohm·m.

La solución, considerando un dominio bidimensional 2D en este caso de 10m x 10 m, y utilizando un total de 100.000.000 nodos equivalentes, ha sido obtenida en 3,46 segundos.

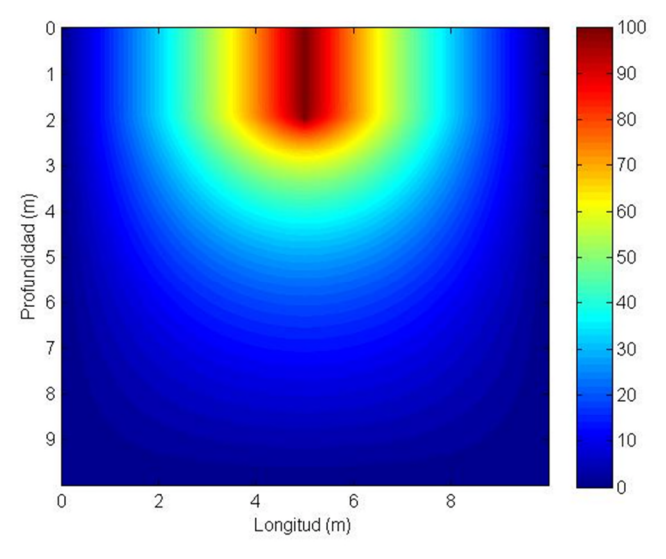

**Figura 7.16. Potencial eléctrico en la sección del terreno de un electrodo con forma de pica.**

## *7.6.2.Simulación de la distribución de potencial de puesta a tierra de una placa vertical enterrada (Figura 7.17 y Figura 7.18).*

Simulamos ahora la distribución de tensiones transferidas a tierra por una placa vertical de de 500x500 mm enterrada 600mm a una tensión de defecto de 100 Voltios, en un terreno con resistividad 200 Ohm.

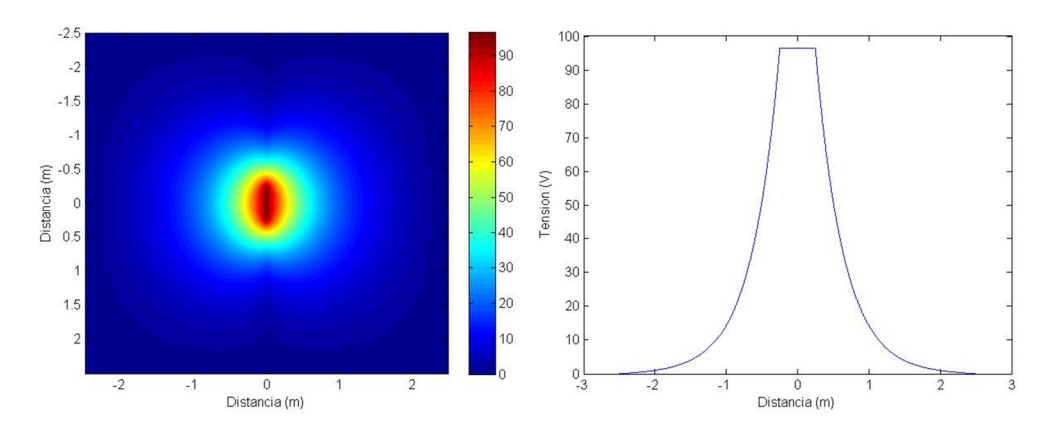

**Figura 7.17. Potencial eléctrico superficial en el terreno producido por un electrodo en forma de placa (izqda.) y representación de tensión superficial en el eje longitudinal de la placa (derecha).**

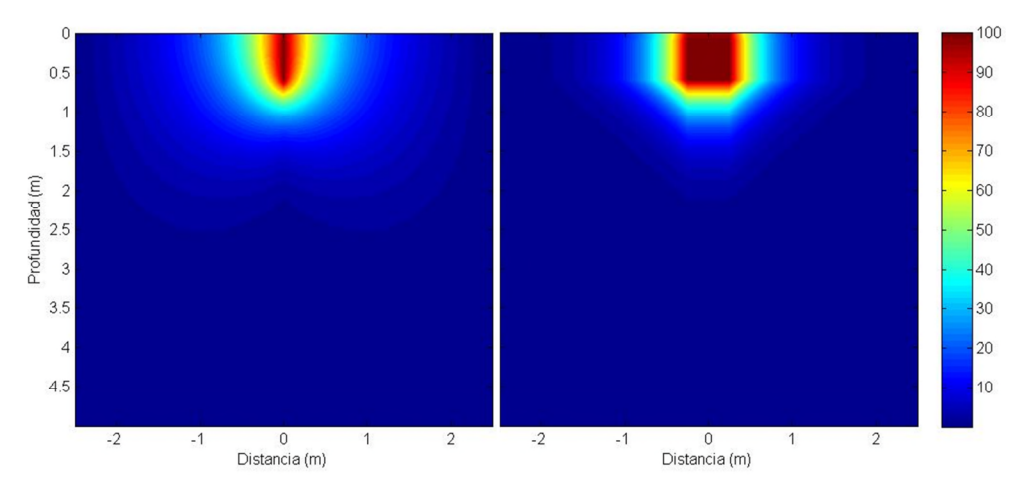

**Figura 7.18. Potencial eléctrico en la sección del terreno producido por un electrodo en forma de placa en ambos ejes de la placa.**

# *7.6.3.Resistencia de Puesta a Tierra de una malla cuadrada enterrada.*

Mostramos a continuación el análisis de una red de puesta a tierra formada por una malla de 10mx10m con 6 conductores en forma de parrilla a los que se transfiere una tensión de 100 V, y que se encuentran enterrados a una profundidad de 0,1 metros en un suelo con resistividad constante  $ρ=100 Ω·m$ . Se establece un dominio de simulación de 50m x 50m x 50m, utilizando una malla (discretización) 1D con resolución uniforme de  $10^{-2}$  m para cada dimensión espacial. La Figura 7.19 muestra la distribución de

potencial genera por la malla de puesta a tierra comentada anteriormente, a lo largo del plano formado por los ejes x-y, y del plano formado por los ejes z-x.

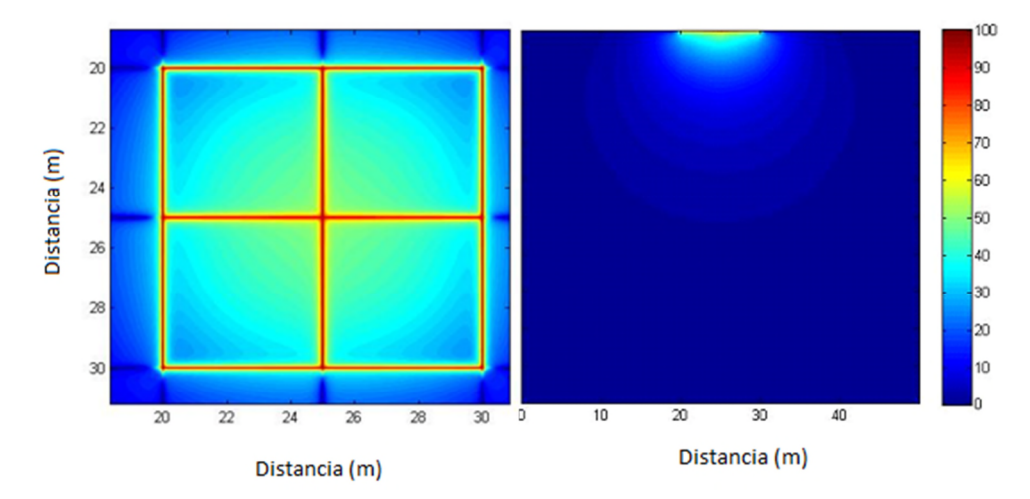

**Figura 7.19. Distribución de potencial eléctrico generado por una red de tierras enterrada horizontal de 10 x 10m, a una tensión de 100 V: distribución de potencial en el plano x-y (izquierda) y en el plano x-z (derecha).**

Se muestran los resultados de la simulación para la tensión superficial en el terreno y sobre la malla (Figura 7.20) creada por el sistema de puesta a tierra bajo una tensión de 100 V.

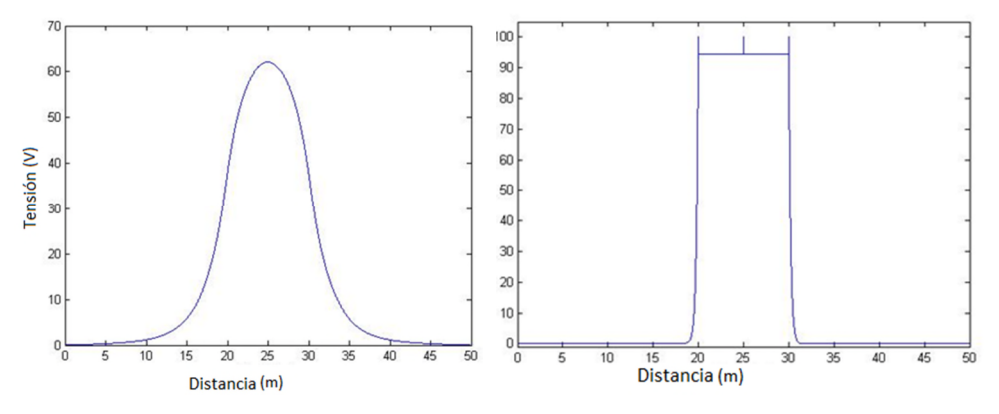

**Figura 7.20. Tensión en la superficie del terreno (izquierda) y en la superficie de la malla (derecha) generada por una malla de 10x10m horizontal enterrada, a una tensión de 100 V.**

La resistencia a tierra de esta distribución de puesta a tierra de la simulación es 5.53 Ω si se aplica la expresión dada por Laurent [93]:

$$
R_{Laurent} = \frac{\rho}{4\sqrt{S/\pi}} + \frac{\rho}{L}
$$
 (7.6.1)

Donde  $\rho$  es la resistivad del terreno,  $L$  es la longitud total del condcutor de tierra y  $S$  es la superficie total de la malla de tierras, resultando un valor  $R_{Laurent} = 6.10$  Ω.

Con todo ello, el tiempo empleado para esta simulación fue de 9,27 segundos. Hay que subrayar que con los códigos generados mediante la PGD, al ser tan sencillos en comparación con los que se generan mediante otros programas, durante las simulaciones, la memoria caché del ordenador es capaz de almacenar los datos de un cálculo anterior sin problemas, por lo que segundas simulaciones variando pequeños parámetros son ejecutadas en tiempo absolutamente record comparado con otros programas basados en métodos numéricos tradicionales.

# *7.6.4.Resistencia de Puesta a Tierra de una Malla compleja formada por cable enterrado y picas verticales.*

A continuación se muestra una malla de puesta a tierra compleja, formada por una rejilla de conductor enterrado a 10 cm de la superficie, en un suelo con resistividad de 200 Ohm·m. La malla está formada por un total de 6 conductores de 10 metros de longitud, con un total de 9 picas en las intersecciones de los conductores.

Sobre esa malla, se aplica una tensión de defecto de 100 V, y se simula con el programa, obteniendo los resultados mostrados en la Figura 7.21, la Figura 7.22 y la Figura 7.23.

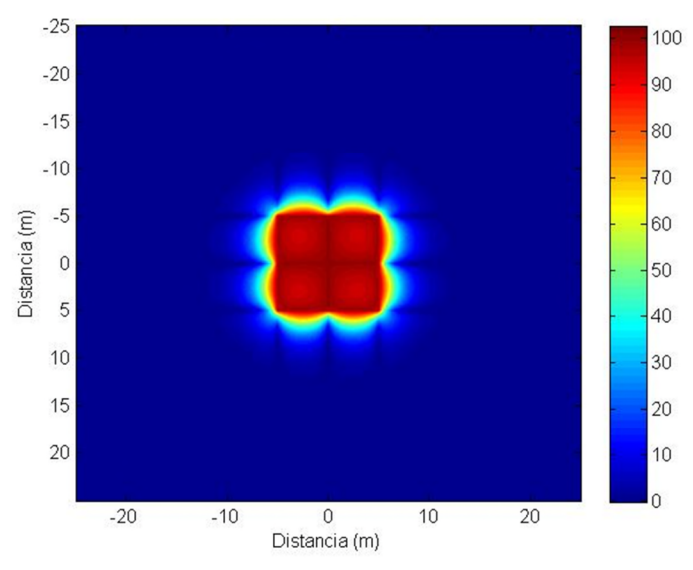

**Figura 7.21. Potencial eléctrico superficial en el terreno donde se encuentra de la red de tierras.**

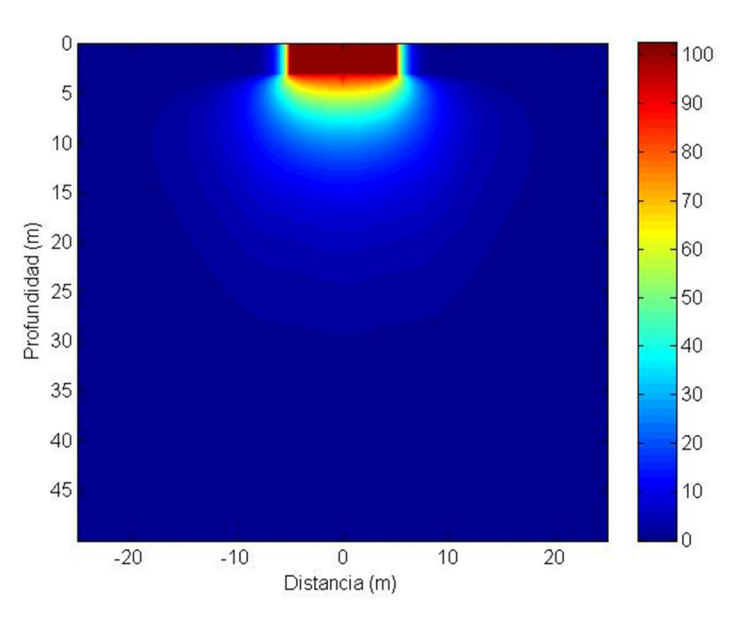

**Figura 7.22. Potencial eléctrico en la superficie del terreno en la sección marcada por el eje central de la malla.**

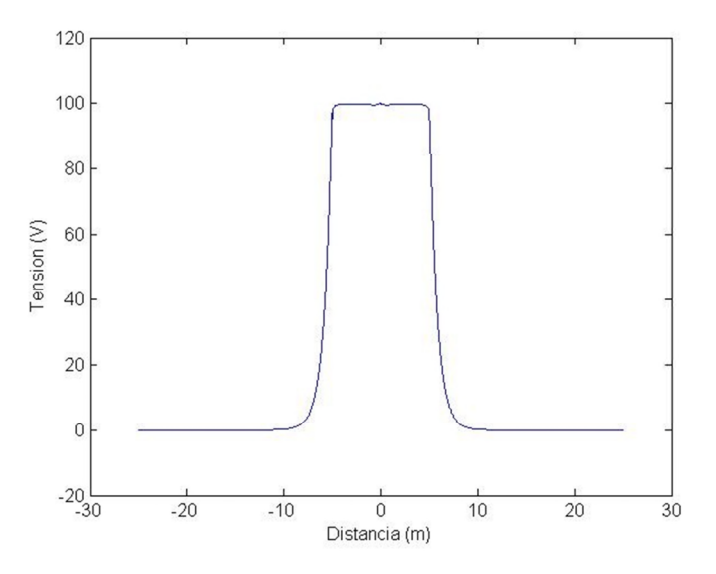

**Figura 7.23. Representación del Potencial eléctrico en el terreno en la línea marcada por el eje de simetría central de malla.**

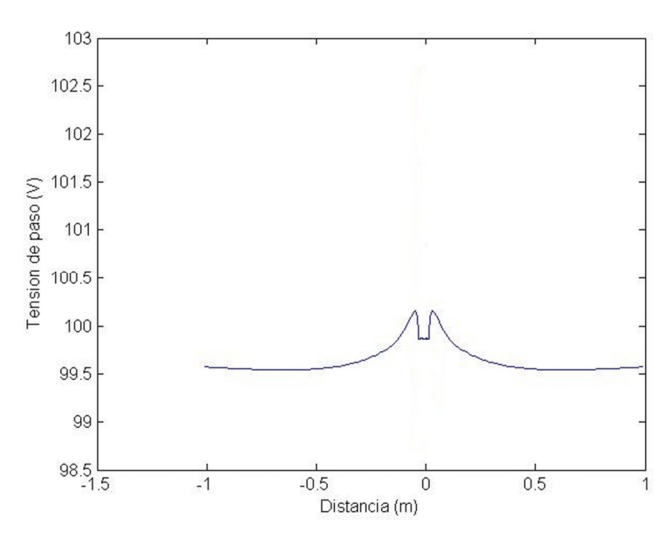

**Figura 7.24. Representación de la tensión de paso en el terreno en la sección central de la red de tierras.**

Con esta configuración, obtenemos una resistencia de puesta a tierra calculada de 8.5980 Ohm en el electrodo simulado.

## **7.7. Ventajas de la aplicación de la PGD y trabajos futuros.**

El método de simulación basado en la PGD propuesto en este capítulo da la posibilidad de avanzar en la **simulación de grandes sistemas de puesta a tierra con un consumo de recursos computacionales reducido** comparado con otros métodos, lo que posiblemente nos permitirá **manejar sistemas 3D complejos y grandes, en suelos con configuraciones complejas**. Es evidente, que aquí se han presentado unos primeros trabajos y habrá que profundizar en detalles concretos antes de abordar el análisis y cálculo de instalaciones de puesta a tierra más complejas.

En este sentido, una de las grandes ventajas de la formulación del problema utilizando el **enfoque de penalización** en (7.4.5) y (7.4.12) es que **la disposición de la red de puesta a tierra se puede modificar muy fácilmente**. Para un sistema de puesta a tierra dado, la geometría de la disposición de puesta a tierra, que es conocida, se puede expresar según (7.4.14) utilizando la Descomposición de Valor Singular (SVD), que se puede encontrar como una función estándar en los programas de software comerciales como el utilizado para esta tesis (MATLAB).

No obstante, como se vio en el apartado 7.4.4.2, **estas expresiones pueden obtenerse sin necesidad de la SVD de forma sencilla** suponiendo un suelo formado por capas horizontales de diferente conductividad eléctrica y si los conductores se consideran elementos 1D y paralelos a los ejes de coordenadas, como es habitual en la práctica.

La **extensión del enfoque propuesto para el diseño paramétrico** de sistemas de puesta a tierra, agregando como dimensiones adicionales parámetros del problema como resistividad de suelo, longitudes de las varillas, etc., permitiría construir un *ábaco virtual* del sistema bajo diseño con todos los valores posibles en una forma de representación separada.

Como se ha podido observar, el **tiempo de cálculo es muy reducido**. Esta ventaja abre la puerta para **extender este método a otros problemas electromagnéticos más complejos,** tanto en el terreno de la puesta a tierra como en todo tipo de problemas en el campo del electromagnetismo.

# **7.8. Conclusiones.**

Como hemos podido observar, la técnica de **la PGD abre la posibilidad de tratar numéricamente problemas de difusión de corrientes a tierra difíciles de resolver anteriormente**, es decir, problemas de alta dimensión como el cálculo del campo de potencial generado por un electrodo de tierra visto en este capítulo, que se define en grandes dominios 3D utilizando mallas de simulación muy fina, donde otros métodos tradicionales necesitaban de simplificaciones o herramientas auxiliares para completar la simulación con éxito.

Además, **pueden ser tratados otros parámetros del dominio como dimensiones adicionales o problemas paramétricos**, evitando la explosión en el número de grados de la libertad. En el caso de añadir un nuevo parámetro adicional a un problema espacial en 3D, como pueden ser los habituales de frecuencia o tiempo, obtendríamos un problema 4D que la PGD descompone en cuatro problemas unidimensionales evitando la exponencialidad introducida por cada dimensión adicional en el caso de utilizar métodos tradicionales. Esto abre el camino para el **diseño paramétrico de electrodos de tierra** en futuros trabajos.

Por último, otra característica que debemos tener en cuenta en estos problemas es que los materiales que se ven envueltos en los procesos electromagnéticos que suelen tener lugar en ellos, no entran nunca en saturación, por lo que los problemas resueltos son Problemas Lineales, lo que permite extrapolar los resultados obtenidos para unas condiciones dadas (cierta  $u \circ i$ ), para cualquier otro valor de los mismos, simplificando en gran medida el análisis, tal y como podemos observar en algunas publicaciones de Trlep [35], o Nahman y Paunovic [131].

# **Capítulo 8**  $Conclusions de la$ **Tesis**

# **8.1. Introducción.**

Sirva el presente capítulo como cierre, no así como punto y final, sino más bien como punto y aparte, a una primera indagación en la aplicación de la PGD al campo del electromagnetismo, que pueda llamar la atención de otros investigadores que permitan realizar nuevas aportaciones al hilo de esta tesis.

El capítulo se dividirá en tres partes principales: en la primera se exponen las conclusiones generales obtenidas en la aplicación de la PGD a la resolución numérica de la ecuación de la difusión en equipos electromagnéticos, y en las otras dos partes se exponen las conclusiones obtenidas de su aplicación a dos campos concretos y representativos como son el análisis de conductores y sistemas de puesta a tierra.

# **8.2. Aplicación de la Proper Generalized Decomposition al análisis de equipos electromagnéticos.**

El primer objetivo marcado en la presente tesis era el de realizar una **revisión de los métodos utilizados tradicionalmente para la simulación de fenómenos electromagnéticos** en los diferentes elementos diseñados para la utilización de la energía eléctrica, analizando en particular las limitaciones que todos ellos presentan en la actualidad, y que son comunes a las simulaciones numéricas en otros campos de la tecnología: explosión del número de variables cuando se abordan problemas multidimensionales, necesidad de un gran número de ejecuciones de los programas cuando se

abordan procesos de optimización o de identificación de parámetros por ingeniería inversa, dificultad en el tratamiento de las condiciones de contorno en el infinito, etc. Limitaciones que la PGD está contribuyendo a resolver con éxito, a pesar de su reciente aparición, en campos ajenos al electromagnetismo, en particular en problemas relacionados con la mecánica, lo que ha conducido a plantear en esta tesis su aplicación al campo electromagnético.

Tras una presentación preliminar de la nueva técnica durante el Capítulo 2, en el Capítulo 3 se ha comprobado que la **aplicación de la PGD en el campo del electromagnetismo** contribuye a la superación de las limitaciones de los métodos tradicionales con apenas pérdida de precisión respecto a la simulación por dichas técnicas.

Otro de los objetivos de la presente tesis ha sido el de presentar una formulación genérica y sencilla de implementar del algoritmo PGD aplicado a equipos electromagnéticos. En el Capítulo 4 se han desarrollado las ecuaciones discretas de la PGD, así como las matrices necesarias para su formulación, siguiendo los criterios propuestos en la presente tesis:

- **Plena Descomposición dimensional**, es decir, a partir de un problema Ndimensional, se obtienen N problemas unidimensionales correspondientes a las variables espaciales, temporales o paramétricas:  $X(x)$ ,  $Y(y)$ ,  $Z(z)$ ,  $T(t)$ , Frecuencia, Conductividad, etc. Este criterio, aunque ha supuesto un mayor esfuerzo de programación del método, al no poder emplear soluciones ya disponibles en 2D o 3D, hace posible que la formulación discreta desarrollada sea válida para cualquier problema en el campo del electromagnetismo, mediante su descomposición en sumas de productos de variables unidimensionales.
- **Mallas Uniformes y Extensas**: dada la descomposición en funciones unidimensionales propuesta en el marco de la presente tesis, la PGD requiere en última instancia la resolución de ecuaciones diferenciales unidimensionales, cuyos parámetros se obtienen a partir del resto de dimensiones mediante la formulación desarrollada. Ello permite emplear "mallas" regulares unidimensionales y de gran resolución, que son las más sencillas en cuanto a implementación, pero de escaso empleo en problemas multidimensionales dado el elevadísimo número de grados de libertad que generan. Adicionalmente, el empleo de mallas muy extensas permite imponer condiciones de contorno en el infinito, de tipo Diritchlet o Neumann, sin la necesidad de elementos especiales de tipo semi-infinito, sino simplemente extendiendo la malla unidimensional a distancias muy elevadas.
- **Empleo de funciones lineales,** para resolver las ecuaciones diferenciales unidimensionales a las que se reduce el problema tras la plena descomposición unidimensional. Ya que se puede incrementar la resolución del mallado en 1D, se ha optado por este método para incrementar la precisión de los resultados en

lugar de recurrir a funciones de orden superior, como es habitual en los métodos numéricos tradicionales.

 **Cálculo paramétrico:** se ha optado por introducir como dimensiones adicionales los parámetros del sistema que intervienen en problemas electromagnéticos (frecuencia de la corriente, conductividades del terreno, etc.), en lugar de realizar múltiples ejecuciones de los programas (una para cada valor diferente del parámetro), como sería necesario empleando técnicas numéricas tradicionales

Aplicando los criterios mencionados, se ha desarrollado en el Capítulo 4 la formulación detallada de la PGD para su aplicación a problemas electromagnéticos, y se han obtenido los siguientes resultados:

- Planteamiento de la **formulación matricial** para los diferentes operadores que aparecen en las ecuaciones en derivadas parciales de los fenómenos electromagnéticos considerados, detallando la estructura de las **ecuaciones diferenciales unidimensionales** a las que en último término queda reducido el algoritmo PGD propuesto en esta tesis, y, en concreto, a obtener los **coeficientes** de estas ecuaciones (**matrices de integración**) a partir de los modos con los que se representa la variable incógnita.
- o **Formulación paramétrica de la PGD,** un resultado especialmente relevante que surge de la formulación discreta de la PGD es que si se emplean como dimensiones adicionales los parámetros del problema, en lugar de obtener ecuaciones matriciales, se obtiene una ecuación discreta de tipo algebraico, lo que supone un coste computacional casi despreciable. De este modo, el planteamiento de problemas de optimización que exige la realización de numerosas simulaciones numéricas con métodos tradicionales, se reduce en la formulación PGD planteada a una simple ecuación algebraica en el algoritmo de cálculo propuesto.
- o **Formulación discreta de los indicadores de error** que permiten evaluar el grado de precisión obtenido en cada iteración del algoritmo PGD, a fin de determinar el número de modos que representan la solución.

A la vista de los resultados obtenidos, se pueden extraer las siguientes conclusiones:

o **Simplicidad del código:** Como se puede observar, el código para la resolución de problemas mediante la PGD es simple y relativamente poco extenso, debido a lo cual lo hemos mostrado en el Anexo I de esta tesis, algo que para técnicas tradicionales no es común. Ello va asociado a una mayor facilidad de programación y una clara reducción de los medios de computación necesarios.

- o **Reducida exigencia de recursos computacionales:** El mayor logro de esta técnica es la drástica reducción de los grados de libertad del problema, evitando con ello una de las principales limitaciones de los métodos tradicionales, conocida como Maldición de la Dimensionalidad, muy característica de todos los métodos basados en mallas. Con ello, las necesidades de computación se reducen notablemente, logrando reducir los tiempos de cálculo para los mismos equipos, o pudiendo alcanzar soluciones de problemas complejos en menor o igual tiempo de cálculo con medios mucho más modestos.
- o **Sencilla implementación:** Por último, esta simplicidad de código y las reducidas exigencias en la computación, hacen accesible la aplicación de este método desde cualquier ordenador sin necesidad de software auxiliar con grandes requerimientos de espacio y potencia de computación, que suelen ir asociados a costosas licencias de utilización. Esto también permite la posibilidad de utilización de los conocidos como 'ábacos', con soluciones pre-calculadas para todos los posibles valores de las diferentes variables, o al menos para aproximaciones de sufriente orden, que permita obtener rápidamente cualquier solución aproximada a partir de las condiciones que se presentan en un momento determinado, que pueden ser variables, sin necesidad de resolver el problema cada vez ya que éste habría sido resuelto previamente. Esto último nos permite la resolución de problemas de 'identificación inversa', donde las soluciones han sido previamente calculadas.

Por último, cabe citar las siguientes **ventajas** obtenidas mediante la aplicación de la PGD en **comparación con los métodos tradicionales**:

- **No necesita pre-procesado**, como por ejemplo requieren otros métodos como Elementos Finitos que necesitan de un mallado previo.
- La **fase de procesado es muy rápida**, debido a la simplicidad de los códigos desarrollados y a la reducción del número de elementos necesarios para la representación de los elementos del dominio, como se vio en el Capítulo 3.
- El **Post-procesado también es muy rápido**, ya que una vez evaluado el problema podemos disponer de tantas soluciones como sean precisas sin necesidad de nuevas evaluaciones del problema en cuestión, y además, la PGD ofrece la posibilidad de post-procesado directamente a partir de cada dimensión, sin tener que recurrir a herramientas o procesos auxiliares para acoplar nuevamente las variables.
- Permite lo que hemos denominado **Enfoque Paramétrico**, es decir, la posibilidad de implementar el tiempo o cualquier otro parámetro como una dimensión adicional, obteniendo todas las soluciones buscadas al mismo tiempo, en lugar de tener que realizar una simulación para cada instante de tiempo o cada valor del parámetro.
- **Reducción de la cantidad de nodos**, lo que apoya en gran medida lo comentado en el punto anterior, ya que el aumento del número de nodos para el cálculo no crece exponencialmente al añadir nuevas dimensiones como en el caso de los métodos tradicionales, sino que los nodos de cada modo se suman por separado, creciendo linealmente. Esto permite la posibilidad de calcular **mallas más complejas** y una clara **reducción de los tiempos de computación**, así como la extensión de las simulaciones a grandes dominios, pudiendo ser éstos en el espacio (mallas de puesta a tierra), o en otros parámetros como tiempo o frecuencia, gracias al enfoque paramétrico comentado.
- La **representación de elementos del dominio mediante descomposición es muy sencilla para la mayoría de elementos**, y en casos complejos, como en el caso de descomposición de imágenes, **estas expresiones pueden obtenerse a través de la SVD de forma muy sencilla**, como se vio en el Capítulo 3.

Pero la **PGD también presenta una serie de limitaciones** que todavía se encuentran en fase de investigación para optimización, y que son los siguientes:

- Por un lado, el **número de modos o funciones de forma que se obtienen no suele ser el óptimo** comparado con los obtenidos por otras técnicas como la POD, algo que se compensa sobradamente con la gran reducción en los tiempos de computación experimentada.
- Matemáticamente, todavía **no existe una explicación completa del funcionamiento de la técnica** que garantice una solución para cualquier problema que pudiera plantearse, aunque en todo el rango de aplicación no se conocen problemas que no hayan podido ser resueltos con la PGD. Es decir, **la convergencia no está garantizada**.
- Por último, a nivel práctico, el único problema que puede constituir una verdadera limitación es **la descomposición de formas geométricas complejas, que puede llegar a requerir de un gran número de modos**. Es decir, en modelos sencillos es fácil obtener los vectores que representan las diferentes condiciones de contorno o las formas de los elementos a simular, pero cuando los problemas se complican, especialmente con geometrías complejas a representar, a veces resulta difícil la obtención de dichos modelos. Aun así, siempre existen herramientas auxiliares, como la SVD, que puede ayudarnos a descomponer cualquier elemento por complejo que resulte.

Como los principales trabajos a los que se puede dar lugar la realización de la presente tesis, se pueden proponer los siguientes:

- En el campo de la **optimización** existe una innumerable lista de posibles temas a los que la PGD podría ser aplicada, algunos de los cuales serán listados en los próximos apartados. La característica que le concede el precisar únicamente de una evaluación del programa para obtener un determinado número de soluciones del problema concede a la PGD una gran ventaja sobre los métodos tradicionales en el campo de la optimización.
- **Aplicación de la PGD a los fenómenos que tienen lugar en materiales ferro-magnéticos**, en especial a transformadores y máquinas eléctricas, introduciendo la **parametrización** de la permeabilidad del núcleo del transformador teniendo en cuenta fenómenos de histéresis y saturación, o las máquinas eléctricas de inducción, con semejantes consideraciones pero además con un movimiento de rotación en el tiempo.

# **8.3. Aplicación de la PGD a Sistemas de Conductores eléctricos.**

La aplicación de la PGD a conductores se desarrolla con el fin de obtener de las principales variables que definen el comportamiento de las corrientes que circulan por diferentes tipos de conductores. Estas variables son Resistencias, Inductancias, Densidades de corriente, todas ellas obtenidas a partir del Potencial Vector Magnético A, cuya distribución de obtiene tras la resolución de las ecuaciones de Maxwell a través de la PGD.

La PGD se aplicó en este caso a conductores tanto circulares como rectangulares, con diferentes tamaños, y recorridos por corrientes con diferentes frecuencias, desde corrientes continuas hasta corrientes a cientos de Hertzios, en el rango de las corrientes más habituales en la industria actual.

Como ya se vio, las validaciones del método, realizadas con expresiones analíticas en los casos en los que era posible como para conductores circulares, o basándonos en publicaciones previas que analizaban el problema mediante métodos numéricos tradicionales en conductores rectangulares, fueron todas ellas satisfactorias dando buena cuenta de la precisión del método.

# *8.3.1.Ventajas e Inconvenientes observados.*

Durante la aplicación de la PGD a Sistemas de Conductores eléctricos, hemos observado las siguientes **ventajas** que exponemos a continuación:

 La aplicación del método es especialmente sencilla en el caso de formas rectangulares debido a la facilidad en la descomposición mediante la PGD de las secciones a analizar, independientemente de si se analizan conductores aislados o sistemas de varios conductores.

 La simulación paramétrica resulta sencilla de aplicar y muy útil, ya que gracias a ella podemos obtener, por ejemplo, los valores de Resistencia e Inductancia en el conductor en función de la frecuencia de la corriente que lo recorre.

Como principal **inconveniente** podemos destacar que la representación de la sección transversal de conductores circulares precisa de un elevado número de modos, aún mayor con sistemas multiconductor y conforme se requiere una mayor precisión en el cálculo, de forma que complica su análisis en comparación con el realizado sobre conductores basados en formas rectangulares. En este caso, la utilización de la SVD se muestra de gran utilidad, ayudándonos a realizar una descomposición precisa de este tipo de secciones.

## *8.3.2.Futuros trabajos.*

Dentro de los posibles trabajos futuros en el estudio de sistemas de Conductores Eléctricos, podemos distinguir:

- Aplicación de la PGD a la **simulación de corrientes de alta frecuencia o de impulso**, en las que no puede despreciarse el vector desplazamiento (*D*), y por tanto las corrientes de desplazamiento que representa (*Jdesp*). Las aplicaciones industriales están en auge en la actualidad con un uso creciente día a día, en equipos como variadores de frecuencia y otros equipos compuestos por circuitos impresos similares.
- **Modelización de las fuerzas** ejercidas sobre diferentes partes del conductor.
- En el campo de la **optimización**, siguiendo el enfoque paramétrico propuesto, tendríamos como posibles futuros trabajos:
	- Introducción de las **dimensiones del conductor rectangular como dimensiones paramétricas adicionales**, con el fin de generar una única solución 3D (anchura, altura y frecuencia) conteniendo así tanto la inductancia interna como la resistencia de un conductor rectangular para cualquier frecuencia y para cualquier dimensión del conductor, lo que ayudaría claramente a la optimización del mismo.
	- o **Optimización de la disposición de conductores en embarrados de cuadros eléctricos,** con el objetivo de evitar el efecto proximidad y la minimización de las fuerzas ejercidas entre barras en caso de cortocircuito.
	- o **Diseño paramétrico de sistemas complejos de conductores**, introduciendo como parámetro dimensiones de conductores y separación de los mismos, ya que gracias al potencial vector magnético es más sencillo considerar los efectos de autoinductancias e inductancia mutua entre varios conductores.

 La aplicación de la PGD a conductores de corriente, llevada a cabo únicamente sobre conductores circulares y rectangulares, los más habituales en la industria, podría ser realizada para **conductores de cualquier forma geométrica**.

# **8.4. Aplicación de la PGD a Sistemas de Puesta a Tierra.**

En el Capítulo 7 se presentó una visión general del desarrollo de las técnicas de modelado y simulación utilizadas hasta el momento como Estado del Arte de los estudios realizados en el tema de Puestas a Tierra.

Tras ello, se procedía al estudio de diferentes casos mediante la utilización de la PGD, describiendo las principales cuestiones a tener en cuenta en el modelado de sistemas de tierras con la PGD, mostrando su aplicación a varios casos prácticos de menor a mayor complejidad, previa validación del método con resultados experimentales, analíticos y otros obtenidos mediante métodos numéricos tradicionales mostrados en publicaciones técnicas.

Desde el punto de vista de la modelización mediante métodos numéricos, los métodos tradicionales presentan la ventaja de poder aplicarse a cualquier topología de red, y en suelos con diferentes capas de diferente resistividad, pero también muestran claras limitaciones que el desarrollo tecnológico no logra compensar, lo que justifica la nueva aportación propuesta en la tesis basada en la técnica de la PGD.

### *8.4.1.Ventajas e Inconvenientes observados.*

Dentro de las **ventajas** que presenta la PGD en su aplicación en el campo de los Sistemas de Puesta a Tierra podemos apuntar:

- La representación de los sistemas de puesta a tierra más habituales, basados en mallas formadas por electrodos compuestos por conductores y/o picas lineales conformando formas rectangulares, es razonablemente sencilla.
- Además, la **extensión del problema en el espacio** sin penalizar en gran medida el tiempo utilizado para el cálculo, lo que nos permite aplicar la PGD a electrodos de grandes dimensiones localizados en dominios muy extensos, utilizando además pasos de malla muy reducidos.

Por el contrario, el principal **inconveniente** observado en estas aplicaciones ha sido la dificultad en la **imposición de las condiciones en los electrodos** definidos en el sistema, llevada a cabo en nuestro caso **mediante funciones de penalización**.

# *8.4.2.Futuros trabajos.*

Dentro de los posibles futuros trabajos en el estudio de sistemas de Puesta a Tierra podemos identificar:

- La **extensión del enfoque propuesto para el diseño paramétrico** de sistemas de puesta a tierra, agregando como dimensiones adicionales parámetros del problema como resistividad de suelo, longitudes de las varillas, etc., permitiría construir un *ábaco virtual* del sistema bajo diseño con todos los valores posibles en una forma de representación separada.
- En el campo de la **optimización**, siguiendo el enfoque paramétrico propuesto, tendríamos como posible futuro trabajo dentro de los sistema de tierras el **diseño paramétrico de electrodos de tierra.**
- Análisis del comportamiento de los sistemas de Puesta a Tierra en **regímenes transitorios**, especialmente dirigido al diseño de Parques Eólicos.
- Mejora de la aplicación en las condiciones de penalización en el interior del dominio analizado.

# **Anexo I Anexo I. Programación**

# **1.1. Introducción.**

El presente capítulo recopila los principales programas desarrollados durante la tesis para la modelización de los diferentes problemas planteados y analizados.

Se muestra durante los siguientes apartados cada uno de ellos haciendo referencia al capítulo en el que fue expuesto, a las condiciones del problema y las principales observaciones a tener en cuenta en cada caso.

# **1.2. Programas desarrollados durante el Capítulo 3 sobre los Métodos Avanzados de Computación Numérica para la introducción a la** *Proper Generalized Decomposition***.**

El Capítulo 3 realizaba una primera introducción a los métodos numéricos, incluyendo un breve repaso de los métodos numéricos tradicionales para terminar con una comparación para un ejemplo básico en la utilización de métodos tradicionales con la aplicación de la técnica de la PGD. Se muestran los códigos desarrollados para la aplicación del método de las Diferencias Finitas, el obtenido a partir del método de los Elementos Finitos a través de PDE Tool de MATLAB, y por último se incluye también un código basado en la PGD que resuelve el mismo problema. Como se puede observar, los códigos son sencillos, lo que redunda en tiempos de cálculo reducidos para pocos nodos que conforme aumentan, siendo un problema bidimensional, hace que crezca exponencialmente para los métodos tradicionales los tiempos de cálculo, mientras que con la PGD el crecimiento es sólo lineal.

## *1.2.1.Programa basado en Diferencias Finitas.*

Se muestra a continuación el programa desarrollado para la modelización de una puesta a tierra simple formada por un electrodo horizontal enterrado en el terreno, según las condiciones expuestas en el capítulo 3.

```
tic
clc
clear all;
close all;
%Dominio
Lx=1; Nx=1000; x=linspace(0,Lx,Nx)'; hx=Lx;
Ly=1; Ny=1000; y=linspace(0,Ly,Ny)'; hy=Ly;
Sx=size(x,1);
Sy=size(y,1);
n=Sx*Sy;
%Formación matrices
A=spdiags([ones(n,1) -4*ones(n,1) ones(n,1)],-1:1,n,n)+spdiags(ones(n,1),-
Nx/Lx,n,n +spdiags(ones(n,1),Nx/Lx,n,n);
f =zeros(n,1);%Condición Dirichlet en la barra
for z=0.4*Sx:0.6*Sx
f(0.09*n+z) = -100;end
%Condiciones
for k=0:1:(Sx-1)
%Neumann de Contorno en Superficie
A(k+1,:)=zeros(1,n);A(k+1, k+1) = -3;A(k+1, k+2) = 1;A(k+1, (k+1)+Sx)=1;if (k>0)
     A(k+1, k) = 1;end
%Dirichlet de Contorno Izquierda
A(k*Sx+1,:)=zeros(1,n);A(k*Sx+1, k*Sx+1)=1;f(k*Sx+1)=0;%Dirichlet de Contorno Derecha
A(k*Sx+Sx, :)=zeros(1, n);A(k*Sx+Sx, k*Sx+Sx)=1;f(k*Sx+Sx)=0;end
%Resolución de la ecuación matricial:
u=A\backslash f;
```
*Anexo I: Programación*

```
%Recolocar los elementos:
L=0;for j=1:1:S_Xfor i=1:1:Sy
        L = L + 1;
        V(j, i) = u(L, 1);end
end
%Gráfico:
%surface(V);
imagesc(V);
ylabel('Profundidad (mm)','FontSize',12,'FontWeight','bold','Color','k');
xlabel('Longitud (mm)','FontSize',12,'FontWeight','bold','Color','k');
toc
```
#### *1.2.2.Programa basado en Elementos Finitos.*

En este apartado se recoge el código obtenido tras el análisis a través del módulo de PDE Tools de MATLAB del problema planteado.

```
function pdemodel
[pde fig, ax]=pdeinit;
pdetool('appl_cb',1);
set(ax,'DataAspectRatio',[1.3572344098772322 1 1.6584821428571428]);
set(ax,'PlotBoxAspectRatio',[0.73679240131441581 1.1499999999999999
1.2059219380888291]);
set(ax,'XLim', [-0.5 0.5]);
set(ax,'YLim',[-1 0.14999999999999999]);
set(ax,'XTickMode','auto');
set(ax,'YTickMode','auto');
% Geometry description:
pderect([-0.5 \ 0.5 \ 0 -1],'R1');
pderect([-0.050000000000000003 0.050000000000000003 -0.089999999999999997 -
0.10000000000000001],'R2');
set(findobj(get(pde_fig,'Children'),'Tag','PDEEval'),'String','R1+R2')
% Boundary conditions:
pdetool('changemode',0)
pdesetbd(7, \ldots)'neu',...
1,...
'0',...
'0')
pdesetbd(6,...
'dir',...
1,...
'1',...
'0')
pdesetbd(2,...
'dir',...
1,...
```
*Contribución al Cálculo de Elementos en Instalaciones Eléctricas mediante PGD*

```
'1',...
\frac{1}{101}pdesetbd(1,...
'dir'\ldots1,...
'1',...
'0')
% Mesh generation:
setappdata(pde_fig,'Hgrad',1.3);
setappdata(pde_fig,'refinemethod','regular');
setappdata(pde_fig,'jiggle',char('on','mean',''));
pdetool('initmesh')
% PDE coefficients:
pdeseteq(1,...
'1!58e6',...
10.010.0',...
'0!100',...
'1.0!1.0',...
\frac{1}{10:10}',...
'0.0',...
'0.0',...
'[0 100]')
setappdata(pde_fig,'currparam',...
[ '1!58e6 ' ' ; ... ]'0.0!0.0 ';...
'0!100 ';...
'1.0!1.0 '])
% Solve parameters:
setappdata(pde_fig,'solveparam',...
str2mat('0','279168','10','pdeadworst',...
'0.5','longest','0','1e-4','','fixed','inf'))
% Plotflags and user data strings:
setappdata(pde_fig,'plotflags',[1 1 1 1 1 1 7 1 0 0 0 1 1 0 0 0 0 1]);
setappdata(pde fig,'colstring','');
setappdata(pde fig, 'arrowstring','');
setappdata(pde fig, 'deformstring','');
setappdata(pde fig, 'heightstring','');
% Solve PDE:
pdetool('solve')
```
## *1.2.3.Programa basado en la PGD.*

Por último, se muestra el código desarrollado para la modelización de la misma puesta a tierra basándose en el enfoque de la PGD para la programación:

```
clear all; close all;
%Dominio
hx=5*1e-5;x = 1;x = (0:hx:xm-hx)';Nx=length(x); hx2=hx^2;
hy=5*1e-5;ym=1; y=(0:hy:ym-hy)';Ny=length(y); hy2=hy^2;
```
```
disp('Inicio PGD');tic
%definicion de parametros comunes
Nm=10; niter=10; eps=1e-12;
%Variable X
ix=ones(Nx,1); eX=speye(Nx,Nx);
dX= spdiags([-ix ix], [-1 0], Nx,Nx); dX(1,2)=-1;dx = dx/hx;dX2 = spdiags([ix -2*ix ix], -1:1,Nx,Nx);
%Condicion Neumann por defecto
dX2(1,1)=-1; dX2(1,2)=1;
dX2(Nx, Nx-1)=1; dX2(Nx, Nx)=-1;
dX2= dX2 / (hx^2);X=zeros(Nx,Nm);
%Variable Y
iy=ones(Ny,1); eY=speye(Ny,Ny);
dY= spdiags([-iy iy], [-1 0], Ny, Ny; dY(1,2) =-1;
dy = dy/hy;dY2= spdiags([iy -2*iy iy], -1:1,Ny,Ny);
dY2(1,1)=-1; dY2(1,2)=1;dY2(Ny, Ny-1)=1; dY2(Ny, Ny)=-1;
dY2 = dY2/(hy^2);Y=zeros(Ny,Nm);
%Definición del terreno
cx=ix;
cy=iy;
%Derivada conductividad del terreno
for i=1:1
dcx(:,i)=dX * cx(:,i);
dcy(:,i)=dY * cy(:,i);end
     %Zona de penalizacion: Barra horizontal de 0.1 m
      sx=zeros(Nx, 1); sy=zeros(Ny, 1);
      sx((Nx/2-1000):(Nx/2+1000),1)=1; sy(2000:2200,1)=1;%Tensión aplicada a la pica
     ud=100:
X=zeros(Nx,Nm);
Y = zeros(Ny, Nm);%Bucle para el calculo de modos
for n= 1:Nm
     n
     nl=n-1;<br>Xn=x.*x;
     Xn=x.*x; Yn=y.*y;<br>X(:,n)=Xn; Y(:,n)=X(:,n) = Xn;<br>DX=dX*X; DX2=dX2*X;
     DX=dX^*X; \tDX=dX2^*X; \tDX=dY^*Y; \tDX=dY2^*Y; \t\xrightarrow{DY=dY^*Y; \tXZ^*Y; \tXZ^*Y; \tXZ^*Z; \tXZ^*Z; \tXZ^*Z; \tXZ^*Z; \tXZ^*Z; \tXZ^*Z; \tXZ^*Z; \tXZ^*Z; \tXZ^*Z; \tXZ^*Z; \tXZ^*Z; \tXZ^*Z; \tXZ^*Z; \tXZ^*Z; \tXZ^*Z; \tXZ^*Z; \tXZ^*Z; \tXZ^*Z; \tXZ^*Z\begin{array}{lll} \text{DY=}\text{dY*Y}; & \text{DY2}=\text{dY2*Y};\\ \text{Xi=X}:;&1:n1); & \text{DXi=DX}(:,1:n1);\\ \text{Yi=Y(:,1:n1); & \text{DYi=DY}(:,1:n1); \end{array}Xi=X(:,1:n1); \quad DXi=DX(:,1:n1); \quad DX2i=DX2(:,1:n1);Yi=Y(:,1:n1); DYi=DY(:,1:n1); DY2i=DY2(:,1:n1);for iter=1:niter
          %Xn conocido
```

```
Xd=spdiags(Xn,0,Nx,Nx);
         [X11n, X11i] = ni(Cy * (dcx' * Xd * DX * hx), n);[X02n, X02i]=ni( cy * (cx' * Xd * DX2 * hx) ,n);
         [Y11n, Y11i]=ni(dcy * (cx' * Xd * X * hx) ,n);
         [Y02n, Y02i]=ni( cy * (cx' * Xd * X * hx) ,n);
         %Penalización
         [pxn, pxi] = ni( sy * (sx' * Xd * X * hx/eps), n);
         fy = ud/eps*sy*(sx' * Xn * hx);A= (X11n + X02n + pxn) *eY + Y11n*dY + Y02n*dY2; b=-((X11i + X02i + pxi), *yi + Y11i, *DYi + Y02i, *DY2i) *ones(n-b=-((X11i + X02i + pxi).*Yi + Y11i.*DYi +1, 1) + f v;
         % A(1,:)=0; A(1,1)=min(A(:)); b(1)=0; %Dirichlet<br>A(Ny,:)=0; A(Ny,Ny)=min(A(:)); b(Ny)=0; %Dirichlet
         A(Ny,:)=0; A(Ny,Ny)=min(A(:));
         Yn=A\b;
         Y(:, n)=Yn;
         DY(:, n) =dY*Yn;
         DY2(:,n)=dY2*Yn;
         %Yn conocido
         Yd=spdiags(Yn,0,Ny,Ny);
         [Y11n, Y11i]=ni( cx * (dcy' * Yd * DY * hy), n);
         [Y02n, Y02i]=ni( cx * (cy' * Yd * DY2 * hy),n);
         [X11n, X11i]=ni(dcx * (cy' * Yd * Y * hy), n);
         [X02n, X02i] = ni(Cx * (cy' * Yd * Y * hy), n);[pyn, pyi] = ni( sx * (sy' * Yd * Y * hy/eps), n);
         fx = ud/eps*sx*(sy'*Yn*hy);A= (Y11n + Y02n + pyn)*eX + X11n*dX + X02n*dX2;
         b=-((Y11i + Y02i + pyi).*Xi + X11i.*DXi + X02i.*DX2i)*ones(n-
1, 1) +fx;
         A(1,:)=0; A(1,1)=min(A(:)); b(1)=0; \text{Dirichlet } A(Nx,:)=0; A(Nx,Nx)=min(A(:)); b(Nx)=0; \text{Dirichlet }A(Nx,:)=0; A(Nx,Nx)=min(A(:));
         Xn=(A\backslash b);
         X(:, n) = Xn;
         \texttt{DX}(\,\boldsymbol{:}\,,\texttt{n})\!=\!\!\texttt{d}\texttt{X}\!\star\!\texttt{X}\texttt{n} ;
         DX2(:, n)=dX2*Xn;
    end
end
Sol=Y*X';
%representación de la solución
figure;imagesc(x,y,Sol);ylabel('Profundidad (m)'); xlabel('Longitud
(m)');colorbar;
disp('Número de nodos;')
Nn=Nx*Ny
toc
```
*1.2.3.1 Función auxiliar para la formación de las matrices que componen los diferentes términos del sistema de ecuaciones a resolver.*

```
function [pn, pi]=ni(p,n)
a=length(p);
pn =spdiags(p(:,n),0,a,a);
pi=p(:,1:n-1);
end
```
# **1.3. Programas desarrollados durante los Capítulos 5 y 6 sobre Modelización de Conductores de Corriente mediante PGD.**

## *1.3.1.Conductores Circulares: Conductor Aislado o Dos Conductores.*

El código utilizado para el análisis de ambos casos es similar, con la única diferencia de la obtención de la sección de los conductores, para lo cual utilizamos las funciones auxiliares *círculo.m* y *DosCirculos.m*. Además, en el código para dos círculos debemos introducir la separación entre los conductores y el sentido, para indicar si las corrientes van en el mismo sentido (1), o en sentido opuesto (-1).

Se muestra el código general a continuación:

```
clear all; close all;
%Este programa simplifica el cálculo a partir de la integración
%trapezoidal, para las integrales sum(Xn*cx*Xn) y sum(sum(Xn*cx*Xi))
Nx=1001; Ny=1001; %nodos por dimensión<br>mu=4e-7*pi; c=58.108e6; %permeabilidad y cone
mu=4e-7*pi; c=58.108e6; %permeabilidad y conductividad(en S/m) del Cu
uma<br>
j=1000;<br>
f=400;<br>
f=400;<br>
%frecuencia en Hz
f=400;<br>
omega=2*pi*f;<br>
\frac{1}{2} \frac{1}{2} \frac{1}{2} \frac{1}{2} \frac{1}{2} \frac{1}{2} \frac{1}{2} \frac{1}{2} \frac{1}{2} \frac{1}{2} \frac{1}{2} \frac{1}{2} \frac{1}{2} \frac{1}{2} \frac{1}{2} \frac{1}{2} \frac{1}{2} \frac{1}{2} \frac{1}{2} \frac{1}{2}%omega para la frecuencia dada
m=30; %modos de la solución
nite=30;<br>
Max error = 1e-6;<br>
%Error relativo con el que se detendrá el
                               %Error relativo con el que se detendrá el bucle
de iteraciones
LongX=0.2; %Longitud del dominio en x en m
LongY=0.2; %Longitud del dominio en y en m
%COMÚN PARA CONDUCTOR AISLADO Y DOS CONDUCTORES:
D=0.0225; %DIAMETRO DE CONDUCTOR (en metros)
%SÓLO PARA DOS CONDUCTORES:
separacion=0*D; % INTRODUCIR LA SEPARACIÓN ENTRE CONDUCTORES (en m)
sentido=-1 %SENTIDO OPUESTO DE CORRIENTES=-1; MISMO SENTIDO DE CORRIENTES=1;
%% Dominio en X e Y
[x, nx, lx, dx, ix] = dominio(LongX, Nx, 1); %dominio en x
[y, ny, ly, dy, iy] = dominio(LongY, Ny, 1); %dominio en y
```

```
%x: vector con el eje de abscisas
%y: vector con el eje de ordenadas
%nx: nodos en x
%ny: nodos en y
%lx: elementos en x
%ly: elementos en y
%dx: diferencial de x (distancia entre nodos en x)
%dy: diferencial de y (distancia entre nodos en y)
%ix: vector con tamaño lx x 1 lleno de unos
%iy: vector con tamaño ly x 1 lleno de unos
%% Creación del conductor
%CONDUCTOR AISLADO:
[cx,cy] = circulo(lx,dx,ly,dy,D);%SISTEMA 2 CONDUCTORES:
nsep=((separacion+D)/2)*lx/LongX;
[cx,cy]=DosCirculos(lx,dx,ly,dy,D,nsep,sentido);
%Parte común
[\sim, RC] = size(CX);[\mathtt{U},\mathtt{S},\mathtt{V}] \!=\! \mathtt{svd}\left(\mathtt{cx}^{\star}\mathtt{cy}.^{\intercal}\right);e=1; iB=0;while(e>=1e-6)
    iB=iB+1;e=S(iB,iB);
end
cablex=U(:, 1:ib)*S(1:ib, 1:ib);\text{cabley=V}(:,1:iB);
%Representación del conductor
imagesc(x,y,cabley*cablex.'); colorbar(); colormap(jet);
title('Conductor definido','FontSize',12,'FontWeight','bold','Color','k');
ylabel('eje y (m)','FontSize',10,'FontWeight','bold','Color','k');
xlabel('eje x (m)','FontSize',10,'FontWeight','bold','Color','k');
figure;
%% Inserción de conductividades, densidades de corriente...
jx=sqrt(j)*cablex; jy=sqrt(j)*cabley; %J<br>conx=sqrt(c)*cablex; conv=sqrt(c)*cabley; %c
conx=sqrt(c)*cablex; \text{conv=sqrt}(c)*cabley;
%% Creación de las matrices de integración
[-,mC]=size(cablex); %modos conductividad<br>mJ=mC; %modos densidad de co
                       %modos densidad de corriente
888888XCEx=ones(nx,mC);
JEx=ones(nx,mJ);
[Mx] = M(nx, dx, ix);[Kx] = K(nx, dx, ix);
```

```
for p=1:mC
[CEx(:,p)] = JE(nx, dx, conx(:,p));end
for p=1:mJ
[JEx(:,p)] = JE(nx, dx, jx(:,p));end
%%%%% YCEy=ones(ny,mC);
JEy=ones(ny,mJ);
[My] = M(ny, dy, iy);[Ky] = K(ny, dy, iy);for p=1:mC
[CEy(:,p)] = JE(ny, dy, cony(:,p));end
for p=1:mJ
[JEy(:,p)] = JE(ny, dy, jy(:,p));end
%% Resolución mediante PGD
%creación de la matrices X e Y
X= zeros(nx,m);
Y = zeros(ny,m);for i=1:m
X(:,i)=rand(nx,1); %generación del modo Xi aleatorio
Y(:,i)=rand(ny,1); %generación del modo Yi aleatorio
%Condiciones Dirichlet en el contorno
X(1,i)=0;Y(1,i)=0;X(nx,i)=0;
Y(ny,i)=0;
    for k=1:nite %número de iteraciones a realizar
        %Guardamos los valores de Xn y Yn para realizar el control de
        %error Xb=Xbefore=Xp-1
        Xb=X(i, i);
        Yb=Y(i,j);%Cálculo de Y suponiendo X conocida
            [ SumaMnx, SumaMix ] = SumRo( X, CEx, nx, Y, CEy, ny, i);
```

```
Xcoef= X(:,i).'*Mx*X; \frac{1}{2}(1 \times n) (n x n) (n x i) = (1 x i)
\text{DXcoef} = X(:,1). \text{PIX}^n X; (1 x n) (n x n) (n x i) = (1 x i)<br>\text{DXcoef} = X(:,1). \text{Y}^k X * X; % (1 x n) (n x n) (n x i) = (1 x i)
%Creación de la matriz R
R=DXcoef(i)*My + Xcoef(i)*Ky - 1j*mu*omega*SumaMnx;
\frac{1}{2} (1 x n) (n x n) (n x 1)] \star (n x n) = (1x1) \star (n x n)
%Creación de la matriz L
L = -mu * (JEy) * (X(:,i)).'*JEx).';
\{(1 \times n) (n x n) (n x 1)] \star [(n x n) \star (n x 1)] = (n x 1)]
L=L-Ky*Y (:, 1:i-1) *Xcoef(1:i-1).';
% (n \times n) (n x i-1)(i-1 x 1) = (n x 1)
L=L-My*Y(:, 1:i-1)*DXcoef(1:i-1).';
\frac{1}{2} (n x n) (n x i-1) (i-1 x 1) = (n x 1)
L=L+omega*1j*mu*SumaMix;
%Obtención de Yn
Y(2:ny-1,i)=R(2:ny-1,2:ny-1)\ L(2:ny-1);%Cálculo de X suponiendo Y conocida
[ SumaMny, SumaMiy] = SumRo(Y,CEy,ny,X,CEx,nx,i);Ycoef= Y(:,i).'*My*Y; \frac{1}{2} (1 x n) (n x n) (n x i) = (1 x i)
DYcoef= Y(:,i).'*Ky*Y; %(1 x n) (n x n) (n x i) = (1 x i)
%Creación de la matriz R
R=DYcoef(i)*Mx + Ycoef(i)*Kx - 1j*mu*omega*SumaMny;
\{(1 \times n) (n x n) (n x 1)] * (n x n) = (1 \times 1) * (n x n)
%Creación de la matriz L
L = -mu * (JEx) * (Y(:,i)).'*JEy).';
\frac{1}{2} (1 x n) (n x n) (n x 1)] \star [(n x n) \star (n x 1)] = (n x 1)
L=L-Kx*X(:,1:i-1)*Ycoef(1:i-1).';
\frac{2}{6} (n x n) (n x i-1) (i-1 x 1) = (n x 1)
L=L-Mx*X(:,1:i-1)*DYcoef(1:i-1).';
\frac{1}{2} (n x n) (n x i-1) (i-1 x 1) = (n x 1)
```

```
L=L+omega*1j*mu*SumaMiy;
            %Obtención de Xn
            X(2:nx-1,i)=R(2:nx-1,2:nx-1)\L(2:nx-1);%Enriquecimiento normalizado añadido a los anteriores.
        %Con esto conseguimos homogeneizar el tamaño de los valores
        %numéricos de las funciones de los modos en X e Y.
        X \text{coeff} = X(:,i).'*Mx * X(:,i);
        Ycoef= Y(:,i).'*My*Y(:,i);
         fact_x = sqrt(Xcoef/(x(end)-x(1))^2);fact y = sqrt(Ycoef/(y(end)-y(1))^2);
        fact xy = sqrt(fact x * fact y);Y(2:ny-1,i)=Y(2:ny-1,i)*fact xy/fact y;X(2:nx-1,i)=X(2:nx-1,i)*factor X(fact)x;
        %Control del error num=numerador= E1+E2+E3 den=denominador=E2
         E1= (X(:,i).''^M x^*X(:,i))^*(Y(:,i).''^M y^*Y(:,i));E2= (Xb.'*Mx*Xb)*(Yb.'*My*Yb);E3= -2*(X(:,i)).'*Mx*Xb)*(Y(:,i).'*My*Yb);
        num= E1+E2+E3;
        den=E2;
        errorIte=abs(sqrt(num)/sqrt(den));
       %Informar al usuario sobre en qué iteración se alcanza la
       %convergencia
             if ((errorIte<Max_error && k>4))
               fprintf('Se ha alcanzado la convergencia en del modo %d en
la iteración %d \n', i, k);
               break;
             end
             %Informar al usuario de que no se ha alcanzado la
             %convergencia deseada con el número de iteraciones máximas
             %seleccionado
             if(k==nite)
               fprintf('No se ha alcanzado al convergencia del modo %d en
las %d iteraciones previstas \n', i, nite);
             end
   end
end
%% Representacion de Az (Solución de la ecuación)
A=Y*X.';
```

```
imagesc(x,y,abs(A)); colorbar(); colormap(jet); title('Potencial Vector Mag-
nético-Az','FontSize',12,'FontWeight','bold','Color','k');
ylabel('eje y (m)','FontSize',10,'FontWeight','bold','Color','k');
xlabel('eje x (m)','FontSize',10,'FontWeight','bold','Color','k');
hold on
%Dibujar la periferia del conductor en la imagen
%CONDUCTOR AISLADO:
   rectangle('Curvature',[1 1],'position',[-D/2 -D/2 D D],'linewidth',2);
%SISTEMA DOS CONDUCTORES:
   rectangle('Curvature',[1 1],'position',[-D-separacion/2 -D/2 D
D],'linewidth',2);
   rectangle('Curvature',[1 1],'position',[separacion/2 -D/2 D
D],'linewidth',2);
hold off
%Nota: En la solución tenemos los valores de A en cada nodo. Para el
%postprocesado de los datos pasaremos los valores nodales a valores por
%elemento.
%% Postprocesado de los datos para la obtención de Rk
%Potencial vector medio en los elementos
Xm = (X(1:nx-1,:)+X(2:nx,:))/2; Ym = (Y(1:ny-1,:)+Y(2:ny,:))/2;Am = Ym*Xm.%Obtención de las intensidades inicial y final
Jo=jy*jx.'; %Densidad de corriente impuesta
induccion=+1j*omega*(cony*conx.').*Am; %Densidad de corriente inducida
Jt=Jo-induccion; %Densidad de corriente resultante
It=ones(1,ly)*(Jt*dx*dy)*ones(lx,1); %Corriente total
%Representación de Jt
figure; imagesc(x,y,abs(Jt)); colorbar(); colormap(jet); title('Densidad de
corriente-Jt','FontSize',12,'FontWeight','bold','Color','k');
ylabel('eje y (m)','FontSize',10,'FontWeight','bold','Color','k');
xlabel('eje x (m)','FontSize',10,'FontWeight','bold','Color','k');
%Obtención de Ro
Section=(D/2)^2*pi;
Ro=1/(c*Section);
%Obtención de Jt^2 en cada punto
J2=abs(Jt);
J2=J2.^2;%Obtención de la R efectiva y Rk = Rac/Rdc
R=1/(c*(abs(It)^{2}))*(ones(I,Iy)*(J2.*(cabley*cablex.^{'})*dx*dy)*ones(Ix,I));Rk=R/Ro;
%Mostrar resultados por pantalla
```

```
fprintf('\nLa resistencia en AC de un conductor circular \ncon diámetro %.3f
m y transportando una intensidad de corriente \na una frecuencia de %d Hz
es: Rac = %d ohm/m \n', D, f, R);
fprintf('\n Por otro lado el ratio Rk = Rac/Rdc = *.3f \ h', Rk);
%% Post procesado de los datos para la obtención de Liac
%Obtención de las matrices de derivación
   %Obtención d ela Matriz paraa derivar funciones unidimensionales en x
   Dx = FirstD(lx, dx);
    %Obtención de la Matriz paraa derivar funciones unidimensionales en y
   Dv = FirstD(ly, dy);
   %Obtención de los componenetes en x e y del vector de inducción magnéti-
ca
   By=-Ym^*(Dx^*Xm).';
   Bx = (Dy * Ym) *Xm.';
   %Obtención del módulo del vector de inducción magnética
   Bx=abs(Bx).2;
   By=abs(By).^2;
   Bt=Bx+By;
   %Obtención de la inductancia interna y Lk = Liac/Lidc
Liac
=1/(\text{mu*abs}(\text{abs}(It))\text{^2})*(\text{ones}(1,ly)*(Bt.*(\text{cabley*cable}x.^{\dagger})*dx*dy)*\text{ones}(lx,1));
Lidc=5e-8;
Lk=Liac/Lidc;
%Mostrar resultados por pantalla
fprintf('\nLa inductancia interna en AC de un conductor circular \ncon diá-
metro %.3f m y transportando una intensidad de corriente \na una frecuencia
de %d Hz es: Liac = %d H/m \n', D, f, Liac);
fprintf('\n Por otro lado el ratio Lk = Liac/Lidc = *.3f \ \n\hbar', Lk);
%% Comparativa
Aby=abs(Ym*Xm.');
Lac=1/(mu*abs(It))*(ones(I,ly)*(Aby.*(cabley*cablex.')*dx*dy)*ones(lx,1));Lac teo=2e-7*log(2/0.01-1);
fprintf('\nLa inductancia parcial en AC de un conductor circular \ncon diá-
metro %.3f m y transportando una intensidad de corriente \na una frecuencia
de %d Hz es: Lac = %d H/m Teórica Lac teo= %d H/m\n',D,f, Lac,Lac teo);
```
#### *1.3.2.Conductores Rectangulares: Conductor Aislado o Dos Conductores.*

El código utilizado para el análisis de ambos casos es similar. La sección de los conductores se obtiene, al ser de forma rectangular, de forma mucho más sencilla al anterior, simplemente mediante la configuración de matrices llenas (ox) o vacías (zx), que distinguen si en un área determinada existe conductor o no a través de la conductividad del mismo; con ello, con un solo modo representamos la sección de los conductores. Para el caso de dos conductores, el sentido de las corrientes lo establecemos modificando el signo de la sección, es decir, indicando que la conductividad en la sección ocupada es negativa (-ox).

Se muestra el código general a continuación:

```
clear all; close all;
%Este programa simplifica el cálculo a partir de la integración
%trapezoidal, para las integrales sum(Xn*cx*Xn) y sum(sum(Xn*cx*Xi))
Nx=1001; Ny=1001; %nodos por dimensión
mu=4e-7*pi; c=58.108e6; %permeabilidad y conductividad(en S/m) del Cu
j=1000;<br>f=50;<br>%densidad de corriente en A/m2<br>%frecuencia en Hz
f=50;<br>
f=50;<br>
\text{emega}=2 \cdot \text{pi} \cdot f;<br>
\text{emega} ara la frecuencia en Hz
                             %omega para la frecuencia dada
m=30;<br>nite=30;<br>knimero de iteraciones
nite=30;<br>
Max error = 1e-6;<br>
%Error relativo con el que se detendrá el
                            %Error relativo con el que se detendrá el bucle
de iteraciones
LongX=0.1; %Longitud del dominio en x en m<br>
LongY=0.1; %Longitud del dominio en y en m
                            %Longitud del dominio en y en m
%% Dominio en X e Y
[x, nx, lx, dx, ix] = dominio(LongX, Nx, 1); %dominio en x
[y, ny, ly, dy, iy] = dominio(LongY, Ny, 1); %dominio en y
%x: vector con el eje de abscisas
%y: vector con el eje de ordenadas
%nx: nodos en x
%ny: nodos en y
%lx: elementos en x
%ly: elementos en y
%dx: diferencial de x (distancia entre nodos en x)
%dy: diferencial de y (distancia entre nodos en y)
%ix: vector con tamaño lx x 1 lleno de unos
%iy: vector con tamaño ly x 1 lleno de unos
%% Creación del conductor
%RECTANGULAR
ladox=1*lx/10*dx;%define la figuara cuadrada
ladoy=3*ly/10*dy;%define la figuara cuadrada
separacion=1*lx/10*dx;%define la separación entre conductores
ox= ones(lx/20,1); zx= 0*ox;o_y = \text{ones}(ly/20,1); \quad z_y = 0 \text{ to } y;
```

```
cablex= [zx;zx;zx;zx;zx;zx;ox;ox;zx;zx;ox;ox;zx;zx;zx;zx;zx;zx;zx];
cabley= [zy;zy;zy;zy;zy;zy;zy;oy;oy;oy;oy;oy;oy;zy;zy;zy;zy;zy;zy;zy];
cablex1= [zx;zx;zx;zx;zx;zx;zx;ox;ox;zx;zx;-ox;-ox;zx;zx;zx;zx;zx;zx;zx];
%Relación de aspecto del conductor
Rel tw=ladoy/ladox;
fprintf('\n Relación de aspecto del conductor t/w = 8.3f \ h', Rel tw);
%Representación del conductor
imagesc(x,y,cabley*cablex.'); colorbar(); colormap(jet);
title('Conductor definido','FontSize',12,'FontWeight','bold','Color','k');
ylabel('eje y (m)','FontSize',10,'FontWeight','bold','Color','k');
xlabel('eje x (m)','FontSize',10,'FontWeight','bold','Color','k');
figure;
%% Inserción de conductividades, densidades de corriente...
jx=sqrt(j)*cablex1; jy=sqrt(j)*cabley; %J<br>conx=sqrt(c)*cablex; conv=sqrt(c)*cabley; %c
conx=sqrt(c)*cablex; cony=sqrt(c)*cabley;
%% Creación de las matrices de integración
[~,mC]=size(cablex); %modos conductividad
mJ=mC; %modos densidad de corriente
88888 X
CEx=ones(nx,mC);
JEx=ones(nx,mJ);
[Mx] = M(nx, dx, ix);[Kx] = K(nx, dx, ix);for p=1:mC
[CEx(:,p)] = JE(nx, dx, conx(:,p));end
for p=1:mJ
[JEx(:,p)] = JE(nx, dx, jx(:,p));end
\texttt{88888} Y
CEy=ones(ny,mC);
JEy=ones(ny,mJ);
[My] = M(ny, dy, iy);[Ky] = K(ny, dy, iy);for p=1:mC
```

```
[CEy(:,p)] = JE(ny, dy, cony(:,p));end
for p=1:mJ
[JEy(:,p)] = JE(ny, dy, jy(:,p));end
%% Resolución mediante PGD
%creación de la matrices X e Y
X= zeros(nx,m);
Y= zeros(ny,m);
for i=1:m
X(:,i)=rand(nx,1); %generación del modo Xi aleatorio
Y(:,i)=rand(ny,1); %generación del modo Yi aleatorio
%Condiciones Dirichlet en el contorno
X(1,i)=0;Y(1, i) = 0;X(nx, i)=0;Y(np, i)=0;for k=1:nite %número de iteraciones a realizar
        %Guardamos los valores de Xn y Yn para realizar el control de
        %error Xb=Xbefore=Xp-1
        Xb=X(i,i);
        Yb=Y(i,j);
             %Cálculo de Y suponiendo X conocida
             [ SumaMnx, SumaMix ] = SumRo( X, CEx, nx, Y, CEy, ny, i);
             Xcoef= X(:,i).'*Mx*X; \frac{1}{2} (1 x n) (n x n) (n x i) = (1 x i)
             DXcoef= X(:,i).'*Kx*X; \frac{1}{2}(1 \times n) (n x n) (n x i) = (1 x i)
             %Creación de la matriz R
             R=DX\text{coef}(i)*My + X\text{coef}(i)*Ky - 1j*mu*omega\text{sega*SumaMnx};\frac{1}{2} (1 x n) (n x n) (n x 1)] *(n \times n) = (1x1) * (n \times n)%Creación de la matriz L
             L = -mu * (JEy) * (X(:,i)).'*JEx).';
             \{(1 \times n) (n x n) (n x 1)] \star [(n x n) \star (n x 1)] = (n x 1)]
             L=L-Ky*Y(:,1:i-1)*Xcoef(1:i-1).';
```

```
% (n \times n) (n x i-1)(i-1 x 1) = (n x 1)
    L=L-My*Y(:, 1:i-1)*DXcoef(1:i-1).';
    \frac{1}{6} (n x n) (n x i-1) (i-1 x 1) = (n x 1)
    L=L+omega*1j*mu*SumaMix;
    %Obtención de Yn
    Y(2:ny-1,i)=R(2:ny-1,2:ny-1)\ L(2:ny-1);%Cálculo de X suponiendo Y conocida
    [ SumaMny, SumaMiy ] = SumRo( Y, CEy, ny, X, CEx, nx, i);
    Ycoef= Y(:,i).'*My*Y; %(1 x n) (n x n) (n x i) = (1 x i)
    DYcoef= Y(:,i).'*Ky*Y; %(1 x n) (n x n) (n x i) = (1 x i)
    %Creación de la matriz R
    R=DYcoef(i)*Mx + Ycoef(i)*Kx - 1j*mu*omega*SumaMny;
    \frac{1}{2} (1 x n) (n x n) (n x 1)] * (n x n) = (1x1) * (n x n)
    %Creación de la matriz L
    L = -mu * (JEx) * (Y(:,i)) . ' * JEy) .\frac{1}{2} (1 x n) (n x n) (n x 1)] \star (n x n) \star (n x 1)] = (n x 1)
    L=L-Kx*X;,1:i-1) *Ycoef(1:i-1).';
    \frac{1}{2} (n x n) (n x i-1) (i-1 x 1) = (n x 1)
    L=L-Mx*X(:,1:i-1)*DYcoef(1:i-1).% (n \times n) (n x i-1)(i-1 x 1) = (n x 1)
    L=L+omega*1j*mu*SumaMiy;
    %Obtención de Xn
    X(2:nx-1,i)=R(2:nx-1,2:nx-1)\L(2:nx-1);%Enriquecimiento normalizado añadido a los anteriores.
%Con esto conseguimos homogeneizar el tamaño de los valores
%numéricos de las funciones de los modos en X e Y.
X \text{coef} = X(:,i).'*Mx*X(:,i);
Ycoef= Y(:,i).'*My*Y(:,i);
 fact x = sqrt(Xcoef/(x(end)-x(1))^2);
 fact y = sqrt(Ycoef/(y(end)-y(1))^2);
fact xy = sqrt(fact x*fact y);
```

```
Y(2:ny-1,i)=Y(2:ny-1,i)*fact xy/fact y;X(2:nx-1,i)=X(2:nx-1,i)*fact~xy/fact~x;%Control del error num=numerador= E1+E2+E3 den=denominador=E2
         E1= (X(:,i).''^M x^* X(:,i))^* (Y(:,i).''^M y^* Y(:,i));E2= (Xb.'*Mx*Xb)*(Yb.'*My*Yb);
         E3= -2*(X(:,i)).'*Mx*Xb)*(Y(:,i).'*My*Yb);
        num= E1+E2+E3;
        den=E2;
         errorIte=abs(sqrt(num)/sqrt(den));
       %Informar al usuario sobre en qué iteración se alcanza la
       %convergencia
             if ((errorIte<Max_error && k>4))
                fprintf('Se ha alcanzado la convergencia en del modo %d en
la iteración %d \n', i, k);
               break;
             end
             %Informar al usuario de que no se ha alcanzado la
             %convergencia deseada con el número de iteraciones máximas
             %seleccionado
             if(k==nite)
               fprintf('No se ha alcanzado al convergencia del modo %d en
las %d iteraciones previstas \n', i, nite);
            end
   end
end
%% Representacion de Az (Solución de la ecuación)
A=Y*X.';
imagesc(x,y,abs(A)); colorbar(); colormap(jet);
title('Vect. Potencial Magnético
Az','FontSize',12,'FontWeight','bold','Color','k');
ylabel('eje y (m)','FontSize',10,'FontWeight','bold','Color','k');
xlabel('eje x (m)','FontSize',10,'FontWeight','bold','Color','k');
hold on
%Dibujar la periferia del conductor en la imagen
rectangle('Curvature',[0 0],'position',[-ladox-separacion/2 -ladoy/2 ladox
ladoy],'linewidth',2);
rectangle('Curvature',[0 0],'position',[separacion/2 -ladoy/2 ladox la-
doy],'linewidth',2);
hold off
%Nota: En la solución tenemos los valores de A en cada nodo. Para el
%postprocesado de los datos pasaremos los valores nodales a valores por
%elemento.
```

```
%% Postprocesado de los datos para la obtención de Rk
%Potencial vector medio en los elementos
Xm = (X(1:nx-1,:)+X(2:nx,:))/2; Ym = (Y(1:ny-1,:)+Y(2:ny,:))/2;Am = Ym*Xm.';
%Obtención de las intensidades inicial y final
Jo=jy*jx.'; %Densidad de corriente impuesta
induccion=+1j*omega*(cony*conx.').*Am; %Densidad de corriente inducida
Jt=Jo-induccion; %Densidad de corriente resultante
It=ones(1,ly)*(Jt*dx*dy)*ones(lx,1); %Corriente total
%Representación de Jt
figure; imagesc(x, y, abs(Jt)); colorbar(); colormap(jet);
title('Densidad corriente -
Jt','FontSize',12,'FontWeight','bold','Color','k');
ylabel('eje y (m)','FontSize',12,'FontWeight','bold','Color','k');
xlabel('eje x (m)','FontSize',12,'FontWeight','bold','Color','k');
%Obtención de la Ro
Section=ladox*ladoy;
Ro=1/(c*Section);
%Obtención de Jt^2 en cada punto
J2=abs(Jt);
J2=J2.^2:
%Obtención de la R efectiva y Rk = Rac/Rdc
R=1/(\text{c*}(abs(It)^{2}))*(ones(I,Iy)*(J2.*(cabley*cablex.')*dx*dy)*ones(lx,1));Rk=R/Ro;
%Mostrar resultados por pantalla
fprintf('\nLa resistencia en AC de un conductor rectangular \ncon unas di-
mensiones de %.3f m x %.3f m y transportando una intensidad de corriente \na
una frecuencia de %d Hz es: Rac = %d ohm/m \n',ladox,ladoy,f, R);
fprintf('\n Por otro lado el ratio Rk = Rac/Rdc = *.3f \ \ln', Rk);
%% Post procesado de los datos para la obtención de Liac
%Obtención de las matrices de derivación
   %Obtención d ela Matriz paraa derivar funciones unidimensionales en x
   Dx = FirstD(lx, dx);
```

```
%Obtención de la Matriz paraa derivar funciones unidimensionales en y
    Dy = FirstD(ly, dy);
    %Obtención de los componenetes en x e y del vector de inducción magnéti-
ca
    By=-Ym*(Dx*Xm).';
    Bx = (Dy * Ym) * Xm.';
    %Obtención del módulo del vector de inducción magnética
    Bx=abs(Bx) \cdot ^2;
    By=abs(By).^{\wedge}2;Bt=Bx+By;
    %Obtención de la inductancia interna y Lk = Liac/Lidc
Liac
=1/(\text{mu*abs}(\text{abs}(It))\hat{2})*(\text{ones}(1,ly)*(Bt.*(\text{cabley*cable}x.^{\dagger})*dx*dy)*\text{ones}(lx,1));
Lidc=4.83e-8;
Lk=Liac/Lidc;
%Mostrar resultados por pantalla
fprintf('\nLa inductancia interna en AC de un conductor rectangular \ncon
unas dimensiones de %.3f m x %.3f m y transportando una intensidad de co-
rriente \na una frecuencia de %d Hz es: Liac = %d H/m \n',ladox,ladoy,f,
Liac);
fprintf('\n Por otro lado el ratio Lk = Liac/Lidc = \.3f \n', Lk);
fprintf('\n La sección del conductor en mm2 es: %.3f \n', Section*1e6);
```
#### *1.3.3.Funciones auxiliares utilizados por los programas anteriores.*

*1.3.3.1 Función 'dominio'.*

Crea un dominio unidimiensional con un determinado número de nodos y una determinada separación entre los mismos:

```
function [y ny ly dy iy] = dominio(ym, N, centro)
%dominio Crea un dominio y con ny nodos a una separación dy y ly elementos
[y ny ly dy iy] =dominio(ym, N, centro)
   ym = valor máximo el dominio. N = Número de puntos del dominio. si
    si centro==1 el dominio estará centrado en el eje
y=linspace(0,ym,N)'; ny=length(y); ly=ny-1; dy=ym/ly; iy=ones(ly,1);
if (centro) y = y - ym/2;
end
end
```
*1.3.3.2 Función 'M'.*

Crea la matriz de integración o discretización de tipo *M*:

```
function [m] = M(ny, dy, e)%M Crea las matrices Mx, My, Mcx, Mcy...
m=cmatrix(1/3, 1/3, 1/6,e,ny,dy);
end
```
Para ello se sirve de la función *cmatrix*.

*1.3.3.3 Función 'K'.*

Crea la matriz de integración o discretización de tipo *K*:

```
function [m] = K(ny, dy, e)%K Crea las matrices Kx, Ky, Kmux y Kmuy
dy=1/dy;m=cmatrix(-1,-1,1,e,ny,dy);
end
```
Para ello se sirve de la función cmatrix.

*1.3.3.4 Función 'JE'.*

Crea la matriz de integración o discretización de tipo *JE*:

```
function [m] = JE(ny, dy, e)%Crea la matriz JE para la integración
m =cmatrix(1/2,1/2,0,e,ny,dy);
end
```
Para ello se sirve de la función *cmatrix*.

*1.3.3.5 Función 'cmatrix'.*

Crea las matrices de integración tipo K y M, insertando los valores por elemento:

```
function [M] = \text{cmatrix}(Nii,Njj,Nij,e,n, dx)%cmatrix Crea las matrices de coeficientes Kx, Ky, Mx, My, Mrox, etc
    Se insertan los valores de Nii, Nij, Njj en la integración de las
    funciones de forma por elemento. e es el vector de la función en cada
    elemento (permeabilidad o conductividad). para Kx, Mx se insertará un
    vector columna de 1 con tamaño igual al número de elementos.
if (Ni\dot{\uparrow}\sim=0)M=spdiags([dx * Nij * [e; 0] dx * (Nii * [e; 0] + Njj * [0; e]) dx * Nij * [0; e]],-1:1,n,n);
else %Vector columna (para la integración de Jex por elemento)
\texttt{M=dx*}(\texttt{Nii*}[e;0]+\texttt{Njj*}[0;e]) ;
end
end
```
#### *1.3.3.6 Función 'circulo'.*

Crea un conductor circular de un determinado diámetro:

```
function [fx, fy] = circulo(Nx, Ax, Ny, Ay, D)%%Dibuja un circulo de diametro D centrado en una placa con Nx·Ax x Ny·Ay
%%Nx, Ny numeros enteros pares y D < L
if(D>Nx*Ax || D>Ny*Ay) error('D > Lx || D > Ly'); end
R=D/2;
Nxc=round(R/Ax);
Nyc=round(R/Ay);
fx=zeros(Nx,2*Nyc);
fy=zeros(Ny,2*Nyc);
y=0; navan=0;
    for i=1:Nyc
        fy(Ny/2-i+1,i)=1;
        f_y(N_y/2+i, i+Nyc) = 1;x=sqrt( (D/2)^2 - v^2);Navan=round(x/Ax);
        fx((Nx/2-Navan):(Nx/2+Navan),i)=ones((2*Navan)+1,1);fx((Nx/2-Navan):(Nx/2+Navan),i+Nyc)=ones((2*Navan)+1,1);
        y=y+Ay;
    end
end
```
# *1.3.3.7 Función 'DosCirculos'.*

Crea un sistema de dos conductores circulares paralelos de un determinado diámetro y con una separación especificada, además de poder especificar si el sentido de la corriente es el mismo u opuesto en los condcutores:

```
function [fx, fy] = DosCirculos(Nx, Ax, Ny, Ay, D, separation, sentido)%%Dibuja dos circulos de diametro D centrados en una placa con Nx·Ax x
%%Ny·Ay, separados una determinada distancia
%%Nx, Ny numeros enteros pares y D < L
if(D>Nx*Ax || D>Ny*Ay) error('D > Lx || D > Ly'); end
if(D/2>separacion) error('R > separación'); end
R = D/2:
Nxc=round(R/Ax);
Nyc=round(R/Ay);
fx=zeros(Nx,2*Nyc);
```

```
fy=zeros(Ny,2*Nyc);
y=0; navan=0;
    for i=1:Nyc
        fy(Ny/2-i+1,i)=1;
        f_y(N_y/2+i, i+Nyc)=1;x=sqrt( (D/2)^2 - y^2);Navan=round(x/Ax);
        fx((Nx/2-separacion-Navan):(Nx/2-
separacion+Navan),i)=ones((2*Navan)+1,1);
       fx((Nx/2-separacion-Navan):(Nx/2-
separacion+Navan), i+Nyc)=ones((2*Navan)+1,1);
        fx((Nx/2+separacion-
Navan):(Nx/2+separacion+Navan),i)=ones((2*Navan)+1,1)*sentido;
        fx((Nx/2+separacion-
Navan):(Nx/2+separacion+Navan),i+Nyc)=ones((2*Navan)+1,1)*sentido;
        y=y+Ay;
    end
end
```
# *1.3.3.8 Función 'SumRo'.*

Realiza los sumatorios correspondientes en problemas con conductividad variable:

```
function [ SumaMnx, SumaMix ] = SumRo( X, CEx, nx, Y, CEy, ny, modo)
  Xmod=X(:,modo);
  SumaMnx=((Xmod.*Xmod).')*CEx; %matriz 1 x mC
  SumaMnx=SumaMnx*CEy.'; %matriz 1 x ny
  SumaMnx=spdiags(SumaMnx.', 0, ny, ny); %matriz ny x ny
   DXn=spdiags(Xmod, 0, nx, nx);
   SumaMix=CEy*((CEx.')*DXn*X(:,1:modo-1)); %matriz ny x i-1
  SumaMix=Y(:,1:modo-1).*SumaMix; %matrix ny x i-1
  SumaMix=sum(SumaMix, 2);
end
```
*1.3.3.9 Función 'Int1Function'.*

Realiza la integración:

```
function [ It ] = IntlFunction (Jt, dx, dy )
[U, S, V] = svd(Jt);e=1; iB=0;while(e>=1e-7)
    iB=iB+1;
    e=S(iB,iB);
end
Jty=U(:,1:iB)*S(1:iB,1:iB);
```
*Contribución al Cálculo de Elementos en Instalaciones Eléctricas mediante PGD*

```
Jtx=V(:,1:ib);imagesc(abs(Jty*Jtx.'))
 [lx, \sim]=size(Jtx);
 [ly,mJt]=size(Jty);
ny=ly+1;
nx=1x+1:
JEty=ones(ny,mJt);
JEtx=ones(nx,mJt);
% for p=1:mJt
%
% [JEty(:,p)] = JE(ny, dy, Jty(:,p));%
% end
% for p=1:mJt
%
% [JEtx(:,p)] = JE(nx, dx, Jtx(:,p));%
% end
%
%
% It=ones(1,ny)*JEty*(ones(1,nx)*JEtx).';
sum=0;
% for p=1:mJt
% sum=sum+trapz(Jtx(:,p))*trapz(Jty(:,p))*dx*dy;
% end
% It=sum;
% end
Ix=dx*[0.5;ones(lx-2,1);0.5];Iy=dy*[0.5;ones(ly-2,1);0.5];for p=1:mJt
sum=sum+(Ix.')*Jtx(:,p)*(Iy.')*Jty(:,p);
end
It=sum;
end
```
# *1.3.3.10Función 'FirstD'.*

Calcula la matriz necesaria para el cálculo de la primera derivada de una función:

```
function [DX] = FirstD(nx,dx)% Sea una función Y, su derivada se podrá calcular como Dx*Y. nx=número
   de puntos de la función. dx=distancia entre los puntos
Dx=spdiags([-1*ones(nx,1) zeros(nx,1) 1*ones(nx,1)],-1:1,nx,nx);
Dx=Dx/(2*dx);
Dx(1,1)=-1/(2*dx);
Dx(1,2)=0;Dx(1,3)=1/(2*dx);
Dx(nx,nx)=1/(2*dx);
```

```
Dx(nx, nx-1)=0;Dx(nx,nx-2)=-1/(2*dx);
end
```
# **1.4. Programas desarrollados durante el Capítulo 7 sobre Modelización de Sistemas de Puesta a Tierra mediante la PGD.**

## *1.4.1.Código base desarrollado para la modelización de problemas de puesta a tierra en 3 dimensiones.*

Se completa el código introducido ya en el capítulo 3 introduciendo nuevos sistemas de puesta a tierra más complejos como opción para el cálculo de puesta a tierra en función de una tensión de defecto determinada en la malla, que se supone compuesta por conductores ideales:

```
clear all; close all;
%Dominio
hx=1*1.e-2; xm=50; x=(0:hx:xm-hx)';Nx=length(x); hx2=hx^2;
hy=1*1.e-2;ym=50; y=(0:hy:ym-hy)';Ny=length(y); hy2=hy^2;
hz=1*1.e-2;zm=50; z=(0:hz:zm-hz)';Nz=length(z); hz2=hz^2;
disp('Inicio PGD'); tic
%definicion de parametros comunes
Nm=25; niter=20; eps=1e-12;
%Variable X
ix=ones(Nx,1); eX=speye(Nx,Nx);
dX= spdiags([-ix ix], [-1 0], Nx, Nx; dX(1,2)=-1;dX= dX/hx;
dX2 = spdiags([ix -2*ix ix], -1:1,Nx,Nx);
dX2(1,1)=-1; dX2(1,2)=1;dX2(Nx, Nx-1)=1; dX2(Nx, Nx) =-1;
dX2= dX2 / (hx^2);
X=zeros(Nx,Nm);
%Variable Y
iy=ones(Ny,1); eY=speye(Ny,Ny);
dY= spdiags([-iy iy], [-1 0], Ny, Ny); dY(1,2)=-1;dy = dy/hvdY2= spdiags([iv -2*iv iv], -1:1, Nv, Nv);
dY2(1,1) =-1; dY2(1,2) =1;
dY2(Ny, Ny-1)=1; dY2(Ny, Ny)=-1;
dY2 = dY2 / (hy^2);Y=zeros(Ny,Nm);
%Variable Z
iz=ones(Nz,1); eZ=speye(Nz,Nz);
dZ= spdiags([-i\,z\,i\,z], [-1\,0], Nz, Nz); dZ(1,2)=-1;
dz = dz/hz;
dZ2= spdiags([iz -2*iz iz], -1:1,Nz,Nz);
```

```
dz2(1, 1) = -1; dz2(1, 2) = 1;
dZ2(Nz, Nz-1)=1; dZ2(Nz, Nz) =-1;
dZ2 = dZ2 / (hz^2);Z=zeros(Nz,Nm);
%DEFINICIÓN DE CONDUCTIVIDAD DEL TERRENO
cx=ix; dcx=dX*cx;
cy=iy; dcy=dY*cy;
% Terreno con una sola capa
\frac{1}{2} res 1=200;
\frac{3}{2} cz=(1/res 1)*iz; dcz=dZ*cz;
% Terreno con dos capas:
%Capa 1(z=0:400)->200 Ohmxm /
%Capa 2(400<z<5000)->800 Ohmxm
 res 1=200;
res_2=800;
 cz=(1/res2)*iz;for i=1: (\overline{N}z-400)
 cz(j,1)=(1/\text{res }1);end
dcz=dZ*cz;
%Electrodo tener en cuenta el diferencial para estar bien las dimensiones
%Pica 2m
% sx=zeros(Nx,1); sy=zeros(Ny,1); sz=zeros(Nz,1);
\frac{1}{2} sx(Nx/2-7:Nx/2+7,1)=1; sy(Ny/2-7:Ny/2+7,1)=1; sz(500:2500,1)=1;
%Placa de 0.5x0.5 enterrada
% sx=zeros(Nx,1); sy=zeros(Ny,1); sz=zeros(Nz,1);<br>% sx(Nx/2,1)=1; sy(Ny/2-250:Ny/2+250,1)=1;
                      \frac{1}{\text{sy}}(\text{Ny}/2-250:\text{Ny}/2+250,1)=1;$ z(100:600, 1) = 1;%Malla 10x10m y 6 conductores enterrada 0.1m
% sx=zeros(Nx,2); sy=zeros(Ny,2); sz=zeros(Nz,2);
\frac{1}{2} sx(Nx/2-500,1)=1; sx(Nx/2,1)=1; sx(Nx/2+500,1)=1;
\frac{1}{6} sy(Ny/2-500:Ny/2+500,1)=1;
% sy(Ny/2-500,2)=1; sy(Ny/2,2)=1; sy(Ny/2+500,2)=1;
  sx(Nx/2-500:Nx/2+500, 2)=1;\frac{1}{6} sz(9:10, :)=1;
 %Malla 10x10m de 6 conductores enterrada 0.1m más picas de 2 metros
% sx=zeros(Nx,3); sy=zeros(Ny,3); sz=zeros(Nz,3);
\frac{1}{2} sx(Nx/2-500, 1)=1; sx(Nx/2, 1)=1; sx(Nx/2+500, 1)=1;
\frac{1}{2} sy(Ny/2-500:Ny/2+500.1)=1;
% sy(Ny/2-500,2)=1; sy(Ny/2,2)=1; sy(Ny/2+500,2)=1;
  sx(Nx/2-500:Nx/2+500,2)=1;sz(9:10,1:2)=1;\text{S} sx(Nx/2-500,3)=1; sx(Nx/2,3)=1; sx(Nx/2+500,1)=3;
% sy(Ny/2-500,3)=1; sy(Ny/2,3)=1; sy(Ny/2+500,3)=1;
s sz(11:210,3)=1;
%Malla 16x16m y 6 conductores enterrada 0.6m,
%según 1975 II DAWALIBI electrodo II
 sx = zeros(Nx, 2); sy=zeros(Ny,2); sz=zeros(Nz,2);
```

```
sx(Nx/2-800, 1)=1; sx(Nx/2, 1)=1; sx(Nx/2+800, 1)=1;sy(Ny/2-800:Ny/2+800,1)=1;
  sy(Ny/2-800,2)=1; sy(Ny/2,2)=1; sy(Ny/2+800,2)=1;
  sx(Nx/2-800:Nx/2+800, 2)=1;sz(59:60,:)=1;%Malla 16x16m y 14 conductores enterrada 0.6m
%según 1975_II_DAWALIBI_electrodo IV
  s_x = zeros(Nx, 2); s_y = zeros(Ny, 2); s_z = zeros(Nz, 2);\text{sx}\left(\frac{Nx}{2-800}, 1\right) = 1; \quad \text{sx}\left(\frac{Nx}{2-400}, 1\right) = 1; \quad \text{sx}\left(\frac{Nx}{2}, 1\right) = 1; \quad \text{sx}\left(\frac{Nx}{2+400}, 1\right) = 1;sx(Nx/2+800, 1)=1;\sqrt[8]{\text{sy (Ny/2-800:Ny/2+800, 1)=1}}\frac{1}{2} sy(Ny/2-800,2)=1; sy(Ny/2-400,2)=1; sy(Ny/2,2)=1; sy(Ny/2+400,2)=1;
sy(Ny/2+800,2)=1;
\sqrt{\frac{8}{5}} sx(Nx/2-800:Nx/2+800,2)=1;
s = sz(59:60, :)=1;%Tensión aplicada al electrodo
%100V
% ud=100;
%1.000V
  ud=1000;
%Bucle para el calculo de modos
for n = 1:Nmn
    nl=n-1;<br>Xn=x.*x;
    Xn=x.*x; Yn=y.*y; Zn=z.*z;<br>Xn=rand(Nx,1); Yn=rand(Ny,1); Zn=Y_n = \text{rand}(Ny, 1); Zn=rand(Nz, 1);
    Xn(1)=0; Xn(Nx)=0;
    Yn(1)=0; Yn(Ny)=0;
    Zn(Nz)=0;<br>X(:, n)=Xn;
    X(:,n) = Xn;<br>
Y(:,n) = Yn;<br>
DX = dX * X;<br>
DY = dY * Y;<br>
DZ = dZ * Z;DX = dX * X;<br>
DX = dX * X;<br>
DX = dX^2 * X;<br>
DY = dY^2 * Y;<br>
DX = dX^2 * Z;<br>
DX = dX^2 * Z;
     DX2=dX2*X; DY2=dY2*Y; DZ2=dZ2*Z;Xi=X(:,1:n1); \quad DXi=DX(:,1:n1); \quad DXn=DX(:,n); \quad DX2i=DX2(:,1:n1);DX2n=DX2(:,n);
    \mathtt{Yi=Y(:,1:n1);\qquad \texttt{DYi=DY(:,1:n1);\qquad \texttt{DYn=DY(:,n);\qquad \texttt{DY2i=DY2(:,1:n1);\qquad }}DY2n=DY2(:,n);
    \text{Zi}=Z(:,1:n1); \quad \text{DZi}=DZ(:,1:n1); \quad \text{DZn}=DZ(:,n); \text{DZ2i}=DZ2(:,1:n1);DZ2n=DZ2(:,n);
    for iter=1:niter
          %Yn conocido Zn conocido
          Yd=spdiags(Yn, 0, Ny, Ny);Zd=spdiags(Zn, 0, Nz, Nz);
          [X11n, X11i] = ni (dcx * (( cy' * Yd * Y * hy) .* ( cz' * Zd * Z *
hz)), n);
          [X02n, X02i]=ni( cx * (( cy' * Yd * Y * hy) .* ( cz' * Zd * Z *
hz)), n);
          [Y11n, Y11i]=ni( cx * ((dcy' * Yd * DY * hy) .* ( cz' * Zd * Z *
hz)), n);
          [Y02n, Y02i]=ni( cx * (( cy' * Yd * DY2 * hy) .* ( cz' * Zd * Z *
hz)), n);
          [Z11n, Z11i]=ni( cx * (( cy' * Yd * Y * hy) .* (dcz' * Zd * DZ *
hz)), n);
```

```
[202n, 202i] = ni( cx * (( cy' * Yd * Y * hy) * ( cz' * Zd * DZ2 *hz)), n);
        [pxn, pxi] = ni( sx * (( sy' * Yd * Y * hy) .* ( sz' * Zd * Z *
hz)), n);
        fx = sx*((sy'*Yn*hy).*(sz'*Zn*hz));A = (Y11n + Y02n + Z11n + Z02n + pxn/eps) * eX + X11n * dX +
X02n *dX2;
       b = -((Y11i + Y02i + Z11i + Z02i + pxi/eps ).* Xi + X11i.* DXi +
X02i .* DX2i)*ones(n-1,1) + fx*ud/eps;Xn(1)=0; Xn(Nx)=0; ptos=2:Nx-1;
       Xn(ptos)=A(ptos,ptos)\b(ptos);<br>X(:,n)=Xn; DX(:,n)=dX*Xn;
                                                 DX2(:,n)=dX2*Xn;
        %Xn conocido Zn conocido
       Xd=spdiags(Xn,0,Nx,Nx);Zd=spdiags(Zn,0,Nz,Nz);
        [X11n, X11i]=ni( cy * ((dcx' * Xd * DX * hx) .* ( cz' * Zd * Z *
hz)), n);
        [X02n, X02i] = ni(cy \cdot ((cx' \cdot Xd \cdot DX2 \cdot hx)) \cdot ((cz' \cdot Xd \cdot Z \cdot X))hz)), n);
        [Y11n, Y11i]=ni(dcy * (( cx' * Xd * X * hx) .* ( cz' * Zd * Z *
hz)), n);
        [Y02n, Y02i]=ni( cy * (( cx' * Xd * \, X * hx) .* ( cz' * Zd * \, Z *
hz)), n);
        [Z11n, Z11i]=ni( cy * (( cx' * Xd * X * hx) .* (dcz' * Zd * DZ *
hz)), n);
        [202n, 202i] = ni( cy * ((cx' * Xd * X * hx) .* (cz' * Zd * DZ2 *hz)), n);
        [pyn, pyi] = ni( sy * (( sx' * Xd * X * hx) .* ( sz' * Zd * Z *
hz)) ,n);
        fy = sy * ((sx' * Xn * hx) . * (sz' * Zn * hz));A = (x11n + x02n + z11n + z02n + own/eps) * eY + y11n * dy +Y02n *dY2;
       b = -((X11i + X02i + Z11i + Z02i + pyi/eps ).* Yi + Y11i.* DYi +
Y02i .* DY2i)*ones(n-1,1) + fy*ud/eps;
        Yn(1)=0; Yn(Ny)=0; ptos=2:Ny-1;
        Yn(ptos)=A(ptos,ptos)\b(ptos);%En caso de simetria no es necesario calcular Yn se iguala a Xn
Yn=Xn;
        Y(:,n) = Yn; DY(:,n)=dY*Yn; DY2(:,n)=dY2*Yn;
       %Xn conocido Yn conocido
       Xd=spdiags(Xn,0,Nx,Nx);Yd=spdiags(Yn,0,Ny,Ny);
        [X11n, X11i]=ni( cz * ((dcx' * Xd * DX * hx) .* ( cy' * Yd * Y *
hy)), n);
        [X02n, X02i] = ni(cz \star ((cx' \star Xd \star DX2 \star hx) \star (cy' \star Yd \star Y \starhy)), n);
        [Y11n, Y11i]=ni( cz * (( cx' * Xd * \, X * hx) .* (dcy' * Yd * DY *
hy)), n);
        [Y02n, Y02i]=ni( cz * (( cx' * Xd * X * hx) .* ( cy' * Yd * DY2 *
hy)), n);
```

```
[Z11n, Z11i]=ni(dcz * (( cx' * Xd * X * hx) .* ( cy' * Yd * Y *
hy)), n);
        [202n, 202i] = ni( cz * (c x' * Xd * X * hx) .* ( cy' * Yd * Y *hy)), n);
        [pzn, pzi] = ni( sz * (( sx' * Xd * X * hx) .* ( sy' * Yd * Y *
hy)) ,n);
        fz = sz*( (sx' * Xn * hx) . * (sy' * Yn * hy));
        A = (x11n + x02n + y11n + y02n + pzn/eps) * eZ + z11n * dZ +Z02n *dZ2;
        b = -((X11i + X02i + Y11i + Y02i + pzi/eps) .* 2i + Z11i.* DZi +Z02i .* DZ2i)*ones(n-1,1) + fz*ud/eps;
         Zn(Nz)=0; ptos=1:Nz-1;
        Zn(ptos)=A(ptos,ptos)\b(ptos);<br>Z(:,n)=Zn; DZ(:,n)=dZ*Zn;
                                                DZ(:,n)=dZ2*Zn;end
    %Se suavizan discrepancias entre modos
    %imprescindible si se aplica la simetría
    fx=sqrt(Xn'*Xn*hx)/(x(end)-x(1));
    fy=sqrt(Yn'*Yn*hy)/(y(end)-y(1));
    f_{z} = sqt: (2n' * 2n * hz) / (z (end) - z(1));fxyz=(fx*fy*fg)^(1/3);Xn=Xn*fxyz/fx; X(:,n)=Xn; DX(:,n)=dX*Xn;DX2(:, n)=dX2*Xn;<br>Yn=Yn*fxyz/fy;
                     Y(:,n)=Yn; DY(:,n)=dY*Yn;
DY2(:, n)=dY2*Yn;<br>Zn=Zn*fxyz/fz;
                     Z(:,n)=Zn; DZ(:,n)=dZ*Zn;DZ2(:,n)=dZ2*Zn;
end
figure; imagesc(x-25,y-25,Y*diag(Z(1,:))*X');ylabel('Distancia (m)'); xla-
bel('Distancia (m)'); colorbar();
figure; imagesc(x-25,z,Z*diag(X(Nx/2,:))*Y');ylabel('Profundidad (m)'); xla-
bel('Distancia (m)'); colorbar();
figure; imagesc(x-25,z,Z*diag(Y(Ny/2,:))*X');ylabel('Profundidad (m)'); xla-
bel('Distancia (m)'); colorbar();
 toc
%Area total (normalmente la superficie)
Vsuperficial=Y*diag(Z(1,:))*X';
%Zona de corte del area anterior
%En este caso por la mitad en el eje x
Vpaso=Vsuperficial(:,Nx/2);
%Dibujar el grafico
%Todo el corte
figure;
plot(x-25,Vpaso)
ylabel('Tension (V)'); xlabel('Distancia (m)');
%Zona cercana al electrodo
figure
plot(y(2400:2600)-25,Vpaso(2400:2600))
```

```
ylabel('Tension de paso (V)'); xlabel('Distancia (m)');
%VALIDACIÓN según 1975_II_DAWALIBI
Vpaso=Vsuperficial(:,(\overline{6}67+\text{Nx}/2));
figure;
plot(x(1100:3900)-25,Vpaso(1100:3900))
ylabel('Tension (V)'); xlabel('Distancia (m)')
%Calculo campo eléctrico en tres derivadas parciales (4.1)
Ex=0; Ey=0; Ez=0;for i=1:Nm
    for j=1:Nm
        Ex=Ex +(DX(:,i)'*DX(:,j))*(Y(:,i)'*Y(:,j))*(Z(:,i)'*Z(:,j))*hx*hy*hz;
       Ey=Ey +
(X(:,i)'*X(:,j))*(DY(:,i)'*DY(:,j))*(Z(:,i)'*Z(:,j))*hx*hy*hz;
       Ez=Ez +(X(:,i)'*X(:,j)) *(Y(:,i)'*Y(:,j))*(DZ(:,i)'*DZ(:,j))*hx*hy*hz;
     end
end
%Modulo campo eléctrico
E=sqrt(Ex + Ey + Ez);
%Corriente de defecto
I=1/res 1*E%Resistencia a tierra
Rtierra=ud/I
disp('ohm')
toc
```
## *1.4.2.Función auxiliar para la formación de las matrices que componen los diferentes términos del sistema de ecuaciones a resolver.*

```
function [pn, pi]=ni(p,n)
a=length(p);
pn=spdiags(p(:,n),0,a,a);
pi=p(:,1:n-1);
end
```
# **Anexo II Anexo II:Formulación matemática básica para la modelización**

# **2.1. Introducción.**

En el presente anexo se presentan las bases para la formulación del problema, las ecuaciones de Maxwell, ecuaciones constitutivas y los conceptos necesarios para la formulación del problema.

Toda la formulación aquí recogida puede encontrarse en bibliografía relacionada con la Teoría del Electromagnetismo y el análisis mediante métodos numéricos de máquinas eléctricas, pero específicamente la aquí mostrada ha sido extraída de [141] [142] [80] [79] [143].

# **2.2. Formulación matemática básica para la modelización. Análisis de las ecuaciones diferenciales que rigen el comportamiento.**

Como ya se comentó en el Capítulo 2, para la resolución de cualquier problema electromagnético, hemos de tener en cuenta los siguientes puntos:

- **Ecuaciones Constitutivas o de Comportamiento de los Materiales:** Que rigen el comportamiento de los diferentes medios materiales bajo las influencias de las fuerzas electromagnéticas.
- **Ecuaciones de Maxwell:** A partir de las ecuaciones de Maxwell y la definición de una serie de magnitudes fundamentales se desarrollan las ecuaciones de di-fusión magnética y de continuidad eléctrica.

 **Condiciones de Contorno:** Condiciones de tipo Dirichlet o Neumann, o la combinación de ambas, que definen lo que sucede en el contorno del área o volumen analizado, lo que define la solución particular del problema general formulado a partir de los dos puntos anteriores.

A continuación, se describen cada uno de ellos en los próximos apartados.

## *2.2.1.Ecuaciones Constitutivas o de Comportamiento de los Materiales.*

Son las ecuaciones que consideran el medio físico en el cual se establecen las magnitudes que intervienen en el las ecuaciones de Maxwell, de tal forma que las complementan. Para nuestro ámbito de aplicación las ecuaciones constitutivas que nos interesan son:

$$
\mathbf{J} = \boldsymbol{\sigma} \cdot \mathbf{E} = \frac{\mathbf{E}}{\rho} \tag{A2.2.1}
$$

$$
\mathbf{D} = \varepsilon \cdot \mathbf{E} \tag{A2.2.2}
$$

$$
\mathbf{B} = \mu \cdot \mathbf{H} \tag{A2.2.3}
$$

## *2.2.2.Ecuaciones de Maxwell.*

Las cuatro ecuaciones de Maxwell son las siguientes:

## *2.2.2.1 Primera ecuación de Maxwell. Teorema de Ampère.*

La expresión en derivadas, mediante el operador nabla  $\nabla$ , de la primera ecuación de Maxwell es:

$$
\nabla \times \mathbf{H} = \mathbf{J} + \frac{\partial \mathbf{D}}{\partial t}
$$
 (A2.2.4)

Donde **H** es el campo magnético, **J** es la densidad de corriente eléctrica y **D** es el vector desplazamiento de la corriente.

Se define la corriente de conducción como **I**:

$$
\mathbf{I} = \iint\limits_{S} \mathbf{J} \cdot \mathbf{ds} \tag{A2.2.5}
$$

Y la corriente de desplazamiento **I**<sub>D</sub>:

$$
\mathbf{I}_D = \iint\limits_S \frac{\partial \mathbf{D}}{\partial t} \cdot d\mathbf{s}
$$
 (A2.2.6)

Aplicando las definiciones de corriente de conducción y de corriente de desplazamiento y aplicando el teorema de Stokes se obtiene la expresión integral de la que hemos denominado primera ecuación de Maxwell:

$$
\oint_C \mathbf{H} \cdot d\mathbf{l} = \iint_S \mathbf{J} \cdot d\mathbf{s} + \iint_S \frac{\partial \mathbf{D}}{\partial t} \cdot d\mathbf{s}
$$
\n(A2.2.7)

Cuando  $\sigma \gg \omega$ , podemos considerar que **D** = **0**, lo cual es cierto para la mayoría de los campos variables en medios conductores; por ejemplo, en el cálculo de campos en medios ferromagnéticos, como es el caso de las máquinas eléctricas [80]. A los casos en los que se puede menospreciar el vector desplazamiento se les denomina cuasiestáticos y en la literatura especializada también se le suele denominar "*eddy current problem*". A aquellos casos en los que  $\mathbf{D} \neq \mathbf{0}$  y no puede ser despreciado se denominan magneto-dinámicos.

Los casos de mayor interés para esta tesis son el estático, y principalmente el cuasiestático, que representa la gran mayoría de los casos de aplicación industrial en la actualidad, para el cual la primera ecuación de Maxwell se expresa como:

$$
\nabla \times \mathbf{H} = \mathbf{J} \tag{A2.2.8}
$$

La ecuación (A2.2.8) indica que la fuente del campo magnético es la corriente eléctrica. Si expresamos la primera ecuación de Maxwell de forma integral para el caso cuasiestático tenemos:

$$
\oint_C \mathbf{H} \cdot d\mathbf{l} = \iint_S \mathbf{J} \cdot d\mathbf{s}
$$
\n(A2.2.9)

#### *2.2.2.2 Segunda ecuación de Maxwell.*

La expresión diferencial de la segunda ecuación de Maxwell es:

$$
\nabla \cdot \mathbf{B} = 0 \tag{A2.2.10}
$$

Donde **B** es la inducción o densidad de flujo magnético. **A** la magnitud vectorial que cumple que su divergencia es cero se la denomina solenoidal, y esto significa que el campo no tiene ni fuentes, ni sumideros. El campo magnético es solenoidal.

El flujo de un campo solenoidal es conservativo, esto es, el flujo que entra en un volumen es igual al flujo que sale de él. Como que el campo magnético es solenoidal, el flujo magnético es conservativo.

Aplicando el teorema de la divergencia se puede deducir la versión integral de la segunda ecuación de Maxwell:

$$
\oiint\limits_V \nabla \cdot \mathbf{B} \, dV = \oiint\limits_S \boldsymbol{B} \cdot \boldsymbol{ds} = 0
$$
\n(A2.2.11)

## *2.2.2.3 Tercera ecuación de Maxwell.*

La tercera ecuación de Maxwell tiene la siguiente expresión:

$$
\nabla \times \mathbf{E} = -\frac{\partial \mathbf{B}}{\partial t}
$$
 (A2.2.12)

La ecuación (A2.2.12)se análoga a la (A2.2.8), la primera ecuación de Maxwell en el caso cuasiestático. La tercera ecuación de Maxwell nos indica que la variación del campo magnético **H** en el tiempo es una fuente de campo eléctrico **E**. Esta ecuación se expresa de forma integral como:

$$
\oint_C \mathbf{E} \cdot d\mathbf{l} = -\iint_S \frac{\partial \mathbf{B}}{\partial t} \cdot d\mathbf{s}
$$
\n(A2.2.13)

El término de la derecha de la ecuación (A2.2.13) es la fuerza electromotriz *ε*, que más adelante identificaremos con el potencial escalar eléctrico U. El segundo término de (A2.2.13) es la derivada temporal del flujo magnético. Así pues podemos expresar la forma integral de la tercera ecuación de Maxwell como:

$$
\mathcal{E} = -\frac{\partial \Phi}{\partial t} \tag{A2.2.14}
$$

La ecuación (A2.2.14) es la expresión de la ley de Faraday. En consecuencia, podemos identificar la tercera ecuación de Maxwell con la ley de Faraday.

#### *2.2.2.4 Cuarta ecuación de Maxwell.*

La cuarta ecuación de Maxwell establece que:

$$
\nabla \cdot \mathbf{D} = \rho \tag{A2.2.15}
$$

Donde ρ es la densidad volumétrica de carga eléctrica. La expresión integral de (A2.2.15) es:

$$
\oiint_{S} \mathbf{J} \cdot \mathbf{ds} = \mathbf{Q}
$$
 (A2.2.16)

Donde Q es la carga eléctrica. La ecuación (A2.2.16) es conocida como ley de Gauss.

Si comparamos la cuarta ecuación de Maxwell con la segunda ecuación de Maxwell (A2.2.10), apreciamos una de las diferencias fundamentales entre el campo eléctrico y el magnético. La segunda ecuación de Maxwell nos indicaba que el campo magnético es solenoidal y por tanto el flujo magnético conservativo. En cambio, el campo eléctrico no es solenoidal y por tanto su flujo no es conservativo.

## *2.2.3.Ecuación de Continuidad Eléctrica.*

Aplicando la divergencia a ambos lados de la primera ecuación de Maxwell (A2.2.4), obtenemos:

$$
\nabla \cdot (\nabla \times \mathbf{H}) = \nabla \cdot \mathbf{J} + \nabla \cdot \frac{\partial \mathbf{D}}{\partial t}
$$
 (A2.2.17)

Y como la divergencia del rotacional es cero:

$$
\nabla \cdot (\nabla \times \mathbf{H}) = 0 \tag{A2.2.18}
$$

el término de la izquierda de (A2.2.17) es cero, tenemos que:

$$
0 = \nabla \cdot \mathbf{J} + \nabla \cdot \frac{\partial \mathbf{D}}{\partial t}
$$
 (A2.2.19)

Entonces, combinando (A2.2.19) con la cuarta ecuación de Maxwell obtenemos:

$$
\nabla \cdot \mathbf{J} = -\frac{\partial \rho}{\partial t} \tag{A2.2.20}
$$

Esta ecuación se conoce como la Ecuación de la Continuidad Eléctrica.

En el caso cuasiestático se puede considerar que la derivada temporal de la densidad volumétrica de carga eléctrica es nula, es decir, se cumple que  $-\frac{\partial \rho}{\partial t}$  $\frac{\partial p}{\partial t} = 0$ , con lo que la ecuación (A2.2.20) resulta en:

$$
\nabla \cdot \mathbf{J} = 0 \tag{A2.2.21}
$$

Esto quiere decir que el flujo del vector o, equivalentemente, la corriente de conducción es conservativa, o lo que es lo mismo, la corriente que entra en un determinado volumen es la misma que la que sale. Cuando no ocurre así es que existe una acumulación de cargas.

#### *2.2.4.Potenciales.*

Los potenciales son magnitudes auxiliares que facilitan la resolución de las ecuaciones de Maxwell. Hay una cierta variedad de potenciales, el empleo de uno u otro comporta una serie de ventajas e inconvenientes en función del problema a resolver. Aquí vamos a tratar los potenciales más empleados para los casos estáticos, y sobre todo en el caso cuasiestático en ingeniería eléctrica, esto es, los candidatos a intervenir en la formulación de nuestro problema. Tan sólo se presentará su definición, nomenclatura y algunas particularidades, sin entrar en más detalle, para lo cual se indica la bibliografía existente.

Los potenciales clásicos son aquellos que se deducen directamente de las ecuaciones de campo de Maxwell en sí mismas [16]. Estos potenciales son:

- Potencial vector magnético **A.**
- Potencial escalar magnético *ψ.*
- Potencial vector eléctrico **T**.
- Potencial escalar eléctrico *U*.

De los potenciales *no clásicos* el que se suele emplear en aplicaciones de ingeniería eléctrica es el potencial escalar eléctrico integrado en el tiempo [144]. Si bien, no emplearemos la formulación derivada de este potencial.

## *2.2.4.1 Potencial vector magnético A.*

Como la inducción **B** es solenoidal, existe una magnitud vectorial **A** tal que cumple:

$$
\mathbf{B} = \nabla \times \mathbf{A} \tag{A2.2.22}
$$

Esta magnitud vectorial **A** es la que denominamos **potencial vector magnético**.

Entre las propiedades del potencial vector magnético destacan dos:

- La primera es que el campo magnético es paralelo a la línea equipotencial de **A**.
- La segunda propiedad, referente al flujo magnético, nos dice que la diferencia entre potenciales vector magnéticos da como resultado el flujo magnético por unidad de profundidad. Dibujando las líneas equipotenciales de **A** se puede visualizar la distribución del campo magnético en el dominio.

Si bien el potencial vector magnético no tiene por qué tener un significado físico determinado, se trata de un variable auxiliar para resolver las ecuaciones de Maxwell, de la ecuación (A2.2.32) y la de definición de rotacional se puede considerar que **A** da una medida de la capacidad de inducir fuerza electromotriz por parte de la campo magnético.

#### *2.2.4.2 Potencial escalar magnético ψ.*

En algunas publicaciones se representa con letra griega omega mayúscula Ω. Nosotros reservamos dicha letra para identificar los dominios y subdominios del problema a resolver.

En una región libre de corrientes, la primera ecuación de Maxwell se transforma en:

$$
\nabla \times \mathbf{H} = 0 \tag{A2.2.23}
$$

Existe una propiedad del rotacional [145] que indica que cuando el rotacional de una magnitud vectorial es cero (campo irrotacional), existe un potencial escalar cuyo gradiente es la propia magnitud vectorial. Aplicado esta propiedad al caso del campo **H**, se deduce la existencia del potencial escalar magnético φ:

$$
\mathbf{H} = -\nabla \cdot \mathbf{\Psi} \tag{A2.2.24}
$$

Además aplicando la propiedad de campo solenoidal de la inducción **B** (A2.2.10) y la ley constitutiva  $B = \mu \cdot H$  obtenemos la generalización no lineal de la ecuación de Laplace:

$$
\nabla \cdot (\nabla \cdot \mathcal{V}) = 0 \tag{A2.2.25}
$$

## *2.2.4.3 Potencial vector eléctrico T.*

En el caso cuasiestático se puede considerar que la densidad de corriente **J** es solenoidal, ecuación (A2.2.21). En tal caso existe un potencial vector cuyo rotacional es la propia densidad de corriente, este es el que denominamos potencial vector eléctrico **T**:

$$
\mathbf{J} = \nabla \times \mathbf{T} \tag{A2.2.26}
$$

Este potencial es interesante en el sentido que nos proporciona una cierta simetría entre el campo magnético y el campo eléctrico. Siguiendo un razonamiento análogo al seguido para el potencial vector magnético **A**, para el potencial vector eléctrico **T** se puede deducir que la diferencia de potencial es la intensidad eléctrica por unidad de profundidad:

$$
T_1 - T_2 = \frac{I}{\tau} \tag{A2.2.27}
$$

Donde τ es la profundidad.

#### *2.2.4.4 Potencial escalar eléctrico U.*

De la tercera ecuación de Maxwell, ecuación (A2.2.12), se deduce:

$$
\nabla \times \left( E + \frac{\partial A}{\partial t} \right) = \mathbf{0}
$$
 (A2.2.28)

Por tanto, recordando la propiedad de los campos irrotacionales, debe existir un potencial escalar U que cumpla:

$$
\nabla \cdot U = \mathbf{E} + \frac{\partial \mathbf{A}}{\partial t}
$$
 (A2.2.29)

Este es el que denominamos potencial eléctrico U.

## *2.2.5.Normas (Gauge conditions).*

Según el teorema de Helmholtz sólo se puede considerar único a un campo vectorial cuando éste tiene especificados tanto su rotacional como su divergencia. Por tanto, si deseamos formular nuestro problema en función de un determinado campo vectorial, éste debe tener definidos su rotacional y su divergencia.

Las formulaciones que empleamos para nuestro problema son:

- Formulación en **H**
- Formulación en **A-U**

Para la formulación en **H** no hay ningún problema puesto que tanto la divergencia como el rotacional están definidos por las propias ecuaciones de Maxwell. No ocurre así con el potencial vector magnético **A**, del cual tenemos definido el rotacional por la ecuación (A2.19), pero nada sabemos acerca de su divergencia, la cual no queda determinada. A la condición auxiliar que se introduce en la formulación de un problema se la denomina **norma**. No existe una norma única, cualquier valor de divergencia ∇·**A** resultará en el mismo rotacional ∇· **A** = **B**, pues ambos son independientes.

#### *2.2.5.1 Norma de Coulomb.*

En nuestra formulación adoptaremos la norma conocida como de Coulomb que define la divergencia del potencial vector magnético **A** como:

$$
\nabla \cdot \mathbf{A} = 0 \tag{2.2.30}
$$

Con esta norma se consigue además que las dos componentes de **A** sean constantes al cambiar de medio, esto es, **A** es plenamente continua.

La misma norma se puede aplicar igualmente para el potencial vector eléctrico, que tampoco tiene la divergencia definida:

$$
\nabla \cdot \mathbf{T} = 0 \tag{A2.2.31}
$$

## *2.2.6.Ecuación de Difusión del Campo Magnético*

La ecuación de difusión indica cómo se distribuye el campo magnético en un medio. Esta es la ecuación que emplearemos para determinar el campo en el interior del núcleo. La ecuación de difusión se determina a partir de las ecuaciones de Maxwell, las leyes constitutivas y la norma adoptada.

Se pueden realizar diversas formulaciones de la ecuación de difusión, en función de la magnitud adoptada. Nosotros presentamos a continuación las tres que nos pueden resultar más útiles en nuestro ámbito de aplicación, todas ellas para el caso cuasiestático.

#### *2.2.6.1 Formulación en H.*

Partiendo de la primera ecuación de Maxwell para el caso cuasiestático, la ecuación (A2.2.8), y aplicando sobre ella el rotacional a ambos lados:

$$
\nabla \times (\nabla \times \mathbf{H}) = \nabla \times \mathbf{J}
$$
 (A2.2.32)

Aplicando la relación para el operador laplaciano, la ecuación (A2.2.32) se transforma en:

$$
\nabla(\nabla \cdot \mathbf{H}) - \nabla^2 \mathbf{H} = \nabla \times \mathbf{J}
$$
 (A2.2.33)

Paralelamente, combinando la segunda ecuación de Maxwell (A2.2.10) con la ley constitutiva (A2.2.3) obtenemos:

$$
\nabla \cdot \mu \mathbf{H} = 0 \tag{A2.2.34}
$$

La permeabilidad no depende del espacio, por lo que podemos sacarla del operador divergencia:

$$
\mu \nabla \cdot \mathbf{H} = 0 \tag{A2.2.35}
$$

Sustituyendo (A2.2.35) en (A2.2.32):

$$
-\nabla^2 \mathbf{H} = \nabla \times \mathbf{J} \tag{A2.2.36}
$$

Sustituyendo J por la ley constitutiva (A2.2.1) en (A2.2.36), donde  $\sigma$  es la conductividad eléctrica del material, que supondremos constante:

$$
-\nabla^2 \mathbf{H} = \sigma \nabla \times \mathbf{E}
$$
 (A2.2.37)

Aplicando la tercera ecuación de Maxwell:

$$
-\nabla^2 \mathbf{H} = -\sigma \frac{\partial \mathbf{B}}{\partial t}
$$
 (A2.2.38)

Finalmente, aplicando de nuevo la ley constitutiva (A2.2.3), obtenemos la ecuación de difusión del campo magnético formulada en **H**: 

$$
\nabla^2 \mathbf{H} = \sigma \mu \frac{\partial \mathbf{H}}{\partial t}
$$
 (A2.2.39)

La principal ventaja de esta formulación es que, en el caso más genérico, únicamente se deben resolver tres incógnitas (*Hx, Hy, Hz*).

La desventaja es que la componente normal de **H** es discontinua en las fronteras de materiales. Esto es un problema cuando se emplea en métodos numéricos basados en la discretización del espacio en nodos, la formulación es inadecuada para aplicarla en problemas donde existen regiones con permeabilidades diferentes.

Otro problema asociado con la formulación en **H** es la condición frontera, al resolver la ecuación (A2.2.39) el campo *H(x,y,z,t)* aparece en función del campo en la frontera **Ho**. El problema está en que según como sea la definición del problema no es trivial la determinación de **Ho**.

## *2.2.6.2 Formulación en A-U.*

Aplicando la definición de potencial vector magnético **A** (A2.2.22) y la ley constitutiva  $B = \mu \cdot H$  en la primera ecuación de Maxwell para el caso cuasiestático  $\nabla \times H = J$ obtenemos la siguiente ecuación:

$$
\nabla \times \frac{1}{\mu} \nabla \times \mathbf{A} = \mathbf{J}
$$
 (A2.2.40)

Atendamos ahora la naturaleza de **J**. La corriente en un material puede ser debida a las corrientes inducidas **J<sup>e</sup>** o una corriente impuesta externamente **J0**.
$$
\mathbf{J} = \mathbf{J_0} + \mathbf{J_e} \tag{A2.2.41}
$$

Desarrollamos a continuación las corrientes inducidas, pues las corrientes impuestas son, en principio, un dato del problema. Partimos en este caso de la ecuación (A2.2.29), despejando el campo eléctrico **E**.

$$
\mathbf{E} = -\frac{\partial \mathbf{A}}{\partial t} - \nabla U \tag{A2.2.42}
$$

Las corrientes inducidas en el material J dependen de la conductividad por la ley **J** = σ·**E** sustituyendo en la ecuación (A2.2.41):

$$
\mathbf{J}_\mathbf{e} = -\sigma \frac{\partial \mathbf{A}}{\partial t} - \sigma \nabla U \tag{A2.2.43}
$$

Por tanto la densidad de corriente desarrollada es:

$$
\mathbf{J} = -\sigma \frac{\partial \mathbf{A}}{\partial t} - \sigma \nabla U + \mathbf{J}_0
$$
 (A2.2.44)

Sustituyendo en (A2.2.40):

$$
\nabla \times \frac{1}{\mu} \nabla \times \mathbf{A} + \sigma \frac{\partial \mathbf{A}}{\partial t} + \sigma \nabla U = \mathbf{J}_0
$$
 (A2.2.45)

La expresión (A2.2.45) es la ecuación de difusión del campo magnético formulada en A-U genérica. Esta ecuación se debe adaptar en función de la naturaleza de las corrientes que circulan en la zona en la que se aplica la ecuación.

Se requieren dos condiciones de continuidad de **A** y U en las fronteras de materiales:

- La componente tangencial de  $\left(\frac{\partial \mathbf{A}}{\partial t}\right)$  $\frac{\partial A}{\partial t} + \nabla U$  es continua en las fronteras de materiales.
- La componente normal cumple:  $\left(\sigma \frac{\partial A}{\partial t}\right)$  $\frac{\partial}{\partial t} + \sigma \mathbf{V} U$  = 0.

Con esta formulación desaparecen las dificultadas de la formulación en **H** en las fronteras. Es una formulación totalmente adecuada para su resolución por métodos numéricos que discretizan el espacio, como el método de las diferencias finitas o el método de los elementos finitos.

*2.2.6.3 Formulación en T-.*

A partir de [80], se puede afirmar:

$$
\mathbf{H} = \mathbf{T} - \nabla \Psi \tag{A2.2.46}
$$

y aplicando la primera ecuación de Maxwell se deduce que:

$$
\nabla \times \mathbf{T} = \mathbf{J} \tag{A2.2.47}
$$

Partiendo de la tercera ecuación de Maxwell, aplicando la ley constitutiva para el campo eléctrico:

$$
\mathbf{E} = \frac{\mathbf{J}}{\sigma} = \frac{1}{\sigma} \nabla \times \mathbf{T}
$$
 (A2.2.48)

y la ley constitutiva para el campo eléctrico:

$$
\mathbf{B} = \mu \mathbf{H} = \mu (\mathbf{T} - \nabla \Psi) \tag{A2.2.49}
$$

se obtiene la siguiente expresión:

$$
\nabla \times \left(\frac{1}{\sigma} \nabla \times \mathbf{T}\right) = \mu \left(\frac{\partial \mathbf{T}}{\partial t} - \nabla \frac{\partial \mathcal{V}}{\partial t}\right)
$$
(A2.2.50)

La expresión (A2.2.50) es la ecuación de difusión del campo magnético formulada en **T**-*ψ*. Por otro lado partiendo de la segunda ecuación de Maxwell y aplicando de nuevo (A2.2.49) se obtiene esta otra expresión que complementa a (A2.2.50):

$$
\nabla \cdot \mu(\mathbf{T} - \nabla \Psi) = 0 \tag{A2.2.51}
$$

Según Albanese y Rubinacci [78] con esta formulación aplicada a sistemas no lineales, a la hora de resolver el sistema de ecuaciones, los métodos de Newton-Raphson, cuasi-Newton o punto fijo no convergen.

### *2.2.7.Condiciones de Contorno para el problema en particular.*

Las condiciones de contorno que se deben aplicar a cualquier problema a resolver deben de alguno de los siguientes tipos:

- Dirichlet.
- Neumann.
- Combinada.

Estas codciones se explican más detalladamente en el próximo Anexo III.

Actualmente, y cada vez más debido al avance de las técnicas de computación que lo permiten, se comienza a trabajar con lo que se conoce con Modelos Multifísicos; esto es debido a que, cuando se estudia un proceso de cualquier tipo en un sistema determinado, la variación en algunos de los parámetros provocan la variación en otros parámetros, con lo que todos ellos suelen estar relacionados y en mayor o menor medida se influencian mutuamente. Por lo tanto, para llegar a una solución más precisa, es conveniente tener en cuenta estas interrelaciones entre las diferentes características de los materiales que componen un mismo sistema que se encuentra bajo análisis o modelización.

# **Anexo III Anexo III: Métodos Numéricos Tradicionales en Electromagnetismo**

## **3.1. Introducción.**

Sirva como introducción al presente anexo lo comentado en el apartado 2.3 del Capítulo 2.

# **3.2. Métodos numéricos tradicionales (Diferencias Finitas y Elementos Finitos) para la resolución de problemas de electromagnetismo.**

## *3.2.1.Las Condiciones de Contorno del problema.*

Existen dos tipos de condiciones de contorno:

 **Condición de Dirichlet:** esta condición da un valor a la solución en un cierto punto prefijándolo (algo así como un valor inicial para un cierto punto), tiene el aspecto:

$$
u(x_0) = \beta
$$

 **Condición de Neumann:** esta condición fija el valor a la derivada primera para un cierto punto de la función, tiene la forma:

 $u'(x_0) = \alpha$ 

Donde α y β son valores conocidos en nuestro sistema y pertenecen a los números reales.

Ambas condiciones son combinables y se pueden fijar en cualquier punto de nuestro sistema y dependerá del problema que queramos resolver, aunque por lo general por simplicidad se suelen situarse al principio o al final.

Estas condiciones ayudan a determinar la solución particular del problema que queremos resolver, ya que si no existieran podríamos tener un problema indeterminado.

### *3.2.2.Métodos basados en Diferencias Finitas.*

En diferencias finitas se disponen los elementos a la misma distancia o diferencial  $(\Delta x)$ , por lo que el mallado es totalmente uniforme. Se fundamentan en la definición de las derivadas parciales, por ello, es conceptualmente el más sencillo.

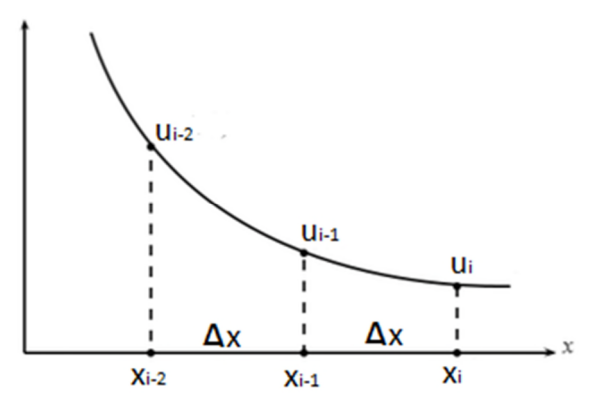

**Figura A3.1. Representación de la función en el punto i, y sus dos predecesores. Método explícito.**

La Figura A3.1. muestra la gráfica de una función cualquiera. Definiremos las derivadas parciales con las ecuaciones (A3.2.1) para la derivada primera y (A3.2.2) para la segunda.

$$
\frac{du}{dx} = \frac{u_i - u_{i-1}}{\Delta x} \tag{A3.2.1}
$$

$$
\frac{d^2u}{dx^2} = \frac{u_i' - u_{i-1}'}{\Delta x} = \frac{\frac{u_i - u_{i-1}}{\Delta x} - \frac{u_{i-1} - u_{i-2}}{\Delta x}}{\Delta x} = \frac{u_i - 2u_{i-1} + u_{i-2}}{\Delta x^2}
$$
(A3.2.2)

Las derivadas se pueden poner de forma explícita o implícita la única diferencia es que tomamos como referencia el término primero, central o último. Las ecuaciones mostradas toman como referencia el último elemento. Aunque el óptimo, porque es con el que menos error se comete, es el que toma como referencia el término central, pero cualquiera es válido.

El error cometido dependerá de las variaciones de la solución, cuanto mayores fluctuaciones existan y más agresivas sean, mayor será el error. Para evitar que el error cometido sea demasiado grande debemos fijar un incremento o diferencial adecuado ( $\Delta x$ ), cuanto menor sea esté más nos acercaremos a la solución real pero tendremos un mayor número de elementos. Veamos esto con un ejemplo gráfico:

Con el fin de evitar bucles y usar matrices, que son mucho más rápidas de resolver, además de generar un método general que resuelva cualquier ecuación diferencial, explicamos la solución propuesta.

Consiste en crear una matriz que represente la derivada segunda, primera y término independiente. Para ello escribiremos la nueva forma de nuestra ecuación diferencial:

$$
a \cdot AU + b \cdot BU + c \cdot CU = F(x)
$$
  
\n
$$
[a \cdot A + b \cdot B + c \cdot C] U = F(x)
$$
\n(A3.2.3)

Donde:

- A es la matriz derivada segunda.
- B la matriz derivada primera.
- C la matriz del término independiente.
- U la matriz solución.
- $\blacksquare$  F la matriz de fuentes.

Si conseguimos la creación de estas matrices generales solo tendremos que sumarlas y resolver una ecuación a matricial.

$$
\begin{bmatrix} a_{1,1} & a_{1,2} & a_{1,3} & \dots & a_{1,n} \\ a_{2,1} & a_{2,2} & a_{2,3} & \dots & a_{2,n} \\ a_{3,1} & a_{3,2} & a_{3,3} & \dots & a_{3,n} \\ \vdots & \vdots & \vdots & \vdots & \vdots \\ a_{n,1} & a_{n,2} & a_{n,3} & \dots & a_{n,n} \end{bmatrix} \begin{bmatrix} u_1 \\ u_2 \\ u_3 \\ \vdots \\ u_n \end{bmatrix} = \begin{bmatrix} x_1 \\ x_2 \\ x_3 \\ \vdots \\ x_n \end{bmatrix}
$$
 (A3.2.4)

Entonces procedemos a definir las matrices una por una de la forma matricial (A3.2.3).

#### *3.2.2.1 Matriz término independiente C.*

Esta matriz únicamente afecta a su propio término por ello será una matriz identidad. Para crearla se utiliza el comando en MATLAB *spdiags* y a modo de ejemplo veremos el aspecto de esta matriz de 5x5:

$$
\mathbf{C} = \begin{bmatrix} 1 & 0 & 0 & 0 & 0 \\ 0 & 1 & 0 & 0 & 0 \\ 0 & 0 & 1 & 0 & 0 \\ 0 & 0 & 0 & 1 & 0 \\ 0 & 0 & 0 & 0 & 1 \end{bmatrix}
$$
 (A3.2.5)

Entonces si multiplicamos por la matriz **U** de soluciones e igualamos a la matriz **F** de fuentes nos quedara que  $1 \cdot u_1 + 0 \cdot u_2 + 0 \cdot u_3 + \cdots = x_1$ , es decir,  $u_1 = x_1$ 

## *3.2.2.2 Matriz derivada primera .*

Siguiendo con la misma filosofía que la anterior nos deberemos fijar el la ecuación (A3.2.1) para intuir la forma de esta matriz. Como se aprecia en la ecuación debemos restar el término anterior y dividir entre el diferencial. Por ello esta matriz a modo de ejemplo quedaría:

$$
\mathbf{B} = \frac{1}{\Delta x} \cdot \begin{bmatrix} 1 & 0 & 0 & 0 & 0 \\ -1 & 1 & 0 & 0 & 0 \\ 0 & -1 & 1 & 0 & 0 \\ 0 & 0 & -1 & 1 & 0 \\ 0 & 0 & 0 & -1 & 1 \end{bmatrix}
$$
(A3.2.6)

El diferencial se multiplica como una constante a toda la matriz. El primer término deberemos fijarle un valor (condición de contorno) para sacar los siguientes, aunque esto se verá con mayor detalle más adelante cuando se comenten las condiciones de contorno.

Si multiplicamos ahora (A3.2.6) como hicimos antes con (A3.2.5) nos quedara la definición que buscábamos de la ecuación (A3.2.1). Obviemos el primer elemento pues es una condición de contorno pero si lo podemos comprobar con el resto, por ejemplo el tercer término (tercera fila):

$$
\mathbf{B} \cdot \mathbf{U} = \mathbf{F} \tag{A3.2.7}
$$

$$
\frac{1}{\Delta x}(0 \cdot u_1 + (-1) * u_2 + 1 \cdot u_3 + 0 \cdot u_4 + 0 \cdot u_5) = x_3
$$
 (A3.2.8)

$$
\frac{1}{\Delta x} \cdot (-1 \cdot u_2 + 1 \cdot u_3) = x_3 \tag{A3.2.9}
$$

$$
\frac{u_3 - u_2}{\Delta x} = x_3 \tag{A3.2.10}
$$

Efectivamente cumple nuestras especificaciones y obtendríamos una matriz U solución de la ecuación diferencial

#### *3.2.2.3 Matriz derivada segunda* .

La metodología continua siendo la misma sólo que en esta ocasión deberemos fijarnos en la derivada parcial segunda (A3.2.2). En esta ocasión para saber un término debemos conocer los dos anteriores y nuestro aspecto de la matriz sería:

$$
\mathbf{A} = \frac{1}{\Delta x^2} \cdot \begin{bmatrix} -2 & 1 & 0 & 0 & 0 \\ 1 & -2 & 1 & 0 & 0 \\ 0 & 1 & -2 & 1 & 0 \\ 0 & 0 & 1 & -2 & 1 \\ 0 & 0 & 0 & 1 & -2 \end{bmatrix}
$$
 (A3.2.11)

Comprobemos pues que cumple las especificaciones. Al igual que en la verificación anterior hagamos la tercera fila:

$$
\mathbf{B} \cdot \mathbf{U} = \mathbf{F} \tag{A3.2.12}
$$

$$
\frac{1}{\Delta x^2} \cdot (0 \cdot u_1 + 1 \cdot u_2 + (-2) \cdot u_3 + 1 \cdot u_4 + 0 \cdot u_5) = x_3 \tag{A3.2.13}
$$

$$
\frac{1}{\Delta x^2} \cdot (1 \cdot u_2 - 2 \cdot u_3 + 1 \cdot u_4) = x_3 \tag{A3.2.14}
$$

$$
\frac{-2 \cdot u_3 + u_2}{\Delta x^2} = x_3 \tag{A3.2.15}
$$

Cumple la ecuación deseada con una pequeña diferencia, ya que en esta la referencia esta puesta en el término central. Aunque en ocasiones especiales modificaremos la referencia, esto se consigue moviendo las diagonales de lugar. De igual modo, podría comprobarse que obtendríamos (A3.2.2) moviendo las diagonales un lugar hacia abajo, es decir la diagonal principal sería los '1' finales.

#### *3.2.3.Métodos basados en Elementos Finitos (Finite Elements Methode-FEM).*

El método de los elementos finitos empezó a desarrollarse en 1943 por Richard Courant que lo utilizo para el análisis de un sistema de vibración. No fue hasta la década de los 60 cuando comenzó a tener más sentido su uso con la aparición de las computadoras. Pero a partir de los 80, es cuando sufre un gran auge debido a que aparecen programas comerciales que permiten un pre y post procesamiento gráfico que realizan el mallado y la representación de resultados. Además se empieza a extender para el estudio de todo tipo de campos y geometrías muy complejas.

Los elementos finitos colocan sus nodos a diferenciales variables formando formas geométricas, generalmente triángulos, cuyo tamaño depende de la variación del campo en la zona. Esto nos permite que en zonas críticas de la solución coloquemos un número mayor de nodos, mientras que en zonas donde apenas existen cambios se dispondrán pocos nodos.

Además sigue un proceso muy esquematizado e intuitivo:

 $u_4$ 

 **Fase de geometría:** el primer paso es realizar un dibujo del objeto donde queremos aplicar las ecuaciones. Se puede realizar con multitud de herramientas, inclusive programas especializados de dibujo. Cada zona cerrada de la geometría comprenderá lo que se conoce como subdominio.

- **Fase de mallado:** la geometría se divide en trozos llamados elementos, cuyos vértices serán nuestros nodos. Puesto que, se malla la geometría podemos refinar, es decir, añadir más elementos en aquellas zonas que se intuyen más conflictivas en la solución o las cuales su pequeño tamaño respecto al resto, requieren mayor números de elementos pequeños. Como se ha mencionado el tamaño de la malla es variable por lo que se debe ajustar a nuestras necesidades geométricas.
- **Fase de resolución:** se le ponen las ecuaciones diferenciales y condiciones de contorno para resolver el problema.
- **Fase de post-procesado:** se dibuja la solución colocando los valores en los diferentes nodos en una adecuada escala de colores. Además se puede realizar secciones y calcular otros parámetros a partir de la solución.

En diferencias finitas el proceso es el mismo pero menos intuitivo y visual, aunque se ha intentado aproximar a este proceso como veremos más adelante en la comparativa de métodos.

La ecuación a resolver será:

$$
D\frac{d^2u}{dx^2} + f(x) = 0
$$
 (A3.2.16)

En este caso, D es la conductividad de la zona.

Si integramos a ambos lados de la ecuación (A3.2.16)

$$
\int u^* \left( \nabla \left( D \nabla u + f \right) dx = 0 \right) \tag{A3.2.17}
$$

Aplicando resolución por partes a (A3.2.17)

$$
\int (\nabla u^*)^T D \nabla u \, dx = u^* \frac{du}{dx} - \int u^* f \, dx \tag{A3.2.18}
$$

 ∗ es un pequeño incremento del dominio por lo que debemos dividir el dominio en elementos (o mallar), reescribiendo la ecuación:

$$
\sum_{e=1}^{e=E} \int u^{e*} f \, dx \tag{A3.2.19}
$$

 $u^{e*}$ está restringido a su área de dominio

Para simplificar consideraremos elementos triangulares definido por los vértices y sus coordenadas. Tomaremos unas bases universales y luego se realizara un cambio de coordenadas. Las bases de nuestro triángulo (A3.2.20) de lados unidad representada en la siguiente figura es:

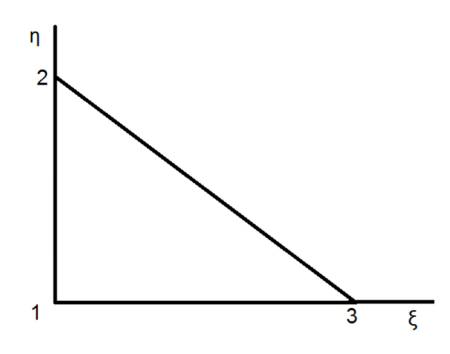

**Figura A3.2. Elemento base triangular para la descomposición en Elementos Finitos.**

$$
\begin{cases}\nN_1(\xi, \eta) = 1 - \xi - \eta \\
N_2(\xi, \eta) = \xi \\
N_3(\xi, \eta) = \eta\n\end{cases}
$$
\n(A3.2.20)

De esta forma quedan definidas todas las zonas del triángulo. Para realizar el cambio de coordenadas es necesario el Jacobiano.

$$
J = \begin{pmatrix} \frac{dx}{d\xi} & \frac{dy}{d\xi} \\ \frac{dx}{d\eta} & \frac{dy}{d\eta} \end{pmatrix} = \begin{pmatrix} -x_1^e + x_2^e & -y_1^e + y_2^e \\ -x_1^e + x_3^e & -y_1^e + y_3^e \end{pmatrix}
$$
(A3.2.21)

Y la inversa del Jacobiano:

$$
Q = \begin{pmatrix} \frac{d\xi}{dx} & \frac{d\xi}{dy} \\ \frac{d\eta}{dx} & \frac{d\eta}{dy} \end{pmatrix} = \begin{pmatrix} \frac{dx}{d\xi} & \frac{dy}{d\xi} \\ \frac{dx}{d\eta} & \frac{dy}{d\eta} \end{pmatrix}^{-1} = J^{-1}
$$
(A3.2.22)

Sustituyendo en la ecuación (A3.2.18):

$$
\int (\nabla_{\xi} u^{e*})^T Q^T D Q \nabla_{\xi} u^{e*} \det(J) d\xi d\eta
$$
 (A3.2.23)

Consideremos que:

$$
\nabla_{\xi} u^{e*} = \left(\frac{\frac{du^e}{d\xi}}{\frac{du^e}{d\eta}}\right) = \left(\frac{\frac{dN_1}{d\xi}}{\frac{dN_1}{d\eta}} \frac{\frac{dN_2}{d\xi}}{\frac{dN_2}{d\eta}} \frac{\frac{dN_3}{d\xi}}{\frac{dN_3}{d\eta}}\right) \left(\begin{matrix} u_1^e \\ u_2^e \\ u_3^e \end{matrix}\right) = \left(\begin{matrix} -1 & 1 & 0 \\ -1 & 0 & 1 \end{matrix}\right) \left(\begin{matrix} u_1^e \\ u_2^e \\ u_3^e \end{matrix}\right) = B U^e \qquad (A3.2.24)
$$

299

Finalmente quedara la integral (A3.2.23) como:

$$
U^{e*T} \left( \int B^T Q^T D Q B det(J) d\xi d\eta \right) U^e = U^{e*T} K^e U^e \qquad (A3.2.25)
$$

Entonces tendremos que resolver:

$$
\sum_{e=1}^{e=E} K^e U^e = \sum_{e=1}^{e=E} F^e
$$
 (A3.2.26)

Por tanto, se debe generar una matriz A que corresponderá con la derivada segunda a partir de la suma de matrices K de cada una de los elementos. Del mismo modo que la fuente total debe ser disgregada y sumada a la matriz F según el área del triángulo.

# **Anexo IV Anexo IV:Formulación Básica para el Desarrollo de la PGD**

## **4.1. Formulación discreta de la PGD.**

Partimos de la ecuación matricial obtenida en el Capítulo 4:

$$
\begin{aligned}\n&\left(\mathbf{X}_{n}^{*T}\cdot\mathbf{M}\cdot\mathbf{X}_{n}\right)\cdot\left(\mathbf{T}_{n}^{*T}\cdot\mathbf{C}\cdot\mathbf{T}_{n}\right)-\left(\mathbf{X}_{n}^{*T}\cdot\mathbf{K}\cdot\mathbf{X}_{n}\right)\cdot\left(\mathbf{T}_{n}^{*T}\cdot\mathbf{M}\cdot\mathbf{T}_{n}\right)= \\
&\quad-\sum_{i=1}^{n-1}\left(\left(\mathbf{X}_{n}^{*T}\cdot\mathbf{M}\cdot\mathbf{X}_{i}\right)\cdot\left(\mathbf{T}_{n}^{*T}\cdot\mathbf{C}\cdot\mathbf{T}_{i}\right)-\left(\mathbf{X}_{n}^{*T}\cdot\mathbf{K}\cdot\mathbf{X}_{i}\right)\cdot\left(\mathbf{T}_{n}^{*T}\cdot\mathbf{M}\cdot\mathbf{T}_{i}\right)\right)\n\end{aligned} \tag{A4.1.1}
$$

Los valores que toman los coeficientes de las matrices  $M$ ,  $K$   $\gamma$  C presentadas en la ecuación anterior y el razonamiento seguido para su obtención se muestran en los siguientes apartados.

## *4.1.1.1 La discretización basada en un mallado unidimensional regular.*

Como ya fue comentado en el Capítulo 4, para obtener las matrices de integración, se construye un mallado unidimensional del dominio espacial, con una distancia entre nodos de valor  $h_x$ , y un total de nodos igual a  $N_x$ . Del mismo modo se construye un mallado espacial del dominio temporal con una distancia entre nodos de valor  $h_t$ , y un total de nodos igual a  $N_t$ . La integrales que aparecen en la ecuación diferencial en su formulación débil se discretizan sobre estos domininos, dando lugar a las correspondientes matrices que aparcen en la ecuación (A4.1.1).

La discretización puede ser realizada tanto por Elementos Finitos como por Diferencias Finitas, y como en nuestro caso tomamos mallas uniformes, el resultado será el mismo. Se muestra a continuación la discretización mediante Elementos Finitos.

Sea  $u(x)$  la función a integrar, de la que se conoce el valor en los nodos, **U**, y  $u_e(x)$  la interpolación dentro del elemento e:

$$
\int_{\Omega_X} u(x) \cdot dx \approx \sum_{e \in \Omega_X} \int_{x_e}^{x_{e+1}} u_e(x) \cdot dx \tag{A4.1.2}
$$

Se supondrá un elemento base de longitud unitaria, se integrará y a través de un cambio de coordenadas se aplicará a un elemento cualquiera. Dentro de cada elemento se supondrá interpolación lineal, por lo que las funciones de forma serán las de la siguiente figura, siendo:

$$
U_{1_e} = u(x_{1_e}) = u(x_e)
$$
 (A4.1.3)

$$
U_{2e} = u(x_{2e}) = u(x_{e+1})
$$
\n(A4.1.4)

$$
\xi = \frac{(x - x_{1e})}{(x_{2e} - x_{1e})}
$$
 (A4.1.5)

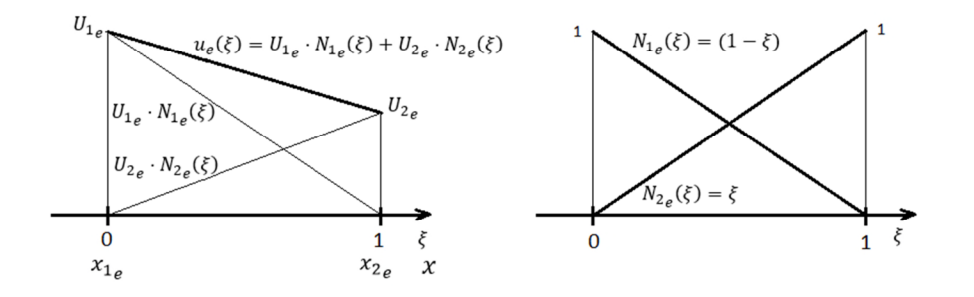

**Figura A4.1. Funciones de forma para la interpolación intermodal en Elementos Finitos.**

La función, dentro de cada elemento, también podrá escribirse de las formas matriciales:

$$
u_e(\xi) = U_{1e} \cdot N_{1e}(\xi) + U_{2e} \cdot N_{2e}(\xi) = [U_{1e} \quad U_{2e}] \cdot \begin{bmatrix} N_{1e}(\xi) \\ N_{2e}(\xi) \end{bmatrix}
$$
  
=  $[N_{1e}(\xi) \quad N_{2e}(\xi)] \cdot \begin{bmatrix} U_{1e} \\ U_{2e} \end{bmatrix}$  (A4.1.6)

#### *4.1.1.2 Términos sin derivadas: Matriz .*

La matriz M es aquella obtenida del término sin derivadas de la ecuación diferencial, es decir, en el caso anterior del primer término de (4.3.7):

$$
\int_{\Omega} X_n^*(x) \cdot X_n(x) \cdot dx \tag{A4.1.7}
$$

Donde la función  $X_n^*(x)$  puede ser aproximada como:

$$
X_n^*(x) = \sum_{i=1}^M X_n^*(x_i) \cdot N_i(x) = \sum_{i=1}^M X_{n,i}^*(x) \cdot N_i(x) \tag{A4.1.8}
$$

Donde, asumiendo una distancia inter-nodal uniforme de ℎ, interpolando linealmente las funciones de forma  $N(x_i)$  obtenemos:

$$
N_i(x) = \begin{cases} \frac{x - x_{i-1}}{h_x} & x \in [x_{i-1}, x_i] \\ \frac{x_{i+1} - x}{h_x} & x \in [x_i, x_{i+1}] \\ 0 & en \text{ el resto} \end{cases}
$$
 (A4.1.9)

Es más, las funciones  $N_1(x)$  y  $N_M(x)$  toman los valores:

$$
N_1(x) = \frac{x_2 - x}{h_x} \quad x \in [x_1, x_2]
$$
\n(A4.1.10)

$$
N_M(x) = \frac{x - x_{M-1}}{h_x} \ x \in [x_{M-1}, x_M]
$$
\n(A4.1.11)

Integrando tendremos:

$$
\int_{\Omega} X_n^*(x) \cdot X_n(x) \cdot dx
$$
\n
$$
= \int_{\Omega} \left( \sum_{i=1}^M X_{n,i}^*(x) \cdot N_i(x) \right)
$$
\n
$$
\cdot \left( \sum_{j=1}^M X_{n,j} \cdot N_j(x) \right) \cdot dx
$$
\n(A4.1.12)

Que puede escribirse de la forma:

$$
\int_{\Omega} X_n^*(x) \cdot X_n(x) \cdot dx = \mathbf{X}_n^{*T} \cdot \mathbf{M} \cdot \mathbf{X}_n
$$
\n(A4.1.13)

De esta forma, tenemos:

$$
M_{ij} = \int_{\Omega} N_i(x) \cdot N_j(x) \cdot dx
$$
  
= 
$$
\begin{cases} M_{ii} = \frac{2h_x}{3} \text{ para } 1 < i < N_x \\ M_{11} = M_{MM} = \frac{h_x}{3} \\ M_{ij} = \frac{h_x}{6} \text{ para } |i - j| = 1 \\ M_{ij} = 0 \text{ para } |i - j| > 1 \end{cases}
$$
 (A4.1.14)

# *4.1.1.3 Términos relacionados con la segunda derivada: Matriz .*

La matriz  $K$  es aquella obtenida de término con la segunda derivada de la ecuación diferencial, es decir:

$$
\int_{\Omega} X_n^*(x) \cdot \frac{d^2 X_n(x)}{dx^2} \cdot dx \tag{A4.1.15}
$$

Aplicando integración por partes:

$$
\int_{\Omega} X_n^*(x) \cdot \frac{d^2 X_n(x)}{dx^2} \cdot dx
$$
\n
$$
= X_n^*(x) \cdot \frac{dX_n(x)}{dx} - \int_{\Omega} \frac{dX_n^*(x)}{dx} \cdot \frac{dX_n(x)}{dx}
$$
\n
$$
\cdot dx = -\int_{\Omega} \frac{dX_n^*(x)}{dx} \cdot \frac{dX_n(x)}{dx} \cdot dx
$$
\n(A4.1.16)

Donde el término no integrado desaparece si se especifican condiciones de Dirichlet. Donde la función  $\frac{dX_n^*(x)}{dx}$  $\frac{G_{\hat{n}}(x)}{dx}$  puede ser aproximada como:

$$
\frac{dX_n^*(x)}{dx} = \sum_{i=1}^M X_n^*(x_i) \cdot \frac{dN_i(x)}{dx} = \sum_{i=1}^M X_{n,i}^* \cdot \frac{dN_i(x)}{dx}
$$
 (A4.1.17)

Donde, las derivadas de las funciones de forma para  $1 \lt i \lt M$ :

$$
\frac{dN_i(x)}{dx} = \begin{cases} \frac{1}{h_x} & x \in [x_{i-1}, x_i] \\ -\frac{1}{h_x} & x \in [x_i, x_{i+1}] \\ 0 & en \text{ el resto} \end{cases}
$$
(A4.1.18)

Es más, las funciones  $\frac{dN_1(x)}{dx}$  y  $\frac{dN_M(x)}{dx}$  $\frac{dM(x)}{dx}$  toman los valores:

$$
\frac{dN_1(x)}{dx} = -\frac{1}{h_x} \ x \in [x_1, x_2] \tag{A4.1.19}
$$

$$
\frac{dN_M(x)}{dx} = \frac{1}{h_x} \ x \in [x_{M-1}, x_M]
$$
\n(A4.1.20)

Integrando tendremos:

$$
-\int_{\Omega} \frac{dX_n^*(x)}{dx} \cdot \frac{dX_n(x)}{dx} \cdot dx
$$
  

$$
= -\int_{\Omega} \left( \sum_{i=1}^M X_{n,i}^* \cdot \frac{dN_i(x)}{dx} \right)
$$
  

$$
\cdot \left( \sum_{j=1}^M X_{n,j}^* \cdot \frac{dN_j(x)}{dx} \right) \cdot dx
$$
 (A4.1.21)

Que puede escribirse de la forma:

*Contribución al Cálculo de Elementos en Instalaciones Eléctricas mediante PGD*

$$
-\int_{\Omega} \frac{dX_n^*(x)}{dx} \cdot \frac{dX_n(x)}{dx} \cdot dx = \mathbf{X}_n^{*T} \cdot \mathbf{K} \cdot \mathbf{X}_n
$$
 (A4.1.22)

De esta forma, tenemos:

$$
K_{ij} = \int_{\Omega} \frac{dN_i(x)}{dx} \cdot \frac{dN_j(x)}{dx} \cdot dx
$$
  
= 
$$
\begin{cases} K_{ii} = -\frac{2}{h_x^2} para 1 < i < N_x \\ K_{11} = K_{MM} = -\frac{1}{h_x^2} \\ K_{ij} = \frac{1}{h_x^2} para |i - j| = 1 \\ K_{ij} = 0 para |i - j| > 1 \end{cases}
$$
(A4.1.23)

## *4.1.1.4 Términos relacionados con la primera derivada: Matriz .*

La matriz  $c$  es aquella obtenida de término con las primeras derivadas de la ecuación diferencial, que en el caso de la ecuación de difusión dependería del tiempo, es decir:

$$
\int_{\Omega_t} T_n^*(t) \cdot \frac{dT_n(t)}{dt} \cdot dt \tag{A4.1.24}
$$

Donde la función  $T_n^*(t)$  puede ser aproximada como:

$$
T_n^*(t) = \sum_{i=1}^M T_n^*(t_i) \cdot N_i(t) = \sum_{i=1}^M T_{n,i}^* \cdot N_i(t)
$$
 (A4.1.25)

Donde, asumiendo una distancia internodal uniforme de  $h_t = \Delta t$ , interpolando linealmente las funciones de forma  $N_i(t)$  obtenemos:

$$
N_i(t) = \begin{cases} \frac{t - t_{i-1}}{\Delta t} & t \in [t_{i-1}, t_i] \\ \frac{t_{i+1} - t}{\Delta t} & t \in [t_i, t_{i+1}] \\ 0 & en \text{ el resto} \end{cases}
$$
 (A4.1.26)

Es más, las funciones  $N_1(t)$  y  $N_M(t)$  toman los valores:

$$
N_1(t) = \frac{t_2 - t}{\Delta t} \quad t \in [t_1, t_2]
$$
\n(A4.1.27)

$$
N_M(t) = \frac{t - t_{M-1}}{\Delta t} \ t \in [t_{M-1}, t_M]
$$
 (A4.1.28)

La función  $\frac{dT_n(t)}{dt}$  $\frac{h(t)}{dt}$  puede ser aproximada como:

$$
\frac{dT_n(t)}{dt} = \sum_{i=1}^{M} T_n^*(t_i) \cdot D_i(t) = \sum_{i=1}^{M} T_{n,i}^* \cdot D_i(t)
$$
\n(A4.1.29)

Donde  $D_i(t)$  toma los valores:

$$
D_i(t) = \begin{cases} \frac{1}{\Delta t} & t \in [t_{i-1}, t_i] \\ 0 & en \text{ el resto} \end{cases}
$$
 (A4.1.30)

Integrando tendremos:

$$
\int_{\Omega_t} T_n^*(t) \cdot \frac{dT_n(t)}{dt} \cdot dt
$$
\n
$$
= \int_{\Omega_t} \left( \sum_{i=1}^M T_{n,i}^* \cdot N_i(t) \right)
$$
\n
$$
\cdot \left( \sum_{j=1}^M T_{n,j} \cdot D_j(t) \right) dt
$$
\n(A4.1.31)

Que puede escribirse de la forma:

$$
\int_{\Omega_t} T_n^*(t) \cdot \frac{dT_n(t)}{dt} \cdot dt = \mathbf{T}_n^{*T} \cdot \mathbf{C} \cdot \mathbf{T}_n
$$
\n(A4.1.32)

De esta forma, tenemos:

$$
C_{ij} = \int_{\Omega} N_i(t) \cdot D_j(t) \cdot dt = \begin{cases} -\frac{1}{2} & \text{si } i = j = 1 \\ \frac{1}{2} & \text{si } i = j = N_t \\ -\frac{1}{2} & \forall i, j / i - j = 1 \\ \frac{1}{2} & \forall i, j / i - j = -1 \\ 0 & \text{otros} \end{cases}
$$
(A4.1.33)

# **4.2. Introducción de parámetros en la ecuación: matrices paramétricas de integración.**

# 4.2.1. Matrices  $K_{\mu}$ .

Se procede análogamente a las matrices  $K$ , vistas en apartados anteriores, teniendo en cuenta que la permeabilidad se puede considerar constante dentro de cada elemento. Se desea calcular:

$$
\int_{a_{x}} u^{*}(x) \cdot \frac{\partial}{\partial x} \left( \frac{1}{\mu(x)} \cdot \frac{\partial A(x)}{\partial x} \right) \cdot dx = \sum_{\sigma \in B_{x}} \int_{a} u^{*}(x) \cdot \frac{\partial}{\partial x} \left( \frac{1}{\mu_{\sigma}} \cdot \frac{\partial A(x)}{\partial x} \right) \cdot dx = \sum_{\sigma \in B_{x}} \frac{1}{\mu_{\sigma}} \cdot \int_{a} u^{*}(x) \cdot \frac{\partial^{2} u(x)}{\partial x^{2}} \cdot dx
$$
\n
$$
= \sum_{\sigma \in B_{x}} [U_{\sigma}^{*}]^{T} \cdot \frac{1}{\mu_{\sigma}} \cdot K_{\sigma} \cdot [U_{\sigma}]
$$
\n
$$
\begin{bmatrix}\n\begin{bmatrix}\n-\frac{1}{\mu_{1}} & \frac{1}{\mu_{1}} & 0 & \cdots & 0 \\
\frac{1}{\mu_{1}} & -\frac{1}{\mu_{1}} & 0 & \cdots & 0 \\
0 & 0 & 0 & \ddots & \vdots \\
0 & \vdots & \vdots & \ddots & \vdots \\
0 & \cdots & \cdots & 0 & 0\n\end{bmatrix} + \begin{bmatrix}\n0 & 0 & 0 & \cdots & 0 \\
0 & -\frac{1}{\mu_{2}} & \frac{1}{\mu_{2}} & \cdots & 0 \\
0 & 0 & \cdots & 0 & \vdots \\
0 & 0 & \cdots & 0 & 0 \\
0 & 0 & \cdots & 0 & 0 \\
0 & 0 & 0 & \cdots & 0\n\end{bmatrix} + \begin{bmatrix}\n0 & 0 & 0 & \cdots & 0 \\
0 & 0 & 0 & \cdots & 0 \\
0 & 0 & \cdots & 0 & 0 \\
0 & 0 & \cdots & 0 & 0 \\
0 & \cdots & \frac{1}{\mu_{N_{x}-1}} & \frac{1}{\mu_{N_{x}-1}} \\
0 & \cdots & \frac{1}{\mu_{N_{x}-1}} & \frac{1}{\mu_{N_{x}-1}}\n\end{bmatrix} \cdot [U]
$$
\n
$$
= [U^{1}]^{T} \cdot \frac{1}{\Delta x} \begin{bmatrix}\n\frac{1}{\mu_{1}} & \frac{1}{\mu_{1}} & 0 & & & \\
0 & \frac{1}{\mu_{2}} & \frac{1}{\mu_{2}} & \cdots & 0 & & \\
0 & \frac
$$

Se trata por tanto de la misma matriz que la anterior, salvo que la permeabilidad de cada elemento pondera la segunda derivada. Es inmediato darse cuenta que si la permeabilidad es igual en todos los elementos se obtienen la misma matriz que la calcula anteriormente.

# 4.2.2. *Matrices*  $M_\mu$ .

Del mismo modo se obtienen las matrices  $M_{\mu}$ :

$$
\int_{\Omega_{X}} u(x) \cdot \frac{1}{\mu(x)} \cdot u(x) \cdot dx \approx \sum_{e \in \Omega_{X} \times \Omega_{e}} \int_{\mu_{e}}^{\chi_{2e}} u_{e}(x) \cdot \frac{1}{\mu_{e}} \cdot u_{e}(x) \cdot dx \qquad (A4.2.2)
$$
\n
$$
\int_{\Omega_{X}} u^{*}(x) \cdot \frac{1}{\mu(x)} \cdot u(x) \cdot dx \approx \sum_{e \in \Omega_{X} \times \Omega_{e}} \int_{\mu_{e}}^{\chi_{2e}} u_{e}(x) \cdot \frac{1}{\mu_{e}} \cdot u_{e}(x) \cdot dx = [U']^{T} \cdot \sum_{e \in \Omega_{X} \times \Omega_{e}} \frac{1}{\mu_{e}} \cdot M_{e} \cdot [U]
$$
\n
$$
= [U']^{T} \cdot \Delta_{X}
$$
\n
$$
\int_{\Omega_{X}} \left\{ \begin{pmatrix} \frac{1}{3} & \frac{1}{\mu_{1}} & \frac{1}{6} & \frac{1}{\mu_{1}} & 0 & \dots & 0 \\ \frac{1}{6} & \frac{1}{\mu_{1}} & \frac{1}{3} & \frac{1}{\mu_{1}} & 0 & \dots & 0 \\ 0 & 0 & 0 & \dots & 0 & 0 \\ 0 & 0 & 0 & \dots & 0 & 0 \\ 0 & 0 & 0 & \dots & 0 & 0 \\ 0 & 0 & 0 & \dots & 0 & 0 \end{pmatrix} + \begin{pmatrix} 0 & 0 & \frac{1}{3} & \frac{1}{\mu_{e}} & \frac{1}{3} & \frac{1}{\mu_{e}} & \dots & 0 \\ 0 & \frac{1}{3} & \frac{1}{\mu_{e}} & \frac{1}{3} & \frac{1}{\mu_{e}} & \dots & 0 \\ 0 & 0 & 0 & \dots & 0 & 0 \\ 0 & 0 & 0 & \dots & 0 & 0 \\ 0 & 0 & 0 & \dots & 0 & 0 \\ 0 & 0 & 0 & \dots & 0 & 0 \end{pmatrix}
$$
\n
$$
= [U']^{T} \cdot \Delta_{X}.
$$
\n
$$
= [U']^{T} \cdot \Delta_{X}.
$$
\n
$$
= [U']^{T} \cdot \Delta_{X}.
$$
\n
$$
= [U']^{T} \cdot \Delta_{X}.
$$
\n

# 4.2.3. Matrices  $M_{\sigma}$ .

El principio es el mismo que para la matriz  $K_{\mu}$ , se supone la conductividad constante dentro de cada elemento. Por tanto la matriz de integración para cada elemento será la misma multiplicada por la conductividad dentro de ese elemento:

$$
\int_{a_{x}} u^{*}(x) \cdot \sigma(x) \cdot u(x) \cdot dx \approx \sum_{e \in B_{x}} \sum_{x_{1e}}^{x_{2e}} u_{e}(x) \cdot \sigma_{e} \cdot u_{e}(x) \cdot dx = [U^{*}]^{T} \cdot \sum_{e \in B_{x}} \sigma_{e} \cdot M_{e} \cdot [U]
$$
\n
$$
= [U^{*}]^{T} \cdot \Delta x \cdot \begin{pmatrix} \frac{1}{3} \cdot \sigma_{1} & \frac{1}{6} \cdot \sigma_{1} & 0 & \cdots & 0 \\ \frac{1}{6} \cdot \sigma_{1} & \frac{1}{3} \cdot \sigma_{1} & 0 & \cdots & 0 \\ 0 & 0 & 0 & \ddots & \vdots \\ 0 & \cdots & 0 & 0 & \cdots & 0 \end{pmatrix} + \begin{pmatrix} 0 & 0 & 0 & \cdots & 0 \\ 0 & \frac{1}{3} \cdot \sigma_{2} & \frac{1}{6} \cdot \sigma_{2} & \cdots & 0 \\ 0 & \frac{1}{6} \cdot \sigma_{3} & \frac{1}{3} \cdot \sigma_{2} & \cdots & 0 \\ 0 & \cdots & 0 & 0 & \cdots & 0 \end{pmatrix} + \begin{pmatrix} 0 & 0 & 0 & \cdots & 0 \\ 0 & 0 & 0 & \cdots & 0 \\ 0 & 0 & \cdots & 0 & \cdots & 0 \\ 0 & 0 & \cdots & 0 & 0 & \cdots & 0 \end{pmatrix}
$$
\n
$$
+ \begin{pmatrix} 0 & 0 & 0 & \cdots & 0 \\ 0 & 0 & 0 & \cdots & 0 \\ 0 & \frac{1}{6} \cdot \sigma_{1} & \frac{1}{6} \cdot \sigma_{1} & 0 & \cdots & 0 \\ 0 & \cdots & \frac{1}{6} \cdot \sigma_{N_{x}-1} & \frac{1}{6} \cdot \sigma_{N_{x}-1} \\ \vdots & \vdots & \vdots & \ddots & \vdots & \vdots \\ 0 & \frac{1}{6} \cdot \sigma_{1} & \frac{1}{6} \cdot \sigma_{2} & \cdots & 0 & 0 \end{pmatrix}
$$
\n
$$
= [U^{*}]^{T} \cdot \Delta x \cdot \begin{pmatrix} \frac{1}{3} \cdot \sigma_{1} & 0 & 0 & \cdots & 0 \\ 0 & 0 & 0 & \cd
$$

# **4.3. Criterio de Convergencia para el proceso iterativo del Cálculo de Modos.**

Como ya se comentó en el apartado 4.5.1.2 del Capítulo 4, la convergencia se establecerá cuando las iteraciones no hagan variar la solución. Para la iteración  $p$ , la solución será  $A(x,t)^p = [X]^p \cdot [T]^p$ , por tanto un criterio de parada de las iteraciones podría ser:

$$
\frac{\| [X]^p \cdot [T]^p - [X]^{p-1} \cdot [T]^{p-1} \|}{\| [X]^{p-1} \cdot [T]^{p-1} \|} < \varepsilon \tag{A4.3.1}
$$

Siendo ‖·‖ la norma cuadrática, por ejemplo. Se aprovecharán las matrices de integración calculadas para la resolución en elementos finitos para calcularlo.

Tomando la norma cuadrática:

 $\overline{a}$ 

$$
\sqrt{\iint_{\Omega_x,\Omega_t} ([X]^p \cdot [T]^p - [X]^{p-1} \cdot [T]^{p-1})^2 \cdot dx \cdot dt}
$$
\n
$$
\sqrt{\iint_{\Omega_x,\Omega_t} ([X]^p \cdot [T]^p)^2 \cdot dx \cdot dt}
$$
\n(A4.3.2)

Desarrollando el término del numerador y agrupando las integrales:

$$
\int_{a_{x}, a_{t}} \iint_{a_{x}, a_{t}} ([X]^{p} \cdot [T]^{p} - [X]^{p-1} \cdot [T]^{p-1})^{2} \cdot dx \cdot dt
$$
\n
$$
= \int_{a_{x}, a_{t}} \iint_{a_{x}, a_{t}} (([X]^{p} \cdot [T]^{p})^{2} + ([X]^{p-1} \cdot [T]^{p-1})^{2} - 2 \cdot ([X]^{p} \cdot [T]^{p} \cdot [X]^{p-1} \cdot [T]^{p-1})) \cdot dx \cdot dt
$$
\n
$$
= \int_{a_{x}} \underbrace{\int_{a_{x}} ([X]^{p})^{2} \cdot dx \cdot \int_{a_{t}} ([T]^{p})^{2} \cdot dt}_{a} + \underbrace{\int_{a_{x}} ([X]^{p-1})^{2} \cdot dx \cdot \int_{a_{t}} ([T]^{p-1})^{2} \cdot dt}_{b}
$$
\n
$$
-2 \cdot \int_{a_{x}} ([X]^{p} \cdot [X]^{p-1}) \cdot dx \cdot \int_{a_{t}} ([T]^{p} \cdot [T]^{p-1}) \cdot dt
$$
\n
$$
(A4.3.3)
$$

Estas integrales podrán calcularse numéricamente gracias a las matrices M, agilizando enormemente su cálculo.

$$
\sqrt{\frac{[X]^p \cdot [M_x] \cdot [X]^p \cdot [T]^p \cdot [M_t] \cdot [T]^p + [X]^{p-1} \cdot [M_x] \cdot [X]^{p-1} \cdot [T]^{p-1} \cdot [M_t] \cdot [T]^{p-1}}{-2 \cdot \underbrace{[X]^p \cdot [M_x] \cdot [X]^{p-1} \cdot [T]^p \cdot [M_t] \cdot [T]^{p-1}}_{c}} \qquad (A4.3.4)
$$

Procediendo análogamente con el denominador:

$$
\iint_{\Omega_x, \Omega_t} ([X]^p \cdot [T]^p)^2 \cdot dx \cdot dt = \iint_{\Omega_x} ([X]^p)^2 \cdot dx \cdot \int_{\Omega_t} ([T]^p)^2 \cdot dt
$$
\n
$$
= \sqrt{[X]^p \cdot [M_x] \cdot [X]^p \cdot [T]^p \cdot [M_t] \cdot [T]^p}
$$
\n(A4.3.5)

Por lo que el cálculo del error para determinar si se ha establecido la convergencia, que deberá ser menor que una cierta tolerancia ε, se reduce a la siguiente ecuación matricial:

*Contribución al Cálculo de Elementos en Instalaciones Eléctricas mediante PGD*

$$
\frac{\sqrt{\binom{[X]^{p} \cdot [M_{x}] \cdot [X]^{p} \cdot [T]^{p} \cdot [M_{t}] \cdot [T]^{p} + [X]^{p-1} \cdot [M_{x}] \cdot [X]^{p-1} \cdot [T]^{p-1} \cdot [M_{t}] \cdot [T]^{p-1}}}{[X]^{p} \cdot [M_{x}] \cdot [X]^{p-1} \cdot [T]^{p} \cdot [M_{t}] \cdot [T]^{p-1}}}{[X]^{p} \cdot [M_{x}] \cdot [X]^{p} \cdot [T]^{p} \cdot [M_{t}] \cdot [T]^{p}}
$$
\n(A4.3.6)

Este criterio también servirá para dos dimensiones espaciales, introduciendo el segundo modo espacial en lugar del temporal.

# **4.4. Solución de la Ecuación de la Difusión para el Potencial Vector Magnético considerando dimensiones adicionales.**

En el Capítulo 4 se vio la aplicación de la PGD, utilizando matrices de integración, al caso más sencillo, el unidimensional, y posteriormente se aplicó al caso de una dimensión más el tiempo como parámetro adicional, mostrando así cómo realizar la introducción de un nuevo parámetro.

A continuación, se van a introducir nuevas dimensiones y se calculará su descomposición generalizada, como ejemplo de desarrollos más complejos que pueden ser realizados.

## *4.4.1.Dos dimensiones espaciales.*

La PGD permite asimismo resolver la ecuación de la difusión para el potencial magnético en dos dimensiones espaciales. Para ello, basta con añadir una dimensión espacial para obtener la solución a lo largo de un dominio bidimensional en el espacio, por ejemplo el corte transversal de un conductor, como veremos en próximos capítulos. En este caso desaparece el término derivativo de primer orden y aparece el de segundo orden en las dos dimensiones espaciales. La ecuación a resolver es así la siguiente:

$$
-\frac{\partial}{\partial x}\left(\frac{1}{\mu(x,y)}\cdot\frac{\partial A(x,y)}{\partial x}\right)-\frac{\partial}{\partial y}\left(\frac{1}{\mu(x,y)}\cdot\frac{\partial A(x,y)}{\partial y}\right)+J(x,y)=0
$$
 (A4.4.1)

Al formular la ecuación en su formulación débil y sustituir por su descomposición generalizada mediante las siguientes expresiones:

$$
A(x, y) \approx \sum_{i=1}^{N} X_i(x) \cdot Y_i(y) \tag{A4.4.2}
$$

$$
J(x, y) = J_x \cdot J_y; \ \mu(x, y) = \mu_x \cdot \mu_y \tag{A4.4.3}
$$

la ecuación integral:

$$
\int_{x \in \Omega_x} X_n^* \cdot \frac{\partial}{\partial x} \left( \frac{1}{\mu_x} \cdot \frac{\partial X_n}{\partial x} \right) \cdot dx \cdot \int_{y \in \Omega_y} Y_n^* \cdot \frac{1}{\mu_y} \cdot Y_n \cdot dy
$$
\n
$$
+ \int_{x \in \Omega_x} X_n^* \cdot \frac{1}{\mu_x} \cdot X_n \cdot dx \cdot \int_{y \in \Omega_y} Y_n^* \cdot \frac{\partial}{\partial y} \left( \frac{1}{\mu_y} \cdot \frac{\partial Y_n}{\partial y} \right) \cdot dy \qquad (A4.4.4)
$$
\n
$$
+ \sum_{i=1}^{n-1} (\cdots) + \int_{x \in \Omega_x} X_n^* \cdot J_x \cdot dx \cdot \int_{y \in \Omega_y} Y_n^* \cdot J_y \cdot dy = 0
$$

En ella aparecen las integrales de los modos, multiplicados por la permeabilidad, tanto de derivada de segundo orden como sin derivar.

Una vez se tiene la ecuación integral el procedimiento a seguir es exactamente el mismo que para la dimensión temporal: se van a sustituir las integrales por productos matriciales, quedando una ecuación matricial con dos incógnitas  $[X_n]$  e  $[Y_n]$ . Para ello se utilizan las dos matrices de integración  $[K_\mu]$  y  $[M_\mu]$ , definidas anteriormente.

$$
\underbrace{\left([X_n^*]^T \cdot \left[K_{\mu_X}\right] \cdot [X_n]\right)}_{XcoefK\mu_n} \cdot \underbrace{\left([Y_n^*]^T \cdot \left[M_{\mu_Y}\right] \cdot [Y_n]\right)}_{\underbrace{\left([X_n^*]^T \cdot \left[M_{\mu_X}\right] \cdot [X_n]\right)}_{XcoefM\mu_n}} + \sum_{i=1}^{n-1} \left( \underbrace{\left([X_n^*]^T \cdot \left[M_{\mu_X}\right] \cdot [X_n]\right)}_{XcoefK\mu_i} \cdot \underbrace{\left([Y_n^*]^T \cdot \left[M_{\mu_Y}\right] \cdot [Y_i]\right)}_{YcoefK\mu_i} + \underbrace{\left([Y_n^*]^T \cdot \left[K_{\mu_X}\right] \cdot [Y_i]\right)}_{YcoefK\mu_i} \cdot \underbrace{\left([Y_n^*]^T \cdot \left[M_{\mu_Y}\right] \cdot [Y_i]\right)}_{YcoefK\mu_i} + \underbrace{\left([Y_n^*]^T \cdot \left[K_{\mu_Y}\right] \cdot [Y_i]\right)}_{JcoefK\mu_i} \cdot \underbrace{\left([X_n^*]^T \cdot \left[M_{\mu_X}\right] \cdot [X_i]\right)}_{JcoefK\mu_i} \cdot \underbrace{\left([Y_n^*]^T \cdot \left[M_{\nu_X}\right] \cdot [Y_{\nu}]\right)}_{JcoefK} = 0
$$
\n(A4.4.5)

Como se hizo anteriormente, se aplicará el proceso iterativo mediante el cual se calcula una de las incógnitas suponiendo conocidas las demás. El criterio de convergencia de las iteraciones será el descrito en 4.5.1.2, y marcará el error en la solución. Operaremos ahora de igual modo que en el caso unidimensional temporal, pero sustituyendo el modo temporal  $[T_n]$  por el modo espacial  $[Y_n]$ .

De este modo, si se supone  $[X_n]$  dato, se podrán calcular los coeficientes asociados a esa dimensión, los  $X \text{coef}$ , y despejar  $[Y_n]$ , y la ecuación a resolver sería:

$$
[Q]_x \cdot [Y_n] = [f]_x;
$$
  
\n
$$
[Q]_x = X \cos f M \mu_n \cdot [K_{\mu_y}] + X \cos f K \mu_n \cdot [M_{\mu_y}];
$$
  
\n
$$
[f]_x = -J \cos f x \cdot [M_y] \cdot [J_y] - \sum_{i=1}^{n-1} \left( X \cos f M \mu_i \cdot [K_{\mu_y}] + X \cos f K \mu_i \cdot [M_{\mu_y}] \right) \cdot [Y_i]
$$
  
\n
$$
= [f]_f - [f]_{mod}
$$
 (A4.4.6)

A continuación se supone el valor de  $[Y_n]$ , recién calculado, como definitivo y se despeja  $[X_n]$ , resultando la siguiente ecuación:

$$
[Q]_y \cdot [X_n] = [f]_y;
$$
  
\n
$$
[Q]_y = Y \operatorname{coeff} M \mu_n \cdot [K_{\mu_x}] + Y \operatorname{coeff} K \mu_n \cdot [M_{\mu_x}];
$$
  
\n
$$
[f]_y = -\operatorname{Coeff} y \cdot [M_x] \cdot [J_x] - \sum_{i=1}^{n-1} \left( \operatorname{Coeff} M_{\mu_i} \cdot [K_{\mu_x}] + \operatorname{Vect} K_{\mu_i} \cdot [M_{\mu_x}] \right) \cdot [X_i]
$$
  
\n
$$
= [f]_f - [f]_{\text{mod}}
$$
\n(A4.4.7)

Este proceso iterativo se aplicará hasta la convergencia para cada pareja de modos hasta que se hayan calculado un número suficiente de modos como para representar la solución.

Como **dificultad adicional**, cabe la posibilidad de encontrar **geometrías más complejas**, donde ya se hace necesario su **definición mediante más de un solo modo**.

### **Post-procesado de la solución.**

El post-procesado de la solución es necesario para calcular magnitudes físicas, de utilidad en el diseño de los dispositivos, a partir del potencial magnético tales como la inducción, la densidad de corriente, el flujo magnético, resistencias, etc.

El cálculo en la fase de post-procesado se simplifica enormemente gracias a la resolución mediante el PGD. Esto se debe a que las operaciones se realizan sobre los modos de la solución y no sobre la representación completa por lo que es posible calcular las magnitudes más comunes en el diseño sin requerir tener el valor de la solución en todos y cada uno de los nodos, basta con tener la representación separada ( $N_x \times N_y$  nodos de la representación completa frente a N parejas de modos de  $N_x$  y  $N_y$ , es decir,  $N \cdot (N_x +$  $N_v$ ) nodos de la representación separada).

#### *4.4.2.Dos dimensiones espaciales y temporal.*

En este punto se va a combinar lo visto en los dos anteriores, de tal manera que se obtenga la evolución temporal del potencial vector magnético para un espacio bidimensional.

La ecuación a resolver ya es la (A4.4.8), equivalente la mostrada en anteriormente pero adaptada para dos dimensiones más el tiempo.

Cabe recordar que el hecho de añadir el tiempo como dimensión adicional es algo completamente novedoso e impensable hace una década, a pesar de la aparente facilidad con la que se realiza gracias a la PGD. Hasta entonces se trataba de resolver el problema para cada instante de tiempo por lo que las simulaciones se extendían considerablemente (tiempos de simulación del orden de días) si se requerían incrementos de tiempo pequeños, por ejemplo la simulación de 20ms de una etapa de electrónica de potencia con pasos de decenas de *ns* está estimada en 7 años tal y como muestra la experiencia recogida en [19], algo inviable en la industria.

Este cálculo es interesante en la simulación de transitorios de conexión de máquinas eléctricas, para ver los picos de corriente en el encendido; en la simulación de conmutación en alta frecuencia de equipos de electrónica de potencial, ya sea a nivel térmico o eléctrico; en la simulación de la distribución de potenciales tras la caída de rayos;… En general en cualquier situación donde existan variaciones repentinas de las excitaciones, donde adquiere importancia el añadir el tiempo como dimensión adicional pues así se puede incrementar la precisión temporal sin aumentar excesivamente los tiempos de simulación, ya que esto no aumenta el número de simulaciones a realizar.

 $\mathbb{R}^2$ 

$$
-\underbrace{\frac{\partial}{\partial x}\left(\frac{1}{\mu(x,y)}\cdot\frac{\partial A_z(x,y,t)}{\partial x}\right)}_{a} - \underbrace{\frac{\partial}{\partial y}\left(\frac{1}{\mu(x,y)}\cdot\frac{\partial A_z(x,y,t)}{\partial y}\right)}_{b}
$$
\n
$$
=\underbrace{I(x,y,t)}_{c} - \underbrace{\frac{\partial A_z(x,y,t)}{\partial t}}_{d}
$$
\n(A4.4.8)

Para añadir el tiempo como dimensión adicional, basta con añadir una nueva serie de modos a la descomposición generalizada (A4.4.9): los modos temporales  $T_i(t)$ .

$$
A_z(x, y, t) \approx \sum_{i=1}^{N} X_i(x) \cdot Y_i(y) \cdot T_i(t)
$$
\n(A4.4.9)

$$
J(x, y, t) = J_x \cdot J_y \cdot J_t
$$
 (A4.4.10)

$$
\sigma(x, y) = \sigma_x \cdot \sigma_y \tag{A4.4.11}
$$

$$
\mu(x, y) = \mu_x \cdot \mu_y \tag{A4.4.12}
$$

La forma de proceder es la misma que en los anteriores casos sólo que ahora aparece una nueva incógnita, los modos n −ésimos temporales, por lo que aparecerá una nueva ecuación en el proceso iterativo:

- Se planteará la ecuación en su formulación débil
- Se sustituirá tanto el potencial magnético como los parámetros del dominio por su descomposición generalizada. De esta manera, la incógnita a calcular (potencial vector magnético) pasa de ser una función tridimensional a ser producto de tres funciones unidimensionales.
- Se integra cada dimensión por separado, quedando únicamente integrales unidimensionales.
- Se calculan estas integrales de manera numérica a través de las matrices de integración, pasando la ecuación integral a una ecuación.
- Finalmente, se despeja cada incógnita por separado, dando lugar a tres resoluciones donde una de las incógnitas se calcula a partir de las demás.

Mediante este procedimiento, llegamos a la ecuación que se muestra a continuación:

$$
\underbrace{\int_{x \in \Omega_x} X_n^* \cdot \frac{\partial}{\partial x} \left( \frac{1}{\mu_x} \cdot \frac{\partial X_n}{\partial x} \right) \cdot dx \cdot \int_{y \in \Omega_y} Y_n^* \cdot \frac{1}{\mu_y} \cdot Y_n \cdot dy \cdot \int_{t \in \Omega_t} T_n^* \cdot T_n \cdot dt}_{\alpha}
$$
\n+\n
$$
\underbrace{\int_{x \in \Omega_x} X_n^* \cdot \frac{1}{\mu_x} \cdot X_n \cdot dx \cdot \int_{y \in \Omega_y} Y_n^* \cdot \frac{\partial}{\partial y} \left( \frac{1}{\mu_y} \cdot \frac{\partial Y_n}{\partial y} \right) \cdot dy \cdot \int_{t \in \Omega_t} T_n^* \cdot T_n \cdot dt}_{\beta}
$$
\n+\n
$$
\underbrace{\int_{x \in \Omega_x} X_n^* \cdot J_x \cdot dx \cdot \int_{y \in \Omega_y} Y_n^* \cdot J_y \cdot dy \cdot \int_{y \in \Omega_t} T_n^* \cdot J_t \cdot dt}_{\alpha}
$$
\n+\n
$$
\underbrace{\int_{x \in \Omega_x} X_n^* \cdot J_x \cdot dx \cdot \int_{y \in \Omega_y} Y_n^* \cdot J_y \cdot dy \cdot \int_{y \in \Omega_t} T_n^* \cdot \frac{\partial T_n}{\partial t} \cdot dt}_{\alpha}
$$
\n+A13)

Tras sustituir las integrales por su respectivos productos matriciales, se obtiene la ecuación matricial siguiente:

$$
\frac{\left([X_n^*]^T \cdot [K_{\mu_X}] \cdot [X_n]\right) \cdot \underbrace{\left([Y_n^*]^T \cdot [M_{\mu_Y}] \cdot [Y_n]\right)}_{XcoefN\mu_n} \cdot \underbrace{\left([Y_n^*]^T \cdot [M_{\mu_Y}] \cdot [Y_n]\right)}_{a} \cdot \underbrace{\left([Y_n^*]^T \cdot [M_{\mu_Y}] \cdot [Y_n]\right)}_{XcoefN\mu_n} \cdot \underbrace{\left([Y_n^*]^T \cdot [M_{\mu_X}] \cdot [X_n]\right)}_{XcoefN\mu_n} \cdot \underbrace{\left([Y_n^*]^T \cdot [M_{\mu_X}] \cdot [X_n]\right)}_{TcoefN_n} + \underbrace{\left([Y_n^*]^T \cdot [M_{\mu_X}] \cdot [Y_n]\right)}_{JcoefN} \cdot \underbrace{\left([Y_n^*]^T \cdot [M_{\nu_X}] \cdot [Y_n]\right)}_{JcoefN} \cdot \underbrace{\left([Y_n^*]^T \cdot [M_{\nu_X}] \cdot [Y_n]\right)}_{JcoefN} \cdot \underbrace{\left([Y_n^*]^T \cdot [M_{\sigma_Y}] \cdot [Y_n]\right)}_{JcoefN\sigma_n} \cdot \underbrace{\left([Y_n^*]^T \cdot [M_{\sigma_Y}] \cdot [Y_n]\right)}_{TcoefN\sigma_n} \cdot \underbrace{\left([Y_n^*]^T \cdot [C_n] \cdot [Y_n]\right)}_{TcoefN\sigma_n} = 0
$$
\n(A4.4.14)

Se trata de resolver finalmente una ecuación matricial con tres incógnitas ([X<sub>n</sub>], [Y<sub>n</sub>] y  $[T_n]$ ) tantas veces como modos totales tenga la solución. Para ello se calculará de nuevo de manera iterativa, esta vez suponiendo conocidas dos de las incógnitas y calculando la tercera. Por tanto en este caso constará de 3 sistemas de ecuaciones, uno para despejar cada variable.

En primer lugar se despeja  $[X_n]$  suponiendo  $[Y_n]$  y  $[T_n]$  dato:

$$
[Q]_{yt} \cdot [X_n] = [f]_{yt};
$$
  
\n
$$
[Q]_{yt} = \underbrace{Y \text{coef} M \mu_n \cdot T \text{coef} M_n \cdot \left[K_{\mu_X}\right] + Y \text{coef} K \mu_n \cdot T \text{coef} M_n \cdot \left[M_{\mu_X}\right]}_{[Q]_{\mu}} - \underbrace{Y \text{coef} M \sigma_n \cdot T \text{coef} C_n \cdot \left[M_{\sigma_X}\right]}_{[Q]_{\sigma}};
$$
  
\n(A4.4.15)

$$
[f]_{yt} = -J\text{coeffy} \cdot J\text{coeff} \cdot [M_x] \cdot [J_x] - \sum_{i=1}^{n-1} \left( \frac{Y\text{coeffM}_{\mu_i} \cdot T\text{coeffM}_i \cdot [K_{\mu_x}] + Y\text{coeffK}_{\mu_i} \cdot T\text{coeffM}_i \cdot [M_{\mu_x}]}{[f]_{\mu}} - \frac{Y\text{coeffM}_{\sigma_i} \cdot T\text{coeffC}_i \cdot [M_{\sigma_x}]}{[f]_{\sigma}} \right) \cdot [X_i];
$$

En segundo lugar se despeja  $[Y_n]$  a partir de  $[X_n]$  y  $[T_n]$ :

$$
[Q]_{xt} \cdot [Y_n] = [f]_{xt};\tag{A4.4.16}
$$

317

$$
[Q]_{xt} = XcoefM\mu_n \cdot TcoefM_n \cdot \left[K_{\mu_y}\right] + XcoefK\mu_n \cdot TcoefM_n \cdot \left[M_{\mu_y}\right] - XcoefM\sigma_n \cdot TcoefC_n \cdot \left[M_{\sigma_y}\right];
$$

$$
[f]_{xt} = -J\text{coef}x \cdot J\text{coef}t \cdot [M_y] \cdot [J_y]
$$
  
 
$$
- \sum_{i=1}^{n-1} \left(X\text{coef}M\mu_i \cdot \text{Toef}M_i \cdot [K_{\mu_y}] + X\text{coef}K\mu_i
$$
  
 
$$
\cdot T\text{coef}M_i \cdot [M_{\mu_y}] - X\text{coef}M\sigma_i \cdot \text{Toef}C_i \cdot [M_{\sigma_y}]\right)
$$
  
 
$$
\cdot [Y_i];
$$

Finalmente se despeja  $[T_n]$  a partir de  $[X_n]$  e  $[Y_n]$ :  $[Q]_{xy} \cdot [T_n] = [f]_{xy};$ 

$$
[Q]_{xy} = \underbrace{X \text{coeff} K \mu_n \cdot Y \text{coeff} M \mu_n \cdot [M_t] + X \text{coeff} M \mu_n \cdot Y \text{coeff} K \mu_n \cdot [M_t]}_{[Q]_\mu} - \underbrace{X \text{coeff} M \sigma_n \cdot Y \text{coeff} M \sigma_n \cdot [C_t]}_{[Q]_\sigma};
$$
\n(A4.4.17)

$$
[f]_{yt} = -J\text{coef}x \cdot J\text{coef}y \cdot [M_t] \cdot [J_t]
$$
  
-
$$
\sum_{i=1}^{n-1} (X\text{coef}K\mu_i \cdot Y\text{coef}M\mu_i \cdot [M_t] + X\text{coef}M\mu_i
$$
  
.
$$
\cdot \text{Ycoef}K\mu_i \cdot [M_t] - X\text{coef}M\sigma_i \cdot Y\text{coef}M\sigma_i \cdot [C_t];)
$$
  
.
$$
[T_i];
$$

A pesar de la aparente complicación en la formulación con sólo añadir una dimensión, el modo de operación sigue siendo el mismo e igual de mecánico, y se basa en transformar una ecuación multidimensional en una serie de ecuaciones unidimensionales, más sencillas de resolver.

# *4.4.3.Dos dimensiones espaciales y frecuencia en RES.*

La simulación en Régimen Estacionario Senoidal (RES) es de gran utilidad pues es el modo de funcionamiento de la mayoría de instalaciones eléctricas industriales existentes. Puede servir para calcular inductancias de líneas así como la variación de su resistencia con la frecuencia, debido al efecto pelicular, que será comentado en el próximo. La simulación a través de métodos numéricos se hace especialmente necesaria cuando se trata de geometrías complejas, donde no existen soluciones analíticas calculadas a partir de las ecuaciones matemáticas.

En este punto, resulta interesante resolver el vector potencial magnético añadiendo la frecuencia como dimensión adicional, de tal manera que se obtenga el mismo para toda una serie de frecuencias con una única simulación. Hasta ahora, la manera de proceder con los métodos clásicos era simular uno a uno cada valor de la frecuencia, lo que hacía las simulaciones paramétricas muy ineficientes.

En el próximo capítulo, se simulará el vector potencial magnético en un conductor de forma cuadrada o circular, calculando la intensidad para distintas frecuencias obteniendo así una visión del llamado efecto pelicular.

Gracias a la teoría de los Fasores temporales se trata de un problema con dos dimensiones espaciales en números complejos. A esa ecuación se le añade la frecuencia como dimensión adicional del potencial vector:

$$
-\frac{\partial}{\partial x}\left(\frac{1}{\mu(x,y)}\cdot\frac{\partial A_z(x,y,\omega)}{\partial x}\right) - \frac{\partial}{\partial y}\left(\frac{1}{\mu(x,y)}\cdot\frac{\partial A_z(x,y,\omega)}{\partial y}\right) =
$$
  
=  $\vec{J}(x,y) - \vec{j}\cdot\omega(\omega)\cdot\sigma(x,y)\cdot\vec{A}(x,y,\omega)$  (A4.4.18)

Gracias a la PGD, se puede añadir fácilmente la frecuencia como dimensión adicional, basta con añadir una colección de modos relativos a la frecuencia  $(W_i(w))$  a su descomposición generalizada:

$$
A_z(x, y, w) \approx \sum_{i=1}^{N} X_i(x) \cdot Y_i(y) \cdot W_i(w)
$$
 (A4.4.19)

$$
J(x, y) = J_x \cdot J_y \tag{A4.4.20}
$$

$$
\sigma(x, y) = \sigma_x \cdot \sigma_y \tag{A4.4.21}
$$

$$
\mu(x, y) = \mu_x \cdot \mu_y \tag{A4.4.22}
$$

Se va a plantear en primer lugar el método. Para el cálculo de los modos de índice n, se plantea la ecuación en su formulación débil y se sustituye el potencial magnético y los parámetros por su descomposición generalizada. Al integrar cada dimensión por separado obtenemos la ecuación integral:

$$
\underbrace{\int_{x \in \Omega_x} X_n^* \cdot \frac{\partial}{\partial x} \left( \frac{1}{\mu_x} \cdot \frac{\partial X_n}{\partial x} \right) \cdot dx}_{y \in \Omega_y} \cdot \underbrace{\int_{y \in \Omega_y} Y_n^* \cdot \frac{1}{\mu_y} \cdot Y_n \cdot dy}_{w \in \Omega_w} \cdot \underbrace{\int_{w \in \Omega_w} W_n^* \cdot W_n \cdot dw}_{w \in \Omega_w}
$$
\n
$$
+ \underbrace{\int_{x \in \Omega_x} X_n^* \cdot \frac{1}{\mu_x} \cdot X_n \cdot dx}_{y \in \Omega_x} \cdot \underbrace{\int_{y \in \Omega_y} Y_n^* \cdot \frac{\partial}{\partial y} \left( \frac{1}{\mu_y} \cdot \frac{\partial Y_n}{\partial y} \right) \cdot dy}_{b} \cdot dy \cdot \underbrace{\int_{w \in \Omega_w} W_n^* \cdot W_n \cdot dw}_{w \in \Omega_w}
$$
\n(A4.4.23)\n
$$
+ \sum_{x \in \Omega_x} (\cdots) + \underbrace{\int_{x \in \Omega_x} X_n^* \cdot J_x \cdot dx}_{y \in \Omega_x} \cdot \underbrace{\int_{y \in \Omega_y} Y_n^* \cdot J_y \cdot dy}_{c} \cdot \underbrace{\int_{w \in \Omega_w} W_n^* \cdot w \cdot W_n \cdot dw}_{w \in \Omega_w}
$$
\n
$$
= 0
$$

Aparecen dos nuevas integrales, las de la frecuencia, por lo que se hace necesario definir dos nuevas matrices  $[M_w]$  y  $[M_{w_w}]$  tales que:

$$
[W_n^*]^T \cdot [M_w] \cdot [W_n] = \int_{w \in \Omega_w} W_n^* \cdot W_n \cdot dw \tag{A4.4.24}
$$

$$
[W_n^*]^T \cdot [M_{w_W}] \cdot [W_n] = \int_{w \in \Omega_W} W_n^* \cdot w \cdot W_n \cdot dw \tag{A4.4.25}
$$

Ahora ya se tienen todas las matrices de integración para plantear la ecuación en su forma matricial:

$$
\underbrace{\left([X_n^*]^T \cdot [K_{\mu_X}] \cdot [X_n]\right)}_{\substack{\chi coef_{\mu_n} \to \chi_{\{X_n\}} \cdot [X_n] \cdot [X_n] \cdot \chi_{\{X_n\}} \cdot [Y_n] \cdot [Y_n] \cdot [Y_n] \cdot [W_n] \cdot [W_n]
$$

De esta ecuación matricial se plantean los tres sistemas de ecuaciones que formarán el proceso iterativo.

En primer lugar despejando  $[X_n]$  a partir de  $[Y_n]$  y  $[W_n]$ :

[ ] · [ ] = []; [ ] = · · + · · [ ] − · · ; (A4.4.27) [ ] [] = − · · [ ] · [ ] [] − · · + · · [] − · · · [ ]; [] 

En segundo lugar se despeja  $[Y_n]$  a partir de  $[X_n]$  y  $[W_n]$ :

*Contribución al Cálculo de Elementos en Instalaciones Eléctricas mediante PGD*

$$
[Q]_{xw} \cdot [Y_n] = [f]_{xw};
$$

$$
[Q]_{xw}
$$
  
=  $X\text{coeff}M\mu_n \cdot W\text{coeff}M_n \cdot \left[K_{\mu_y}\right] + X\text{coeff}K\mu_n \cdot W\text{coeff}M_n \cdot \left[M_{\mu_y}\right]$   
-  $X\text{coeff}M\sigma_n \cdot W\text{wcoeff}M_n \cdot \left[M_{\sigma_y}\right];$   
 $Q]_{\sigma}$   
(A4.4.28)

$$
[f]_{xw} = -\underbrace{Jcoefx \cdot Jcoefw \cdot [M_y] \cdot [J_y]}_{[f]_J}
$$
  
 
$$
-\sum_{i=1}^{n-1} \left( \underbrace{XcoefM\mu_i \cdot WcoefM_i \cdot [K_{\mu_y}] + XcoefK\mu_i \cdot WcoefM_i \cdot [M_{\mu_y}]}_{[f]_{\mu}} - \underbrace{XcoefM\sigma_i \cdot WwcoefM_i \cdot [M_{\sigma_y}]}_{[f]_{\sigma}} \right) \cdot [Y_i];
$$

Finalmente se despeja  $[W_n]$  a partir de  $[X_n]$  e  $[Y_n]$ :

$$
[Q]_{xy} \cdot [W_n] = [f]_{xy};
$$
\n
$$
[Q]_{xy} = \underbrace{X \text{coef} K \mu_n \cdot Y \text{coef} M \mu_n \cdot [M_w] + X \text{coef} M \mu_n \cdot Y \text{coef} K \mu_n \cdot [M_w]}_{[Q]_\mu}
$$
\n
$$
- \underbrace{X \text{coef} M \sigma_n \cdot Y \text{coef} M \sigma_n \cdot [M_{ww}]}_{[Q]_\sigma};
$$
\n
$$
[f]_{yt} = -\underbrace{I \text{coef} x \cdot J \text{coef} y \cdot [M_w] \cdot [1]}_{[f]_f}
$$
\n
$$
- \sum_{i=1}^{n-1} \left( \underbrace{X \text{coef} K \mu_i \cdot Y \text{coef} M \mu_i \cdot [M_w] + X \text{coef} M \mu_i \cdot Y \text{coef} K \mu_i \cdot [M_w]}_{[f]_\mu}
$$
\n
$$
- \underbrace{X \text{coef} M \sigma_i \cdot Y \text{coef} M \sigma_i \cdot [M_{ww}]}_{[f]_\sigma}) \cdot [W_i];
$$
\n(A4.4.29)

Mediante estas tres ecuaciones se construye el proceso iterativo mediante el cual se calculan los modos de mismo índice, uno a partir de los otros dos, hasta que converjan. Se irán calculando sucesivamente aumentando el índice hasta obtener un número suficiente de modos como para representar correctamente la solución.

Para representar geometrías circulares, se hace necesario el uso de más de un modo, como ya se pudo ver en el apartado 5.4.1.2 sobre la *Representación separada de la sección transversal de un conductor circular para la aplicación de la PGD.*, del Capítulo 5. Del mismo modo, la permeabilidad, la conductividad y la densidad de corriente se definirán mediante más de un modo si fuera necesario.

Si así fuera, en ese caso existirán  $R$  modos de la conductividad y por lo tanto  $R$  matrices  $[M_{\sigma_x}]$  y  $[M_{\sigma_y}]$ , una para cada modo. Suponiendo *M* modos para la permeabilidad, *J* para la densidad de corriente, y notando  $\left[M_{\sigma_x}\right]_r$ ,  $\left[K_{\mu_x}\right]_m$   $y$   $\left[M_{\mu_x}\right]_m$ las matrices de integración construidas con los modos  $r$  y  $m$  de la conductividad y de la permeabilidad respectivamente, existirán en cada ecuación R matrices  $[Q]_{\sigma_r}$  y  $[f]_{\sigma_r}$  por un lado y M matrices  $[Q]_{\mu_m}$  y  $[f]_{\mu_m}$ por otro, que deberán sumarse. Por tanto en cada una de las tres ecuaciones anteriores:

$$
[Q] = [Q]_{\mu} - [Q]_{\sigma} = \sum_{m=1}^{M} [Q]_{\mu_m} - \sum_{r=1}^{R} [Q]_{\sigma_r}
$$

$$
[f] = -[f]_{J} - [f]_{\mu} + [f]_{\sigma} = -\sum_{j=1}^{J} [f]_{J_j} - \sum_{m=1}^{M} [f]_{\mu_m} + \sum_{r=1}^{R} [f]_{\sigma_r}
$$

Es decir que tanto  $[Q]_{\mu}$ ,  $[Q]_{\sigma}$ ,  $[f]_{\mu}$ ,  $[f]_{\sigma}$  y  $[f]_{\chi}$  son sumatorios.

Se calcularán para cada modo, con las matrices de integración propias de ese modo, y se irán sumando, formando dos **bucles independiente: el eléctrico y el magnético. Esta es otra de las características particulares de la PGD, y que constituye el desacoplamiento de los modos Magnéticos y Eléctricos,** como ya fue observado y comentado en las conclusiones del Capítulo 4.
## **Anexo V Anexo V:Referencias Bibliográficas**

## **5.1. Referencias bibliográficas.**

Las principales referencias utilizadas en la tesis se listan a continuación:

[1] E. Gómez Lázaro, *Modelización mediante el método de los elementos finitos de transformadores trifásicos de potencia*. PhD thesis, Universitat Politécnica de Valencia, 2000.

[2] M. Cortés Cherta, "Curso moderno de máquinas eléctricas rotativas," *Técnicos asociados SA Barcelona*, 1977.

[3] S. Mit, "Circuitos magnéticos y transformadores," *Circuitos Magnéticos y Transformadores*, 1980.

[4] F. Chinesta, R. Keunings, and A. Leygue, *The Proper Generalized Decomposition for Advanced Numerical Simulations: A Primer*. SpringerBriefs in Applied Sciences and Technology, Springer, 2013.

[5] J. C. Maxwell, "A dynamical theory of the electromagnetic field," *Philosophical Transactions of the Royal Society of London*, vol. 155, pp. pp. 459–512, 1865.

[6] F. Leferink, "Inductance calculations; methods and equations," in *Electromagnetic Compatibility, 1995. Symposium Record., 1995 IEEE International Symposium on*, pp. 16–22, Aug 1995.

[7] V. Morgan, "The current distribution, resistance and internal inductance of linear power system conductors;a review of explicit equations," *Power Delivery, IEEE Transactions on*, vol. 28, pp. 1252–1262, July 2013.

[8] A. M. Winslow, *MAGNETIC FIELD CALCULATIONS IN AN IRREGULAR TRIANGLE MESH*. Aug 1965.

[9] K. S. Yee *et al.*, "Numerical solution of initial boundary value problems involving maxwell's equations in isotropic media," *IEEE Trans. Antennas Propag*, vol. 14, no. 3, pp. 302–307, 1966.

[10] P. Silvester, "A general high-order finite-element analysis program waveguide," *Microwave Theory and Techniques, IEEE Transactions on*, vol. 17, pp. 204– 210, Apr 1969.

[11] P. Johns and R. Beurle, "Numerical solution of 2-dimensional scattering problems using a transmission-line matrix," *Electrical Engineers, Proceedings of the Institution of*, vol. 118, pp. 1203–1208, September 1971.

[12] K. Mei, "Unimoment method of solving antenna and scattering problems," *Antennas and Propagation, IEEE Transactions on*, vol. 22, pp. 760–766, Nov 1974.

[13] A. E. Ruehli, "Equivalent circuit models for three-dimensional multiconductor systems," *Microwave Theory and Techniques, IEEE Transactions on*, vol. 22, pp. 216– 221, Mar 1974.

[14] J. Nedelec, "Mixed finite elements in r3," *Numerische Mathematik*, vol. 35, no. 3, pp. 315–341, 1980.

[15] S. Marin, "Computing scattering amplitudes for arbitrary cylinders under incident plane waves," *Antennas and Propagation, IEEE Transactions on*, vol. 30, pp. 1045–1049, Nov 1982.

[16] P. P. Silvester and R. L. Ferrari, *Finite elements for electrical engineers*. Cambridge university press, 1996.

[17] C. Galeano, J. Mantilla, C. Duque, and M. Mejía, "Herramientas de software con licencia pÚblica general para el modelado por elementos finitos. general public license software tools to finite element modeling.," 2007.

[18] C. Cast3M, "http://www-cast3m.cea.fr/."

[19] U. Drofenik, D. Cottet, A. Müsing, and J. W. Kolar, "Design tools for power electronics: trends and innovations," in *Proc. of the 2nd International Conference on Automotive Power Electronics (APE'07)*, 2008.

[20] J. Sykulski, "New challenges in design optimisation of electromagnetic devices," in *ISEF 2015 Conference Proceedings*, Universitat Politecnica de Valencia, September 2015.

[21] F. Chinesta, "Advanced model order reduction in computational physics," in *ISEF 2015 Conference Proceedings*, Universitat Politecnica de Valencia, September 2015.

[22] C. Bernoulli, *Vademecum des Mechanikers*, vol. 1. Cotta, 1836.

[23] E. Cances, M. Defranceschi, W. Kutzelnigg, C. Le Bris, and Y. Maday, "Computational quantum chemistry: a primer," *Handbook of numerical analysis*, vol. 10, pp. 3–270, 2003.

[24] P. Ladevèze, "Sur une famille d'algorithmes en mécanique des structures," *Comptes-rendus des séances de l'Académie des sciences. Série 2, Mécanique-physique, chimie, sciences de l'univers, sciences de la terre*, vol. 300, no. 2, pp. 41–44, 1985.

[25] A. Ammar, B. Mokdad, F. Chinesta, and R. Keunings, "A new family of solvers for some classes of multidimensional partial differential equations encountered in kinetic theory modeling of complex fluids," *Journal of Non-Newtonian Fluid Mechanics*, vol. 139, no. 3, pp. 153 – 176, 2006.

[26] A. Ammar, B. Mokdad, F. Chinesta, and R. Keunings, "A new family of solvers for some classes of multidimensional partial differential equations encountered in kinetic theory modelling of complex fluids: Part ii: Transient simulation using spacetime separated representations," *Journal of Non-Newtonian Fluid Mechanics*, vol. 144, no. 2, pp. 98 – 121, 2007.

[27] A. Nouy, "A generalized spectral decomposition technique to solve a class of linear stochastic partial differential equations," *Computer Methods in Applied Mechanics and Engineering*, vol. 196, no. 45-48, pp. 4521 – 4537, 2007.

[28] B. Bognet, F. Bordeu, F. Chinesta, A. Leygue, and A. Poitou, "Advanced simulation of models defined in plate geometries: 3d solutions with 2d computational complexity," *Computer Methods in Applied Mechanics and Engineering*, vol. 201-204, pp. 1 – 12, 2012.

[29] B. Bognet, A. Leygue, and F. Chinesta, "Separated representations of 3d elastic solutions in shell geometries," *Advanced Modeling and Simulation in Engineering Sciences*, vol. 1, no. 1, 2014.

[30] F. Chinesta, A. Leygue, F. Bordeu, J. Aguado, E. Cueto, D. Gonzalez, I. Alfaro, A. Ammar, and A. Huerta, "Parametric pgd-based computational vademecum for efficient design, optimization and control," *Archives of Computational Methods in Engineering*, vol. 20, no. 1, pp. 31–59, 2013.

[31] F. Chinesta, A. Ammar, and E. Cueto, "Recent advances and new challenges in the use of the proper generalized decomposition for solving multidimensional models," *Archives of Computational Methods in Engineering*, vol. 17, no. 4, pp. 327–350, 2010.

[32] F. Chinesta, P. Ladeveze, and E. Cueto, "A short review on model order reduction based on proper generalized decomposition," *Archives of Computational Methods in Engineering*, vol. 18, no. 4, pp. 395–404, 2011.

[33] F. Chinesta, A. Ammar, A. Leygue, and R. Keunings, "An overview of the proper generalized decomposition with applications in computational rheology," *Journal of Non-Newtonian Fluid Mechanics*, vol. 166, no. 11, pp. 578 – 592, 2011. {XVIth} International Workshop on Numerical Methods for Non-Newtonian Flows.

[34] R. Bellman and R. Corporation, *Dynamic Programming*. Rand Corporation research study, Princeton University Press, 1957.

[35] M. Trlep, A. Hamler, M. Jesenik, and B. Stumberger, "The fem-bem analysis of complex grounding systems," *IEEE transactions on magnetics*, vol. 39, no. 3, pp. 1155–1158, 2003.

[36] T. Henneron and S. Clenet, "Model order reduction of non-linear magnetostatic problems based on pod and dei methods," *Magnetics, IEEE Transactions on*, vol. 50, pp. 33–36, Feb 2014.

[37] T. Henneron and S. Clenet, "Proper generalized decomposition method applied to solve 3-d magnetoquasi-static field problems coupling with external electric circuits," *Magnetics, IEEE Transactions on*, vol. 51, pp. 1–10, June 2015.

[38] D. Amsallem and C. Farhat, "Cme 345: Model reduction,"

[39] M. Albunni, V. Rischmuller, T. Fritzsche, and B. Lohmann, "Model-order reduction of moving nonlinear electromagnetic devices," *Magnetics, IEEE Transactions on*, vol. 44, pp. 1822–1829, July 2008.

[40] D. Schmidthausler and M. Clemens, "Low-order electroquasistatic field simulations based on proper orthogonal decomposition," *Magnetics, IEEE Transactions on*, vol. 48, pp. 567–570, Feb 2012.

[41] Y. Zhai and L. Vu-Quoc, "Analysis of power magnetic components with nonlinear static hysteresis: Proper orthogonal decomposition and model reduction," *Magnetics, IEEE Transactions on*, vol. 43, pp. 1888–1897, May 2007.

[42] N. K. M. Faber, R. Bro, and P. K. Hopke, "Recent developments in candecomp/parafac algorithms: a critical review," *Chemometrics and Intelligent Laboratory Systems*, vol. 65, no. 1, pp. 119 – 137, 2003.

[43] K. Inc. and L. A. N. Laboratory, "http://www.paraview.org/."

[44] F. B. Weldt, "Pxdmf : A file format for separated variables problems version  $1.6$ ,  $2013$ .

[45] E. R. R. Group, "https://rom.ec-nantes.fr/resources/separated-variablesrepresentation-visualisation/."

[46] A. Kennelly, F. Laws, and P. Pierce, "Experimental researches on skin effect in conductors," *American Institute of Electrical Engineers, Transactions of the*, vol. XXXIV, pp. 1953–2021, July 1915.

[47] H. B. Dwight, "Skin effect in tubular and flat conductors," *American Institute of Electrical Engineers, Transactions of the*, vol. XXXVII, pp. 1379–1403, July 1918.

[48] H. C. Forbes and L. J. Gorman, "Skin effect in rectangular conductors," *Electrical Engineering*, vol. 52, pp. 636–639, Sept 1933.

[49] H. Wheeler, "Formulas for the skin effect," *Proceedings of the IRE*, vol. 30, pp. 412–424, Sept 1942.

[50] P. Silvester, "Modal network theory of skin effect in flat conductors," *Proceedings of the IEEE*, vol. 54, pp. 1147–1151, Sept 1966.

[51] P. Silvester, "The accurate calculation of skin effect in conductors of complicated shape," *Power Apparatus and Systems, IEEE Transactions on*, vol. PAS-87, pp. 735–742, March 1968.

[52] P. Silvester, "Skin effect in multiple and polyphase conductors," *Power Apparatus and Systems, IEEE Transactions on*, vol. PAS-88, pp. 231–238, March 1969.

[53] M. Chari and Z. Csendes, "Finite element analysis of the skin effect in current carrying conductors," *Magnetics, IEEE Transactions on*, vol. 13, pp. 1125–1127, Sep 1977.

[54] J. Weiss and Z. Csendes, "A one-step finite element method for multiconductor skin effect problems," *Power Apparatus and Systems, IEEE Transactions on*, vol. PAS-101, pp. 3796–3803, Oct 1982.

[55] L. J. Giacoletto, "Frequency- and time-domain analysis of skin effects," *Magnetics, IEEE Transactions on*, vol. 32, pp. 220–229, Jan 1996.

[56] M. Vitelli, "Calculation of per-unit-length resistance and internal inductance in 2-d skin-effect current driven problems," *Electromagnetic Compatibility, IEEE Transactions on*, vol. 44, pp. 529–538, Nov 2002.

[57] S. Berleze and R. Robert, "Skin and proximity effects in nonmagnetic conductors," *Education, IEEE Transactions on*, vol. 46, pp. 368–372, Aug 2003.

[58] J. Roberts, "Analogue treatment of eddy-current problems involving twodimensional fields," *Proceedings of the IEE - Part C: Monographs*, vol. 107, pp. 11– 18, March 1960.

[59] R. P. Wojda and M. K. Kazimierczuk, "Proximity effect winding loss in different conductors using magnetic field averaging," *COMPEL - The international journal for computation and mathematics in electrical and electronic engineering*, vol. 31, no. 6, pp. 1793–1814, 2012.

[60] J. L. Daley, "Current distribution in a rectangular conductor," *American Institute of Electrical Engineers, Transactions of the*, vol. 58, pp. 687–691, Dec 1939.

[61] P. Silvester, "Ac resistance and reactance of isolated rectangular conductors," *Power Apparatus and Systems, IEEE Transactions on*, vol. PAS-86, pp. 770–774, June 1967.

[62] E. J. Tuohy, T. H. Lee, and H. Fullerton, "Transient resistance of conductors," *Power Apparatus and Systems, IEEE Transactions on*, vol. PAS-87, pp. 455–462, Feb 1968.

[63] R. Lucas and S. Talukdar, "Advances in finite element techniques for calculating cable resistances and inductances," *Power Apparatus and Systems, IEEE Transactions on*, vol. PAS-97, pp. 875–883, May 1978.

[64] G. Antonini, A. Orlandi, and C. R. Paul, "Internal impedance of conductors of rectangular cross section," *Microwave Theory and Techniques, IEEE Transactions on*, vol. 47, pp. 979–985, Jul 1999.

[65] K. Goddard, A. Roy, and J. Sykulski, "Inductance and resistance calculations for isolated conductors," *IEE Proceedings - Science, Measurement and Technology*, vol. 152, pp. 7–14(7), January 2005.

[66] A. Rong and A. Cangellaris, "Note on the definition and calculation of the perunit-length internal impedance of a uniform conducting wire," *Electromagnetic Compatibility, IEEE Transactions on*, vol. 49, pp. 677–681, Aug 2007.

[67] B. Baron, Z. Piatek, T. Szczegienlniak, D. Kusiak, and A. Pasierbek, "Impedance of an isolated rectangular conductor," *dimensions*, vol. 1, no. 1, p. 1, 2013.

[68] O. Battauscio, M. Chiampi, and D. Chiarabaglio, "Experimental validation of a numerical model of busbar systems," *Generation, Transmission and Distribution, IEE Proceedings-*, vol. 142, pp. 65–72, Jan 1995.

[69] D. Labridis and P. Dokopoulos, "Electromagnetic forces in three-phase rigid busbars with rectangular cross-sections," *Power Delivery, IEEE Transactions on*, vol. 11, pp. 793–800, Apr 1996.

[70] N. Piette, Y. Marechal, and E. Clavel, "Calculation of electrodynamic efforts on busbar technology: comparison between partial equivalent element circuit method (peec) and finite element method (fem)," in *Industry Applications Conference, 1998. Thirty-Third IAS Annual Meeting. The 1998 IEEE*, vol. 2, pp. 921–924 vol.2, Oct 1998.

D. Triantafyllidis, P. Dokopoulos, and D. Labridis, "Parametric short-circuit force analysis of three-phase busbars-a fully automated finite element approach," *Power Delivery, IEEE Transactions on*, vol. 18, pp. 531–537, April 2003.

[72] A. Canova and L. Giaccone, "Numerical and analytical modeling of busbar systems," *Power Delivery, IEEE Transactions on*, vol. 24, pp. 1568–1578, July 2009.

[73] M. Bedkowski, J. Smolka, K. Banasiak, Z. Bulinski, A. J. Nowak, T. Tomanek, and A. Wajda, "Coupled numerical modelling of power loss generation in busbar system of low-voltage switchgear," *International Journal of Thermal Sciences*, vol. 82, no. 0, pp. 122 – 129, 2014.

[74] A. Bryant, K. Vadlapati, J. Starkey, A. Goldney, S. Kandilidis, and D. Hinchley, "Current distribution in high power laminated busbars," in *Power Electronics and Applications (EPE 2011), Proceedings of the 2011-14th European Conference on*, pp. 1–10, Aug 2011.

[75] I. Lope, C. Carretero, J. Acero, R. Alonso, and J. Burdio, "Ac power losses model for planar windings with rectangular cross-sectional conductors," *Power Electronics, IEEE Transactions on*, vol. 29, pp. 23–28, Jan 2014.

[76] C. Holloway and E. F. Kuester, "Dc internal inductance for a conductor of rectangular cross section," *Electromagnetic Compatibility, IEEE Transactions on*, vol. 51, pp. 338–344, May 2009.

[77] J. Roger-Folch and V. L. Joares, "Contribution to the transient analysis of induction motors solving the electrodynamic equations by using the finite elements method," *COMPEL - The international journal for computation and mathematics in electrical and electronic engineering*, vol. 14, no. 4, pp. 93–96, 1995.

[78] R. Albanese and G. Rubinacci, "Numerical procedures for the solution of nonlinear electromagnetic problems," *Magnetics, IEEE Transactions on*, vol. 28, pp. 1228–1231, Mar 1992.

[79] S. J. Salon, *Finite element analysis of electrical machines*, vol. 101. Kluwer academic publishers Boston USA, 1995.

[80] C. W. Steele, *Numerical computation of electric and magnetic fields*. Springer Science & Business Media, 2012.

[81] Y. Zhai and L. Vu-Quoc, "Analysis of power magnetic components with nonlinear static hysteresis: finite-element formulation," *Magnetics, IEEE Transactions on*, vol. 41, pp. 2243–2256, July 2005.

[82] V. J. Lázaro Joares, *Análisis de máquinas eléctricas rotativas mediante el método de los elementos finitos*. PhD thesis, Universitat Politécnica de Valencia, 1997.

[83] J. Roger-Folch, E. Gomez, and V. Lazaro, "Time-stepping finite element analysis of transformers in 2d," in *International Symposium on Electromagnetic Fields in Electrical Engineering*, pp. 241–244, 1997.

[84] H. B. Dwight, "Skin effect and proximity effect in tubular conductors," *American Institute of Electrical Engineers, Transactions of the*, vol. XLI, pp. 189–198, Jan 1922.

[85] H. Dwight, "Proximity effect in wires and thin tubes," *American Institute of Electrical Engineers, Journal of the*, vol. 42, pp. 961–970, Sept 1923.

[86] A. Arnold, "Proximity effect in solid and hollow round conductors," *Electrical Engineers - Part II: Power Engineering, Journal of the Institution of*, vol. 88, pp. 349– 359, August 1941.

[87] A. Arnold, "Proximity effect in solid and hollow round conductors," *Electrical Engineers - Part I: General, Journal of the Institution of*, vol. 88, pp. 343–344, September 1941.

[88] H.-J. Sigg and M. J. Strutt, "Skin effect and proximity effect in polyphase systems of rectangular conductors calculated on an rc network," *Power Apparatus and Systems, IEEE Transactions on*, vol. PAS-89, pp. 470–477, March 1970.

[89] R. Jackson, "Measurement of skin and proximity effects in circular conductors," *Electrical Engineers, Proceedings of the Institution of*, vol. 117, pp. 1435–1440, July 1970.

[90] P. Rolicz, "Skin effect in a system of two rectangular conductors carrying identical currents," *Electrical Engineering*, vol. 82, no. 6, pp. 285–290, 2000.

[91] J. Guemes and F. Hernando, "Method for calculating the ground resistance of grounding grids using fem," *Power Delivery, IEEE Transactions on*, vol. 19, pp. 595– 600, April 2004.

[92] J. Guemes-Alonso, F. Hernando-Fernandez, F. Rodriguez-Bona, and J. Ruiz-Moll, "A practical approach for determining the ground resistance of grounding grids," *Power Delivery, IEEE Transactions on*, vol. 21, pp. 1261–1266, July 2006.

[93] P. Laurent, "Les bases générales de la technique des mises à la terre dans les installations électriques," *Bulletin de la societe Francaise des Electriciens*, vol. 1, no. 7, pp. 368–402, 1951.

[94] H.-S. Lee, J.-H. Kim, F. Dawalibi, and J. Ma, "Efficient ground grid designs in layered soils," *Power Delivery, IEEE Transactions on*, vol. 13, pp. 745–751, Jul 1998.

[95] A. K. Mishra, *A modeling method for a digital simulation of transients on a buried bare conductor*. PhD thesis, Ph. D. dissertation, Doshisha Univ., Kyoto, Japan, 2006.

[96] L. Bewley, "Traveling waves on transmission systems," *American Institute of Electrical Engineers, Transactions of the*, vol. 50, pp. 532–550, June 1931.

[97] E. Sunde, "Earth conduction effects in transmission lines," 1968.

[98] T. Takahashi and T. Kawase, "Analysis of apparent resistivity in a multi-layer earth structure," *Power Delivery, IEEE Transactions on*, vol. 5, pp. 604–612, Apr 1990.

[99] T. Takahashi and T. Kawase, "Calculation of earth resistance for a deep-driven rod in a multi-layer earth structure," *Power Engineering Review, IEEE*, vol. 11, pp. 63– , April 1991.

[100] M. Kurtovic and S. Vujevic, "Potential of earthing grid in heterogeneous soil," *International journal for numerical methods in engineering*, vol. 31, no. 4, pp. 677– 688, 1991.

[101] M. Kurtovic and S. Vujevic, "Numerical modelling of the earthing grid," in *International Conference on Computational Methods in Engineering*, Hrvatska znanstvena bibliografija i MZOS-Svibor, 1992.

[102] A. Meliopoulos and M. Moharam, "Transient analysis of grounding systems," *Power Apparatus and Systems, IEEE Transactions on*, vol. PAS-102, pp. 389–399, Feb 1983.

[103] A. Melipoulos, F. Xia, E. Joy, and G. Cokkinides, "An advanced computer model for grounding system analysis," *Power Delivery, IEEE Transactions on*, vol. 8, pp. 13–23, Jan 1993.

[104] M. Lorentzou and N. Hatziargyriou, "Modeling of long grounding conductors using emtp," in *IPST'99–International Conference on Power Systems Transients*, pp. 20–24, 1999.

[105] A. Ametani, "Distributed-parameter circuit theory," *Tokyo, Japan*, 1990.

[106] R. Verma and D. Mukhedkar, "Impulse impedance of buried ground wire," *Power Apparatus and Systems, IEEE Transactions on*, vol. PAS-99, pp. 2003–2007, Sept 1980.

[107] C. Mazzetti and G. M. Veca, "Impulse behavior of ground electrodes," *Power Apparatus and Systems, IEEE Transactions on*, vol. PAS-102, pp. 3148–3156, Sept 1983.

[108] M. Lorentzou, N. Hatziargyriou, and B. Papadias, "Time domain analysis of grounding electrodes impulse response," *Power Delivery, IEEE Transactions on*, vol. 18, pp. 517–524, April 2003.

[109] F. Mentre and L. Grcev, "Emtp-based model for grounding system analysis," *Power Delivery, IEEE Transactions on*, vol. 9, pp. 1838–1849, Oct 1994.

[110] J. Marti, "Accurate modelling of frequency-dependent transmission lines in electromagnetic transient simulations," *Power Apparatus and Systems, IEEE Transactions on*, vol. PAS-101, pp. 147–157, Jan 1982.

[111] L. Greev and F. Dawalibi, "An electromagnetic model for transients in grounding systems," *Power Delivery, IEEE Transactions on*, vol. 5, pp. 1773–1781, Oct 1990. [112] L. Qi, X. Cui, Z. Zhao, and H. Li, "Grounding performance analysis of the substation grounding grids by finite element method in frequency domain," *Magnetics, IEEE Transactions on*, vol. 43, pp. 1181–1184, April 2007.

[113] Y. Baba, M. Nayel, N. Nagaoka, A. Ametani, and S. Sekioka, "Numerical analysis of wave propagation characteristics on a buried horizontal conductor by an fdtd method," *IEEJ Transactions on Power and Energy*, vol. 123, no. 11, pp. 1319– 1327, 2003.

[114] M. Trlep, A. Hamler, and B. Hribernik, "The analysis of complex grounding systems by fem," *Magnetics, IEEE Transactions on*, vol. 34, pp. 2521–2524, Sep 1998.

[115] P. Lagace, J. Houle, H. Greiss, and D. Mukhedkar, "Computer aided design of a toroidal ground electrode in a two-layer soil," *Power Delivery, IEEE Transactions on*, vol. 2, pp. 744–749, July 1987.

[116] P. Lagace, D. Mukhedkar, H. Hoang, and H. Greiss, "Evaluation of the effect of vertical faults on the voltage distribution around hvdc electrodes using a supercomputer," *Power Delivery, IEEE Transactions on*, vol. 5, pp. 1309–1313, Jul 1990.

[117] Y. Chow and M. Salama, "A simplified method for calculating the substation grounding grid resistance," *Power Delivery, IEEE Transactions on*, vol. 9, pp. 736– 742, Apr 1994.

[118] M. Salama, M. Sherbiny, and Y. Chow, "A formula for resistance of substation grounding grid in two-layer soil," *Power Delivery, IEEE Transactions on*, vol. 10, pp. 1255–1262, Jul 1995.

[119] H. Dwight, "Calculation of resistances to ground," *Electrical Engineering*, vol. 55, pp. 1319–1328, Dec 1936.

[120] "IEEE guide for safety in ac substation grounding,"*IEEE Std 80-2000*, pp. 1– 192, Aug 2000.

[121] Y. Chow, M. Elsherbiny, and M. Salama, "Resistance formulas of grounding systems in two-layer earth," *Power Delivery, IEEE Transactions on*, vol. 11, pp. 1330– 1336, Jul 1996.

[122] F. Dawalibi and D. Mukhedkar, "Optimum design of substation grounding in a two layer earth structure: Part i -2014;analytical study," *Power Apparatus and Systems, IEEE Transactions on*, vol. 94, pp. 252–261, Mar 1975.

[123] F. Dawalibi and D. Mukhedkar, "Optimum design of substation grounding in a two layer earth structure: Part ii-2014;comparison between theoretical and experimental results," *Power Apparatus and Systems, IEEE Transactions on*, vol. 94, pp. 262–266, Mar 1975.

[124] F. Dawalibi and D. Mukhedkar, "Optimum design of substation grounding in a two layer earth structure part: Iii-2014;study of grounding grids performance and new electrodes configuration," *Power Apparatus and Systems, IEEE Transactions on*, vol. 94, pp. 267–272, Mar 1975.

[125] J. Güemes and F. Hernando, "Cálculo de redes de tierra utilizando el método de elementos finitos. comparación de resultados," in *Proc. IEEE Andrean Región Int. Conf*, vol. 2, pp. 902–906, 1997.

[126] N. Nor, S. Abdullah, and R. Rajab, "Performance of earthing systems at steady-state and under impulse conditions," in *Power Engineering and Optimization Conference (PEOCO), 2013 IEEE 7th International*, pp. 1–6, June 2013.

[127] M. Trlep, M. Jesenik, and A. Hamler, "Transient calculation of electromagnetic field for grounding system based on consideration of displacement current," *Magnetics, IEEE Transactions on*, vol. 48, pp. 207–210, Feb 2012.

[128] V. Silva, L. Martinho, J. Cardoso, M. Filho, and S. Verardi, "Efficient modeling of thin wires in a lossy medium by finite elements applied to grounding systems," *Magnetics, IEEE Transactions on*, vol. 47, pp. 966–969, May 2011.

[129] J. Cardoso, "Fem modelling of grounded systems with unbounded approach," *Magnetics, IEEE Transactions on*, vol. 30, pp. 2893–2896, Sep 1994.

[130] B. Nekhoul, D. Poljak, D. Sekki, D. Cavka, B. Harrat, K. Kerroum, and K. E. K. Drissi, "An efficient transient analysis of realistic grounding systems: Transmission line versus antenna theory approach," *Engineering Analysis with Boundary Elements*, vol. 48, no. 0, pp. 14 – 23, 2014.

[131] J. Nahman and I. Paunovic, "Resistance to earth of earthing grids buried in multi-layer soil," *Electrical Engineering*, vol. 88, no. 4, pp. 281–287, 2006.

[132] P.-S. M. P.-P. D. P.-P. R. S.-B. A. Lázaro-García, J., "Parametric simulation of grounding systems in the frequency domain using the proper generalized decomposition," 2015.

[133] J. P.-P.-D. P.-P.-P.-C. J.-M.-R. J. Lázaro-García, Roger-Folch, "Simulation of grounding systems under transient conditions using the proper generalized decomposition," 2015.

[134] G. Vijayaraghavan, M. Brown, and M. Barnes, *Practical grounding, bonding, shielding and surge protection*. Butterworth-Heinemann, 2004.

[135] J. R. Folch, C. R. Porta, and M. R. Guasp, *Tecnología eléctrica*. Síntesis, 2000.

[136] L. Díaz, M. Martínez, J. Rodríguez, and J. Ramírez, "Efecto de la variación temporal de la resistividad del suelo y los días de tormenta en la tasa de salida," 2009.

[137] R. Mujal, *Tecnología eléctrica*. 2000.

[138] O. Ukar and I. Zamora, "Wind farm grounding system design for transient currents," *Renewable Energy*, vol. 36, no. 7, pp. 2004 – 2010, 2011.

[139] V. Coelho, A. Piantini, R. Altafim, H. Almaguer, R. Coelho, M. de Lima, W. Boaventura, J. Paulino, and P. Luiz Nosaki, "The influence of seasonal soil moisture on the design of grounding systems," in *Lightning Protection (XII SIPDA), 2013 International Symposium on*, pp. 201–208, Oct 2013.

[140] V. Silva, N. Aha, A. Passaro, and J. Cardoso, "A new line-element approach applied to 3d fea of grounding system," in *International IGTE Symposium on Numerical Field Calculation in Electrical Engineering*, pp. 410–415, 1996.

[141] B. del Hoyo *et al.*, *Modelización de la histéresis magnética y su aplicación al cálculo numérico en máquinas eléctricas*. PhD thesis, 2006.

[142] N. Ida and J. P. Bastos, *Electromagnetics and calculation of fields*. Springer Science & Business Media, 2013.

[143] H. H. Skilling *et al.*, "Fundamentals of electric waves," 1942.

[144] E. Kriezis, T. D. Tsiboukis, S. M. Panas, and J. A. Tegopoulos, "Eddy currents: theory and applications," *Proceedings of the IEEE*, pp. 1559–1589, 1992.

[145] N. Kemmer, *Análisis vectorial*. Reverté, 1985.